#### 2002 – 2003 COD Technical Reference Version 3.2 February 2002

#### **Change Tracking Log**

| Updates to COD Technical Reference                |                                                 |  |
|---------------------------------------------------|-------------------------------------------------|--|
| Section                                           | Change(s) Made                                  |  |
| Table of Contents                                 | Updated to reflect new chapters and appendices. |  |
| Document Standards                                | No updates                                      |  |
| Overview of Changes                               | No updates                                      |  |
| Overview                                          | No updates                                      |  |
| The Common Record                                 | No updates                                      |  |
| COD Process                                       | No updates                                      |  |
| Implementation Guide                              | New Chapter added to version 3.2                |  |
| School Testing Guide                              | New Chapter added to version 3.2                |  |
| Phase-In Participant Test Cases Guide             | New Chapter added to version 3.2                |  |
| Full Participant Test Cases Guide                 | New Chapter added to version 3.2                |  |
| Appendix A – XML Resources                        | No updates                                      |  |
| Appendix B – XML Schema                           | No updates                                      |  |
| Appendix C – Common Record Layout                 | No updates                                      |  |
| Appendix D – Common Record<br>Crosswalk           | No updates                                      |  |
| Appendix E – Edit Comment Codes and Descriptions  | No updates                                      |  |
| Appendix F – Direct Loan Edit<br>Conversion Table | No updates                                      |  |
| Appendix G – Pell Grant Conversion<br>Table       | No updates                                      |  |
| Appendix H – Pell Grant Calculation<br>Table      | No updates                                      |  |

| Updates to COD Technical Reference                   |                                                                        |  |
|------------------------------------------------------|------------------------------------------------------------------------|--|
| Section                                              | Change(s) Made                                                         |  |
| Appendix J – Common Record Physical<br>Record Layout | New Appendix added to version 3.2                                      |  |
| Appendix K – Rules of Behavior                       | New Appendix added to version 3.2                                      |  |
| Appendix L – Print Specifications                    | New Appendix added to version 3.2                                      |  |
| Appendix M – COD Message Class<br>Table              | New Appendix added to version 3.2                                      |  |
| Appendix N - Glossary                                | Previously titled Appendix J – Glossary. Renamed Appendix N - Glossary |  |

**Technical Reference for Common Record Transmitters to** 

# Common Origination & Disbursement

(Full Participants Only)

2002-2003

**U.S. Department of Education** 

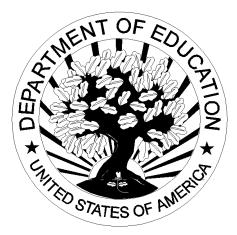

Version 3.2

## **Table of Contents**

| Document Standards                                              | S-1                    |
|-----------------------------------------------------------------|------------------------|
| Overview of Changes from 2001-2002 to 2002-2003                 | CH-1                   |
| Overview                                                        |                        |
| Introduction to the Common Origination and Disbursement Process |                        |
| Background                                                      |                        |
| Benefits of the COD Process                                     | O-2                    |
| COD Process and the Common Record                               | O-3                    |
| Common Record Processing Walkthrough                            | O-4                    |
| Differences Between Current Processes and COD Process           | O-10                   |
| The Common Record                                               | C-1                    |
| Overview                                                        | C-1                    |
| What is XML?                                                    | C-1                    |
| XML 101                                                         | C-2                    |
| Fixed Format Files vs. XML Documents                            | C-3                    |
| XML Example of the Person Block                                 | C-3                    |
| Common Record Structure                                         | C-4                    |
| COD Process                                                     | P-1                    |
| Implementation Guide                                            | I-1                    |
| School Testing Guide                                            | T-1                    |
| Appendix TA - Acronyms                                          | TA-1                   |
| Appendix TB - COD School Testing Sign-Up Document               | TB-1                   |
| Phase-In Participant Test Cases Guide                           |                        |
| Full Participant Test Cases Guide                               | FPT-1                  |
| Appendix A – XML Resources                                      |                        |
| Appendix B – XML Schema                                         |                        |
| Appendix C – Common Record Layout                               |                        |
| Introduction                                                    |                        |
| The Common Record Layout                                        |                        |
| Document Information                                            |                        |
| Entity Information                                              |                        |
| Person                                                          |                        |
| Award Information                                               |                        |
| Disbursement Information                                        |                        |
| Response (Nested within each of the above blocks)               |                        |
| Appendix D – Common Record Crosswalk                            |                        |
| Appendix E – Edit Comment Codes and Descriptions                |                        |
| Introduction                                                    |                        |
| Document Information/ Entity Information Edits                  |                        |
| Person Edits                                                    |                        |
| Award Information Edits                                         | AE-6                   |
|                                                                 |                        |
| Award Edits                                                     | AE-9                   |
| Disbursement Edits                                              | AE-9<br>AE-12          |
|                                                                 | AE-9<br>AE-12<br>AE-22 |

| Appendix G – Pell Grant Edit Conversion Table     |                           |
|---------------------------------------------------|---------------------------|
| Appendix H – Pell Grant Calculation Table         |                           |
| Appendix I – COD Reports                          | (Available in March 2002) |
| Appendix J – Common Record Physical Record Layout |                           |
| Appendix K – Rules of Behavior                    |                           |
| Appendix L – Print Specifications                 | AL-1                      |
| Appendix M – COD Message Class Table              |                           |
| Appendix N – Glossary                             |                           |

# **Document Standards**

1. A Note to the Reader: The information included in version 3.1 of the COD Technical Reference applies to *Full Participants* in the 2002-2003 year of Common Origination and Disbursement (COD) only. You are considered a Full Participant if you will be submitting the Common Record in the new XML format instead of the fixed file formats. The purpose of this document is to support 2002-2003 Full Participants in this transition to using a single Common Record instead of the multiple layouts for origination and disbursement for the Pell Grant and Direct Loan programs currently used. This document is an accurate reflection of the COD System at the time of the document's publication.

If you have questions about Full Participation in COD, you may contact SFA's Customer Service Call Center at (800) 433-7327. Staff is available Monday through Friday, 9 am – 5 pm, Eastern Time.

2. **Style Standards:** Throughout the document when a new COD term or concept is introduced it is italicized and is an indication to locate the term in the glossary.

3. **Content Standards:** This document contains technical information about the COD System, as well as some functional information surrounding the COD Process. Specific business rules are described in the Implementation Process Guide, available December 2001. Cash management information is contained in the Implementation Process Guide.

# Overview of Changes from 2001-2002 to 2002-2003 for Common Origination and Disbursement Full Participants

# **Customer Service**

SFA's new COD Customer Service Center will integrate customer service for the Federal Pell Grant and Direct Loan programs for all award years beginning March 2002.

#### **Telephone Inquires:**

All schools and Direct Loan PLUS borrowers will continue to call the current Pell Grant and Direct Loan Customer Service numbers. There will be no change in telephone numbers:

-Pell Grant Customer Service 1-800-474-7268

-Direct Loan School Service 1-800-848-0979

-Direct Loan Applicant Service 1-800-557-7394

All calls will be routed to the new COD Customer Service Center. The COD Customer Service Center telephone system will prompt the school to enter the award year the school is calling in reference to, and the call will be routed to the proper Customer Service Center staff.

If the call is regarding 2001-2002 award information, the call will be directed to the current Pell Grant and Direct Loan center staffs. If the call is regarding 2002-2003 award information, all calls will be directed to the new COD Customer Service Center staff. The COD Customer Service Center staff will be working

with the current Pell Grant and Direct Loan Customer Service staffs to ensure that all calls are answered promptly and accurately.

## **Direct Loan Promissory Notes:**

All promissory notes for all award years should continue to be mailed to the Direct Loan Origination Center: P.O. Box 5692, Montgomery, AL 36103-5692.

## **Direct Loan Mail and Direct Loan Excess Cash**

Direct Loan mail and excess cash should continue to be mailed to the Direct Loan Origination Center for award years 2001-2002 and all prior award years. For award years 2002-2003 and beyond, mail and excess cash should be mailed to the COD Customer Service Center. The address is not available at this time, but it will be distributed as soon as it is available.

# **Direct Loan On-Line PLUS Credit Checks**

For on-line PLUS credit checks for all award years, schools will use the COD web site. A new web site address will be provided as soon as it is available.

# **Direct Loan PLUS Loan Credit Appeals**

For all PLUS Loan credit appeals for all award years, borrowers should continue to call the current number (1-800-557-7394).

# **Direct Loan Bulk Mail Requests**

For all Direct Loan bulk mail requests for all years, schools should continue to call the current number (1-800-848-0979).

# Direct Loan School Reconciliation

Schools must reconcile the school's Direct Loan records on file at COD with the school's internal Direct Loan records. This process is called School Reconciliation and should be performed by the school on a monthly basis. For more details, see the Direct Loan School Guide.

# 2002–2003 School Account Statement (SAS) for School Reconciliation

COD initiates the reconciliation process. On a monthly basis, COD sends a School Account Statement (SAS) to each school (designated by DL school code) in the Direct Loan program. This electronic file may be imported and formatted for printing to look similar to a bank statement. The SAS reports COD data on cash balances, cash details, booked loans, and booked or unbooked disbursement transactions. Six types of reconciliation data are sent to the schools: Year-To-Date Cash Summary, Year-To-Date Disbursement Summary by Loan Type, Monthly Cash Summary, Monthly Disbursement Summary by Loan Type, Cash Detail, and Loan Detail. Each school is responsible for reviewing the monthly statement to ensure the accuracy of the data. This data must also be reconciled to the school's internal student account records and bank records.

# Software Tool for School Reconciliation- DL Tools

DL Tools is a downloadable software tool available for all schools at <u>www.SFAdownload.ed.gov</u>. It is a software tool to assist you with the reconciliation process. This tool replaces the Optional Loan Detail Exception File. Starting with program year 2002-2003, the functionality to import the 2002-2003 SAS file in DL Tools Version 2.0 is available. With this tool all schools can import the SAS file and run comparisons between the loan and disbursement data on file at COD and on your local school database. In addition, this software tool can also be used to track drawdowns and returns of excess cash at your school and compare to the records at COD.

# Table of Changes from 2001-2002 to 2002-2003 for Common Origination and Disbursement Full Participants

The table below provides an overview of the changes made from 2001-2002 to 2002-2003 that affect COD Full Participants. The change descriptions are organized by the following three categories: Removed, Added, and Modified.

- First column provides a description of each change
- Second column indicates if the change affects the Pell Grant Program
- Third column indicates if the change affects Direct Loan Program

Note: *Phase-in Participants* are advised to refer to the 2002-2003 Federal Direct Loan Program and the 2002-2003 Federal Pell Grant Program Technical References for changes that affect Direct Loan and Pell Grant processing for the 2002-2003 award year. Please refer to the glossary for a complete definition of a Phase-in Participant and Full Participant.

| Table of Changes from 2001-2002 to 2002-2003 for Common Origination and Disbursement Full Participants                                                                                                    |                       |                        |
|----------------------------------------------------------------------------------------------------|-----------------------|------------------------|
| Description                                                                                                    | Pell Grant<br>Program | Direct Loan<br>Program |
| Removed                                                                                                    |                       |                        |
| Permanent Address Change Date, Local Address Change Date,<br>Borrower's SSN Change Date and Borrower's Date of Birth Change<br>Date fields from the Common Record.                                                                                                    |                       | Х                      |
| Origination ID field from the Common Record.                                                                                                    | Х                     |                        |
| Enrollment Status and EFC fields from the Common Record                                                                                                    | Х                     |                        |
| COD does not request drawdowns for Standard Origination, Option 1, and reimbursement schools on the basis of anticipated disbursements.                                                                                                    |                       | X                      |
| School Code Status, Loan Identifier Status, Disbursement Number<br>Status, Transaction Date Status and Sequence Number Status from<br>the Response record.                                                                                                    |                       | X                      |
| Added                                                                                                    |                       |                        |
| Award and disbursement amounts on the Common Record include<br>two digits behind the decimal. Schools have the option to report<br>pennies for Pell Grants. If not reporting pennies, you may submit<br>whole dollars, and the decimal and following zeros are inferred by<br>COD. | Х                     |                        |
| For Adjusted Disbursements, you report the new positive adjusted total adjusted disbursement amount(s) NOT the amount the disbursement is either increased or decreased.                                                                                                    | Х                     |                        |
| Sequence Number to the Pell disbursement transactions. The<br>Sequence Number determines the order in which transactions must<br>be processed for a given disbursement number.                                                                                                    | Х                     |                        |
| CPS Transaction Number to the Common Record                                                                                                    |                       | X                      |
| e-MPN Indicator to Response Record.                                                                                                    |                       | X                      |
| COD generated Disbursement Sequence Number (91-99) to the<br>Response Record for Payment to Servicer transactions (formerly<br>Servicer Refunds).                                                                                                    |                       | X                      |
| Note: COD generated Disbursement Sequence Number (66-90).                                                                                                    |                       |                        |
| Functionality for schools to enter Disbursements and Changes on the web.                                                                                                    |                       | X                      |

| Table of Changes from 2001-2002 to 2002-2003 for Common Origination and Disbursement Full Participants                                                                                                    |                       |                        |
|----------------------------------------------------------------------------------------------------|-----------------------|------------------------|
| Description                                                                                                    | Pell Grant<br>Program | Direct Loan<br>Program |
| Schools may request an Entrance Counseling file or report to<br>identify students who have completed entrance counseling on the<br>Loan Origination On-line Application                                                                                                    |                       | Х                      |
| Note: This functionality applies to both Full Participants and Phase In Participants.                                                                                                    |                       |                        |
| Schools may request an Exit Counseling file or report to identify students who have completed exit counseling on the Servicing Web site.                                                                                                    |                       | Х                      |
| Note: This functionality applies to both Full Participants and Phase In Participants.                                                                                                    |                       |                        |
| Attributes for Software Provider and Vendor Software Version.<br>Software Provider cannot be sent without the Version attribute.                                                                                                    | Х                     | Х                      |
| Functionality to process disbursement records dated 7 calendar days in the future.                                                                                                    |                       | Х                      |
| Functionality for schools to enter new records via the Web during regular award year processing.                                                                                                    | Х                     | Х                      |
| Loan Amount Requested to the Common Record and the Rebuild<br>Process                                                                                                    |                       | Х                      |
| Modified                                                                                                    |                       |                        |
| Verification Status Code has the following valid values: "V" if<br>verified; report "W" if paid without documentation. Report "V" if<br>verified and "W" if without documentation. Report blank if student<br>is not selected or if you are a QA school. "N", "A", "C", "T", "R",<br>"S" are no longer valid values. | Х                     |                        |
| Student Identifier is a field on the Common Record that is composed<br>of the student's current Social Security Number, current date of<br>birth, and current last name.                                                                                                    | Х                     | Х                      |
| In the event a Pell Grant has been reported for a student at multiple schools, COD will authorize funding for both schools and notify them of a 30 day period in which to report adjustments.                                                                                                    | Х                     |                        |
| Please note: more information regarding the business rules<br>pertaining to multiple reporting will be in the Implementation<br>Process Guide, available December 2001.                                                                                                    |                       |                        |

| Table of Changes from 2001-2002 to 2002-2003 for Common Origination and Disbursement Full Participants                                                                                                    |                       |                        |
|----------------------------------------------------------------------------------------------------|-----------------------|------------------------|
| Description                                                                                                    | Pell Grant<br>Program | Direct Loan<br>Program |
| Valid values for the Promissory Note Print Indicator to include:                                                                                                    |                       | Х                      |
| S = COD Prints and sends to Borrower                                                                                                    |                       |                        |
| R = COD Prints and sends to School                                                                                                    |                       |                        |
| Z = COD Reprint                                                                                                    |                       |                        |
| Note: Refer to Appendix C for more information on the Promissory<br>Note Print Indicator.                                                                                                    |                       |                        |
| Valid values for the Disclosure Statement Print Flag to include:                                                                                                    |                       | Х                      |
| Y = COD prints and sends to Borrower                                                                                                    |                       |                        |
| R = COD reprint                                                                                                    |                       |                        |
| Continues to default to School Profile                                                                                                    |                       |                        |
|                                                                                                    |                       |                        |
| Note: Refer to Appendix C for more information on the Disclosure Statement Print Flag.                                                                                                    |                       |                        |
| Direct Loan Rebuild file to replace the Disbursement Anticipated<br>Percentage fields and the Loan Amount Requested field with filler.                                                                     |                       | Х                      |
| Booking Notification process. A Booking Notification is sent to a school only for the first disbursement of a Direct Loan. Booking Notifications are NOT sent for subsequent disbursements or adjustments. |                       | Х                      |
| DLSAS and 732 reports are combined into one report the SAS-DL.<br>At the school's option, this report contains all data elements from<br>both reports.                                                     |                       | Х                      |
| Annual Loan Limit edits performed on a loan are based on loans<br>with the same academic year or wholly within an academic year, but<br>not for overlapping academic years.                                |                       | Х                      |

# Overview

# Introduction to the Common Origination and Disbursement Process

#### Background

The Office of Student Financial Assistance (SFA) became a *Performance Based Organization* (PBO) in 1998. A PBO is an organization that is held accountable for producing measurable results that customers value. In return, the organization is given unusual flexibility in how it can pursue those results.

SFA continuously seeks to enhance the way in which students receive financial aid. SFA's commitment to its customers necessitates changing with the times. The PBO reorganization provides an opportunity to set new *enterprise wide* goals. Two of SFA's strategic goals are to increase customer satisfaction and reduce costs by modernizing business processes.

In an effort to achieve these strategic goals, SFA sought an improved process for delivering student financial aid. Focus groups consisting of a cross section of schools representing mainframe, combination, large volume, small volume, Federal Direct Loan, and Federal Family Educational Loan Program (FFEL) schools met for several months to discuss how the delivery of student financial aid could be improved. The partnership between SFA and the schools led to the development of a conceptual design and identified key components of the new *Common Origination and Disbursement (COD) Process*.

Since 1999, the COD Process has evolved to address many of the concerns first put forth by the original focus groups. The goals of the COD Process

were developed from institutional feedback and offer many benefits to schools. They emphasize the need for:

- A more streamlined and simplified aid origination and disbursement process
- Improved information accuracy by providing a central repository for SFA's data storage
- Common reporting for Pell Grants and Direct Loans (eliminates duplicate data reporting)
- Integrated customer service
- Transmissions via batch or *real-time* updates
- Student-centric data collection
- Program integrity through data integration

New technology, increased emphasis on customer service, and intensified efforts to reduce unit costs have created a foundation to re-engineer the current processes of delivering and reporting Federal Pell Grants and Direct Loans from two processes into one *Common Origination and Disbursement Process*.

## **Benefits of the COD Process**

COD provides a common process and an integrated system that enables efficient Title IV funds delivery. COD allows for:

- Common Processing:
  - One process and record for submitting origination and disbursement data
  - Edits that are common across programs
  - Data tags that are common across programs, and (approaching) a cross-industry standard for data definitions
  - Elimination of duplicate data reporting for Pell Grants and Direct Loans
- Streamlined edits to reduce turnaround time for exception processing
- Expanded online capability to make corrections/*changes*, process "emergency" requests, and check transmission status

- Expanded reporting capabilities to benchmark like school groups
- Optional student level data reporting capabilities for Federal Supplemental Educational Opportunity Grant, Federal Work-Study and Federal Perkins Loans

In short, the COD Process is a more simplified process for requesting, reporting, and reconciling federal funds.

## **COD Process and the Common Record**

The COD Process redefines aid origination and disbursement for the Pell Grant and Federal Direct Loan Programs. COD is a common process integrated with a system designed to support origination, disbursement and reporting. The new process also provides integrated customer service.

The COD Process uses a new *Common Record* with common data elements, definitions, edits, and structure across Pell Grants and Direct Loans. It facilitates submission of student data for Pell Grant, Direct Loan and campus-based programs using the same record.

The Common Record is a new standard within the student financial aid community. Not only is it applicable to Pell Grant, Direct Loan and aid, but it is also flexible and can be used in the future for state grants, FFEL, alternative loans, etc. if desired by program administrators.

Members of the National Council of Higher Education Loan Programs (NCHELP) and Postsecondary Electronic Standards Council (PESC) assisted with the development of the Common Record. This collaborative effort enables the Common Record to bring consistency and standardization to the transmission of Student Financial Assistance data. The Common Record provides a structure to allow for the addition of FFEL Program data. Thus, the inherent processing efficiencies of the COD Process will also be available to FFEL schools as the FFEL *trading partners* adopt this format.

# **Common Record Processing Walkthrough**

This walkthrough applies to *Full Participants* for the 2002-2003 Award Year. Numbers in parenthesis, [e.g., (1)], refer to a step enumerated on the diagram. This section addresses, at a high level, the processing of the Common Record from the institution perspective. This section does not

explain the complete COD Process. Further detailed COD Process information is described in the COD Process section beginning on page P-1.

#### 1 Full Participant Submits Common Record

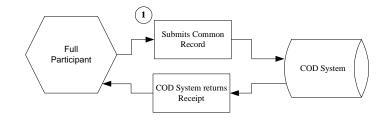

The COD Process begins when a school submits a Common Record (1). The COD System performs an immediate check to determine if the Common Record is readable. If the Common Record is readable, or complies with the *XML schema*, the COD System returns a *receipt*.

#### 2 Edit Common Record

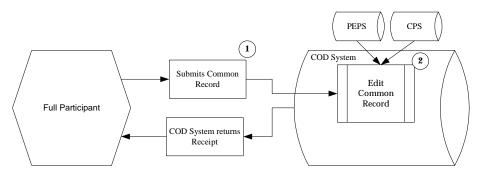

If a Common Record passes the XML schema match, the Common Record is edited (2). For a comprehensive list of Common Record edits, please see Appendix E.

The COD System interfaces with the Postsecondary Education Participant System (PEPS) and the Central Processing System (CPS) to gather school and student eligibility information for editing the Common Record.

#### **Program Specific Edits**

Certain edits performed are *program specific*. Each program has unique requirements that must be met. Program specific edits do not prevent the student record from being established in the COD System. For example, if a school sends a Common Record that contains Pell Grant and Direct Loan data, and the Pell Grant data fails the maximum Pell Grant annual award amount edit, the COD System still establishes the student record in its database and processes the Direct Loan, even though the Pell Grant portion of the Common Record is rejected.

Campus-based edits vary significantly from those for Pell Grants and Direct Loans. Once the COD System performs an eligible Institutional Student Information Record (ISIR) check with CPS, campus-based records are only edited for formatting and *reasonability checks*.

#### **3 Edit Response**

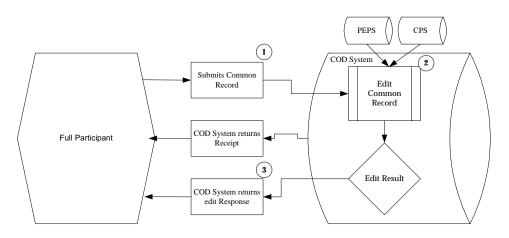

After processing, the COD System sends an edit *Response* to the school indicating whether the record passed the edits. The Response is the Common Record that is returned to the *Full Participant* after it is processed (3). If the record does not pass the edits, the Response identifies the reject reasons and the related data elements.

#### 4 Accepted Records

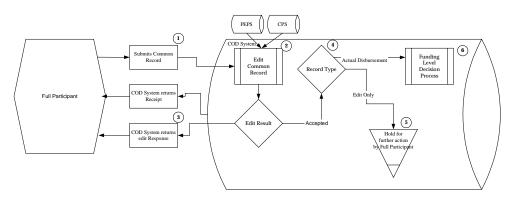

Accepted records continue through the COD Process (4). Once received, the records are identified by type. This is done at the level of detail reported in the records and for each *instance of award* and/ or disbursements individually. Therefore, if both Pell Grant and Direct Loan disbursements are reported, they are treated separately. There are separate processing paths depending on record type. There are four record types: New, Release, Change and Adjustment.

- New Record establishes a new person, award or disbursement.
- **Release Record** changes an Edit Only Record to an Actual Disbursement Record so that the disbursement is posted to the student's/borrower's award (loan/grant). Release Records may also include adjustments to previously submitted monetary data elements. It either releases funds available to a school via drawdown or FedWire/ACH, or substantiates money already made available to the school.
- General Update Record performs a change to a data element (not including the payment trigger from "N" to "Y") that was previously established by a New Record. A General Update Record also is used to change disbursement amounts and dates that occur prior to substantiating drawdowns and posting to an award (loan/grant).
- **Duplicate Record** has previously been received or requests maintenance to a data element whereby the new value is equal to the value already established on the COD system.

New records are classified as either *Edit Only* or *Actual Disbursement*. Disbursements reported on Edit Only Records are not considered Actual Disbursements. The Edit Only option applies to all campus-based records and those Direct Loan and Pell Grant records designated by the school as Edit Only. For Pell Grants and Direct Loans, the Edit Only option is exercised as a preliminary edit check, and is similar to the current origination record in RFMS and DLOS in that disbursements reported in the record are not posted to an award (loan/grant). Edit Only records are housed in a holding area (5) where they are accessible for changes. Changes are made either via the Web for online changes or through Common Record re-submission. The Common Record can be re-sent in its entirety, or sent just with identifiers and those data elements that have changed.

Actual Disbursement Records are records that have the payment trigger flag marked 'Y'. The payment trigger is a field on the Common Record that signals the COD System to post the amount of disbursement to an award (loan/grant). Actual Disbursement Records either release funds available to a school via drawdown or FedWire/ACH, or substantiate money already made available to the school. (6). This option applies only to those records reporting Pell Grant and Direct Loan awards, not to campus-based awards.

#### **5 Rejected Data**

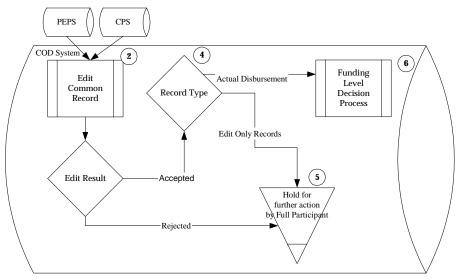

Data that do not pass edits are housed in the holding area (5). Rejected data are changed through two methods. Records are either accessed via the Web for online changes to specific elements, or rejected data are corrected through Common Record re-submission. The Common Record can be re-submitted via batch or online, either in its entirety or with specific identifiers and those data elements requiring correction.

#### 6 Common Record Process Completion

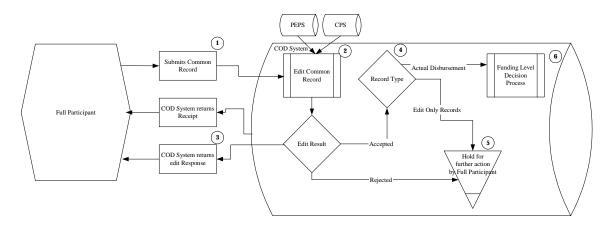

Process completion occurs when a Common Record designated as an Actual Disbursement is posted to the appropriate award (loan/grant) and either releases funds available to a school via drawdown or FedWire/ACH, or substantiates money already made available to the school. (6). If a school has submitted a Direct Loan disbursement prior to submitting the promissory note to COD, the process does not end until the promissory note is received and the loan is booked with Direct Loan Servicing.

#### **Common Record Processing Summary**

This walkthrough presents the high level steps for Common Record Processing. A *Full Participant* submits a Common Record to the COD System. The record is edited and a response is sent back to the Full Participant. Edit Only Records and rejected data are housed in a holding area where they are accessible for changes (5). Actual Disbursement Records move on to the Funding Level Decision Process (6). If a record passes all of the edits, the record may trigger an increase in the money available for the school to draw down.

More detailed information is provided in the COD Process Section beginning on page P-1.

# Differences Between Current Processes and COD Process

The table below outlines the differences between the current processes and the COD Process. Please note that all benefits relate to 2002-2003 award year processing.

| Current Process                                                                 | COD Process (2002-2003)                                                                                                    |
|---------------------------------------------------------------------------------|----------------------------------------------------------------------------------------------------|
| Fixed-length record                                                             | XML Record or Document                                                                                                    |
| - Data elements recognized based on their position in the record layout         | - Data elements recognized by tags, do not need to be in a specific location                                                                      |
| <ul> <li>All data elements must be<br/>populated for each submission</li> </ul> | <ul> <li>Submissions only require those elements necessary<br/>for the particular business process the school is<br/>trying to perform</li> </ul> |

| Current Process                                                                        | COD Process (2002-2003)                                                                                                    |
|----------------------------------------------------------------------------------------|----------------------------------------------------------------------------------------------------|
| Origination required in all circumstances                                              | <b>Option</b> for early reporting to run record through edits, not required. Options include:                                                                                                    |
|                                                                                        | <ul> <li>School can report records early, then release as<br/>disbursement date nears (similar to current<br/>origination and disbursement); or</li> </ul>                                                                                                    |
|                                                                                        | - School can send one Common Record within 30<br>days of disbursement date for Pell Grants or within<br>seven days of disbursement date for Direct Loans<br>without taking any additional action (similar to<br>current just in time, except only one record and<br>transmission is required, not multiple and may or<br>may not trigger a drawdown request on behalf of<br>the school). |
|                                                                                        | Additionally, for those schools whose<br>business process is to do all reporting after<br>disbursing to the student, only one<br>transmission of one record is required, not<br>cycles to both originate and then disburse                                                                                                    |
| Two-step resolution process:<br>origination change and<br>disbursement change          | One step resolution process via Common<br>Record                                                                                                    |
| Change records for Pell Grants<br>require resubmission of all data<br>elements         | Change records require only data elements that have changed                                                                                                    |
| Different process for reporting<br>changes for Pell Grant and<br>Direct Loan           | Process for reporting changes consistent across both programs                                                                                                    |
| Only Direct Loan rejects stored                                                        | All rejects stored, with online resolution and re-submission available                                                                                                    |
| Separate Websites to access Pell<br>Grant and Direct Loan                              | Information across all programs available via single Website                                                                                                    |
| information                                                                            | Note: The RFMS and DLOS websites are operational in 2002-2003                                                                                                    |
| Separate customer service<br>support for Pell Grant and Direct<br>Loan                 | Single customer service support contact for both programs                                                                                                    |
| Only changes to records<br>available via the Web for<br>standard processing (i.e.: non | In addition to making changes to existing<br>records, schools will also be able to submit<br>new Common Records via the Web. Schools                                                                                                    |

| Current Process                                                                                          | COD Process (2002-2003)                                                                                                    |
|----------------------------------------------------------------------------------------------------|----------------------------------------------------------------------------------------------------|
| post-award year processing)                                                                              | will also be able to 'release' Common<br>Records via the Web                                                                                                    |
| Limited Web access to data;<br>requires log on to two different<br>sites (Pell Grant and Direct<br>Loan) | Consolidated view of data by award year and<br>program, including amount drawn to date,<br>amount of accepted records to date, progress<br>towards accounting for money drawndown.             |
| Limited Web access to<br>processing information                                                          | Web access to real-time processing statistics<br>such as day/ time received, batch status, # of<br>records, # of accepted/ corrected/ rejected<br>records, % of rejects by error type          |
| No student-level reporting in the campus-based programs                                                  | Optional reporting of campus-based<br>disbursements in order to pre-populate<br>portions of the Fiscal Operations Report and<br>Application to Participate in campus-based<br>programs (FISAP) |
| Timing differences cause rejects<br>when attempting to match Pell<br>Grant records to CPS data           | Records that cannot be matched to the CPS<br>are held for up to three days, with a match<br>reattempted every time an updated file is<br>received from the CPS                                 |

# **The Common Record**

# Overview

The Common Origination and Disbursement Process utilizes one single record across programs for both origination and disbursement. In the interest of simplification, Pell Recipient Financial Management System (RFMS) and Direct Loan Origination System (DLOS) will integrate into one. The COD design requires a new Common Record, one that uses common data elements, definitions, edits, and structure for Pell Grants and Direct Loans. Although the record has the same layout for all programs, not all data elements are required for each transmission. This new record layout relies on a new technology called *XML*, *EXtensible Markup Language*.

This section describes the structure and layout of the Common Record. The following topics are addressed:

- What is XML?
- XML 101
- Common Record Structure

# What is XML?

XML stands for EXtensible Markup Language. It is a new technology designed to both describe and exchange structured data between a range of applications. XML consists of elements that are defined by tags. A start tag precedes the name of an element. An end tag follows it. While it does employ the kind of tags you see in HTML, XML is not a replacement for HTML. XML employs tags to identify data elements, or what data is, while HTML is used to identify data attributes, or how data looks. XML can be used in conjunction with HTML to store data within standard Web pages. It can also be used to store data in files and to pull information from disparate, incompatible databases.

One of the objectives behind the conceptual design of the COD Process was to provide SFA and our partnering student aid schools greater flexibility in record processing, i.e., opportunities for multiple data cross-walks and smaller-sized files. The COD Process could serve as a technological foundation for future SFA integration initiatives. Given these objectives, XML was the logical choice for the Common Record's format and structure. XML offers the flexibility to design records, known as XML documents, particular to an audience or community. It allows increased access to and reuse of information. It supports validation [edits] by checking structural validity and flagging errors. It also enables systems to share information and users to see different views of available data.

# XML 101

XML technology allows a common transmission structure to be used between two disparate systems. It is a markup language that defines data structure. An XML *document* is the vehicle through which data is transmitted. It can be thought of as a batch.

XML documents are comprised of markup and content. Markup is the definition of the data that follows. It is distinguished by <> and </>. Markup within brackets is considered an *element*. An element within brackets is a *tag*. In the example,

<LastName>Jones</LastName>

<LastName> is a start tag. Note the presence of brackets. LastName is an element. Jones is the data, or XML content. </LastName> is an end tag.

Elements can be either simple or complex. A *simple element* refers to the value that is contained within tags. A *complex element* is a grouping of *attributes* or other elements. The Common Record is a logical grouping of complex elements.

#### **Fixed Format Files vs. XML Documents**

Fixed format files have been used as vehicles through which data can be exported and imported to business applications. Fixed format files contain a sequence of fields that is in machine-readable language. An example of a student fixed format file follows:

SALLY JONES 12345678919820304 Y

Business applications are rapidly moving toward the use of XML to exchange data. XML is a language that is not only machine readable, but also human

readable. This characteristic facilitates correcting rejected fields. An XML example of the Person Block follows.

# XML Example of the Person Block

```
<Student SSNum="123456789" DOB= "19820304" LastName "Jones">
       <Name>
             <FirstName>Sally</FirstName>
             <MiddleInitial>A</MiddleInitial>
             <LastName>Jones</LastName>
       </Name>
       <Contact>
             <Address>
                      <Addr>531 Tower Drive Apt 3C</Addr>
                      <City>Alexandria</City>
                      <State>VA</State>
                      <ZipCd>22314</ZipCd>
             </Address>
             <PhoneNum>2021234567</PhoneNum>
             <Email>Sally.A.Jones@email.org</Email>
        </Contact>
        <Identifier>
             <DLNum>"123972" state= "VA"</DLNum>
        </Identifier>
        <Information>
               <DtofBirth>19820304</DtofBirth>
        </Information>
</Student>
```

# Common Record Structure

The XML document called the Common Record is composed of different information modules, referred to as *blocks*. Within the blocks, or *complex elements* are data fields that emphasize similarities across programs and contain information such as: demographic data, award amount, disbursement amount and the accept/reject response status of the record.

A general rule regarding sequence of data within blocks, and within complex elements: the start and end data tags and their context must be presented on the XML document within the block's tags or the complex element tags to which they belong. The sequence of the data within that block or element is dictated by the sequence of the data tags presented here. For example, if a complex element has ten simple elements within it, those ten elements must occur in the same sequence as depicted in the Common Record layout that follows.

The Common Record is organized into the following structure:

|   | Block Name               | Block Description                                                                                                    |
|---|--------------------------|----------------------------------------------------------------------------------------------------|
| 1 | Document Information     | The Document Information Block contains<br>information that was previously associated with<br>a batch. It contains a date/time stamp,<br>document validation information, summary<br>level document information, as well as the<br>source of the document. This block occurs<br>once per XML Document or submission.         |
| 2 | Entity Information       | The Entity Information Block contains<br>information about the reporting and attending<br>school. This block occurs once per reporting<br>entity or school within the XML Document or<br>submission.                                                                                                    |
| 3 | Person                   | The Person Block contains student or PLUS borrower information. This block occurs per award per person.                                                                                                    |
| 4 | Award Information        | The Award Information Block is for SFA's use<br>and contains Direct Loan, Pell Grant and<br>campus-based Award information. As other<br>partners use the Common Record to transport<br>data, this will be the location of those awards.<br>This block occurs once per award per person.                                      |
| 6 | Disbursement Information | The Disbursement Information Block contains<br>disbursement information. This block occurs<br>once per disbursement per award per person.                                                                                                    |
| 7 | Response                 | A response block is nested within each block.<br>The response block is returned to the<br>submitting entity upon processing the Common<br>Record. The response block contains<br>information about edits that were rejected. It is<br>a complete record that includes only the<br>rejected fields populated with edit codes. |

**Quick Reference Block Description** 

Below is a pictorial representation of the Common Record layout. It illustrates how the Common Record is comprised of information modules or blocks. The Common Record structure is subject to change in subsequent technical reference versions.

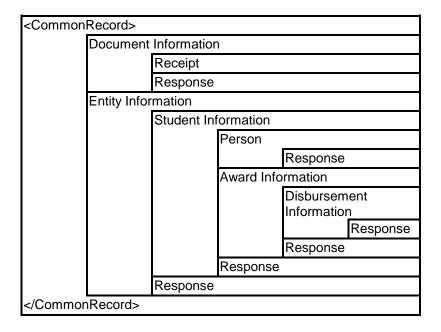

#### The Common Record Document Structure

Detailed specifications for coding the Common Record are included in Appendix B. For participating schools, software developers, and servicers, the transition to XML may initially require an investment of resources to build the Common Record. However, reformatting in subsequent years will take considerably less time and effort than currently required for updating fixed format files.

# **COD Process**

# Introduction

The COD Process is comprised of many steps:

- 1. Common Record Submission
- 2. Common Record Receipt
- 3. Common Record Processing
- 4. Common Record Editing
- 5. Response Notification
- 6. Determine Record Type
- 7. Hold Record Processing
- 8. Actual Disbursement Process

Each of these steps is explained below in the walkthrough of the Common Record processing flow. Please refer to the COD Records Processing Flowchart, on the following page.

Note: Please note that this flow walks a record through the process. It does not show the entire cycle for a school. Therefore, there are items that can take place prior to the submission of records (i.e. funds draw down) that are not explained in this section of the document.

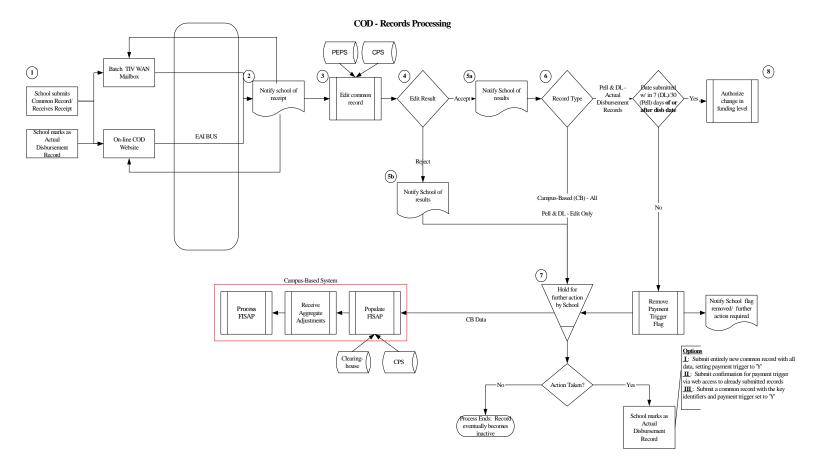

# 1. Common Record Submission

The process begins when a school submits a Common Record. For the 2002-2003 Award Year, the Common Record is submitted by Full Participants in one of two ways:

- Batch
- On-line

#### **Batch Submission**

All records sent in batch mode are submitted to the school's Student Aid Internet Gateway (SAIG) mailbox. The *Enterprise Application Integration Bus (EAI Bus)* performs periodic sweeps of the mailboxes and transmits the Common Record data to the COD System.

#### **On-Line Submission**

A Full Participant can enter Common Record data on-line via a web front end. Common Records submitted via on-line are sent directly to the COD System.

## 2. Common Record Receipt

After the COD System receives the Common Record, the system generates a receipt. The receipt is transmitted from the COD System to the sending entity in the same manner the Common Record was submitted.

#### Batch Receipt

For records received via batch, the receipt is transmitted to the EAI Bus. The EAI Bus routes the receipt to the appropriate entity. In the event a batch is submitted via the EAI Bus in several messages, the receipt is created after all batch/message sequence numbers are received.

#### **On-line Receipt**

Receipts for records submitted via the COD web site are transmitted to the web screen. Note: Receipts for Common Records submitted via the web site are not sent to schools via their SAIG mailboxes.

COD - Record Submission/ Receipt/Response Process

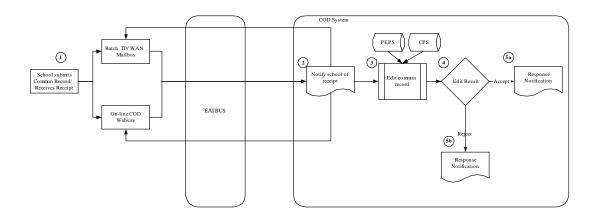

#### 3. Common Record Processing

After a receipt is transmitted, the COD System classifies the record as a New, General Update, Release or Duplicate. The COD System checks the identifiers, (current Social Security Number, current Date of Birth and the current Last Name), to determine if the person is already established on the COD System. This is the first check in record classification and determines how the record is processed.

#### New Record

A New Record establishes a new person, sub-program, award or disbursement on the COD System. There are three types of New Records:

- New person Identifiers (current SSN, current DOB and the current Last Name) do not match any previously submitted to COD System.
- New award If the identifiers match a person already established on the COD System, the system checks (Award Type, Award Year, Attended Entity ID, Reporting Entity ID, and Award ID [for Direct Loans]) to

determine if the award is already on file. If not, then the record is considered a New Award.

- New disbursement If the person and award already exist on the COD System, the system checks the disbursement number submitted for the award. If it is not already on file, the system logs the disbursement as a new disbursement. If the record is not a New Record, the system identifies what type of update is required.
  - There are two types of new disbursement records: Edit Only and Actual Disbursement.
    - For Edit Only Records, disbursements are not considered Actual Disbursements; therefore, they do not substantiate drawdowns and are not posted to a student's/borrower's award (loan/grant). For Phase-in participants, this is the current origination record.
    - Actual Disbursement Records contain a payment trigger flag of "Y". The payment trigger is a field on the Common Record that signals the COD System to post the disbursement to a specific award (loan/grant). It either releases funds available to a school via drawdown or FedWire/ACH, or substantiates money already made available to the school. For Phase-in participants, this is the current actual disbursement record.

#### General Update Record

A General Update Record performs a change to a non-monetary data element (not including the payment trigger from "N" to "Y") that was previously established by a New Record. A General Update Record also is used to change disbursement amounts and dates that occur prior to substantiating drawdowns and posting to an award (loan/grant). Elements can be changed via the Web or by resubmission of a Common Record.

#### **Release Records**

The Common Record contains a field called the Payment Trigger Flag. When this flag is marked with a "Y", the COD System posts the disbursement to a specific award (loan/grant). It either releases funds available to a school via drawdown or FedWire/ACH, or substantiates money already made available to the school. Release Records are records that are submitted to the COD System with a payment trigger of 'Y' for a disbursement record previously submitted as an Edit Only Record. Release Records cannot be sent more than 30 days before disbursement for Pell Grants and seven days before disbursement for Direct Loans. Note: Release Records may also include adjustments to previously submitted monetary data elements. A Release Record contains monetary disbursement data that increases or decreases an Actual Disbursement Record that has been applied to an award (loan/grant).

#### **Duplicate Records**

A record is a duplicate if it has previously been received or requests maintenance to a data element whereby the new value is equal to the value already established on the COD System.

At the person level: If the person for which the Common Record is sent is already on file with the COD System, and all reported data in the person block is the same as already exists on the COD Database and no award or disbursement information is in the record, the record is a duplicate.

At the award level: If the person for which the Common Record is sent is already on file with the COD System, the award is already on file and all reported data in the award information block is the same as what already exists on the database and no disbursement information is in the record, the record is a duplicate.

At the disbursement level: If the person, award and disbursement are already on file and all the reported information in the disbursement block is the same as already exists on the database, the record is a duplicate.

If the record is a duplicate for every data element down to the disbursement level, it is accepted and the school is notified via a response record that it is a duplicate record. If the record is a duplicate at the person or award level, the COD System accepts the data.

# 4. Common Record Editing

Once the Common Record is received, the COD System performs a series of valid format and content edits to determine if the file is suitable for further processing.

There are three different types of edits:

- **Correction** For Pell Grant data, the system automatically corrects the data and sends a response to the entity that submitted the record indicating that a correction took place, the element corrected, the original value, and the corrected value. Note: the COD System does not correct Direct Loan data, in keeping with current DLOS processing.
- **Warning** The system sends a response to the entity that submitted the record indicating a warning, the warning type and the relevant element. The record continues processing without action from the school.
- **Reject** The system sends a response to the entity that submitted the record indicating the reject, the reject reason(s) and the relevant

element(s). The record requires action from the school to continue processing.

Where possible, COD uses information from PEPS and CPS as a basis for these edits. COD receives the Abbreviated Applicant File from CPS on a daily basis. This file is used to:

- Confirm a valid ISIR is on file (if applicable) and,
- Pull student level information required for Common Record processing.

Edits are performed on the person, award and disbursement levels of the Common Record data.. Data that pass edits are accepted while data that do not pass edits are rejected. The COD System stores rejected data and associated reject reasons. Rejected data are held for corrective action to be taken by the school. Data can be corrected via Common Record re-submission or via the COD website. The system returns a Response Record notifying the school of the edit results. If the reject is due to a system processing error, the school is notified of the reason for the rejection and is notified when it is corrected.

Records that do not pass edits are also housed in the holding area (<u>4</u>), where they can be accessed via the Web for on-line changes and real-time re-submission. Schools can also resolve rejects by re-submitting a Common Record. The Common Record can be re-sent in its entirety or sent just with identifiers and those data elements that have changed.

# 5. Response Notification

After the COD System edits the Common Record, the system returns a Response Record. A Response Record is a Common Record that details exactly what data elements were rejected. The Response Record includes any associated error messages. If the Common Record was accepted, the Response Record indicates this. Response Notifications are received by the transmitting entity in the same format the record was sent.

# 6. Determine Record Type

#### **Campus-Based Records**

All campus-based records are housed in a holding area ( $\underline{7}$ ) where they are accessible for changes, both via the web for on-line changes and by re-submitting a Common Record. The Common Record can be re-sent in its entirety or sent just with identifiers and those data elements that have changed. This also relates to additional records submitted for pass-through to NSLDS.

### Pell Grant or Direct Loan Records

For Pell Grants and Direct Loans, schools have the option of sending records in to be run through edits only (i.e. treated as an "origination record") or sending them as a request for/ reporting of funds (i.e. "origination" and "disbursement" in one record).

#### Pell Grant or Direct Loan "Edit Only"

For those records sent as "edit only" the record is housed in the holding area ( $\underline{7}$ ), where they are accessible for changes, both via the web for on-line changes and by re-submitting a Common Record. The Common Record can be re-sent in its entirety or sent just with identifiers and those data elements that have changed. The records remain in this holding area until they are "released" by the school or become inactive.

#### Pell Grant or Direct Loan Actual Disbursements

For those records sent as Actual Disbursements, the system confirms that these records are submitted within the required timeframe (ie. seven days of or within the disbursement date for Direct Loans and 30 days of or within the disbursement date for Pell Grants).

If a record is an Actual Disbursement and is submitted more than seven days for a Direct Loan or 30 days for a Pell Grant prior to the Disbursement Date, the COD System removes the payment trigger. The school is notified of its requirement to take confirmation action closer to disbursement date, and the record is placed in the holding area (7 -please refer to description below regarding release of records in holding area)

If a record is an Actual Disbursement and is submitted within seven days for a Direct Loan or 30 days for a Pell Grant or after the Disbursement Date, the record moves on to Authorize Change in Funding Level (8).

## 7. Hold Record Processing

Please refer to the diagram, COD – Hold Record Processing, below.

As indicted above, Pell Grant and Direct Loan records sent as Edit Only remain in the holding area ( $\underline{7}$ ) until the school takes some action. There are many options a school has to "release" records from the holding area for which they want to report a disbursement. These options are :

- Submit entirely new common record with all data, setting payment trigger to 'Y'
- Submit confirmation for payment trigger via web access to already submitted records
- Submit a common record with the key identifiers and payment trigger set to 'Y'

After the school takes action, the COD Process begins again for those records in the holding area. These records may include the following: records sent as "edit only," rejected records, or records transmitted earlier than seven days before disbursement for Direct Loans or earlier than 30 days before disbursement for Pell Grants, as well as changes submitted to previously transmitted records. Edits are applied to new or changed information.

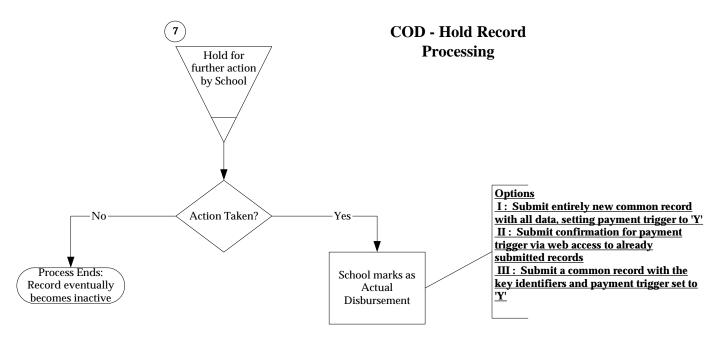

## 8. Actual Disbursement Process

If a record is an Actual Disbursement Record and is submitted within the required timeframe of or after the disbursement date, the record moves on to either release funds available to a school via drawdown or FedWire/ACH or substantiates money already made available to the school. The specified time period for Direct Loans is seven days, for Pell Grants, it is 30 days.

Note: Cash management and drawdown rules will be addressed in the Implementation Process Guide, available December 2001.

## **Campus-Based Records Processing**

The reporting of campus-based disbursements on the student-level through COD is OPTIONAL for all schools. For those schools who choose to report campus-based disbursements, they can report anytime throughout the year.

# **Implementation Guide**

## **Overview**

This Chapter provides assistance to Full Participants (Schools, Third Party Servicers, and Software Providers) with implementing the COD System for the 2002-2003 Direct Loan and Pell Grant Programs. It serves as a companion to the 2002-2003 Overview of Changes, Appendix C - Common Record Layout and Appendix E - Edit Comment Codes and Descriptions contained in this Technical Reference and the XML Schema available at www.ifap.ed.gov.

**Note:** *Phase-in Participants* are advised to refer to the Direct Loan Technical Reference 2002-2003 and the Federal Pell Grant Technical Reference 2002-2003 for changes that affect Direct Loan and Pell Grant processing for the 2002-2003 award year. Please refer to Appendix N -Glossary for complete definitions of a Phase-in Participant and a Full Participant.

This Chapter is different from prior years as it presents process information, setup instructions, business rules for Common Record construction, and program rules for both the Direct Loan Program and the Pell Grant Program. The Table of Contents on the following pages identifies the functional areas and individual modifications that are described and discussed in this Chapter.

Until April 1, 2002, questions concerning the material in this Chapter should be directed to SFA's Customer Service Call Center at (800) 433-7327. Staff is available Monday through Friday, 9 am – 5 pm, Eastern Time.

Beginning April 1, 2002, schools should call the COD School Relations numbers:

- o 1-800-474-7268 for Pell Grant assistance
- o 1-800-848-0978 for Direct Loan assistance

## **Table of Contents**

| OVERVIEW                                                                | 1  |
|-------------------------------------------------------------------------|----|
| FUNDING METHODS                                                         | 5  |
| Funding Methods                                                         | 5  |
| RELATIONSHIP BETWEEN DIRECT LOAN PROCESSING OPTIONS AND FUNDING METHODS | 9  |
| RELATIONSHIP BETWEEN PELL PROCESSING OPTIONS AND FUNDING METHODS        | 10 |
| SYSTEM SECURITY                                                         | 11 |
| PRIVACY NOTICE                                                          | 11 |
| User ID Setup                                                           | 11 |
| RULES OF BEHAVIOR                                                       |    |
| SCHOOL PROCESSING OPTIONS                                               | 13 |
| GENERAL VALID FORMAT RULES                                              | 13 |
| MAXIMUM LENGTH VALUES AND LEADING ZEROS                                 | 13 |
| EMPTY (BLANK) AND NILLABLE (NULL) FIELDS                                | 14 |
| Empty Fields                                                            | 15 |
| DATA TYPES                                                              |    |
| DATE FIELDS                                                             |    |
| YEAR FIELDS                                                             | 17 |
| DATE/TIME FIELDS                                                        |    |
| Dollar Amount Fields                                                    |    |
| Percentage Fields                                                       |    |
| INTEGER FIELDS                                                          |    |
| STRING FIELDS                                                           |    |
| BOOLEAN FIELDS                                                          |    |
| GENERAL DOCUMENT INFORMATION RULES                                      |    |
| DOCUMENT                                                                |    |
| DOCUMENT SUBMISSION                                                     |    |
| DOCUMENT VALIDATION                                                     |    |
| COD RECEIPTS                                                            |    |
| SEQUENCE OF DATA ELEMENTS REQUIRED FOR DOCUMENT PROCESSING              |    |
| MINIMUM DATA ELEMENTS REQUIRED FOR DOCUMENT PROCESSING                  |    |
| DOCUMENT ID REQUIRED FOR DOCUMENT SUBMISSION                            |    |
| DUPLICATE DOCUMENT IDS                                                  |    |
| INABILITY TO PROCESS FUTURE-DATED DOCUMENTS                             |    |
| DOCUMENTS SUBMITTED MUST CONTAIN AT LEAST ONE DETAILED RECORD           |    |
| DOCUMENTS MUST BE SUBMITTED BY A FULL PARTICIPANT                       |    |
| LOGICAL RECORD LENGTH LIMITATION                                        |    |
| GENERAL ENTITY INFORMATION RULES                                        |    |
| COMMON SCHOOL IDENTIFIER                                                |    |
| ENTITY ID.                                                              |    |
| TOTAL NUMBER OF STUDENTS IN THE REPORTED SUMMARY BLOCK                  |    |
| TOTAL AWARD AMOUNT REPORTED IN THE REPORTED SCHOOL BLOCK                |    |
| TOTAL DISBURSEMENT AMOUNT REPORTED IN THE REPORTED SUMMARY BLOCK        |    |
| GENERAL PERSON INFORMATION RULES                                        |    |
| Student Identifier                                                      | 42 |

| CHANGING STUDENT IDENTIFIER INFORMATION                                      | 44  |
|------------------------------------------------------------------------------|-----|
| School Use Only Field                                                        | 46  |
| GENERAL AWARD INFORMATION RULES                                              | 48  |
| CPS TRANSACTION NUMBER                                                       |     |
| DATA ELEMENTS MATCHED AGAINST CPS                                            | 49  |
| DATA ELEMENTS PULLED FROM CPS                                                |     |
| GENERAL DISBURSEMENT INFORMATION RULES                                       |     |
| DISBURSEMENT SEQUENCE NUMBER REQUIRED ON ALL DISBURSEMENTS                   | 52  |
| PAYMENT TRIGGER                                                              |     |
| GENERAL RESPONSE INFORMATION RULES                                           | 54  |
| RESPONSE DOCUMENTS                                                           | 54  |
| Response Indicator                                                           | 56  |
| COD MESSAGE CLASSES                                                          |     |
| COMMON RECORD WEB PROCESSING RULES                                           |     |
| DIRECT LOAN AWARD AND DISBURSEMENT PROCESS                                   | 59  |
| UTILIZING LOAN KEY FOR SUBSIDIZED AND UNSUBSIDIZED DIRECT LOANS              |     |
| SUBMITTING DIRECT LOAN EDIT ONLY RECORD WITH DISBURSEMENT INFORMATION        |     |
| GENERATING DISCLOSURE STATEMENTS                                             | 64  |
| Performing Annual Loan Limit Edits                                           | 66  |
| SUBMITTING DIRECT LOAN DISBURSEMENT INFORMATION AND PAYMENT TRIGGER          |     |
| REPORTING PENNIES IN THE AWARD AND DISBURSEMENT AMOUNT DATA ELEMENTS         | 73  |
| CALCULATING DIRECT LOAN DISBURSEMENTS                                        | 75  |
| DISBURSEMENT NET AMOUNT, DISBURSEMENT FEE AMOUNT, AND INTEREST REBATE AMOUNT |     |
| CALCULATIONS                                                                 |     |
| UPDATING AND ADJUSTING DIRECT LOAN DISBURSEMENT AMOUNTS AND DATES            | 83  |
| INACTIVATING A DIRECT LOAN                                                   |     |
| GENERATING DIRECT LOAN BOOKING NOTIFICATION RESPONSES                        |     |
| GENERATING PAYMENT TO SERVICING RESPONSES                                    |     |
| DIRECT LOAN PROMISSORY NOTE PROCESSING                                       | 91  |
| PROMISSORY NOTE PROCESSING                                                   |     |
| SUBMITTING A PROMISSORY NOTE PRINT INDICATOR                                 |     |
| MASTER PROMISSORY NOTE                                                       |     |
| MASTER PROMISSORY NOTE FEATURES                                              | 96  |
| MULTI-YEAR MPN FEATURE                                                       |     |
| SINGLE-YEAR MPN FEATURE                                                      |     |
| GENERATING A MPN/PLUS PROMISSORY NOTE RESPONSE                               |     |
| DIRECT LOAN PLUS CREDIT CHECK                                                |     |
| REQUESTING A PLUS CREDIT DECISION                                            | 100 |
| GENERATING CREDIT DECISION OVERRIDE RESPONSES                                |     |
| DIRECT LOAN REPORTS                                                          |     |
| DIRECT LOAN REPORTS OPTIONS                                                  |     |
| SCHOOL ACCOUNT STATEMENT (SAS)                                               |     |
| Pending Disbursement List Report                                             |     |
| Funded Disbursement List Report                                              | 107 |

| Funded Disbursement List Report                                       |     |
|-----------------------------------------------------------------------|-----|
| 30 DAY WARNING REPORT                                                 |     |
| INACTIVE LOANS REPORT                                                 |     |
| DUPLICATE STUDENT BORROWER REPORT                                     |     |
| SSN/NAME/DATE OF BIRTH CHANGE REPORT                                  |     |
| DISBURSEMENT ACTIVITY NOT YET BOOKED AT SERVICING REPORT              |     |
| DIRECT LOAN REBUILD PROCESS                                           |     |
| DIRECT LOAN ENTRANCE/EXIT INTERVIEW                                   |     |
| REQUESTING AN ENTRANCE COUNSELING FILE/REPORT                         |     |
| REQUESTING AN EXIT COUNSELING FILE/REPORT                             |     |
| PELL GRANT AWARD AND DISBURSEMENT PROCESS                             |     |
| PELL CORRECTION EDITS TO BE TREATED AS REJECTS                        |     |
| STORING OF REJECT RECORDS                                             |     |
| REPORTING PENNIES IN THE AWARD AND DISBURSEMENT AMOUNTS DATA ELEMENTS |     |
| ESTABLISHING PELL GRANT AWARD INFORMATION                             | 118 |
| REMOVAL OF ENROLLMENT STATUS EDIT ON AWARD AMOUNT                     |     |
| SUBMITTING PELL GRANT DISBURSEMENT INFORMATION AND PAYMENT TRIGGER    | 121 |
| UPDATING AND ADJUSTING PELL GRANT DISBURSEMENT AMOUNTS AND DATES      |     |
| PROCESSING SYSTEM-GENERATED PELL RESPONSES                            |     |
| REPORTING VERIFICATION STATUS CODE                                    |     |
| NEGATIVE PENDING RECORDS                                              |     |
| PELL POTENTIAL OVERAWARD PROCESS (POP)                                |     |
| Concurrent Enrollment                                                 |     |
| PELL ADMINISTRATIVE COST ALLOWANCE (ACA)                              |     |
| Pell Payment Schedule                                                 |     |
| PELL GRANT REPORTS                                                    |     |
| DATA REQUEST RESPONSE                                                 |     |
| STATEMENT OF ACCOUNT (SOA)                                            |     |
| MULTIPLE REPORTING RECORD (MRR)                                       |     |
| RECONCILIATION REPORT                                                 |     |
| YEAR-TO-DATE RECORD                                                   |     |
| SSN/NAME/DATE OF BIRTH CHANGE REPORT                                  |     |
| USER READINESS CHECKLIST                                              |     |

# **Funding Methods**

## **Funding Methods**

For award year 2002 - 2003, schools continue to access cash through the Grant Administration and Payment System (GAPS). Schools' ability to receive additional cash to fund their Pell Grant and Direct Loan programs is contingent upon substantiating disbursements. Schools substantiate disbursements by submitting actual disbursements (disbursement information with a Payment Trigger = "True").

Note: Refer to the section titled Payment Trigger for more information.

- There are five Funding Methods:
  - o Advance Pay
  - o Pushed Cash
  - o Cash Monitoring 1 (CM1)
  - o Cash Monitoring 2 (CM2)
  - o Reimbursement

## Advance Pay

Under the Advance Pay funding method, schools request cash through GAPS for estimated disbursements to students/borrowers within three (3) business days. In addition, schools may only draw down cash up to the difference between the school's Current Funding Level (CFL) and the amount of funds previously sent to the school for a given award year and program. The U.S. Treasury transmits funds to the school's bank.

- At the beginning of each award year, a school's initial CFL amount is calculated for Pell Grants and Direct Loans on the basis of the school's disbursement history.
- Each drawdown a school receives using the Advance Pay funding method must be substantiated with actual disbursements submitted and accepted by the COD System. Upon acceptance of an actual disbursement, the CFL calculation is performed and uses the actual disbursement to determine if the CFL needs to be increased.
- Actual disbursement records can be submitted within the following parameters:

- For the Pell Grant Program, up to 30 days prior to the disbursement date.
- For the Direct Loan Program, up to seven (7) days prior to the disbursement date.
- Actual disbursements are applied to drawdowns on a first-in/first out basis.
- The CFL may change throughout the year as the school transmits actual disbursement information on a "timely basis" and the COD System accepts the disbursements.
  - A school's CFL will be decreased unless the school submits and the COD System accepts sufficient actual disbursements.

## Pushed Cash

Under the Pushed Cash funding method, a school has cash deposited in its bank account based on actual disbursements that are submitted and accepted by the COD System and the CFL calculation.

### **Business Rules:**

- Actual disbursements can be submitted up to seven (7) days before the disbursement date.
- The school does not have a CFL until the COD System accepts and posts actual disbursements.
- If appropriate, cash is deposited in the school's bank account by the disbursement date of an accepted and posted actual disbursement.
- The school must return cash when a downward adjustment to a disbursement amount is made.

## Cash Monitoring 1 (CM1)

A school is placed on Cash Monitoring 1 (CM1) by SFA. Under the CM1 funding method, a Direct Loan school may draw down cash through GAPS or have cash deposited in its bank account based on actual disbursements submitted to and accepted by the COD System. A Pell Grant school may draw down cash through GAPS based on actual disbursements submitted to and accepted by the COD System. If a school is on CM1 at the beginning of the award year, it will not have access to money until it has accepted actual disbursements on the COD system.

#### Business Rules:

- For the Pell Grant Program, actual disbursements can be submitted up to 30 days before the disbursement date.
- For the Direct Loan Program, actual disbursements can be submitted up to seven (7) days before the disbursement date.
- The school does not have a CFL until the COD System accepts and posts actual disbursements. The school's CFL will equal its net accepted actual disbursements.
- Some documentation from the school is required.
- For the Direct Loan Program, the school requests the drawdown from GAPS or, if appropriate, cash is deposited in the school's bank account by the disbursement date of an accepted and posted actual disbursement.
- For the Pell Grant Program, the school requests the drawdown from GAPS.

## Cash Monitoring 2 (CM2)

A school is placed on Cash Monitoring 2 (CM2) by SFA. Under the CM2 funding method, a school has cash deposited in its bank account based on actual disbursements submitted to and accepted by the COD System and the CFL calculation.

- Actual disbursements can be submitted on or after the disbursement date.
- The school does not have a CFL until the COD System accepts and posts actual disbursements.
- Documentation from the school is required.
- Case Management initiates the drawdown through GAPS upon review of required documentation.

#### Reimbursement

Under the Reimbursement funding method, a school has cash deposited in its bank account based on actual disbursements submitted to and accepted by the COD System and the CFL calculation.

- Actual disbursements can be submitted on or after the disbursement date.
- The school does not have a CFL until the COD System accepts and posts actual disbursements.
- Additional documentation from the school is required.
- Case Management initiates the drawdown through GAPS upon review of required documentation.

| Relationship between Direct Loan Processing |
|---------------------------------------------|
| Options and Funding Methods                 |

|                                                                                                    | Advance Pay                                                                                   | Cash Monitoring<br>1 (CM1)                                                                                                    | Pushed Cash                                                                                               | Cash Monitoring<br>2 (CM2)                                                                                 | Reimbursement                                                                                              |
|----------------------------------------------------------------------------------------------------|-----------------------------------------------------------------------------------------------|----------------------------------------------------------------------------------------------------|----------------------------------------------------------------------------------------------------|----------------------------------------------------------------------------------------------------|----------------------------------------------------------------------------------------------------|
|                                                                                                    | Receives an<br>Initial CFL > 0<br>before<br>submission of<br>any actual<br>disbursements      | Receives no CFL<br>prior to<br>submission of<br>actual<br>disbursements                                                                                                 | Receives no CFL<br>prior to<br>submission of<br>actual<br>disbursements                                   | Receives no CFL<br>prior to<br>submission of<br>actual<br>disbursements                                    | Receives no CFL<br>prior to<br>submission of<br>actual<br>disbursements                                    |
|                                                                                                    | School initiates<br>drawdown<br>through GAPS<br>website                                       | School initiates<br>drawdown<br>through GAPS<br>website OR<br>Direct cash<br>payment pushed<br>to school's bank<br>account based on<br>accepted actual<br>disbursements | Direct cash<br>payment pushed<br>to school's bank<br>account based on<br>accepted actual<br>disbursements | Case<br>Management<br>initiates<br>drawdown<br>through GAPS<br>upon review of<br>required<br>documentation | Case<br>Management<br>initiates<br>drawdown<br>through GAPS<br>upon review of<br>required<br>documentation |
|                                                                                                    | Actual<br>disbursements<br>can be accepted<br>with or without<br>accepted<br>promissory notes | Actual<br>disbursements<br>cannot be<br>accepted without<br>accepted<br>promissory notes                                                                                | Actual<br>disbursements<br>cannot be<br>accepted without<br>accepted<br>promissory notes                  | Actual<br>disbursements<br>cannot be<br>accepted without<br>accepted<br>promissory notes                   | Actual<br>disbursements<br>cannot be<br>accepted without<br>accepted<br>promissory notes                   |
| <ul> <li>DL - Option 2</li> <li>Submits disbursements<br/>w/Payment Trigger = True up to<br/>7 days in advance</li> </ul>             | X                                                                                             | Х                                                                                                    | Х                                                                                                    |                                                                                                    |                                                                                                    |
| <ul> <li>DL –Option 1</li> <li>Submits disbursements<br/>w/Payment Trigger = True up to<br/>7 days in advance</li> </ul>              |                                                                                               | Х                                                                                                    | Х                                                                                                    |                                                                                                    |                                                                                                    |
| <ul> <li>DL – Standard Origination</li> <li>Submits disbursements<br/>w/Payment Trigger = True up to<br/>7 days in advance</li> </ul> |                                                                                               | Х                                                                                                    | Х                                                                                                    |                                                                                                    |                                                                                                    |
| <ul> <li>DL – Reimbursement</li> <li>Submits disbursements<br/>w/Payment Trigger = True on or<br/>after disbursement date</li> </ul>  |                                                                                               | Х                                                                                                    |                                                                                                    | Х                                                                                                    | Х                                                                                                    |

# Relationship between Pell Processing Options and Funding Methods

|                                                                                                    | Advance Pay                                                                                                    | Cash Monitoring<br>1 (CM1)                                                                                                    | Pushed Cash                                                                                                    | Cash Monitoring<br>2 (CM2)                                                                                                    | Reimbursement                                                                                                    |
|----------------------------------------------------------------------------------------------------|----------------------------------------------------------------------------------------------------|----------------------------------------------------------------------------------------------------|----------------------------------------------------------------------------------------------------|----------------------------------------------------------------------------------------------------|----------------------------------------------------------------------------------------------------|
|                                                                                                    | May receive an<br>Initial CFL > 0<br>before submission<br>of any actual<br>disbursements<br>School initiates<br>drawdown<br>through GAPS<br>website | Receives no CFL<br>prior to<br>submission of<br>actual<br>disbursements<br>School initiates<br>drawdown<br>through GAPS<br>website | Receives no CFL<br>prior to<br>submission of<br>actual<br>disbursements<br>Direct cash<br>payment pushed<br>to school's bank<br>account based on<br>accepted and<br>posted actual<br>disbursements | Receives no CFL<br>prior to<br>submission of<br>actual<br>disbursements<br>Case<br>Management<br>initiates<br>drawdown<br>through GAPS<br>upon review of<br>required<br>documentation | Receives no CFL<br>prior to<br>submission of<br>actual<br>disbursements<br>Case<br>Management<br>initiates<br>drawdown<br>through GAPS<br>upon review of<br>required<br>documentation |
| Pell Standard (Account<br>type=Obligate only)<br>• Submits disbursements<br>w/Payment Trigger = True<br>up to 30 days in advance                               | Х                                                                                                    | Х                                                                                                    |                                                                                                    |                                                                                                    |                                                                                                    |
| <ul> <li>Pell Just-In-Time (Account type=Obligate/Pay)</li> <li>Submits disbursements w/Payment Trigger = True up to 7 days in advance</li> </ul>              |                                                                                                    |                                                                                                    | X                                                                                                    |                                                                                                    |                                                                                                    |
| Pell Reimbursement<br>(Account type=Obligate only<br>for 2001-2002 & after)<br>• Submits disbursements<br>w/Payment Trigger = True<br>on or after disbursement |                                                                                                    |                                                                                                    |                                                                                                    | Х                                                                                                    | Х                                                                                                    |

## **System Security**

## **Privacy Notice**

The COD System is a United States Department of Education computer system, which may only be used for official Government business by authorized personnel. Unauthorized access or use of this computer system may subject violators to criminal, civil, and/or administrative action.

If you use this computer system, you must understand that all activities may be monitored and recorded by automated processes and/or by Government personnel. Anyone using this system expressly consents to such monitoring. Warning: If such monitoring reveals possible evidence of criminal activity, monitored records will be provided to law enforcement officials.

This system contains personal information protected under the provisions of the Privacy Act of 1974, 5 U.S.C. §552a - - as amended. Violations of the provisions of the Act may subject the offender to criminal penalties.

## **User ID Setup**

Schools and Third Party Servicers who wish to receive on-line access to the COD website must identify personnel to serve as administrators. Administrators will be able to establish additional users within their individual organizations and provide access to the COD website.

In order to establish an administrator account for the COD website, organizations should submit an administrator request letter printed on university or corporate letterhead to the COD Customer Service Center. This letter must include requested information and each administrator's signature. The number of administrators is at the discretion of the institution, although it is strongly recommended that the number be limited.

After the COD Customer Service Center has successfully processed the administrator request, administrators will receive their User ID and password through the email address provided in the response letter. An initial email will contain the assigned User ID for the COD website, along with instructions for accessing the website. For security purposes, the password will be delivered in a separate email.

## **Rules of Behavior**

Schools are encouraged, but not required, to establish Rules of Behavior as part of their business processes related to the COD System. The Rules of Behavior developed by the United States Department of Education are available for reference. Please note that these rules have been established for Department of Education employees. Your institution's rules may be different, but should cover all the areas covered in this example.

**Note:** Please refer to Appendix K - Rules of Behavior for more information.

# **School Processing Options**

This information will be provided at a later date.

## **General Valid Format Rules**

## **Maximum Length Values and Leading Zeros**

XML does not require that the data occupy the maximum length specified for a tag.

#### **Business Rules:**

• Do not include leading zeros and blanks to satisfy the maximum length for a given tag.

#### Example:

In the example below, the student's first name, John, is four (4) characters long. Although the first name tag has a maximum length of 12 characters, leading zeros or blanks are not necessary to occupy the maximum length of the tag.

<FirstName>John</FirstName>

## Empty (Blank) and Nillable (Null) Fields

The COD System differentiates between a field being empty (blank) and a field being null in the database.

#### **Business Rules:**

- An empty field is one in which the value is known to be blank.
- Fields that can contain an empty string have a minLength="0" or no minLength attribute set for them in the XML Schema.
- A null field is one in which the information is unavailable or unknown.
- Fields that can contain null values have nillable="true" attribute set for them in the XML Schema.

#### Example:

If a student does not have a middle initial, the Middle Initial field should be reported as empty, rather than null, to indicate that this information is known to be blank.

An empty field is:

<MiddleInitial/></MiddleInitial>

OR, in XML short hand:

<MiddleInitial/>

Alternatively, if a student's email address is unknown, the Email address field should be reported as null, rather than empty (blank), to indicate that this information is unknown or not available.

A null field is:

<Email nil='true'></Email>

OR, in XML short hand:

<Email nil='true'/>

## **Empty Fields**

Empty fields are not to be reported on the Common Record; however the COD System may return empty fields on the Response Record.

## **Business Rules:**

- Fields not necessary or not applicable for the document submission may be omitted, rather than reported as empty.
- If a school reports an empty field, the COD System will return the empty field in the Response Block.
- The COD System may return empty fields even if the Common Record that was submitted did not contain them.

## Example:

EXAMPLE #1:

For Pell Grants, the Total Weeks of Instruction Time, <InstructWksUsed>, is not applicable for Payment Methodology 1. In these cases, this field should not be included in the document, rather than reported as empty or blank.

### EXAMPLE #2:

For Direct Loans, the Additional Unsubsidized Loan for Health Professionals Flag, <AddtHPPA>, is not necessary if the student does not qualify. In these cases, this field should not be included in the document, rather than reported as empty or blank.

## **Data Types**

The Common Record includes the following field or data types:

- Date
- Date/Time
- Year
- Decimal
- Integer
- String
- Boolean

Note: Each of these data types is discussed in detail below.

## **Date Fields**

All date fields on the Common Record use the following format: CCYY-MM-DD.

#### **Business Rules:**

- The dashes must be included.
- The CC designates the Century.
- The YY designates the Year.
- The MM designates the Month.
- The DD designates the Day.
- A leap year is defined as one in which the value of YY is divisible by four (4).
- In a leap year, the valid values for DD are "01 29" when MM is equal to "02".

Note: This leap year logic represents no change from prior years.

## Year Fields

All year fields on the Common Record use the following format: CCYY.

- The CC designates the Century.
- The YY designates the Year.

## **Date/Time Fields**

All date/time fields on the Common Record use the following format: CCYY-MM-DDThh:mm:ss.ff.

- The punctuation marks (dashes, colons and decimal point) must be included.
- The CC designates the Century.
- The YY designates the Year.
- The MM designates the Month.
- The DD designates the Day.
- The T is the date/time separator.
- The hh designates the Hour.
- The mm designates the Minutes.
- The ss designates the Seconds.
- The ff designates the hundredths of a second. This value may be zero (00).

## **Decimal Fields**

Decimal fields on the Common Record are either dollar amount fields or percentage fields. Each of these field types is described in detail below.

## **Dollar Amount Fields**

Dollar amount fields on the Common Record use the following format: 0-99999999999999.99.

- Leading zeros are not necessary to occupy the maximum length of the field.
- Dollar amount fields may include two digits to the right of a decimal point.
- If a dollar amount reported by the school does not contain a decimal point, the COD System infers a decimal point and two zeros after the last digit reported. See EXAMPLE #1 below.
- To report cents (partial dollar amounts), the school must submit a decimal point and the digits to the right of the decimal point. See EXAMPLE # 1 below.
- Always submit amount fields without a sign indicator.
- Common Records may be returned to the source with a negative sign in the dollar amount field.
  - If a negative sign is returned, the field length is shortened by one character for the sign in the lead character. See EXAMPLE #2 below.
- The following fields on the Common Record are dollar amount fields:
  - Total Award Amount Reported, <TotAwardAmtRep>
  - Total Disbursement Amount Reported, <TotDisbAmtRep>
  - o Award Amount, <AwardAmt>
  - Federal Share Amount, <FedShareAmt>
  - FISAP Income Override, <FISAPIncomeOverride>
  - Award Amount Requested, <AwdAmtReq>
  - Cost of Attendance, <CostofAttend>
  - Disbursement Amount, <DisbAmt>
  - Disbursement Net Amount, <DisbNetAmt>
  - Disbursement Fee Amount, <DisbFeeAmt>

#### DRAFT - FOR DISCUSSION PURPOSES ONLY

- o Interest Rebate Amount, <IntRebateAmt>
- Payment to Servicer Amount, <PmtSvcrAmt>
- o Booked Loan Amount, <BkdLoanAmt>
- Year to Date Disbursement Amount, <YrTDDisbAmt>
- o Scheduled Federal Pell Grant, <SchedFedPellGrt>
- o Total Amount Accepted, <TotAmtAcc>
- o Total Amount Corrected, <TotAmtCorr>

## Example:

EXAMPLE #1: When reporting an amount of \$2625.34:

1) Include the decimal point and two digits to the right: 2625.34 **OR** 

2) Include the decimal point and two zeroes to the right: 2625.00 **OR** 

3) Omit the decimal point and report the whole dollar amount only: 2625 Then, the COD System infers a decimal point and two zeros and stores 2625.00

**DO NOT** submit 262500 as the COD System infers a decimal and stores this submission as 262500.00.

#### EXAMPLE #2:

The Payment to Servicer Amount is returned with a negative sign as the lead character in the amount field.

<PmttoSvcrAmt>-1000.00</PmttoSvcrAmt>

**Note:** Refer to the Generating Payment for Services Response section for more information on the Payment to Servicer Amount.

## **Percentage Fields**

Percentage fields on the Common Record use the following format: 0 - 100.000

#### **Business Rules:**

- Leading zeros are not necessary to occupy the maximum length of the field.
- Percents must be reported as whole numbers or mixed numbers without the percent sign.
- The following fields on the Common Record are percentage fields:
  - Origination Fee Percentage, <OrigntnFeePct>
  - o Interest Rebate Percentage, <IntRebatePct>
  - Total Eligibility Used, <TotEligUsed>

#### Example:

Three percent (3%) is reported as 3 and the COD System stores as 003.000

One and a half percent (1.5%) is reported as 1.5 and the COD System stores as 001.500

**Note**: Please refer to Appendix C - Common Record Layout for more information on valid values and formats on specific fields.

## **Integer Fields**

This information will be provided at a later date.

## **String Fields**

This information will be provided at a later date.

## **Boolean Fields**

This information will be provided at a later date.

## **General Document Information Rules**

### Document

An XML *document* is the vehicle through which data is transmitted. A Common Record transmission is considered to be an XML document. A Common Record transmission, or document, may contain multiple awards and multiple disbursements for one or multiple students. It can be thought of as a batch.

## **Document submission**

All documents submitted for the 2002-2003 award year must be submitted via the Electronic Data Exchange.

#### **Business Rules:**

- All documents must be submitted via the Student Aid Internet Gateway (SAIG).
- Each transmission must have a SAIG transmission header (O\*N05) and trailer (O\*N95) record.
- Each transmission must have the SAIG file (O\*N01) header and trailer (O\*N99) record.
- A SAIG file may contain multiple Common Record documents wrapped in the SAIG transmission headers and trailers. See Example below.

**Note:** For further information, please refer to the "SFA Host Communication Guide" http://www.sfadownload.ed.gov/mainframeguide.htm.

#### Example:

```
N01 - File Header
N05 - Transmission Header
<CommonRecord>
</CommonRecord>
N95 - Transmission Trailer
N05 - Transmission Header
<CommonRecord>
</CommonRecord>
N95 - Transmission Trailer
N99 - File Trailer
```

## **Document Validation**

If a document does not validate against the XML Schema, the COD System completely rejects the document.

- The COD System completely rejects a document if it cannot read any part of the XML.
- Receipts and Responses are not generated for those documents that are completely rejected by the COD System.

## **COD Receipts**

COD Receipts are generated for every document successfully received by the COD System. The COD Receipt indicates that the Common Record document was received and can be read by the COD System.

#### **Business Rules:**

- One COD Receipt is generated per Common Record document successfully received by the COD System.
- The COD Receipt is generated after the COD System validates the Common Record against the XML Schema, but before actual processing of the Common Record.

#### Example:

EXAMPLE #1: The following is an example of a COD Receipt without errors:

```
<CommonRecord>
```

#### EXAMPLE #2:

The following is an example of a COD Receipt with errors:

```
<CommonRecord>
<DocumentId>2002-03-18T09:09:09.0012345678</DocumentId>
<CreatedDtTm>2002-03-18T09:20:01.00</CreatedDtTm>
<Source>
<COD EntityId="00000001" />
</Source>
<Destination>
<School EntityId="12345678" />
</Destination>
<Receipt>2001-03-18T09:21:00.00</Receipt>
<Response>
<DocumentStat>R</DocumentStat>
</Response>
</CommonRecord>
```

# Sequence of Data Elements Required for Document Processing

The sequence of data within the Common Record is dictated by the sequence of data elements presented in the XML Schema.

#### **Business Rules**

 Data elements submitted by a school must occur in the same sequence as depicted in the XML Schema.

# Minimum Data Elements Required for Document Processing

The COD System requires certain data elements for processing each block of the document.

#### **Business Rules**

- The following data elements are required for processing the Document information block:
  - <CommonRecord> <DocumentID> <CreatedDtTm> <Source> <Source Entity ID=""> <Destination> <Destination Entity ID="">
- The following data elements are required for processing the Entity information block:

```
<ReportingSchl Entity ID="">
<ReportedSummary>
<AwardType>
<SummaryYr>
<TotNumStuds>
<TotAwardAmtRep>
<TotDisbAmtRep>
<AttendingSchl Entity ID="">
```

• The following data elements are required for processing the Student/Borrower information block:

<Student SSNum="" DtofBirth="" LastName="">

• The following data elements are required for processing a Direct Loan Subsidized or Unsubsidized Award information block:

<DLLoanInfo LoanKey="">
 <OrigntnFeePct>
 <IntRebatPct>
 <GradeLevelInd>
 <AwardBeginDt>
 <AwardEndDt>
 <AcYrBeginDt>
 <AcYrEndDt>

#### DRAFT - FOR DISCUSSION PURPOSES ONLY

- <DLSub/Unsub/PLUS>
- <CPSTransNum>
- <AwardAmt>
- <LoanKey>
- <LDefGOver>
  - <AppliesTo>

<Value>

- <AwardNum>
- <AwardId>
- <AwardCreateDt>
- The following data elements are required for processing a Direct Loan PLUS Award information block:

<DLLoanInfo LoanKey=""> <OrigntnFeePct>

- <IntRebatPct>
- <GradeLevelInd>
- <AwardBeginDt>
- <AwardEndDt>
- <AcYrBeginDt>
- <AcYrEndDt>
- <DLSub/Unsub/PLUS>
- <AwardAmt>
- <LoanKey>
- <LDefGOver>

<AppliesTo>

- <Value>
- <AwardNum>
- <AwardId>
- <AwardCreateDt>
- <AwardAmtRqd>
- <Borrower SSNum="" DtofBirth="" LastName="">
- <Identifiers>
- <FirstName>
- <Contacts>
  - <Address>
  - <Addr>
  - -----
  - <City>
  - <StateProv>
    - <PostalCd>

#### DRAFT - FOR DISCUSSION PURPOSES ONLY

<CitznStatusInd> <LdefGOver> <AppliesTo>

<Value>

- The following data elements are required for processing a Pell Grant Award information block:
  - <Pell>
  - <AwardYr>
  - <CPSTransNum>
  - <AwardAmt>
  - <CostOfAttend>
  - <AcCal>
  - <PmtMethod>
  - <InstructWksUsed> (Payment Methodology 2,3,4,5 only)
  - <IstructWksDefiningAcYr>(Payment Methodology 2,3,4,5 only)
  - <CrClockHrsinAwardYr> (Academic Calendar 5 & 6 only)
  - <CrClockHrsinProgsAcYr> (Academic Calendar 5 & 6 only) <EnrollDt>
- The following data elements are required for processing a Direct Loan edit only disbursement (Payment Trigger set to "False"):
  - <Disbursement Number ="">
  - <DisbAmt>
  - <DisbDt>
  - <DisbSeqNum>
  - <DisbNetAmt>
  - <DisbFeeAmt>
  - <IntRebateAmt>
- The following data elements are required for a Pell Grant edit only disbursement (Payment Trigger set to "False"):

<Disbursement Number ="">

- <DisbAmt>
- <DisbDt>
- <DisbSeqNum>
- The following data elements are required for processing an actual Direct Loan disbursement (Payment Trigger set to "True"):

<Disbursement Number=""> <DisbAmt> <DisbDt>

```
<DisbSeqNum>
```

- <DisbNetAmt> <DisbFeeAmt> <IntRebateAmt> <PmtTriggerFlg = "True">
- The following data elements are required for processing an actual Pell Grant disbursement (Payment Trigger set to "True"):

```
<Disbursement Number="">
<DisbAmt>
<DisbDt>
<DisbSeqNum>
<PmtTriggerFlg = "True">
```

## **Document ID Required for Document Submission**

The COD System checks to ensure the Document ID is present and is properly formatted.

#### **Business Rules:**

- The COD System rejects documents that do not have a Document ID.
- The COD System rejects documents that have an invalid Document ID format.

**Note**: Please refer to Appendix C - Common Record Layout for proper format of the Document ID.

## **Duplicate Document IDs**

The COD System checks the Document ID for duplicates on the COD database.

#### **Business Rules:**

• Document ID for Full Participants is defined as the DateTime stamp and the Source Entity ID.

**Note:** Please refer to Appendix C - Common Record Layout for an example of a Document ID.

- A duplicate document is defined as a document that has a Document ID identical to one already established on the COD System.
- The COD System rejects the document if the Document ID is duplicate.

## **Inability to Process Future-Dated Documents**

The COD System confirms that the date portion of the Document's Created DateTime is not greater than the System Date (This represents no change from prior years).

#### **Business Rules:**

• If the date portion of the Document's Created DateTime is greater than the System Date, the COD System rejects the document.

# Documents Submitted Must Contain at Least One Detailed Record

A detailed record consists of at least one Student Identifier. A Student Identifier consists of the student tag and three attributes: Social Security Number, Date of Birth, and Last Name.

## **Business Rules:**

 The COD System rejects the document if it does not contain at least one Student Identifier (Social Security Number, Date of Birth and Last Name).

**Note:** For more information on the Student Identifier, please refer to the Student Identifier section.

## **Documents Must be Submitted by a Full Participant**

The COD System accepts Common Records submitted by Full Participants. Phase-in Participants must submit records in the Direct Loan or Pell Grant fixed-length record formats to the COD System.

### **Business Rules:**

- XML Common Records submitted by Phase-In Participants are rejected.
- Fixed-length format records submitted by Full Participants are rejected.

**Note:** For information on the fixed-length record formats, refer to the Direct Loan Technical Reference and Pell Grant Technical Reference available on <u>www.ifap.ed.gov</u>.

## **Logical Record Length Limitation**

For information on the 32 kilobyte file length limitation and recommended solution, refer to Appendix J – Common Record Physical Layout.

## **General Entity Information Rules**

## **Common School Identifier**

The Common School Identifier is an identifier assigned to Schools and Third Party Servicers that is common across the Pell Grant and Direct Loan programs beginning in the 2002 - 2003 award year.

## **Business Rules:**

- The Common School Identifier is the Entity ID.
- The Entity ID is a randomly generated eight-digit number.
- Entity IDs are assigned to Schools, Third Party Servicers, and the COD System.
- The Entity ID replaces the Pell Institution Number and Direct Loan (E/G) School code.

**Note:** The Pell Institution Number is still used in data requests. The Direct Loan (E/G) School code is still used in the 21 character Award ID (Loan ID) and the MPN ID.

## **Entity ID**

A valid Entity ID is required in the Source, Destination, Reporting School, and Attending School fields.

## **Business Rules:**

- A valid Entity ID must be reported in the following fields:
  - Source Entity ID, <Source>
  - o Destination Entity ID, <Destination>
  - Reporting School Entity ID, <ReportingSchlEntityId = "">
  - Attending School Entity ID, <AttendingSchl EntityId = "">
- The **Source Entity ID** is the physical sender of the document
- The **Destination Entity ID** is the destination point of the document.
  - If a School sends the document to the COD System, the Destination Entity ID is "00000001" for COD.
  - If the document is sent from the COD System back to the Source, the Destination Entity ID is equal to the Source Entity ID on the original transmission.
- The **Reporting School Entity ID** is the school that sends and receives data for the campuses or students it serves.
- The **Attending School Entity ID** is the school or campus where the student attends class.
  - Attending School Entity ID must be equal to the Reporting School Entity ID

## OR

- Attending School Entity ID must be a branch of the Reporting School Entity ID.
- The COD System checks each Entity ID against the COD database and rejects the document if the Entity ID cannot be found or is invalid.

```
<CommonRecord>
   <DocumentId>2002-08-29T09:09:09.0012345678</DocumentId>
  <CreatedDtTm>2002-08-29T17:20:01.00</CreatedDtTm>
   <Source>
      <ThirdPartyServicer EntityId="12345678" />
  </Source>
   <Destination>
      <COD EntityId="00000001" />
  </Destination>
   <ReportingSchl EntityId="00123400">
      <ReportedSummary>
      </ReportedSummary>
   <AttendingSchl EntityId="00123400">
      <Student SSNum="123456789" DtofBirth="1972-01-01" LastName="Smith">
      </Student>
  </AttendingSchl>
   </ReportingScl>
</CommonRecord>
```

# Total Number of Students in the Reported Summary Block

The COD System verifies the Total Number of Students reported in Reported Summary block equals the total number of students/borrowers in the document.

#### **Business Rules:**

- The COD System compares the Total Number of Students, <TotNumStuds>, reported against the actual total number of students in the document.
- The COD System determines the actual total number of students in the Document by counting the number of Student Identifiers (SSN, Date of Birth and Last Name) in the document.

**Note:** For more information on the Student Identifiers, please refer to the Student Identifier section.

- The COD System sends a warning if the reported Total Number of Students and the actual number of students are not identical. The warning does not prevent the document from being processed by the COD System.
- The Total Number of Students reported may be a duplicated count. In the event that identical Student Identifiers are reported multiple times within a document, the COD System counts them multiple times.
- The Total Number of Students is reported by Award Year, by Program (Pell, DL Subsidized, DL Unsubsidized, DL PLUS, and Campus Based), and by Reporting School Entity ID.

```
<ReportingSchl EntityId="00123400">

<ReportedSummary>

<AwardType>DLSub</AwardType>

<SummaryYr>2003</SummaryYr>

<TotNumStuds>1</TotNumStuds>

<TotAwardAmtRep>2000</TotAwardAmtRep>

<TotDisbAmtRep>1970</TotDisbAmtRep>

</ReportedSummary>

<ReportedSummary>

<AwardType>Pell</AwardType>

<SummaryYr>2003</SummaryYr>

<TotNumStuds>1</TotNumStuds>

<TotAwardAmtRep>3700</TotDisbAmtRep>

</ReportedSummary>
```

# Total Award Amount Reported in the Reported School Block

The COD System verifies the Total Award Amount reported in the Reported Summary block equals the actual total of all Award Amounts contained in the document.

#### **Business Rules:**

- The COD System compares the Total Award Amount Reported, <TotAwardAmtRep>, against the actual total of all Award Amounts contained in the document.
- The COD System determines the actual total of all Award Amounts by adding the values of all the Award Amount fields in the document.
- The COD System sends a warning if the Total Award Amount Reported and the actual total of all Award Amounts is not equal. The warning does not prevent the document from being processed by the COD System
- The Total Award Amount must be reported by Award Year, by Program (Pell, DL Subsidized, DL Unsubsidized, DL PLUS, and Campus Based), and by Reporting School Entity ID.

```
<ReportingSchl EntityId="00123400">

<ReportedSummary>

<AwardType>DLSub</AwardType>

<SummaryYr>2003</SummaryYr>

<TotNumStuds>1</TotNumStuds>

<TotAwardAmtRep>2000</TotAwardAmtRep>

<TotDisbAmtRep>1970</TotDisbAmtRep>

</ReportedSummary>

<ReportedSummary>

<AwardType>Pell</AwardType>

<SummaryYr>2003</SummaryYr>

<TotNumStuds>1</TotNumStuds>

<TotAwardAmtRep>3700</TotDisbAmtRep>

</ReportedSummary>
```

# Total Disbursement Amount Reported in the Reported Summary block

The COD System verifies the Total Disbursement Amount Reported in the Reported Summary block equals the actual total of all Disbursement Amounts contained in the document.

### **Business Rules:**

- The COD System compares the Total Disbursement Amount Reported, <TotDisbAmtRep>, against the actual total of all Disbursement Amounts contained in the document.
- The COD System determines the actual total of all Disbursement Amounts by adding the values of the Disbursement Amount (gross) fields, regardless of whether the Payment Trigger is "True" or "False," in the document.
- The COD System sends a warning if the Total Disbursement Amount Reported and the actual total of all Disbursement Amounts are not equal. The warning does not prevent the document from being processed by the COD System.
- The Total Disbursement Amount Reported must be reported by Award Year, by Program (Pell, DL Subsidized, DL Unsubsidized, DL PLUS, and Campus Based), and by Reporting School Entity ID.

```
<ReportingSchl EntityId="00123400">

<ReportedSummary>

<AwardType>DLSub</AwardType>

<SummaryYr>2003</SummaryYr>

<TotNumStuds>1</TotNumStuds>

<TotAwardAmtRep>2000</TotAwardAmtRep>

<TotDisbAmtRep>1970</TotDisbAmtRep>

</ReportedSummary>

<ReportedSummary>

<AwardType>Pell</AwardType>

<SummaryYr>2003</SummaryYr>

<TotNumStuds>1</TotNumStuds>

<TotAwardAmtRep>3700</TotDisbAmtRep>

</ReportedSummary>
```

## **General Person Information Rules**

## **Student Identifier**

The COD Student Identifier is composed of the student's current Social Security Number, current Date of Birth, and current Last Name. Current is defined as the value in the most recent transaction on the CPS as of the date of the transmission.

## **Business Rules:**

- The Student Identifier is located in the Student/Borrower block of the Common Record, and is reported by the school.
- A Student Identifier is a required data element for all submissions of a Common Record.
- A Student Identifier consists of the student tag and three attributes: the student's current Social Security Number, current Date of Birth, and current Last Name.
  - The Social Security Number portion of the Student Identifier must contain nine digits.
  - The Social Security Number portion of the Student Identifier must be within the range of 001-01-0001 to 999-99-9998.
  - The Social Security Number portion of the Student Identifier may or may not contain hyphens after the third and fifth digits.
  - The Date of Birth portion of the Student Identifier must be in the CCYY-MM-DD format.
  - The Date of Birth portion of the Student Identifier must be greater than 1902-01-01 and less than 1994-12-31.
  - The Last Name portion of the Student Identifier may consist of upper and lower case letters A-Z, numbers 0-9, spaces, period, apostrophe and dash.

#### DRAFT - FOR DISCUSSION PURPOSES ONLY

• All three data elements of the Student Identifier (current Social Security Number, current Date of Birth, and current Last Name) are required for processing **by the COD System**; however, only current SSN is required **on the Common Record Schema**. The Common Record Schema is structured this way to enable the FFEL community to use the schema structure without using Date of Birth and Last Name as identifiers.

#### Example:

<Student SSNum="123456789" DtofBirth="1972-01-01" LastName="Smith">

## **Changing Student Identifier Information**

In order to change Student Identifier information, the school must first submit a correction to the ISIR, which will result in another transaction on the CPS. After the correction has been submitted to the CPS, the school must send a Common Record to the COD System reporting the student tag with the current Student Identifier information and the changed data in the corresponding simple element (Social Security Number, Date of Birth, or Last Name).

## Business Rules:

- The COD System either Accepts, Rejects, or Holds for up to three (3) calendar days changes that are submitted to a Student Identifier simple element (Social Security Number, Date of Birth, or Last Name).
- Upon receipt of a changed Student Identifier simple element (Social Security Number, Date of Birth, or Last Name), the COD System attempts to match the changed data element against the CPS.

**Note:** Please refer to the Fields Matched Against the CPS section for more information.

- If an identical change is found on the CPS, the COD System accepts the changed data element, updates the Student Identifier, and sends a Response to the school.
- If an identical change is not found on the CPS, the COD System sends a Response to the school indicating that the data element change is held and continues to check the CPS for a match for a period of up to three (3) calendar days.
  - If the change on the CPS occurs at any time within the 3-day window, the COD System accepts the data element and sends a systemgenerated response to the school.
  - If the change on the CPS does not occur within the 3-day window, the COD System rejects the data element and sends a systemgenerated response to the school.
- Anytime the changed data element is not immediately matched on the CPS, two responses are sent to the school: a Response Document for the Common Record

transmission and a COD system-generated Response Document after the 3-day window.

- If the changed data element is matched with the CPS and, therefore, accepted by the COD System, the new Student Identifier will be returned in the Response.
- If the changed data element is rejected or held, the old Student Identifier will be returned in the Response.
- If the changed data element is accepted, the new Student Identifier combination must submitted by the school in future transmissions.
- If the changed data element is rejected, the old Student Identifier combination must be used in future transmissions.
- The COD System stores the Social Security Number previously submitted to the COD System for query purposes on the COD website.
- If a Student Identifier simple element is submitted with the same value that is listed in the attribute on the COD database, no update will take place nor will the submission reject.

## Example:

A student's last name changes from Oldhat to Newburry. Once the correction has been submitted to the CPS, the appropriate submission to the COD System is:

If the last name change is NOT matched on the CPS and the submission is held for up to three days or rejected, the COD Response contains:

<Student SSNum="123456789" DtofBirth="1972-01-01" LastName="Oldhat">

If the last name change is matched on the CPS, the COD Response contains:

<Student SSNum="123456789" DtofBirth="1972-01-01" LastName="Newburry">

Once the COD System accepts the change, subsequent transmissions by the school must contain:

<Student SSNum="123456789" DtofBirth="1972-01-01" LastName="Newburry">

## **School Use Only Field**

A School Use Only Field, <SchlUseOnly>, is included on the Common Record in the Student, Award, and Disbursement blocks. This field can be used by the school for any purpose and is ignored during COD processing.

## **Business Rules:**

- Regardless of whether the school opts for a Full or Standard Response, the School Use Only field is returned in the Response block if the school submits the field in the Common Record.
- The School Use Only field is returned in all COD system-generated Response Documents if the field is populated on the COD database.

## Example:

#### EXAMPLE #1:

The school uses a unique identifier for the student in their system. The school uses the <SchlUseOnly> field in the Student block to record this unique identifier.

```
<Student SSNum="123456789" DtofBirth="1972-01-01" LastName="Smith">
<SchlUseOnly>888888</SchlUseOnly>
</Student>
```

The COD Response block contains the <SchlUseOnly> field with the content submitted in the Common Record:

```
<Student SSNum="123456789" DtofBirth="1972-01-01" LastName="Smith">
<SchlUseOnly>888888</SchlUseOnly>
</Student>
```

#### EXAMPLE #2:

A school submits a last name change for a student and uses the <SchlUseOnly> field in the Student block to record the original last name:

#### DRAFT - FOR DISCUSSION PURPOSES ONLY

Once the last name change is matched against the CPS and accepted by the COD System, the COD Response Document contains the new student identifier combination and the <SchlUseOnly> field with the content submitted in the Common Record:

<Student SSNum="123456789" DtofBirth="1972-01-01" LastName="Newburry"> <SchlUseOnly>Oldhat</SchlUseOnly> </Student>

## **General Award Information Rules**

## **CPS Transaction Number**

The CPS Transaction Number is a required field on the Common Record for Pell Grant and Direct Loan (DL Subsidized, DL Unsubsidized) processing.

## **Business Rules:**

 The CPS Transaction Number is a required field on the Common Record for Pell Grant and Direct Loan (DL Subsidized, DL Unsubsidized) Award information.

**Note:** The CPS Transaction Number is not a required field for DL PLUS loans.

## **Data Elements Matched Against CPS**

The COD System uses certain data elements reported to match a student award against the CPS for editing.

### **Business Rules:**

- The following data elements are matched against the CPS for editing:
  - o Award Year
  - Current SSN
  - Current Date of Birth
  - o Current Last Name
  - o CPS Transaction Number (for the Award block only)

**Note:** The CPS Transaction Number is not a required field for DL PLUS loans.

• The COD System attempts to match a student award against the CPS for a period of up to three (3) calendar days before rejecting.

**Note**: Current is defined as the value in the most recent transaction on the CPS as of the date of transmission.

## **Data Elements Pulled from CPS**

The COD System pulls certain data elements from information provided by the CPS.

## **Business Rules:**

- The COD System uses the CPS Transaction Number reported in the Award block to pull certain data elements from information provided by the CPS
- For each Pell Grant award received, the COD System always pulls the following data elements from the CPS:
  - Expected Family Contribution (EFC)
  - Secondary EFC (only in the case where the school has indicated its intent to pay from the secondary EFC via the <SecondaryEFCInd> field on the Common Record)
  - o Verification Selection
- The COD System determines if the certain data elements are transmitted in the Common Record or already exist for the student and award year on the COD database. If neither is true, the COD System will 'pull' these data elements from information provided by the CPS.
  - For each Pell Grant or Direct Loan award received, the following data elements are pulled from the CPS information when absent on both the Common Record submission and the COD database:
    - Address (Only if ALL fields are absent: Address, City, State, Zip/Postal Code, Country)
    - E-mail
    - Drivers License Number
    - Drivers License State
    - Loan Default/Grant Overpayment for student
    - Citizenship status

**Note:** Citizenship status cannot be pulled from the CPS for PLUS loans and, therefore, is required on the Common Record for PLUS loans.

- For each Direct Loan award received, the following data elements are pulled from the CPS information when absent on both the Common Record submission and the COD database:
  - Dependency Status

## **General Disbursement Information Rules**

# Disbursement Sequence Number Required on all Disbursements

A Disbursement Sequence Number must be reported for all disbursements. This is an indicator of a single transaction associated with a specific disbursement number. This field is currently used in Direct Loan transactions and continues under the COD System, but it is new for Pell Grant transactions.

#### Business Rules:

- The Disbursement Sequence Number determines the order in which the transaction must be processed for a given Disbursement Number.
- The Disbursement Sequence Number must be reported in an incremental, ascending order.
- The Disbursement Sequence Number valid values range from 01-99.
  - Disbursement Sequence Numbers 01-65 are reported by schools.
  - Disbursement Sequence Numbers 66-90 are reserved for COD system-generated adjustments to disbursements.
  - Disbursement Sequence Numbers 99-91 are reserved for Direct Loan Payment to Servicer transactions (in descending order).
- The Disbursement Sequence Number must be reported as "01" when the Payment Trigger is set to "False".
- Duplicate Disbursement Sequence Numbers for the same Disbursement Number when the Payment Trigger is set to "True" are considered duplicate disbursement transactions.

## **Payment Trigger**

The Payment Trigger is used to identify disbursements that may change the CFL.

## **Business Rules:**

- Disbursement information with the Payment Trigger set to "True" are actual disbursements that may change the CFL.
- Disbursement information with the Payment Trigger set to "False" are treated as edit only and can not change the CFL.
- For Pell Grant disbursements with a Payment Trigger set to "True" where the current date exceeds 30 days to the disbursement date, the COD System resets the Payment Trigger to "False" and the disbursement is treated as edit only.
- For Direct Loan disbursements with a Payment Trigger set to "True" where the current date exceeds seven (7) days to the disbursement date, the COD System resets the Payment Trigger to "False" and the disbursement is treated as edit only.
- If the Payment Trigger is absent from the disbursement information, the COD System sets the Payment Trigger to "False."
- If the Payment Trigger is set to "True," the disbursement is processed only if the required tags in the Disbursement block are complete.

**Note:** For information on the required tags in the Disbursement block, refer to the Minimum Data Elements Required for Document Processing section.

- For Pell Grants, the Payment Trigger can be changed from "True" to "False" between thirty (30) and 8 days before the disbursement date.
- The Payment Trigger cannot be changed from "True" to "False" within seven (7) days before the disbursement date or any time after the disbursement date.
- Disbursement information with a Payment Trigger set to "True" can be used either to substantiate cash that has been drawn down, or may lead to a change in the CFL.
- Disbursement information with a Payment Trigger set to "True" will not change the CFL until seven (7) days before the disbursement date.
- To make an adjustment to an accepted and posted actual disbursement, the Payment Trigger must be set to "True".

## **General Response Information Rules**

## **Response Documents**

For all Common Records received and processed by the COD System, the COD System returns a Response document indicating the status of Common Record processing, including any rejected data elements and reason for the rejection.

## **Business Rules:**

- The COD System sends one Response document for each Common Record document submitted.
- A Response block is generated for each block of data reported on a Common Record document.
- All Response blocks are nested within the Response document.
- Schools have an option to receive a Full or Standard Response to Common Records processed by the COD System.
  - A Full Response contains the original Common Record sent by the School and the rejected data elements and reason codes.
  - A Standard Response contains only the rejected data elements and reason codes.
  - Unless the school contacts COD Customer Service to change this option, the school will receive a Standard Response.
- For Common Records transmitted via SAIG, the COD System sends Response Documents to the school's SAIG mailbox.

- For Common Records transmitted via the web, schools have an option to receive a Response either via the web or via their SAIG mailbox.
  - Unless the school contacts COD Customer Service to change this option, the school will receive a Response via the web. This option may be overridden on a record-by-record basis.

| School will receive: | If the school sends the Common Record via: |                                           |  |  |
|----------------------|--------------------------------------------|-------------------------------------------|--|--|
|                      | SAIG Mailbox                               | COD Website                               |  |  |
| Receipt              | Via SAIG Mailbox                           | Via COD Website                           |  |  |
| Response             | Via SAIG Mailbox                           | Via SAIG Mailbox<br>OR<br>Via COD Website |  |  |

## Example:

The following diagram illustrates a Response block is generated for every block of data submitted on the Common Record and the nesting of those blocks within the Response Document:

Common Record Reporting School Attending School Student Award Award Response Disbursement Disbursement Response Student Response Attending School Response Reporting School Response Common Record Response

## **Response Indicator**

For each Response block returned, the COD System generates a Response Indicator that indicates whether the block was accepted, rejected, duplicate, held, or partially accepted with corrections.

## **Business Rules:**

- The COD System returns a Response block with a Response Indicator of A (Accepted), R (Rejected), D (Duplicate), H (Held), C (Corrected), or P (Partially Accepted).
- A Response block with a Response Indicator of A (Accepted) is returned to indicate that **100%** of the information in the block was accepted and the complex element,<EditResults>, is not returned.

**Note**: This rule is consistent for each of the major complex elements (Common Record, Reporting School, Attending School, Student, Award, and Disbursement).

 A Response block with a Response Indicator of R (Rejected) is returned to indicate that 100% of the information in the block is rejected. For example, under the Award information an entity submits Pell Grant information. If the information submitted is not valid, the COD System cannot add the Pell Grant to the COD database. A <RsInd> of R is returned.

**Note:** This rule is consistent for each of the major complex elements (Common Record, Reporting School, Attending School, Student, Award, and Disbursement).

 A Response block with a Response Indicator of D (Duplicate) is returned to indicate there is duplicate information on file (all of the tags and content have previously been accepted).

**Note:** This rule varies slightly for each of the major complex elements.

- Common Record Complex Element a <RsInd> of D is returned only when all of the tags and all content in each major complex element match previously accepted values.
- Reporting School Complex Element a <RsInd> of D is returned only when all of the tags and all content from Reporting School down (Reporting School, Attending School, Student, Award, Disbursement) match previously accepted values
- Attending School Complex Element a <RsInd> of D is returned only when all of the tags and all content **from**

**Attending School down** (Attending School, Student, Award, Disbursement) match previously accepted values.

- Student Complex Element a <RsInd> of D is returned only when all of the tags and all content from Reporting School down (Reporting School, Attending School, Student, Award, Disbursement) match previously accepted values.
- Award Complex Element- a <RsInd> of D is returned only when all of the tags and all content from Reporting School down (Reporting School, Attending School, Student, Award, Disbursement) match previously accepted values.
- Disbursement Complex Element a <RsInd> of D is returned when all of the tags and all content from Reporting School down (Reporting School, Attending School, Student, Award, Disbursement) match previously accepted values. In addition, anytime a school submits a document with a Payment Trigger set to "True" and an existing Disbursement Number and Disbursement Sequence Number, then an <RsInd> of D is returned (even if all other values are different).
- A Response block with a Response Indicator of H (Held) is returned only at the Student complex element level. An <RsInd> of H is returned only for Full Participants submitting information via XML when there is no match with the CPS initially.
- A Response block with a Response Indicator of C (Corrected) is returned only when at least one piece of content information within the complex element has been corrected. Because the COD System corrects only Pell Grant Award and Disbursement blocks, an <RsInd> of C is returned only in these complex elements.
- A Response block with a Response Indicator of P (Partial) is returned when content from the complex element has been added to the COD database, but not all the content was accepted. Therefore, an <RsInd> of P is returned when the student was not held (not an H), no information was changed (not a C), at least one data element was added to COD (not an R), but not 100% of the content was added to COD (not an A).

## **COD Message Classes**

For information on the message classes to be used by COD Full Participants, please refer to Appendix M – COD Message Class Table.

## **Common Record Web Processing Rules**

This information will be provided at a later date.

## **Direct Loan Award and Disbursement Process**

# Utilizing Loan Key for Subsidized and Unsubsidized Direct Loans

The Loan Key is a shortcut to avoid multiple submission of tags where data is consistent across loans for a single borrower.

#### **Business Rules:**

- There are two reference tags in the Common Record identified as Loan Key:
  - The first tag is an attribute for DLLoanInfo <DLLoanInfo LoanKey="1">.
  - The second tag is a simple element <LoanKey>.
- Both of these reference tags are required when submitting a Direct Loan Award information.
- These two reference tags link two sections of loan information together expediting the reporting of similar data across subsidized and unsubsidized loans for a single borrower.
- A LoanKey number is referenced once but can be used by multiple subsidized and unsubsidized loans within the same submission.
   See EXAMPLE #1.

**Note:** A PLUS loan within the same submission must have a unique LoanKey number as some of the shared data elements in DLLoanInfo always have different values for PLUS. For example, the Origination Fee for PLUS loans = 4% and for subsidized and unsubsidized loans =3%.

- It is permissible to send a unique LoanKey for each subsidized and unsubsidized loan. See EXAMPLE #2.
- A LoanKey references the following data elements shared by subsidized and unsubsidized loans:
  - Origination Fee Percent, <OrigntnFeePct>
  - o Interest Rebate Percent, <IntRebatePct>
  - Promissory Note Print Indicator, <PromNtPrtInd>
  - Disclosure Statement Print Indicator, <DiscStmtPrtInd>
  - o Grade Level Indicator, <GradeLevelInd>
  - Award Begin Date, <AwardBeginDt>

- o Award End Date, <AwardEndDt>
- Academic Year Begin Date, <AcYrBeginDt>
- Academic Year End Date, <AcYrEndDt>

## Example:

#### EXAMPLE #1:

In this example, there is one LoanKey. The LoanKey = "1"can be used for a subsidized and an unsubsidized loan. If this student submission also included a PLUS loan, this same LoanKey = "1"could not be used for a PLUS loan. The PLUS loan must have a unique LoanKey such as LoanKey = "2."

**Note:** This reference structure allows for more efficient transmission of loan information. Loan information that could be reported for multiple loans is "pulled up" to allow for a repeatable complex element.

Below is the content of DLLoanInfo and of the DLSub and DLUnsub complex elements:

```
<DLLoanInfo LoanKey="1">
      <OrigntnFeePct>.03</OrigntnFeePct>
      <IntRebatePct>.015</IntRebatePct>
      <PromNtPrtInd>S</PromNtPrtInd>
      <DiscStmtPrtInd>Y</DiscStmtPrtInd>
      <GradeLevelInd>1</GradeLevelInd>
      <AwardBeginDt>2002-09-01</AwardBeginDt>
      <AwardEndDt>2003-05-15</AwardEndDt>
      <AcYrBeginDt>2002-09-01</AcYrBeginDt>
      <AcYrEndDt>2003-05-15</AcYrEndDt>
</DLLoanInfo>
<DLSub>
      <AwardYr>2003</AwardYr>
      <CPSTransNum>4</CPSTransNum>
      <AwardAmt>2625</AwardAmt>
      <LoanKey>1</LoanKey>
      <AwardNum>001<AwardNum>
      <AwardID>123456789S03G12345001</AwardID>
      <AwardCreateDt>2002-07-01</AwardCreateDt>
</DLSub>
<DLUnsub>
      <AwardYr>2003</AwardYr>
      <CPSTransNum>4</CPSTransNum>
      <AwardAmt>1000</AwardAmt>
      <LoanKey>1</LoanKey>
      <AwardNum>001<AwardNum>
      <AwardID>123456789U03G12345001</AwardID>
      <AwardCreateDt>2002-07-01</AwardCreateDt>
</DLUnsub>
```

In this example, all of the LoanKey content equal one. Therefore, the COD System knows the information in DLLoanInfo can be used for both the DLSub and DLUnsub.

#### DRAFT - FOR DISCUSSION PURPOSES ONLY

#### EXAMPLE #2:

In this example, there are two LoanKeys. The LoanKey = "1" is used for the subsidized loan and the LoanKey = "2" is used for the unsubsidized loan. If this student submission also included a PLUS loan, the PLUS loan requires a unique LoanKey which could be LoanKey = "3."

Below is the content of DLLoanInfo for a student receiving a subsidized and an unsubsidized loan where a unique LoanKey is used for each loan.

**Note:** Submitting DLLoanInfo in this manner does NOT take advantage of the short cut described in the previous Example #1 for transmission of loan information. In this example, the same Loan information is reported multiple times within the same submission.

Below is the content of DLLoanInfo for a student receiving a subsidized and an unsubsidized loan where a unique LoanKey is used for each loan.

```
<DLLoanInfo LoanKey="1">
      <OrigntnFeePct>.03</OrigntnFeePct>
      <IntRebatePct>.015</IntRebatePct>
      <PromNtPrtInd>S</PromNtPrtInd>
      <DiscStmtPrtInd>Y</DiscStmtPrtInd>
      <GradeLevelInd>1</GradeLevelInd>
      <AwardBeginDt>2002-09-01</AwardBeginDt>
      <AwardEndDt>2003-05-15</AwardEndDt>
      <AcYrBeginDt>2002-09-01</AcYrBeginDt>
      <AcYrEndDt>2003-05-15</AcYrEndDt>
</DLLoanInfo>
<DLSub>
      <AwardYr>2003</AwardYr>
      <CPSTransNum>4</CPSTransNum>
      <AwardAmt>2625</AwardAmt>
      <LoanKey>1</LoanKey>
      <AwardNum>001<AwardNum>
      <AwardID>123456789S03G12345001</AwardID>
      <AwardCreateDt>2002-07-01</AwardCreateDt>
</DLSub>
<DLLoanInfo LoanKey="2">
      <OrigntnFeePct>.03</OrigntnFeePct>
      <IntRebatePct>.015</IntRebatePct>
      <PromNtPrtInd>S</PromNtPrtInd>
      <DiscStmtPrtInd>Y</DiscStmtPrtInd>
      <GradeLevelInd>1</GradeLevelInd>
      <AwardBeginDt>2002-09-01</AwardBeginDt>
      <AwardEndDt>2003-05-15</AwardEndDt>
      <AcYrBeginDt>2002-09-01</AcYrBeginDt>
      <AcYrEndDt>2003-05-15</AcYrEndDt>
</DLLoanInfo>
<DLUnsub>
      <AwardYr>2003</AwardYr>
      <CPSTransNum>4</CPSTransNum>
      <AwardAmt>1000</AwardAmt>
```

#### DRAFT - FOR DISCUSSION PURPOSES ONLY

<LoanKey>1</LoanKey>
<AwardNum>001<AwardNum>
<AwardID>123456789U03G12345001</AwardID>
<AwardCreateDt>2002-07-01</AwardCreateDt>

In this example, the DLSub and DLUnsub have unique LoanKey content. Therefore, the DLLoanInfo cannot by "pulled up" and the DLLoanInfo complex element is submitted twice with information for each loan.

# Submitting Direct Loan Edit Only Record with Disbursement Information

A Direct Loan Edit Only Record can be submitted to the COD System to originate a loan and to determine the MPN Status. When disbursement information is sent as part of the Edit Only Record, disbursement edits are performed, the COD System can generate Disclosure Statements, when appropriate, and estimated disbursements are reflected on the Pending Disbursement List report.

**Note:** For more information, please refer to the Generating Disclosure Statements section.

## **Business Rules:**

- An Edit Only Record including Disbursement information with a Payment Trigger set to "False" functions like an Origination Record indicating estimated disbursements.
- The Response from an Edit Only Record for a subsidized or an unsubsidized loan provides the MPN Status and MPN Indicator.
- An Edit Only Record is processed by the COD System and serves as an early detection for any edit issues, which may cause the record to reject at the time of disbursement. For example, the student identifier match with the CPS is performed on an Edit Only Record as well as edits on disbursements if submitted.
- Including disbursement information with a Payment Trigger set to "False" as part of the Edit Only Record is recommended for the Direct Loan Program to assist in the timely generation of Disclosure Statements.

**Note:** If an Edit Only Record with disbursement information is not submitted to the COD System, the Pending Disbursement List report will not reflect the estimated disbursements. In this case, the school's system needs the ability to query or identify when a loan award needs an actual disbursement submitted with a Payment Trigger set to "True."

## **Generating Disclosure Statements**

Disclosure Statements are generated for subsidized and unsubsidized loans.

## **Business Rules:**

- Disclosure Statement Print Indicator is a data element on the Common Record indicating whether the school or COD prints the Disclosure Statement.
- The valid values for the Disclosure Statement Print Indicator are:
  - $\circ$  Y = COD prints and sends to borrower
  - $\circ$  R = COD reprint
  - Defaults to option on school profile

**Note:** The Disclosure Statement Print Indicator does not have a value for the school prints. If a school wants to print its disclosure statements, this option must be set in the school profile and the Disclosure Print Indicator field is not required in the Common Record submission.

- If an award does not contain the Disclosure Statement Print Indicator, the COD System defaults to the option on the school profile when processing the award.
- Disclosure Statements printed by a school must be printed on the approved Disclosure Statement form.
  - For the approved Disclosure Statement form contact COD Customer Service.
  - When printing the Disclosure Statement, it is recommended to use Courier, 10 point, 12 pitch font.
- The party (school or COD) who is responsible for mailing the Disclosure Statement is also responsible for printing and mailing the Plain Language Disclosure Statement.
- Disclosure Statements must be given to the borrower before or at the time of the first disbursement.
  - If a school submits actual disbursements for a loan award to the COD System after the first disbursement is made, the school must provide the borrower with the Disclosure Statement and the Plain Language Disclosure before or at the time of the disbursement, unless a disclosure statement was previously sent by the COD System through an editonly record with disbursement information.

- The COD System generates a Disclosure Statement for subsidized and unsubsidized loans 30 days before the disbursement date whether the Payment Trigger is "False" or "True."
- If the disbursement information is submitted to the COD System less than 30 days before the first disbursement date, the Disclosure Statement is printed immediately.

**Note:** In order for the COD System to generate a Disclosure Statement, disbursement information must be submitted and accepted by the COD System. If you wait and submit disbursement information seven (7) days prior to the disbursement date, the Disclosure Statement prints seven (7) days prior to the disbursement date.

## Example: When a Disclosure Prints at COD

| Disb. Info<br>Submitted    | Date Disb.<br>Info<br>Submitted | Payment<br>Trigger | Disb. Date | Disclosure<br>Statement<br>Generated by<br>COD |
|----------------------------|---------------------------------|--------------------|------------|------------------------------------------------|
| More than 30<br>days prior | 08-01-02                        | False              | 09-10-02   | 08-12-02                                       |
| 30 days prior              | 08-12-02                        | False              | 09-10-02   | 08-12-02                                       |
| 7 days prior               | 09-03-02                        | True or<br>False   | 09-10-02   | 09-03-02                                       |
| On Disb. Date              | 09-10-02                        | True or<br>False   | 09-10-02   | 09-10-02                                       |

## **Performing Annual Loan Limit Edits**

The COD System performs annual Loan Limit edits using Academic Year, Student Grade Level and, when appropriate, the Additional Unsubsidized Loan for Health Profession Programs flag.

### **Business Rules:**

- To perform annual loan limit edits, the COD System selects subsidized and unsubsidized loans with the following criteria to pool with the incoming loan:
  - Same borrower as the incoming disbursement AND
  - Same grade level as the incoming disbursement AND
  - Same academic year start and end date as the incoming disbursement OR
  - Academic year that contains the academic year of the incoming disbursement OR
  - Academic year this is contained wholly within the academic year of the incoming disbursement
- The COD System does not perform loan limit edits on disbursements with overlapping academic years.
- For disbursements with overlapping academic years, the COD System transmits a warning to the school as part of the Response Document. This warning indicates that another disbursement with an overlapping academic year exists and that the school is responsible for ensuring the student has not exceeded his / her annual loan limits.
- The COD System performs loan limit edits on subsidized and unsubsidized loans to ensure that a student does not exceed annual maximum loan limits based on Student Grade Level and, if appropriate, Eligibility for Additional Unsubsidized Loan for Health Profession Programs.
- The Additional Unsubsidized Eligibility for Health Profession Programs tag <AddtHPPA> is submitted to the COD System to be used when performing loan limit edits.

• The Dependency Status and Additional Unsubsidized Eligibility for a Dependent Student are factors not used when performing the loan limit edits at COD.

**Note:** These factors must still be considered by a school when determining a student's loan limit.

## Example:

This information will be provided at a later date.

# Submitting Direct Loan Disbursement Information and Payment Trigger

The COD System can accept Direct Loan Disbursement information in advance, on or after the Disbursement Date.

### **Business Rules:**

- The COD System accepts disbursement information in advance, on or after the disbursement date.
- Disbursement Date is the date the money was credited to the student's account or paid to the student (or borrower, if PLUS loan) directly for a specific disbursement number. Disbursement Date is NOT the date of the adjustment transaction.
- Disbursement information is submitted to the COD System with a Payment Trigger equal to "True," "False" or "blank."
  - A Payment Trigger = "False" (submit disbursement information for edit only). False indicates estimated disbursement information and functions like an origination record.
  - A Payment Trigger = "True." True indicates actual disbursement information.
  - If the Payment Trigger is blank, the COD System sets it to "False."
- A Payment Trigger = "False" can be updated to "True" on a Direct Loan disbursement.
- A Payment Trigger = "True" cannot be updated to "False" on a Direct Loan disbursement.

**Note:** In this case, a school needs to adjust the disbursement to \$0. Details on adjusting disbursements to \$0 are provided in the Updating and Adjusting Direct Loan Disbursement Amounts and Dates section.

- Payment Trigger can be updated and disbursements can be generated, updated and adjusted on the COD website.
- The required data elements for an edit only DL disbursement are:
  - Disbursement Number, <Disbursement Number= " ">
  - Disbursement Amount (gross), <DisbAmt> (gross amount)
  - o Disbursement Date, <DisbDt>
  - Payment Trigger set to "False," <PmtTriggerFlg = "False">
  - Disbursement Sequence Number, <DisbSeqNum>

#### DRAFT - FOR DISCUSSION PURPOSES ONLY

- Disbursement Net Amount, <DisbNetAmt>
- Disbursement Fee Amount, <DisbFeeAmt>
- Interest Rebate Amount, <IntRebateAmt>
- The required data elements for an actual disbursement are:
  - Disbursement Number, <Disbursement Number= " ">
  - o Disbursement Amount (gross), <DisbAmt> (gross amount)
  - Disbursement Date, <DisbDt>
  - Payment Trigger set to "True," <PmtTriggerFlg = "True">
  - Disbursement Sequence Number, <DisbSeqNum>
  - Disbursement Net Amount, <DisbNetAmt>
  - Disbursement Fee Amount, <DisbFeeAmt>
  - o Interest Rebate Amount, <IntRebateAmt>

**Note:** The COD System does not accept Direct Loan PLUS disbursements with a Payment Trigger = "True" without an approved credit decision on file.

- The calculation to determine whether or not to increase the CFL is driven by:
  - o Disbursement Date,
  - Payment Trigger set to "True," and
  - Acceptance of an actual disbursement.

**Note:** No longer does just the Disbursement Date and an accepted promissory note if COD prints and collects the note, drive the calculation to determine whether or not to increase the CFL.

- Schools participating in Advance Pay can submit a Payment Trigger = "True" up to seven (7) days prior to the disbursement date.
  - When the current date is seven (7) days or less prior to the Disbursement Date and the Payment Trigger is set to "True," the COD System accepts the actual disbursement whether or not the MPN or PLUS promissory note is accepted. The COD System will not accept a PLUS actual disbursement without an approved credit decision on file.
    - The CFL calculation is performed and uses the actual disbursement to determine if the CFL needs to be increased once the promissory note is on file.

- When the actual disbursement is accepted prior to the disbursement date and the promissory note is on file, the actual disbursement is booked on the disbursement date and passed to Servicing.
- When the current date exceeds seven (7) days prior to the Disbursement Date and the Payment Trigger is set to "True," the COD System resets the Payment Trigger to "False" and the transaction is considered an edit only transaction.
- Schools participating in **Pushed Cash**, can submit a Payment Trigger = "True" up to seven (7) days prior to the disbursement date.
  - When the current date is seven (7) days or less prior to the Disbursement Date and the Payment Trigger is set to "True," the COD System accepts the actual disbursement if the MPN or PLUS promissory note is accepted. The COD System will not accept a PLUS actual disbursement without an approved credit decision on file.
    - The CFL calculation is performed and uses the actual disbursement to determine if the CFL needs to be increased.
    - When the actual disbursement is accepted prior to the disbursement date, the actual disbursement is booked on the disbursement date and passed to Servicing.
  - When the current date exceeds seven (7) days prior to the Disbursement Date and the Payment Trigger is set to "True," the COD System resets the Payment Trigger to "False" and the transaction is considered an edit only transaction.

**Note:** For schools participating in Pushed Cash, the Pending Disbursement List report can assist in identifying estimated disbursements and their disbursement date.

- Schools placed in Cash Monitoring 1 (CM1) by Case Management can submit a Payment Trigger = "True" up to seven (7) days prior to the disbursement date.
  - When the current date is seven (7) days or less prior to the Disbursement Date and the Payment Trigger is set to "True," the COD System accepts the actual disbursement if the MPN or PLUS promissory note is accepted. The COD

System will not accept a PLUS actual disbursement without an approved credit decision on file.

- The CFL calculation is performed and uses the actual disbursement to determine if the CFL needs to be increased.
- The CFL will equal the net accepted actual disbursements. CM1 schools will not have any money available to them until actual disbursements are accepted by the COD System.
- When the actual disbursement is accepted prior to the disbursement date, the actual disbursement is booked on the disbursement date and passed to Servicing.
- When the current date exceeds seven (7) days prior to the Disbursement Date and the Payment Trigger is set to "True," the COD System resets the Payment Trigger to "False" and the transaction is considered an edit only transaction.

**Note:** For schools participating in CM1, the Pending Disbursement List report can assist in identifying estimated disbursements and their disbursement date.

- Schools placed in Reimbursement or Cash Monitoring 2 (CM2) by Case Management can submit a Payment Trigger = "True" if the current date is equal to or after the Disbursement Date.
  - If the current date is equal to or after the Disbursement Date and the Payment Trigger is set to "True" the disbursement is reviewed and may be approved by SFA.
  - When the current date is seven (7) days or less prior to the Disbursement Date and the Payment Trigger is set to "True," the COD System accepts the actual disbursement if the MPN or PLUS promissory note is accepted. The COD System will not accept a PLUS actual disbursement without an approved credit decision on file.
  - o CFL is increased based on approvals by Case Management.
  - Reimbursement Analyst initiates the drawdown through GAPS.

| Date Disb Info<br>Submitted | Payment<br>Trigger | Disb Date  | Accepted<br>MPN/PLUS<br>Promissory<br>Note | RESULTS:<br>CFL Calculation is<br>Performed |
|-----------------------------|--------------------|------------|--------------------------------------------|---------------------------------------------|
| 08-29-2002                  | True               | 09-06-2002 | Yes or No                                  | NO                                          |
| 08-30-2002                  | True               | 09-06-2002 | Yes or No                                  | YES                                         |
| 09-01-2002                  | True               | 09-06-2002 | Yes or No                                  | YES                                         |
| 09-08-2002                  | True               | 09-06-2002 | Yes or No                                  | YES                                         |

# Example for Schools Participating in Advance Pay:

# Example for Schools Participating in Pushed Cash or CM1:

| Date Disb Info<br>Submitted | Payment<br>Trigger | Disb Date  | Accepted<br>MPN/PLUS<br>Promissory<br>Note | RESULTS:<br>CFL Calculation is<br>Performed       |
|-----------------------------|--------------------|------------|--------------------------------------------|---------------------------------------------------|
| 08-29-2002                  | True               | 09-06-2002 | Yes or No                                  | NO<br>(Payment Trigger is<br>defaulted to 'False' |
| 08-30-2002                  | True               | 09-06-2002 | No                                         | NO                                                |
| 08-30-2002                  | True               | 09-06-2002 | Yes                                        | YES                                               |
| 09-08-2002                  | True               | 09-06-2002 | No                                         | NO                                                |
| 09-08-2002                  | True               | 09-06-2002 | Yes                                        | YES                                               |

# Example for Schools Participating in Reimbursement or CM2:

| Date Disb Info<br>Submitted | Payment<br>Trigger | Disb Date  | Accepted<br>MPN/PLUS<br>Promissory<br>Note | RESULTS:<br>Review by SFA |
|-----------------------------|--------------------|------------|--------------------------------------------|---------------------------|
| 08-29-2002                  | True               | 09-06-2002 | Yes or No                                  | NO                        |
| 08-30-2002                  | True               | 09-06-2002 | Yes or No                                  | NO                        |
| 09-06-2002                  | True               | 09-06-2002 | Yes                                        | YES                       |
| 09-06-2002                  | True               | 09-06-2002 | No                                         | NO                        |
| 09-08-2002                  | True               | 09-06-2002 | Yes                                        | YES                       |
| 09-08-2002                  | True               | 09-06-2002 | No                                         | NO                        |

# Reporting Pennies in the Award and Disbursement Amount Data Elements

The Award and Disbursement Amounts on the Common Record may include pennies. In the Direct Loan Program, pennies CANNOT be disbursed. Award and Disbursement Amounts must be reported as whole dollar amounts or a decimal point with two zeros.

# **Business Rules:**

- The data elements for Award and Disbursement Amounts on the Common Record may include two digits to the right of a decimal point.
- When the reported amount does not include a decimal point, the COD System infers a decimal point and two zeros to the right of the last digit reported. For example, if a school reports 1000, the COD System stores as 1000.00.
- The Direct Loan Program does NOT calculate award or disbursements amounts using pennies. (The method for calculating disbursements has not changed and is included in the next section.)
- For the Direct Loan Program, schools must report dollar amounts with a decimal and two zeros to the right of the decimal (3500.00) OR

Report the whole dollar amount only (**3500**) and the COD System infers the decimal point and two zeros and stores as (**3500.00**).

- The award and disbursement amount data elements are:
  - o Award Amount, <AwardAmt>
  - Award Amount Requested, <AwardAmtRqd>
  - o Disbursement Amount (gross), <DisbAmt>
  - Disbursement Fee Amount, <DisbFeeAmt>
  - o Interest Rebate Amount, <IntRebateAmt>
  - o Disbursement Net Amount, <DisbNetAmt>

# Example:

When reporting a Direct Loan Award Amount of \$2625:

1) Include the decimal point and two zeros to the right: 2625.00

# OR

2) Omit the decimal point and report the whole dollar amount only: 2625 Then, the COD System infers a decimal and stores 2625.00

**DO NOT** submit 262500 as the COD System infers a decimal and stores this submission as 262500.00.

# **Calculating Direct Loan Disbursements**

The current disbursement calculations and rounding logic used to process Direct Loans in 2001- 2002 continues to be used for 2002-2003.

The next two sections discuss these calculations and provide examples. This first section discusses *Disbursement Amount (Gross) Calculations*. The next section discusses *Disbursement Net Amount, Disbursement Fee Amount, and Interest Rebate Amount Calculations*.

# **Business Rules:**

- The current method to calculate individual Disbursement Amounts (Gross) and the current rounding logic remain as is. The variance is still applied to the last disbursement. See **Disbursement Amount (Gross) Calculations** below for steps and examples.
- Schools submit to the COD System the Disbursement Amount (gross), Disbursement Fee Amount, Interest Rebate Amount and Disbursement Net Amount for disbursements.
- The method to calculate the Disbursement Net Amount and Disbursement Fee Amount and Interest Rebate Amount is a six step process. See the next section Disbursement Net Amount, Disbursement Fee Amount, and Interest Rebate Amount Calculations for the calculations and examples.

# Disbursement Amount (Gross) Calculations:

When determining disbursement amounts (gross) for a loan, dollar figures are rounded to the nearest dollar and all disbursements are equal with the exception of the last disbursement, in some cases. This is due to any variance being applied to the last disbursement.

When computing gross disbursement amounts, use the following specifications:

**Step 1:** Individual disbursement amount is Award Amount divided by the total number of disbursements.

If necessary, truncate any positions that exist past 2 decimal places.

- **Step 2**: *Round the individual disbursement amount. Rounding occurs at the 1st and 2nd decimal places to the nearest dollar.* 
  - If the 1st and 2nd decimal places are 50 or greater, increase the 1st digit to the left of the decimal sign by one.

#### DRAFT - FOR DISCUSSION PURPOSES ONLY

- If the 1st and 2nd decimal places are less than 50, do not change the 1st digit to the left of the decimal sign.
- **Step 3:** To determine the amount of the last disbursement, multiply the individual disbursement amount by the number of disbursements.
  - If the sum of the disbursements is greater than the Loan Amount Approved, subtract the difference from the last disbursement.
  - If the sum of the disbursements is less than the Loan Amount Approved, add the difference to the last disbursement.

The variance is applied to the last disbursement.

# **Example 1:** Determining Gross Disbursement Amount for Two Disbursements

## Award Amount: \$2625

**Step 1:** 2625 divided by 2 = 1312.5000

First truncate any positions that exist past 2 decimals as rounding occurs at the 1st and 2nd decimal places.

Therefore, 1312.5000 truncates to 1312.50

- **Step 2:** Round at the 1st and 2nd decimal places to determine the individual disbursement amount.
  - If the 1st and 2nd decimal places are .50 or greater, increase the 1st digit to the left of the decimal sign by 1.
  - If the 1st and 2nd decimal places are less than .50, do not change the 1st digit to the left of the decimal sign.

Round 1312.50 to 1313. Therefore, all disbursement amounts are 1313 except the last disbursement.

**Step 3:** To determine the last disbursement amount, multiply the individual disbursement amount by the number of disbursements.

Multiply 1313 by 2 = 2626

Since \$2626 is more than \$2625, subtract the difference of \$1. The last disbursement is equal to \$1313–\$1 or \$1312.

#### **Final Results:**

1st Disbursement Amount (gross) = 1313 2nd Gross Disbursement Amount (gross) = 1312 Total Award Amount = \$2625

# **Example 2:** Determining Gross Disbursement Amount for Three Disbursements

Award Amount: \$1000

**Step 1:** 1000 divided by 3 = 333.3333

First truncate any positions that exist past 2 decimals as rounding occurs at the 1st and 2nd decimal places.

Therefore, 333.3333 truncates to 333.33

- **Step 2:** Round at the 1st and 2nd decimal places to determine the individual disbursement amount.
  - If the 1st and 2nd decimal places are .50 or greater, increase the 1st digit to the left of the decimal sign by one.
  - If the 1st and 2nd decimal places are less than .50, do not change the 1st digit to the left of the decimal sign.

Round 333.33 to 333. Therefore, all disbursement amounts are 333 except the last disbursement.

**Step 3:** To determine the last disbursement amount, multiply the individual disbursement amount by the number of disbursements.

Multiply 333 by 3 = 999

Since \$999 is less than \$1000 you add the difference of \$1. The last disbursement is equal to \$333 + \$1 or \$334.

## Final Results:

1st Disbursement Amount (gross) = \$333 2nd Disbursement Amount (gross) = \$333 3rd Disbursement Amount (gross) = \$334 Total Award Amount = \$1000

# **Example 3:** Determining Gross Disbursement Amount for Six Disbursements

## Award Amount: \$22,167

**Step 1:** 22167 divided by 6 = 3694.5000

First truncate any positions that exist past 2 decimals as rounding occurs at the 1st and 2nd decimal places.

## Therefore, 3694.5000 truncates to 3694.50

- **Step 2:** Round at the 1st and 2nd decimal places to determine the individual disbursement amount.
  - If the 1st and 2nd decimal places are .50 or greater, increase the 1st digit to the left of the decimal sign by 1.
  - If the 1st and 2nd decimal places are less than .50, do not change the 1st digit to the left of the decimal sign.

Round 3694.50 to 3695. Therefore, all disbursement amounts are 3695 except the last disbursement.

**Step 3:** To determine the last disbursement amount, multiply the individual disbursement amount by the number of disbursements.

Multiply 3695 by 6 = 22170

Since \$22170 is more than \$22167, subtract the difference of \$3. The last disbursement is equal to \$3695–\$3 or \$3692.

# Final Results:

1st Disbursement Amount (gross) = \$3695

2nd Disbursement Amount (gross) = \$3695

3rd Disbursement Amount (gross) = \$3695

4th Disbursement Amount (gross) = \$3695

5th Disbursement Amount (gross) = \$3695

6th Disbursement Amount (gross) = \$3692

Total Award Amount = \$22,167

# Disbursement Net Amount, Disbursement Fee Amount, and Interest Rebate Amount Calculations

A 6-step calculation is used to derive the Disbursement Net Amount, Disbursement Fee Amount and Interest Rebate Amount. This process allows a school to start the calculation with either the gross disbursement amount or the net disbursement amount and arrive with the same results.

# **Business Rules:**

- An up-front interest rebate amount is calculated at the disbursement level by the schools for each subsidized, unsubsidized, and PLUS loan.
- The combined fee/interest is a field used to assist in the calculation of the net disbursement amount. This field is for the calculation only and is NOT a field sent to the COD System.
- When calculating the Combined Fee/Interest Rebate Amount and the Loan Fee Amount, take all results out three (3) decimal places to ensure consistent results and then truncate.
- When determining the Combined Fee/Interest Rebate Amount, Disbursement Fee Amount, and the Interest Rebate Amount truncate the result.
- Truncate means the cents are removed and the remaining whole dollar is the amount to use. Do not round up or down.
- When calculating individual disbursement fee amount, interest rebate amount, and disbursement net amount, use the following specifications for all disbursements:

## To calculate Net Disbursement Amount:

- Step 1: Combined Fee/Interest Rebate Amount (go out to 3 decimal places) = Disbursement Amount (Gross) x (Origination Fee Percentage Interest Rebate Percentage)
- Step 2: Truncate the Combined Fee/Interest Rebate Amount
- **Step 3:** Disbursement Net Amount = Disbursement Amount (gross) Combined Fee/Interest Rebate Amount

## To calculate Loan Fee Amount:

- Step 4: Disbursement Fee Amount (go out to 3 decimal places) = Disbursement Amount (gross) x Origination Fee Percentage
- Step 5: Truncate the Disbursement Fee Amount

#### To calculate Interest Rebate Amount:

Step 6: Interest Rebate Amount = Disbursement Net Amount – (Disbursement Amount (gross) – Disbursement Fee Amount)

To calculate from **Disbursement Net Amount to Disbursement Amount (gross)** use the following calculation:

Disbursement Net Amount multiplied by 100 divided by 100 minus (Fee% - Rebate%)

OR

Disbursement Net Amount divided by .985 = Disbursement Amount (gross) (truncated)

Then proceed with Step 4.

## Example 1: Determining Combined Fee/Interest Rebate Amount, Disbursement Net Amount, Disbursement Fee Amount, and Interest Rebate Amount for three Disbursements

|                 |                          | Step 1                                    | Step 2                                                    | Step 3              | Step 4              | Step 5                           | Step 6                    |
|-----------------|--------------------------|-------------------------------------------|-----------------------------------------------------------|---------------------|---------------------|----------------------------------|---------------------------|
| Disb.<br>Number | Gross<br>Disb.<br>Amount | Combined<br>Fee/Interest Rebate<br>Amount | Truncated<br>Combined<br>Fee/Interest<br>Rebate<br>Amount | Disb. Net<br>Amount | Disb. Fee<br>Amount | Truncated<br>Disb. Fee<br>Amount | Interest Rebate<br>Amount |
| 1               | \$1167                   | 1167x(.03015)=17.505                      | 17                                                        | 1167-17=1150        | 1167x.03=35.01      | 35                               | 1150-(1167-35)=18         |
| 2               | \$1167                   | 1167x(.03015)=17.505                      | 17                                                        | 1167-17=1150        | 1167x.03=35.01      | 35                               | 1150-(1167-35)=18         |
| 3               | \$1166                   | 1166x(.03015)=17.49                       | 17                                                        | 1166-17=1149        | 1166x.03=34.98      | 34                               | 1149-(1166-34)=17         |
| Totals          | \$3500                   |                                           |                                                           | \$3449              |                     | 104                              | 53                        |

## Example 2: Determining Combined Fee/Interest Rebate Amount, Disbursement Net Amount, Loan Fee Amount, and Interest Rebate Amount for twelve disbursements

|                 |                          | Step 1                                    | Step 2                                                    | Step 3              | Step 4              | Step 5                           | Step 6                    |
|-----------------|--------------------------|-------------------------------------------|-----------------------------------------------------------|---------------------|---------------------|----------------------------------|---------------------------|
| Disb.<br>Number | Gross<br>Disb.<br>Amount | Combined<br>Fee/Interest Rebate<br>Amount | Truncated<br>Combined<br>Fee/Interest<br>Rebate<br>Amount | Disb. Net<br>Amount | Disb. Fee<br>Amount | Truncated<br>Disb. Fee<br>Amount | Interest Rebate<br>Amount |
| 1               | \$219                    | 219x(.03015)=3.285                        | 3                                                         | 219-3=216           | 219x.03=6.57        | 6                                | 216-(219-6)=3             |
| 2               | \$219                    | 219x(.03015)=3.285                        | 3                                                         | 219-3=216           | 219x.03=6.57        | 6                                | 216-(219-6)=3             |
| 3               | \$219                    | 219x(.03015)=3.285                        | 3                                                         | 219-3=216           | 219x.03=6.57        | 6                                | 216-(219-6)=3             |
| 4               | \$219                    | 219x(.03015)=3.285                        | 3                                                         | 219-3=216           | 219x.03=6.57        | 6                                | 216-(219-6)=3             |
| 5               | \$219                    | 219x(.03015)=3.285                        | 3                                                         | 219-3=216           | 219x.03=6.57        | 6                                | 216-(219-6)=3             |
| 6               | \$219                    | 219x(.03015)=3.285                        | 3                                                         | 219-3=216           | 219x.03=6.57        | 6                                | 216-(219-6)=3             |
| 7               | \$219                    | 219x(.03015)=3.285                        | 3                                                         | 219-3=216           | 219x.03=6.57        | 6                                | 216-(219-6)=3             |
| 8               | \$219                    | 219x(.03015)=3.285                        | 3                                                         | 219-3=216           | 219x.03=6.57        | 6                                | 216-(219-6)=3             |
| 9               | \$219                    | 219x(.03015)=3.285                        | 3                                                         | 219-3=216           | 219x.03=6.57        | 6                                | 216-(219-6)=3             |
| 10              | \$219                    | 219x(.03015)=3.285                        | 3                                                         | 219-3=216           | 219x.03=6.57        | 6                                | 216-(219-6)=3             |
| 11              | \$219                    | 219x(.03015)=3.285                        | 3                                                         | 219-3=216           | 219x.03=6.57        | 6                                | 216-(219-6)=3             |
| 12              | \$216                    | 216x(.03015)=3.240                        | 3                                                         | 216-3=213           | 216x.03=6.48        | 6                                | 213-(216-6)=3             |
| Totals          | \$2625                   |                                           |                                                           | \$2589              |                     | 72                               | 36                        |

# Updating and Adjusting Direct Loan Disbursement Amounts and Dates

Disbursement Amounts and Dates can be updated while the Payment Trigger is set to "False." Once the Payment Trigger = "True," the Disbursement Amount and Dates can be adjusted.

# **Business Rules:**

# **Updating:**

- Disbursement Amount and Disbursement Date can be updated prior to a Payment Trigger = "True."
- To update a Disbursement Amount and/or Disbursement Date, the following data elements are required:
  - Payment Trigger = "False" or the Payment Trigger is already set to "False" on the COD System, <PmtTriggerFlg = "False">
  - Disbursement Number, <Disbursement Number "">
  - o Disbursement Sequence Number of "01", <DisbSeqNum>
  - Disbursement Amount (gross), <DisbAmt>
  - Disbursement Date, <DisbDt>

**Note:** When updating a disbursement, the disbursement amount and date cannot be updated in the same submission.

## Adjusting:

- Once a disbursement transaction with a Disbursement Sequence Number of "01" is accepted with a Payment Trigger = "True," the Disbursement Amount and Disbursement Date must be adjusted.
- Disbursement Amount and Disbursement Date cannot be adjusted in the same submission.
- A disbursement transaction to adjust a Disbursement Amount or Date must have a unique Disbursement Sequence Number.
- Disbursement Sequence Numbers for a specific Disbursement Number must be used in sequential order within the range of 01-65.
- Disbursement Date is always the date the money was credited to the student's account or paid to the student (or borrower, if PLUS loan) directly for a specific disbursement number. Disbursement Date is NOT the date of the adjustment transaction.
- Direct Loan disbursement amounts can be adjusted to \$0.

- **To adjust a Disbursement Amount**, the following data elements are required:
  - Payment Trigger = "True" or the Payment Trigger is already set to "True" on the COD System, <PmtTriggerFlg = "True">
  - o Disbursement Number, <Disbursement Number "">
  - New Disbursement Sequence Number, <DisbSeqNum>
  - o New Disbursement Amount (gross), <DisbAmt>
  - Disbursement Date, <DisbDate>
  - o New Disbursement Net Amount, <DisbNetAmt>
  - New Disbursement Fee Amount, <DisbFeeAmt>
  - New Interest Rebate Amount, <IntRebateAmt>

**Note:** When adjusting a disbursement amount, the disbursement date CANNOT also be updated in the same submission. If you submit the disbursement date, it must be the disbursement date already on file on the COD database for this disbursement number.

- **To adjust a Disbursement Date**, the following data elements are required:
  - Payment Trigger = "True" or the Payment Trigger is already set to "True" on the COD System
  - o Disbursement Number, <Disbursement Number "">
  - New Disbursement Sequence Number, <DisbSeqNum>
  - o New Disbursement Date, <DisbDt>
- Note: When adjusting a disbursement date, the disbursement amounts CANNOT also be updated in the same submission. If you submit the disbursement amounts, the amounts must be the disbursement amounts already on file on the COD database for this disbursement number.

# Inactivating a Direct Loan

To inactivate a Direct Loan, reduce the disbursements to \$0 and update the Award Amount to \$0.

- The Award Amount and all Disbursements must be reduced to \$0 to inactive a loan.
- All activity can be generated and submitted in the same Common Record.
- A funded loan can be inactivated if a borrower returns the disbursed funds to the school within 120 days of disbursement. All principal and fees are eliminated for a loan in this status.
- A funded loan cannot be inactivated if a borrower returns the disbursed funds to Servicing after 120 days.

# Generating Direct Loan Booking Notification Responses

The COD System generates a Booking Notification Response when the loan books with a first disbursement. Subsequent Booking Notifications are NOT sent for each subsequent funded disbursement.

- When the Document Status is equal to "Accepted" and the Payment Trigger is "False," the Common Record Response indicates an accepted Award or in the case of Direct Loan accepted loan.
- When the Document Status is equal to "Accepted" and the Payment Trigger is "True," the Common Record Response indicates an accepted Disbursement.
- Two tags on the Common Record assists a school in determining if a MPN/PLUS Promissory Note is accepted.
  - The MPN Status tag <MPNStat> indicating a status of "Accepted" OR
  - The MPN Link Flag <MPNLinkFlg> indicating a status of "True," record has been linked to a MPN.
- When the Credit Decision Status tag <CrDecisionStat> indicates a status of "A," it is indicating an accepted credit decision for the PLUS Loan.
- A loan books when the award is accepted, the MPN/PLUS Promissory Note is accepted and the first Disbursement is funded. In the case of a PLUS loan, the loan must have an accepted Credit Decision Status.
- When a loan books, the COD System generates a Booking Notification Response to the school.
- A Booking Notification Response contains a Document Type of "BN." The Document Type indicates the type of Response.
- A Booking Notification Response contains the following data elements in the Response Complex Element <Response>:
  - Booked Loan Amount, <BkdLoanAmt>
  - Booked Loan Amount Date, <BkdLoanAmtDt>
  - Document Type, <DocumentType>
  - Processing Date, <ProcessDt>

 The Booking Notification allows a school to update their system with the Booked Status of a loan to assist with the Direct Loan reconciliation process.

#### Example:

Below is a sample **Booking Notification Response**:

```
<CommonRecord>
      <DocumentId>2002-07-0T09:09:09.0012345678/DocumentId>
      <CreatedDtTm>2002-07-10T09:09:09.00</CreatedDtTm>
      <Source>
            <COD EntityId="00000001"/>
      </Source>
      <Destination>
            <School EntityId="12345678"/>
      </Destination>
      <ReportingSchl EntityId="12345678">
            <AttendingSchl EntityId="12345678">
                  <Student SSNum="123456789" DtofBirth="1972-01-01" LastName="Smith">
                        <SchlUseOnly>999999999/SchlUseOnly>
                        <DLSub>
                              <AwardYr>2003</AwardYr>
                              <SchlUseOnly>999999999/SchlUseOnly>
                              <AwardNum>001</AwardNum>
                              <AwardID>123456789S03G12345001</AwardID>
                              <Response>
                                     <BkdLoanAmt>985</BkdLoanAmt>
                                     <BkdLoanAmtDt>2002-07-10</BkdLoanAmtDt>
                              </Response>
                              <Disbursement Number="1">
                                     <SchlUseOnly>99999999/SchlUseOnly>
                              </Disbursement>
                        </DLSub>
                  </Student>
            </AttendingSchl>
      </ReportingSchl>
      <Response>
            <DocumentType>BN</DocumentType>
            <ProcessDt>2002-07-10</ProcessDt>
      </Response>
</CommonRecord>
```

# **Generating Payment to Servicing Responses**

When a student or borrower makes a payment to DL Servicing within 120 days of the disbursement date, the COD System generates a Payment to Servicing Response to be sent to a school. This transaction is used when performing loan limits for this borrower.

- A Payment to Servicing is generated by the COD System and sent to a school when a borrower makes a payment to DL Servicing with 120 days of the disbursement date.
- A Payment to Servicing transaction should NOT update the disbursed amount for the loan. This transaction is for informational purposes only and should be considered when reviewing this borrower's loan limit for any future loans.
- In order to process a Payment to Servicing Response accurately, the following data elements are returned in addition to the Response block:
  - Award Year, <AwardYr>
  - Award ID, <AwardId>
  - Disbursement Number, <Disbursement Number = "">
  - Disbursement Sequence Number, <DisbSeqNum>
- Disbursement Sequence Numbers on a Payment to Servicing Response are sequential in descending order starting with 99 to 91.
- The Payment to Servicing Amount is reported as a dollar value with a negative sign.
  - If a previous Payment to Servicing Amount or partial amount needs to be reversed a positive dollar value is sent with the next descending sequential disbursement sequence number.
- A Payment to Servicing Response contains a Document Type of "PS." The Document Type indicates the type of Response.
- A Payment to Servicing Response contains the following data elements in the Response block <Response>:
  - Payment to Servicer Amount, <PmttoSvcrAmt>
  - Payment to Servicer Date, <PmttoSvcrDt>
  - Document Type, <DocumentType>
  - Processing Date, <ProcessDt>

Note: For all data elements refer to the sample on the next page.

## Example:

A school receives a Payment to Servicing transaction for \$500 on a fully disbursed \$2625 loan for a first year student. The school's system should continue to store the borrower's loan as \$2625.

However, if the first year student decides to later request an additional loan for \$500 for the same academic year, the \$500 Payment to Servicing is used by the school when calculating the student's annual loan limit of \$2625 and the student IS ELIGIBLE to borrow an additional \$500 loan.

Thus, the school's system should display two loans for this first-year student:

| Student<br>Grade<br>Level | Academic Year            | Disbursed<br>Loan Amount | Payment to<br>Servicing |
|---------------------------|--------------------------|--------------------------|-------------------------|
| 1                         | 09/02/2002 to 06/20/2003 | \$2625                   | \$500                   |
| 1                         | 09/02/2002 to 06/20/2003 | \$500                    |                         |

Annual Loan Limit for  $1^{st}$  Year = \$2625 Total Disbursed for Academic Year = \$3125 Payment to Servicing = \$500

#### Below is a sample Payment to Servicing Response:

```
<CommonRecord>
<DocumentId>2002-07-10T09:09:09.0012345678</DocumentId>
   <CreatedDtTm>2002-07-10T09:09:09.00</CreatedDtTm>
   <Source>
         <COD EntityId="00000001"/>
   </Source>
   <Destination>
         <School EntityId="12345678"/>
   </Destination>
   <ReportingSchl EntityId="12345678">
         <AttendingSchl EntityId="12345678">
                <Student SSNum="123456789" DtofBirth="1972-01-01" LastName="Smith">
                      <SchlUseOnly>999999999</SchlUseOnly>
                      <DLSub>
                            <AwardYr>2003</AwardYr>
                            <SchlUseOnly>99999999/SchlUseOnly>
                            <AwardID>123456789S03G12345001</AwardID>
                            <Response>
                                  <PmttoSvcrAmt>-1000.00</PmttoSvcrAmt>
                                  <PmttoSvcrDt>2002-07-10</PmttoSvcrDt>
                            </Response>
                            <Disbursement Number="1">
                                  <SchlUseOnly>999999999/SchlUseOnly>
                                  <DisbSeqNum>99</DisbSeqNum>
                            </Disbursement>
                      </DLSub>
                </Student>
         </AttendingSchl>
   </ReportingSchl>
   <Response>
         <DocumentType>PS</DocumentType>
         <ProcessDt>2002-07-10</ProcessDt>
   </Response>
</CommonRecord>
```

# **Direct Loan Promissory Note Processing**

# **Promissory Note Processing**

The Promissory Note process is either the responsibility of the school or the COD System.

- Obtaining a signed Promissory Note is either the responsibility of the school or the COD System.
  - For a subsidized or unsubsidized loan, the student can complete an e-MPN or a paper MPN.
  - For a PLUS loan, the borrower must complete a paper PLUS Promissory Note.
- A student can decide to complete an electronic MPN.
  - A student completes this process on the LO On-Line Application.
  - When a student completes the e-MPN process, a Promissory Note Response is sent to the appropriate school.
- When a school is responsible for the Promissory Note process, the school or the COD System can print MPN/PLUS Promissory Notes.
  - The school must send all completed promissory notes to the following address: P.O. Box 5692, Montgomery, AL 36103-5692.
- Upon receipt of paper notes, the notes are screened for completeness.
  - Incomplete notes are returned to the school for correction.
  - Accepted notes generate a Promissory Note Response to be sent to the school.
- When COD is responsible for the Promissory Note process, the MPN/PLUS Promissory Notes are printed by the COD System and mailed to the borrower.
  - The borrower returns all completed notes to COD.
  - The COD System generates and sends a Response to the school promissory note. For more details on this response process, see the section, "Generating a MPN/PLUS Promissory Note Response.

# Submitting a Promissory Note Print Indicator

The Promissory Note Print Indicator identifies at the individual loan level who is responsible for the printing of the promissory note for a specific loan and can override the school's promissory note print option. This indicator can also be used to request the COD System to reprint a promissory note.

# **Business Rules:**

- One of the school options in the COD System indicates who is responsible, the school or the COD System, for printing promissory notes for loans originated by that school.
- The Promissory Note Print Indicator allows a school to decide at the individual loan level who is responsible to print the note for a specific loan and overrides the selected school option.
- The Promissory Note Print Indicator can also be used to request the COD System to reprint a promissory note.
- The Promissory Note Print Indicator is an optional data element that can be submitted for an individual loan award.
  - $\circ$  S = COD Prints and sends to Borrower
  - $\circ$  R = COD Prints and sends to School
  - $\circ$  Z = COD Reprint
- If an award does not contain the Promissory Note Print Indicator, the COD System defaults to the option on the school profile when processing the award.
- Schools printing Promissory Notes can either
  - o Print using the appropriate approved form or
  - Print all text including data and data labels using the same format and wording as the form provided by the Department of Education.

**Note:** Schools printing all text must have the format approved by SFA. For more information on the approval process contact Customer Service.

- To obtain approved Master Promissory Note and PLUS Promissory Note forms contact Customer Service.
- MPN and PLUS Promissory Note print specifications are provided at the end of this Implementation Guide.
- When printing Promissory Notes, it is recommended to use Courier, 10 point, 12 pitch font.

- When mailing the MPN, a number 10 business window envelope is recommended.
- MPN and PLUS Promissory Note print specifications are provided in Appendix L – Print Specifications.

## Example:

A school has selected the option with COD to print all its own promissory notes. The printer used by the school malfunctions and cannot be repaired for four weeks.

During this four week period, the school submits all loan records with a print indicator of 'R' = COD Prints and sends to School.

# **Master Promissory Note**

The Master Promissory Note (MPN) is the approved promissory note for Direct Subsidized and Unsubsidized Loans for all schools. No changes are being made to the MPN data elements for 2002-2003.

# **Business Rules:**

- The MPN is a legal document requiring a student to repay the funds borrowed under the Direct Loan Program.
- No dollar amount is printed on the MPN by the school or COD and only one MPN is used for both subsidized and unsubsidized loans.
- The MPN ID prints on the MPN and is the 21-character loan ID of one of the loans associated with the MPN with a loan type of "M" for MPN for 01 and forward. For example: 999999998M03Gxxxxx001
- The components for the MPN ID are:
  - o Student's Social Security Number: 001010001–999999998
  - $\circ~$  MPN Indicator: M for 01 and forward or S or U for 00 ~
  - o Program Year: 00 and forward
  - Direct Loan School Code: X00000–X99999 where X = G or E
  - Loan Sequence Number: 001–999

**Note:** The school code imbedded in the Loan ID continues to be the DL school code (G or E code) and does NOT use the Common School Identifier.

- The MPN ID is used by the COD System to identify which loans are linked to a MPN.
- A MPN must be printed by the school or COD and signed by the student borrower before disbursing a Direct Subsidized Loan or Direct Unsubsidized Loan.
- An open MPN is valid for up to ten years from the later of the date received or the first actual disbursement for any associated full loan origination record.
- To close a MPN a student must provide a request in writing to the Direct Loan Servicing Center or the school.
- When a school receives a closed notification, the school must forward all original documentation to COD.

#### DRAFT - FOR DISCUSSION PURPOSES ONLY

 Once a MPN is closed, no new loans can be linked to it. A new MPN must be generated if new loans are originated. However, all disbursements and booking activities for the loans already linked to the closed MPN continue to be processed by the COD System.

# **Master Promissory Note Features**

Schools can process MPNs using the Single-Year or Multi-Year Feature.

# Multi-Year MPN Feature

Multi-year feature of the MPN applies to all four-year and graduate/professional schools that are not subject to an emergency action or limitation, suspension, or termination (LS &T) action per Direct Loan regulations. Any school with questions regarding eligibility may contact Direct Loan Operations. For more information regarding eligibility for the Multi-Year MPN feature see Dear Partner (Colleague) Letter GEN-00-3.

- When processing 2002-2003 loan records, COD is aware of open MPNs processed by the LOC for program years prior to 2002-2003.
- If a borrower is attending a school using the multi-year feature, the borrower may have only one open MPN on file at COD, for all subsidized and unsubsidized loans originated for program year 1999-2000 and forward.
- Schools using the multi-year feature must have a confirmation process in place. For more details regarding confirmation process, refer to the Direct Loan School Guide, Chapter 6 at http://www.ed.gov/DirectLoan/pubs/profpubs.html.
- An open MPN on file at COD is assigned to a student.
- A school using the multi-year feature can use any MPN accepted by the COD System.
- All loans for a student are linked to the same MPN across schools and academic years.
- The Social Security Number (SSN), Date of Birth, and Last Name or First Name on an award must match the SSN, Date of Birth, and First Name on the MPN. If there are any differences, the COD System is not able to link the award to the MPN.

# **Single-Year MPN Feature**

The single-year MPN feature requires that a new MPN be completed for a student for each academic year. All schools NOT eligible to process MPNs using the multi-year feature, must use the single-year feature. Schools eligible for the multi-year feature may opt to process MPNs using the single-year feature.

- Under single-year feature a new MPN must be generated each academic year for each student.
- A single-year school must use a MPN generated at or for that school only.
- A single-year school can link multiple subsidized and unsubsidized loans for the same academic year, for the same student, to the same MPN.
- The academic year start and end dates must be the same on all loan records linked to a specific MPN under the Single-Year feature.
- When a school eligible for the Multi-Year feature, opts to use the Single-Year feature, the school must update their option on the COD website.

# Generating a MPN/PLUS Promissory Note Response

A MPN/PLUS Promissory Note Response is generated by COD and sent to a school to provide the status of a MPN or a PLUS Promissory Note.

## **Business Rules:**

- A MPN/PLUS Promissory Note Response provides the status of a MPN or a PLUS Promissory Note.
- A MPN/PLUS Promissory Note Response contains a Document Type of "PN." The Document Type indicates the type of Response.
- A MPN/PLUS Promissory Note Response contains the following data elements in the Response Complex Element <Response>:
  - o MPN Status, <MPNStat>
  - o Document Type, <DocumentType>
  - Processing Date, <ProcessDt>
- In addition, the following data elements are in the MPN/PLUS Promissory Note Response:
  - o MPN ID, <MPNId>
  - Electronic MPN Flag <EMPNFlg> is part of the Response if an electronic MPN is filed by the student.

**Note:** The sample MPN Response on the next page does not have this data element as an e-MPN was not filed.

- A MPN/PLUS Promissory Note Response is generated by the COD System when a paper or electronic MPN/PLUS Promissory Note is linked to an accepted loan award OR for pending notes.
- A Pending MPN is an accepted MPN which cannot yet be linked with an loan award record. (No accepted Origination record on file). In some cases, this situation is created by an e-MPN.
- For subsidized and unsubsidized loans, the COD System will generate MPN Responses for Pending MPNs starting with version 1.1, April 29, 2002. (For MPNs accepted between 3/18/02 to 4/29/02, the COD System will run a special routine to capture and send these MPN Responses to schools.)

**Note:** For PLUS loans, PLUS Promissory Note Responses are NOT generated by the COD System at this time for Pending PLUS Promissory Notes.

• An e-MPN Flag = "True" on a Promissory Note Response identifies that the loan has been linked to an e-MPN.

#### Example:

Below is a sample **MPN Response** where an e-MPN was not filed by the borrower:

```
<CommonRecord>
<DocumentId>2002-07-10T09:09:09.0012345678</DocumentId>
<CreatedDtTm>2002-07-10T17:20:01.00</CreatedDtTm>
<Source>
      <COD EntityId="00000001"/>
</Source>
<Destination>
      <School EntityId="00000632"/>
</Destination>
<ReportingSchl EntityId="00000632">
      <AttendingSchl EntityId="00000632">
             <Student SSNum="123456789" DtofBirth="1972-01-01" LastName="Smith">
                   <DLPLUS>
                         <AwardYr>2003</AwardYr>
                         <SchlUseOnly>722411</SchlUseOnly>
                         <AwardID>123456789P03G12345001</AwardID>
                         <AwardAmtRqd>6000</AwardAmtRqd>
                         <Borrower SSNum="123456789" DtofBirth="1970-01-01" LastName="Smith"/>
                         <Response>
                               <MPNStat>R</MPNStat>
                         </Response>
                   </DLPLUS>
             </Student>
      </AttendingSchl>
</ReportingSchl>
<Response>
      <DocumentType>PN</DocumentType>
      <ProcessDt>2002-07-15</ProcessDt>
</Response>
</CommonRecord>
```

# **Direct Loan PLUS Credit Check**

# **Requesting a PLUS Credit Decision**

Schools can request a PLUS Credit Decision on-line. This information will be provided at a later date.

# **Generating Credit Decision Override Responses**

When a PLUS borrower requests a credit decision override or submits an Endorser Addendum, a Credit Decision Override Response is generated by the COD System and sent to the school. This response provides the credit decision status of the override or endorser.

- A Credit Decision Override Response is generated by the COD System and sent to a school to provide the status of a credit override or the credit decision results of an endorser.
- A Credit Decision Override Response contains a Document Type of "CO." The Document Type indicates the type of Response.
- A Credit Decision Override Response contains the following data elements in the Response block <Response>:
  - o PLUS Credit Decision Override Indicator, <CrOverrideInd>
  - Credit Decision Date, <CrDecisionDate>
  - Document Type, <DocumentType>
  - Processing Date, <ProcessDt>

#### DRAFT - FOR DISCUSSION PURPOSES ONLY

### Example:

```
Below is a sample Credit Decision Override Response:
```

```
<CommonRecord>
<DocumentId>2002-07-11T09:09:09.0012345678</DocumentId>
      <CreatedDtTm>2002-07-11T09:09:09.00</CreatedDtTm>
      <Source>
            <COD EntityId="00000001"/>
      </Source>
      <Destination>
            <School EntityId="00000632"/>
      </Destination>
      <ReportingSchl EntityId="00000632">
            <AttendingSchl EntityId="00000632">
                  <Student SSNum="123456789" DtofBirth="1972-01-01" LastName="Smith">
                        <DLPLUS>
                           <AwardYr>2003</AwardYr>
                           <SchlUseOnly>722411</SchlUseOnly>
                           <AwardNum>001</AwardNum>
                           <AwardID>123456789P03G12345001</AwardID>
                           <Borrower SSNum="123456789" DtofBirth="1970-01-01" LastName="Smith"/>
                           <Response>
                              <CrDecisionDt>2002-07-11</CrDecisionDt>
                              <CrOverrideInd>C</CrOverrideInd>
                           </Response>
                        </DLPLUS>
                  </Student>
            </AttendingSchl>
      </ReportingSchl>
      <Response>
            <DocumentType>CO</DocumentType>
            <ProcessDt>2002-07-11</ProcessDt>
      </Response>
</CommonRecord>
```

# **Direct Loan Reports**

# **Direct Loan Reports Options**

Direct Loan Report options are available to schools on the COD website.

- Direct Loan Reports for 2002 –2003 are sent to schools as a flat file and not an XML document.
- Schools select a report's format for the flat file on the COD website. The format options include:
  - o PDF or Excel
  - Delimited pipe or delimited comma (see example below)
  - o Preformatted Text file
    - Portrait
    - Courier 10
    - 78 characters per line
    - 59 lines per page
  - o Fixed Length file
- Some report options are tailored to a specific report. These specific options are discussed under the appropriate report section.

#### DRAFT - FOR DISCUSSION PURPOSES ONLY

|                            | PDF<br>or | Delimited | Preformatted<br>Text | Fixed<br>Length |
|----------------------------|-----------|-----------|----------------------|-----------------|
|                            | Excel     |           |                      | 0               |
| School Account Statement   |           | Х         |                      | Х               |
| (SAS)                      |           |           |                      |                 |
| Pending Disbursement List  | X         | Х         | X                    |                 |
| Funded Disbursement List   | X         | Х         | X                    |                 |
| 30 Day Warning             | Х         | Х         | X                    |                 |
| Inactive Loans             | X         | Х         | X                    |                 |
| Duplicate Student Borrower | X         | Х         | X                    |                 |
| SSN/Name/Date of Birth     | Х         | Х         | X                    |                 |
| Change                     |           |           |                      |                 |
| Disbursement Activity Not  | X         | Х         | X                    |                 |
| Yet Booked at Servicing    |           |           |                      |                 |

Below is a summary of all Direct Loan Reports and available formats generated by the COD System.

## Example:

Below is an example of a pipe delimited report format:

Name|SSN|City

John Brown|111-11-1111|Columbus| Sandra Farmer|111-11-2222|Fort Lauderdale|

# **School Account Statement (SAS)**

The School Account Statement (SAS) contains the functionality previously contained in the Direct Loan School Account Statement (DLSAS) and the 732 Reports.

- School Account Statement (SAS) is generated by the COD System on a monthly basis.
- Once a school has closed out a specific program year, a school has the option to not receive the SAS with approval and verification from Direct Loan Operations.
- Schools have the option to have their SAS generated on the:
  - First of the month (default setting) **OR**
  - o 15th of the month.
- Loan Detail is available at the disbursement level or the loan level.
- Schools have the option to receive the SAS in the following formats:
  - Delimited (message class DSDD03OP Disbursement level or DSLD03OP Loan level)
  - Fixed length file (message class DSDF03OP Disbursement level or DSLF03OP – Loan level)
- Summary information is always on the SAS and includes:
  - Year-to-Date Cash Summary
  - Monthly Cash Summary
  - Year-to-Date Disbursement Summary by Loan Type
  - o Monthly Disbursement Summary by Loan Type
- Cash Detail and Loan Detail information is optional on the SAS.
- School options for the Cash Detail section of the SAS include:
  - Monthly Cash Detail (default setting) **OR**
  - Year-to Date Cash Detail OR
  - o No Cash Detail

#### DRAFT – FOR DISCUSSION PURPOSES ONLY

- School options for the Loan Detail section of the SAS include:
  - Disbursement Level Detail:
    - Monthly without loan summary (default setting) **OR**
    - Year-to-Date with loan summary **OR**
  - o Loan Level Detail Year-to-Date **OR**
  - No Loan Detail

## Example:

A copy of the preformatted report will be provided at a later date.

# Pending Disbursement List Report

Schools can use the Pending Disbursement List report (formerly the Anticipated Disbursement Listing) to determine estimated disbursements and disbursement dates on file on the COD System.

Note: Disbursements on this report have Payment Triggers = "False."

#### **Business Rules:**

- The Pending Disbursement List Report is provided in the following file formats:
  - o Delimited (message class DALC03OP)
  - Preformatted Text file (message class DIAA03OP)
  - Downloadable to PDF or Excel

#### Example:

## **Funded Disbursement List Report**

The Funded Disbursement List report (formerly the Actual Disbursement Roster) displays all disbursements that have been funded.

#### **Business Rules:**

- The Funded Disbursement List Report is available in the following formats:
  - o Delimited (message class DARC03OP)
  - Preformatted Text file (message class DIAC03OP)
  - o Downloadable to PDF or Excel

#### Example:

# 30 Day Warning Report

The 30-Day Warning Report lists unbooked loans for which the COD System has not received the required elements for "booking" a loan within 30 days of the disbursement date. Award Amounts adjusted to \$0 do not appear on this report. Also, loans that appear on the 30-Day Warning Report for a 90-day period are removed if a Promissory Note has not been received and a disbursement funded at COD.

#### Business Rules:

- The 30 Day Warning Report is available in the following formats:
  - Delimited (message class DIWC03OP)
  - Preformatted Text file (message class DIWR03OP)
  - Downloadable to PDF or Excel
- Loans with Award Amounts = \$0 do not display on this report.
- Loans that display on this report for a 90-day period without a promissory note accepted and a disbursement funded are removed.

#### Example:

# **Inactive Loans Report**

The Inactive Loan Report lists all Direct Loan Awards that have been inactivated (adjusted to \$0) by the school for the reporting period.

#### **Business Rules:**

- The Inactive Loans Report is provided in the following file formats:
  - o Delimited (message class INACCDOP)
  - Preformatted Text file (message class INACCFOP)
  - o Downloadable to PDF or Excel

#### Example:

#### **Duplicate Student Borrower Report**

The Duplicate Student Borrower Report lists the student borrowers for which the COD System has accepted multiple Direct Subsidized and/or Unsubsidized Award records with the same or overlapping academic years.

#### **Business Rules:**

- The Duplicate Student Borrower Report is provided in the following file formats:
  - o Delimited (message class DUPLCDOP)
  - Preformatted Text file (message class DUPLPFOP)
  - o Downloadable to PDF or Excel

#### Example:

# SSN/Name/Date of Birth Change Report

Report description will be provided at a later date.

#### **Business Rules:**

- The SSN/Name/Date of Birth Change Report is provided in the following file formats:
  - o Delimited (message class SNDCCDOP)
  - Preformatted Text file (message class SNDCPFOP)
  - o Downloadable to PDF or Excel

#### Example:

# Disbursement Activity Not Yet Booked at Servicing Report

Report description will be provided at a later date.

#### **Business Rules:**

- The Disbursement Activity Not Yet Booked at Servicing Report Report is provided in the following file formats:
  - o Delimited (message class DABSCDOP)
  - Preformatted Text file (message class DABSPFOP)
  - o Downloadable to PDF or Excel

#### Example:

# **Direct Loan Rebuild Process**

This information will be provided at a later date.

# **Direct Loan Entrance/Exit Interview**

#### **Requesting an Entrance Counseling File/Report**

Schools may request an Entrance Counseling File or Report to identify students who have completed entrance counseling on the Loan Origination On-line Application.

#### **Business Rules:**

- Borrower's Entrance Counseling results from the Loan Origination On-Line Application are available in an electronic file format.
- Schools can choose to receive this optional report daily, weekly, or monthly. The default frequency option is monthly.
- Schools can choose from the following file formats:
  - ASCII-delimited (message class DECC03OP)
  - Fixed length with Header and Trailer (message classs DECF03OP)
  - Pre-formatted report (message class DECP03OP)
- The default file format is fixed length file.

#### Example:

Below is a sample of a monthly **Entrance Counseling Results Report:** 

| REPORT DATE:<br>REPORT TIME: | <br>U.S. DEPARTMENT OF EDUCATION<br>FEDERAL DIRECT LOAN PROGRAM | Page 1 |
|------------------------------|-----------------------------------------------------------------|--------|
|                              | ENTRANCE COUNSELING QUIZ RESULTS                                |        |

|                                                                           |                                        | RSITY<br>BLVD, SPRINGFIELD, VA             | 34382                                  |                                           |                  |  |
|---------------------------------------------------------------------------|----------------------------------------|--------------------------------------------|----------------------------------------|-------------------------------------------|------------------|--|
| Borrower<br>SSN                                                           | Borrower<br>DOB                        | Borrower<br>Name                           | Completion<br>Date                     | Completion<br>Time                        | R&R<br>Ack       |  |
| 111-22-3333<br>222-33-4444<br>333-22-5555                                 | 01/01/1975<br>01/01/1980<br>01/01/1978 | Pradip T Harris<br>Scott Myers<br>Joe Blow | 07/02/2002<br>07/12/2002<br>07/21/2002 | 12:01:01 AM<br>12:01:01 PM<br>11:01:01 PM | Y<br>Y<br>Y<br>Y |  |
| THIS DOCUMENT CONTAINS SENSITIVE INFORMATION PROTECTED BY THE PRIVACY ACT |                                        |                                            |                                        |                                           |                  |  |

# **Requesting an Exit Counseling File/Report**

Schools may request an Exit Counseling File or Report to identify students who have completed exit counseling on the Direct Loan Servicing Website.

#### **Business Rules:**

- Borrower's Exit Counseling results from the Direct Loan Servicing Website are available in an electronic file or downloadable format.
- Schools can choose to receive this optional report daily, weekly, or monthly. The default frequency option is monthly.
- Schools can choose from the following file formats:
  - ASCII-delimited (message class DLCM03OP)
  - Fixed length with Header and Trailer (message classs DLFF03OP)
  - Pre-formatted report (message class DLFM03OP)

# **Pell Grant Award and Disbursement Process**

#### Pell Correction Edits to be Treated as Rejects

The COD System provides an option for the processing of Pell data that allows schools to choose if they want to accept corrections to the Pell Grant data they submit to the COD System, or if they would rather have the data rejected.

#### **Business Rules:**

- Schools may select an option to have Pell Grant data that fails edits rejected rather than receive corrections for that data.
- This option applies to all edits that are marked as an Edit Type C/R in Appendix E – Edit Comment Codes and Descriptions.
- Both corrections and rejections utilize the same edit number to indicate which edit was set; the Response Indicator differentiates between corrected and rejected.
- When returning Response Document files, the COD System returns an edit code, the field it pertains to and the value submitted for rejected data
- When returning Response blocks, the COD System returns an edit code, the field to which it pertains, and the corrected value.
- Unless the School contacts COD Customer Service to change this option, the COD System will correct their data.

### **Storing of Reject Records**

The COD System stores all rejected records. These rejects can be viewed on the COD website.

#### **Business Rules:**

- Schools may view their rejected records on the COD website.
- Rejected records are not included in the YTD or Reconciliation report.

#### Reporting Pennies in the Award and Disbursement Amounts Data Elements

The Award and Disbursement Amounts on the Common Record may include pennies. In the Pell Grant Program, pennies can be reported as partial dollars or two zeros.

#### **Business Rules:**

- The data elements for Award and Disbursement Amounts on the Common Record may include two digits to the right of a decimal point.
- When the reported amount does not include a decimal point, the COD System infers a decimal point and two zeros to the right of the last digit reported. For example, if a school reports 1000, the COD System infers a decimal and two zeros and stores as 1000.00.
- In the Pell Grant Program, schools may report partial dollars (3500.32) OR zeros in the last two digits (3500.00) for Award Amount and Disbursement Amount

OR

- Report the whole dollar amount only (3500) and the COD System infers the decimal point and two zeros and stores as (3500.00).
- The Award and Disbursement Amount data elements are:
  - o Award Amount, <AwardAmt>
  - o Disbursement Amount, <DisbAmt>

#### Example:

When reporting a Pell Grant Award Amount of \$2625. 34:

1) Include the decimal point and two digits to the right: 2625.34 **OR** 

2) Include the decimal point and two zeroes to the right: 2625.00 **OR** 

3) Omit the decimal point and report the whole dollar amount only: 2625 Then, the COD System infers a decimal and two zeros and stores 2625.00.

**DO NOT** submit 262500 as the COD System infers a decimal and stores this submission as 262500.00.

# **Establishing Pell Grant Award Information**

Award information submitted to the COD System for a student from a specific Attending School applies to the entire award year for that student.

#### **Business Rules:**

- The COD System establishes only one set of Award information per Attending School Entity ID per student per award year.
  - The first submission of Award information that is accepted by the COD System establishes the Pell Grant award for the student for that Attending School Entity ID for that award year.
  - Subsequent submissions of Award information for that student, Attending School Entity ID, and award year are treated as an update to the original accepted data.
- Pell Grant Award Amounts that establish the award cannot be zero on first submission.
- The COD System uses the CPS Transaction Number submitted with the Award information to pull the EFC and Cost of Attendance reported for the student from the CPS and determine the student's Scheduled Federal Pell Grant. The Scheduled Federal Pell Grant and the student's Percentage of Eligibility Used at any other Attending campus(es) is used to determine the student's maximum Award Amount for the entire award year.
- The CPS Transaction Number reported in the Award information applies to all Pell Grant transactions for that award year.
- The COD System uses the Scheduled Federal Pell Grant Payment and Disbursement Schedules, including the Low Tuition Payment and Disbursement Schedules, to calculate the Scheduled Award and validate the Award Amounts.

**Note:** Refer to Appendix H – Pell Calculations Table for the data elements and calculations that apply according to the Payment Methodology used by the School.

- If the Award Amount for the entire award year reported for the student exceeds the maximum Award Amount determined by the COD System, COD either corrects or rejects the Award Amount depending on the school's selected option.
  - If rejected, the School must determine the correct Award Amount and resubmit to the COD System.

**Note:** Refer to the Pell Correction Edits to Be Treated as Rejection Edits section for more information.

- If the Award information for a student changes, the School must submit the change to the COD System within 30 days of the date the School becomes aware of the change, or by the established Pell Grant reporting deadline, whichever comes first.
- The COD System does not use the Award information to establish or adjust a school's Pell Grant CFL. Only Disbursement information submitted with a Payment Trigger set to "True" can change a school's Pell Grant CFL.
- The COD System does not accept new Award information or increases to Award information after the established student award data submission deadline (September 30, 2003 or the next business day) unless the school has been granted administrative relief from this deadline, or has received relief from this deadline via the Audit process.
- The COD System always accepts Award information decreases until the award year shut down (September 30, 2008).

### Removal of Enrollment Status Edit on Award Amount

The COD System does not edit Enrollment Status to determine Award Amount. In instances where required because of the Payment Methodology, the COD System also edits Award Amount based upon Weeks of Instruction and Clock Hours.

#### **Business Rules:**

• Schools are no longer required to report Enrollment Status.

# Submitting Pell Grant Disbursement Information and Payment Trigger

The COD System can accept Pell Grant Disbursement information in advance of, on, or after the disbursement date.

#### **Business Rules:**

- Disbursement Date is defined as the date money was credited to the student's account or paid to the student directly.
- The COD System must accept an Award Amount greater than zero (\$0) before it can accept Disbursement information for that student.

**Note:** Award and Disbursement information can be submitted and accepted in the same transmission.

- A student can have up to 20 disbursements (Numbers 01-20)
- Pell Grant Disbursement Amounts cannot be zero on first submission.
- The total accepted and posted Disbursement information (disbursement information with Payment Trigger = "True") cannot exceed the Award Amount for that student.
- When reporting a change to the COD System, replacement Disbursement Amounts must be reported rather than an adjustment to the existing Disbursement Amount.

**Note:** Refer to section titled Updating and Adjusting Pell Grant Disbursement Amounts and Dates for more information.

- Disbursement Date may range from 2002-06-21 (June 21, 2002) to 2008-09-30 (September 30, 2008).
- The COD System accepts Disbursement information with downward adjustments through 2008-09-30 (September 30, 2008).
- Depending on the funding method employed by the school, the COD System may accept Disbursement information in advance of, on, or after the disbursement date.
- Disbursement information is submitted to the COD System with a Payment Trigger equal to "True", "False" or "blank."
  - Disbursements with a Payment Trigger set to "False" are treated as edit only and do NOT change the CFL. False indicates disbursement information expected as of the time of the submission.

- Disbursements with a Payment Trigger set to "True" change the CFL when applicable. True indicates actual disbursement information.
- If the Payment Trigger is blank, the COD System sets it to "False."
- Payment Trigger can be updated and disbursements can be generated, updated and adjusted on the COD website.
- The required data elements for a Pell Grant edit only disbursement are:
  - o Disbursement Number, <Disbursement Number= " ">
  - Disbursement Amount, <DisbAmt>
  - Disbursement Date, <DisbDt>
  - Payment Trigger set to "False", <PmtTriggerFlg = "False">
  - Disbursement Sequence Number, <DisbSeqNum>
- The required data elements for a Pell Grant disbursement submitted to substantiate the CFL:
  - o Disbursement Number, <Disbursement Number= " ">
  - o Disbursement Amount, <DisbAmt>
  - Disbursement Date, <DisbDt>
  - Payment Trigger set to "True," <PmtTriggerFlg = "True">
  - Disbursement Sequence Number, <DisbSeqNum>
- Pell Grant CFL changes, if applicable, are driven by:
  - Disbursement Date, <DisbDt>
  - Payment Trigger set to "True," <PmtTriggerFlg = "True">
- Schools designated as Advance Pay or Cash Monitoring 1 (CM1) may submit a Payment Trigger set to "True" up to 30 days before the Disbursement Date.
  - If the current date exceeds 30 days before the Disbursement Date and the Payment Trigger is set to "True," the COD System resets the Payment Trigger to "False" and considers the disbursement an edit only.
  - If the current date is within eight (8) to 30 days before the Disbursement Date and the Payment Trigger is set to "True," the COD System accepts the disbursement, but does not post the disbursement until seven (7) days before the Disbursement Date.

#### DRAFT - FOR DISCUSSION PURPOSES ONLY

- If current date is within seven (7) days before the Disbursement Date and the Payment Trigger is set to "True", the COD System posts the disbursement.
- Schools designated as **Pushed Cash** may submit a Payment Trigger set to "True" up to 30 days before the disbursement date.
  - If the current date exceeds seven (7) days before the Disbursement Date and the Payment Trigger is set to "True," the COD System resets the Payment Trigger to "False" and considers the disbursement an edit only.
  - If current date is within seven (7) days before the Disbursement Date and the Payment Trigger is set to "True," the COD System posts the disbursement.
- Schools designated as Reimbursement or Cash Monitoring 2 (CM2) can submit a Payment Trigger set to "True" if the current date is equal to or after the Disbursement Date.
  - If current date is before the Disbursement Date and the Payment Trigger is set to "True", the COD System resets the Payment Trigger to "False" and considers the disbursement an edit only.
  - If the current date is equal to or after the Disbursement Date and the Payment Trigger is set to "True," the COD System posts the disbursement upon review of documentation by Case Management.
- A Payment Trigger set to "True" can only be updated to "False" on a Pell Grant disbursement if the current date is within eight (8) to 30 days before the Disbursement Date.
- Disbursement information with a Payment Trigger of "True" is rejected unless a student has accepted Award information on file for that Attending School.

| Date Sent  | Disbursement<br>Number | Sequence<br>Number | Disbursement<br>Date | Disbursement<br>Amount | Payment<br>Trigger | Result                                                                                                    |
|------------|------------------------|--------------------|----------------------|------------------------|--------------------|----------------------------------------------------------------------------------------------------|
| 08/15/2002 | 01                     | 01                 | 09/08/2002           | \$1500.00              | True               | Posted on 9/1/02 (7<br>days before<br>disbursement date)                                                                                                    |
| 02/01/2003 | 02                     | 01                 | 02/07/2003           | \$1500.00              | True               | Posted on 2/1/2003<br>(7 days before<br>disbursement date)                                                                                                    |
| 03/01/2003 | 03                     | 01                 | 06/01/2003           | \$500.00               | True               | Payment Trigger<br>flips to "False" and<br>disbursement<br>treated as edit only;<br>School must<br>resubmit<br>Disbursement<br>information within<br>30 days of<br>Disbursement Date. |

# Example for Schools Designated as Advance Pay or Cash Monitoring 1 (CM1):

#### Example for Schools Designated as Pushed Cash:

| Date Sent  | Disbursement<br>Number | Sequence<br>Number | Disbursement<br>Date | Disbursement<br>Amount | Payment<br>Trigger | Result                                                                                                    |
|------------|------------------------|--------------------|----------------------|------------------------|--------------------|----------------------------------------------------------------------------------------------------|
| 08/15/2002 | 01                     | 01                 | 09/08/2002           | \$1500.00              | True               | Payment Trigger<br>flips to "False" and<br>disbursement<br>treated as edit only;<br>School must<br>resubmit<br>Disbursement<br>information within 7<br>days of<br>Disbursement Date. |
| 02/01/2003 | 02                     | 01                 | 02/07/2003           | \$1500.00              | True               | Posted on 2/1/2003<br>(7 days before<br>disbursement date)                                                                                                    |

| Date Sent  | Disbursement<br>Number | Sequence<br>Number | Disbursement<br>Date | Disbursement<br>Amount | Payment<br>Trigger | Result                                                                                                    |
|------------|------------------------|--------------------|----------------------|------------------------|--------------------|----------------------------------------------------------------------------------------------------|
| 09/06/2002 | 01                     | 01                 | 09/08/2002           | \$1500.00              | True               | Payment Trigger<br>flips to "False" and<br>disbursement<br>treated as edit only;<br>School must<br>resubmit<br>Disbursement<br>information on or<br>after the<br>Disbursement Date. |
| 02/07/2003 | 02                     | 01                 | 02/07/2003           | \$1500.00              | True               | Posted on 2/7/2003<br>(On or after<br>disbursement date,<br>upon review of<br>documentation by<br>Case Management)                                                                  |

# Example for Schools Designated as Reimbursement or Cash Monitoring 2 (CM2):

## Updating and Adjusting Pell Grant Disbursement Amounts and Dates

Disbursement Amounts and Dates can be updated prior to the Payment Trigger being set to "True." Once the Payment Trigger = "True," the Disbursement Amount and Dates can be adjusted.

#### Business Rules:

#### **Updating:**

- Disbursement Amount and Disbursement Date can be updated prior to a Payment Trigger = "True."
- When updating the Disbursement Amount, replacement Disbursement Amounts must be reported rather than an adjustment to the existing Disbursement Amount.
- To update a Disbursement Amount and/or Disbursement Date, the following data elements are required:
  - Payment Trigger = "False" or the Payment Trigger is already set to "False" on the COD System, <PmtTriggerFlg = "False">
  - o Disbursement Number, <Disbursement Number "">
  - Disbursement Sequence Number set to "01", <DisbSeqNum>
  - o Disbursement Amount, <DisbAmt>
  - Disbursement Date, <DisbDt>

**Note:** When updating a disbursement, the disbursement amount and date cannot be updated in the same submission.

#### Adjusting:

- Once a disbursement transaction with a Disbursement Sequence Number of "01" is accepted with a Payment Trigger = "True," the Disbursement Amount and Disbursement Date must be adjusted.
- Disbursement Amount and Disbursement Date cannot be adjusted in the same submission.
- A disbursement transaction to adjust a Disbursement Amount or Date must have a unique Disbursement Sequence Number.
- Disbursement Sequence Numbers for a specific Disbursement Number must be used in sequential order within the range of 01-65.

- When adjusting the Disbursement Amount, replacement Disbursement Amounts must be reported rather than an adjustment to the existing Disbursement Amount.
- Disbursement Date is always the date the money was credited to the student's account or paid to the student directly for this specific disbursement number. Disbursement Date is NOT the date of the adjustment transaction.
- Direct Loan disbursement amounts can be adjusted to \$0.
- **To adjust a Disbursement Amount**, the following data elements are required:
  - Payment Trigger is already set to "True" on the COD System, <PmtTriggerFlg = "True">
  - o Disbursement Number, <Disbursement Number "">
  - New Disbursement Sequence Number, <DisbSeqNum>
  - o New Disbursement Amount, <DisbAmt>
  - Disbursement Date, <DisbDt>

**Note:** When adjusting a disbursement amount, the disbursement date CANNOT also be updated in the same submission. If you submit the disbursement date, it must be the disbursement date already on file on the COD database for this disbursement number.

- **To adjust a Disbursement Date**, the following data elements are required:
  - Payment Trigger = "True" or the Payment Trigger is already set to "True" on the COD System, <PmtTriggerFlg = "True">
  - o Disbursement Number, <Disbursement Number "">
  - New Disbursement Sequence Number, <DisbSeqNum>
  - Disbursement Date, <DisbDt>

**Note:** When adjusting a disbursement date, the disbursement amounts CANNOT also be updated in the same submission. If you submit the disbursement amounts, the amounts must be the disbursement amounts already on file on the COD database for this disbursement number.

#### Example:

The following table illustrates the use of Disbursement Sequence Number and replacement amounts when making an adjustment to an existing disbursement:

| Disbursement<br>Number | Sequence<br>Number | Disbursement<br>Date | Disbursement<br>Amount | Accepted YTD<br>Amount |
|------------------------|--------------------|----------------------|------------------------|------------------------|
| 01                     | 01                 | 09/01/2002           | \$2000.00              | \$2000.00              |
| 02                     | 01                 | 01/02/2003           | \$2000.00              | \$4000.00              |
| 02                     | 02                 | 01/02/2003           | \$1500.00              | \$3500.00              |

### Processing System-Generated Pell Responses

COD system-generated Common Record Response Documents of Document Type "ND" (Negative Disbursement) are generated for several situations, including Verification Status Code W, Negative Pending Record, and Potential Overaward Process reductions.

#### **Business Rules:**

- A Response Document of Document Type "ND" contains a system-generated Document ID.
- The Response indicates the Disbursement Number to which the downward adjustment applies and a COD system-generated Disbursement Sequence Number between 66 and 90.

**Note:** Refer to the Reporting Verification Status Code, Negative Pending Records, and Potential Overaward Process sections for more information.

# **Reporting Verification Status Code**

Valid values for the Verification Status Code are: "W", "V", or blank.

#### **Business Rules:**

- The COD System valid values for the Verification Status Codes are "W" (Without Documentation), "V" (Verified), and "Blank."
- Schools report a Verification Status Code of "V" on students for whom verification has been completed, including all documentation.
- QA Schools and other schools who verify students not selected by the CPS report a Verification Status Code of "V" for those students whose data they elect to verify.
- Schools report a Verification Status Code of "W" for students selected for verification, but for whom the schools elects to make interim disbursements prior to completing the verification process.
- For students with a Verification Status Code of "W," the COD System only accepts Disbursement Amounts up to 50% of the student's Scheduled Federal Pell Grant
- For students reported with a Verification Status Code of "W", the School must change the Verification Status Code to "V" (Verified) once the data verification is complete.
- The COD System does not generate a Verification Status Code of "W" based on selection by the CPS.
- Schools report a Verification Status Code of "Blank" for students whom the School elected not to verify.
- QA Schools or Schools exercising 30% tolerance option may report a Verification Status Code of "Blank" for students selected for verification by the CPS that they elected not to verify.
- The COD System produces a list of students at the School with a Verification Status of "W" and sends a warning that the School must take action.
- At some point after the warning, the COD System reduces all disbursements for students with a Verification Status of "W" to zero (\$0.00).

# **Negative Pending Records**

If an update to Award information produces an Award Amount that is less than the total of all accepted and posted disbursements (disbursement information with Payment Trigger = "true") for the student, the COD System creates a Negative Pending Record for the student.

#### **Business Rules:**

- If Award Amount exceeds the total accepted and posted Disbursement Amounts, the COD System generates a Common Record Response Document of Document Type "ND" notifying the school of a Negative Pending Amount for the student and indicating the Disbursement Number.
- Within 30 days of receiving notice that the COD System has established a Negative Pending Record for a student, the COD System expects to receive a Common Record for that student with an adjustment to either the Disbursement Amount or to the Award Amount equal to or greater than the Negative Pending Amount.
- The COD System does not accept additional Disbursement information with a Payment Trigger of "True" for a student with a Negative Pending Record, unless or until the Award Amount increases.
- If the COD System does not receive an adjustment to the Award or Disbursement Amount equal to or greater than the Negative Pending Amount, it will generate a downward adjustment to the Disbursement Amount equal to the Negative Pending Amount.
- The downward adjustment to the Disbursement Amount applies to the existing Disbursement Number and a COD system generated Disbursement Sequence Number between 66 and 90.

# Pell Potential Overaward Process (POP)

This information will be provided at a later date.

## **Concurrent Enrollment**

This information will be provided at a later date.

# Pell Administrative Cost Allowance (ACA)

The COD System calculates and pays ACA amounts.

#### **Business Rules:**

- The COD System calculates ACA amounts based on the number of unduplicated recipients at each Reporting campus.
- The COD System pays ACA for students with at least one accepted and posted disbursement during the course of an award year.
- The COD System disburses ACA multiple times during the award year.
- Unless a school declines ACA, it receives a text message indicating its unduplicated recipient count and the amount of ACA being paid.
- The COD System pays each ACA amount directly into the School's bank account regardless of the Funding Methods used for CFL.
- The COD System will process decreases in ACA obligations.

### **Pell Payment Schedule**

For information on the Pell Grant Payment Schedule, please refer to the 2002-2003 Pell Grant Payment Schedule on <u>www.ifap.ed.gov</u>.

# **Pell Grant Reports**

# Data Request Response

This information will be provided by March 1, 2002.

# Statement of Account (SOA)

This information will be provided by March 1, 2002.

### Multiple Reporting Record (MRR)

This information will be provided by March 1, 2002.

# Reconciliation Report

This information will be provided by March 1, 2002.

#### Year-to-Date Record

This information will be provided by March 1, 2002.

# SSN/Name/Date of Birth Change Report

This information will be provided by March 1, 2002.

**Note:** Please refer to Appendix M – COD Message Class Table for information on the messages classes to be used for Pell Grant Reports.

# **User Readiness Checklist**

The following is a list of required or recommended steps to assist Full Participants (Schools, Third Party Servicers, and Software Providers) with implementing the COD System for the 2002-2003 Direct Loan and Pell Grant Programs.

- □ Contact SFA indicating interest to be a Full Participant for COD
- Reference appropriate sections of the COD Technical Reference Document to modify school or software provider applications to create Common Record files in XML format
- □ Complete School Testing Phase I: Communication Testing
- □ Sign-up for School Testing Phase II: Common Record Manual Verification
- □ Complete School Testing Phase II: Common Record Manual Verification
- □ Sign-up for School Testing Phase III: Application Testing
- □ Complete School Testing Phase III: Application Testing
- □ Complete COD Website User Administrator ID Setup
- □ Establish User IDs within organization for access to the COD website
- Establish Rules of Behavior documents related to use of the COD System
- □ Coordinate with COD Customer Service Center to set options
- □ Attend Full Participant Developer Conference Calls
- □ Reference relevant sources of information, including:
  - o COD Technical Reference Document
  - o XML Schema for the Common Record
  - Frequently Asked Questions about COD
  - o Local, regional and/or national conferences
  - SFA Spring Training
  - COD Full Participant Website

# **COD School Testing Guide**

| Introduction |                                                                                                    |
|--------------|----------------------------------------------------------------------------------------------------|
|              | The School Testing Guide is intended for all participants in the COD System. This includes both Phase-In and Full Participants.                                                                                                    |
| 1.1 Purpose  |                                                                                                    |
|              | The purpose of School Testing is to provide schools, third-party servicers<br>and software vendors an opportunity to test business processes and system<br>software with the Common Origination and Disbursement (COD) System,<br>prior to the transmission and processing of actual production data. This<br>allows schools, third-party servicers and software vendors to make<br>corrections or enhancements to software applications and processes prior<br>to entering into the "live" production environment.<br><b>Note:</b> References to the term "schools" includes schools and entities that |
|              | process on behalf of schools (such as third party software vendors and<br>third party servicers).                                                                                                    |
| 1.2 Scope    |                                                                                                    |
|              | School Testing allows the opportunity to test the business processes and<br>software applications used to support school processing under Common<br>Origination and Disbursement prior to commencing processing in the<br>production environment. This effort makes problem discovery and<br>resolution simpler, faster, and less costly in a low-volume, controlled test<br>environment. The transmission of production data will be smoother, with                                                                                                    |

fewer problems and there will be a reduced risk of production problems.

COD School Testing is broken down into four distinct phases of testing. The dates for these testing phases are contained within this document. Formal signup is required through Customer Service for each testing phase.

# *Phase I - SAIG Communications Testing (Full Participants and Phase-In Participants)*

COD works with schools to ensure that schools can transmit records and that these records can be delivered as expected. This test assists schools in the identification and resolution of communication issues before process testing begins in the upcoming phases. This testing phase is scheduled from 11/12/2001 through 12/19/2001. This testing phase is **required** for Full Participants and Phase-In Participants.

*Phase II - Common Record Manual Verification (Full Participants Only)* COD works with schools to ensure that the XML format is received as expected and assists schools in the identification of potential updates to their Common Record submissions. Phase II testing assists in the preparation of the upcoming Phase III and Phase IV testing for 2002-2003. This testing phase is scheduled from 01/07/2002 through 02/28/2002. This testing is optional for Full Participants, and a formal signup prior to testing is required through Customer Service.

# *Phase III – Structured Application Testing (Full Participants and Phase-In Participants)*

COD works with schools using structured test cases to ensure that the systems are functioning as expected and assists schools in the identification of potential updates to their system before beginning actual processing for 2002-2003. This testing phase is scheduled from 03/04/2002 through 03/22/2002. This testing is optional, and a formal signup prior to testing is required through Customer Service.

# During Phase IV – Application Testing (Full Participants and Phase-In Participants)

COD works with schools using structured test cases to ensure that the systems are functioning as expected. In addition, Full Participant schools can request an additional 13 students to test with in which schools can create their own test cases and expected results as well as test COD web functionality. This testing phase is scheduled from 05/20/2002 through 09/30/2002. This testing is optional, and a formal signup prior to testing is required through Customer Service.

All Schools can choose to test. Schools new to the Direct Loan Program must complete School testing with COD before they move into production.

Full Participant Schools are not required to test with COD, but are encouraged to participate in this testing. Full Participant Schools should refer to the *Full Participant School Test Case Guide* for more information. This guide contains a description of the test data sent to and from the schools to COD, with test execution guidelines and structured test cases with multiple testing cycles.

Phase-In Schools are not required to test with COD but are encouraged to participate in this testing. Phase-In Schools should refer to the *Phase-In School Test Case Guide* for more information. This guide contains a description of the test data sent to and from the schools to COD, with test execution guidelines and structured test cases with multiple testing cycles.

Schools that use a third-party servicer do not need to test with COD. Instead, the third-party servicer can complete the test on behalf of their customers.

# 1.3 Guidelines

# 1.3.1 School Testing Phases

School Testing is conducted in four separate and distinct phases.

Phase I – SAIG Communications Testing

Phase II - Common Record Manual Verification

Phase III - Structured Application Testing

Phase IV – Application Testing

# 1.3.2 Test Entry Criteria

In order to begin testing with COD, schools needed to have completed the following steps:

 Completed a COD School Testing signup document located in Appendix TB for the corresponding test phase and submitted it to Customer Service no later than the assigned deadline for each phase. **Note:** A separate sign up document must be complete for each test phase in which a school wants to participate. For schools convenience only one signup document is required for Phase III and Phase IV when the appropriate Phase fields are checked.

- Established individual testing date(s) specific for your school(s) with Customer Service by contacting Customer Service.
- Received a testing Common School Code to be used just for testing purposes from Customer Service.

**Note:** A new test Common School Code is assigned for testing for Full Participants only. Vendors will be testing COD School Codes for testing purposes.

- Received call from Customer Service or the COD School Test Team confirming test plans and COD readiness.
- Installed the latest version of the message class table from SAIG.
- Installed and implemented the 2002-2003 updates to the software applications.
- Developed a means of keeping testing data segregated from production environment.
- Identified individuals at the school responsible for completing the COD school testing process.
- Developed a means of forward dating schools test environment

Note: Testing within any previous phase is not a prerequisite for schools to participate in any other testing phase.

Note: CPS testing is not a prerequisite for COD School Testing.

# 1.3.3 Test Exit Criteria

Each school determines individually when it has completed COD testing. Schools can select which processes to test and schools are able to continue testing until expected results are received and testing is considered successful. There is no pre-defined "end" of the test other than the published end dates for each COD School Testing phase. Signup concludes two weeks prior to the end of each test phase. Once the signup deadline for a testing phase has passed, schools wanting to test must signup for the next test phase. Test Exit Criteria:

- Schools have been able to successfully complete the desired test scenarios by achieving the expected test results.
- COD Customer Service contacts school with test results.
- Testing phase window closes prior to test completion by school

# **Testing Schedule and Descriptions**

# 2.1 SAIG Communications Testing – Phase I

COD Full Participant and Phase-In Participants were required to participate in this testing phase. SAIG Communications Testing – Phase I took place November 12, 2001 through December 19, 2001. The purpose of the SAIG Communications Testing was to ensure that all schools could transmit records to COD using SAIG. This testing did not validate the data or the file format submitted.

**Note:** Phase I tested the ability for all schools to execute the file transfer process using SAIG.

# 2.2 Common Record Manual Verification – Phase II

Full Participants only are eligible to participate in this testing phase. Common Record Manual Verification – Phase II takes place January 07, 2002 through February 28, 2002. The purpose of the Common Record Manual Verification – Phase II is to ensure that Full Participant Schools can send COD a Common Record and that the Common Record is in the correct XML format. This testing does not validate the data submitted within the Common Record. For this phase of testing, only two student records should be sent in the Common Record.

# 2.3 Structured Application Testing – Phase III

COD Full Participant and Phase-In Participants are eligible to participate in this testing phase. Structured Application Testing – Phase III takes place March 4, 2002 through March 22, 2002. The purpose of the Structured Application Testing is to ensure that schools can send, receive, and process batches of records using detailed input instructions with detailed expected results issued by COD. Schools use a test ISIR file supplied by COD that creates a test data set of students to use with the structured test cases. Full Participants receive Common Record Receipts and Response files and need to verify that these records can be processed correctly.

Phase-In Participants receive Acknowledgements in fixed-length file format and need to verify that these files can be processed correctly. (During the COD process, Common Record Response files are translated to fix-length Acknowledgement files for Phase-In Participants only.)

# 2.4 Application Testing – Phase IV

COD Full Participant and Phase-In Schools are eligible to participate in this testing phase. Application Testing – Phase IV takes place from May 20, 2002 through September 30, 2002. Phase IV allows schools to test after COD Release 1.1 has been migrated to production and allows schools to test COD web functionality.

The purpose of the continued Application Process Testing is to ensure schools can send, receive, and process batches of records using detailed input instructions with detailed expected results provided by COD. Schools that elect to participate in Application testing use a test ISIR file supplied by COD that creates a test data set of students that are used in the structured test cases. Application Testing enables both Full Participants and Phase-In Participants to use the structured test cases provided by COD.

Full Participants receive both Common Record Receipts and Response files and need to verify that these records can be processed correctly.

During the COD process, Common Record Response files are translated to fix-length Acknowledgement files for Phase-In Participants only. Phase-In Participants receive Acknowledgements in fixed-length file format and need to verify that these files can be processed correctly.

Phase IV has two additional aspects of testing for Full Participants only. Full Participants are provided the option to:

- Utilize additional test students to be used in unique test cases and expected results created by their school.
- Test with COD via the web. Web Application Testing is discussed in the next section.

# 2.5 Web Application Testing – Phase IV (Continued)

Only Full Participant Schools have the ability to participate in Web Application Testing that is part of Phase IV.

Web Application Testing takes place from May 20, 2002 through September 30, 2002. The purpose of the Web Application Testing is to ensure Full Participants can utilize COD web functionality prior to production.

Schools should contact Customer Service for the web URL link to the COD School Test website and to receive the appropriate User IDs and passwords.

# **Customer Service**

Register for testing by contacting Customer Service and completing the signup document. This signup document needs to be completed for each test phase in which a school desires to participate and must be received no later than the signup deadline.

**Note:** The last possible date to sign up is March 07, 2002 for Phase III and September 13, 2002 for Phase IV.

Once a school has signed up for a testing phase, a Customer Service Representative (CSR) contacts the school by telephone to obtain schoolspecific information and to schedule specific test dates for the school. The CSR also provides additional information such as the testing Common School Code to be used by the school for this phase of testing.

**Note:** Full Participant schools are assigned a unique testing Common School Code for testing in which the school is participating.

Customer Service can be contacted by dialing 1-800-433-7327 or by email at the following address <u>sfa.customer.support@ed.gov</u>.

### 3.1 Contact Names

Each school participating in testing notifies Customer Service of their designated contact person on the testing sign-up document. The contact person should be consistent for the period of time before, during, and upon completion of the test. The testing process likely involves a technical resource within the financial aid office. This person should be a technically oriented staff member who is very knowledgeable about the school's financial aid system. This person should be available to assist in problem analysis and to coordinate any follow-up tests that may be required. If a school uses a Third Party servicer and the servicer is conducting the test on behalf of the school, COD needs the name and telephone number of a servicer contact person.

### 3.2 Scheduling

Appendix TB of this guide contains the School Testing Sign-up Document that needs to completed and emailed to Customer Service by the appropriate deadlines shown below:

| <b>Testing Phase</b> | <b>Testing Phase Description</b> | Deadline   | Who can           |
|----------------------|----------------------------------|------------|-------------------|
|                      |                                  |            | Participate       |
| Phase I              | SAIG Communication Testing       | 12/19/2001 | All               |
| Phase II             | Common Record Manual             | 02/20/2002 | Full-Participants |
|                      | Verification Testing             |            |                   |
| Phase III            | Structured Application Testing   | 03/07/2002 | All               |
| Phase IV             | Application Testing              | 09/13/2002 | All               |
|                      | Web Application Testing          | 09/10/2002 | Full-Participants |
|                      |                                  |            |                   |

When a school completes the School Testing Sign-up Document, the school is contacted by Customer Service to schedule testing dates within each phase of testing.

### 3.3 Support Services

While a school is going through the testing, there are many support sources available for assistance, as listed below:

| School Support Services |                                        |                              |  |  |  |
|-------------------------|----------------------------------------|------------------------------|--|--|--|
| Support Service         | Contact                                |                              |  |  |  |
| School Testing Sign-Up  | Registering for School Testing.        | Contact COD Customer Service |  |  |  |
| ISIR Data Issues        | Problems with ISIR data only.          | Contact CPS/WAN Customer     |  |  |  |
|                         |                                        | Service                      |  |  |  |
| SAIG                    | Issues concerning connectivity to      | Contact CPS/WAN Customer     |  |  |  |
|                         | SAIG only.                             | Service                      |  |  |  |
| COD                     | Issues concerning all items related to | Contact COD Customer Service |  |  |  |
|                         | Pell and DL processing only.           |                              |  |  |  |
| School Testing Issues   | Issues concerning all items related to | Contact COD Customer Service |  |  |  |
|                         | COD School Testing only.               |                              |  |  |  |
| School Testing Results  | To obtain or report School Testing     | Contact COD Customer Service |  |  |  |
|                         | results for COD School Structured      |                              |  |  |  |
|                         | Testing only.                          |                              |  |  |  |

## Test Data

The Test data section explains test data requirements for Phases III and Phase IV.

### 4.1 Full Participant (CR) Test Data

Full Participants are those schools who will begin processing in the 2002-2003 award year using the Common Record in XML format. Schools that have elected to participate in this manner test using the new Common Record format as published by the Department of Education in the COD Technical Reference.

COD provides actual CPS test data via an ISIR file to each participating school. Each school processes the ISIR data that COD provides and generates student award transactions using its normal awarding process. Schools are required to send this file to COD using the normal SAIG processing protocols with the exception of the school testing message classes and the COD school testing destination mailbox (TG75891). Upon

submission of each test file, a school receives a "Receipt" file confirming that the file has been received by COD and is in a readable XML format. Once the data has been processed, schools receive a Response file indicating the results of each record submitted. If a record rejects, the Response record indicates which data element(s) have rejected. Rejected records can then be corrected and resubmitted.

The anticipated time from record submission to receipt of a Response file is less than two business days for the purposes of testing and may be earlier depending on the timing of the input test file received.

### 4.2 Phase-In Participant Test Data

Phase-In Participants continue to use flat fix-length files to submit data and to receive responses from COD. The record layouts to be used by Phase-In Participants for 2002-2003 are in the 2002-2003 RFMS Technical Reference and the 2002-2003 Direct Loan Technical Reference. For these schools, there should be no significant change in business processes other than a few minor adjustments to the 2002-2003 record formats.

Each school processes the COD provided ISIR data and generates origination and disbursement transactions using its normal process. Schools submit their test files to COD using the normal SAIG processing protocols with the exception of using the specified Phase-In School Testing message classes and using the specified COD School Testing mailbox destination (TG75891).

Once COD has processed the data for the school, a Response file is generated and translated to the appropriate fix-length Acknowledgement file. The Acknowledgement is sent back indicating the results of each record submitted. If a record rejects, the Acknowledgement provides a reject reason. If the expected results were not intended to be a rejected record, schools can correct and resubmit these previously rejected records.

The anticipated time from record submission to receipt of an Acknowledgement file is less than two business days for the purposes of testing and may be earlier depending on the timing of the input test file received.

### Message Classes

### 5.1 Full Participant Schools

Common Record message classes are not year specific and are to be used from year to year. However, different test message classes must be used for testing.

### 5.11 Testing Phase Message Classes

During the testing for Phase II, schools use the following message classes when sending in Common Records for testing.

From school to COD: RPTESTIN

When COD processes the file, a Response file is generated under the following message class:

From COD to school: RPTESTOP

During the testing for Phases III and IV, schools use the following message classes when sending in Common Records for testing.

From school to COD: CRTESTIN

When COD processes the file, a Response file is generated under the following message class:

From COD to school: CRTESTOP

### 5.2 Phase-In Schools

Legacy message classes continue to be year specific. However, different test message classes must be used for testing.

### 5.2.1 Testing Phase

Phase-In Schools send in records according to the fixed-length formats published in the 2002-2003 RFMS Technical Reference and the 2002-2003 Direct Loan Technical Reference. Test message classes for these record layouts include:

## 5.2.1.1 Direct Loan Test Message Classes for Phase-In Participants

| Direct Loan Test Message Classes                     |          |  |  |  |  |
|------------------------------------------------------|----------|--|--|--|--|
| Origination                                          |          |  |  |  |  |
| Full Subsidized/Unsubsidized Loan Origination Record | DTSF03IN |  |  |  |  |
| Full Loan Origination Acknowledgement                | DTOD03OP |  |  |  |  |
| Change                                               |          |  |  |  |  |
| Origination Change Record                            | DTSC03IN |  |  |  |  |
| Origination Change Acknowledgement                   | DTOC03OP |  |  |  |  |
| Disbursement                                         |          |  |  |  |  |
| Disbursement Record:                                 | DTSD03IN |  |  |  |  |
| Actual Disbursements                                 |          |  |  |  |  |
| Adjustments to actual disbursement amounts           |          |  |  |  |  |
| Adjustments to actual disbursement dates             |          |  |  |  |  |
| Disbursement Acknowledgement                         | DTOD03OP |  |  |  |  |
| Booking Notification                                 | DTOD03OP |  |  |  |  |

### 5.2.1.2 RFMS Test Message Classes

| RFMS Test Message Classes    |          |  |  |
|------------------------------|----------|--|--|
| Origination Records          | PTOA03IN |  |  |
| Origination Acknowledgement  | PTOA03OP |  |  |
| Disbursement Records         | PTDR03IN |  |  |
| Disbursement Acknowledgement | PTDA03OP |  |  |

### **5.2.2 Production Phase**

In order to begin the production phase, all test data must be removed from the participating systems. Schools should ensure that files are sent using the proper production message classes and production destination.

## **Resource Planning**

### 6.1 Hardware/Software

Schools should have all hardware and software capabilities ready before testing. Each school should have all upgrades installed from vendors or regulatory releases for 2002-2003.

### 6.2 Roles and Responsibilities

### 6.2.1 Schools, Vendors, and Third Party Servicers

Schools are responsible for completing the following steps associated with COD School testing:

- Review all COD School Testing documentation posted on the IFAP web site
- Review the COD Implementation Guide in the COD Technical Reference

- Review all documentation that is emailed to the participating school (if applicable)
- Schedule testing dates with Customer Service using the signup document via email
- Prepare a test environment for COD School Testing that uses the test destination mailbox, test message classes and the test common school identifier
- Ensure test environment allows forward dating capabilities
- Prepare test data to execute the Structured COD School Testing scripts for submissions
- Receive a technical readiness call from Customer Service after scheduling testing dates for each testing phase
- Send the test data to COD via the SAIG
- Retrieve receipts and responses from COD via the SAIG (Full Participants)
- Retrieve acknowledgements from COD via the SAIG (Phase-In Participants)
- Process submitted receipts (Full Participating Schools)
- Process responses/acknowledgements
- Remove all data used for testing when completed from the school's and/or vendor's environment

**Note:** Do not use real student data or production data during any phase of testing. Utilize the student data provided in the ISIR provided by COD.

### 6.2.2 COD

COD provides the following support during testing:

- Conduct technical readiness calls with Schools
- Provide schools/vendors with their own Testing COD School Code to use only during a specific testing phase
- Process submitted data
- Send receipts and responses (for Full Participates) via the SAIG
- Send acknowledgements (for Phase-In Participates) via the SAIG

- Update schools/vendors of their testing status
- Assist with issue identification and resolution
- Provide testing technical guidance

## **Testing Schedule**

### **SAIG Communications Testing - Phase I**

Testing Dates: November 12, 2001 – December 19, 2001 Last day for test signup: December 19, 2001

### **Common Record Manual Verification - Phase II**

Testing Dates: January 07, 2002 – February 28, 2002 Last day for test signup: February 8, 2002

### **Structured Application Testing - Phase III**

Testing Dates: March 4, 2002 – March 22, 2002 Last day for test signup: March 07, 2002

### **Application Testing - Phase IV**

Testing Dates: May 20, 2002 – September 30, 2002 Last day for test signup: September 13, 2002

### **Application Testing (Web) - Phase IV**

Testing Dates: May 20, 2002 – September 30, 2002 Last day for test signup: September 10, 2002

### **Other Key Dates:**

COD Release 1.0 Goes Live: April 01, 2002 COD Release 1.1 Goes Live: May 13, 2002

# **Appendix TA - Acronyms**

| Acronyms |                                                             |  |  |
|----------|-------------------------------------------------------------|--|--|
| AY       | Award Year                                                  |  |  |
| COD      | Common Origination and Disbursement                         |  |  |
| CBS      | Campus-based System                                         |  |  |
| CPS      | Central Processing System                                   |  |  |
| CSR      | Customer Service Representative                             |  |  |
| DLOS     | Direct Loan Origination System                              |  |  |
| DLSS     | Direct Loan Servicing System                                |  |  |
| EAI      | Enterprise Application Integration                          |  |  |
| FAFSA    | Free Application for Federal Student Aid                    |  |  |
| FFEL     | Federal Family Education Loan                               |  |  |
| FFELP    | Federal Family Education Loan PLUS                          |  |  |
| FISAP    | Fiscal Operations Report and Application to Participate in  |  |  |
|          | Campus-Based Programs                                       |  |  |
| GAPS     | General Account Payment System                              |  |  |
| GUI      | Graphical User Interface                                    |  |  |
| ISIR     | Institutional Student Information Record                    |  |  |
| NSLDS    | National Student Loan Data System                           |  |  |
| PEPS     | Postsecondary Education Participation System                |  |  |
| RFMS     | Recipient Financial Management System                       |  |  |
| SAR      | Student Aid Report                                          |  |  |
| SFA/FMS  | Office of Student Financial Assistance/Financial Management |  |  |
|          | System                                                      |  |  |
| SME      | Subject Matter Expert                                       |  |  |
| ТММ      | Total Methodology Maintenance                               |  |  |
| VDC      | Virtual Data Center                                         |  |  |

## Appendix TB: COD School Testing Sign Up Document

COD School Testing Phases III & IV - Testing Signup

Please complete and send to sfa.customer.support@ed.gov

Deadlines for signup: 03/07/2002 for Phase III 09/13/2002 for Phase IV 09/10/2002 for Phase IV – Web

Desired Test Phase(s):

Organization:

Campus (if applicable):

COD School Code:

Mainframe: Communication Software:

Vendor /Product Used (if applicable):

OPE ID #:

Aid Programs:

(Check all applicable for your test)

( ) Phase III ( ) Phase IV ( ) Phase IV-Web

( ) Yes or No ( ) EDConnect ( ) Easy Access ( ) Other \_\_\_\_\_

(Check all applicable for your test) ( ) Pell ( ) Direct Loan ( ) Campus-Based

| Organization Type:            | (Check all applicable) ( ) School ( ) Vendor ( ) Servicer |
|-------------------------------|-----------------------------------------------------------|
| Testing TG Mailbox#:          |                                                           |
| Contact Person (Last, First): |                                                           |
| Contact Phone Number:         |                                                           |
| Contact Email Address:        |                                                           |

## COD Phase-In Participant Test Case Guide for Phase III and IV

### Introduction

The Phase-In Participant is a school that communicates with COD over the Student Aid Internet Gateway using the "legacy" fixed-length record formats defined in the *Direct Loan and Federal Pell Grant Program Technical References*. The Phase-In Participant does NOT use XML to communicate with COD. The COD System is a technical solution designed to accommodate the COD Process for Pell Grant and Direct Loan funding and campus-based reporting. Phase-in participants should expect no differences with the COD record processing.

Phase-In Participants can test with structured test cases and expected results provided by COD for Phase III and IV. Testing on the COD Web and using their own test cases is not available for Phase-In Participants. Phase-In Participants do not participate in Phase II.

### 1.0 Test Data Sent from Schools to COD

This section provides an overview of the different records Phase-In Participants send to COD during the school testing process. Each type of record and its general functionality are described below. General test conditions are also discussed.

### 1.1 Origination Records

To initiate processing, the school sends origination records to the COD System via the SAIG, using the following message classes:

- DTSF03IN (Batch Type #D) for Direct Subsidized and Unsubsidized Loan
- PTOR03IN (Batch Type #O) for Pell Grants

The origination records contain personal information, including name, address, college grade level, anticipated disbursement information, and so on. The records are validated, processed and Origination Acknowledgment Records are returned to the schools. This acknowledgment notifies the school about the acceptance or rejection of each origination.

Testing with the predefined test data covers the origination of the following seven student scenarios:

- Three Pell Grants
- Two Direct Subsidized loans
- Two Direct Unsubsidized loans

The record layouts for the origination records are provided in the *Federal Pell Grant Program Technical Reference* and the *Direct Loan Technical Reference*.

COD Customer Service provides expected results of the origination records after a school has signed up to test.

### 1.2 Disbursement Records

When a school makes actual disbursements to students, it must notify COD. This information is communicated to COD when the school sends actual Disbursement Records via the SAIG. These records inform COD of different types of disbursement activities, including adjustments to disbursement amounts and dates. These records are sent to COD using the Disbursement Record Layout, message classes:

 DTSD03IN (Batch Type #H) for Direct Subsidized and Unsubsidized Loans

### PTDR03IN (Batch Type #D) for Pell Grants

COD then performs edits on these records and returns a Disbursement Acknowledgment to the school. The Disbursement Acknowledgment indicates whether each Disbursement Record has been accepted or rejected.

Testing with the predefined test data covers the following types of Direct Loan disbursement records:

- Actual disbursements
- Adjustments to actual disbursement amounts
- Adjustments to actual disbursement dates

The record layouts for the actual Disbursement Records are provided in the *Federal Pell Grant Program Technical Reference* and the *Direct Loan Technical Reference*.

COD Customer Service prior to a school's testing date provides expected results of disbursement records.

### 1.3 Change Records

After an origination record has been processed and accepted by COD, a school may update or modify the origination record data by submitting change records.

Loan Origination Change Records are sent to COD using message classes:

- DTSC03IN (Batch Type #E) for Direct Subsidized and Unsubsidized Loans
- PTOR03IN (Batch #O) for Pell Grants

**Note:** If a Pell Origination Record needs to be changed, the school submits an updated origination record for the student.

COD validates each change record, updates the COD database, and returns a Change Acknowledgment to the school. Testing with the predefined test data covers changes to student

demographic data and award amounts.

The record layout for the Direct Loan Origination Change Record is provided in the *Direct Loans Technical Reference*.

COD Customer Service provides expected results prior to a school's testing date.

## 2.0 Test Data Received by the Schools from COD

This section provides an overview of the different record types that are received by a school from COD during the test process.

### 2.1 Origination Acknowledgment

The Origination Acknowledgment notifies a school of the acceptance or rejection of each origination record sent within a specific batch of records. This acknowledgment is sent using one of the following message classes:

#### DTSF03OP (Batch Type #D) for Direct Subsidized and Unsubsidized Loans

### • PTOA03OP (Batch Type #O) for Pell Grants

The record layouts for the Origination Acknowledgment are provided in the *Federal Pell Grant Program Technical Reference* and the *Direct Loan Technical Reference*.

COD Customer Service prior to the school's test date provides expected results of origination acknowledgement records.

### 2.2 Disbursement Acknowledgment

The Disbursement Acknowledgment notifies a school of the acceptance or rejection of each actual disbursement activity record sent within a specific batch of records. This acknowledgment is sent using the message classes of:

#### DTOD03OP (Batch Type #H) for Direct Subsidized and Unsubsidized Loans

PTDA03OP (Batch Type #D) for Pell Grants

Direct Subsidized and Unsubsidized loans book when an accepted origination record, an accepted promissory note, and an accepted first actual disbursement record are on file. The Booking Notification (**DTOD03OP Batch Type #B**) notifies the school of the booking status and book date of first disbursement (loan).The disbursement is indicated with disbursement activity type "L." This information assists in the reconciliation process.

The record layouts for the Disbursement Acknowledgment are provided in the *Federal Pell Grant Program Technical Reference* and the *Direct Loan Technical Reference*.

COD Customer Service provides expected results of disbursement acknowledgement records prior to the school's test date.

### 2.3 Change Acknowledgment

For Direct Loan, the Loan Origination Change Acknowledgment notifies a school of the acceptance or rejection of each change to a loan origination record sent in a specific batch of records. For Pell, a change to an origination record is acknowledged by an Origination Acknowledgement.

This acknowledgment is sent using the message classes:

- DTOC03OP (Batch Type #E) for Direct Subsidized and Unsubsidized Loans
- PTOA03OP (Batch Type #O) for Pell Grants

The record layout for the Loan Origination Change Acknowledgment is provided in the *Direct Loan Technical Reference*. The record layout for the Pell Origination Acknowledgement is provided in the *Federal Pell Grant Program Technical Reference*.

COD Customer Service provides expected results of origination change acknowledgements prior to the school's test date.

## 3.0 Test Execution

In this section, record profiles are described for each award tested during the process. Use these test scripts in conjunction with the record layouts detailed in the *Federal Pell Grant Program and Direct Loan Technical References* (2002-2003). Specific data are defined, and step-by-step instructions for executing the test are provided. Below is a checklist of the major steps in the testing process:

|      | Testing Checklist                                                                                                    |                |  |  |  |
|------|----------------------------------------------------------------------------------------------------|----------------|--|--|--|
| Step | Task                                                                                                    | Task Completed |  |  |  |
| 1    | Schedule test date with COD Customer Service.                                                                            |                |  |  |  |
| 2    | Prepare a test environment using a Test Destination<br>Mailbox and Test Message Classes.                                 |                |  |  |  |
| 3    | Prepare the test environment for the logical COD system date identified by the COD School Test Team.                     |                |  |  |  |
| 4    | Receive a Technical Readiness Call from COD<br>Customer Service.                                                         |                |  |  |  |
| 5    | Prepare the test data (received from COD) for<br>Submission Cycle 1 using the test Common School<br>Code.                |                |  |  |  |
| 6    | Send the test data to COD via the SAIG.                                                                                  |                |  |  |  |
| 7    | Receive notification from COD that the acknowledgments are on the SAIG. Pull the acknowledgments into the school system. |                |  |  |  |
| 8    | Repeat steps 5 through 7 for Submission Cycle 2.                                                                         |                |  |  |  |
| 9    | Receive notification from COD that the testing cycle is complete.                                                        |                |  |  |  |
| 10   | Reset the school's system defaults for production, and verify that all test loans are adjusted to \$0.                   |                |  |  |  |
|      | Reset the system date to the correct current date.                                                                       |                |  |  |  |
|      | <b>Note:</b> If the school does not reset the defaults, it may cause errors to the production data.                      |                |  |  |  |

### 3.1 Test Loan Profiles

**Case #1: Student 1** applies for a Pell Grant. This student is a graduate student (Grade level = 7), and is not eligible for a Pell Grant. The first submission contains the Pell Origination Record. The school receives a reject origination acknowledgement record awarding \$0 to the ineligible graduate student. This case is not included in the second submission cycle.

**Case #2: Student 2** applies for a Pell Grant. This student is a second-year student (Grade level = 2), and is eligible for a Pell Grant. The first submission contains the Pell Origination Record. The student is awarded

\$850. The second submission includes another origination record sent for a change in the student's address and the submission of an actual disbursement record for the Pell award.

**Case #3: Student 3** applies for a Pell Grant. This student is an incoming first-year student (Grade level = 0), and is eligible for a Pell Grant. The first submission contains the Pell Origination Record. The student is awarded \$4000. The second submission includes the first actual disbursement and the following second actual disbursement.

**Case #4: Student 4** applies for a Direct Subsidized Loan. This student is a second-year student (Grade level = 2), and the loan is for \$3,225. The first submission contains the loan origination record. The second submission includes an origination change record due to a change in the student's Social Security Number and last name and the submission of a first actual disbursement record.

**Case #5: Student 5** applies for a Direct Subsidized Loan. This student is a third year student (Grade level = 3), and the loan is for \$5,000. The first submission contains the loan origination record. The second submission includes the first actual disbursement record.

**Case # 6: Student 6** applies for a Direct Unsubsidized Loan. This student is a graduate student (Grade level = 6), and the loan is for 3,225. The first submission contains the loan origination record. The second submission includes an origination change record due to a decrease of the loan amount approved and a decrease of the anticipated disbursements and the submission of the first actual disbursement record.

**Case #7: Student 7** applies for a Direct Subsidized Loan and an Unsubsidized Loan. This student is a second-year student (Grade level = 2). The first submission contains a loan origination record for a \$2000 subsidized loan and a loan origination record for a \$1500 unsubsidized loan. This case is not included in the second submission cycle.

### 3.2 Creating Unique Social Security Numbers

Because there are a large number of schools participating in this test, it is desirable to have unique Social Security numbers (SSNs) submitted for test records. The following formula is recommended to generate the SSNs for the school's test data. The ISIRs that COD provides contains the last five characters of the school's TG mailbox number as the first five

numbers of each SSN. For example, if a school's TG mailbox number is TG77778 and the test data defines a SSN of ###-##-0001, it would use 777-78-0001.

Note: These students will already be created for you and provided in an ISIR file

### 3.3 Student Profile Matrix

|                   | Student Profile Matrix |                 |                                                 |                                                                                                  |  |
|-------------------|------------------------|-----------------|-------------------------------------------------|--------------------------------------------------------------------------------------------------|--|
| Student<br>Number | Award<br>Type          | Student<br>SSN  | First Submission                                | Second Submission                                                                                |  |
| 1<br>(Send)       | Pell                   | ###-##-<br>0001 | Pell Origination Record                         | N/A                                                                                              |  |
| 1<br>(Receive)    | Pell                   | ###-##-<br>0001 | Pell Origination<br>Acknowledgement –<br>Reject | N/A                                                                                              |  |
| 2<br>(Send)       | Pell                   | ###-##-<br>0002 | Pell Origination Record                         | Updated Origination<br>Record                                                                    |  |
|                   |                        |                 |                                                 | First Actual<br>Disbursement                                                                     |  |
| 2<br>(Receive)    | Pell                   | ###-##-<br>0002 | Pell Origination<br>Acknowledgment              | Origination<br>Acknowledgment<br>Disbursement<br>Acknowledgment<br>Origination<br>Acknowledgment |  |
| 3<br>(Send)       | Pell                   | ###-##-<br>0003 | Pell Origination Record                         | First Actual<br>Disbursement                                                                     |  |
|                   |                        |                 |                                                 | Second Actual<br>Disbursement                                                                    |  |
| 3<br>(Receive)    | Pell                   | ###-##-<br>0003 | Pell Origination<br>Acknowledgment              | Disbursement<br>Acknowledgment                                                                   |  |
| 4                 | Direct<br>Loan         | ###-##-<br>0004 | Loan Origination<br>Record                      | Loan Origination<br>Change Record                                                                |  |

| Student Profile Matrix |                                      |                 |                                    |                                                               |  |
|------------------------|--------------------------------------|-----------------|------------------------------------|---------------------------------------------------------------|--|
| Student<br>Number      | Award<br>Type                        | Student<br>SSN  | First Submission                   | Second Submission                                             |  |
| (Send)                 | (Subsidi                             | 0004            |                                    | Change Record                                                 |  |
|                        | zed)                                 |                 |                                    | First Actual<br>Disbursement                                  |  |
|                        |                                      |                 |                                    | Change to SSN, last<br>name, and student<br>permanent address |  |
| 4<br>(Receive)         | Direct<br>Loan<br>(Subsidi           | ###-##-<br>0004 | Loan Origination<br>Acknowledgment | Loan Origination<br>Change<br>Acknowledgement                 |  |
|                        | zed)                                 |                 |                                    | Disbursement<br>Acknowledgment                                |  |
|                        |                                      |                 |                                    | Booking Notification                                          |  |
| 5<br>(Send)            | Direct<br>Loan<br>(Subsidi<br>zed)   | ###-##-<br>0005 | Loan Origination<br>Record         | First Actual<br>Disbursement                                  |  |
| 5<br>(Receive)         | Direct<br>Loan<br>(Subsidi           | ###-##-<br>0005 | Loan Origination<br>Acknowledgment | Disbursement<br>Acknowledgment                                |  |
|                        | (Subsidi<br>zed)                     |                 |                                    | Booking Notification                                          |  |
| 6<br>(Send)            | Direct<br>Loan                       | ###-##-<br>0006 | Loan Origination<br>Record         | Loan Origination<br>Change Record                             |  |
|                        | (Unsubs<br>idized)                   |                 |                                    | First Actual<br>Disbursement                                  |  |
|                        |                                      |                 |                                    | Update award amount<br>and disbursement<br>amounts            |  |
| 6<br>(Receive)         | Direct<br>Loan<br>(Unsubs<br>idized) | ###-##-<br>0006 | Loan Origination<br>Acknowledgment | Loan Origination<br>Change<br>Acknowledgment                  |  |
|                        | idized)                              |                 |                                    | Disbursement<br>Acknowledgment                                |  |
|                        |                                      |                 |                                    | Booking Notification                                          |  |

| Student Profile Matrix |                                      |                 |                                    |                   |
|------------------------|--------------------------------------|-----------------|------------------------------------|-------------------|
| Student<br>Number      | Award<br>Type                        | Student<br>SSN  | First Submission                   | Second Submission |
| 7<br>(Send)            | Direct<br>Loan<br>(Unsubs<br>idized) | ###-##-<br>0008 | Loan Origination<br>Record         | N/A               |
| 7<br>(Receive)         | Direct<br>Loan<br>(Unsubs<br>idized) | ###-##-<br>0008 | Loan Origination<br>Acknowledgment | N/A               |

### 3.4 Preparing the Test Environment

It is necessary to define separate, independent regions for test and production data. Before proceeding with testing, a school must verify that the method defined is valid and that any test data created does not mix with live production data within a school's environment.

Verification of the COD logical date for each school testing date is required. This date must also be used to create the input file(s).

### 3.5 Setting System Defaults

For the Testing Process, any defaults in a school's system should be set as follows:

- Institution Code = individual school code
- For Pell:
  - $\circ$  Cost of Attendance = 9000
  - Enrollment Status = 1 (Full-time)
  - Academic Calendar = 3 (Semesters)
  - Payment Methodology = Formula 1
  - Estimated Disbursement Date #1 = 07/02/2002
  - Estimated Disbursement Date #2 = 07/15/2002
- For Direct Loan:
  - Promissory Note Print Options = Promissory note prints on-site at school
  - Disclosure Statement Print Option = COD prints and sends to borrower
  - Subsidized/Unsubsidized Fee Percentage = 3.00 %

- Interest Rebate Percentage = 1.50 %
- First Disbursement Date = 01/15/2002
- o Second Disbursement Date = 02/15/2002
- o Loan Period Start Date = 01/15/2002
- o Loan Period End Date = 12/15/2002
- Student's Academic Year Start Date = 01/15/2002
- Student's Academic Year End Date = 12/15/2002

**Note:** The loan period start and end dates must be equal to or within the Student's academic year start and end dates.

### 3.6 First Submission Cycle

In the first submission cycle, a school originates three Pell Grants and four Direct Loans. If a school does not participate in Pell, it may skip ahead to case #4. Conversely, if a school does not participate in Direct Loans, skip test cases 4-7.

- Three Pell Grants
- Three Direct Subsidized loans
- Two Direct Unsubsidized loans

Once the loans are originated, a school creates two files (batches) to be sent to COD:

| First Submission Cycle File One |           |          |                   |  |  |
|---------------------------------|-----------|----------|-------------------|--|--|
| File Description                | Number of |          |                   |  |  |
|                                 |           |          | <b>Records in</b> |  |  |
|                                 |           |          | File Detail       |  |  |
| Pell Origination                | #O        | PTOR03IN | 3                 |  |  |
| Full Loan                       | #D        | DTSF03IN |                   |  |  |
| (Subsidized/Unsubsidized)       |           |          | 4                 |  |  |
| Origination                     |           |          |                   |  |  |

COD processes the files, and the school will receive two files from COD in return:

| First Submission Cycle File Two                                      |            |               |                                        |  |  |
|----------------------------------------------------------------------|------------|---------------|----------------------------------------|--|--|
| File Description                                                     | Batch Type | Message Class | Number of<br>Records in<br>File Detail |  |  |
| Pell Origination<br>Acknowledgment                                   | #O         | PTOA03OP      | 3                                      |  |  |
| Full Loan<br>(Subsidized/Unsubsidized)<br>Origination Acknowledgment | #D         | DTSF03OP      | 4                                      |  |  |

The following steps assist a school in completing these tasks:

|      | Case #1—Pell Grant                                                                                                    |
|------|----------------------------------------------------------------------------------------------------|
| Step | Action/Input                                                                                                    |
| 1    | Create a Pell Origination for Student #1 with an SSN = ###-##-0001, where ###-## represents the five characters of the specified test mailbox (TG Number). |
|      | <b>For example:</b> If the specified test mailbox is TG77778, the SSN for this student is 777-78-0001.                                                     |
| 2    | If you have loaded the provided Test ISIR file, some of the following data for this Pell transmission may already be available in your system.             |
|      | Verify the data in your system agrees with the test data outlined below adding or updating data to your system whenever necessary.                         |
|      | Student data:                                                                                                    |
|      | Student's Current SSN: "###-##-0001"                                                                                                    |
|      | Student's Date of Birth: "01/01/1981"                                                                                                    |
|      | Student's Last Name: "Test1"                                                                                                    |
|      | Student's First Name: "Student"                                                                                                    |
|      | Student's Middle Initial: "P"                                                                                                    |
|      | Award specific data:                                                                                                    |
|      | Origination ID: (on ISIR)                                                                                                    |
|      | Original SSN: "###-##-0001"                                                                                                    |
|      | Original Name Code: (on ISIR)                                                                                                    |

| Case #1—Pell Grant |                                                |
|--------------------|------------------------------------------------|
| Step               | Action/Input                                   |
|                    | Attended Campus Pell-ID: ###### (school code)  |
|                    | Award Amount for entire school year: "4000.00" |
|                    | Estimated Disbursement Date #1: "07/02/2002"   |
|                    | Estimated Disbursement Date #2: "07/15/2002"   |
|                    | Enrollment Date: "07/01/2002"                  |
|                    | Transaction #: "01"                            |
|                    | Expected Family Contribution (EFC): "0"        |
|                    | (Secondary EFC is NOT used in this test case)  |
|                    | Academic Calendar: "3" (semesters)             |
|                    | Payment Methodology: "1"                       |
|                    | Cost of Attendance: 9000                       |
|                    | Enrollment Status: "1" (full-time)             |
|                    |                                                |
| 3                  | Save the record in your system.                |

| Case #2—Pell Grant |                                                                                                    |
|--------------------|----------------------------------------------------------------------------------------------------|
| Step               | Action/Input                                                                                                    |
| 4                  | Create a Pell Origination for Student #2 with an SSN = ###-##-0002,<br>where ###-## represents the five characters of the specified test mailbox<br>(TG Number). |
|                    | <b>For example:</b> If the specified test mailbox is TG77778, the SSN for this student is 777-78-0002.                                                           |
| 5                  | If you have loaded the provided Test ISIR file, some of the following data for this Pell transmission may already be available in your system.                   |
|                    | Verify the data in your system agrees with the test data outlined below adding or updating data to your system whenever necessary.                               |
|                    | Student data:                                                                                                    |
|                    | Student's Current SSN: "###-##-0002"                                                                                                    |
|                    | Student's Date of Birth: "02/02/1982"                                                                                                    |
|                    | Student's Last Name: "Test2"                                                                                                    |
|                    | Student's First Name: "Student"                                                                                                    |

| Case #2—Pell Grant |                                               |
|--------------------|-----------------------------------------------|
| Step               | Action/Input                                  |
|                    | Student's Middle Initial: "P"                 |
|                    | Award specific data:                          |
|                    | Origination ID: (on ISIR)                     |
|                    | Original SSN: "###-##-0002"                   |
|                    | Original Name Code: (on ISIR)                 |
|                    | Attended Campus Pell-ID: ###### (school code) |
|                    | Award Amount for entire school year: "850.00" |
|                    | Estimated Disbursement Date #1: "07/02/2002"  |
|                    | Estimated Disbursement Date #2: "07/15/2002"  |
|                    | Enrollment Date: "07/01/2002"                 |
|                    | Transaction #: "01"                           |
|                    | Expected Family Contribution (EFC): "3119"    |
|                    | (Secondary EFC is NOT used in this test case) |
|                    | Academic Calendar: "3" (semesters)            |
|                    | Payment Methodology: "1"                      |
|                    | Cost of Attendance: 9000                      |
|                    | Enrollment Status: "1" (full-time)            |
| 6                  | Save the record in your system.               |

| Case #3—Pell Grant |                                                                                                    |
|--------------------|----------------------------------------------------------------------------------------------------|
| Step               | Action/Input                                                                                                    |
| 7                  | Create a Pell Origination for Student #3 with an SSN = ###-##-0003, where ###-## represents the five characters of the specified test mailbox (TG Number). |
|                    | <b>For example:</b> If the specified test mailbox is TG77778, the SSN for this student is 777-78-0003.                                                     |
| 8                  | If you have loaded the provided Test ISIR file, some of the following data for this Pell transmission may already be available in your system.             |
|                    | Verify the data in your system agrees with the test data outlined below adding or updating data to your system whenever necessary.                         |

|      | Case #3—Pell Grant                                                                                                    |
|------|----------------------------------------------------------------------------------------------------|
| Step | Action/Input                                                                                                    |
|      | Student data:                                                                                                    |
|      | Student's Current SSN: "###-##-0003"                                                                                        |
|      | Student's Date of Birth: "03/03/1982"                                                                                       |
|      | Student's Last Name: "Test3"                                                                                                |
|      | Student's First Name: "Student"                                                                                             |
|      | Student's Middle Initial: "P"                                                                                               |
|      | Award specific data:                                                                                                    |
|      | Origination ID: (on ISIR)                                                                                                   |
|      | Original SSN: "###-##-0003"                                                                                                 |
|      | Original Name Code: (on ISIR)                                                                                               |
|      | Attended Campus Pell-ID: ###### (school code)                                                                               |
|      | Award Amount for entire school year: "4000"                                                                                 |
|      | Estimated Disbursement Date #1: "07/02/2002"                                                                                |
|      | Estimated Disbursement Date #2: "07/15/2002"                                                                                |
|      | Enrollment Date: "07/01/2002"                                                                                               |
|      | Transaction #: "01"                                                                                                    |
|      | Expected Family Contribution (EFC): "0"                                                                                     |
|      | (Secondary EFC is NOT used in this test case)                                                                               |
|      | Academic Calendar: "3" (semesters)                                                                                          |
|      | Payment Methodology: "1"                                                                                                    |
|      | Cost of Attendance: 9000                                                                                                    |
|      | Enrollment Status: "1" (full-time)                                                                                          |
|      |                                                                                                    |
| 9    | Save the record in your system.                                                                                             |
| 10   | This is the last Pell record to be created for transmission to COD. The                                                     |
|      | data file for the Pell records can be prepared now. The file should use the message class PTOR03IN with a batch type of #O. |
|      | the message class r rokosny with a batch type of #O.                                                                        |
|      | Once this file has been created, compare it with the expected results                                                       |
|      | provided by COD Customer Service. (The record layout for this file is                                                       |
|      | provided in the 2002-2003 Federal Pell Grant Program Technical                                                              |

|      | Case #3—Pell Grant |  |
|------|--------------------|--|
| Step | Action/Input       |  |
|      | Reference.)        |  |

|      | Case #4—Subsidized Loan                                                                                                    |
|------|----------------------------------------------------------------------------------------------------|
| Step | Action/Input                                                                                                    |
| 11   | Create a Subsidized Loan Origination record for Student #4 with an SSN = ###-##-0004, where ###-## represents the five characters of the specified test mailbox (TG Number). |
|      | <b>For example:</b> If the specified test mailbox is TG77778, the SSN for this student is be 777-78-0004.                                                                    |
| 12   | Verify that the Loan ID created by the system is correct. For the aforementioned example, the Loan ID should be 777780004S03G77778001.                                       |
| 13   | If you have loaded the provided Test ISIR file, some of the following data for this subsidized loan transmission may already be available in your system.                    |
|      | Verify the data in your system agrees with the test data outlined below adding or updating data to your system whenever necessary.                                           |
|      | Student data:                                                                                                    |
|      | Student's Last Name: "Test4"                                                                                                    |
|      | Student's First Name: "Student"                                                                                                    |
|      | Student's Middle Initial: "S"                                                                                                    |
|      | Student's Permanent Address:"4 Main Street"<br>"Newark, NJ 07111"                                                                                                    |
|      | Student's Telephone Number: "444-444-4444"                                                                                                    |
|      | Student's Local Address:"4 Main Street"<br>"Newark, NJ 07111"                                                                                                    |
|      | Student's E-mail Address: "Test4@testing.edu"                                                                                                    |
|      | Student's Birth Date: "04/04/1980"                                                                                                    |
|      | Student's Citizenship: "1"(U.S. Citizen)                                                                                                    |
|      | Student's Alien Registration Number:: "blank"                                                                                                    |
|      | Student's Default on Education Loans: "N" (No, not in default)                                                                                                    |
|      | Student's College Grade Level: "2" (2nd year, sophomore)                                                                                                    |
|      | Dependency Status: "D"                                                                                                    |

|      | Case #4—Subsidized Loan                                                                                                    |  |
|------|----------------------------------------------------------------------------------------------------|--|
| Step | Action/Input                                                                                                    |  |
| 14   |                                                                                                    |  |
| 14   | Loan-specific data:                                                                                                    |  |
|      | Loan Period Start Date: "01/15/2002"                                                                                                    |  |
|      | Loan Period End Date: "12/15/2002"                                                                                                    |  |
|      | Loan Amount: "3225"                                                                                                    |  |
|      | (Student's) Academic Year Start Date: "01/15/2002"                                                                                                    |  |
|      | (Student's) Academic Year End Date: "12/15/2002"                                                                                                    |  |
|      | Additional Unsubsidized Eligibility<br>up to Health Profession Programs Amount: "blank"                                                                                                    |  |
|      | <b>Note:</b> If a school's system does not automatically generate a loan origination date, the school must enter a loan origination date on its record layout. Otherwise, COD rejects the origination record. |  |
| 15   | Anticipated Disbursement data:                                                                                                    |  |
|      | 1 <sup>st</sup> Anticipated Disbursement Date: "01/15/2002"                                                                                                    |  |
|      | 1 <sup>st</sup> Anticipated Disbursement Gross Amount "1613"                                                                                                    |  |
|      | Disbursement Fee Amount: "48"                                                                                                    |  |
|      | Interest Rebate Amount: "24"                                                                                                    |  |
|      | Disbursement Net Amount "1589"                                                                                                    |  |
|      | 2 <sup>nd</sup> Anticipated Disbursement Date: "02/15/2002"                                                                                                    |  |
|      | 2 <sup>nd</sup> Anticipated Disbursement Gross Amount: "1612"                                                                                                    |  |
|      | Disbursement Fee Amount: "48"                                                                                                    |  |
|      | Interest Rebate Amount: "24"                                                                                                    |  |
|      | Disbursement Net Amount "1588"                                                                                                    |  |
| 16   | Save the record on your system.                                                                                                    |  |

| Case #5—Subsidized Loan |                                                                        |
|-------------------------|------------------------------------------------------------------------|
| Step                    | Action/Input                                                           |
| 17                      | Create a Subsidized Loan Origination record for Student #5 with an SSN |

|      | Case #5—Subsidized Loan                                                                                                    |
|------|----------------------------------------------------------------------------------------------------|
| Step | Action/Input                                                                                                    |
|      | = ###-##-0005, where ###-## represents the five characters of the specified test mailbox (TG Number).                                                     |
|      | <b>For example:</b> If the specified test mailbox is TG77778, the SSN for this student will be 777-78-0005.                                               |
| 18   | Verify that the Loan ID created by the system is correct.<br>For the aforementioned example, the Loan ID should be<br>777780005S03G77778001.              |
| 19   | If you have loaded the provided Test ISIR file, some of the following data for this subsidized loan transmission may already be available in your system. |
|      | Verify the data in your system agrees with the test data outlined below<br>adding or updating data to your system whenever necessary.                     |
|      | Student data:                                                                                                    |
|      | Student's Last Name: "Test5"                                                                                                    |
|      | Student's First Name: "Student"                                                                                                    |
|      | Student's Middle Initial: "U"                                                                                                    |
|      | Student's Permanent Address: "5 Main Street"<br>"Newark, NJ 07111"                                                                                        |
|      | Student's Telephone Number: "555-555-5555"                                                                                                    |
|      | Student's Local Address: "5 Main Street"<br>"Newark, NJ 07111"                                                                                            |
|      | Student's E-mail Address: "Test5@testing.edu"                                                                                                    |
|      | Student's Birth Date: "05/05/1981"                                                                                                    |
|      | Student's Citizenship: "1" (U.S. Citizen)                                                                                                    |
|      | Student's Alien Registration Number: "blank"                                                                                                    |
|      | Student's Default on Education Loans: "N" (No, not in default)                                                                                            |
|      | Student's College Grade Level: "3" (3rd year, Junior)                                                                                                    |
|      | Dependency Status: "I"                                                                                                    |
| 20   | Loan-specific data:                                                                                                    |
|      | Loan Period Start Date: "01/15/2002"                                                                                                    |
|      | Loan Period End Date: "12/15/2002"                                                                                                    |
|      | Loan Amount: "5000"                                                                                                    |

| Case #5—Subsidized Loan |                                                                                                    |
|-------------------------|----------------------------------------------------------------------------------------------------|
| Step                    | Action/Input                                                                                                    |
|                         | (Student's) Academic Year Start Date: "01/15/2002"                                                                                                    |
|                         | (Student's) Academic Year End Date: "12/15/2002"                                                                                                    |
|                         | Additional Unsubsidized Eligibility<br>up to Health Profession Programs Amount: "blank"                                                                                                    |
|                         | <b>Note:</b> If a school's system does not automatically generate a loan origination date, the school must enter a loan origination date on its record layout. Otherwise, COD rejects the origination record |
| 21                      | Anticipated Disbursement data:                                                                                                    |
|                         | 1 <sup>st</sup> Anticipated Disbursement Date: "01/15/2002"                                                                                                    |
|                         | 1 <sup>st</sup> Anticipated Disbursement Gross Amount "2500"                                                                                                    |
|                         | Disbursement Fee Amount: "75"                                                                                                    |
|                         | Interest Rebate Amount: "38"                                                                                                    |
|                         | Disbursement Net Amount "2463"                                                                                                    |
|                         | 2 <sup>nd</sup> Anticipated Disbursement Date: "02/15/2002"                                                                                                    |
|                         | 2 <sup>nd</sup> Anticipated Disbursement Gross Amount: "2500"                                                                                                    |
|                         | Disbursement Fee Amount: "75"                                                                                                    |
|                         | Interest Rebate Amount: "38"                                                                                                    |
|                         | Disbursement Net Amount "2463"                                                                                                    |
| 22                      | Save the record to your system.                                                                                                    |

|      | Case #6—Unsubsidized Loan                                                                                                    |  |
|------|----------------------------------------------------------------------------------------------------|--|
| Step | Action/Input                                                                                                    |  |
| 23   | Create an Unsubsidized Loan Origination record for Student #6 with an SSN = ###-##-0006, where ###-## represents the five characters of the specified test mailbox (TG Number). |  |
|      | <b>For example:</b> If the specified test mailbox is TG77778, the SSN for this student is 777-78-0007.                                                                          |  |
| 24   | Verify that the Loan ID created by the system is correct. For the aforementioned example, the Loan ID should be 777780006U03G77778001.                                          |  |
| 25   | If you have loaded the provided Test ISIR file, some of the following data for this unsubsidized loan transmission may already be available in your system.                     |  |

|      | Case #6—Unsubsidized Loan                                                                                                    |
|------|----------------------------------------------------------------------------------------------------|
| Step | Action/Input                                                                                                    |
|      | Verify the data in your system agrees with the test data outlined below adding or updating data to your system whenever necessary.                                                                            |
|      | Student data:                                                                                                    |
|      | Student's Last Name: "Test6"                                                                                                    |
|      | Student's First Name: "Student"                                                                                                    |
|      | Student's Middle Initial: "S"                                                                                                    |
|      | Student's Permanent Address: "6 Main Street"<br>"Newark, NJ 07111"                                                                                                    |
|      | Student's Telephone Number: "666-666-6666"                                                                                                    |
|      | Student's Local Address: "6 Main Street"<br>"Newark, NJ 07111"                                                                                                    |
|      | Student's E-mail Address: "Test6@testing.edu"                                                                                                    |
|      | Student's Birth Date: "06/06/1978"                                                                                                    |
|      | Student's Citizenship: "1" (U.S. Citizen)                                                                                                    |
|      | Student's Alien Registration Number: "blank"                                                                                                    |
|      | Student's Default on Education Loans: "N" (No, not in default)                                                                                                    |
|      | Student's College Grade Level: "6" (graduate student)                                                                                                    |
|      | Dependency Status: "I"                                                                                                    |
| 26   | Loan-specific data:                                                                                                    |
|      | Loan Period Start Date: "01/15/2002"                                                                                                    |
|      | Loan Period End Date: "12/15/2002"                                                                                                    |
|      | Loan Amount: "3225"                                                                                                    |
|      | (Student's) Academic Year Start Date: "01/15/2002"                                                                                                    |
|      | (Student's) Academic Year End Date: "12/15/2002"                                                                                                    |
|      | Additional Unsubsidized Eligibility<br>up to Health Profession Programs Amount: "blank"                                                                                                    |
|      | <b>Note:</b> If a school's system does not automatically generate a loan origination date, the school must enter a loan origination date on its record layout. Otherwise, COD rejects the origination record. |
| 27   | Anticipated Disbursement data:                                                                                                    |
|      | 1 <sup>st</sup> Anticipated Disbursement Date: "01/15/2002"                                                                                                    |
|      |                                                                                                    |

| Case #6—Unsubsidized Loan |                                                               |
|---------------------------|---------------------------------------------------------------|
| Step                      | Action/Input                                                  |
|                           | 1 <sup>st</sup> Anticipated Disbursement Gross Amount: "1613" |
|                           | Disbursement Fee Amount: "48"                                 |
|                           | Interest Rebate Amount: "24"                                  |
|                           | Disbursement Net Amount: "1589"                               |
|                           | 2 <sup>nd</sup> Anticipated Disbursement Date: "02/15/2002"   |
|                           | 2 <sup>nd</sup> Anticipated Disbursement Gross Amount: "1612" |
|                           | Disbursement Fee Amount: "48"                                 |
|                           | Interest Rebate Amount "24"                                   |
|                           | Disbursement Net Amount: "1588"                               |
|                           |                                                               |
| 28                        | Save the record to your system.                               |

|      | Case #7—Subsidized and Unsubsidized Loan                                                                                                    |  |
|------|----------------------------------------------------------------------------------------------------|--|
| Step | Action/Input                                                                                                    |  |
| 29   | Create a Subsidized Loan Origination record for Student #7 with an SSN = ###-##-0007, where ###-## represents the five characters of the specified test mailbox (TG Number). |  |
|      | <b>For example:</b> If the specified test mailbox is TG77778, the SSN for this student is 777-78-0007.                                                                       |  |
| 30   | Verify that the Loan ID created by the system is correct. For the aforementioned example, the Loan ID should be 777780007S03G77778001.                                       |  |
| 31   | If you have loaded the provided Test ISIR file, some of the following data for this subsidized loan transmission may already be available in your system.                    |  |
|      | Verify the data in your system agrees with the test data outlined below adding or updating data to your system whenever necessary.                                           |  |
|      | Student data:                                                                                                    |  |
|      | Student's Last Name: "Test7"                                                                                                    |  |
|      | Student's First Name: "Student"                                                                                                    |  |
|      | Student's Middle Initial: "S"                                                                                                    |  |
|      | Student's Permanent Address: "7 Main Street"<br>"Fort Lauderdale, FL 37781"                                                                                                  |  |

|      | Case #7—Subsidized and Unsubsidized Loan                                                                                                    |
|------|----------------------------------------------------------------------------------------------------|
| Step | Action/Input                                                                                                    |
|      | Student's Telephone Number: "777-777-7777"                                                                                                    |
|      | Student's Local Address: "7 Main Street"                                                                                                    |
|      | "Fort Lauderdale, FL 37781"                                                                                                    |
|      | Student's E-mail Address: "Test7@testing.edu"                                                                                                    |
|      | Student's Birth Date: "07/07/1980"                                                                                                    |
|      | Student's Citizenship: "1" (U.S. Citizen)                                                                                                    |
|      | Student's Alien Registration Number: "blank"                                                                                                    |
|      | Student's Default on Education Loans: "N" (No, not in default)                                                                                                    |
|      | Student's College Grade Level: "2" (2nd year, sophomore)                                                                                                    |
|      | Dependency Status: "D"                                                                                                    |
| 32   | Loan-specific data:                                                                                                    |
|      | Loan Period Start Date: "01/15/2002"                                                                                                    |
|      | Loan Period End Date: "12/15/2002"                                                                                                    |
|      | Loan Amount: "2000"                                                                                                    |
|      | (Student's) Academic Year Start Date: "01/15/2002"                                                                                                    |
|      | (Student's) Academic Year End Date: "12/15/2002"                                                                                                    |
|      | Additional Unsubsidized Eligibility<br>up to Health Profession Programs Amount: "blank"                                                                                                    |
|      | <b>Note:</b> If a school's system does not automatically generate a loan origination date, the school must enter a loan origination date on its record layout. Otherwise, COD rejects the origination record. |
| 33   | Anticipated Disbursement data:                                                                                                    |
|      | 1 <sup>st</sup> Anticipated Disbursement Date: "01/15/2002"                                                                                                    |
|      | 1 <sup>st</sup> Anticipated Disbursement Gross Amount: "1000"                                                                                                    |
|      | Disbursement Fee Amount: "30"                                                                                                    |
|      | Interest Rebate Amount: "15"                                                                                                    |
|      | Disbursement Net Amount: "985"                                                                                                    |
|      | 2 <sup>nd</sup> Anticipated Disbursement Date: "02/15/2002                                                                                                    |
|      | 2 <sup>nd</sup> Anticipated Disbursement Gross Amount: "1000"                                                                                                    |
|      | Disbursement Fee Amount: "30                                                                                                    |
|      |                                                                                                    |

|      | Case #7—Subsidized and Unsubsidized Loan                                                                                                    |
|------|----------------------------------------------------------------------------------------------------|
| Step | Action/Input                                                                                                    |
|      | Interest Rebate Amount "15                                                                                                    |
|      | Disbursement Net Amount: "985"                                                                                                    |
| 34   | Save the record to your system.                                                                                                    |
| 35   | Create an Unsubsidized Loan Origination record for Student #7 with an SSN = ###-##-0007, where ###-## represents the five characters of the specified test mailbox (TG Number). |
|      | <b>For example:</b> If the specified test mailbox is TG77778, the SSN for this student is 777-78-0007.                                                                          |
| 36   | Verify that the Loan ID created by the system is correct. For the aforementioned example, the Loan ID should be 777780007U03G77778001.                                          |
| 37   | If you have loaded the provided Test ISIR file, some of the following data for this unsubsidized loan transmission may already be available in your system.                     |
|      | Verify the data in your system agrees with the test data outlined below adding or updating data to your system whenever necessary.                                              |
|      | Student data:                                                                                                    |
|      | Student's Last Name: "Test7"                                                                                                    |
|      | Student's First Name: "Student"                                                                                                    |
|      | Student's Middle Initial: "S"                                                                                                    |
|      | Student's Permanent Address: "7 Main Street"<br>"Fort Lauderdale, FL 37781"                                                                                                    |
|      | Student's Telephone Number: "777-777-7777"                                                                                                    |
|      | Student's Local Address: "7 Main Street"<br>"Fort Lauderdale, FL 37781"                                                                                                    |
|      | Student's E-mail Address: "Test7@testing.edu"<br>Student's Birth Date: "07/07/1980"                                                                                             |
|      | Student's Citizenship: "1" (U.S. Citizen)                                                                                                    |
|      | Student's Alien Registration Number: "blank"                                                                                                    |
|      | Student's Default on Education Loans: "N" (No, not in default)                                                                                                    |
|      | Student's College Grade Level: "2" (2nd year, sophomore)                                                                                                    |
|      | Dependency Status: "D"                                                                                                    |
| 38   | Loan-specific data:                                                                                                    |

|      | Case #7—Subsidized and Unsubsidized Loan                                                                                                    |  |
|------|----------------------------------------------------------------------------------------------------|--|
| Step | Action/Input                                                                                                    |  |
|      | Loan Period Start Date: "01/15/2002"                                                                                                    |  |
|      | Loan Period End Date: "12/15/2002"                                                                                                    |  |
|      | Loan Amount: "1500"                                                                                                    |  |
|      | (Student's) Academic Year Start Date: "01/15/2002"                                                                                                    |  |
|      | (Student's) Academic Year End Date: "12/15/2002"                                                                                                    |  |
|      | Additional Unsubsidized Eligibility<br>up to Health Profession Programs Amount: "blank"                                                                                                    |  |
|      | <b>Note:</b> If a school's system does not automatically generate a loan origination date, the school must enter a loan origination date on its record layout. Otherwise, COD rejects the origination record.                                                      |  |
| 39   | Anticipated Disbursement data:                                                                                                    |  |
|      | 1 <sup>st</sup> Anticipated Disbursement Date: "01/15/2002"                                                                                                    |  |
|      | 1 <sup>st</sup> Anticipated Disbursement Gross Amount: "750"                                                                                                    |  |
|      | Disbursement Fee Amount: "22"                                                                                                    |  |
|      | Interest Rebate Amount: "11"                                                                                                    |  |
|      | Disbursement Net Amount: "739"                                                                                                    |  |
|      | 2 <sup>nd</sup> Anticipated Disbursement Date: "02/15/2002"                                                                                                    |  |
|      | 2 <sup>nd</sup> Anticipated Disbursement Gross Amount: "750"                                                                                                    |  |
|      | Disbursement Fee Amount: "22"                                                                                                    |  |
|      | Interest Rebate Amount "11"                                                                                                    |  |
|      | Disbursement Net Amount: "739"                                                                                                    |  |
| 40   | Save the record to your system.                                                                                                    |  |
| 41   | The data file for the three subsidized and two unsubsidized loans can be prepared now. The file should use message class DTSF03IN with a batch type of #D. Once this file has been created, compare it with the expected results provided by COD Customer Service. |  |

| Send Files to COD |                                                                          |
|-------------------|--------------------------------------------------------------------------|
| Step              | Action/Input                                                             |
| 42                | Transmit the two data files to COD via the SAIG. It is important to send |
|                   | the same files (PTOR03IN and DTSF03IN) created in steps 10 and 35 if     |
|                   | the school participates in both Pell and Direct Loans programs.          |

| Send Files to COD |                                                                     |
|-------------------|---------------------------------------------------------------------|
| Step              | Action/Input                                                        |
| 43                | The records transmitted to COD (PTOR03IN, DTSF03IN) are processed   |
|                   | by the COD System the next business day. Acknowledgments are placed |
|                   | on the SAIG to be retrieved by the school.                          |

| Receive Acknowledgments from COD |                                                                                                    |
|----------------------------------|----------------------------------------------------------------------------------------------------|
| Step                             | Action/Input                                                                                                    |
| 44                               | Import the Pell Origination Acknowledgment into the school's system.<br>The message class should be PTOA03OP, and the batch type should be<br>#O. Compare the file with the expected results provided by COD<br>Customer Service.             |
| 45                               | Import the Direct Loan Full Loan Origination Acknowledgment into the school's system. The message class should be DTSF03OP, and the batch type should be #D. Compare the file with the expected results provided by the COD Customer Service. |
|                                  | <b>Note:</b> In addition to the loan status, this acknowledgement provides the MPN Status and MPN Indicator for each loan record.                                                                                                    |
| 46                               | COD verifies the results and the successful completion of the first<br>submission cycle. The school should not proceed to the second<br>submission cycle until it receives a verification call from COD regarding<br>Cycle 1.                 |

### 3.7 Second Submission Cycle

In the second submission cycle, the school performs the following steps:

- Submit updates to the Pell origination record for Student #2
- Create Pell disbursement records for Student #2 and #3.
- Create Direct Loan change records for Student #4, and #6.
- Create Direct Loan first actual disbursement records for Student #4, #5 and #6.

Note: Student #1 and Student #7 are not part of Cycle 2.

If a school does not participate in Pell, it may skip ahead to case #4. Conversely, if a school does not participate in Direct Loans, skip test cases 4-6 Once the school creates the additional origination records, change records, and the actual disbursement records, it generates four files (batches) to be sent to COD:

| Files Sent to COD      |                          |          |                   |  |
|------------------------|--------------------------|----------|-------------------|--|
| File Description       | Batch Type   Message Cla |          | Number of Records |  |
|                        |                          |          | in File Detail    |  |
| Pell Origination       | #O                       | PTOR03IN | 1                 |  |
| Pell Disbursement      | #D                       | PTDR03IN | 2                 |  |
| DL Loan Origination    | #E                       | DTSC03IN | 2                 |  |
| Change Record          |                          |          |                   |  |
| DL Disbursement Record | #H                       | DTSD03IN | 3                 |  |

COD processes the files and sends the school five files:

| Files Processed by COD  |            |               |                   |  |
|-------------------------|------------|---------------|-------------------|--|
| File Description        | Batch Type | Message Class | Number of Records |  |
|                         |            |               | in File Detail    |  |
| Pell Origination        | #O         | PTOA03OP      | 1                 |  |
| Acknowledgment          |            |               |                   |  |
| Pell Disbursement       | #D         | PTDA03OP      | 2                 |  |
| Acknowledgement         |            |               |                   |  |
| DL Loan Origination     | #E         | DTOC03OP      | 2                 |  |
| Change                  |            |               |                   |  |
| Acknowledgment          |            |               |                   |  |
| DL Disbursement         | #H         | DTOD03OP      | 3                 |  |
| Acknowledgment          |            |               |                   |  |
| DL Booking Notification | #B         | DTOD03OP      | 3                 |  |

The following steps assist the school in completing these tasks:

|      | Steps for Schools                                                                                                    |  |  |
|------|----------------------------------------------------------------------------------------------------|--|--|
| Step | Action/Input                                                                                                    |  |  |
| 0    | For the purpose of this test, promissory notes and promissory note<br>acknowledgments are not generated. During Cycle 1, COD simulated<br>MPNs on file for these students and the loan records were linked to the<br>notes. The MPN status was returned in Cycle 1 on the DL Loan<br>Origination Acknowledgement.<br>Case # 1 (Pell) and Case #7 (Direct Loan) are NOT in Cycle 2. |  |  |

|      | Case #2—Pell                                      |                |
|------|---------------------------------------------------|----------------|
| Step | Action/Input                                      |                |
| 1    | Retrieve the Pell record for student ###-##-0002. |                |
| 2    | Create a Pell Disbursement #1:                    |                |
|      | Origination ID:                                   | (on ISIR)      |
|      | Disbursement Reference Number:                    | "01"           |
|      | Debit/Credit Indicator Flag:                      | "P" (positive) |
|      | Disbursement Amount:                              | " 425.00"      |
|      | Disbursement Date:                                | "2002-07-02    |
|      | Payment Period Start Date                         | "2002-07-01"   |
|      |                                                   |                |
| 3    | Save the record in your system.                   |                |

| Case #3—Pell |                                                   |                |  |
|--------------|---------------------------------------------------|----------------|--|
| Step         | Action/Input                                      |                |  |
| 4            | Retrieve the Pell record for student ###-##-0003. |                |  |
| 5            | Create a Pell Disbursement #1:                    |                |  |
|              | Origination ID:                                   | (on ISIR)      |  |
|              | Disbursement Reference Number:                    | "01"           |  |
|              | Debit/Credit Indicator Flag:                      | "P" (positive) |  |
|              | Disbursement Amount:                              | "2000.00"      |  |
|              | Disbursement Date:                                | "2002-07-02"   |  |
|              | Payment Period Start Date                         | "2002-07-01"   |  |
| 6            | Create a Pell Disbursement #2:                    |                |  |
|              | Origination ID:                                   | (on ISIR)      |  |
|              | Disbursement Reference Number:                    | "02"           |  |
|              | Debit/Credit Indicator Flag:                      | "P" (positive) |  |
|              | Disbursement Amount:                              | "2000.00"      |  |
|              | Disbursement Date:                                | "2002-07-15"   |  |
|              | Payment Period Start Date                         | "2002-07-01"   |  |
| 7            | Save the record in your system.                   |                |  |

|      | Case #4—Subsidized Loan                                 |                          |  |
|------|---------------------------------------------------------|--------------------------|--|
| Step | Action/Input                                            |                          |  |
| 8    | Retrieve the Subsidized record for student ###-##-0004. |                          |  |
| 9    | Create a Loan Origination Change record for this loan.  |                          |  |
|      | Change the Student's SSN:                               |                          |  |
|      | <b>From:</b> "###-##-0004"                              | <b>To:</b> "###-##-1004" |  |
|      | Change the Student's Last Name:<br><b>From:</b> "Test4" | To: "Change4"            |  |
|      | Change the permanent address:                           |                          |  |
|      | From: "4 Main Street"                                   | To: "4 Moved Street"     |  |
|      | From: "Newark"                                          | To: "Portland"           |  |
|      | From: "NJ"                                              | <b>To:</b> "OR"          |  |
|      | <b>From:</b> "07111"                                    | <b>To:</b> "97232"       |  |
| 10   | Create a Disbursement Record for the first actua        | al disbursement:         |  |
|      | Disbursement Number:                                    | "1"                      |  |
|      | Disbursement Activity:                                  | "D"                      |  |
|      | Transaction Date:                                       | "01/15/2002"             |  |
|      | Disbursement Sequence Number:                           | "01"                     |  |
|      | 1st Disbursement Gross Amount:                          | "1613"                   |  |
|      | Fee Amount:                                             | "48"                     |  |
|      | Interest Rebate Amount:                                 | "24"                     |  |
|      | Disbursement Net Amount:                                | "1589"                   |  |
| 11   | Save the record to your system.                         |                          |  |

|      | Case #5—Subsidized Loan                                         |  |  |
|------|-----------------------------------------------------------------|--|--|
| Step | Action/Input                                                    |  |  |
| 12   | Retrieve the Subsidized record for student ###-##-0005.         |  |  |
| 13   | Create a Disbursement Record for the first actual disbursement: |  |  |
|      | Disbursement Number: "1"                                        |  |  |
|      | Disbursement Activity: "D"                                      |  |  |
|      | Transaction Date: "01/15/2002"                                  |  |  |

| Case #5—Subsidized Loan |                                   |  |
|-------------------------|-----------------------------------|--|
| Step                    | Action/Input                      |  |
|                         | Disbursement Sequence Number:"01" |  |
|                         | Gross Amount: "2500"              |  |
|                         | (-)Fee Amount: "75"               |  |
|                         | (+)Interest Rebate Amount: "38"   |  |
|                         | Net Amount: "2463"                |  |
| 14                      | Save the record to your system.   |  |

| Case #6—Unsubsidized Loan |                                                           |            |                |                   |
|---------------------------|-----------------------------------------------------------|------------|----------------|-------------------|
| Step                      | Action/Input                                              |            |                |                   |
| 15                        | Retrieve the Unsubsidized record for student ###-##-0006. |            |                |                   |
| 16                        | Create a Loan Origination Change re                       | cord for   | this loan.     |                   |
|                           | Change the Loan Amount Approved:                          | From:      | 3225           | <b>To:</b> 2800   |
|                           | Change the first anticipated disburser                    | ment:      |                |                   |
|                           | Gross Amount                                              | From:      | "1613"         | <b>To:</b> "1400" |
|                           | Fee Amount                                                | From:      | "48"           | <b>To:</b> "42"   |
|                           | Interest Rebate Amount:                                   | From:      | "24"           | <b>To:</b> "21"   |
|                           | Net Amount:                                               | From:      | "1589"         | <b>To:</b> "1379" |
|                           | Change the second anticipated disbu                       | rsement    | as follows:    |                   |
|                           | Disbursement Gross Amount:                                | From:      | "1612"         | <b>To:</b> "1400" |
|                           | Fee Amount:                                               | From:      | <b>"</b> 48"   | <b>To:</b> "42"   |
|                           | Interest Rebate Amount:                                   | From:      | "24"           | <b>To:</b> "21"   |
|                           | Net Amount:                                               | From:      | "1588"         | <b>To:</b> "1379" |
| 17                        | Save the record to your system before                     | e procee   | ding.          |                   |
| 18                        | Create a Disbursement Record for the                      | e first ac | tual disburser | ment:             |
|                           | Disbursement Number:                                      |            | "1"            |                   |
|                           | Disbursement Activity:                                    |            | "D"            |                   |
|                           | Transaction Date:                                         |            | "01/1          | 5/2002"           |
|                           | Disbursement Sequence Number                              | r:         | "01"           |                   |
|                           | 1 <sup>st</sup> Disbursement Gross Amount                 | :          | "1400          | "                 |
|                           | Fee Amount:                                               |            | "42"           |                   |

| Case #6—Unsubsidized Loan |                                 |        |  |
|---------------------------|---------------------------------|--------|--|
| Step                      | Action/Input                    |        |  |
|                           | Interest Rebate Amount:         | "21"   |  |
|                           | Net Amount:                     | "1379" |  |
| 19                        | Save the record to your system. |        |  |

| Send Files to COD |                                                                                                    |  |
|-------------------|----------------------------------------------------------------------------------------------------|--|
| Step              | Action/Input                                                                                                    |  |
| 20                | The data files for the Pell Originations can be prepared now. The file should use message class PTOR03IN with a batch type of #O. Once this   |  |
|                   | file has been created, compare it with the expected results provided by COD Customer Service.                                                 |  |
| 21                | The data files for the Pell Disbursements can be prepared now. The file                                                                       |  |
|                   | should use message class PTDR03IN with a batch type of #D. Once this                                                                          |  |
|                   | file has been created, compare it with the expected results provided by                                                                       |  |
|                   | COD Customer Service.                                                                                                    |  |
|                   | The data files for the DL Loan Origination Change Records can be                                                                              |  |
| 22                | prepared now. The file should use message class DTSC03IN with a batch                                                                         |  |
|                   | type of #E. Once this file has been created, compare it with the expected                                                                     |  |
|                   | results provided by COD Customer Service.                                                                                                    |  |
| 23                | The data files for the DL Disbursement Records can be prepared now. The                                                                       |  |
|                   | file should use message class DTSD03IN with a batch type of #H. Once                                                                          |  |
|                   | this file has been created, compare it with the expected results provided by                                                                  |  |
|                   | COD Customer Service.                                                                                                    |  |
| 24                | Transmit the four data files to COD via the SAIG.                                                                                             |  |
| 25                | The records transmitted to COD are processed by COD the next business day. Acknowledgments are placed on the SAIG for the school to retrieve. |  |

| Receive Acknowledgments from COD |                                                                                                    |  |
|----------------------------------|----------------------------------------------------------------------------------------------------|--|
| Step                             | Action/Input                                                                                                    |  |
| 26                               | Import the Pell Origination Acknowledgment into the school's system.<br>The message class should be PTOA03OP, and the batch type should be #O.<br>Compare the file with the expected results provided by COD Customer<br>Service.  |  |
| 27                               | Import the Pell Disbursement Acknowledgment into the school's system.<br>The message class should be PTDA03OP, and the batch type should be #D.<br>Compare the file with the expected results provided by COD Customer<br>Service. |  |
| 28                               | Import the DL Loan Origination Change Acknowledgment into the school's system. The message class should be DTOC03OP, and the batch type should be #E. Compare the file with the expected results provided by COD Customer Service. |  |
| 29                               | Import the DL Disbursement Acknowledgment into the school's system.<br>The message class should be DTOD03OP, and the batch type should be<br>#H. Compare the file with the expected results provided by COD<br>Customer Service.   |  |
| 30                               | Import the DL Booking Notification into the school's system. The message class should be DTOD03OP, and the batch type should be #B. Compare the file with the expected results provided by COD Customer Service                    |  |
| 31                               | COD verifies the results and successful completion of the second submission cycle.                                                                                                    |  |

# 4.0 Wrap-Up

This section describes the final steps associated with the testing process and provides some suggestions for the school during the conversion to a production status.

### 4.1 Notification of Results

COD notifies the contact person at the participating school of the results of each test submission cycle. If problems are discovered, a retest is scheduled. The contact person should be available during the testing period to assist, analyze problems, and coordinate any follow-up tests that may be required.

### 4.2 Preparing for Conversion

The school should clean out the system (for example, remove all test data) before sending production data. Ensure that the system date is changed

back to the current date and that message classes and destinations have been changed from 'test' to 'production.'

**Warning**: All test data must be removed from a school's system prior to beginning actual processing and before sending production (live) data to COD.

**Warning:** Test Message Classes and the Test Destination Mailbox CANNOT be used to process production data.

## 4.3 First Live Batch Recommendations

Once the testing process is successfully completed, COD converts the school's status on the COD system from testing to production and prepares to receive production (live) data from the school.

# COD Full Participant Test Case Guide For Phases III and IV

# Introduction

A Full Participant is a school that submits the Common Record in XML format to the COD System for the origination and disbursement of Pell Grants and Direct Loans over the Student Aid Internet Gateway (SAIG). This replaces the submission of multiple fixed-length files for each program.

# 1.0 Test Data Sent from the Schools to the COD System

This section provides an overview of the records schools send to COD during the Full Participant testing process. Each type of record and its general functionality are described. General test conditions are also discussed.

#### 1.1 Common Records

The Common Origination and Disbursement Record is one single record utilized across programs for both origination and disbursement processed by COD. In the interest of simplification, Pell Recipient Financial Management System (RFMS) and Direct Loan Origination System (DLOS) are integrated into COD. The COD design uses a new Common Record with common data elements, definitions, edits, and structure for Pell Grants and Direct Loans. The record has the same layout for all programs, yet all data elements are not required for each transmission for each program. This new record layout relies on a new technology format called *XML*. To initiate processing, schools send common origination and disbursement records to the COD System via the SAIG. For school testing, the Common Record is submitted using the message class **CRTESTIN**.

Upon receipt of a Common Record in XML format, the COD System performs an immediate check to determine if the Common Record is readable. If the Common Record is readable and complies with the XML schema, the COD System returns a Receipt. If a Common Record passes the XML schema match, the Common Record is processed and a Response is returned to the school. For school testing, the Receipt and Response is returned using the message class **CRTESTOP**.

The predefined test data covers scenarios for thirteen students with the following awards:

- Three students with Pell Grant awards
- Five students with Direct Loan awards
- Five students with a combination of awards

The Common Record is provided in the *Appendix C – Common Record Layout*.

Expected results of the Common Records are provided by COD Customer Service prior to the school's test date.

# 1.2 Edit Only Records

For Pell Grants and Direct Loans, the Edit-Only option is exercised as a preliminary edit check, and is similar to the origination record in RFMS and DLOS. Schools can submit Edit-Only Records with disbursement information and a payment trigger = false. With a Payment Trigger = false, the disbursements are NOT considered Actual Disbursements and are not posted. In addition, for Direct Loans, the Edit-Only option provides the loan's MPN status, the loan appears on the Pending Disbursement List report and if appropriate, COD can print a Disclosure Statement for the loan.

Edit Only records are housed in a holding area where they are accessible for changes. Edit-Only records are submitted in the same respect as the Common Origination and Disbursement Record using the same message class of **CRTESTIN**.

COD validates each Edit Only record and updates the COD Database. A receipt and response are created and returned to the school. Testing with the predefined test data covers changes to student demographic data, payment triggers and award amounts.

Record layouts for the Edit Only Common Records are provided in *Appendix C - Common Record Layout*.

Expected results of the Edit-Only Common Records are provided by COD Customer Service prior to the school's test date.

# 2.0 Test Data Received by the Schools from COD

This section provides an overview of the different record types that are received by a school from COD during the test process.

### 2.1 Common Record Receipts

The COD System returns a receipt after it performs an XML Schema check. The receipt is sent to the Full Participant after the Common Record is received by the COD System, but before actual processing of the Common Record. This receipt is sent using the message class **CRTESTOP**.

Record layouts for the Receipt elements are provided in the Appendix C – Common Record Layout.

Expected results of the Common Record Receipts are provided by COD Customer Service prior to the school's test date.

#### 2.2 Common Record Response

The Common Record Response is sent back to the school after processing is complete. This Response contains updated information including edit comments and rejects, if necessary.

Schools have the option of selecting between a standard and full Common Record Response. Schools that choose Full Response contains the original Common Record sent by the school and the rejected data elements and reasoning. Schools that select a Standard Response do not get back all of the information that they sent in, but only the rejected data elements and error reasons or comments. It is recommended that during this testing process, Full Responses be requested. Test Responses are sent using the message classes CRTESTOP. Record layouts for the Common Record Responses are provided in *Appendix C – Common Record Layout.* 

Expected results of the Common Record Responses are provided by COD Customer Service prior to the school's test date.

# 3. Test Execution

In this section, record profiles are described for each test case and test scripts are provided. Use these test scripts in conjunction with the *Appendix C – Common Record Layout*. Specific data are defined, and step-by-step instructions for executing the test are provided. Below is a checklist of the major steps in the testing process:

| Testing Checklist |                                                                                                    |                   |  |
|-------------------|----------------------------------------------------------------------------------------------------|-------------------|--|
| Step              | Task                                                                                                    | Task<br>Completed |  |
| 1                 | Scheduled test date with COD Customer Service.                                                                                                    |                   |  |
| 2                 | Prepare a test environment using a Test Destination Mailbox,<br>Test message classes, School Entity ID, and specified COD<br>forward system date. |                   |  |
| 3                 | Receive a Technical Readiness Call from COD Customer<br>Service.                                                                                  |                   |  |
| 4                 | Prepare the test data (received from COD) for Submission Cycle<br>1 using the Test Common School Code                                             |                   |  |
| 5                 | Send the test data to COD via the SAIG.                                                                                                    |                   |  |
| 6                 | Receive notification from COD that the Receipt and Response are<br>on the SAIG. Pulled the Receipt and Response into the school<br>COD system.    |                   |  |
| 7                 | Repeat steps 4 through 6 for Submission Cycle 2.                                                                                                  |                   |  |
| 8                 | Receive notification from COD that the testing cycle is complete.                                                                                 |                   |  |

|      | Testing Checklist                                                                                                    |                   |
|------|----------------------------------------------------------------------------------------------------|-------------------|
| Step | Task                                                                                                    | Task<br>Completed |
| 9    | Reset the school's system defaults for production, and verify that the test data is deleted or all test loans are adjusted to \$0.                                                               |                   |
|      | <b>Note:</b> If the school does not reset the defaults, it may cause errors to the production data. Remember to change the school test environment system date back to the correct current date. |                   |

#### 3.1 Test Loan Profiles

**Case #1: Student 1** applies for a Federal Pell Grant. The student (Student 1) is a graduate student (Grade level = 7), and is not Pell Eligible in CPS. The first submission contains the Origination and Disbursement Common Record. The school receives a Response indicating the Pell award is rejected. Therefore, this case is not included in the second submission cycle.

**Case #2: Student 2** applies for a Federal Pell Grant. This student is a second-year student (Grade level = 2), and is eligible for a Pell Grant. The first submission contains the Origination and Disbursement Common Record with a Payment Trigger = true. The student is awarded \$850.

**Case #3: Student 3** applies for a Federal Pell Grant. This student is an incoming first-year student (Grade level = 0), and is eligible for a Pell Grant. The first submission contains the Origination and Disbursement Common Record with a Payment Trigger = true. The student is awarded \$4000. The second Common Record contains a disbursement with a payment trigger = true for a second actual disbursement.

**Case #4: Student 4** applies for a Direct Subsidized loan. This student is a second-year student (Grade level = 2), and the loan is for \$3,225. The first

submission contains an Edit-Only Common Record with disbursement information and a Payment Trigger = false. The second submission includes a change in the student's social security number, last name and address.

**Case #5: Student 5** applies for a Direct Subsidized loan. This student is a third-year student (Grade level = 3), and the loan is for \$5,000. The first submission contains an Edit-Only Common Record with disbursement information and a Payment Trigger = false. The second submission includes a Release Record with a Payment Trigger = true and a change in the date of the actual disbursement.

**Case # 6: Student 6** applies for a Direct Unsubsidized loan. This student is a graduate student (Grade level = 6), and the loan is for 3,225. The first submission contains the Edit-Only Common Record with disbursement information and a Payment Trigger = false. The second submission includes a decrease in the award amount and disbursement amounts.

**Case #7: Student 7** applies for a Direct Subsidized loan and Direct Unsubsidized loan. This student is a second-year student (Grade level = 2). The first submission contains the Origination and Disbursement Common Record with a payment trigger = true for both awards. The student is awarded a subsidized loan for \$2000 and an unsubsidized loan for \$1500. The second submission includes a Release Record with a Payment Trigger = true for the second actual disbursement for both loan awards.

**Case #8: Student 8** applies for a Direct Subsidized loan. This student is a second-year student (Grade level = 2). The first submission contains the Edit-Only Common Record with disbursement information and a Payment Trigger = false. The student is awarded a subsidized loan for \$2000. The second submission includes a Release Record with a Payment Trigger = true for the first actual disbursement.

**Case #9: Student 9** applies for a Direct Subsidized and Unsubsidized loan. This student is an incoming first-year student (Grade level = 0). The first submission contains the Origination and Disbursement Common Record with a Payment Trigger = true for both loans. The student is awarded a subsidized loan for \$2000 and an unsubsidized loan for \$3000. The second submission includes an update of the student's date of birth.

**Case #10: Student 10** applies for a Pell Grant and a Direct Subsidized loan. This student is a third-year student (Grade level = 3). The first submission contains the Origination and Disbursement Common Record with a payment trigger = true for both awards. The student is awarded a Pell Grant for \$2950 and a subsidized loan for \$1000.

**Case #11: Student 11** applies for a Pell Grant, Direct Subsidized loan, and a Direct Unsubsidized loan. This student is a fourth-year student (Grade level = 4). The first submission contains the Origination and Disbursement Common Record with a Payment Trigger = true for all three awards. The student is awarded a Pell Grant of \$3850, a subsidized loan for \$4000, and an unsubsidized loan for \$4000. The second submission includes a change the student's citizenship.

**Case #12: Student 12** applies for a Pell Grant, Direct Subsidized loan, and a Direct Unsubsidized loan. This student is a fifth-year student (Grade level = 5). The first submission contains the Origination and Disbursement Common Record with a payment trigger = true for all three awards. The student is awarded a Pell Grant of \$2450, a subsidized loan for \$5500, and an unsubsidized loan for \$3500. The second submission includes the adjustment to \$0 of the unsubsidized award amount and first disbursement.

**Case #13: Student 13** applies for a Direct Subsidized loan and a Direct Unsubsidized loan. This student is a seventh-year graduate student (Grade level = 7). The first submission contains the Origination and Disbursement Common Record and Payment Trigger = true for the two loans. The

student is awarded a subsidized loan for \$1000 and an unsubsidized loan for \$6000. The second submission includes the increase of the subsidized loan award amount and disbursement amounts and a decrease of the unsubsidized loan award amount and disbursement amounts.

### 3.2 Creating Unique Social Security Numbers

Because there are a large number of schools participating in this test, it is desirable to have unique Social Security numbers (SSNs) submitted for test records. The following formula is recommended to generate the SSNs for the school test data. The ISIRs the COD System provides for test data contain the last five characters of the school TG mailbox number as the first five numbers of each SSN. For example, if a school TG mailbox number is TG77778 and the test data defines a SSN of ###-##-0001, use 777-78-0001.

Note: Student data will be provided by COD via ISIR files.

| Student Profile Matrix |                      |                                                        |                                                                                                    |  |
|------------------------|----------------------|--------------------------------------------------------|----------------------------------------------------------------------------------------------------|--|
| Award                  | Student SSN          | First                                                  | Second                                                                                                    |  |
| Туре                   |                      | Submission                                             | Submission                                                                                                |  |
| Pell                   | ###-##-0001          | Full Common                                            | N/A                                                                                                    |  |
|                        |                      | Record                                                 |                                                                                                    |  |
| Pell                   | ###-##-0001          | Receipt                                                | N/A                                                                                                    |  |
|                        |                      | Response—                                              |                                                                                                    |  |
|                        |                      | Reject                                                 |                                                                                                    |  |
| Pell                   | ###-##-0002          | Full Common                                            | 2 <sup>nd</sup> Actual                                                                                    |  |
|                        | Type<br>Pell<br>Pell | Award<br>TypeStudent SSNPell###-##-0001Pell###-##-0001 | Award<br>TypeStudent SSNFirst<br>SubmissionPell###-##-0001Full Common<br>RecordPell###-##-0001Receipt<br> |  |

#### 3.3 Student Profile Matrix

|            |                | Student Profile | Matrix          |                        |
|------------|----------------|-----------------|-----------------|------------------------|
| Student    | Award          | Student SSN     | First           | Second                 |
| Number     | Туре           |                 | Submission      | Submission             |
| (Send)     |                |                 | Record          | Disbursement           |
|            |                |                 | w/Payment       |                        |
|            | D 11           |                 | Trigger = true  |                        |
| 2          | Pell           | ###-##-0002     | Receipt         | Receipt                |
| (Receive)  |                |                 | Response        | Response               |
|            |                |                 | Booking         |                        |
|            |                |                 | Notification    |                        |
| 3          | Pell           | ###-##-0003     | Full Common     | 2 <sup>nd</sup> Actual |
| (Send)     |                |                 | Record          | Disbursement           |
| (~~~~~)    |                |                 | w/Payment       |                        |
|            | D 11           |                 | Trigger = true  |                        |
| 3          | Pell           | ###-##-0003     | Receipt         | Receipt                |
| (Receive)  |                |                 | Response        | Response               |
|            |                |                 | Booking         |                        |
|            |                |                 | Notification    |                        |
| 4          | Direct Loan    | ###-##-0004     | Edit-Only       | Change to SSN,         |
| (Send)     | (Subsidized)   |                 | Record with     | last name, and         |
| ~ /        |                |                 | disbursement    | student permanent      |
|            |                |                 | information     | address                |
|            |                |                 | and Payment     |                        |
| 4          | Direct Loan    |                 | Trigger = false | D                      |
| 4          | (Subsidized)   | ###-##-0004     | Receipt         | Receipt                |
| (Receive)  | (2 dobrailled) |                 | Response        | Response               |
|            |                |                 |                 | Booking                |
|            |                |                 |                 | Notification           |
| 5          | Direct Loan    | ###-##-0005     | Edit-Only       | Release Record         |
| (Send)     | (Subsidized)   |                 | Record with     | w/Payment Trigger      |
| <u>`</u> , |                |                 | disbursement    | = true                 |

|                | Student Profile Matrix                         |             |                                                                                           |                                                       |  |
|----------------|------------------------------------------------|-------------|-------------------------------------------------------------------------------------------|-------------------------------------------------------|--|
| Student        | Award                                          | Student SSN | First                                                                                     | Second                                                |  |
| Number         | Туре                                           |             | Submission                                                                                | Submission                                            |  |
|                |                                                |             | information<br>and Payment<br>Trigger = false                                             | Change to disbursement date                           |  |
| 5<br>(Receive) | Direct Loan<br>(Subsidized)                    | ###-##-0005 | Receipt<br>Response                                                                       | Receipt<br>Response<br>Booking<br>Notification        |  |
| 6<br>(Send)    | Direct Loan<br>(Unsubsidized)                  | ###-##-0006 | Edit-Only<br>Record with<br>disbursement<br>information<br>and Payment<br>Trigger = false | Update award<br>amount and<br>disbursement<br>amounts |  |
| 6<br>(Receive) | Direct Loan<br>(Unsubsidized)                  | ###-##-0006 | Receipt<br>Response                                                                       | Receipt<br>Response                                   |  |
| 7<br>(Send)    | Direct Loans<br>(Subsidized &<br>Unsubsidized) | ###-##-0007 | Full Common<br>Record<br>w/Payment<br>Trigger = true                                      | 2 <sup>nd</sup> Actual<br>Disbursements               |  |
| 7<br>(Receive) | Direct Loan<br>(Subsidized &<br>Unsubsidized)  | ###-##-0007 | Receipt<br>Response<br>Booking<br>Notification                                            | Receipt<br>Response<br>Booking<br>Notification        |  |

|                   | Student Profile Matrix                         |             |                                                      |                                                       |  |
|-------------------|------------------------------------------------|-------------|------------------------------------------------------|-------------------------------------------------------|--|
| Student<br>Number | Award<br>Type                                  | Student SSN | First<br>Submission                                  | Second<br>Submission                                  |  |
| 8<br>(Send)       | Direct Loan<br>(Subsidized)                    | ###-##-0008 | Edit-Only<br>Record w/<br>Payment<br>Trigger = false | Release Record<br>w/Payment Trigger<br>= true         |  |
| 8<br>(Receive)    | Direct Loan<br>(Subsidized)                    | ###-##-0008 | Receipt<br>Response                                  | Receipt<br>Response<br>Booking<br>Notification        |  |
| 9<br>(Send)       | Direct Loans<br>(Subsidized &<br>Unsubsidized) | ###-##-0009 | Full Common<br>Record<br>w/Payment<br>Trigger = true | Update Date of<br>Birth                               |  |
| 9<br>(Receive)    | Direct Loans<br>(Subsidized &<br>Unsubsidized) | ###-##-0009 | Receipt<br>Response<br>Booking<br>Notification       | Common Record<br>Receipt<br>Common Record<br>Response |  |
| 10<br>(Send)      | Pell &<br>Direct Loan<br>(Unsubsidized)        | ###-##-0010 | Full Common<br>Record<br>w/Payment<br>Trigger = true | N/A                                                   |  |
| 10<br>(Receive)   | Pell &<br>Direct Loan<br>(Unsubsidized)        | ###-##-0010 | Receipt<br>Response<br>Booking<br>Notification       | N/A                                                   |  |

|                   |                                                          | Student Profile | Matrix                                               |                                                                                                |
|-------------------|----------------------------------------------------------|-----------------|------------------------------------------------------|------------------------------------------------------------------------------------------------|
| Student<br>Number | Award<br>Type                                            | Student SSN     | First<br>Submission                                  | Second<br>Submission                                                                           |
| 11<br>(Send)      | Pell &<br>Direct Loans<br>(Subsidized &<br>Unsubsidized) | ###-##-0011     | Full Common<br>Record<br>w/Payment<br>Trigger = true | Update student<br>citizenship                                                                  |
| 11<br>(Receive)   | Pell &<br>Direct Loans<br>(Subsidized &<br>Unsubsidized) | ###-##-0011     | Receipt<br>Response<br>Booking<br>Notification       | Receipt<br>Response                                                                            |
| 12<br>(Send)      | Pell &<br>Direct Loans<br>(Subsidized &<br>Unsubsidized) | ###-##-0012     | Full Common<br>Record<br>w/Payment<br>Trigger = true | Adjust<br>unsubsidized<br>award amount and<br>1 <sup>st</sup> Actual<br>Disbursement to<br>\$0 |
| 12<br>(Receive)   | Pell &<br>Direct Loans<br>(Subsidized &<br>Unsubsidized) | ###-##-0012     | Receipt<br>Response<br>Booking<br>Notification       | Receipt<br>Response                                                                            |
| 13<br>(Send)      | Direct Loans<br>(Subsidized &<br>Unsubsidized)           | ###-##-0013     | Full Common<br>Record<br>w/Payment<br>Trigger = true | Adjustments for 1 <sup>st</sup><br>Actual<br>Disbursements for<br>both loans                   |
| 13<br>(Receive)   | Direct Loans<br>(Subsidized &<br>Unsubsidized)           | ###-##-0013     | Receipt<br>Response<br>Booking<br>Notification       | Receipt<br>Response                                                                            |

# 3.4 Preparing the Test Environment

It is necessary to define separate, independent regions for the school test and production data. Before proceeding with testing, verify that the method defined is valid and that any test data created does not mix with live production data within the school's environment. School test environment must have the ability to modify the system processing date.

## 3.5 Setting System Defaults

For the Testing Process, any defaults in a school's system should be set as follows:

- **Common School Identifier:** (Contact Customer Service for this information prior to testing)
- For Pell:
  - $\circ$  Cost of Attendance = 9000
  - Enrollment Status = 1 (Full-time)
  - Academic Calendar = 3 (Semesters)
  - Payment Methodology = Formula 1
  - Disbursement Date #1 = 2002-07-02
  - Disbursement Date #2 = 2002-07-15

#### For Direct Loan:

- Promissory Note Print Options = Promissory note prints on-site at school
- Disclosure Statement Print Option = COD prints and sends to borrower
- Subsidized/Unsubsidized Fee Percentage = 3 or .03
- Interest Rebate Percentage = 1.5 or .015

- First Disbursement Date = 2002-01-15
- Second Disbursement Date = 2002-02-15
- Loan Period Start Date = 2002-01-15
- Loan Period End Date = 2002-12-15
- Student's Academic Year Start Date = 2002-01-15
- Student's Academic Year End Date = 2002-12-15

**Note:** The loan period start and end dates must be equal to or within the Student's academic year start and end dates.

#### 3.6 First Submission Cycle

In the first submission cycle, a school submits Common Records in XML format for 13 students. If a school does not participate in Pell, it may skip test cases 1-3 and test cases 10-12. Conversely, if a school does not participate in Direct Loans, it is not necessary to test cases 4-13.

- Three students with only a Pell Grant award
- Three students with only a Direct Subsidized Loan award
- One student with only a Direct Unsubsidized Loan award
- Three students with a Direct Subsidized Loan award and Direct Unsubsidized Loan award
- One student with a Pell Grant award and a Direct Subsidized Loan award
- Two students with a Pell Grant award, a Direct Subsidized Loan award and a Direct Unsubsidized Loan award

Once the awards are in XML Common Record format, create one file (batch) to be sent to COD:

| First Submission to COD in XML Format |               |                       |  |
|---------------------------------------|---------------|-----------------------|--|
| File Description                      | Message Class | Number of Students in |  |
|                                       |               | Batch                 |  |
| Common Record Documents               | CRTESTIN      | 13                    |  |

COD processes the files, and the school receives two files from COD in return:

| First Submission Receipts and Responses from COD |          |                       |  |
|--------------------------------------------------|----------|-----------------------|--|
| File Description Message Class Number of Student |          | Number of Students in |  |
|                                                  |          | Batch                 |  |
| Common Record Receipts                           | CRTESTOP | 13                    |  |
| Common Record Responses                          | CRTESTOP | 13                    |  |

The following steps assist the schools in completing these tasks:

|      | Case #1—Pell                                                                                                    |
|------|----------------------------------------------------------------------------------------------------|
| Step | Action/Input                                                                                                    |
| 1    | Originate and disburse a Pell Grant for Student #1 with an SSN = ###-##-<br>0001, where ###-## represents the 5 characters of the specified test<br>mailbox (TG number). |
|      | <b>For example:</b> If the specified test mailbox (TG Number) is 77778, the SSN for this student is 777-78-0001.                                                         |
| 2    | If you have loaded the provided Test ISIR file, some of the following data for this Pell transmission may already be available in your system.                           |
|      | Verify the data in your system agrees with the test data outlined below adding or updating data to your system whenever necessary.                                       |
|      | Submit a Common Record containing the following information:                                                                                                    |

|      | Case #1—Pell                                                                                                    |
|------|----------------------------------------------------------------------------------------------------|
| Step | Action/Input                                                                                                    |
|      | Student:                                                                                                    |
|      | Student Identifier (current student SSN, Date of Birth, Last Name) =                                                                                                    |
|      | Student's Current SSN = ###-##-0001                                                                                                    |
|      | Student's Date of Birth = 1981-01-01                                                                                                    |
|      | Student's Last Name = Test1                                                                                                    |
|      | <name> Complex Element</name>                                                                                                    |
|      | Student's First Name = Student                                                                                                    |
|      | Student's Middle Initial = P                                                                                                    |
|      | Student's Last Name = Test1                                                                                                    |
|      |                                                                                                    |
| 3    | Award Information:                                                                                                    |
|      | <pell> Complex Element</pell>                                                                                                    |
|      | Award Year = 2003 (2002-2003)                                                                                                    |
|      | CPS Transaction Number $= 01$                                                                                                    |
|      | Award Amount = 4000.00                                                                                                    |
|      | Cost of Attendance = $9000.00$                                                                                                    |
|      | Academic Calendar = 3 (semesters)                                                                                                    |
|      | Payment Methodology = 1                                                                                                    |
|      | Enrollment Date = $2002-07-01$                                                                                                    |
|      | <b>Note:</b> Expected Family Contribution (EFC) is not submitted to COD as COD receives this data through an interface with CPS. This test case does NOT use the Secondary EFC |
| 4    | Disbursement Information:                                                                                                    |

|      | Case #1—Pell                                  |  |
|------|-----------------------------------------------|--|
| Step | Action/Input                                  |  |
|      | <disbursement> Complex element</disbursement> |  |
|      | Disbursement Number $= 01$                    |  |
|      | Disbursement Amount = $2000.00$               |  |
|      | Disbursement Date = 2002-07-02                |  |
|      | Payment Trigger = true                        |  |
|      | Disbursement Sequence Number $= 01$           |  |
|      |                                               |  |
| 5    | Save the record                               |  |

|      | Case #2—Pell                                                                                                    |
|------|----------------------------------------------------------------------------------------------------|
| Step | Action/Input                                                                                                    |
| 6    | Originate and disburse a Pell Grant for Student #2 with an SSN = ###-##-<br>0002, where ###-## represents the 5 characters of the specified test<br>mailbox (TG number).<br>For example: If the specified test mailbox (TG Number) is 77778, the<br>SSN for this student is 777-78-0002. |
| 7    | If you have loaded the provided Test ISIR file, some of the following data for this Pell transmission may already be available in your system.                                                                                                    |
|      | Verify the data in your system agrees with the test data outlined below adding or updating data to your system whenever necessary.                                                                                                    |
|      | Submit a Common Record containing the following information:                                                                                                    |
|      | Student:                                                                                                    |
|      | Student Identifier (current student SSN, Date of Birth, Last Name) =                                                                                                    |
|      | Student's Current SSN = ###-##-0002                                                                                                    |
|      | Student's Date of Birth = 1982-02-02                                                                                                    |
|      | Student's Last Name = Test2                                                                                                    |
|      | <name> Complex Element</name>                                                                                                    |
|      | Student's First Name = Student                                                                                                    |
|      | Student's Middle Initial = P                                                                                                    |
|      | Student's Last Name = Test2                                                                                                    |
| 8    | Award Information:                                                                                                    |
|      | <pell> Complex Element</pell>                                                                                                    |
|      | Award Year = $2003$ (2002-2003)                                                                                                    |

|      | Case #2—Pell                                                                                                    |
|------|----------------------------------------------------------------------------------------------------|
| Step | Action/Input                                                                                                    |
|      | CPS Transaction Number $= 01$                                                                                                    |
|      | Award Amount = 850.00                                                                                                    |
|      | Cost of Attendance = 9000.00                                                                                                    |
|      | Academic Calendar = $3$ (semesters)                                                                                                    |
|      | Payment Methodology = 1                                                                                                    |
|      | Enrollment Date = 2002-07-01                                                                                                    |
|      | <b>Note:</b> Expected Family Contribution (EFC) is not submitted to COD as COD receives this data through an interface with CPS. This test case does NOT use the Secondary EFC |
| 9    | Disbursement Information:                                                                                                    |
|      | <disbursement> Complex element</disbursement>                                                                                                    |
|      | Disbursement Number $= 01$                                                                                                    |
|      | Disbursement Amount = $425.00$                                                                                                    |
|      | Disbursement Date = 2002-07-02                                                                                                    |
|      | Payment Trigger = true                                                                                                    |
|      | Disbursement Sequence Number = 01                                                                                                    |
| 10   | Save the record.                                                                                                    |

|      | Case #3—Pell                                                                                                    |
|------|----------------------------------------------------------------------------------------------------|
| Step | Action/Input                                                                                                    |
| 11   | Originate and disburse a Pell Grant for Student #3 with an SSN = ###-##-<br>0003, where ###-## represents the 5 characters of the specified test<br>mailbox (TG number).<br>For example: If the specified test mailbox (TG Number) is 77778, the |
|      | SSN for this student is 777-78-0003.                                                                                                    |
| 12   | If you have loaded the provided Test ISIR file, some of the following data for this Pell transmission may already be available in your system.                                                                                                   |
|      | Verify the data in your system agrees with the test data outlined below adding or updating data to your system whenever necessary.                                                                                                    |
|      | Submit a Common Record containing the following information:                                                                                                    |
|      | Student:                                                                                                    |
|      | Student Identifier (current student SSN, Date of Birth, Last Name) =                                                                                                    |
|      | Student's Current SSN = ###-##-0003                                                                                                    |
|      | Student's Date of Birth = 1982-03-03                                                                                                    |
|      | Student's Last Name = Test3                                                                                                    |
|      | <name> Complex Element</name>                                                                                                    |
|      | Student's First Name = Student                                                                                                    |
|      | Student's Middle Initial = P                                                                                                    |
|      | Student's Last Name = Test3                                                                                                    |
|      |                                                                                                    |
| 13   | Award Information:                                                                                                    |
|      | <pell> Complex Element</pell>                                                                                                    |

|      | Case #3—Pell                                                                                                    |
|------|----------------------------------------------------------------------------------------------------|
| Step | Action/Input                                                                                                    |
|      | Award Year = 2003 (2002-2003)                                                                                                    |
|      | CPS Transaction Number = 01                                                                                                    |
|      | Award Amount = 4000.00                                                                                                    |
|      | Cost of Attendance = 9000.00                                                                                                    |
|      | Academic Calendar = 3 (semesters)                                                                                                    |
|      | Payment Methodology = 1                                                                                                    |
|      | Enrollment Date = 2002-07-01                                                                                                    |
|      | <b>Note:</b> Expected Family Contribution (EFC) is not submitted to COD as this data is received by COD through an interface with CPS. This test case does NOT use the Secondary EFC |
| 14   | Disbursement Information:                                                                                                    |
| 14   | <disbursement> Complex element</disbursement>                                                                                                    |
|      | Disbursement Number $= 01$                                                                                                    |
|      | Disbursement Amount = 2000.00                                                                                                    |
|      | Disbursement Date = 2002-07-02                                                                                                    |
|      | Payment Trigger = true                                                                                                    |
|      | Disbursement Sequence Number = 01                                                                                                    |
| 15   | Save the record.                                                                                                    |

|      | Case #4—Subsidized Loan                                                                                                    |
|------|----------------------------------------------------------------------------------------------------|
| Step | Action/Input                                                                                                    |
| 16   | Originate and disburse a Subsidized Loan for Student #4 with an SSN =<br>###-##-0004, where ###-## represents the 5 characters of the specified<br>test mailbox (TG number).<br><b>For example:</b> If the specified test mailbox (TG Number) is 77778, the<br>SSN for this student is 777-78-0004. |
| 17   | If you have loaded the provided Test ISIR file, some of the following data for this submission may already be available in your system.                                                                                                    |
|      | Verify the data in your system agrees with the test data outlined below adding or updating data to your system whenever necessary.                                                                                                    |
|      | Submit a Common Record containing the following information:                                                                                                    |
|      | Student:                                                                                                    |
|      | Student Identifier (current student SSN, Date of Birth, Last Name) =                                                                                                    |
|      | Student's Current SSN = ###-##-0004                                                                                                    |
|      | Student's Date of Birth = 1980-04-04                                                                                                    |
|      | Student's Last Name = Test4                                                                                                    |
|      | <name> Complex Element</name>                                                                                                    |
|      | Student's First Name = Student                                                                                                    |
|      | Student's Middle Initial $= S$                                                                                                    |
|      | Student's Last Name = Test4                                                                                                    |
|      | <contact> Complex Element</contact>                                                                                                    |
|      | <address> Complex Element</address>                                                                                                    |

|      | Case #4—Subsidized Loan                                          |
|------|------------------------------------------------------------------|
| Step | Action/Input                                                     |
|      | Address = 4 Main Street                                          |
|      | City = Newark                                                    |
|      | State = $NJ$                                                     |
|      | Zip or Postal Code = $07111$                                     |
|      |                                                                  |
| 18   | Award Information:                                               |
|      | <dlloaninfo> Complex Element</dlloaninfo>                        |
|      | Loan Key = 1                                                     |
|      | Origination Fee Percentage = $.03$                               |
|      | Interest Rebate Percentage = $.015$                              |
|      | Disclosure Statement Print Indicator = Y (COD prints and sends)  |
|      | Grade Level Indicator = 2                                        |
|      | Award Begin Date = 2002-01-15                                    |
|      | Award End Date = 2002-12-15                                      |
|      | Academic Year Begin Date = 2002-01-15                            |
|      | Academic Year End Date = 2002-12-15                              |
|      | <dl sub=""> Complex Element</dl>                                 |
|      | Award Year = 2003 (2002-2003)                                    |
|      | CPS Transaction Number $= 01$                                    |
|      | Award Amount = 3225.00                                           |
|      | Loan Key = 1                                                     |
|      | <loan default="" grant="" overpayment=""> Complex Element</loan> |

|      | Case #4—Subsidized Loan                                                                                                    |
|------|----------------------------------------------------------------------------------------------------|
| Step | Action/Input                                                                                                    |
|      | Loan Default/Grant Overpayment applies to = S (student)                                                                                                    |
|      | Loan Default/Grant Overpayment = N (No)                                                                                                    |
|      | Award Number = $001$ (maps to the loan sequence #)                                                                                                    |
|      | Award ID = 777780004S03G77778001 (maps to the Loan ID)                                                                                                    |
|      | Award Create Date = CCYY-MM-DD                                                                                                    |
|      | <b>Note:</b> COD obtains the Dependency Status for a student from CPS.<br>You only need to submit dependency status in the event that you<br>want to override the status at CPS due to professional judgement. |
|      | Student #4 is dependent.                                                                                                    |
| 19   | Disbursement Information:                                                                                                    |
| 17   | <disbursement> Complex element</disbursement>                                                                                                    |
|      | Disbursement Number $= 01$                                                                                                    |
|      | Disbursement Amount = 1613.00                                                                                                    |
|      | Disbursement Date = $2002-01-15$                                                                                                    |
|      | Payment Trigger = false                                                                                                    |
|      | Disbursement Sequence Number $= 01$                                                                                                    |
|      | First Disbursement Flag = true                                                                                                    |
|      | Disbursement Net Amount = 1589.00                                                                                                    |
|      | Disbursement Fee Amount $= 48.00$                                                                                                    |
|      | Interest Rebate Amount = 24.00                                                                                                    |
|      |                                                                                                    |

|      | Case #4—Subsidized Loan                       |
|------|-----------------------------------------------|
| Step | Action/Input                                  |
|      | <disbursement> Complex element</disbursement> |
|      | Disbursement Number = $02$                    |
|      | Disbursement Amount = 1612.00                 |
|      | Disbursement Date = 2002-02-15                |
|      | Payment Trigger = false                       |
|      | Disbursement Sequence Number $= 01$           |
|      | Disbursement Net Amount = 1588.00             |
|      | Disbursement Fee Amount = $48.00$             |
|      | Interest Rebate Amount = $24.00$              |
|      |                                               |
| 20   | Save the record.                              |

|      | Case #5—Subsidized Loan                                                                                                    |
|------|----------------------------------------------------------------------------------------------------|
| Step | Action/Input                                                                                                    |
| 21   | Originate and disburse a Subsidized Loan for Student #5 with an SSN =<br>###-##-0005, where ###-## represents the 5 characters of the specified<br>test mailbox (TG number).<br>For example: If the specified test mailbox (TG Number) is 77778, the |
|      | SSN for this student is 777-78-0005.                                                                                                    |
| 22   | If you have loaded the provided Test ISIR file, some of the following data for this submission may already be available in your system.                                                                                                    |
|      | Verify the data in your system agrees with the test data outlined below adding or updating data to your system whenever necessary.                                                                                                    |
|      | Submit a Common Record containing the following information:                                                                                                    |
|      | Student:                                                                                                    |
|      | Student Identifier (current student SSN, Date of Birth, Last Name) =                                                                                                    |
|      | Student's Current SSN = ###-##-0005                                                                                                    |
|      | Student's Date of Birth = 1981-05-05                                                                                                    |
|      | Student's Last Name = Test5                                                                                                    |
|      | <name> Complex Element</name>                                                                                                    |
|      | Student's First Name = Student                                                                                                    |
|      | Student's Middle Initial $= U$                                                                                                    |
|      | Student's Last Name = Test5                                                                                                    |
|      | <contact> Complex Element</contact>                                                                                                    |
|      | <address> Complex Element</address>                                                                                                    |
|      | Address = 5 Main Street                                                                                                    |

|      | Case #5—Subsidized Loan                                          |
|------|------------------------------------------------------------------|
| Step | Action/Input                                                     |
|      | City = Newark                                                    |
|      | State = $NJ$                                                     |
|      | Zip or Postal Code = $07111$                                     |
|      |                                                                  |
| 23   | Award Information:                                               |
|      | <dlloaninfo> Complex Element</dlloaninfo>                        |
|      | Loan Key = 1                                                     |
|      | Origination Fee Percentage = $.03$                               |
|      | Interest Rebate Percentage = $.015$                              |
|      | Disclosure Statement Print Indicator = Y (COD prints and sends)  |
|      | Grade Level Indicator = 3                                        |
|      | Award Begin Date = 2002-01-15                                    |
|      | Award End Date = 2002-12-15                                      |
|      | Academic Year Begin Date = 2002-01-15                            |
|      | Academic Year End Date = 2002-12-15                              |
|      | <dl sub=""> Complex Element</dl>                                 |
|      | Award Year = 2003 (2002-2003)                                    |
|      | CPS Transaction Number $= 01$                                    |
|      | Award Amount = 5000.00                                           |
|      | Loan Key = 1                                                     |
|      | <loan default="" grant="" overpayment=""> Complex Element</loan> |
|      | Loan Default/Grant Overpayment applies to $= S$ (student)        |
|      | Loan Default/Grant Overpayment = N (No)                          |

|      | Case #5—Subsidized Loan                                                                                                    |
|------|----------------------------------------------------------------------------------------------------|
| Step | Action/Input                                                                                                    |
|      | Award Number = $001$ (maps to the loan sequence #)                                                                                                    |
|      | Award ID = $777780005S03G77778$ (maps to the Loan ID)                                                                                                    |
|      | Award Create Date = CCYY-MM-DD                                                                                                    |
|      | <b>Note:</b> COD obtains the Dependency Status for a student from CPS.<br>You only need to submit dependency status in the event that you<br>want to override the status at CPS due to professional judgement. |
|      | Student #5 is independent.                                                                                                    |
|      |                                                                                                    |
| 24   | Disbursement Information:                                                                                                    |
|      | <disbursement> Complex element</disbursement>                                                                                                    |
|      | Disbursement Number $= 01$                                                                                                    |
|      | Disbursement Amount = 2500.00                                                                                                    |
|      | Disbursement Date = 2002-01-15                                                                                                    |
|      | Payment Trigger = false                                                                                                    |
|      | Disbursement Sequence Number $= 01$                                                                                                    |
|      | First Disbursement Flag = true                                                                                                    |
|      | Disbursement Net Amount = 2463.00                                                                                                    |
|      | Disbursement Fee Amount = 75.00                                                                                                    |
|      | Interest Rebate Amount = 38.00                                                                                                    |
|      |                                                                                                    |
|      | <disbursement> Complex element</disbursement>                                                                                                    |
|      | Disbursement Number $= 02$                                                                                                    |
|      | Disbursement Amount = 2500.00                                                                                                    |
| L    |                                                                                                    |

|      | Case #5—Subsidized Loan             |
|------|-------------------------------------|
| Step | Action/Input                        |
|      | Disbursement Date = 2002-02-15      |
|      | Payment Trigger = false             |
|      | Disbursement Sequence Number $= 01$ |
|      | Disbursement Net Amount = 2463.00   |
|      | Disbursement Fee Amount = $75.00$   |
|      | Interest Rebate Amount = $38.00$    |
|      |                                     |
| 25   | Save the record.                    |

|      | Case #6 – Unsubsidized Loan                                                                                                    |
|------|----------------------------------------------------------------------------------------------------|
| Step | Action/Input                                                                                                    |
| 26   | Originate and disburse a Unsubsidized Loan for Student #6 with an SSN = ###-##-0006, where ###-## represents the 5 characters of the specified test mailbox (TG number). |
|      | <b>For example:</b> If the specified test mailbox (TG Number) is 77778, the SSN for this student is 777-78-0006.                                                         |
| 27   | If you have loaded the provided Test ISIR file, some of the following data for this submission may already be available in your system.                                  |
|      | Verify the data in your system agrees with the test data outlined below adding or updating data to your system whenever necessary.                                       |
|      | Submit a Common Record containing the following information:                                                                                                    |
|      | Student:                                                                                                    |
|      | Student Identifier (current student SSN, Date of Birth, Last Name) =                                                                                                    |
|      | Student's Current SSN = ###-##-0006                                                                                                    |
|      | Student's Date of Birth = 1978-06-06                                                                                                    |
|      | Student's Last Name = Test6                                                                                                    |
|      | <name> Complex Element</name>                                                                                                    |
|      | Student's First Name = Student                                                                                                    |
|      | Student's Middle Initial = S                                                                                                    |
|      | Student's Last Name = Test6                                                                                                    |
|      | <contact> Complex Element</contact>                                                                                                    |
|      | <address> Complex Element</address>                                                                                                    |

| D prints and sends) |
|---------------------|
|                     |
|                     |
|                     |
|                     |
|                     |
|                     |
|                     |
|                     |
|                     |
|                     |
| nent                |
|                     |

|      | Case #6 – Unsubsidized Loan                                                                                                    |
|------|----------------------------------------------------------------------------------------------------|
| Step | Action/Input                                                                                                    |
|      | Loan Default/Grant Overpayment applies to $= S$ (student)                                                                                                    |
|      | Loan Default/Grant Overpayment = N (No)                                                                                                    |
|      | Award Number = $001$ (maps to the loan sequence #)                                                                                                    |
|      | Award ID = $777780006U03G77778$ (maps to the Loan ID)                                                                                                    |
|      | Award Create Date = CCYY-MM-DD                                                                                                    |
|      | <b>Note:</b> COD obtains the Dependency Status for a student from CPS.<br>You only need to submit dependency status in the event that you want to override the status at CPS due to professional judgement. |
|      | Student #6 is independent.                                                                                                    |
|      |                                                                                                    |
| 29   | Disbursement Information:                                                                                                    |
|      | <disbursement> Complex element</disbursement>                                                                                                    |
|      | Disbursement Number $= 01$                                                                                                    |
|      | Disbursement Amount = 1613.00                                                                                                    |
|      | Disbursement Date = 2002-01-15                                                                                                    |
|      | Payment Trigger = false                                                                                                    |
|      | Disbursement Sequence Number $= 01$                                                                                                    |
|      | First Disbursement Flag = true                                                                                                    |
|      | Disbursement Net Amount = 1589.00                                                                                                    |
|      | Disbursement Fee Amount $= 48.00$                                                                                                    |
|      | Interest Rebate Amount = 24.00                                                                                                    |
|      | <disbursement>Complex element</disbursement>                                                                                                    |

|      | Case #6 – Unsubsidized Loan         |
|------|-------------------------------------|
| Step | Action/Input                        |
|      | Disbursement Number $= 02$          |
|      | Disbursement Amount = 1612.00       |
|      | Disbursement Date = 2002-02-15      |
|      | Payment Trigger = false             |
|      | Disbursement Sequence Number $= 01$ |
|      | Disbursement Net Amount = 1588.00   |
|      | Disbursement Fee Amount $= 48.00$   |
|      | Interest Rebate Amount = $24.00$    |
|      |                                     |
| 30   | Save the record.                    |

|      | Case #7 – Subsidized Loan and Unsubsidized Loan                                                                                                    |
|------|----------------------------------------------------------------------------------------------------|
| Step | Action/Input                                                                                                    |
| 31   | Originate and disburse a Subsidized Loan and a Unsubsidized Loan for<br>Student #7 with an SSN = ###-##-0007, where ###-## represents the 5<br>characters of the specified test mailbox (TG number).<br><b>For example:</b> If the specified test mailbox (TG Number) is 77778, the<br>SSN for this student is 777-78-0007. |
|      |                                                                                                    |
| 32   | If you have loaded the provided Test ISIR file, some of the following data for this submission may already be available in your system.                                                                                                    |
|      | Verify the data in your system agrees with the test data outlined below adding or updating data to your system whenever necessary.                                                                                                    |
|      | Submit a Common Record containing the following information:                                                                                                    |
|      | Student:                                                                                                    |
|      | Student Identifier (current student SSN, Date of Birth, Last Name) =                                                                                                    |
|      | Student's Current SSN = ###-##-0007                                                                                                    |
|      | Student's Date of Birth = 1980-07-07                                                                                                    |
|      | Student's Last Name = Test7                                                                                                    |
|      | <name> Complex Element</name>                                                                                                    |
|      | Student's First Name = Student                                                                                                    |
|      | Student's Middle Initial $= S$                                                                                                    |
|      | Student's Last Name = Test7                                                                                                    |
|      | <contact> Complex Element</contact>                                                                                                    |
|      | <address> Complex Element</address>                                                                                                    |

|      | Case #7 – Subsidized Loan and Unsubsidized Loan                  |
|------|------------------------------------------------------------------|
| Step | Action/Input                                                     |
|      | Address = 7 Main Street                                          |
|      | City = Fort Lauderdale                                           |
|      | State = $FL$                                                     |
|      | Zip or Postal Code = $37781$                                     |
| 33   | Award Information:                                               |
|      | <dlloaninfo> Complex Element</dlloaninfo>                        |
|      | Loan Key = 1                                                     |
|      | Origination Fee Percentage = $.03$                               |
|      | Interest Rebate Percentage = $.015$                              |
|      | Disclosure Statement Print Indicator = Y (COD prints and sends)  |
|      | Grade Level Indicator = 2                                        |
|      | Award Begin Date = $2002-01-15$                                  |
|      | Award End Date = 2002-12-15                                      |
|      | Academic Year Begin Date = 2002-01-15                            |
|      | Academic Year End Date = 2002-12-15                              |
|      | <dlsub> Complex Element</dlsub>                                  |
|      | Award Year = 2003 (2002-2003)                                    |
|      | CPS Transaction Number $= 01$                                    |
|      | Award Amount = 2000.00                                           |
|      | Loan Key = 1                                                     |
|      | <loan default="" grant="" overpayment=""> Complex Element</loan> |
|      | Loan Default/Grant Overpayment applies to = S (student)          |

|      | Case #7 – Subsidized Loan and Unsubsidized Loan                                                                                                    |
|------|----------------------------------------------------------------------------------------------------|
| Step | Action/Input                                                                                                    |
|      | Loan Default/Grant Overpayment = N (No)                                                                                                    |
|      | Award Number = 001 (maps to the loan sequence #)                                                                                                    |
|      | Award ID = $777780007S03G77778$ (maps to the Loan ID)                                                                                                    |
|      | Award Create Date = CCYY-MM-DD                                                                                                    |
|      | <b>Note:</b> COD obtains the Dependency Status for a student from CPS.<br>You only need to submit dependency status in the event that you want to override the status at CPS due to professional judgement. |
|      | Student #7 is dependent.                                                                                                    |
|      |                                                                                                    |
| 34   | Disbursement Information:                                                                                                    |
|      | <disbursement> Complex element</disbursement>                                                                                                    |
|      | Disbursement Number $= 01$                                                                                                    |
|      | Disbursement Amount = 1000.00                                                                                                    |
|      | Disbursement Date = 2002-01-15                                                                                                    |
|      | Payment Trigger = true                                                                                                    |
|      | Disbursement Sequence Number $= 01$                                                                                                    |
|      | First Disbursement Flag = true                                                                                                    |
|      | Disbursement Net Amount = 985.00                                                                                                    |
|      | Disbursement Fee Amount = 30.00                                                                                                    |
|      | Interest Rebate Amount = $15.00$                                                                                                    |
|      |                                                                                                    |
|      | <disbursement> Complex element</disbursement>                                                                                                    |
|      | Disbursement Number = 02                                                                                                    |

|      | Case #7 – Subsidized Loan and Unsubsidized Loan                  |
|------|------------------------------------------------------------------|
| Step | Action/Input                                                     |
|      | Disbursement Amount = 1000.00                                    |
|      | Disbursement Date = 2002-02-15                                   |
|      | Payment Trigger = false                                          |
|      | Disbursement Sequence Number $= 01$                              |
|      | Disbursement Net Amount = 985.00                                 |
|      | Disbursement Fee Amount $= 30.00$                                |
|      | Interest Rebate Amount = $15.00$                                 |
|      |                                                                  |
| 35   | <dlunsub> Complex Element</dlunsub>                              |
|      | Award Year = 2003 (2002-2003)                                    |
|      | CPS Transaction Number $= 01$                                    |
|      | Award Amount = 1500.00                                           |
|      | Loan Key = 1                                                     |
|      | <loan default="" grant="" overpayment=""> Complex Element</loan> |
|      | Loan Default/Grant Overpayment applies to $= S$ (student)        |
|      | Loan Default/Grant Overpayment = N (No)                          |
|      | Award Number = 001 (maps to the loan sequence #)                 |
|      | Award ID = $777780007U03G77778$ (maps to the Loan ID)            |
|      | Award Create Date = CCYY-MM-DD                                   |
| 26   |                                                                  |
| 36   | Disbursement Information:                                        |
|      | <disbursement> Complex element</disbursement>                    |
|      | Disbursement Number = $01$                                       |

|      | Case #7 – Subsidized Loan and Unsubsidized Loan |
|------|-------------------------------------------------|
| Step | Action/Input                                    |
|      | Disbursement Amount = 750.00                    |
|      | Disbursement Date = 2002-01-15                  |
|      | Payment Trigger = true                          |
|      | Disbursement Sequence Number $= 01$             |
|      | First Disbursement Flag = true                  |
|      | Disbursement Net Amount = 739.00                |
|      | Disbursement Fee Amount $= 22.00$               |
|      | Interest Rebate Amount = $11.00$                |
|      |                                                 |
|      | <disbursement>Complex element</disbursement>    |
|      | Disbursement Number = $02$                      |
|      | Disbursement Amount = $750.00$                  |
|      | Disbursement Date = $2002-02-15$                |
|      | Payment Trigger = false                         |
|      | Disbursement Sequence Number $= 01$             |
|      | Disbursement Net Amount = 739.00                |
|      | Disbursement Fee Amount = $22.00$               |
|      | Interest Rebate Amount = $11.00$                |
|      |                                                 |
| 37   | Save the record to your system.                 |

|      | Case #8 – Subsidized Loan                                                                                                    |
|------|----------------------------------------------------------------------------------------------------|
| Step | Action/Input                                                                                                    |
| 38   | Originate and disburse a Subsidized Loan for Student #8 with an SSN =<br>###-##-0008, where ###-## represents the 5 characters of the specified<br>test mailbox (TG number).<br><b>For example:</b> If the specified test mailbox (TG Number) is 77778, the<br>SSN for this student is 777-78-0008. |
| 39   | If you have loaded the provided Test ISIR file, some of the following data for this submission may already be available in your system.                                                                                                    |
|      | Verify the date in your system agrees with the test data outlines below adding or updating data to your system whenever necessary.                                                                                                    |
|      | Submit a Common Record containing the following information:                                                                                                    |
|      | Student:                                                                                                    |
|      | Student Identifies (current SSN, Date of Birth, Last Name) =                                                                                                    |
|      | Student's Current SSN = ###-##-0008                                                                                                    |
|      | Student's Date of Birth = 1979-08-08                                                                                                    |
|      | Student's Last Name = Test8                                                                                                    |
|      | <name> Complex Element</name>                                                                                                    |
|      | Student's First Name = Student                                                                                                    |
|      | Student's Middle Initial = U                                                                                                    |
|      | Students' Last Name = Test8                                                                                                    |
|      | <contact> Complex Element</contact>                                                                                                    |
|      | <address> Complex Element</address>                                                                                                    |
|      | Address = 8 Main Street                                                                                                    |

|      | Case #8 – Subsidized Loan                                        |
|------|------------------------------------------------------------------|
| Step | Action/Input                                                     |
|      | City = Fort Lauderdale                                           |
|      | State = $FL$                                                     |
|      | Zip or Postal Code $= 37781$                                     |
| 40   | Award Information:                                               |
|      | <dlloaninfo> Complex Element</dlloaninfo>                        |
|      | Loan Key = 1                                                     |
|      | Origination Fee Percentage = $.03$                               |
|      | Interest Rebate Percentage = $.015$                              |
|      | Disclosure Statement Print Indicator = Y (COD prints and sends)  |
|      | Grade Level Indicator = 2                                        |
|      | Award Begin Date = $2002-01-15$                                  |
|      | Award End Date = 2002-12-15                                      |
|      | Academic Year Begin Date = 2002-01-15                            |
|      | Academic Year End Date = 2002-12-15                              |
|      | <dlsub> Complex Element</dlsub>                                  |
|      | Award Year = 2003 (2002-2003)                                    |
|      | CPS Transaction Number $= 01$                                    |
|      | Award Amount = 2000.00                                           |
|      | Loan Key = 1                                                     |
|      | <loan default="" grant="" overpayment=""> Complex Element</loan> |
|      | Loan Default/Grant Overpayment applies to $= S$ (student)        |
|      | Loan Default/Grant Overpayment = N (No)                          |

| n CPS.<br>70u<br>nt. |
|----------------------|
| /ou                  |
| /ou                  |
| /ou                  |
| /ou                  |
|                      |
|                      |
|                      |
|                      |
|                      |
|                      |
|                      |
|                      |
|                      |
|                      |
|                      |
|                      |
|                      |
|                      |
|                      |
|                      |
|                      |
|                      |
|                      |

|      | Case #8 – Subsidized Loan           |
|------|-------------------------------------|
| Step | Action/Input                        |
|      | Disbursement Date = 2002-02-15      |
|      | Payment Trigger = false             |
|      | Disbursement Sequence Number $= 01$ |
|      | Disbursement Net Amount = 985.00    |
|      | Disbursement Fee Amount = 30.00     |
|      | Interest Rebate Amount = $15.00$    |
|      |                                     |
| 42   | Save the record.                    |

|      | Case #9 – Subsidized Loan and Unsubsidized Loan                                                                                                    |
|------|----------------------------------------------------------------------------------------------------|
| Step | Action/Input                                                                                                    |
| 43   | Originate and disburse a Subsidized Loan and Unsubsidized Loan for<br>Student #9 with an SSN = ###-##-0009, where ###-## represents the 5<br>characters of the specified test mailbox (TG number).<br><b>For example:</b> If the specified test mailbox (TG Number) is 77778, the |
|      | SSN for this student is 777-78-0009.                                                                                                    |
| 44   | If you have loaded the provided Test ISIR file, some of the following data for this submission may already be available in your system.                                                                                                    |
|      | Verify the data in your system agrees with the test data outlined below adding or updating data to your system whenever necessary.                                                                                                    |
|      | Submit a Common Record containing the following information:                                                                                                    |
|      | Student:                                                                                                    |
|      | Student Identifier (current student SSN, Date of Birth, Last Name) =                                                                                                    |
|      | Student's Current SSN = ###-##-0009                                                                                                    |
|      | Student's Date of Birth = 1978-09-09                                                                                                    |
|      | Student's Last Name = Test9                                                                                                    |
|      | <name> Complex Element</name>                                                                                                    |
|      | Student's First Name = Student                                                                                                    |
|      | Student's Middle Initial $= C$                                                                                                    |
|      | Student's Last Name = Test9                                                                                                    |
|      | <contact> Complex Element</contact>                                                                                                    |
|      | <address> Complex Element</address>                                                                                                    |

|      | Case #9 – Subsidized Loan and Unsubsidized Loan                  |
|------|------------------------------------------------------------------|
| Step | Action/Input                                                     |
|      | Address = 9 Main Street                                          |
|      | City = Fort Lauderdale                                           |
|      | State = FL                                                       |
|      | Zip or Postal Code = 37781                                       |
| 45   | Award Information:                                               |
|      | <dlloaninfo> Complex Element</dlloaninfo>                        |
|      | Loan Key = 1                                                     |
|      | Origination Fee Percentage = $.03$                               |
|      | Interest Rebate Percentage = .015                                |
|      | Disclosure Statement Print Indicator = Y (COD prints and sends)  |
|      | Grade Level Indicator $= 0$                                      |
|      | Award Begin Date = $2002-01-15$                                  |
|      | Award End Date = 2002-12-15                                      |
|      | Academic Year Begin Date = 2002-01-15                            |
|      | Academic Year End Date = 2002-12-15                              |
|      | <dlsub> Complex Element</dlsub>                                  |
|      | Award Year = 2003 (2002-2003)                                    |
|      | CPS Transaction Number $= 01$                                    |
|      | Award Amount = 2000.00                                           |
|      | Loan Key = 1                                                     |
|      | <loan default="" grant="" overpayment=""> Complex Element</loan> |
|      | Loan Default/Grant Overpayment applies to $=$ S (student)        |

|      | Case #9 – Subsidized Loan and Unsubsidized Loan       |
|------|-------------------------------------------------------|
| Step | Action/Input                                          |
|      | Loan Default/Grant Overpayment = N (No)               |
|      | Award Number = $001$ (maps to the loan sequence #)    |
|      | Award ID = $777780009S03G77778$ (maps to the Loan ID) |
|      | Award Create Date = CCYY-MM-DD                        |
|      |                                                       |
| 46   | Disbursement Information:                             |
|      | <disbursement> Complex element</disbursement>         |
|      | Disbursement Number $= 01$                            |
|      | Disbursement Amount = 1000.00                         |
|      | Disbursement Date = 2002-01-15                        |
|      | Payment Trigger = true                                |
|      | Disbursement Sequence Number $= 01$                   |
|      | First Disbursement Flag = true                        |
|      | Disbursement Net Amount = 985.00                      |
|      | Disbursement Fee Amount $= 30.00$                     |
|      | Interest Rebate Amount = $15.00$                      |
|      |                                                       |
|      | <disbursement>Complex element</disbursement>          |
|      | Disbursement Number = $02$                            |
|      | Disbursement Amount = 1000.00                         |
|      | Disbursement Date = $2002-02-15$                      |
|      | Payment Trigger = false                               |
|      | Disbursement Sequence Number $= 01$                   |

|      | Case #9 – Subsidized Loan and Unsubsidized Loan                                                                                                    |
|------|----------------------------------------------------------------------------------------------------|
| Step | Action/Input                                                                                                    |
|      | Disbursement Net Amount = 985.00                                                                                                    |
|      | Disbursement Fee Amount $= 30.00$                                                                                                    |
|      | Interest Rebate Amount = $15.00$                                                                                                    |
|      |                                                                                                    |
| 47   | <dlunsub> Complex Element</dlunsub>                                                                                                    |
|      | Award Year = 2003 (2002-2003)                                                                                                    |
|      | CPS Transaction Number $= 01$                                                                                                    |
|      | Award Amount = 3000.00                                                                                                    |
|      | Loan Key = 1                                                                                                    |
|      | <loan default="" grant="" overpayment=""> Complex Element</loan>                                                                                                    |
|      | Loan Default/Grant Overpayment applies to $= S$ (student)                                                                                                    |
|      | Loan Default/Grant Overpayment = N (No)                                                                                                    |
|      | Award Number = $001$ (maps to the loan sequence #)                                                                                                    |
|      | Award ID = $777780009U03G77778$ (maps to the Loan ID)                                                                                                    |
|      | Award Create Date = CCYY-MM-DD                                                                                                    |
|      | <b>Note:</b> COD obtains the Dependency Status for a student from CPS.<br>You only need to submit dependency status in the event that you<br>want to override the status at CPS due to professional judgement. |
|      | Student #9 is Independent.                                                                                                    |
|      |                                                                                                    |
| 48   | Disbursement Information:                                                                                                    |
|      | <disbursement> Complex element</disbursement>                                                                                                    |
|      | Disbursement Number $= 01$                                                                                                    |

|      | Case #9 – Subsidized Loan and Unsubsidized Loan |
|------|-------------------------------------------------|
| Step | Action/Input                                    |
|      | Disbursement Amount = 1500.00                   |
|      | Disbursement Date = 2002-01-15                  |
|      | Payment Trigger = true                          |
|      | Disbursement Sequence Number $= 01$             |
|      | First Disbursement Flag = true                  |
|      | Disbursement Net Amount = 1478.00               |
|      | Disbursement Fee Amount = $45.00$               |
|      | Interest Rebate Amount = $23.00$                |
|      |                                                 |
|      | <disbursement> Complex element</disbursement>   |
|      | Disbursement Number = $02$                      |
|      | Disbursement Amount = $1500.00$                 |
|      | Disbursement Date = $2002-02-15$                |
|      | Payment Trigger = false                         |
|      | Disbursement Sequence Number $= 01$             |
|      | Disbursement Net Amount = 1478.00               |
|      | Disbursement Fee Amount $= 45.00$               |
|      | Interest Rebate Amount = $23.00$                |
|      |                                                 |
| 49   | Save the record.                                |

|      | Case #10 – Pell Grant and Subsidized Loan                                                                                                    |
|------|----------------------------------------------------------------------------------------------------|
| Step | Action/Input                                                                                                    |
| 50   | Originate and disburse a Pell Grant and a Subsidized Loan for Student #10<br>with an SSN = ###-##-0010, where ###-## represents the 5 characters of<br>the specified test mailbox (TG number). |
|      | <b>For example:</b> If the specified test mailbox (TG Number) is 77778, the SSN for this student is 777-78-0010.                                                                               |
| 51   | If you have loaded the provided Test ISIR file, some of the following data for this transmission may already be available in your system.                                                      |
|      | Verify the data in your system agrees with the test data outlined below adding or updating data to your system whenever necessary.                                                             |
|      | Submit a Common Record containing the following information:                                                                                                    |
|      | Student:                                                                                                    |
|      | Student Identifier (current student SSN, Date of Birth, Last Name) =                                                                                                    |
|      | Student's Current SSN = ###-##-0010                                                                                                    |
|      | Student's Date of Birth = 1979-10-10                                                                                                    |
|      | Student's Last Name = Test10                                                                                                    |
|      | <name> Complex Element</name>                                                                                                    |
|      | Student's First Name = Student                                                                                                    |
|      | Student's Middle Initial $= C$                                                                                                    |
|      | Student's Last Name = Test10                                                                                                    |
|      | <contact> Complex Element</contact>                                                                                                    |
|      | <address> Complex Element</address>                                                                                                    |
|      | Address = 10 Main Street                                                                                                    |
|      | City = San Francisco                                                                                                    |

|      | Case #10 – Pell Grant and Subsidized Loan                                                                                                    |
|------|----------------------------------------------------------------------------------------------------|
| Step | Action/Input                                                                                                    |
|      | State = $CA$                                                                                                    |
|      | Zip or Postal Code = 94109                                                                                                    |
|      |                                                                                                    |
| 52   | Pell Award Information:                                                                                                    |
|      | <pell> Complex Element</pell>                                                                                                    |
|      | Award Year = 2003 (2002-2003)                                                                                                    |
|      | CPS Transaction Number = 01                                                                                                    |
|      | Award Amount = 2950.00                                                                                                    |
|      | Cost of Attendance = 9000.00                                                                                                    |
|      | Academic Calendar = 3 (semesters)                                                                                                    |
|      | Payment Methodology = 1                                                                                                    |
|      | Enrollment Date = 2002-07-01                                                                                                    |
|      | <b>Note:</b> Expected Family Contribution (EFC) is not submitted to COD as this data is received by COD through an interface with CPS. This test case does NOT use the Secondary EFC |
| 53   | Disbursement Information:                                                                                                    |
|      | <disbursement> Complex element</disbursement>                                                                                                    |
|      | Disbursement Number $= 01$                                                                                                    |
|      | Disbursement Amount = 1475.00                                                                                                    |
|      | Disbursement Date = 2002-07-02                                                                                                    |
|      | Payment Trigger = true                                                                                                    |
|      | Disbursement Sequence Number $= 01$                                                                                                    |
|      |                                                                                                    |

|      | Case #10 – Pell Grant and Subsidized Loan                        |
|------|------------------------------------------------------------------|
| Step | Action/Input                                                     |
| 54   | Save the record                                                  |
| 55   | Award Information:                                               |
|      | <dlloaninfo> Complex Element</dlloaninfo>                        |
|      | Loan Key = 1                                                     |
|      | Origination Fee Percentage = $.03$                               |
|      | Interest Rebate Percentage = .015                                |
|      | Disclosure Statement Print Indicator = Y (COD prints and sends)  |
|      | Grade Level Indicator = 3                                        |
|      | Award Begin Date = $2002-01-15$                                  |
|      | Award End Date = 2002-12-15                                      |
|      | Academic Year Begin Date = 2002-01-15                            |
|      | Academic Year End Date = 2002-12-15                              |
|      | <dlsub> Complex Element</dlsub>                                  |
|      | Award Year = 2003 (2002-2003)                                    |
|      | CPS Transaction Number $= 01$                                    |
|      | Award Amount = 1000.00                                           |
|      | Loan Key = 1                                                     |
|      | <loan default="" grant="" overpayment=""> Complex Element</loan> |
|      | Loan Default/Grant Overpayment applies to $= S$ (student)        |
|      | Loan Default/Grant Overpayment = N (No)                          |
|      | Award Number = 001 (maps to the loan sequence #)                 |
|      | Award ID = $777780010S03G77778$ (maps to the Loan ID)            |
|      | Award Create Date = CCYY-MM-DD                                   |

|      | Case #10 – Pell Grant and Subsidized Loan                                                                                                    |
|------|----------------------------------------------------------------------------------------------------|
| Step | Action/Input                                                                                                    |
|      | Note: COD obtains the Dependency Status for a student from CPS.<br>You only need to submit dependency status in the event that you<br>want to override the status at CPS due to professional judgement.<br>Student #10 is dependent. |
|      |                                                                                                    |
| 56   | Disbursement Information:                                                                                                    |
|      | <disbursement> Complex element</disbursement>                                                                                                    |
|      | Disbursement Number = $01$                                                                                                    |
|      | Disbursement Amount = $500.00$                                                                                                    |
|      | Disbursement Date = $2002-01-15$                                                                                                    |
|      | Payment Trigger = true                                                                                                    |
|      | Disbursement Sequence Number $= 01$                                                                                                    |
|      | First Disbursement Flag = true                                                                                                    |
|      | Disbursement Net Amount = 493.00                                                                                                    |
|      | Disbursement Fee Amount $= 15.00$                                                                                                    |
|      | Interest Rebate Amount = 8.00                                                                                                    |
|      | <disbursement> Complex element</disbursement>                                                                                                    |
|      | Disbursement Number $= 02$                                                                                                    |
|      | Disbursement Amount = 500.00                                                                                                    |
|      | Disbursement Date = 2002-02-15                                                                                                    |
|      | Payment Trigger = false                                                                                                    |
|      | Disbursement Sequence Number $= 01$                                                                                                    |

|      | Case #10 – Pell Grant and Subsidized Loan |
|------|-------------------------------------------|
| Step | Action/Input                              |
|      | Disbursement Net Amount = 493.00          |
|      | Disbursement Fee Amount = 15.00           |
|      | Interest Rebate Amount = $8.00$           |
|      |                                           |
| 57   | Save the record.                          |

|      | Case #11 – Pell Grant, Subsidized Loan and Unsubsidized Loan                                                                                                    |
|------|----------------------------------------------------------------------------------------------------|
| Step | Action/Input                                                                                                    |
| 58   | Originate and disburse a Pell Grant, Subsidized Loan and an Unsubsidized Loan for Student #11 with an SSN = ###-##-0011, where ###-## represents the 5 characters of the specified test mailbox (TG number). |
|      | <b>For example:</b> If the specified test mailbox (TG Number) is 77778, the SSN for this student is 777-78-0011.                                                                                             |
| 59   | If you have loaded the provided Test ISIR file, some of the following data for this transmission may already be available in your system.                                                                    |
|      | Verify the data in your system agrees with the test data outlined below adding or updating data to your system whenever necessary.                                                                           |
|      | Submit a Common Record containing the following information:                                                                                                    |
|      | Student:                                                                                                    |
|      | Student Identifier (current student SSN, Date of Birth, Last Name) =                                                                                                    |
|      | Student's Current SSN = ###-##-0011                                                                                                    |
|      | Student's Date of Birth = 1980-11-11                                                                                                    |
|      | Student's Last Name = Test11                                                                                                    |
|      | <name> Complex Element</name>                                                                                                    |
|      | Student's First Name = Student                                                                                                    |
|      | Student's Middle Initial = C                                                                                                    |
|      | Student's Last Name = Test11                                                                                                    |
|      | <contact> Complex Element</contact>                                                                                                    |
|      | <address> Complex Element</address>                                                                                                    |
|      | Address = 11 Main Street                                                                                                    |
|      | City = San Francisco                                                                                                    |

|      | Case #11 – Pell Grant, Subsidized Loan and Unsubsidized Loan                                                                                                    |
|------|----------------------------------------------------------------------------------------------------|
| Step | Action/Input                                                                                                    |
|      | State = $CA$                                                                                                    |
|      | Zip or Postal Code = $94109$                                                                                                    |
|      |                                                                                                    |
| 60   | Pell Award Information:                                                                                                    |
|      | <pell> Complex Element</pell>                                                                                                    |
|      | Award Year = 2003 (2002-2003)                                                                                                    |
|      | CPS Transaction Number $= 01$                                                                                                    |
|      | Award Amount = 3850.00                                                                                                    |
|      | Cost of Attendance = 9000.00                                                                                                    |
|      | Academic Calendar = $3$ (semesters)                                                                                                    |
|      | Payment Methodology = 1                                                                                                    |
|      | Enrollment Date = $2002-07-01$                                                                                                    |
|      | <b>Note:</b> Expected Family Contribution (EFC) is not submitted to COD as this data is received by COD through an interface with CPS. This test case does NOT use the Secondary EFC |
| 61   | Disbursement Information:                                                                                                    |
|      | <disbursement> Complex element</disbursement>                                                                                                    |
|      | Disbursement Number $= 01$                                                                                                    |
|      | Disbursement Amount = 1925.00                                                                                                    |
|      | Disbursement Date = 2002-07-02                                                                                                    |
|      | Payment Trigger = true                                                                                                    |
|      | Disbursement Sequence Number $= 01$                                                                                                    |
|      |                                                                                                    |

|      | Case #11 – Pell Grant, Subsidized Loan and Unsubsidized Loan     |
|------|------------------------------------------------------------------|
| Step | Action/Input                                                     |
| 62   | Save the record                                                  |
| 63   | Award Information:                                               |
|      | <dlloaninfo> Complex Element</dlloaninfo>                        |
|      | Loan Key = 1                                                     |
|      | Origination Fee Percentage = $.03$                               |
|      | Interest Rebate Percentage = .015                                |
|      | Disclosure Statement Print Indicator = Y (COD prints and sends)  |
|      | Grade Level Indicator = 4                                        |
|      | Award Begin Date = $2002-01-15$                                  |
|      | Award End Date = 2002-12-15                                      |
|      | Academic Year Begin Date = 2002-01-15                            |
|      | Academic Year End Date = 2002-12-15                              |
|      | <dlsub> Complex Element</dlsub>                                  |
|      | Award Year = 2003 (2002-2003)                                    |
|      | CPS Transaction Number $= 01$                                    |
|      | Award Amount = 4000.00                                           |
|      | Loan Key = 1                                                     |
|      | <loan default="" grant="" overpayment=""> Complex Element</loan> |
|      | Loan Default/Grant Overpayment applies to $= S$ (student)        |
|      | Loan Default/Grant Overpayment = N (No)                          |
|      | Award Number = $001$ (maps to the loan sequence #)               |
|      | Award ID = $777780011S03G77778$ (maps to the Loan ID)            |
|      | Award Create Date = CCYY-MM-DD                                   |

| Case #11 – Pell Grant, Subsidized Loan and Unsubsidized Loan |
|--------------------------------------------------------------|
| Action/Input                                                 |
| Disbursement Information:                                    |
| <disbursement> Complex element</disbursement>                |
| Disbursement Number $= 01$                                   |
| Disbursement Amount = 2000.00                                |
| Disbursement Date = 2002-01-15                               |
| Payment Trigger = true                                       |
| Disbursement Sequence Number $= 01$                          |
| First Disbursement Flag = true                               |
| Disbursement Net Amount = 1970.00                            |
| Disbursement Fee Amount $= 60.00$                            |
| Interest Rebate Amount = $30.00$                             |
|                                                              |
| <disbursement> Complex element</disbursement>                |
| Disbursement Number $= 02$                                   |
| Disbursement Amount = 2000.00                                |
| Disbursement Date = $2002-02-15$                             |
| Payment Trigger = false                                      |
| Disbursement Sequence Number $= 01$                          |
| Disbursement Net Amount = 1970.00                            |
| Disbursement Fee Amount = $60.00$                            |
| Interest Rebate Amount = $30.00$                             |
|                                                              |
|                                                              |
|                                                              |

|      | Case #11 – Pell Grant, Subsidized Loan and Unsubsidized Loan                                                                                                    |
|------|----------------------------------------------------------------------------------------------------|
| Step | Action/Input                                                                                                    |
| 65   | <dlunsub> Complex Element</dlunsub>                                                                                                    |
|      | Award Year = 2003 (2002-2003)                                                                                                    |
|      | CPS Transaction Number $= 01$                                                                                                    |
|      | Award Amount = 1000.00                                                                                                    |
|      | Loan Key = 1                                                                                                    |
|      | <loan default="" grant="" overpayment=""> Complex Element</loan>                                                                                                    |
|      | Loan Default/Grant Overpayment applies to $= S$ (student)                                                                                                    |
|      | Loan Default/Grant Overpayment = N (No)                                                                                                    |
|      | Award Number = $001$ (maps to the loan sequence #)                                                                                                    |
|      | Award ID = $777780011U03G77778$ (maps to the Loan ID)                                                                                                    |
|      | Award Create Date = CCYY-MM-DD                                                                                                    |
|      | <b>Note:</b> COD obtains the Dependency Status for a student from CPS.<br>You only need to submit dependency status in the event that you<br>want to override the status at CPS due to professional judgement. |
|      | Student #11 to dependent.                                                                                                    |
|      |                                                                                                    |
| 66   | Disbursement Information:                                                                                                    |
|      | <disbursement>Complex element</disbursement>                                                                                                    |
|      | Disbursement Number $= 01$                                                                                                    |
|      | Disbursement Amount = 500.00                                                                                                    |
|      | Disbursement Date = 2002-01-15                                                                                                    |
|      | Payment Trigger = true                                                                                                    |
|      | Disbursement Sequence Number = 01                                                                                                    |

|      | Case #11 – Pell Grant, Subsidized Loan and Unsubsidized Loan |
|------|--------------------------------------------------------------|
| Step | Action/Input                                                 |
|      | First Disbursement Flag = true                               |
|      | Disbursement Net Amount = 493.00                             |
|      | Disbursement Fee Amount $= 15.00$                            |
|      | Interest Rebate Amount = $8.00$                              |
|      |                                                              |
|      | <disbursement> Complex element</disbursement>                |
|      | Disbursement Number $= 02$                                   |
|      | Disbursement Amount = 500.00                                 |
|      | Disbursement Date = 2002-02-15                               |
|      | Payment Trigger = false                                      |
|      | Disbursement Sequence Number $= 01$                          |
|      | Disbursement Net Amount = 493.00                             |
|      | Disbursement Fee Amount $= 15.00$                            |
|      | Interest Rebate Amount = $8.00$                              |
|      |                                                              |
| 67   | Save the record.                                             |

|      | Case #12 – Pell, Subsidized Loan, Unsubsidized Loan                                                                                                    |
|------|----------------------------------------------------------------------------------------------------|
| Step | Action/Input                                                                                                    |
| 68   | Originate and disburse a Pell Grant, a Subsidized Loan and an<br>Unsubsidized Loan for Student #12 with an SSN = ###-##-0012, where<br>###-## represents the 5 characters of the specified test mailbox (TG<br>number). |
|      | <b>For example:</b> If the specified test mailbox (TG Number) is 77778, the SSN for this student is 777-78-0012.                                                                                                    |
| 69   | If you have loaded the provided Test ISIR file, some of the following data for this transmission may already be available in your system.                                                                               |
|      | Verify the data in your system agrees with the test data outlined below adding or updating data to your system whenever necessary.                                                                                      |
|      | Submit a Common Record containing the following information:                                                                                                    |
|      | Student:                                                                                                    |
|      | Student Identifier (current student SSN, Date of Birth, Last Name) =                                                                                                    |
|      | Student's Current SSN = ###-##-0012                                                                                                    |
|      | Student's Date of Birth = 1981-12-12                                                                                                    |
|      | Student's Last Name = Test12                                                                                                    |
|      | <name> Complex Element</name>                                                                                                    |
|      | Student's First Name = Student                                                                                                    |
|      | Student's Middle Initial $= C$                                                                                                    |
|      | Student's Last Name = Test12                                                                                                    |
|      | <contact> Complex Element</contact>                                                                                                    |
|      | <address> Complex Element</address>                                                                                                    |
|      | Address = 12 Main Street                                                                                                    |

|      | Case #12 – Pell, Subsidized Loan, Unsubsidized Loan                                                                                                    |
|------|----------------------------------------------------------------------------------------------------|
| Step | Action/Input                                                                                                    |
|      | City = San Francisco                                                                                                    |
|      | State = $CA$                                                                                                    |
|      | Zip or Postal Code = $94109$                                                                                                    |
| 70   | Pell Award Information:                                                                                                    |
|      | <pell> Complex Element</pell>                                                                                                    |
|      | Award Year = 2003 (2002-2003)                                                                                                    |
|      | CPS Transaction Number $= 01$                                                                                                    |
|      | Award Amount = 2450.00                                                                                                    |
|      | Cost of Attendance = $9000.00$                                                                                                    |
|      | Academic Calendar = 3 (semesters)                                                                                                    |
|      | Payment Methodology = 1                                                                                                    |
|      | Enrollment Date = $2002-07-01$                                                                                                    |
|      | <b>Note:</b> Expected Family Contribution (EFC) is not submitted to COD as COD receives this data through an interface with CPS. This test case does NOT use the Secondary EFC |
| 71   | Disbursement Information:                                                                                                    |
|      | <disbursement> Complex element</disbursement>                                                                                                    |
|      | Disbursement Number = 01                                                                                                    |
|      | Disbursement Amount = $1225.00$                                                                                                    |
|      | Disbursement Date = $2002-07-02$                                                                                                    |
|      | Payment Trigger = true                                                                                                    |
|      | Disbursement Sequence Number $= 01$                                                                                                    |
| 72   | Save the record.                                                                                                    |

|      | Case #12 – Pell, Subsidized Loan, Unsubsidized Loan              |
|------|------------------------------------------------------------------|
| Step | Action/Input                                                     |
| 73   | Direct Loan Award Information:                                   |
|      | <dlloaninfo> Complex Element</dlloaninfo>                        |
|      | Loan Key $= 1$                                                   |
|      | Origination Fee Percentage = $.03$                               |
|      | Interest Rebate Percentage = .015                                |
|      | Disclosure Statement Print Indicator = Y (COD prints and sends)  |
|      | Grade Level Indicator = 5                                        |
|      | Award Begin Date = 2002-01-15                                    |
|      | Award End Date = 2002-12-15                                      |
|      | Academic Year Begin Date = 2002-01-15                            |
|      | Academic Year End Date = 2002-12-15                              |
|      | <dlsub> Complex Element</dlsub>                                  |
|      | Award Year = 2003 (2002-2003)                                    |
|      | CPS Transaction Number $= 01$                                    |
|      | Award Amount = 5500.00                                           |
|      | Loan Key = 1                                                     |
|      | <loan default="" grant="" overpayment=""> Complex Element</loan> |
|      | Loan Default/Grant Overpayment applies to $=$ S (student)        |
|      | Loan Default/Grant Overpayment = N (No)                          |
|      | Award Number = 001 (maps to the loan sequence #)                 |
|      | Award ID = $777780012S03G77778$ (maps to the Loan ID)            |
|      | Award Create Date = CCYY-MM-DD                                   |

| StepAction/Input74Disbursement Information:<br><disbursement> Complex element<br/>Disbursement Number = 01<br/>Disbursement Amount = 2750.00<br/>Disbursement Date = 2002-01-15<br/>Payment Trigger = true<br/>Disbursement Sequence Number = 01<br/>First Disbursement Flag = true<br/>Disbursement Net Amount = 2709.00<br/>Disbursement Fee Amount = 82.00<br/>Interest Rebate Amount = 41.00</disbursement> |  |
|----------------------------------------------------------------------------------------------------|--|
| <disbursement>Complex element          Disbursement Number = 01         Disbursement Amount = 2750.00         Disbursement Date = 2002-01-15         Payment Trigger = true         Disbursement Sequence Number = 01         First Disbursement Flag = true         Disbursement Net Amount = 2709.00         Disbursement Fee Amount = 82.00</disbursement>                                                   |  |
| <disbursement> Complex element          Disbursement Number = 01         Disbursement Amount = 2750.00         Disbursement Date = 2002-01-15         Payment Trigger = true         Disbursement Sequence Number = 01         First Disbursement Flag = true         Disbursement Net Amount = 2709.00         Disbursement Fee Amount = 82.00</disbursement>                                                  |  |
| Disbursement Number = 01<br>Disbursement Amount = 2750.00<br>Disbursement Date = 2002-01-15<br><b>Payment Trigger = true</b><br>Disbursement Sequence Number = 01<br>First Disbursement Flag = true<br>Disbursement Net Amount = 2709.00<br>Disbursement Fee Amount = 82.00                                                                                                    |  |
| Disbursement Amount = 2750.00<br>Disbursement Date = 2002-01-15<br><b>Payment Trigger = true</b><br>Disbursement Sequence Number = 01<br>First Disbursement Flag = true<br>Disbursement Net Amount = 2709.00<br>Disbursement Fee Amount = 82.00                                                                                                    |  |
| Disbursement Date = 2002-01-15<br><b>Payment Trigger = true</b><br>Disbursement Sequence Number = 01<br>First Disbursement Flag = true<br>Disbursement Net Amount = 2709.00<br>Disbursement Fee Amount = 82.00                                                                                                    |  |
| Payment Trigger = trueDisbursement Sequence Number = 01First Disbursement Flag = trueDisbursement Net Amount = 2709.00Disbursement Fee Amount = 82.00                                                                                                    |  |
| Disbursement Sequence Number = 01<br>First Disbursement Flag = true<br>Disbursement Net Amount = 2709.00<br>Disbursement Fee Amount = 82.00                                                                                                    |  |
| First Disbursement Flag = true<br>Disbursement Net Amount = 2709.00<br>Disbursement Fee Amount = 82.00                                                                                                    |  |
| Disbursement Net Amount = 2709.00<br>Disbursement Fee Amount = 82.00                                                                                                    |  |
| Disbursement Fee Amount = 82.00                                                                                                    |  |
|                                                                                                    |  |
| Interest Rebate Amount = $41.00$                                                                                                    |  |
|                                                                                                    |  |
|                                                                                                    |  |
| <disbursement> Complex element</disbursement>                                                                                                    |  |
| Disbursement Number $= 02$                                                                                                    |  |
| Disbursement Amount = $2750.00$                                                                                                    |  |
| Disbursement Date = $2002-02-15$                                                                                                    |  |
| Payment Trigger = false                                                                                                    |  |
| Disbursement Sequence Number $= 01$                                                                                                    |  |
| Disbursement Net Amount = 2709.00                                                                                                    |  |
| Disbursement Fee Amount = 82.00                                                                                                    |  |
| Interest Rebate Amount = 41.00                                                                                                    |  |
|                                                                                                    |  |

|      | Case #12 – Pell, Subsidized Loan, Unsubsidized Loan                                                                                                    |
|------|----------------------------------------------------------------------------------------------------|
| Step | Action/Input                                                                                                    |
| 75   | <dlunsub> Complex Element</dlunsub>                                                                                                    |
|      | Award Year = 2003 (2002-2003)                                                                                                    |
|      | CPS Transaction Number $= 01$                                                                                                    |
|      | Award Amount = 3500.00                                                                                                    |
|      | Loan Key = 1                                                                                                    |
|      | <loan default="" grant="" overpayment=""> Complex Element</loan>                                                                                                    |
|      | Loan Default/Grant Overpayment applies to $= S$ (student)                                                                                                    |
|      | Loan Default/Grant Overpayment = N (No)                                                                                                    |
|      | Award Number = $001$ (maps to the loan sequence #)                                                                                                    |
|      | Award ID = $777780012U03G77778$ (maps to the Loan ID)                                                                                                    |
|      | Award Create Date = CCYY-MM-DD                                                                                                    |
|      | Additional Unsub Loan for Health Profession Programs = true                                                                                                    |
|      | <b>Note:</b> COD obtains the Dependency Status for a student from CPS.<br>You only need to submit dependency status in the event that you<br>want to override the status at CPS due to professional judgment. |
|      | Student #12 is dependent.                                                                                                    |
|      |                                                                                                    |
| 76   | Disbursement Information:                                                                                                    |
|      | <disbursement> Complex element</disbursement>                                                                                                    |
|      | Disbursement Number $= 01$                                                                                                    |
|      | Disbursement Amount = 1750.00                                                                                                    |
|      | Disbursement Date = 2002-01-15                                                                                                    |
|      | Payment Trigger = true                                                                                                    |

|      | Case #12 – Pell, Subsidized Loan, Unsubsidized Loan |
|------|-----------------------------------------------------|
| Step | Action/Input                                        |
|      | Disbursement Sequence Number $= 01$                 |
|      | First Disbursement Flag = true                      |
|      | Disbursement Net Amount = 1724.00                   |
|      | Disbursement Fee Amount $= 52.00$                   |
|      | Interest Rebate Amount = $26.00$                    |
|      |                                                     |
|      | <disbursement> Complex element</disbursement>       |
|      | Disbursement Number $= 02$                          |
|      | Disbursement Amount = 1750.00                       |
|      | Disbursement Date = $2002-02-15$                    |
|      | Payment Trigger = false                             |
|      | Disbursement Sequence Number $= 01$                 |
|      | Disbursement Net Amount = 1724.00                   |
|      | Disbursement Fee Amount = $52.00$                   |
|      | Interest Rebate Amount = $26.00$                    |
|      |                                                     |

|      | Case #13 – Subsidized Loan and Unsubsidized Loan                                                                                                    |  |
|------|----------------------------------------------------------------------------------------------------|--|
| Step | Action/Input                                                                                                    |  |
| 77   | <ul> <li>Originate and disburse a Subsidized Loan and an Unsubsidized Loan for Student #13 with an SSN = ###-##-0013, represents the 5 characters of the specified test mailbox (TG number).</li> <li>For example: If the specified test mailbox (TG Number) is 77778, the SSN for this student is 777-78-0013.</li> </ul> |  |

|      | Case #13 – Subsidized Loan and Unsubsidized Loan                                                                                        |  |  |  |
|------|----------------------------------------------------------------------------------------------------|--|--|--|
| Step | Action/Input                                                                                                    |  |  |  |
| 78   | If you have loaded the provided Test ISIR file, some of the following data for this submission may already be available in your system. |  |  |  |
|      | Verify the data in your system agrees with the test data outlined below adding or updating data to your system whenever necessary.      |  |  |  |
|      | Submit a Common Record containing the following information:                                                                            |  |  |  |
|      | Student:                                                                                                    |  |  |  |
|      | Student Identifier (current student SSN, Date of Birth, Last Name) =                                                                    |  |  |  |
|      | Student's Current SSN = ###-##-0013                                                                                                    |  |  |  |
|      | Student's Date of Birth = 1980-11-30                                                                                                    |  |  |  |
|      | Student's Last Name = Test13                                                                                                    |  |  |  |
|      | <name> Complex Element</name>                                                                                                    |  |  |  |
|      | Student's First Name = Student                                                                                                    |  |  |  |
|      | Student's Middle Initial = C                                                                                                    |  |  |  |
|      | Student's Last Name = Test13                                                                                                    |  |  |  |
|      | <contact> Complex Element</contact>                                                                                                    |  |  |  |
|      | <address> Complex Element</address>                                                                                                    |  |  |  |
|      | Address = 13 Main Street                                                                                                    |  |  |  |
|      | City = San Francisco                                                                                                    |  |  |  |
|      | State = $CA$                                                                                                    |  |  |  |
|      | Zip or Postal Code = $94109$                                                                                                    |  |  |  |
|      |                                                                                                    |  |  |  |
|      |                                                                                                    |  |  |  |
|      |                                                                                                    |  |  |  |
|      | •                                                                                                    |  |  |  |

|      | Case #13 – Subsidized Loan and Unsubsidized Loan                 |  |  |
|------|------------------------------------------------------------------|--|--|
| Step | Action/Input                                                     |  |  |
| 79   | Award Information:                                               |  |  |
|      | <dlloaninfo> Complex Element</dlloaninfo>                        |  |  |
|      | Loan Key = 1                                                     |  |  |
|      | Origination Fee Percentage = $.03$                               |  |  |
|      | Interest Rebate Percentage = $.015$                              |  |  |
|      | Disclosure Statement Print Indicator = Y (COD prints and sends)  |  |  |
|      | Grade Level Indicator = 7                                        |  |  |
|      | Award Begin Date = 2002-01-15                                    |  |  |
|      | Award End Date = 2002-12-15                                      |  |  |
|      | Academic Year Begin Date = 2002-01-15                            |  |  |
|      | Academic Year End Date = 2002-12-15                              |  |  |
|      | <dlsub> Complex Element</dlsub>                                  |  |  |
|      | Award Year = 2003 (2002-2003)                                    |  |  |
|      | CPS Transaction Number $= 01$                                    |  |  |
|      | Award Amount = 1000.00                                           |  |  |
|      | Loan Key $= 1$                                                   |  |  |
|      | <loan default="" grant="" overpayment=""> Complex Element</loan> |  |  |
|      | Loan Default/Grant Overpayment applies to $=$ S (student)        |  |  |
|      | Loan Default/Grant Overpayment = N (No)                          |  |  |
|      | Award Number = $001$ (maps to the loan sequence #)               |  |  |
|      | Award ID = $777780013S03G77778$ (maps to the Loan ID)            |  |  |
|      | Award Create Date = CCYY-MM-DD                                   |  |  |

|      | Case #13 – Subsidized Loan and Unsubsidized Loan |  |  |
|------|--------------------------------------------------|--|--|
| Step | Action/Input                                     |  |  |
|      |                                                  |  |  |
| 80   | Disbursement Information:                        |  |  |
|      | <disbursement> Complex element</disbursement>    |  |  |
|      | Disbursement Number = $01$                       |  |  |
|      | Disbursement Amount = 500.00                     |  |  |
|      | Disbursement Date = 2002-01-15                   |  |  |
|      | Payment Trigger = true                           |  |  |
|      | Disbursement Sequence Number $= 01$              |  |  |
|      | First Disbursement Flag = true                   |  |  |
|      | Disbursement Net Amount = 493.00                 |  |  |
|      | Disbursement Fee Amount $= 15.00$                |  |  |
|      | Interest Rebate Amount = 8.00                    |  |  |
|      | <disbursement> Complex element</disbursement>    |  |  |
|      | Disbursement Number = $02$                       |  |  |
|      | Disbursement Amount = 500.00                     |  |  |
|      | Disbursement Date = 2002-02-15                   |  |  |
|      | Payment Trigger = false                          |  |  |
|      | Disbursement Sequence Number $= 01$              |  |  |
|      | Disbursement Net Amount = 493.00                 |  |  |
|      | Disbursement Fee Amount $= 15.00$                |  |  |
|      | Interest Rebate Amount = $8.00$                  |  |  |
|      |                                                  |  |  |

|      | Case #13 – Subsidized Loan and Unsubsidized Loan                                                                                                    |  |  |  |
|------|----------------------------------------------------------------------------------------------------|--|--|--|
| Step | Action/Input                                                                                                    |  |  |  |
| 81   | <dlunsub> Complex Element</dlunsub>                                                                                                    |  |  |  |
|      | Award Year = 2003 (2002-2003)                                                                                                    |  |  |  |
|      | CPS Transaction Number $= 01$                                                                                                    |  |  |  |
|      | Award Amount = $6000.00$                                                                                                    |  |  |  |
|      | Loan Key = 1                                                                                                    |  |  |  |
|      | <loan default="" grant="" overpayment=""> Complex Element</loan>                                                                                                    |  |  |  |
|      | Loan Default/Grant Overpayment applies to $= S$ (student)                                                                                                    |  |  |  |
|      | Loan Default/Grant Overpayment = N (No)                                                                                                    |  |  |  |
|      | Award Number = $001$ (maps to the loan sequence #)                                                                                                    |  |  |  |
|      | Award ID = $777780013U03G77778$ (maps to the Loan ID)                                                                                                    |  |  |  |
|      | Award Create Date = CCYY-MM-DD                                                                                                    |  |  |  |
|      | <b>Note:</b> COD obtains the Dependency Status for a student from CPS.<br>You only need to submit dependency status in the event that you<br>want to override the status at CPS due to professional judgment. |  |  |  |
|      | Student #13 is independent.                                                                                                    |  |  |  |
|      |                                                                                                    |  |  |  |
| 82   | Disbursement Information:                                                                                                    |  |  |  |
|      | <disbursement>Complex element</disbursement>                                                                                                    |  |  |  |
|      | Disbursement Number $= 01$                                                                                                    |  |  |  |
|      | Disbursement Amount = 3000.00                                                                                                    |  |  |  |
|      | Disbursement Date = 2002-01-15                                                                                                    |  |  |  |
|      | Payment Trigger = true                                                                                                    |  |  |  |
|      | Disbursement Sequence Number = 01                                                                                                    |  |  |  |

|      | Case #13 – Subsidized Loan and Unsubsidized Loan |  |
|------|--------------------------------------------------|--|
| Step | Action/Input                                     |  |
|      | First Disbursement Flag = true                   |  |
|      | Disbursement Net Amount = 2955.00                |  |
|      | Disbursement Fee Amount = 90.00                  |  |
|      | Interest Rebate Amount = $45.00$                 |  |
|      |                                                  |  |
|      | <disbursement> Complex element</disbursement>    |  |
|      | Disbursement Number $= 02$                       |  |
|      | Disbursement Amount = 3000.00                    |  |
|      | Disbursement Date = $2002-02-15$                 |  |
|      | Payment Trigger = false                          |  |
|      | Disbursement Sequence Number $= 01$              |  |
|      | Disbursement Net Amount = 2955.00                |  |
|      | Disbursement Fee Amount = 90.00                  |  |
|      | Interest Rebate Amount = $45.00$                 |  |
|      |                                                  |  |
| 83   | Save the record.                                 |  |

|      | Prepare Document Block and Entity Block for Batch                                                                                                    |  |  |
|------|----------------------------------------------------------------------------------------------------|--|--|
| Step | Action/Input                                                                                                    |  |  |
| 84   | Transmit the following Document tags with this batch to COD:<br><commonrecord> (Root element for the document)<br/><documentid> (Date/Time stamp with Source Entity ID)<br/><createddttm> (CCYY-MM-DDTHH:mm:ss.ff<br/><source/><br/><yyyyy "000000000"="" entitedd,=""></yyyyy></createddttm></documentid></commonrecord> |  |  |
|      | <xxxxx entityid="99999999"><br/><destination></destination></xxxxx>                                                                                                    |  |  |
|      | <xxxxx entityid="99999999"></xxxxx>                                                                                                    |  |  |
|      | <fullrsflg> = F (Full Response)</fullrsflg>                                                                                                    |  |  |
| 85   | Transmit the following Entity tags with this batch to COD:                                                                                                    |  |  |
|      | <reportingschl entityid="99999999"></reportingschl>                                                                                                    |  |  |
|      | <programyrsummary></programyrsummary>                                                                                                    |  |  |
|      | <awardtype></awardtype>                                                                                                    |  |  |
|      | <summaryyr></summaryyr>                                                                                                    |  |  |
|      | <totnumstuds></totnumstuds>                                                                                                    |  |  |
|      | <totawardamtrep></totawardamtrep>                                                                                                    |  |  |
|      | <totdisbamtrep><br/><attendingschl entityid="99999999"></attendingschl></totdisbamtrep>                                                                                                    |  |  |
|      |                                                                                                    |  |  |

| Send Files to COD |                                                                    |  |
|-------------------|--------------------------------------------------------------------|--|
| Step              | Action/Input                                                       |  |
| 86                | Prepare the Common Record in XML and compare to expected results   |  |
|                   | provided by COD Customer Service.                                  |  |
| 87                | Transmit the batch to COD via the SAIG using the message class     |  |
|                   | CRTESTIN and your Test Destination Mailbox.                        |  |
| 88                | COD processes next business day. Receipts and Response records are |  |
|                   | then placed on the SAIG to be retrieved.                           |  |

| Receive Receipts and Responses from COD |                                                                        |  |
|-----------------------------------------|------------------------------------------------------------------------|--|
| Step                                    | Action/Input                                                           |  |
| 89                                      | Import the Receipts into the school's system. The message class is     |  |
|                                         | CRTESTOP. Compare the file with the expected results provided by the   |  |
|                                         | COD Customer Service.                                                  |  |
| 90                                      | Import the Response and Booking Notification Response into the school  |  |
|                                         | system. The message class is CRTESTOP. Compare the file with the       |  |
|                                         | expected results provided by COD Customer Service.                     |  |
| 91                                      | COD verifies the results and the successful completion of the first    |  |
|                                         | submission cycle. Please do not proceed to the second submission cycle |  |
|                                         | until a verification call is received from COD.                        |  |

#### 3.7 Second Submission Cycle

In the second submission cycle, a school performs the following steps:

- Submit updates to student data.
- Create second actual disbursement records for #2, #3 and #7.
- Submit a Release record for first disbursements for #4, #5, and #8.

Submit the second submission cycle in XML in one batch to COD:

| Second Submission to COD in XML |               |                          |
|---------------------------------|---------------|--------------------------|
| File Description                | Message Class | Number of                |
| _                               | -             | <b>Students in Batch</b> |
| Common Record Documents         | CRTESTIN      | 11                       |

COD processes the files, and the school receives two files from COD in return:

| Second Submission Receipts and Responses from COD |               |                          |
|---------------------------------------------------|---------------|--------------------------|
| File Description                                  | Message Class | Number of                |
|                                                   |               | <b>Students in Batch</b> |
| Common Record Receipts                            | CRTESTOP      | 11                       |
| Common Record Response                            | CRTESTOP      | 11                       |
| Documents                                         |               |                          |

The following steps assist a school in completing these tasks:

|      | Steps for Schools                                                                                                    |
|------|----------------------------------------------------------------------------------------------------|
| Step | Action/Input                                                                                                    |
| 0    | For the purpose of this test, Direct Loan promissory notes and promissory<br>note Responses are not generated. COD simulated in Cycle 1 that MPNs<br>were already on file for these students and the loan records were linked to<br>the MPNs. The MPN status was returned in Cycle 1 on the Response.<br>CASE # 1(PELL) AND CASE #10 (DIRECT LOAN) ARE NOT IN<br>CYCLE 2. |

|      | Case #2—Pell                                                                    |  |  |
|------|---------------------------------------------------------------------------------|--|--|
| Step | Action/Input                                                                    |  |  |
| 1    | Retrieve student #2 (###-##-0002).                                              |  |  |
|      | Submit the Student Identifier (current student SSN, Date of Birth, Last Name) = |  |  |
|      | Student's Current SSN = ###-##-0002                                             |  |  |
|      | Student's Date of Birth = 1982-02-02                                            |  |  |
|      | Student's Last Name = Test2                                                     |  |  |
|      |                                                                                 |  |  |
| 2    | Disbursement Information:                                                       |  |  |
|      | <disbursement> Complex element</disbursement>                                   |  |  |
|      | Disbursement Number $= 02$                                                      |  |  |
|      | Disbursement Amount = $425.00$                                                  |  |  |
|      | Disbursement Date = 2002-07-15                                                  |  |  |
|      | Payment Trigger = true                                                          |  |  |
|      | Disbursement Sequence Number $= 01$                                             |  |  |
|      |                                                                                 |  |  |
| 3    | Before proceeding, make sure the record is saved.                               |  |  |

|      | Case #3—Pell                                                                    |  |  |
|------|---------------------------------------------------------------------------------|--|--|
| Step | Action/Input                                                                    |  |  |
| 4    | Retrieve student #3 (###-##-0003).                                              |  |  |
|      | Submit the Student Identifier (current student SSN, Date of Birth, Last Name) = |  |  |
|      | Student's Current SSN = ###-##-0003                                             |  |  |
|      | Student's Date of Birth = 1982-03-03                                            |  |  |
|      | Student's Last Name = Test3                                                     |  |  |
|      |                                                                                 |  |  |
| 5    | Disbursement Information:                                                       |  |  |
|      | <disbursement> Complex element</disbursement>                                   |  |  |
|      | Disbursement Number $= 02$                                                      |  |  |
|      | Disbursement Amount = 2000.00                                                   |  |  |
|      | Disbursement Date = 2002-07-15                                                  |  |  |
|      | Payment Trigger = true                                                          |  |  |
|      | Disbursement Sequence Number $= 01$                                             |  |  |
|      |                                                                                 |  |  |
| 6    | Save the record.                                                                |  |  |

|                         | Case #4—Subsidized Loan                                                                  |                          |  |
|-------------------------|------------------------------------------------------------------------------------------|--------------------------|--|
| Step                    | Action/Input                                                                             |                          |  |
| 7                       | Retrieve student #4 (###-##-0004).                                                       |                          |  |
|                         | Submit the Student Identifier (current student SSN, Date of Birth, Last Name) =          |                          |  |
|                         | Student's Current SSN = ###-##-0004                                                      |                          |  |
|                         | Student's Date of Birth = 1980-04-04                                                     |                          |  |
|                         | Student's Last Name = Test4                                                              |                          |  |
| 8                       | Update the following data elements for this student::                                    |                          |  |
|                         | Change the Student's SSN:                                                                |                          |  |
|                         | <b>From:</b> "###-##-0004"                                                               | <b>To:</b> "###-##-1004" |  |
|                         | Change the Student's Last Name:<br>From: "Test4"                                         | To: "Change4"            |  |
|                         | Change the permanent address:<br><b>From:</b> "4 Main Street" <b>To:</b> "4 Moved Street |                          |  |
|                         |                                                                                          |                          |  |
| From: "Newark" To: "Por |                                                                                          | To: "Portland"           |  |
|                         | From: "NJ"                                                                               | <b>To:</b> "OR"          |  |
|                         | <b>From:</b> "07111"                                                                     | <b>To:</b> "97232"       |  |
| 9                       | Save the record.                                                                         |                          |  |

| Case #5—Subsidized Loan |                                                                                 |  |  |
|-------------------------|---------------------------------------------------------------------------------|--|--|
| Step                    | Action/Input                                                                    |  |  |
| 10                      | Retrieve student ###-##-0005.                                                   |  |  |
| 11                      | Submit the Student Identifier (current student SSN, Date of Birth, Last Name) = |  |  |
|                         | Student Identifier (current student SSN, Date of Birth, Last Name) =            |  |  |
|                         | Student's Current SSN = ###-##-0005                                             |  |  |
|                         | Student's Date of Birth = 1981-05-05                                            |  |  |
|                         | Student's Last Name = Test5                                                     |  |  |
|                         |                                                                                 |  |  |
| 12                      | Update the <b>Disbursement Information</b> for:                                 |  |  |
|                         | Disbursement Number $= 01$                                                      |  |  |
|                         | Disbursement Sequence Number $= 01$                                             |  |  |
|                         | Update the first Disbursement Date:                                             |  |  |
|                         | <b>From:</b> 2002-01-15 <b>To:</b> 2002-01-18                                   |  |  |
|                         | Update the first disbursement Payment Trigger:                                  |  |  |
|                         | From: false To: true                                                            |  |  |
| 13                      | Save the record.                                                                |  |  |

|      | Case #6—Unsubsidized Loan                                                       |  |  |
|------|---------------------------------------------------------------------------------|--|--|
| Step | Action/Input                                                                    |  |  |
| 14   | Retrieve the Common Record for student ###-##-0006.                             |  |  |
| 15   | Submit the Student Identifier (current student SSN, Date of Birth, Last Name) = |  |  |
|      | Student's Current SSN = ###-##-0006                                             |  |  |
|      | Student's Date of Birth = 1978-06-06                                            |  |  |
|      | Student's Last Name = Test6                                                     |  |  |
| 16   | Update the <b>Award</b> Amount:                                                 |  |  |
|      | <b>From:</b> 3225.00 <b>To:</b> 2800.00                                         |  |  |
| 17   | Update the <b>Disbursement Information</b> for:                                 |  |  |
|      | Disbursement Number $= 01$                                                      |  |  |
|      | Disbursement Sequence Number $= 01$                                             |  |  |
|      | Update Disbursement Amounts:                                                    |  |  |
|      | Disb Amount: From: 1613.00 To: 1400.00                                          |  |  |
|      | Disb Fee Amount: <b>From:</b> 48.00 <b>To:</b> 42.00                            |  |  |
|      | Interest Rebate Amount: From: 24.00 To: 21.00                                   |  |  |
|      | Disb Net Amount: <b>From:</b> 1589.00 <b>To:</b> 1379.00                        |  |  |
|      | Update the first disbursement Payment Trigger:                                  |  |  |
|      | From: false To: true                                                            |  |  |

| Case #6—Unsubsidized Loan |                                                         |  |  |
|---------------------------|---------------------------------------------------------|--|--|
| Step                      | Action/Input                                            |  |  |
| 18                        | Update the <b>Disbursement Information</b> for:         |  |  |
|                           | Disbursement Number = $02$                              |  |  |
|                           | Disbursement Sequence Number $= 01$                     |  |  |
|                           |                                                         |  |  |
|                           | Update Disbursement Amounts:                            |  |  |
|                           | Disb Amount: From: 1612.00 To: 1400.00                  |  |  |
|                           | Disb Fee Amount: <b>From:</b> 48.00 <b>To:</b> 42.00    |  |  |
|                           | Interest Rebate Amount: From: 24.00 To: 21.00           |  |  |
|                           | Disb Net Amount: <b>From:</b> 1588.00 <b>To:</b> 379.00 |  |  |
|                           |                                                         |  |  |
| 19                        | Save the record.                                        |  |  |

|      | Case #7—Subsidized and Unsubsidized Loan                                          |  |  |
|------|-----------------------------------------------------------------------------------|--|--|
| Step | Action/Input                                                                      |  |  |
| 20   | Retrieve student ###-##-0007.                                                     |  |  |
| 21   | Submit the Student Identifier (current student SSN, Date of Birth, Last Name) =   |  |  |
|      | Student's Current SSN = ###-##-0007                                               |  |  |
|      | Student's Date of Birth = 1980-07-07                                              |  |  |
|      | Student's Last Name = Test7                                                       |  |  |
|      |                                                                                   |  |  |
| 22   | Update the <b>Disbursement Information</b> for Subsidized and Unsubsidized Loans: |  |  |
|      | Disbursement Number $= 02$                                                        |  |  |
|      | Disbursement Sequence Number $= 01$                                               |  |  |
|      | Update the first disbursement Payment Trigger:                                    |  |  |
|      | From: false To: true                                                              |  |  |
| 23   | Save the record.                                                                  |  |  |

| Case #8—Subsidized Loan |                                                                                 |  |  |
|-------------------------|---------------------------------------------------------------------------------|--|--|
| Step                    | Action/Input                                                                    |  |  |
| 24                      | Retrieve the student ###-0008.                                                  |  |  |
| 25                      | Submit the Student Identifier (current student SSN, Date of Birth, Last Name) = |  |  |
|                         | Student's Current SSN = ###-##-0008                                             |  |  |
|                         | Student's Date of Birth = 1979-08-08                                            |  |  |
|                         | Student's Last Name = Test8                                                     |  |  |
| 26                      | Update the <b>Disbursement Information</b> for:                                 |  |  |
|                         | Disbursement Number $= 01$                                                      |  |  |
|                         | Disbursement Sequence Number = 01                                               |  |  |
|                         | Update the first disbursement Payment Trigger:                                  |  |  |
|                         | From: false To: true                                                            |  |  |
| 27                      | Save the record.                                                                |  |  |

|      | Case #9—Subsidized and Unsubsidized Loan                                        |  |
|------|---------------------------------------------------------------------------------|--|
| Step | Action/Input                                                                    |  |
| 28   | Retrieve student #9 (###-##-0009).                                              |  |
| 29   | Submit the Student Identifier (current student SSN, Date of Birth, Last Name) = |  |
|      | Student's Current SSN = ###-##-0009                                             |  |
|      | Student's Date of Birth = 1978-09-09                                            |  |
|      | Student's Last Name = Test9                                                     |  |
| 30   | Update the following data element:                                              |  |
|      | Change the Student's Date of Birth:                                             |  |
|      | <b>From:</b> 1978-09-09 <b>To:</b> 1978-09-19                                   |  |
| 31   | Save the record.                                                                |  |

| Case #11—Pell, Subsidized and Unsubsidized Loan |                                                                                 |  |  |
|-------------------------------------------------|---------------------------------------------------------------------------------|--|--|
| Step                                            | Action/Input                                                                    |  |  |
| 32                                              | Retrieve student #11 (###-##-0011).                                             |  |  |
| 33                                              | Submit the Student Identifier (current student SSN, Date of Birth, Last Name) = |  |  |
|                                                 | Student's Current SSN = ###-##-0011                                             |  |  |
|                                                 | Student's Date of Birth = 1980-11-11                                            |  |  |
|                                                 | Student's Last Name = Test11                                                    |  |  |
| 34                                              | Update the following data element:                                              |  |  |
|                                                 | Change the Student's Citizenship:                                               |  |  |
|                                                 | <b>From:</b> 2 <b>To:</b> 1                                                     |  |  |
| 35                                              | Save the record.                                                                |  |  |

|      | Case #12—Pell, Subsidized and Unsubsidized Loan                                                                    |  |  |
|------|----------------------------------------------------------------------------------------------------|--|--|
| Step | Action/Input                                                                                                    |  |  |
| 36   | Retrieve student #12 ( ###-##-0012).                                                                               |  |  |
| 37   | Submit the Student Identifier (current student SSN, Date of Birth, Last Name) =                                    |  |  |
|      | Student's Current SSN = ###-##-0012                                                                                |  |  |
|      | Student's Date of Birth = 1981-12-12                                                                               |  |  |
|      | Student's Last Name = Test12                                                                                       |  |  |
| 38   | Update the Award Amount for the Unsubsidized Loan:                                                                 |  |  |
|      | <b>From:</b> 3500.00 <b>To:</b> 0.00                                                                               |  |  |
| 39   | Submit <b>Disbursement Information</b> for an Adjustment to Disbursement<br>Number 01:<br>Disbursement Number = 01 |  |  |
|      | Disbursement Amount = \$0.00                                                                                       |  |  |
|      | Disbursement Date = 2002-01-15                                                                                     |  |  |
|      | Disbursement Sequence Number $= 02$                                                                                |  |  |
|      | Disbursement Net Amount $= 0.00$                                                                                   |  |  |
|      | Disbursement Fee Amount $= 0.00$                                                                                   |  |  |
|      | Interest Rebate Amount $= 0.00$                                                                                    |  |  |
| 40   | Update the <b>Disbursement Information</b> for:                                                                    |  |  |
|      | Disbursement Number $= 02$                                                                                         |  |  |
|      | Disbursement Sequence Number $= 01$                                                                                |  |  |
|      |                                                                                                    |  |  |

|      | Case #12—Pell, Subsidized and Unsubsidized Loan |                                    |  |
|------|-------------------------------------------------|------------------------------------|--|
| Step | Action/Input                                    |                                    |  |
|      | Update Disbursement Amounts:                    |                                    |  |
|      | Disb Amount:                                    | From: 1750.00 To: 0.00             |  |
|      | Disb Fee Amount:                                | From: 52.00 To: 0.00               |  |
|      | Interest Rebate Amount:                         | <b>From:</b> 26.00 <b>To:</b> 0.00 |  |
|      | Disb Net Amount:                                | From: 1724.00 To: 0.00             |  |
|      |                                                 |                                    |  |
| 41   | Save the record.                                |                                    |  |

|      | Case #13—Subsidized and Unsubsidized Loan                                                                  |
|------|----------------------------------------------------------------------------------------------------|
| Step | Action/Input                                                                                               |
| 42   | Retrieve student #13 (###-##-0013).                                                                        |
| 43   | Submit the Student Identifier (current student SSN, Date of Birth, Last Name) =                            |
|      | Student's Current SSN = ###-##-0013                                                                        |
|      | Student's Date of Birth = 1980-11-30                                                                       |
|      | Student's Last Name = Test13                                                                               |
|      |                                                                                                    |
| 44   | Update the Subsidized Loan Award Amount:                                                                   |
|      | <b>From:</b> 1000.00 <b>To:</b> 2000.00                                                                    |
| 45   | Submit <b>Subsidized Loan Disbursement Information</b> to create an Adjustment for Disbursement Number 01: |
|      | Disbursement Number = 01                                                                                   |
|      | Disbursement Amount = \$1000.00                                                                            |
|      | Disbursement Date = 2002-01-15                                                                             |
|      | Disbursement Sequence Number $= 02$                                                                        |
|      | Disbursement Net Amount = 985.00                                                                           |
|      | Disbursement Fee Amount $= 30.00$                                                                          |
|      | Interest Rebate Amount = 15.00                                                                             |
|      |                                                                                                    |
|      |                                                                                                    |
|      |                                                                                                    |

|      | Case #13—Subsidized an                                                                                                    | d Unsubsidized Loar      | 1                  |
|------|----------------------------------------------------------------------------------------------------|--------------------------|--------------------|
| Step | Acti                                                                                                    | on/Input                 |                    |
| 46   | Update the Subsidized Loan Disbu                                                                                                    | ursement Informa         | tion for:          |
|      | Disbursement Number $= 02$                                                                                                    |                          |                    |
|      | Disbursement Sequence Numb                                                                                                    | $\operatorname{er} = 01$ |                    |
|      | Update Disbursement Amount                                                                                                    | s:                       |                    |
|      | Disb Amount:                                                                                                    | <b>From:</b> 500.00      | <b>To:</b> 1000.00 |
|      | Disb Fee Amount:                                                                                                    | <b>From:</b> 15.00       | <b>To:</b> 30.00   |
|      | Interest Rebate Amount:                                                                                                    | <b>From:</b> 8.00        | <b>To:</b> 15.00   |
|      | Disb Net Amount:                                                                                                    | <b>From:</b> 493.00      | <b>To:</b> 985.00  |
|      | Payment Trigger                                                                                                    | From: false              | To: true           |
| 47   | Update the Unsubsidized Loan Av                                                                                                    | ward Amount:             |                    |
|      | <b>From:</b> 6000.00                                                                                                    | <b>To:</b> 4000          | 0.00               |
| 48   | Submit <b>Unsubsidized Loan Disbu</b><br>Adjustment for Disbursement Num<br>Disbursement Number = 01<br>Disbursement Amount = \$2000 | ber 01:                  | ion to create an   |
|      | Disbursement Date = 2002-01-                                                                                                    | -15                      |                    |
|      | Disbursement Sequence Numb                                                                                                    | er = 02                  |                    |
|      | Disbursement Net Amount = 1                                                                                                    | 970.00                   |                    |
|      | Disbursement Fee Amount = 6                                                                                                    | 0.00                     |                    |
|      | Interest Rebate Amount = 30.0                                                                                                    | 00                       |                    |
|      |                                                                                                    |                          |                    |

|      | Case #13—Subsidized and U                             | Jnsubsidized Loan   |                    |  |  |  |  |  |  |  |  |
|------|-------------------------------------------------------|---------------------|--------------------|--|--|--|--|--|--|--|--|
| Step | Action                                                | /Input              |                    |  |  |  |  |  |  |  |  |
| 49   | Update the Unsubsidized Disbursement Information for: |                     |                    |  |  |  |  |  |  |  |  |
|      | Disbursement Number $= 02$                            |                     |                    |  |  |  |  |  |  |  |  |
|      | Disbursement Sequence Number                          | = 01                |                    |  |  |  |  |  |  |  |  |
|      |                                                       |                     |                    |  |  |  |  |  |  |  |  |
|      | Update Disbursement Amounts:                          |                     |                    |  |  |  |  |  |  |  |  |
|      | Disb Amount:                                          | From: 3000.00       | <b>To:</b> 2000.00 |  |  |  |  |  |  |  |  |
|      | Disb Fee Amount:                                      | F <b>rom:</b> 90.00 | <b>To:</b> 60.00   |  |  |  |  |  |  |  |  |
|      | Interest Rebate Amount:                               | From: 45.00         | <b>To:</b> 30.00   |  |  |  |  |  |  |  |  |
|      | Disb Net Amount:                                      | From: 2955.00       | <b>To:</b> 1970.00 |  |  |  |  |  |  |  |  |
|      | Payment Trigger                                       | From: false         | To: true           |  |  |  |  |  |  |  |  |
|      |                                                       |                     |                    |  |  |  |  |  |  |  |  |
| 50   | Save the record.                                      |                     |                    |  |  |  |  |  |  |  |  |

|      | Prepare Document Block and Entity Block for Batch                                                                                                    |
|------|----------------------------------------------------------------------------------------------------|
| Step | Action/Input                                                                                                    |
| 51   | Transmit the following Document tags with this batch to COD:                                                                                                    |
|      | <pre><commonrecord> (Root element for the document)<br/><documentid> (Date/Time stamp with Source Entity ID)<br/><createddttm> (CCYY-MM-DDTHH:mm:ss.ff<br/><source/><br/><xxxxx entityid="99999999"><br/><destination><br/><xxxxx entityid="99999999"><br/><fullrsflg> = F (Full Response)</fullrsflg></xxxxx></destination></xxxxx></createddttm></documentid></commonrecord></pre> |
| 52   | Transmit the following Entity tags with this batch to COD:                                                                                                    |
|      | <reportingschl entityid="99999999"><br/><programyrsummary><br/><awardtype><br/><summaryyr><br/><totnumstuds><br/><totawardamtrep><br/><totdisbamtrep><br/><attendingschl entityid="99999999"></attendingschl></totdisbamtrep></totawardamtrep></totnumstuds></summaryyr></awardtype></programyrsummary></reportingschl>                                                              |

|      | Send Files to COD                                                       |
|------|-------------------------------------------------------------------------|
| Step | Action/Input                                                            |
| 53   | Prepare the Common Record in XML and compare to expected results        |
|      | provided by COD Customer Service.                                       |
| 54   | Transmit the batch to COD via the SAIG using the message class CRTESTIN |
|      | and your Test Destination Mailbox.                                      |
| 55   | COD processes next business day. Receipts and Response records are then |
|      | placed on the SAIG to be retrieved.                                     |

|      | Receive Receipts and Responses from COD                                  |  |  |  |  |  |  |  |  |
|------|--------------------------------------------------------------------------|--|--|--|--|--|--|--|--|
| Step | p Action/Input                                                           |  |  |  |  |  |  |  |  |
| 56   | Import the Receipts into the school's system. The message class is       |  |  |  |  |  |  |  |  |
|      | CRTESTOP. Compare the file with the expected results provided by the COD |  |  |  |  |  |  |  |  |
|      | Customer Service.                                                        |  |  |  |  |  |  |  |  |
| 57   | Import the Response and Booking Notification Response into the school    |  |  |  |  |  |  |  |  |
|      | system. The message class is CRTESTOP. Compare the file with the         |  |  |  |  |  |  |  |  |
|      | expected results provided by COD Customer Service.                       |  |  |  |  |  |  |  |  |
| 58   | COD verifies the results and the successful completion of the second     |  |  |  |  |  |  |  |  |
|      | submission cycle.                                                        |  |  |  |  |  |  |  |  |

## **Appendix A - XML Resources**

Extensible Markup Language (XML) is a growing standard for ecommerce, data transmissions and structured documents using the Internet. Many industry groups are developing schemas and data dictionaries for this purpose. As a result, there is extensive information available about XML and the initiatives specific to the higher education community. Many institutions are already using XML for their own Internet initiatives including self-service applications for students, faculty, and staff; data exchanges both within and outside the school; and even data coordination or backup with data warehouse projects.

Available resources about XML include courses at many institutions and local or Internet bookstores. The Web is also a resource, including the sites mentioned below. The first three are international standards bodies, and the last is specifically for the schema and data dictionary for higher education.

- http://www.w3c.org
- http://www.ebXML.org
- http://www.oasis-open.org
- http://www.standardscouncil.org

The following web addresses were shared at the Higher Education Washington, Inc. conference September 26 - 27, 2001. The list was provided by the office of SFA CIO:

- www-106.ibm.com/developerworks/xml/
- Sun'S XML & Java Technologies: java.sun.com/features/1999/03/xml.html
- The XML Industry Portal: <u>www.xml.org/xml/resources\_cover.shtml</u>
- XML Software: <u>www.xmlsoftware.com/</u>
- XML Software: <u>www.xmlsoftware.com/</u>
- Web Reference: Exploring XML: <u>www.webreference.com/xml/</u>
- XML Information: html.about.com/cs/xmlinformation
- O'Reilly XML.com: <u>www.xml.com/index.csp</u>
- The XML FAQ: <u>www.ucc.ie/xml</u>
- An XML toolkit to XML enable your web server: <u>www.webreference.com/xml/column18/</u>

Literature is constantly being updated as new technologies develop and mature. Therefore, it is recommended that time be spent exploring these resources.

## **Appendix B - XML Schema**

An XML Schema specifies the rules surrounding the logical structure of an XML document. It is an application that describes the allowed content of documents. It defines the elements present in the document and the order in which they appear, as well as any attributes that may be associated with an element.

To support the open standards proven effective in the development of the Common Record, the Office of Student Financial Assistance is making the XML Schemas for the Common Record available electronically to all interested parties. Whether a school, a software provider, or a third party servicer is using it for product development to support COD or any student financial resource trading partner interested in incorporating the Common Record into their products and services, the updated schema is available around the middle of November 2001 at SFA's website:

• http://ifap.ed.gov

# Appendix C – Common Record Layout

### Introduction

This section provides the Common Record layout table, which lists block information grouped according to the following column headings:

- Field Number Lists the Common Record field number
- **COD Data Field** Contains the Common Record field name, description and legacy record field cross reference
- Maximum Length Specifies the maximum length of the element
- **Data Type** Specifies the type of field (e.g. date, integer, string, Boolean etc.)
- **Field Type** Specifies whether the field is a simple or complex element
- Format and Valid Field Values Describes the acceptable values for a given Common Record field
- Element Requirements for Various Business Processes Indicates whether the field is required to perform the following functions:
  - S=Establish Student
  - P=Establish Pell Grant
  - DS=Establish DL Subsidized
  - DU=Establish DL Unsubsidized
  - DP=Establish DL Plus
  - CB=Establish Campus-based information
  - DB=Establish a disbursement for an award/loan
  - RC=Receipt
  - RS=Response

Under each of the functions, an "R" indicates the field is required. An "O" indicates the field is optional to perform the function. "NA" indicates the field is not applicable to the function being referenced.

Unless otherwise noted, the following annotations apply:

- \*This field is required if first disbursement has a disbursement number greater than 01.
- \*\* This field is required if the school has become ineligible.

The Common Record Layout lists elements in block sequence. It includes the formats, field tags and valid field values. The rules for the layout which are needed for implementation, are described in the XML schema, available on the IFAP website, http://ifap.ed.gov as of August 2001. A general rule regarding sequence of data within blocks, and within complex elements: the start and end data tags and their context must be presented on the XML document within the block's tags or the complex element tags to which they belong. The sequence of the data within that block or element is dictated by the sequence of the data tags presented in the XML schema. For example, if a complex element has ten simple elements within it, those ten elements must occur in the same sequence as depicted in the Common Record layout that follows, as well as the XML schema..

The intent of this Technical Reference is to describe the purpose and use of the COD Process and the Common Record. XML Standards are not presented here and should be obtained from other sources. The following is a representation of the Common Record content, for example, data elements, valid values and maximum field lengths. It does not represent the physical layout of the data transmission. The layout will be depicted in a separate document, the XML schema. This schema is available on the IFAP website, http://ifap.ed.gov as of August 2001. It is provided in a format that can be downloaded for printing or importing to another application.

### The Common Record Layout

#### **Document Information**

| Field | COD Data Field                                                                                                    | Max    | Data          | Field              | DOCUMENT INFORMATION<br>Format and Valid Field Values                                                                             | Eler | nent R | equir | emen | ts for | Vario  | us Bu | sines   | s  |
|-------|----------------------------------------------------------------------------------------------------|--------|---------------|--------------------|----------------------------------------------------------------------------------------------------|------|--------|-------|------|--------|--------|-------|---------|----|
| #     | COD Data Metu                                                                                                    | Length | Туре          | Туре               | Format and Valid Field Values                                                                                                    |      | esses  | equi  | emen | 15 101 | v ario | us Du | isilies | 5  |
|       |                                                                                                    |        |               |                    |                                                                                                    | S    | Р      | DS    | DU   | DP     | CB     | DB    | RC      | RP |
|       | <commonrecord><br/>Common Record: The<br/>root element for the<br/>document.</commonrecord>                                                                                                    | NA     | NA            | Complex<br>Element |                                                                                                    | R    | R      | R     | R    | R      | R      | R     | R       | R  |
| 2     | <documentid><br/>Document<br/>Identification: The<br/>DateTime stamp with the<br/>Source Entity Id.<br/>This tag maps to the Pell<br/>Batch ID and the Direct<br/>Loan Loan Origination<br/>Batch Identifier, the<br/>Disbursement Batch<br/>Number, and the Change<br/>Batch Identifier.</documentid> | 30     | string        | Simple<br>Element  | CCYY-MM-DDTHH:mm:ss.ff999999999<br>Once initial information is submitted to<br>COD, new content cannot overwrite the<br>database. | R    | R      | R     | R    | R      | R      | R     | R       | R  |
| 3     | <createddttm><br/>DateTime: The<br/>DateTime stamp when<br/>the document was<br/>created.</createddttm>                                                                                                    | 22     | date/<br>time | Simple<br>Element  | CCYY-MM-DDTHH:mm:ss.ff<br>Once initial information is submitted to<br>COD, new content cannot overwrite the<br>database.          | R    | R      | R     | R    | R      | R      | R     | R       | R  |
|       | <source/><br>Source: This element<br>provides a logical<br>grouping of elements<br>related to Document<br>Information.                                                                                                    | NA     | NA            | Complex<br>Element | NA<br>Once initial information is submitted to<br>COD, new content cannot overwrite the<br>database.                              | R    | R      | R     | R    | R      | R      | R     | R       | R  |
| 5     | <destination><br/>Destination: This<br/>element provides a<br/>logical grouping of<br/>elements related to<br/>Document Information.</destination>                                                                                                    | NA     | NA            | Complex<br>Element | NA<br>Once initial information is submitted to<br>COD, new content cannot overwrite the<br>database.                              | R    | R      | R     | R    | R      | R      | R     | R       | R  |

|            |                                                                                                    |               |              |                    | DOCUMENT INFORMATION           Id         Format and Valid Field Values         Element Requirements for Various Business |   |                 |       |      |        |       |       |       |    |
|------------|----------------------------------------------------------------------------------------------------|---------------|--------------|--------------------|----------------------------------------------------------------------------------------------------|---|-----------------|-------|------|--------|-------|-------|-------|----|
| Field<br># | COD Data Field                                                                                                    | Max<br>Length | Data<br>Type | Field<br>Type      | Format and Valid Field Values                                                                                             |   | nent R<br>æsses | equir | emen | ts for | Vario | us Bu | sines | 8  |
|            |                                                                                                    |               |              |                    |                                                                                                    | S | Р               | DS    | DU   | DP     | CB    | DB    | RC    | RP |
|            | <lender><br/><guarantor><br/><school><br/><thirdpartyservicer><br/><cod><br/><other><br/>Source and Destination<br/>Points of Contact:<br/>These tags are simple<br/>elements that identify the<br/>type of data exchange<br/>partner.</other></cod></thirdpartyservicer></school></guarantor></lender>                                                                                                    | NA            | NA           | Simple<br>Element  | NA                                                                                                    | R | R               | R     | R    | R      | R     | R     | R     | R  |
|            | <lender entityid="&lt;br&gt;"><br/><guarantor entityid="&lt;br">""&gt;<br/><school entityid=""><br/><thirdpartyservicer<br>EntityId=""&gt;<br/><other entityid=""><br/>Entity ID: Attribute<br/>listing the Unique<br/>identifier for each data<br/>exchange partner. This<br/>number is used by a<br/>translator to produce all<br/>related numbers (i.e.,<br/>OPE ID, Direct Loan<br/>School Code, Reporting<br/>Pell ID, DUNS number,<br/>etc).</other></thirdpartyservicer<br></school></guarantor></lender> | 8             | string       | Attribute          | 99999999                                                                                                    | R | R               | R     | R    | R      | R     | R     | R     | R  |
|            | <software><br/>Software: This element<br/>provides a logical<br/>grouping of elements<br/>related to Document<br/>Information.</software>                                                                                                    | NA            | NA           | Complex<br>Element | NA                                                                                                    | 0 | 0               | 0     | 0    | 0      | 0     | 0     | NA    | 0  |

|            |                                                                                                    |               |              |                   | DOCUMENT INFORMATION                                                                                                    |   |                 |       |      |        |       |       |       |    |
|------------|----------------------------------------------------------------------------------------------------|---------------|--------------|-------------------|----------------------------------------------------------------------------------------------------|---|-----------------|-------|------|--------|-------|-------|-------|----|
| Field<br># | COD Data Field                                                                                                    | Max<br>Length | Data<br>Type | Field<br>Type     | Format and Valid Field Values                                                                                                    |   | nent R<br>esses | equir | emen | ts for | Vario | us Bu | sines | S  |
|            |                                                                                                    |               |              |                   |                                                                                                    | S | Р               | DS    | DU   | DP     | CB    | DB    | RC    | RP |
|            | <software provider="&lt;br&gt;"><br/>Software Provider:<br/>Attribute that indicates<br/>the software provider and<br/>product. Provider cannot<br/>be sent without the<br/>Version attribute.<br/>This tag maps to the Pell<br/>Software Provider field<br/>and the first 6 values of<br/>the Direct Loan Vendor<br/>Identifier and Version<br/>Number.</software> | 10            | string       | Attribute         | Software provider defined                                                                                                    | 0 | 0               | 0     | 0    | 0      | 0     | 0     | NA    | 0  |
|            | <software version="&lt;br&gt;"><br/>Software Version:<br/>Attribute that indicates<br/>the software version<br/>number.<br/>This tag maps to the Pell<br/>ED Use field.</software>                                                                                                    | 6             | string       | Attribute         | Software version defined                                                                                                    | 0 | 0               | 0     | 0    | 0      | 0     | 0     | NA    | 0  |
|            | <fullrsflg><br/>Full Response Flag:<br/>Flag allowing an override<br/>on Entity profile<br/>concerning the response<br/>document.</fullrsflg>                                                                                                    | 1             | string       | Simple<br>Element | S=Standard Response<br>F=Full Response (standard plus original<br>data)<br>M= Standard Response with Message<br>N= Full Response with Message<br>Defaults to School Profile | 0 | 0               | 0     | 0    | 0      | 0     | 0     | NA    | NA |

#### **Entity Information**

|            |                                                                                                    |               |              |                    | ENTITY INFORMATION                                                                                                    |    |                 |       |      |        |       |       |        |    |
|------------|----------------------------------------------------------------------------------------------------|---------------|--------------|--------------------|----------------------------------------------------------------------------------------------------|----|-----------------|-------|------|--------|-------|-------|--------|----|
| Field<br># | COD Data Field                                                                                                    | Max<br>Length | Data<br>Type | Field<br>Type      | Format and Valid Field Values                                                                                                    |    | nent R<br>esses | equir | emen | ts for | Vario | us Bu | siness | 5  |
|            |                                                                                                    |               |              |                    |                                                                                                    | S  | Р               | DS    | DU   | DP     | CB    | DB    | RC     | RS |
|            | <reportingschl><br/>Reporting School: A<br/>complex element. This<br/>element provides a logical<br/>grouping of elements<br/>related to Entity<br/>Information.</reportingschl>                                                                                                    | NA            | NA           | Complex<br>Element | NA                                                                                                    | R  | R               | R     | R    | R      | R     | R     | NA     | R  |
|            | <reportingschl entityid="&lt;br">" "&gt;<br/>Reporting School Entity<br/>Identification: A complex<br/>element. This element<br/>provides a logical grouping<br/>of elements related to Entity<br/>Information.</reportingschl>                                                                                                    | 8             | string       | Attribute          | 99999999<br>Once initial information is submitted to<br>COD, new content cannot overwrite the<br>database.                                                                                                    | R  | R               | R     | R    | R      | R     | R     | NA     | R  |
|            | <reportedsummary><br/>Reported Summary: A<br/>complex element. This<br/>element provides a logical<br/>grouping of elements<br/>related to reported summary<br/>information.</reportedsummary>                                                                                                    | NA            | NA           | Complex<br>Element | NA                                                                                                    | NA | R               | R     | R    | R      | R     | R     | NA     | NA |
|            | <award type=""><br/>Award Type: Tag<br/>indicating the award type.<br/>This tag is listed in the<br/>Reported Summary and the<br/>Program Year Summary<br/>complex elements.<br/>FFELSub, FFELUnsub,<br/>FFELPLUS, and AltLoan<br/>are place holders for those<br/>entities using the Common<br/>Record to transport FFEL<br/>and Alternative Loan<br/>information. These tags<br/>cannot be used to submit<br/>information to COD.</award> | NA            | string       | Simple<br>Element  | Pell<br>DLSub<br>DLUnsub<br>DLPLUS<br>FFELSub<br>FFELUnsub<br>FFELPLUS<br>AltLoan<br>FWSP<br>SEOG<br>Perkins<br>CWC<br>Once initial information is submitted to<br>COD, new content cannot overwrite the<br>database. | NA | R               | R     | R    | R      | R     | R     | NA     | NA |

|      |                                                                                                    |               |              |                   | ENTITY INFORMATION                                                                                                    |    |                 |        |      |        |       |       |        |    |
|------|----------------------------------------------------------------------------------------------------|---------------|--------------|-------------------|----------------------------------------------------------------------------------------------------|----|-----------------|--------|------|--------|-------|-------|--------|----|
| ield | COD Data Field                                                                                                    | Max<br>Length | Data<br>Type | Field<br>Type     | Format and Valid Field Values                                                                                                    |    | nent R<br>esses | Requir | emen | ts for | Vario | us Bu | isines | S  |
|      |                                                                                                    |               |              |                   |                                                                                                    | S  | Р               | DS     | DU   | DP     | CB    | DB    | RC     | RS |
| 16   | <summaryyr><br/>SummaryYear: Tag<br/>indicating the year<br/>corresponding to awards.<br/>This tag is listed in the<br/>Reported Summary and the<br/>Program Year Summary<br/>complex elements.</summaryyr>                                                                                                    | 4             | year         | ··· 1 ·           | CCYY<br>Last year in cycle is used (i.e., 2003<br>corresponds to 2002-2003)<br>Year > 2001<br>Once initial information is submitted to<br>COD, new content cannot overwrite the<br>database. | NA | R               | R      | R    | R      | R     | R     | NA     | NA |
| 17   | <totnumstuds><br/>Total Number of<br/>Students: Total number of<br/>student tags in this<br/>document (can be<br/>duplicated). This<br/>information is summarized<br/>by program by award year.<br/>This tag is listed in the<br/>Reported Summary and the<br/>Program Year Summary<br/>complex elements.<br/>This tag maps to the Direct<br/>Loan Total Number of<br/>Records.</totnumstuds> | 9             | integer      | Simple<br>Element | 0-9999999999<br>Once initial information is submitted to<br>COD, new content cannot overwrite the<br>database.                                                                               | NA | R               | R      | R    | R      | R     | R     | NA     | NA |
|      | <totawardamtrep><br/>Total Award Amount<br/>Reported: The total dollar<br/>value for awards reported in<br/>this document. This<br/>information is summarized<br/>by program by award year.<br/>This tag is listed in the<br/>Reported Summary and the<br/>Program Year Summary<br/>complex elements.<br/>This tag maps to the Pell<br/>Reported Total of Batch.</totawardamtrep>             | 15            | decimal      | Simple<br>Element | 0-999999999999999999999999999999999999                                                                                                    | NA | R               | R      | R    | R      | R     | R     | NA     | 0  |

|            |                                                                                                    |               |              |                    | ENTITY INFORMATION                                                                                         |              |   |       |      |        |       |       |        |    |
|------------|----------------------------------------------------------------------------------------------------|---------------|--------------|--------------------|----------------------------------------------------------------------------------------------------|--------------|---|-------|------|--------|-------|-------|--------|----|
| Field<br># | COD Data Field                                                                                                    | Max<br>Length | Data<br>Type | Field<br>Type      | Format and Valid Field Values                                                                              | Elen<br>Proc |   | equir | emen | ts for | Vario | us Bu | siness | 5  |
|            |                                                                                                    |               |              |                    |                                                                                                    | S            | Р | DS    | DU   | DP     | CB    | DB    | RC     | RS |
|            | <totdisbamtrep><br/>Total Amount Reported:<br/>The total dollar value<br/>reported in this document.<br/>This information is<br/>summarized by program by<br/>award year. This tag is<br/>listed in the Reported<br/>Summary and the Program<br/>Year Summary complex<br/>elements.<br/>This tag maps to the Pell<br/>Reported Total of Batch.</totdisbamtrep> | 15            | decimal      | Simple<br>Element  | 0-999999999999999999999999999999999999                                                                     | NA           | R | R     | R    | R      | R     | R     | NA     | 0  |
|            | <attendingschl><br/>Attending School: A<br/>complex element. This<br/>element provides a logical<br/>grouping of elements<br/>related to Entity<br/>Information.</attendingschl>                                                                                                    | NA            | NA           | Complex<br>Element |                                                                                                    | R            | R | R     | R    | R      | R     | R     |        | R  |
|            | <attendingschl entityid="&lt;br">" "&gt;<br/>Attending School Entity<br/>Identification: A complex<br/>element. This element<br/>provides a logical grouping<br/>of elements related to Entity<br/>Information.</attendingschl>                                                                                                    | 8             | string       | Attribute          | 99999999<br>Once initial information is submitted to<br>COD, new content cannot overwrite the<br>database. | R            | R | R     | R    | R      | R     | R     | NA     | R  |

#### Person

|            |                                                                                                    |               |              |                    | PERSON                                                                                                    |   |                  |    |      |        |       |       |       |    |
|------------|----------------------------------------------------------------------------------------------------|---------------|--------------|--------------------|----------------------------------------------------------------------------------------------------|---|------------------|----|------|--------|-------|-------|-------|----|
| Field<br># | COD Data Field                                                                                                    | Max<br>Length | Data<br>Type | Field<br>Type      | Format and Valid Field Values                                                                                                    |   | nent F<br>cesses |    | emen | ts for | Vario | us Bu | sines | 5  |
|            |                                                                                                    |               |              |                    |                                                                                                    | S | Р                | DS | DU   | DP     | CB    | DB    | RC    | RS |
|            | <pre><student dtofbirth=" " lastname=" " ssnum=" "> <borrower dtofbirth=" " lastname=" " ssnum=" "> Person Identifier: The person's identification information on COD. The SSNum portion of this tag maps to the Pell Student's Current SSN for this transaction and the Direct Loan Borrower's Social Security Number, Student's Social Security Number (PLUS) and Student's Social Security Number. The DtofBirth portion of this tag maps to the Pell Student's Date of Birth for this transaction and the Direct Loan Borrower's Date of Birth, Student's Date of Birth, Student's Date of Birth (PLUS) and Student's Last Name for this transaction and the Direct Loan Borrower's Last Name, Student's Last Name (PLUS) and Student's Last Name.</borrower></student></pre> | 52            | NA           | Element            | Person SSNum:<br>001010001 to 99999998<br>DtofBirth:<br>Format is CCYY-MM-DD<br>1902-01-01 to 1994-12-31<br>LastName:<br>0-9; Uppercase A to Z: Spaces(s); .<br>(period); '(apostrope); -(dash) | R | R                | R  | R    | R      | R     | R     | NA    | R  |
| 23         | <identifiers><br/>Identifiers: A complex<br/>element. This element<br/>provides a logical grouping<br/>of elements related to<br/>identification information.</identifiers>                                                                                                    | NA            | NA           | Complex<br>Element | NA                                                                                                    | 0 | 0                | R  | R    | R      | NA    | 0     | NA    | 0  |

|    |                                                                                                    |        |        |         | PERSON                                                      |      |        |        |      |        |       |       |       |     |
|----|----------------------------------------------------------------------------------------------------|--------|--------|---------|-------------------------------------------------------------|------|--------|--------|------|--------|-------|-------|-------|-----|
|    | COD Data Field                                                                                                    | Max    | Data   | Field   | Format and Valid Field Values                               |      | nent R | lequir | emen | ts for | Vario | us Bu | sines | 3   |
| #  |                                                                                                    | Length | Туре   | Туре    |                                                             | Proc | esses  |        |      |        |       |       |       |     |
| -  |                                                                                                    |        |        |         |                                                             | S    | Р      | DS     | DU   | DP     | CB    | DB    | RC    | RS  |
|    |                                                                                                    |        |        |         |                                                             | D D  | -      | 20     | 20   |        |       |       | ne    | 105 |
| 24 | <ssnum></ssnum>                                                                                                    | 9      | string | Simple  | 001010001 to 999999998                                      | 0    | 0      | 0      | 0    | 0      | 0     | 0     | NA    | 0   |
|    | Social Security Number:<br>The person's current Social<br>Security Number. This tag<br>is the appropriate vehicle in<br>which to change the Social<br>Security Number. If the<br>content of this tag is<br>different than the SSNum in<br>the Person Identifier, then<br>COD will update the Person<br>Identifier. |        |        | Element |                                                             |      |        |        |      |        |       |       |       |     |
|    | The SSNum portion of this<br>tag maps to the Pell<br>Student's Current SSN for<br>this transaction and the<br>Direct Loan Borrower's<br>Social Security Number,<br>Student's Social Security<br>Number (PLUS) and<br>Student's Social Security<br>Number.                                                          |        |        |         |                                                             |      |        |        |      |        |       |       |       |     |
| 25 | <driverslicense></driverslicense>                                                                                                    | NA     | NA     | Complex | NA                                                          | 0    | 0      | 0      | 0    | 0      | 0     | 0     | NA    | 0   |
|    | <b>Driver's License:</b> A complex element. This element provides a logical grouping of elements related to Person Information.                                                                                                    |        |        | Element |                                                             |      |        |        |      |        |       |       |       |     |
| 26 | <dlstate></dlstate>                                                                                                    | 3      | string | Simple  | Uppercase A to Z; Valid postal code (Se                     | - 0  | 0      | 0      | 0    | 0      | 0     | 0     | NA    | 0   |
|    | Driver's License State:<br>Attribute indicating the<br>person's Driver's License<br>State.<br>This tag maps to the Direct                                                                                                    |        | sumg   |         | State/Country/Jurisdiction Table)                           |      |        |        |      |        |       |       |       |     |
|    | Loan Borrower's Driver's<br>License State.                                                                                                    |        |        |         |                                                             |      |        |        |      |        |       |       |       |     |
|    | < <b>DLNum&gt;</b><br><b>Driver's License Number</b> :<br>The person's Driver's<br>License Number.                                                                                                    | 20     | string |         | 0 to 9; Uppercase A to Z; Space(s);<br>*(Asterisk); -(Dash) | 0    | 0      | 0      | 0    | 0      | 0     | 0     | NA    | 0   |
|    | This tag maps to the Direct<br>Loan Borrower's Driver's<br>License Number.                                                                                                    |        |        |         |                                                             |      |        |        |      |        |       |       |       |     |

|            |                                                                                                    |               |              |                    | PERSON                                                                                 |   |                  |    |       |        |       |       |       |    |
|------------|----------------------------------------------------------------------------------------------------|---------------|--------------|--------------------|----------------------------------------------------------------------------------------|---|------------------|----|-------|--------|-------|-------|-------|----|
| Field<br># | COD Data Field                                                                                                    | Max<br>Length | Data<br>Type | Field<br>Type      | Format and Valid Field Values                                                          |   | nent F<br>cesses |    | remen | ts for | Vario | us Bu | sines | S  |
|            |                                                                                                    |               |              |                    |                                                                                        | S | Р                | DS | DU    | DP     | CB    | DB    | RC    | RS |
|            | <name><br/>Name: A complex element.<br/>This element provides a<br/>logical grouping of<br/>elements related to name<br/>information.</name>                                                                                                    | NA            | NA           | Complex<br>Element | NA                                                                                     | 0 | 0                | 0  | 0     | 0      | 0     | 0     | NA    | 0  |
|            | <firstname><br/>First Name: The person's<br/>first name.<br/>This tag maps to the Pell<br/>Student's First Name for<br/>this transaction and the<br/>Direct Loan Borrower's<br/>First Name and Student's<br/>First Name.</firstname>                                                                                                    | 12            | string       | Simple<br>Element  | 0 to 9; Uppercase A to Z; Space(s);<br>.(period); '(apostrophe); -(dash)<br>Nil = true | 0 | 0                | 0  | 0     | 0      | 0     | 0     | NA    | 0  |
|            | <middleinitial><br/>Middle Initial: The<br/>person's middle initial.<br/>This tag maps to the Pell<br/>Student's Middle Initial for<br/>this transaction and the<br/>Direct Loan Borrower's<br/>Middle Initial, Student's<br/>Middle Initial (PLUS), and<br/>the Student's Middle Initial.</middleinitial>                                                                                                    | 1             | string       | Simple<br>Element  | Uppercase A to Z<br>Nil = true                                                         | 0 | 0                | 0  | 0     | 0      | 0     | 0     | NA    | 0  |
| 31         | <lastname><br/>Last Name: The person's<br/>last name. This element is<br/>the appropriate vehicle in<br/>which to change the Last<br/>Name. If the content of this<br/>element is different than the<br/>LastName in the Person<br/>Identifier, then COD will<br/>update the Person Identifier.<br/>The LastName portion of<br/>this tag maps to the Pell<br/>Student's Last Name for this<br/>transaction and the Direct<br/>Loan Borrower's Last<br/>Name, Student's Last Name<br/>(PLUS) and Student's Last<br/>Name.</lastname> | 35            | string       | Simple<br>Element  | 0 to 9; Uppercase A to Z; Space(s);<br>.(period); '(apostrophe); -(dash)               | 0 | 0                | 0  | 0     | 0      | 0     | 0     | NA    | 0  |

|            |                                                                                                    |               |              |                    | PERSON                                                                                                    |   |                 |        |      |        |       |       |       |    |
|------------|----------------------------------------------------------------------------------------------------|---------------|--------------|--------------------|----------------------------------------------------------------------------------------------------|---|-----------------|--------|------|--------|-------|-------|-------|----|
| Field<br># | COD Data Field                                                                                                    | Max<br>Length | Data<br>Type | Field<br>Type      | Format and Valid Field Values                                                                                       |   | nent R<br>æsses | lequir | emen | ts for | Vario | us Bu | sines | \$ |
|            |                                                                                                    |               |              |                    |                                                                                                    | S | Р               | DS     | DU   | DP     | CB    | DB    | RC    | RS |
|            | <contacts><br/>Contacts: A complex<br/>element. This element<br/>provides a logical grouping<br/>of elements related to<br/>contact information.</contacts>                                                     | NA            | NA           | Complex<br>Element | NA                                                                                                    | 0 | NA              | R      | R    | R      | NA    | 0     | NA    | 0  |
|            | <address><br/>Address: A complex<br/>element. This element<br/>provides a logical grouping<br/>of elements related to<br/>address information.</address>                                                        | NA            | NA           | Complex<br>Element | NA<br>Nil = true                                                                                                    | 0 | NA              | R      | R    | R      | NA    | 0     | NA    | 0  |
|            | <foreign><br/>Address Type: This tag<br/>indicates if the address is<br/>foreign.<br/>This tag is associated with<br/>FFEL information.</foreign>                                                               | NA            | boolean      | Simple<br>Element  | true = Address is foreign<br>This tag is optional. If the tag is not sent,<br>the default is false.<br>Nil = true   | 0 | NA              | R      | R    | R      | NA    | 0     | NA    | 0  |
|            | <temp><br/>Address Type: This tag<br/>indicates if the address<br/>listed is temporary.<br/>While this tag doesn't have<br/>a direct match, it is<br/>associated with Direct Loan<br/>Local information.</temp> | NA            | boolean      | Simple<br>Element  | true = Address is temporary<br>This tag is optional. If the tag is not sent,<br>the default is false.<br>Nil = true | 0 | NA              | R      | R    | R      | NA    | 0     | NA    | 0  |

|            |                                                                                                    |               |              |                   | PERSON                                                                                                    |     |                  |        |      |        |       |       |       |    |
|------------|----------------------------------------------------------------------------------------------------|---------------|--------------|-------------------|----------------------------------------------------------------------------------------------------|-----|------------------|--------|------|--------|-------|-------|-------|----|
| Field<br># | COD Data Field                                                                                                    | Max<br>Length | Data<br>Type | Field<br>Type     | Format and Valid Field Values                                                                                                    |     | nent R<br>cesses | Requir | emen | ts for | Vario | us Bu | sines | 3  |
|            |                                                                                                    |               |              |                   |                                                                                                    | S   | Р                | DS     | DU   | DP     | СВ    | DB    | RC    | RS |
|            | <addr><br/>Address : A line of the<br/>person's address. There is a<br/>maximum occurance of<br/>three address lines for this<br/>tag. The sequence of this<br/>tag maps to the person's<br/>first, second, and third lines<br/>of address.<br/>This tag maps to the Direct<br/>Loan Borrower's Permanent<br/>Address and the Student's<br/>Local Address.</addr> | 40            | string       | Simple<br>Element | 0 to 9 Uppercase A to Z; .(Period);<br>'(Apostrophe); -(Dash); ,(Comma);<br>#(Number); @(At); %(Percent or care<br>of); &(Ampersand); /(Slash); Space(s)<br>Nil = true | 0   | NA               | R      | R    | R      | NA    | 0     | NA    | 0  |
| 37         | <city><br/>City: The person's city.<br/>This tag maps to the Direct<br/>Loan Borrower's Permanent<br/>Address City and the<br/>Student's Local Address<br/>City.</city>                                                                                                    | 24            | string       | Simple<br>Element | 0 to 9 Uppercase A to Z; .(Period);<br>'(Apostrophe); -(Dash); ,(Comma);<br>#(Number); @(At); %(Percent or care<br>of); &(Ampersand); /(Slash); Space(s)<br>Nil = true | 0   | NA               | R      | R    | R      | NA    | 0     | NA    | 0  |
| 38         | <stateprov><br/>State: The person's State or<br/>Province.<br/>This tag maps to the Direct<br/>Loan Borrower's Permanent<br/>Address State and the<br/>Student's Local Address<br/>State.</stateprov>                                                                                                    | 3             | string       |                   | Uppercase A to Z; Valid postal code (Se<br>State/Country/Jurisdiction Table)<br>Nil = true                                                                             | e O | NA               | R      | R    | R      | NA    | 0     | NA    | 0  |
| 39         | <postalcd><br/>Zip or Postal Code: The<br/>person's Postal Code (Zip<br/>Code).<br/>This tag maps to the Direct<br/>Loan Borrower's Permanent<br/>Zip Code and the Student's<br/>Local Zip Code.</postalcd>                                                                                                    | 13            | integer      | Simple<br>Element | 0 to 99999999999999999999999999999999999                                                                                                    | 0   | NA               | R      | R    | R      | NA    | 0     | NA    | 0  |

|            |                                                                                                    |               |              |                   | PERSON                                                                                                    |   |                  |        |      |        |       |       |       |    |
|------------|----------------------------------------------------------------------------------------------------|---------------|--------------|-------------------|----------------------------------------------------------------------------------------------------|---|------------------|--------|------|--------|-------|-------|-------|----|
| Field<br># | COD Data Field                                                                                                    | Max<br>Length | Data<br>Type | Field<br>Type     | Format and Valid Field Values                                                                              |   | nent R<br>cesses | lequir | emen | ts for | Vario | us Bu | sines | 5  |
|            |                                                                                                    |               |              |                   |                                                                                                    | S | Р                | DS     | DU   | DP     | CB    | DB    | RC    | RS |
| 40         | <county><br/>County: The person's<br/>county.</county>                                                                                                    | 19            | string       | Simple<br>Element | Uppercase A to Z<br>Nil = true                                                                             | 0 | NA               | 0      | 0    | 0      | NA    | 0     | NA    | 0  |
| 41         | <country><br/>Country: The person's<br/>country.</country>                                                                                                    | 3             | string       | Simple<br>Element | Uppercase A to Z; Valid postal code (See<br>State/Country/Jurisdiction Table)<br>Nil = true                | 0 | NA               | 0      | 0    | 0      | NA    | 0     | NA    | 0  |
| 42         | <phonenum> Phone Number: The person's phone number. There is a maximum occurance of four phone numbers for this tag. This tag maps to the Direct Loan Borrower's Telephone Number.</phonenum>                                                                                                    | 17            | integer      | Simple<br>Element | 0 to 99999999999999999999999999999999999                                                                   | 0 | NA               | 0      | 0    | 0      | NA    | 0     | NA    | 0  |
| 43         | <email><br/>Email Address: The<br/>person's email address.<br/>This tag maps to the Direct<br/>Loan Student's E-mail<br/>Address.</email>                                                                                                    | 128           | string       |                   | Any valid keyboard character including<br>an underscore; but not the pipe symbol<br>or space<br>Nil = true | 0 | NA               | 0      | 0    | 0      | NA    | 0     | NA    | 0  |
| 44         | <schluseonly><br/>School Use Only: This tag<br/>contains cross reference<br/>information useful to the<br/>School. This tag is located<br/>in the Student, Borrower,<br/>Award, and Disbursement<br/>complex elements of the<br/>Common Record.<br/>This tag maps to the Pell<br/>Disbursment Cross-<br/>Reference field and the<br/>Direct Loan User Identifier<br/>Create fields.</schluseonly> | 20            | string       | Simple<br>Element | Institutionally defined.<br>Nil = true                                                                     | 0 | 0                | 0      | 0    | 0      | 0     | 0     | NA    | 0  |

|            |                                                                                                    |               |              |                   | PERSON                                                                                                    |   |                 |        |      |        |       |       |       |    |
|------------|----------------------------------------------------------------------------------------------------|---------------|--------------|-------------------|----------------------------------------------------------------------------------------------------|---|-----------------|--------|------|--------|-------|-------|-------|----|
| Field<br># | COD Data Field                                                                                                    | Max<br>Length | Data<br>Type | Field<br>Type     | Format and Valid Field Values                                                                                                    |   | nent R<br>æsses | Requir | emen | ts for | Vario | us Bu | sines | 5  |
|            |                                                                                                    |               |              |                   |                                                                                                    | S | Р               | DS     | DU   | DP     | CB    | DB    | RC    | RS |
| 45         | <br><b>CotofBirth&gt;</b> Birth Date: The person's<br>current date of birth. This<br>tag is the appropriate<br>vehicle in which to change<br>the Date of Birth. If the<br>content of this tag is<br>different than the Date of<br>Birth in the Person<br>Identifier, then COD will<br>update the Person Identifier.The DtofBirth portion of<br>this tag maps to the Pell<br>Student's Date of Birth, Student's<br>Date of Birth, Student's<br>Date of Birth (PLUS) and<br>Student's Date of Birth. | 10            | date         | Simple<br>Element | Format is CCYY-MM-DD<br>1903-01-01 to 1994-12-31                                                                                                    | 0 | 0               | 0      | 0    | 0      | 0     | 0     | NA    | 0  |
| 46         | <citznstatusind><br/>Citizenship Status<br/>Indicator: The person's<br/>citizenship status. COD<br/>will pull citizenship status<br/>from CPS. This is an<br/>override field to allow<br/>schools to report<br/>information for PLUS only<br/>or for correction<br/>information from<br/>documentation located at<br/>the school.<br/>This tag maps to the Direct<br/>Loan Borrower's<br/>Citizenship and the<br/>Student's Citizenship.</citznstatusind>                                          | 1             | string       | Simple<br>Element | The value the student reported for<br>citizenship.<br>1 = U.S. citizen (or U.S. national)<br>2 = Eligible noncitizen<br>3 = Not eligible<br>Nil = true | 0 | 0               | 0      | 0    | R      | 0     | 0     | NA    | 0  |

#### **Award Information**

|            |                                                                                                    |               |              |                    | AWARD INFORMATION                                                                                           |    |                 |       |      |        |       |       |       |    |
|------------|----------------------------------------------------------------------------------------------------|---------------|--------------|--------------------|----------------------------------------------------------------------------------------------------|----|-----------------|-------|------|--------|-------|-------|-------|----|
| Field<br># | COD Data Field                                                                                                    | Max<br>Length | Data<br>Type | Field<br>Type      | Format and Valid Field Values                                                                               |    | nent R<br>esses | equir | emen | ts for | Vario | us Bu | sines | 3  |
|            |                                                                                                    |               |              |                    |                                                                                                    | S  | Р               | DS    | DU   | DP     | CB    | DB    | RC    | RS |
|            | <dlloaninfo><br/>A complex element. This<br/>element provides a logical<br/>grouping of elements<br/>related to loan information.</dlloaninfo>                                                                        | NA            | NA           | Complex<br>Element | NA                                                                                                    | NA | NA              | R     | R    | R      | NA    | 0     | NA    | 0  |
|            | <dlloaninfo loankey="&lt;br">" " &gt;<br/>Loan Key: An attribute<br/>which identifies related loan<br/>information.</dlloaninfo>                                                                                      | 99            | integer      | Attribute          | 1-99                                                                                                    | NA | NA              | R     | R    | R      | NA    | 0     | NA    | 0  |
|            | <origntnfeepct><br/>Origination Fee<br/>Percentage: The<br/>origination fee percentage<br/>used for this record.<br/>This tag maps to the Direct<br/>Loan Origination Fee<br/>Percentage.</origntnfeepct>             | 7             | decimal      | Simple<br>Element  | 0-100.000<br>3 for 3 percent<br>4 for 4 percent<br>Nil = true                                               | NA | NA              | R     | R    | R      | NA    | 0     | NA    | 0  |
|            | <intrebatepct><br/>Interest Rebate<br/>Percentage: The upfront<br/>interest rebate percentage<br/>for the disbursement.<br/>This tag maps to the Direct<br/>Loan Interest Rebate<br/>Percentage field.</intrebatepct> | 7             | decimal      | Simple<br>Element  | 0-100.000<br>1.5 = 1.5 percent<br>Nil = true                                                                | NA | NA              | R     | R    | R      | NA    | 0     | NA    | 0  |
|            | <promntprtind><br/>Promissory Note Print<br/>Indicator: The Promissory<br/>Note print option used for<br/>this record.<br/>This tag maps to the Direct<br/>Loan Promissory Note Print<br/>Indicator.</promntprtind>   | 1             | string       |                    | S = COD Prints and sends to Borrower<br>R = COD Prints and sends to School<br>Z = COD Reprint<br>Nil = true | NA | NA              | 0     | 0    | 0      | NA    | 0     | NA    | 0  |

|            |                                                                                                    |               |              |                   | AWARD INFORMATION                                                                                                    |               |    |       |       |        |       |       |       |    |
|------------|----------------------------------------------------------------------------------------------------|---------------|--------------|-------------------|----------------------------------------------------------------------------------------------------|---------------|----|-------|-------|--------|-------|-------|-------|----|
| Field<br># | COD Data Field                                                                                                    | Max<br>Length | Data<br>Type | Field<br>Type     | Format and Valid Field Values                                                                                                    | Elem<br>Proce |    | equir | ement | ts for | Vario | us Bu | sines | 5  |
|            |                                                                                                    |               |              |                   |                                                                                                    | S             | Р  | DS    | DU    | DP     | CB    | DB    | RC    | RS |
| 52         | <discstmtprtind><br/>Disclosure Statement<br/>Print Indicator: Indicates<br/>whether the school or COD<br/>will print the Disclosure<br/>Statement. The party<br/>(school or COD) who is<br/>responsible for mailing the<br/>Disclosure Statement is also<br/>responsible for printing and<br/>mailing the Plain Language<br/>Disclosure Statement.<br/>This tag maps to the Direct<br/>Loan Disclosure Statement<br/>Print Indicator.</discstmtprtind> | 1             | string       |                   | Y = COD prints and sends to Borrower<br>R = COD reprint<br>Defaults to School Profile<br>Nil = true                                                                                                    | NA            | NA | 0     | 0     | 0      | NA    | 0     | NA    | 0  |
|            | <gradelevelind><br/>Grade Level Indicator:<br/>Indicates the student's<br/>current college grade level<br/>in the program or college.<br/>This tag is located in the<br/>DLLoanInfo and Award<br/>complex elements.<br/>This tag maps to the Direct<br/>Loan Student's College<br/>Grade Level.</gradelevelind>                                                                                                    | 1             | string       | Simple<br>Element | <ul> <li>0 = 1st year, undergraduate/never<br/>attended college;</li> <li>1 = 1st year, undergraduate/attended<br/>college before;</li> <li>2 = 2nd year undergraduate/sophomore;</li> <li>3 = 3rd year undergraduate/junior;</li> <li>4 = 4th year undergraduate/senior;</li> <li>5 = 5th year/other undergraduate;</li> <li>6 = 1st year graduate/professional;</li> <li>7 = Continuing graduate/professional or<br/>beyond</li> </ul> | NA            | NA | R     | R     | R      | R     | 0     | NA    | 0  |
| 54         | <awardbegindt><br/>Award Begin Date: The<br/>date when classes begin for<br/>the specific period covered<br/>by aid.<br/>This tag maps to the Direct<br/>Loan Loan Period Start<br/>Date.</awardbegindt>                                                                                                    | 10            | date         | Simple<br>Element | CCYY-MM-DD<br>2001-07-02 to 2003-06-30<br>Cannot be prior to the student's academic<br>year begin date<br>Nil = true                                                                                                    | NA            | NA | R     | R     | R      | NA    | 0     | NA    | 0  |

|            |                                                                                                    |               |              |                    | AWARD INFORMATION                                                                                               |    |                 |        |      |        |       |       |       |    |
|------------|----------------------------------------------------------------------------------------------------|---------------|--------------|--------------------|----------------------------------------------------------------------------------------------------|----|-----------------|--------|------|--------|-------|-------|-------|----|
| Field<br># | COD Data Field                                                                                                    | Max<br>Length | Data<br>Type | Field<br>Type      | Format and Valid Field Values                                                                                   |    | nent R<br>esses | Requir | emen | ts for | Vario | us Bu | sines | 5  |
|            |                                                                                                    |               |              |                    |                                                                                                    | S  | Р               | DS     | DU   | DP     | СВ    | DB    | RC    | RS |
|            | <awardenddt><br/>Award End Date: The<br/>date when classes end for<br/>the specific period covered<br/>by aid.<br/>This tag maps to the Direct<br/>Loan Loan Period End<br/>Date.</awardenddt>                                                                                                    | 10            | date         | -                  | CCYY-MM-DD<br>2003-07-01 to 2004-06-29<br>Cannot be after the student's academic<br>year end date<br>Nil = true | NA | NA              | R      | R    | R      | NA    | 0     | NA    | 0  |
| 56         | <acyrbegindt><br/>Academic Year Start<br/>Date: The date the<br/>student's academic year<br/>starts at the school.<br/>This tag maps to the Direct<br/>Loan Academic Year Start<br/>Date.</acyrbegindt>                                                                                                    | 10            | date         |                    | CCYY-MM-DD<br>2001-07-02 to 2003-06-30<br>Nil = true                                                            | NA | NA              | R      | R    | R      | NA    | 0     | NA    | 0  |
| 57         | <acyrenddt><br/>Academic Year End Date:<br/>The date the student's<br/>academic year ends at the<br/>school.<br/>This tag maps to the Direct<br/>Loan Academic Year End<br/>Date.</acyrenddt>                                                                                                    | 10            | date         | 1                  | CCYY-MM-DD<br>2002-07-01 to 2004-06-29<br>Nil = true                                                            | NA | NA              | R      | R    | R      | NA    | 0     | NA    | 0  |
| 58         | <pell> <dlsub> <dlunsub> <dlplus> <ffelsub> <ffelunsub> <ffelplus> <altloan> <fwsp> <seog> <perkins> <cwc>  A complex element. This element provides a logical grouping of elements related to award information.</cwc></perkins></seog></fwsp></altloan></ffelplus></ffelunsub></ffelsub></dlplus></dlunsub></dlsub></pell> | NA            | NA           | Complex<br>Element | NA                                                                                                    | NA | R               | R      | R    | R      | R     | R     | NA    | 0  |

|            |                                                                                                    |               |              |                   | AWARD INFORMATION                                                                                                    |    |                 |        |      |        |       |       |       |    |
|------------|----------------------------------------------------------------------------------------------------|---------------|--------------|-------------------|----------------------------------------------------------------------------------------------------|----|-----------------|--------|------|--------|-------|-------|-------|----|
| Field<br># | COD Data Field                                                                                                    | Max<br>Length | Data<br>Type | Field<br>Type     | Format and Valid Field Values                                                                                                    |    | nent R<br>esses | Requir | emen | ts for | Vario | us Bu | sines | 5  |
|            |                                                                                                    |               |              |                   |                                                                                                    | S  | Р               | DS     | DU   | DP     | CB    | DB    | RC    | RS |
| 59         | <awardyr><br/>Award Year: Tag<br/>indicating the year<br/>corresponding to awards.</awardyr>                                                                                                    | 4             | year         | Simple<br>Element | CCYY<br>List last year in cycle (i.e., 2002 for<br>2001-2002)                                                                                                    | NA | R               | R      | R    | R      | R     | R     | NA    | 0  |
| 60         | <cpstransnum><br/>CPS Transaction<br/>Number: Transaction<br/>number from eligible SAR<br/>used to calculate award.<br/>This tag maps to the Pell<br/>Transaction Number and<br/>Accepted Transaction<br/>Number field.</cpstransnum>                                                                                                    | 2             | string       | Simple<br>Element | 1-99                                                                                                    | NA | R               | R      | R    | R      | R     | R     | NA    | 0  |
| 61         | <awardamt><br/>Award Amount: The total<br/>award amount that the<br/>student is eligible to receive<br/>as determined by the<br/>school.<br/>This tag maps to the Pell<br/>Accepted Award Amount<br/>for the Entire School Year,<br/>Award Amount for the<br/>Entire School Year and the<br/>Direct Loan Loan Amount<br/>Approved.</awardamt> | 11            | decimal      | Simple<br>Element | DL Sub - Grade Level = 0 or 1 Max =<br>2625<br>Grade Level = 2 Max 3500<br>Grade Level = 3,4,5 Max = 5500<br>Grade Level >= 6 Max = 8500<br>DL Unsub - Grade Level = 0 or 1 Max =<br>6625<br>Grade Level = 2 Max 7500<br>Grade Level = 2,4,5 Max = 10500<br>Grade Level >= 6 Max = 18500<br>If Additional Unsubsidized Loan for<br>HPPA = Y,<br>Grade Level = 3,4,5 Max = 27167<br>Grade Level >= 6 Max = 45167<br>PLUS - 0-99999999.99<br>Pell - refer to the Pell Grant Calculation -<br>Table Appendix H.<br>Nil = true | NA | R               | R      | R    | R      | R     | 0     | NA    | 0  |

|            |                                                                                                    |               |              |                   | AWARD INFORMATION                                                                                                    |    |                |       |       |        |       |       |       |    |
|------------|----------------------------------------------------------------------------------------------------|---------------|--------------|-------------------|----------------------------------------------------------------------------------------------------|----|----------------|-------|-------|--------|-------|-------|-------|----|
| Field<br># | COD Data Field                                                                                                    | Max<br>Length | Data<br>Type | Field<br>Type     | Format and Valid Field Values                                                                                             |    | ent R<br>esses | equir | ement | ts for | Vario | us Bu | sines | 3  |
|            |                                                                                                    |               |              |                   |                                                                                                    | S  | Р              | DS    | DU    | DP     | CB    | DB    | RC    | RS |
| 62         | <dependoverride><br/>Dependency Override:<br/>COD will download<br/>dependency status from<br/>CPS. This is a field to<br/>allow schools to override<br/>dependency information.<br/>This tag maps to the Direct<br/>Loan Dependency Status<br/>field.</dependoverride>                                                                                       | 1             | string       |                   | I = Independent<br>D = Dependent<br>Nil = true                                                                            | NA | NA             | 0     | 0     | 0      | 0     | 0     | NA    | 0  |
| 63         | <lessthanftflg><br/>Less Than Full Time Flag:<br/>Flag indicating if student is<br/>less than full-time.</lessthanftflg>                                                                                                    | NA            | boolean      | Simple<br>Element | true = Less than Full Time Status<br>This tag is optional. If the tag is not sent,<br>the default is false.<br>Nil = true | NA | 0              | 0     | 0     | 0      | R     | NA    | NA    | 0  |
| 64         | <fedshareamt><br/>Federal Share Amount:<br/>The federal share portion of<br/>the Perkins, FSEOG, or<br/>FWS award amount.</fedshareamt>                                                                                                    | 11            | decimal      | Simple<br>Element | 0 - 99999999999999999999999999999999999                                                                                   | NA | NA             | NA    | NA    | NA     | R     | NA    | NA    | 0  |
| 65         | <fisapincomeoverride><br/>FISAP Income Override:<br/>COD will download the<br/>primary and secondary<br/>FISAP Income amounts<br/>from CPS. This is a field to<br/>allow schools to override<br/>the total Taxable and<br/>Nontaxable Income for the<br/>student and parents, if<br/>dependent, or the student<br/>only if independent.</fisapincomeoverride> | 11            | decimal      | Simple<br>Element | -99999999.99 to 9999999999999999999999999                                                                                 | NA | NA             | NA    | NA    | NA     | 0     | NA    | NA    | 0  |
| 66         | <loankey><br/>Loan Key: This tag<br/>references related loan<br/>information.</loankey>                                                                                                    | 99            | integer      | Simple<br>Element | 1-99                                                                                                    | NA | NA             | R     | R     | R      | NA    | 0     | NA    | 0  |

|            |                                                                                                    |               |              |                    | AWARD INFORMATION                           |    |                 |       |      |        |       |       |       |    |
|------------|----------------------------------------------------------------------------------------------------|---------------|--------------|--------------------|---------------------------------------------|----|-----------------|-------|------|--------|-------|-------|-------|----|
| Field<br># | COD Data Field                                                                                                    | Max<br>Length | Data<br>Type | Field<br>Type      | Format and Valid Field Values               |    | nent R<br>esses | equir | emen | ts for | Vario | us Bu | sines | 3  |
|            |                                                                                                    |               |              |                    |                                             | S  | Р               | DS    | DU   | DP     | СВ    | DB    | RC    | RS |
|            | <ldefgover><br/>Loan Default/Grant<br/>Overaward: A complex<br/>element. This element<br/>provides a logical grouping<br/>of elements related to<br/>default/overaward<br/>information. This tag is<br/>located in the DLPLUS,<br/>DLUnsub, and DLSub<br/>complex elements.</ldefgover>                                                                                                    | NA            | NA           | Complex<br>Element | NA                                          | NA | NA              | R     | R    | R      | NA    | NA    | NA    | 0  |
|            | <ldefgover appliesto="&lt;br">" "&gt;<br/>Loan Default/Grant<br/>Overpay: This attribute<br/>identifies whether the value<br/>is referencing the student or<br/>borrower.</ldefgover>                                                                                                    | 1             | string       | Attribute          | B = Borrower<br>S = Student<br>Nil = true   | NA | NA              | R     | R    | R      | NA    | NA    | NA    | 0  |
|            | <ldefgover value=" "><br/>Loan Default/Grant<br/>Overpay: Identifies if the<br/>borrower/student is in<br/>default on a Title IV loan or<br/>owes a refund on a Title IV<br/>grant.<br/>This tag maps to the Direct<br/>Loan Borrower's Loan<br/>Default/Grant<br/>Overpayment, Student's<br/>Loan Default/Grant<br/>Overpayment (PLUS) and<br/>Student's Loan<br/>Default/Grant<br/>Overpayment.</ldefgover> | 1             | string       | Attribute          | N=No<br>Z=Overriden by School<br>Nil = true | NA | NA              | R     | R    | R      | NA    | NA    | NA    |    |
| 70         | AwardNum> Award Number: Award identifier. This tag maps to the last three digits of the Direct Loan Loan Identifier field.                                                                                                    | 3             | integer      | Simple<br>Element  | 0-999                                       | NA | NA              | R     | R    | R      | NA    | R     | NA    | 0  |

|            |                                                                                                    |               |              |                   | AWARD INFORMATION                                                                                                    |    |                |       |      |        |       |       |       |    |
|------------|----------------------------------------------------------------------------------------------------|---------------|--------------|-------------------|----------------------------------------------------------------------------------------------------|----|----------------|-------|------|--------|-------|-------|-------|----|
| Field<br># | COD Data Field                                                                                                    | Max<br>Length | Data<br>Type | Field<br>Type     | Format and Valid Field Values                                                                                                    |    | ent R<br>esses | equir | emen | ts for | Vario | us Bu | sines | 8  |
|            |                                                                                                    |               |              |                   |                                                                                                    | S  | Р              | DS    | DU   | DP     | CB    | DB    | RC    | RS |
| 71         | <awardid><br/>Award ID: Unique award<br/>identifier.<br/>This tag maps to the Direct<br/>Loan Loan Identifier field.</awardid>                                                                                                    | 23            | string       | Element           | Student's Social Security Number:<br>001010001-999999998<br>Loan Type: S = Subsidized<br>U = Unsubsidized<br>P = Plus<br>Program Year: 03<br>School Code: X00000-X99999 where X<br>= G or E<br>Loan Sequence Number: 001-999 | NA | NA             | R     | R    | R      | NA    | R     | NA    | 0  |
| 72         | <awardcreatedt><br/>Award Create Date: The<br/>date the award record was<br/>created by the school.<br/>This tag maps to the Direct<br/>Loan Loan Origination Date<br/>field.</awardcreatedt>                                                                                                    | 10            | date         |                   | CCYY-MM-DD<br>1900-01-01 to 2099-12-31<br>Nil = true                                                                                                    | NA | NA             | R     | R    | R      | NA    | NA    | NA    | 0  |
| 73         | <awardamtrqd><br/>Award Amount<br/>Requested: The total<br/>award amount that the<br/>parent is interested in<br/>borrowing for the PLUS<br/>loan.<br/>This tag maps to the Direct<br/>Loan Loan Amount<br/>Requested field.</awardamtrqd>                                                                                                    | 11            | decimal      | Simple<br>Element | 0-999999999999999999999999999999999999                                                                                                    | NA | NA             | R     | R    | R      | NA    | NA    | NA    | 0  |
|            | <addthppa><br/>Additional Unsubsidized<br/>Loan for HPPA: Indicates<br/>if the dependent student is<br/>eligible for an additional<br/>unsubsidized loan amount.<br/>This was formerly a HEAL<br/>loan.<br/>This maps to the Direct<br/>Loan Additional<br/>Unsubsidized Eligibility up<br/>to Health Profession<br/>Programs Amount.</addthppa> | NA            | boolean      | Simple<br>Element | true = Dependent student is eligible for<br>an additional loan amount.<br>Unsubsidized only<br>This tag is optional. If the tag is not sent,<br>the default is false.<br>Nil = true                                          | NA | NA             | NA    | 0    | NA     | NA    | NA    | NA    | 0  |

|            |                                                                                                    |               |              |                   | AWARD INFORMATION                                                                                                    |    |                |       |      |        |       |       |       |    |
|------------|----------------------------------------------------------------------------------------------------|---------------|--------------|-------------------|----------------------------------------------------------------------------------------------------|----|----------------|-------|------|--------|-------|-------|-------|----|
| Field<br># | COD Data Field                                                                                                    | Max<br>Length | Data<br>Type | Field<br>Type     | Format and Valid Field Values                                                                                                    |    | ent R<br>esses | equir | emen | ts for | Vario | us Bu | sines | S  |
|            |                                                                                                    |               |              |                   |                                                                                                    | S  | Р              | DS    | DU   | DP     | CB    | DB    | RC    | RS |
|            | <costofattend><br/>Cost of Attendance: The<br/>estimated cost of attending<br/>school during the requested<br/>award period before<br/>subtracting any financial<br/>aid or expected family<br/>contribution.<br/>For Pell the amount must<br/>equal COA calculated by<br/>the School following the<br/>Federal Pell Grant Payment<br/>regulations.<br/>This tag maps to Pell<br/>Accepted Cost of<br/>Attendance and Cost of<br/>Attendance fields.</costofattend> | 11            | decimal      | Simple<br>Element | 0 - 999999999999999                                                                                                    | NA | R              | NA    | NA   | NA     | NA    | NA    | NA    | 0  |
|            | <accal><br/>Academic Calendar:<br/>Calendar which applies to<br/>this student's educational<br/>program. Must be valid or<br/>system accepted to process<br/>record.<br/>This tag maps to the Pell<br/>Accepted Academic<br/>Calendar and Academic<br/>Calendar fields.</accal>                                                                                                    | 1             | string       |                   | 1=Credit Hours-non-standard terms;<br>2=Credit Hours-standard terms of<br>quarters;<br>3=Credit Hours-standard terms of<br>semesters;<br>4=Credit Hours-standard terms of<br>trimesters;<br>5=Clock hours;<br>6=Credit Hours without terms<br>The academic calendar dictates which<br>Payment Methodology can be accepted,<br>and the data required for the elements<br>used in calculating the student's award.<br>Nil = true | NA | R              | NA    | NA   | NA     | NA    | NA    | NA    | 0  |

|            |                                                                                                    |               |              |               | AWARD INFORMATION                                                                                                    |              |   |        |      |        |       |       |       |    |
|------------|----------------------------------------------------------------------------------------------------|---------------|--------------|---------------|----------------------------------------------------------------------------------------------------|--------------|---|--------|------|--------|-------|-------|-------|----|
| Field<br># | COD Data Field                                                                                                    | Max<br>Length | Data<br>Type | Field<br>Type | Format and Valid Field Values                                                                                                    | Elen<br>Proc |   | lequir | emen | ts for | Vario | us Bu | sines | s  |
|            |                                                                                                    | 0             | J1 -         | 51            |                                                                                                    | S            | Р | DS     | DU   | DP     | СВ    | DB    | RC    | RS |
|            |                                                                                                    |               |              |               |                                                                                                    |              |   | DS     |      |        |       |       |       | КЗ |
| 77         | <pmtmethod> Payment Methodology: Formula used to calculate the student's Federal Pell Grant Award. This tag maps to the Pell Accepted Payment Methodology and Payment Methodology fields.</pmtmethod>                                                                                                    | 1             | string       | Element       | 1=(a)Credit hour with standard terms in<br>which total weeks of instructional time<br>Fall through Spring terms equal or<br>exceed 30 weeks, or have been granted<br>waiver; or (b) School offers a summer<br>term in addition to fall through spring<br>terms, could calculate awards using<br>Formula 1 or 2 and chooses to perform<br>alternate calculation (AC: 2,3, or 4)<br>2=Credit hour with standard terms in<br>which total weeks of instructional time<br>Fall through Spring terms are less than<br>30 weeks, has not been granted waiver.<br>School does not use alternate calculation<br>(AC: 2, 3, or 4)<br>3=Credit hour with standard or non-<br>standard terms (AC: 1, 2, 3, or 4)<br>4=Clock hour or Credit hour without<br>terms (AC: 5 or 6)<br>5=Programs of study by correspondence<br>(AC: 1, 2, 3, or 4 denotes Formula 5B<br>AC: 6 denotes Formula 5A)<br>Nil = true | NA           | R | NA     | NA   | NA     | NA    | NA    | NA    | 0  |
| 78         | <instructwksused><br/>Weeks of instructional<br/>time used to calculate<br/>payment: Total Number of<br/>weeks of instructional time<br/>provided by this student's<br/>Program of Study during a<br/>full academic year. Valid<br/>Values depend upon<br/>Payment Methodology and<br/>Academic Calendar fields.<br/>Must be completed when<br/>Payment Methodologies 2,<br/>3, 4, or 5 are used.<br/>This tag maps to the Pell<br/>Accepted Weeks of<br/>Instructional Time Used to<br/>Calculate Payment and<br/>Weeks of Instructional<br/>Time Used to Calculate<br/>Payment fields.</instructwksused> | 2             | string       |               | No element reported in Document<br>(Payment Methodology 1)<br>0 - 78 (Payment Methodology 2, 3, 4, or<br>5)<br>IF PM=2 Must be <30<br>IF PM=3 Must be valid range<br>IF PM=4 Must be valid range<br>IF PM=5 Must be valid range<br>Nil = true                                                                                                    | NA           | 0 | NA     | NA   | NA     | NA    | NA    | NA    | 0  |

|            |                                                                                                    |               |              |                   | AWARD INFORMATION                                                                                                    |    |                 |        |      |        |       |       |       |    |
|------------|----------------------------------------------------------------------------------------------------|---------------|--------------|-------------------|----------------------------------------------------------------------------------------------------|----|-----------------|--------|------|--------|-------|-------|-------|----|
| Field<br># | COD Data Field                                                                                                    | Max<br>Length | Data<br>Type | Field<br>Type     | Format and Valid Field Values                                                                                                    |    | nent R<br>esses | lequir | emen | ts for | Vario | us Bu | sines | 3  |
|            |                                                                                                    |               |              |                   |                                                                                                    | S  | Р               | DS     | DU   | DP     | CB    | DB    | RC    | RS |
|            | <instructwksdefiningac<br>Yr&gt; Weeks of instructional<br/>time in program's<br/>definition of academic<br/>year: Total number of<br/>weeks of instructional time<br/>in the School's definition of<br/>a full academic year for this<br/>student's Program of Study.</instructwksdefiningac<br>                                                                                                    | 2             | string       |                   | No element reported in document<br>(Payment Methodology 1)<br>30 - 78(May never be less than the<br>number provided in Weeks of<br>instructional time used to calculate<br>payment.<br>If>78 set to 30.<br>Nil = true | NA | 0               | NA     | NA   | NA     | NA    | NA    | NA    | 0  |
|            | This tag maps to the Pell<br>Accepted Weeks of Inst.<br>time in Program's<br>Definition of Academic<br>Year and Weeks of Inst.<br>Time in Program's<br>Definition of Academic<br>Year fields.                                                                                                    |               |              |                   |                                                                                                    |    |                 |        |      |        |       |       |       |    |
|            | <crclockhrsinawardyr><br/>Credit/Clock hours in this<br/>student's program of<br/>study's academic year:<br/>Total number of<br/>credit/clock hours in all<br/>payment periods School<br/>expects this student to<br/>attend and be paid for<br/>during this Federal Pell<br/>Grant Award year.<br/>This tag maps to the<br/>Accepted Pell Cr/Clock<br/>Hours in Award Year and<br/>Pell Cr/Clock Hours in</crclockhrsinawardyr>                                                                     | 4             | string       | Simple<br>Element | Required for Academic Calendars 5 and<br>6 or Ranges:<br>0-3120 AC=Clock Hour (5)<br>0-100 AC=Credit Hours without<br>terms(6)<br>Nil = true                                                                          | NA | 0               | NA     | NA   | NA     | NA    | NA    | NA    | 0  |
|            | Award Year fields.<br><crclockhrsinprogsacy<br>r&gt;<br/>Credit/Clock hours in this<br/>student's program of<br/>study's academic year:<br/>Total number of credit or<br/>clock hours in the School's<br/>definition of a full academic<br/>year for this student's<br/>Program of Study.<br/>This tag maps to the Pell<br/>Accepted Cr/Clock Hours<br/>in the Student's Program of<br/>Study's Academic Year and<br/>Pell Cr/Clock Hours in the<br/>Study's Academic Year</crclockhrsinprogsacy<br> | 4             | string       | Simple<br>Element | Required for Academic Calendars 5 and<br>6 or ranges:<br>900-3120 Academic calendar 5<br>24-100 Academic calendar 6<br>Nil = true                                                                                     | NA | 0               | NA     | NA   | NA     | NA    | NA    | NA    | 0  |

|            |                                                                                                    |               |              |                   | AWARD INFORMATION                                                                                                    |    |                 |       |      |        |       |       |        |    |
|------------|----------------------------------------------------------------------------------------------------|---------------|--------------|-------------------|----------------------------------------------------------------------------------------------------|----|-----------------|-------|------|--------|-------|-------|--------|----|
| Field<br># | COD Data Field                                                                                                    | Max<br>Length | Data<br>Type | Field<br>Type     | Format and Valid Field Values                                                                                                    |    | nent R<br>esses | equir | emen | ts for | Vario | us Bu | siness | 8  |
|            |                                                                                                    |               |              |                   |                                                                                                    | S  | Р               | DS    | DU   | DP     | CB    | DB    | RC     | RS |
| 82         | fields.                                                                                                    |               | ation        | Simple            |                                                                                                    | NA | 0               | NA    | NA   | NA     | NA    | NA    | NA     | 0  |
|            | <lowtuitfeesind><br/>Low Tuition and Fees<br/>Indicator: Indicator<br/>identifying tuition ranges<br/>when the annual tuition is<br/>less than or equal to<br/>minimum defined by low<br/>tuition and fees table.<br/>This tag maps to the Pell<br/>Low Tuition &amp; Fees Code<br/>and Accepted Low Tuition<br/>&amp; fees flag.</lowtuitfeesind>                                             | 1             | string       | Simple<br>Element | <del>1: 0<br/>2: 1 - 262</del><br><del>3: 236 - 524</del><br>TBD<br>Nil = true                                                                                                    | NA | 0               | NA    | NA   | NA     | NA    | NA    | NA     | 0  |
|            | <incarceratedflg><br/>Incarcerated Federal Pell<br/>Recipient Indicator:<br/>Indicator identifying if the<br/>student is incarcerated in<br/>local penal institution but<br/>otherwise eligible to receive<br/>Federal Pell Grants.<br/>This tag maps to the<br/>Incarcerated Federal Pell<br/>Recipient Code and<br/>Accepted Incarcerated<br/>Federal Pell Recipient code.</incarceratedflg> | 1             | string       |                   | true = Yes, the student is incarcerated in<br>a local institution, but is otherwise<br>eligible.<br>false = No, the student previously<br>reported as incarcerated, but is not or is<br>no longer incarcerated.<br>Nil = true | NA | 0               | NA    | NA   | NA     | NA    | NA    | NA     | 0  |

|            |                                                                                                    |               |              |                   | AWARD INFORMATION                                                                                                    |    |                 |        |      |        |       |       |       |    |
|------------|----------------------------------------------------------------------------------------------------|---------------|--------------|-------------------|----------------------------------------------------------------------------------------------------|----|-----------------|--------|------|--------|-------|-------|-------|----|
| Field<br># | COD Data Field                                                                                                    | Max<br>Length | Data<br>Type | Field<br>Type     | Format and Valid Field Values                                                                                                    |    | nent R<br>esses | lequir | emen | ts for | Vario | us Bu | sines | 5  |
|            |                                                                                                    |               |              |                   |                                                                                                    | S  | Р               | DS     | DU   | DP     | CB    | DB    | RC    | RS |
| 84         | <verifstatcd><br/>Verification Status Code:<br/>Status of verification of<br/>applicant data by the<br/>school. Required only if<br/>school has paid a Pell Grant<br/>without supporting<br/>documentation.<br/>This tag is not a direct<br/>translation but maps to the<br/>Pell Verification Status<br/>Code field.</verifstatcd>                                                                                                    | 1             | string       | Simple<br>Element | W: Without Documentation<br>V: Verified<br>Nil = true                                                                                                    | NA | R               | NA     | NA   | NA     | NA    | NA    | NA    | 0  |
|            | <enrolldt><br/>Enrollment Date: First<br/>date that the student was<br/>enrolled in an eligible<br/>program for the designated<br/>award year. If the student<br/>enrolled in a crossover<br/>payment period before the<br/>first day of the Pell award<br/>year (July 1), but which will<br/>be paid from 2002-2003<br/>funds, report the actual start<br/>date of the student's classes<br/>for that payment period.<br/>This tag maps to the Pell<br/>Accepted Enrollment Date<br/>and Enrollment Date.</enrolldt> | 10            | date         | Element           | CCYY-MM-DD<br>2002-01-01 to 2003-06-30<br>Nil = true                                                                                                    | NA | R               | NA     | NA   | NA     | NA    | NA    | NA    | 0  |
| 86         | <secondaryefcind><br/>Secondary EFC Used<br/>Indicator: Indicator of<br/>EFC value used to<br/>determine award amount.<br/>This tag maps to the Pell<br/>Accepted Secondary<br/>Expected Family<br/>Contribution Code and<br/>Secondary Expected Family<br/>Contribution Codes.</secondaryefcind>                                                                                                    | 1             | string       |                   | O = Federal Pell Grant award previously<br>based on the secondary EFC and<br>reported to the Federal Pell Grant<br>program; student's award now based on<br>the original EFC.<br>S = Federal Pell Grant award based on<br>the secondary EFC, as a calculated by<br>the CPS.<br>Nil = true | NA | 0               | NA     | NA   | NA     | NA    | NA    | NA    | 0  |

#### **Disbursement Information**

|            |                                                                                                    |               |              | DIS                | BURSEMENT INFORMATION                                        |    |                 |       |      |        |       |       |       |    |
|------------|----------------------------------------------------------------------------------------------------|---------------|--------------|--------------------|--------------------------------------------------------------|----|-----------------|-------|------|--------|-------|-------|-------|----|
| Field<br># | COD Data Field                                                                                                    | Max<br>Length | Data<br>Type | Field<br>Type      | Format and Valid Field Values                                |    | nent R<br>esses | equir | emen | ts for | Vario | us Bu | sines | 8  |
|            |                                                                                                    |               |              |                    |                                                              | S  | Р               | DS    | DU   | DP     | CB    | DB    | RC    | RS |
|            | <disbursement><br/>This is a complex element.<br/>This element provides a<br/>logical grouping of<br/>elements related to<br/>disbursement information.</disbursement>                                                                                                    | NA            | NA           | Complex<br>Element | NA                                                           | NA | NA              | NA    | NA   | NA     | NA    | R     | NA    | 0  |
| 88         | <disbursement<br>Number= '' ''&gt;<br/>Disbursement Number:<br/>Number of the<br/>disbursement.</disbursement<br>                                                                                                    | 2             | integer      | Attribute          | 1-20                                                         | NA | NA              | NA    | NA   | NA     | NA    | R     | NA    | 0  |
|            | This tag maps to the Pell<br>Disbursement Reference<br>Number and the Direct<br>Loan Disbursement<br>Number.                                                                                                    |               |              |                    |                                                              |    |                 |       |      |        |       |       |       |    |
|            | <b>CDisbAmt&gt; Disbursement Amount</b> :<br>Amount of money credited<br>to the student's account at<br>the school or paid to the<br>student (or borrower if<br>PLUS) directly. If the PmtTriggerFlg =<br>false, this is estimated<br>information; if the<br>PmtTriggerFlg = true, then<br>this is actual information. This tag maps to the Pell<br>Disbursment Amount,<br>Accepted Disbursement<br>Amount and the Direct<br>Loan Disbursement Actual<br>Gross Amount,<br>Disbursement Actual<br>Gross Amount - LOC<br>fields. | 11            | decimal      | 1                  | 0 - 999999999 (MAX AWARD<br>AMOUNT - for Pell)<br>Nil = true | NA | NA              | NA    | NA   | NA     | NA    | R     | NA    | 0  |

|            |                                                                                                    |               |              | DIS               | BURSEMENT INFORMATION                                                                                                    |              |    |       |       |        |       |       |       |    |
|------------|----------------------------------------------------------------------------------------------------|---------------|--------------|-------------------|----------------------------------------------------------------------------------------------------|--------------|----|-------|-------|--------|-------|-------|-------|----|
| Field<br># | COD Data Field                                                                                                    | Max<br>Length | Data<br>Type | Field<br>Type     | Format and Valid Field Values                                                                                                    | Elem<br>Proc |    | equir | ement | ts for | Vario | us Bu | sines | 8  |
|            |                                                                                                    |               |              |                   |                                                                                                    | S            | Р  | DS    | DU    | DP     | CB    | DB    | RC    | RS |
| 91         | <disbdt> Disbursement Date: The date money was credited to the student's account at the school or paid to the student (or borrower if a PLUS loan) directly. If the PmtTriggerFlg = false, this is estimated information. If the PmtTriggerFlg = true, then this is actual information. This tag maps to the Pell Estimated Disbursement Date, Pell Accepted Disbursement Date, and the Direct Loan Disbursement Anticipated Date and the Transaction Date fields. <pmttriggerflg> Payment Trigger Flag: The flag indicating if the Entity is submitting disbursement stat have been or will be disbursed. This flag indicates if the</pmttriggerflg></disbdt> | 10<br>NA      | date         | Element           | CCYY-MM-DD<br>2001-07-02 to 2008-09-30<br>Nil = true<br>true = Yes, submit records for payment.<br>false = No, submit records for edit only.<br>Defaults to No<br>Nil = true                                                                                                    | NA           | NA | NA    | NA    | NA     | NA    | R     |       | 0  |
| 92         | This flag indicates if the<br>record is a disbursement<br>or edit only record.<br><b>DisbSeqNum&gt;</b><br>Sequence Number: The<br>number that determines<br>the order in which<br>transactions must be<br>processed for a given<br>disbursement number.<br>This tag maps to the<br>Direct Loan Disbursment<br>Sequence Number.                                                                                                    | 2             | integer      | Simple<br>Element | <ul> <li>1-99</li> <li>Disbursement sequence numbers must be sequential and follow in order.</li> <li>Pell valid values are:</li> <li>1-65 School assigned</li> <li>66-90 COD assigned</li> <li>Direct Loan valid values are:</li> <li>1-65 School assigned</li> <li>66-90 COD assigned</li> <li>99-91-Payment to Servicer (reverse order)</li> <li>Nil = true</li> </ul> | NA           | NA | NA    | NA    | NA     | NA    | R     | NA    | 0  |

|            |                                                                                                    |               |              | DIS               | BURSEMENT INFORMATION                                                                                                    |              |    |        |       |        |       |            |        |    |
|------------|----------------------------------------------------------------------------------------------------|---------------|--------------|-------------------|----------------------------------------------------------------------------------------------------|--------------|----|--------|-------|--------|-------|------------|--------|----|
| Field<br># | COD Data Field                                                                                                    | Max<br>Length | Data<br>Type | Field<br>Type     | Format and Valid Field Values                                                                                                    | Elen<br>Proc |    | lequir | ement | ts for | Vario | us Bu      | siness | 5  |
|            |                                                                                                    |               |              |                   |                                                                                                    | S            | Р  | DS     | DU    | DP     | CB    | DB         | RC     | RS |
|            | <firstdisbflg><br/>First Disbursement Flag:<br/>Flag identifying the<br/>disbursement with the<br/>earliest disbursement date.<br/>This tag maps to the<br/>Direct Loan First<br/>Disbursement Flag field.</firstdisbflg>                                                                                                    | NA            | boolean      | Simple<br>Element | true = Yes, this is the First Disbursement<br>This tag is optional. If the tag is not sent,<br>the default is false. However,<br>Required if First Actual Disbursement<br>has a disbursement number greater than<br>01.<br>Nil = true | NA           | NA | NA     | NA    | NA     | NA    | R -<br>DL* | NA     | 0  |
|            | <disbnetamt><br/>Disbursement Net<br/>Amount: The net award<br/>amount.<br/>If the PmtTriggerFlg =<br/>false, this is estimated<br/>information. If the<br/>PmtTriggerFlg = true, then<br/>this is actual information.<br/>This tag maps to the<br/>Direct Loan Disbursement<br/>Actual Net Amount,<br/>Disbursment Actual Net<br/>Amount LOC and<br/>Disbursement Anticipated<br/>Amount.</disbnetamt> | 11            | decimal      | Simple<br>Element | 0 - 9999999999999999                                                                                                    | NA           | NA | NA     | NA    | NA     | NA    | R -<br>DL  | NA     | 0  |
| 95         | <disbfeeamt><br/>Disbursement Fee<br/>Amount: The Fee<br/>Amount.<br/>This tag maps to the<br/>Direct Loan Disbursement<br/>Actual Loan Fee Amount<br/>and Disbursement<br/>Anticipated Loan Fee<br/>Amount.</disbfeeamt>                                                                                                    | 11            | decimal      | Simple<br>Element | 0 - 99999999999999999999999999999999999                                                                                                    | NA           | NA | NA     | NA    | NA     | NA    | R -<br>DL  | NA     | 0  |

|            |                                                                                                    |               |              | DIS               | BURSEMENT INFORMATION                                                                                                    |              |    |       |       |        |       |                          |       |    |
|------------|----------------------------------------------------------------------------------------------------|---------------|--------------|-------------------|----------------------------------------------------------------------------------------------------|--------------|----|-------|-------|--------|-------|--------------------------|-------|----|
| Field<br># | COD Data Field                                                                                                    | Max<br>Length | Data<br>Type | Field<br>Type     | Format and Valid Field Values                                                                                                    | Elem<br>Proc |    | equir | ement | ts for | Vario | us Bu                    | sines | 3  |
|            |                                                                                                    |               |              |                   |                                                                                                    | S            | Р  | DS    | DU    | DP     | СВ    | DB                       | RC    | RS |
|            | <intrebateamt><br/>Interest Rebate Amount:<br/>The Upfront Interest<br/>Rebate Amount.<br/>If the PmtTriggerFlg =<br/>false, this is estimated<br/>information. If the<br/>PmtTriggerFlg = true, then<br/>this is actual information.<br/>This tag maps to the<br/>Direct Loan Disbursement<br/>Actual Interest Rebate<br/>Amount, Disbursement<br/>Actual Interest Rebate<br/>Amount - LOC, and the<br/>Disbursement Anticipated</intrebateamt> | 11            | decimal      | Simple<br>Element | 0 - 99999999999999999999999999999999999                                                                                                    | NA           | NA | NA    | NA    | NA     | NA    | R -<br>DL                | NA    | 0  |
| 97         | Interest Rebate Amount.<br><confflg><br/>Confirmation Flag:<br/>Indication that this<br/>disbursement has been<br/>confirmed by the borrower<br/>at the school.<br/>This tag maps to the<br/>Direct Loan Confirmation<br/>Flag field.</confflg>                                                                                                    | NA            | boolean      |                   | true = Yes, this disbursement has been<br>confirmed by the borrower.<br>This tag is optional. If the tag is not sent,<br>the default is false.<br>Nil = true | NA           | NA | NA    | NA    | NA     | NA    | 0                        | NA    | 0  |
|            | <pmtperiodstartdt><br/>Payment Period Start<br/>Date: Beginning date of<br/>the Payment Period. Used<br/>to pay on awards<br/>submitted by schools that<br/>have become ineligible.<br/>This tag maps to the Pell<br/>Enrollment Date field.</pmtperiodstartdt>                                                                                                    | 10            | date         |                   | CCYY-MM-DD<br>2002-07-01 to 2002-06-30<br>Nil = true                                                                                                    | NA           | NA | NA    | NA    | NA     | NA    | R-<br>P<br>E<br>L<br>L** | NA    | 0  |

### Response

|            |                                                                                                    |               |              |                   | RESPONSE                                                                                                    |    |                 |       |      |        |       |       |       |    |
|------------|----------------------------------------------------------------------------------------------------|---------------|--------------|-------------------|----------------------------------------------------------------------------------------------------|----|-----------------|-------|------|--------|-------|-------|-------|----|
| Field<br># | COD Data Field                                                                                                    | Max<br>Length | Data<br>Type | Field<br>Type     | Format and Valid Field Values                                                                                                    |    | nent R<br>esses | equir | emen | ts for | Vario | us Bu | sines | 5  |
|            |                                                                                                    |               |              |                   |                                                                                                    | S  | Р               | DS    | DU   | DP     | CB    | DB    | RC    | RS |
| 99         | <empnflg><br/>Electronic MPN Flag:<br/>Flag indicating whether<br/>there is an electronic or<br/>paper MPN.<br/>This tag maps to the<br/>Direct Loan Electronic<br/>Master Promissory Note<br/>Indicator</empnflg>                                              | NA            | boolean      | Simple<br>Element | true = Electronic MPN                                                                                                    | NA | NA              | NA    | NA   | NA     | NA    | NA    | NA    | 0  |
| 100        | <mpnid><br/>MPN ID: The MPN<br/>identifier printed on the<br/>MPN.<br/>This tag maps to the<br/>Direct Loan Electronic<br/>Master Promissory Note<br/>Identification.</mpnid>                                                                                   | 23            | string       | Simple<br>Element | Student's Social Security Number:<br>001010001-999999998<br>Loan Type:<br>M = Subsidized and Unsubsidized<br>Program Year: 03<br>School Code: X00000-X99999 where X<br>= G or E<br>Loan Sequence Number: 001-999 | NA | NA              | NA    | NA   | NA     | NA    | NA    | NA    | 0  |
| 101        | <mpnstat><br/>MPN Status: The status<br/>of the MPN on file at<br/>COD.<br/>This tag maps to the<br/>Direct Loan Promissory<br/>Note Status.</mpnstat>                                                                                                    | 1             | string       | Simple<br>Element | A = Accepted<br>R = Rejected<br>X = Pending                                                                                                    | NA | NA              | NA    | NA   | NA     | NA    | NA    | NA    | 0  |
| 102        | <mpnlinkflg><br/>MPN Link Flag: The<br/>Master Promissory Note<br/>flag is used to indicate<br/>whether or not the record<br/>has been linked to an<br/>MPN at COD.<br/>This tag maps to the<br/>Direct Loan Master<br/>Promissory Note Indicator.</mpnlinkflg> | NA            | boolean      | Simple<br>Element | true = Record has been linked to an<br>MPN<br>false = Record is not linked to an MPN                                                                                                    | NA | NA              | NA    | NA   | NA     | NA    | NA    | NA    | 0  |

|            |                                                                                                    |               |              |                   | RESPONSE                                                                                                    |    |                 |       |      |        |       |       |       |    |
|------------|----------------------------------------------------------------------------------------------------|---------------|--------------|-------------------|----------------------------------------------------------------------------------------------------|----|-----------------|-------|------|--------|-------|-------|-------|----|
| Field<br># | COD Data Field                                                                                                    | Max<br>Length | Data<br>Type | Field<br>Type     | Format and Valid Field Values                                                                                                    |    | nent R<br>esses | equir | emen | ts for | Vario | us Bu | sines | 3  |
|            |                                                                                                    |               |              |                   |                                                                                                    | S  | Р               | DS    | DU   | DP     | CB    | DB    | RC    | RS |
| 103        | <pmttosvcramt><br/>Payment to Servicer<br/>Amount: Amount of<br/>payment sent to the<br/>Servicer by the borrower.<br/>This tag maps to the<br/>Direct Loan Payment to<br/>Servicer Amount.</pmttosvcramt> | 11            | decimal      |                   | (-9999999.99 to 99999999.99)<br>FileType = SR only<br>A negative amount indicates a refund<br>A positive amount indicates a reversal of<br>the refund (that is, bounced check)<br>Nil = true | NA | NA              | NA    | NA   | NA     | NA    | NA    | NA    | 0  |
|            | <pmttosvcrdt><br/>Payment to Servicer<br/>Date: The date the<br/>Servicer posted the<br/>payment to the student's<br/>account.</pmttosvcrdt>                                                               | 10            | date         | Element           | CCYY-MM-DD                                                                                                    | NA | NA              | NA    | NA   | NA     | NA    | NA    | NA    | 0  |
| 105        | < <b>BkdLoanAmt&gt;</b><br><b>Booked Loan Amount:</b><br>Total net amount of<br>disbursements accepted<br>and booked.<br>This tag maps to the<br>Direct Loan LOC's Total<br>Net Booked Loan<br>Amount.     | 11            | decimal      | Simple<br>Element | 0 - 999999999999                                                                                                    | NA | NA              | NA    | NA   | NA     | NA    | NA    | NA    | 0  |
| 106        | <bkdloanamtdt><br/>Booked Loan Date: The<br/>date the loan booked on<br/>COD.</bkdloanamtdt>                                                                                                    | 10            | date         | Simple<br>Element | CCYY-MM-DD                                                                                                    | NA | NA              | NA    | NA   | NA     | NA    | NA    | NA    | 0  |
| 107        | <crdecisionstat><br/>PLUS Credit Decision<br/>Status: The status of the<br/>PLUS credit decision for<br/>the loan on COD.</crdecisionstat>                                                                 | 1             | string       |                   | A = Accepted<br>D = Denied<br>P = Pending                                                                                                    | NA | NA              | NA    | NA   | NA     | NA    | NA    | NA    | 0  |

|            |                                                                                                    |               |              |                   | RESPONSE                                                                                                    |    |                 |       |       |        |       |       |       |    |
|------------|----------------------------------------------------------------------------------------------------|---------------|--------------|-------------------|----------------------------------------------------------------------------------------------------|----|-----------------|-------|-------|--------|-------|-------|-------|----|
| Field<br># | COD Data Field                                                                                                    | Max<br>Length | Data<br>Type | Field<br>Type     | Format and Valid Field Values                                                                                                    |    | ient R<br>esses | equir | ement | ts for | Vario | us Bu | sines | \$ |
|            |                                                                                                    |               |              |                   |                                                                                                    | S  | Р               | DS    | DU    | DP     | СВ    | DB    | RC    | RS |
| 108        | <crdecisiondate><br/>PLUS Credit Decision<br/>Date: The date on which<br/>the credit check decision<br/>was processed.<br/>This tag maps to the<br/>Direct Loan Credit<br/>Decision Date field.</crdecisiondate>                                 | 10            | date         | Simple<br>Element | CCYY-MM-DD                                                                                                    | NA | NA              | NA    | NA    | NA     | NA    | NA    | NA    | 0  |
|            | <croverrideind><br/>PLUS Credit Decision<br/>Override Indicator: The<br/>status of the credit check<br/>for this loan on COD as a<br/>result of an override.<br/>This tag maps to the<br/>Direct Loan Credit<br/>Override field.</croverrideind> | 1             | string       |                   | C = Credit overridden as a result of new<br>credit information provided<br>E = Credit overridden as a result of an<br>endorser's approval<br>D = Credit denied as a result of an<br>endorser's denial<br>N = Credit denied after pending | NA | NA              | NA    | NA    | NA     | NA    | NA    | NA    | 0  |
| 110        | <yrtddisbamt><br/>Year-To-Date<br/>Disbursement Amount:<br/>Total amount that has<br/>been disbursed to the<br/>student for the award year.<br/>This tag maps to the Pell<br/>YTD Disbursed Amount.</yrtddisbamt>                                | 11            | decimal      | Simple<br>Element | 0 - 999999999999                                                                                                    | NA | NA              | NA    | NA    | NA     | NA    | NA    | NA    | 0  |
| 111        | <toteligused><br/>Total Eligibility Used:<br/>Total percentage of the<br/>student's annual Pell<br/>eligibility used for the<br/>specific award year.</toteligused>                                                                              | 7             | decimal      | Simple<br>Element | 0-999.999                                                                                                    | NA | NA              | NA    | NA    | NA     | NA    | NA    | NA    | 0  |
| 112        | <schedfedpellgrt><br/>Scheduled Federal Pell<br/>Grant: Scheduled<br/>amount for a full time<br/>student.<br/>This tag maps to the Pell<br/>Scheduled Federal Pell<br/>Grant field.</schedfedpellgrt>                                            | 11            | decimal      | Simple<br>Element | 0-Award Amount Maximum<br>Nil = true                                                                                                    | NA | NA              | NA    | NA    | NA     | NA    | NA    | NA    | 0  |

|            |                                                                                                    |               |              |                    | RESPONSE                                                  |    |                 |        |      |        |       |       |       |    |
|------------|----------------------------------------------------------------------------------------------------|---------------|--------------|--------------------|-----------------------------------------------------------|----|-----------------|--------|------|--------|-------|-------|-------|----|
| Field<br># | COD Data Field                                                                                                    | Max<br>Length | Data<br>Type | Field<br>Type      | Format and Valid Field Values                             |    | nent R<br>esses | lequir | emen | ts for | Vario | us Bu | sines | 5  |
|            |                                                                                                    |               |              |                    |                                                           | S  | Р               | DS     | DU   | DP     | CB    | DB    | RC    | RS |
|            | <sfaind><br/>SFA Indicator: Indicator<br/>set to inform institutions<br/>of modifications that have<br/>been made to their<br/>database and require<br/>immediate action to<br/>rectify.<br/>This tag maps to the Pell<br/>ED Use Flags field.</sfaind>           | 2             | string       |                    | SA = Shared SAR<br>CE = Concurrent Enrollment<br>PO = POP | NA | NA              | NA     | NA   | NA     | NA    | NA    | NA    | 0  |
|            | <progyrsummary><br/>Summary by Program<br/>by Award Year: A<br/>complex element. This<br/>element provides a logical<br/>grouping of elements<br/>related to Entity<br/>Information.</progyrsummary>                                                              | NA            | NA           | Complex<br>Element | NA                                                        | NA | NA              | NA     | NA   | NA     | NA    | NA    | NA    | 0  |
|            | <totnumacc><br/>Total Number Accepted:<br/>Total number of accepted<br/>records in this document.<br/>This information is<br/>summarized by program<br/>by award year.<br/>This tag maps to the<br/>Direct Loan Total Number<br/>of Accepted Records.</totnumacc> | 9             | integer      | Simple<br>Element  | 0-999999999                                               | NA | NA              | NA     | NA   | NA     | NA    | NA    | NA    | 0  |

|            |                                                                                                    |               |              |                   | RESPONSE                      | _  |                 |       |      |        |       |       |       |    |
|------------|----------------------------------------------------------------------------------------------------|---------------|--------------|-------------------|-------------------------------|----|-----------------|-------|------|--------|-------|-------|-------|----|
| Field<br># | COD Data Field                                                                                                    | Max<br>Length | Data<br>Type | Field<br>Type     | Format and Valid Field Values |    | nent R<br>esses | equir | emen | ts for | Vario | us Bu | sines | 5  |
|            |                                                                                                    |               |              |                   |                               | S  | Р               | DS    | DU   | DP     | СВ    | DB    | RC    | RS |
| 116        | <totnumrej><br/>Total Number Rejected:<br/>Total number of rejected<br/>records in this document.<br/>This information is<br/>summarized by program<br/>by award year.<br/>This tag maps to the<br/>Direct Loan Total Number<br/>of Rejected Records.</totnumrej> | 9             | integer      | Simple<br>Element | 0-999999999                   | NA | NA              | NA    | NA   | NA     | NA    | NA    | NA    | 0  |
|            | <totnumcorr><br/>Total Number<br/>Corrected: Total number<br/>of corrected records in this<br/>document. This<br/>information is summarized<br/>by program by award year.</totnumcorr>                                                                            | 9             | integer      | Simple<br>Element | 0-999999999                   | NA | NA              | NA    | NA   | NA     | NA    | NA    | NA    | 0  |
|            | <totnumdup><br/>Total Number Dup:<br/>Total number of duplicate<br/>records in this document.<br/>This information is<br/>summarized by program<br/>by award year.<br/>This tag maps to the Pell<br/>Number of Duplicate<br/>Records.</totnumdup>                 | 9             | integer      | Simple<br>Element | 0-999999999                   | NA | NA              | NA    | NA   | NA     | NA    | NA    | NA    | 0  |
|            | <totnumheld><br/>Total Number Held:<br/>Total number of held<br/>records in this document.<br/>This information is<br/>summarized by program<br/>by award year.</totnumheld>                                                                                      | 9             | integer      | Simple<br>Element | 0-999999999                   | NA | NA              | NA    | NA   | NA     | NA    | NA    | NA    | 0  |

|            |                                                                                                    |               |              |                   | RESPONSE                      |    |                |        |       |       |       |       |       |    |
|------------|----------------------------------------------------------------------------------------------------|---------------|--------------|-------------------|-------------------------------|----|----------------|--------|-------|-------|-------|-------|-------|----|
| Field<br># | COD Data Field                                                                                                    | Max<br>Length | Data<br>Type | Field<br>Type     | Format and Valid Field Values |    | ent R<br>esses | equire | ement | s for | Vario | us Bu | sines | 3  |
|            |                                                                                                    |               |              |                   |                               | S  | Р              | DS     | DU    | DP    | СВ    | DB    | RC    | RS |
|            | <totnumpartial><br/>Total Number Partial:<br/>Total number of awards<br/>for which only part of the<br/>award transaction is<br/>accepted. This<br/>information is summarized<br/>by program by award year.</totnumpartial>                             | 9             | integer      | Simple<br>Element | 0-999999999                   | NA | NA             | NA     | NA    | NA    | NA    | NA    | NA    | 0  |
|            | <totnumverif><br/>Total Number Verified:<br/>Total number of students<br/>in this document that are<br/>reported to be selected for<br/>verification by CPS. This<br/>information is summarized<br/>by program by award year.</totnumverif>             | 9             | integer      | Simple<br>Element | 0-999999999                   | NA | NA             | NA     | NA    | NA    | NA    | NA    | NA    | 0  |
|            | <totnumssadmin><br/>Total Number SSA<br/>Match: Total number of<br/>students in this document<br/>that are reported by CPS<br/>to have a SSA match not<br/>equal to 4. This<br/>information is summarized<br/>by program by award year.</totnumssadmin> | 9             | integer      | Simple<br>Element | 0-999999999                   | NA | NA             | NA     | NA    | NA    | NA    | NA    | NA    | 0  |
| 123        | <totamtacc><br/>Total Amount Accepted:<br/>The total dollar value<br/>reported in this document.<br/>This information is<br/>summarized by year by<br/>program.</totamtacc>                                                                             | 15            | decimal      | Simple<br>Element | 0-999999999999999999          | NA | NA             | NA     | NA    | NA    | NA    | NA    | NA    | 0  |

|            |                                                                                                    |               |               |                    | RESPONSE                                                                                                    |    |                 |       |      |        |       |       |       |    |
|------------|----------------------------------------------------------------------------------------------------|---------------|---------------|--------------------|----------------------------------------------------------------------------------------------------|----|-----------------|-------|------|--------|-------|-------|-------|----|
| Field<br># | COD Data Field                                                                                                    | Max<br>Length | Data<br>Type  | Field<br>Type      | Format and Valid Field Values                                                                                                    |    | nent R<br>esses | equir | emen | ts for | Vario | us Bu | sines | S  |
|            |                                                                                                    |               |               |                    |                                                                                                    | S  | Р               | DS    | DU   | DP     | CB    | DB    | RC    | RS |
|            | <totamtcorr><br/>Total Amount<br/>Corrected: The total<br/>dollar value reported in<br/>this document for<br/>corrected Pell awards.<br/>This information is<br/>summarized by program<br/>by award year.</totamtcorr>                                                     | 15            | decimal       | Simple<br>Element  | 0-9999999999999999999999999999999999999                                                                                                    | NA | NA              | NA    | NA   | NA     | NA    | NA    | NA    | 0  |
| 125        | <receipt><br/>Receipt: A datetime<br/>stamp indicating receipt of<br/>the document at COD.</receipt>                                                                                                    | 19            | date/<br>time | Simple<br>Element  | CCYY-MM-DDTHH:mm:ss.ff                                                                                                    | NA | NA              | NA    | NA   | NA     | NA    | NA    | R     | NA |
|            | <response><br/>Response: A complex<br/>element. This element<br/>provides a logical<br/>grouping of elements<br/>related to Entity<br/>Information.</response>                                                                                                    | NA            | NA            | Complex<br>Element | NA                                                                                                    | NA | NA              | NA    | NA   | NA     | NA    | NA    | 0     | R  |
|            | < <b>RsInd&gt;</b><br><b>Response Indicator</b> : The<br>result of processing the<br>record on COD.<br>This tag maps to the Pell<br>Action Code, Origination<br>warning/reject reasons,<br>Action Code/Status and<br>the Direct Loan Full Loan<br>Origination Status Flag. | 1             | string        |                    | A = Accepted<br>R = Rejected<br>D = Duplicate<br>H = Held<br>C = Corrected<br>P = Partial                                                                                                    | NA | NA              | NA    | NA   | NA     | NA    | NA    | NA    | 0  |
|            | Cocument Type>Document Type: The type of document being returned from COD.                                                                                                    | 2             | string        |                    | BN = Response - Booking Notification<br>CO = Response - Credit Decision<br>Override<br>HL = Response - Hold Process<br>ND = Response - Negative Disbursement<br>PS = Response - Payment to Servicing<br>PN = Response - Promissory Note<br>RC = Receipt<br>RS = Response<br>SG = Response - System Generated<br>WB = Response - Web Initiated |    | NA              | NA    | NA   | NA     | NA    | NA    | NA    | R  |

|            |                                                                                                    |               |              |                    | RESPONSE                                      |    |                 |        |       |        |       |       |       |    |
|------------|----------------------------------------------------------------------------------------------------|---------------|--------------|--------------------|-----------------------------------------------|----|-----------------|--------|-------|--------|-------|-------|-------|----|
| Field<br># | COD Data Field                                                                                                    | Max<br>Length | Data<br>Type | Field<br>Type      | Format and Valid Field Values                 |    | nent R<br>esses | lequir | ement | ts for | Vario | us Bu | sines | \$ |
|            |                                                                                                    |               |              |                    |                                               | S  | Р               | DS     | DU    | DP     | СВ    | DB    | RC    | RS |
| 129        | <documentstat><br/>Document Status: The<br/>status of the processed<br/>document on COD.<br/>Delete this: This tag<br/>(along with the Response<br/>Code) maps to the Pell<br/>Batch Reject Reasons and<br/>the Direct Loan Batch</documentstat> | 1             | string       | Simple<br>Element  | A = Accepted<br>R = Rejected<br>D = Duplicate | NA | NA              | NA     | NA    | NA     | NA    | NA    | 0     | R  |
| 130        | Reject Code.<br>< <b>ProcessDt</b> >                                                                                                    | 10            | date         | Simple<br>Element  | CCYY-MM-DD                                    | NA | NA              | NA     | NA    | NA     | NA    | NA    | NA    | R  |
|            | <b>Processing Date</b> : The date the document information was processed at COD.                                                                                                    |               |              | Element            |                                               |    |                 |        |       |        |       |       |       |    |
|            | This tag maps to the Pell<br>RFMS Process Date and<br>the Direct Loan<br>Acknowledgement Date<br>and Promissory Note<br>Acknowledgement Date.                                                                                                    |               |              |                    |                                               |    |                 |        |       |        |       |       |       |    |
| 131        | <edit results=""><br/>Edit Results: A complex<br/>element. This element<br/>provides a logical<br/>grouping of elements<br/>related to Entity<br/>Information.</edit>                                                                            | NA            | NA           | Complex<br>Element | NA                                            | NA | NA              | NA     | NA    | NA     | NA    | NA    | NA    | R  |
| 132        | <rserrorcd><br/>Response Error Code:<br/>Edit result from COD<br/>processing.</rserrorcd>                                                                                                    | 3             | string       | Simple<br>Element  | See COD edits, Appendix E.                    | NA | NA              | NA     | NA    | NA     | NA    | NA    | NA    | 0  |
|            | This tag maps to the Pell<br>Edit/Comment Codes and<br>the Direct Loan Full Loan<br>Origination Reject<br>Reasons, Loan Identifier<br>Error Code, and<br>Promissory Note Reject<br>Codes.                                                        |               |              |                    |                                               |    |                 |        |       |        |       |       |       |    |

|            |                                                                                                    |               |              |                   | RESPONSE                      |              |    |       |       |       |       |       |        |    |
|------------|----------------------------------------------------------------------------------------------------|---------------|--------------|-------------------|-------------------------------|--------------|----|-------|-------|-------|-------|-------|--------|----|
| Field<br># | COD Data Field                                                                                                    | Max<br>Length | Data<br>Type | Field<br>Type     | Format and Valid Field Values | Elem<br>Proc |    | equir | ement | s for | Vario | us Bu | siness | 3  |
|            |                                                                                                    |               |              |                   |                               | S            | Р  | DS    | DU    | DP    | СВ    | DB    | RC     | RS |
|            | < <b>RsMsg&gt;</b><br><b>Response Message:</b> The<br>text of the edit result.<br>This field is tranmitted<br>only via web applications. | 150           | string       | Simple<br>Element | See COD edits, Appendix E.    | NA           | NA | NA    | NA    | NA    | NA    | NA    | NA     | 0  |
|            | <field><br/>Field: The element<br/>referenced by the Edit<br/>Code. The tag and the<br/>original content are<br/>returned.</field>       | 150           | string       | Simple<br>Element |                               | NA           | NA | NA    | NA    | NA    | NA    | NA    | NA     | 0  |
|            | <value><br/>Value: New value in field<br/>if a correction is applied.</value>                                                            | 150           | string       | Simple<br>Element |                               | NA           | NA | NA    | NA    | NA    | NA    | NA    | NA     | 0  |

# Appendix D – Common Record Crosswalk

## Introduction

Notes:

Borrower information translation is dependent on award type. If the DL is a Subsidized or Unsubsidized loan, then the Borrower information translates to the student person information. If the DL is a PLUS, then the Borrower information translates to the borrower person information.

\*\* Student information translates to the student person information.

\*\*\* These field values have changed from legacy record layouts, but have similar functions/names. Please refer to Technical Reference for additional information on content value/ or changed business process.

| TIV WAN                                 | Ī                           |                         |
|-----------------------------------------|-----------------------------|-------------------------|
| Title IV Wan Transmission Header Record | Common<br>Record<br>Block   | Common<br>Record<br>Tag |
| TIVWAN Transmission Header ID           | Common Record<br>and Legacy | NA                      |
| Unused                                  | Common Record<br>and Legacy | NA                      |
| Header Indicator                        | Common Record<br>and Legacy | NA                      |
| Unused                                  | Common Record<br>and Legacy | NA                      |

| TIV WAN                                       |                             |                         |
|-----------------------------------------------|-----------------------------|-------------------------|
| Title IV Wan Transmission Batch Header Record | Common<br>Record<br>Block   | Common<br>Record<br>Tag |
| TIVWAN Batch Header Identification Number     | Common Record<br>and Legacy | NA                      |
| Header Destination Number                     | Common Record<br>and Legacy | NA                      |
| Unused                                        | Common Record<br>and Legacy | NA                      |
| Header Class Lavel                            | Common Record<br>and Legacy | NA                      |
| Header Message Class                          | Common Record<br>and Legacy | NA                      |
| Header XXX Label                              | Common Record<br>and Legacy | NA                      |
| Header Batch Label                            | Common Record<br>and Legacy | NA                      |
| Header Batch ID                               | Common Record<br>and Legacy | NA                      |
| Header NCNT Label                             | Common Record<br>and Legacy | NA                      |
| Header NCNT                                   | Common Record<br>and Legacy | NA                      |
| Unused                                        | Common Record<br>and Legacy | NA                      |

| TIV WAN                                        |                             |                         |
|------------------------------------------------|-----------------------------|-------------------------|
| Title IV Wan Transmission Batch Trailer Record | Common<br>Record<br>Block   | Common<br>Record<br>Tag |
| TIVWAN Batch Trailer Identification Number     | Common Record<br>and Legacy | NA                      |
| Trailer Destination Number                     | Common Record<br>and Legacy | NA                      |
| Unused                                         | Common Record<br>and Legacy | NA                      |
| Trailer Class Label                            | Common Record<br>and Legacy | NA                      |
| Trailer Message Class                          | Common Record<br>and Legacy | NA                      |
| Trailer XXX Label                              | Common Record<br>and Legacy | NA                      |
| Trailer Batch Label                            | Common Record               | NA                      |

| TIV WAN                                        |                             |                         |
|------------------------------------------------|-----------------------------|-------------------------|
| Title IV Wan Transmission Batch Trailer Record | Common<br>Record<br>Block   | Common<br>Record<br>Tag |
|                                                | and Legacy                  |                         |
| Trailer Batch ID                               | Common Record<br>and Legacy | NA                      |
| Trailer NCNT Label                             | Common Record<br>and Legacy | NA                      |
| Trailer NCNT                                   | Common Record<br>and Legacy | NA                      |
| Unused                                         | Common Record<br>and Legacy | NA                      |

| TIV WAN                                  |                             |                         |
|------------------------------------------|-----------------------------|-------------------------|
| Title IV Wan Transmission Trailer Record | Common<br>Record<br>Block   | Common<br>Record<br>Tag |
| TIVWAN Transmission Trailer ID           | Common Record<br>and Legacy | NA                      |
| Unused                                   | Common Record<br>and Legacy | NA                      |
| Header Indicator                         | Common Record<br>and Legacy | NA                      |
| Unused                                   | Common Record<br>and Legacy | NA                      |

| RFMS                              |                           |                         |
|-----------------------------------|---------------------------|-------------------------|
| Grant Batch Header Record         | Common<br>Record<br>Block | Common<br>Record<br>Tag |
| Header Identifier                 | Legacy Only               | х                       |
| Data Record Length                | Legacy Only               | x                       |
| Batch ID                          | Common Record             | DocumentId              |
| OPE ID                            | Legacy Only               | X                       |
| Software Provider                 | Common Record             | Software Provider = " " |
| Unused                            | Legacy Only               | X                       |
| ED Use (Media Type)               | Legacy Only               | X                       |
| ED Use (Express Software Version) | Common Record             | Software Version = " "  |
| RFMS Process Date                 | Response Information      | ProcessDt               |
| Batch Reject Reasons              | Response Information      | RsErrorCd               |
| Unused                            | Legacy Only               | X                       |

| RFMS                       |                           |                         |
|----------------------------|---------------------------|-------------------------|
| Grant Batch Trailer Record | Common<br>Record<br>Block | Common<br>Record<br>Tag |
| Trailer Identifier         | Legacy Only               | х                       |
| Data Record Length         | Legacy Only               | х                       |

| RFMS                                        |                    | •          |
|---------------------------------------------|--------------------|------------|
| Batch ID                                    | Common Record      | DocumentId |
| Reported Number of Records                  | Legacy Only        | X          |
| Reported Total of Batch                     | Entity Information | TotAmtRep  |
| Reported Total Sign Indicator               | Legacy Only        | X          |
| Accepted and Corrected Number of Records    | Legacy Only        | X          |
| Accepted and Corrected Total of Batch       | Legacy Only        | X          |
| Accepted and Corrected Total Sign Indicator | Legacy Only        | X          |
| Number of Duplicate Records                 | Entity Information | TotNumDup  |
| Unused                                      | Legacy Only        | X          |
| Unused                                      | Legacy Only        | X          |

| RFMS                                                            |                           |                                |
|-----------------------------------------------------------------|---------------------------|--------------------------------|
| Origination Record                                              | Common<br>Record<br>Block | Common<br>Record<br>Tag        |
| Origination ID                                                  | Legacy Only               | х                              |
| Original SSN                                                    | Legacy Only               | x                              |
| Original Name Code                                              | Legacy Only               | x                              |
| Attended Campus PELL-ID                                         | Entity Information        | AttendingSchl - EntityId       |
| Unused                                                          | Legacy Only               | x                              |
| Origination cross-reference                                     | Award Information         | SchlUseOnly                    |
| Action Code                                                     | Response Information      | RsInd                          |
| Unused                                                          | Legacy Only               | X                              |
| Award amount for entire school year                             | Award Information         | AwardAmt                       |
| Estimated Disbursement Date #1 - #15                            | Disbursement Information  | DisbNum = "1" - "15"<br>DisbDt |
| Enrollment Date                                                 | Award Information - Pell  | EnrollDt                       |
| Low Tuition & Fees code                                         | Award Information - Pell  | LowTuitFeesInd                 |
| Verification Status code                                        | Award Information - Pell  | VerifStatusCd***               |
| Incarcerated Federal Pell Recipient code                        | Award Information - Pell  | IncarceratedFlg                |
| Transaction Number                                              | Award Information         | CPSTransNum                    |
| Expected Family Contribution (EFC)                              | Legacy Only               | X                              |
| Secondary Expected Family Contribution Code                     | Award Information - Pell  | SecondaryEFCInd                |
| Academic calendar                                               | Award Information - Pell  | AcCal                          |
| Payment Methodology                                             | Award Information - Pell  | PmtMethod                      |
| Cost of Attendance                                              | Award Information - Pell  | CostofAttend                   |
| Enrollment status                                               | Legacy Only               | X                              |
| Weeks of instructional time used to calculate payment           | Award Information - Pell  | InstructWksUsed                |
| Weeks of inst. time in program's definition of academic year    | Award Information - Pell  | InstructWksDefiningAcYr        |
| Cr/Clock hrs in Award Year                                      | Award Information - Pell  | CrClockHrsinAwardYr            |
| Cr/Clock hrs in this student's program of study's academic year | Award Information - Pell  | CrClockHrsinProgsAcYr          |
| Institution Internal Sequence Number                            | Legacy Only               | X                              |

| RFMS                                          |                           |                         |
|-----------------------------------------------|---------------------------|-------------------------|
| Origination Record                            | Common<br>Record<br>Block | Common<br>Record<br>Tag |
| Unused                                        | Legacy Only               | X                       |
| Student Current SSN for this transaction      | Person Information        | Student SSNum = " "     |
| Student's Date of Birth for this transaction  | Person Information        | Student DtofBirth = " " |
| Student's Last Name for this transaction      | Person Information        | Student LastName = " "  |
| Student's First Name for this transaction     | Person Information        | FirstName               |
| Student's Middle Initial for this transaction | Person Information        | MiddleInitial           |
| Unused                                        | Legacy Only               | x                       |

| RFMS                                                                       | -                         |                                    |
|----------------------------------------------------------------------------|---------------------------|------------------------------------|
| Origination Acknowledgement Record                                         | Common<br>Record<br>Block | Common<br>Record<br>Tag            |
| Origination ID                                                             | Legacy Only               | Х                                  |
| Original SSN                                                               | Legacy Only               | Х                                  |
| Original Name Code                                                         | Legacy Only               | X                                  |
| Attended Campus PELL-ID                                                    | Entity Information        | AttendingSchl - EntityId           |
| Unused                                                                     | Legacy Only               | X                                  |
| Origination cross-reference                                                | Award Information         | SchlUseOnly                        |
| Action Code                                                                | Response Information      | RsInd                              |
| Unused                                                                     | Legacy Only               | X                                  |
| Accepted Award amount for the entire school year                           | Award Information         | AwardAmt                           |
| Accepted Estimated Disbursement Date #1 - #15                              | Disbursement Information  | Disb Number = "1" - "15"<br>DisbDt |
| Accepted Enrollment Date                                                   | Award Information - Pell  | EnrollDt                           |
| Accepted Low Tuition & fees flag                                           | Award Information - Pell  | LowTuitFeesInd                     |
| Accepted Verification status flag                                          | Award Information - Pell  | VerifStatusCd                      |
| Accepted Incarcerated Federal Pell Recipient code                          | Award Information - Pell  | IncarceratedFlg                    |
| Accepted Transaction number                                                | Award Information         | CPSTransNum                        |
| Accepted Expected Family Contribution (EFC)                                | Legacy Only               | X                                  |
| Accepted Secondary Expected Family Contribution Used Code                  | Award Information - Pell  | SecondaryEFCInd                    |
| Accepted Academic calendar                                                 | Award Information - Pell  | AcCal                              |
| Accepted Payment methodology                                               | Award Information - Pell  | PmtMethod                          |
| Accepted Cost of Attendance                                                | Award Information - Pell  | CostofAttend                       |
| Accepted Enrollment status                                                 | Legacy Only               | X                                  |
| Accepted Weeks of instructional time used to calculate payment             | Award Information - Pell  | InstructWksUsed                    |
| Accepted Weeks of inst. time in program's definition of academic year      | Award Information - Pell  | InstructWksDefiningAcYr            |
| Accepted Cr/Clock hours in Award Year                                      | Award Information - Pell  | CrClockHrsinAwardYr                |
| Accepted Cr/Clock hours in this student's program of study's academic year | Award Information - Pell  | CrClockHrsinProgsAcYr              |
| Institutional Internal Sequence Number                                     | Legacy Only               |                                    |
| Unused                                                                     | Legacy Only               | X                                  |

| RFMS                                          |                           |                         |
|-----------------------------------------------|---------------------------|-------------------------|
| Origination Acknowledgement Record            | Common<br>Record<br>Block | Common<br>Record<br>Tag |
| Scheduled Federal Pell Grant                  | Response Information      | SchedFedPellGrt         |
| Previously Accepted Transaction Number        | Legacy Only               | Х                       |
| Previously Accepted EFC                       | Legacy Only               | X                       |
| Previously Accepted Secondary EFC Code        | Legacy Only               | x                       |
| Previously Accepted Cost of Attendance        | Legacy Only               | X                       |
| Origination warning/reject reasons            | Response Information      | RsInd                   |
| ED Use Flags                                  | Response Information      | SFAInd                  |
| Negative Pending Amount                       | Legacy Only               | X                       |
| Secondary Expected Family Contribution        | Award Information - Pell  | SecondaryEFCInd         |
| Student Current SSN for this transaction      | Person Information        | Student SSNum = " "     |
| Student's Date of Birth for this transaction  | Person Information        | Student DtofBirth = " " |
| Student's Last Name for this transaction      | Person Information        | Student LastName = " "  |
| Student's First Name for this transaction     | Person Information        | FirstName               |
| Student's Middle Initial for this transaction | Person Information        | MiddleInitial           |
| Unused                                        | Legacy Only               | x                       |

| RFMS                          |                           |                           |
|-------------------------------|---------------------------|---------------------------|
| Disbursement Record           | Common<br>Record<br>Block | Common<br>Record<br>Tag   |
| Origination ID                | Legacy Only               | Х                         |
| Disbursement cross-reference  | Disbursement Information  | SchlUseOnly               |
| Action Code                   | Response Information      | RsInd                     |
| Disbursement Reference Number | Disbursement Information  | Disbursement Number = " " |
| Debit/Credit Indicator Flag   | Disbursement Information  | First digit of DisbAmt    |
| Disbursement Amount           | Disbursement Information  | DisbAmt                   |
| Disbursement Date             | Disbursement Information  | DisbDt                    |
| Payment Period Start Date     | Disbursement Information  | PmtPeriodStartDt          |
| Unused                        | Legacy Only               | X                         |

| RFMS                                 |                           |                           |
|--------------------------------------|---------------------------|---------------------------|
| Disbursement Acknowledgement Record  | Common<br>Record<br>Block | Common<br>Record<br>Tag   |
| Origination ID                       | Legacy Only               | х                         |
| Disbursement cross-reference         | Disbursement Information  | SchlUseOnly               |
| Action Code/Status                   | Response Information      | RsInd                     |
| Disbursement Reference Number        | Disbursement Information  | Disbursement Number = " " |
| Accepted Debit/Credit Indicator Flag | Disbursement Information  | First digit of DisbAmt    |
| Accepted Disbursement Amount         | Disbursement Information  | DisbAmt                   |

| RFMS                                |                           |                         |
|-------------------------------------|---------------------------|-------------------------|
| Disbursement Acknowledgement Record | Common<br>Record<br>Block | Common<br>Record<br>Tag |
| Disbursement Date                   | Disbursement Information  | DisbDt                  |
| Payment Period Start Date           | Disbursement Information  | PmtPeriodStartDt        |
| Unused                              | Legacy Only               | Х                       |
| YTD Disbursed Amount                | Response Information      | YrTDDisbAmt             |
| Edit/Comment Codes                  | Response Information      | RsErrorCd               |
| ED Use Flags                        | Response Information      | SFAInd                  |
| Unused                              | Legacy Only               | X                       |

| Direct Loan                    |                           |                         |
|--------------------------------|---------------------------|-------------------------|
| Header                         | Common<br>Record<br>Block | Common<br>Record<br>Tag |
| Header Record Identifier       | Legacy Only               | Х                       |
| Data Record Length             | Legacy Only               | x                       |
| Message Class                  | Legacy Only               | X                       |
| Batch Identifier               | Common Record             | Document Id             |
| Created Date                   | Legacy Only               | X                       |
| Created Time                   | Legacy Only               | Х                       |
| Batch Reject Code              | Response                  | RsErrorCd               |
| End Date                       | Legacy Only               | X                       |
| Rebuild Loan File Request Type | Legacy Only               | X                       |
| Vendor Identifier and          | Common Record/            | Software Provider= " "  |
| Version Number                 | Common Record             | Software Version= " "   |
| Filler                         | Legacy Only               | X                       |

| Direct Loan                      |                           | -                       |
|----------------------------------|---------------------------|-------------------------|
| Trailer                          | Common<br>Record<br>Block | Common<br>Record<br>Tag |
| Trailer Record Identifier        | Legacy Only               | х                       |
| Data Record Length               | Legacy Only               | X                       |
| Number of Records                | Reported Summary          | TotNumStuds             |
| Total Number of Accepted Records | Reported Summary          | TotNumAcc               |
| Total Number of Rejected Records | ProgYrSummary             | TotNumRej               |
| Total Number of Pending Records  | Legacy Only               | X                       |
| Filler                           | Legacy Only               | X                       |

| Direct Loan                                          |                           |                         |
|------------------------------------------------------|---------------------------|-------------------------|
| Full Loan (Subsidized/Unsubsidized/PLUS) Origination | Common<br>Record<br>Block | Common<br>Record<br>Tag |

| Direct Loan                                                |                           |                                                     |
|------------------------------------------------------------|---------------------------|-----------------------------------------------------|
| Full Loan (Subsidized/Unsubsidized/PLUS) Origination       | Common<br>Record<br>Block | Common<br>Record<br>Tag                             |
| Loan Identifier                                            | Award Information - DL    | AwardId                                             |
| Borrower's Social Security Number                          | Person Information *      | SSNum                                               |
| Borrower's First Name                                      | Person Information *      | FirstName                                           |
| Borrower's Last Name                                       | Person Information *      | Person LastName = " "                               |
| Borrower's Middle Initial                                  | Person Information *      | MiddleInitial                                       |
| Borrower's Permanent Address                               | Person Information *      | Addr1                                               |
| Borrower's Permanent Address City                          | Person Information *      | City                                                |
| Borrower's Permanent Address State                         | Person Information *      | State                                               |
| Borrower's Permanent Zip Code                              | Person Information *      | ZipCd                                               |
| Borrower's Telephone Number                                | Person Information *      | PhoneNum                                            |
| Borrower's Driver's License Number                         | Person Information *      | DLNum                                               |
| Borrower's Driver's License State                          | Person Information *      | DLNum State = " "                                   |
| Borrower's Date of Birth                                   | Person Information *      | Person DtofBirth = " "                              |
| Borrower's Citizenship                                     | Person Information *      | CitznStatusInd***                                   |
| Borrower's Alien Registration Number                       | Legacy Only               | x                                                   |
| Borrower's Loan Default/Grant Over                         | Award Information - DL    | LDefGOver<br>AppliesTo<br>Value                     |
| Student's College Grade Level                              | Loan Information - DL     | GradeLevelInd                                       |
| Loan Amount Approved                                       | Award Information         | AwardAmt                                            |
| Loan Period Start Date                                     | LoanInformation - DL      | AwardBeginDt                                        |
| Loan Period End Date                                       | LoanInformation - DL      | AwardEndDt                                          |
| 1st-20th Disbursement Anticipated Date                     | Disbursement Information  | Disbursement Number = "1"<br>- "20"<br>DisbDt       |
| 1st - 20th Disbursement Anticipated Gross Amount           | Disbursement Information  | Disbursement Number = "1"<br>- "20"<br>DisbAmt      |
| 1st - 20th Disbursement Anticipated Loan Fee Amount        | Disbursement Information  | Disbursement Number = "1"<br>- "20"<br>DisbFeeAmt   |
| 1st - 20th Disbursement Anticipated Interest Rebate Amount | Disbursement Information  | Disbursement Number = "1"<br>- "20"<br>IntRebateAmt |
| 1st - 20th Disbursement Anticipated Net Amount             | Disbursement Information  | Disbursement Number = "1"<br>- "20"<br>DisbNetAmt   |
| Loan Origination Batch Identifier                          | Common Record             | DisolverAnt                                         |
| Promissory Note Print Indicator                            | LoanInformation - DL      | PromNtPrtInd                                        |
| Additional Unsubsidized Eligibility for Dep Student        | Legacy Only               | X                                                   |
| Origination Fee Percentage                                 | LoanInformation - DL      | OrigntnFeePct                                       |
| Student's Social Security Number (PLUS)                    | Person Information        | Student SSNum = " "                                 |
| Student's First Name (PLUS)                                | Person Information        | FirstName                                           |
| Student's Last Name (PLUS)                                 | Person Information        | Student LastName = " "                              |
| Student's Middle Initial (PLUS)                            | Person Information        | MiddleInitial                                       |

| Direct Loan                                                                    |                           |                                 |
|--------------------------------------------------------------------------------|---------------------------|---------------------------------|
| Full Loan (Subsidized/Unsubsidized/PLUS) Origination                           | Common<br>Record<br>Block | Common<br>Record<br>Tag         |
| Student's Citizenship (PLUS)                                                   | Person Information        | CitznStatusInd                  |
| Student's Alien Registration Number (PLUS)                                     | Legacy Only               | X                               |
| Student's Date of Birth (PLUS)                                                 | Person Information        | Student DtofBirth = " "         |
| Student's Loan Default/Grant Overpayment (PLUS)                                | Award Information - DL    | LDefGOver<br>AppliesTo<br>Value |
| School Code                                                                    | Legacy Only               | X                               |
| Filler                                                                         | Legacy Only               | X                               |
| Student's Local Address                                                        | Person Information**      | Temp = true<br>Addr             |
| Student's Local Address City                                                   | Person Information**      | Temp = true<br>City             |
| Student's Local Address State                                                  | Person Information**      | Temp = true<br>State            |
| Student's Local Zip Code                                                       | Person Information**      | Temp = true<br>ZipCd            |
| Filler                                                                         | Legacy Only               | X                               |
| Dependency Status                                                              | Award Information         | DependOverride***               |
| Filler                                                                         | Legacy Only               | X                               |
| Loan Origination Date                                                          | Award Information - DL    | AwardCreateDt                   |
| Academic Year Start Date                                                       | LoanInformation - DL      | ACYrBeginDt                     |
| Academic Year End Date                                                         | LoanInformation - DL      | ACYrEndDt                       |
| Additional Unsubsidized Eligibility up to Health Profession Programs<br>Amount | Award Information - DL    | AddtHPPA                        |
| Disclosure Statement Print Indicator                                           | LoanInformation - DL      | DiscStmtPrtInd                  |
| Student's E-mail Address                                                       | Person Information**      | Email                           |

| Direct Loan                                                             |                           |                         |
|-------------------------------------------------------------------------|---------------------------|-------------------------|
| Full Loan (Subsidized/Unsubsidized/PLUS) Origination<br>Acknowledgement | Common<br>Record<br>Block | Common<br>Record<br>Tag |
| Acknowledgement Date                                                    | Response Information      | ProcessDt               |
| Loan Origination Batch Identifier                                       | Common Record             | DocumentId              |
| Loan Identifier                                                         | Award Information         | AwardId                 |
| Full Loan Orig Status Flag                                              | Response Information      | RsInd***                |
| Full Loan Orig Reject Reasons                                           | Response Information      | RsErrorCd               |
| Master Promissory Note Status                                           | Response Information      | MPNStat                 |
| Electronic Master Promissory Note Indicator                             | Response Information      | EMPNFlg                 |
| Master Promissory Note Indicator                                        | Response Information      | MPNLinkFlg              |
| Filler                                                                  | Legacy Only               | x                       |

| Direct Loan                                                                             |                                    |                         |
|-----------------------------------------------------------------------------------------|------------------------------------|-------------------------|
| Disbursement/ Disbursement Acknowledgement, Booking<br>Notification, or Servicer Refund | Common<br>Record<br>Block          | Common<br>Record<br>Tag |
| Loan Identifier                                                                         | Award Information                  | AwardId                 |
| Disbursement Number                                                                     | Disbursement Information           | Disbursement Number =   |
| Disbursement Activity                                                                   | Legacy Only                        | X                       |
| Transaction Date                                                                        | Disbursement Information           | DisbDt                  |
| Disbursement Sequence Number                                                            | Disbursement Information           | DisbSeqNum              |
| Disbursement Actual Gross Amount                                                        | Disbursement Information           | DisbAmt                 |
| Disbursement Actual Loan Fee Amount                                                     | Disbursement Information           | DisbFeeAmt              |
| Disbursement Actual Net Amount                                                          | Disbursement Information           | DisbNetAmt              |
| Disbursement Actual Interest Rebate Amount                                              | Disbursement Information           | IntRebateAmt            |
| Filler                                                                                  | Legacy Only                        | x                       |
| User Identifier Create                                                                  | Disbursement Information           | SchlUseOnly             |
| Disbursement Batch Number                                                               | Common Record                      | DocumentId              |
| School Code                                                                             | Legacy Only                        | x                       |
| Filler                                                                                  | Legacy Only                        | x                       |
| Filler                                                                                  | Legacy Only                        | х                       |
| Filler                                                                                  | Legacy Only                        | х                       |
| Disb Activity Taken Status                                                              | Legacy Only                        | х                       |
| Filler                                                                                  | Legacy Only                        | х                       |
| Filler                                                                                  | Legacy Only                        | х                       |
| Disbursement Actual Gross Amount - LOC                                                  | Disbursement Information           | DisbAmt                 |
| Disbursement Actual Loan Fee Amount - LOC                                               | Disbursement Information           | DisbFeeAmt              |
| Disbursement Actual Net Amount - LOC                                                    | Disbursement Information           | DisbNetAmt              |
| Payment to Servicer Amount                                                              | Award Information - DL             | PmttoSvcrAmt            |
| First Disbursement Flag                                                                 | Disbursement Information           | FirstDisbFlg            |
| Disbursement Actual Interest Rebate Amount - LOC                                        | Disbursement Information           | IntRebateAmt            |
| Filler                                                                                  | Legacy Only                        | x                       |
| LOC's Total Net Booked Loan Amount                                                      | Award Information - DL<br>Response | BkdLoanAmt              |
| Acknowledgement Date                                                                    | Common Record                      | ProcessDt               |
| Confirmation Flag                                                                       | Disbursement Information           | ConfFlg                 |

| Direct Loan                |                           |                         |
|----------------------------|---------------------------|-------------------------|
| Loan Origination Change    | Common<br>Record<br>Block | Common<br>Record<br>Tag |
| Loan Identifier            | Award Information - DL    | AwardId                 |
| Loan Identifier Error Code | Response Information      | RsErrorCd               |
| Change Field Number01-10   | Legacy                    | X                       |
| Value01-10                 | Legacy                    | х                       |
| Error01-10                 | Response Information      | RsErrorCd               |
| Filler                     | Legacy Only               | х                       |
| Change Batch Identifier    | Common Record             | DocumentId              |
| Filler                     | Legacy Only               | X                       |

| Direct Loan                                      |                           |                                                    |
|--------------------------------------------------|---------------------------|----------------------------------------------------|
| Loan Origination Change                          | Common<br>Record<br>Block | Common<br>Record<br>Tag                            |
| S038 - 1st Disbursement Anticipated Date         | Disbursement Information  | Disbursement Number<br>= "1"<br>DisbDt             |
| S039 - 1st Disbursement Anticipated Gross Amount | Disbursement Information  | Disbursement Number =<br>"1"<br>DisbAmt            |
| S048 - 2nd Disbursement Anticipated Date         | Disbursement Information  | Disbursement Number<br>= "2"<br>DisbDt             |
| S049 - 2nd Disbursement Anticipated Gross Amount | Disbursement Information  | Disbursement Number = "2"                          |
| S058 - 3rd Disbursement Anticipated Date         | Disbursement Information  | DisbAmt<br>Disbursement Number =<br>"3"<br>DisbDt  |
| S059 - 3rd Disbursement Anticipated Gross Amount | Disbursement Information  | Disbursement Number = "3"                          |
| S068 - 4th Disbursement Anticipated Date         | Disbursement Information  | DisbAmt<br>Disbursement Number =<br>"4"<br>DisbDt  |
| S069 - 4th Disbursement Anticipated Gross Amount | Disbursement Information  | Disbursement Number =<br>"4"<br>DisbAmt            |
| S130 - 5th Disbursement Anticipated Date         | Disbursement Information  | Disbursement Number =<br>"5"<br>DisbDt             |
| S131 - 5th Disbursement Anticipated Gross Amount | Disbursement Information  | Disbursement Number =<br>"5"<br>DisbAmt            |
| S134 - 6th Disbursement Anticipated Date         | Disbursement Information  | Disbursement Number =<br>"6"<br>DisbDt             |
| S135 - 6th Disbursement Anticipated Gross Amount | Disbursement Information  | Disbursement Number =<br>"6"<br>DisbAmt            |
| S138 - 7th Disbursement Anticipated Date         | Disbursement Information  | Disbursement Number =<br>"7"<br>DisbDt             |
| S139 - 7th Disbursement Anticipated Gross Amount | Disbursement Information  | Disbursement Number =<br>"7"<br>DisbAmt            |
| S142 - 8th Disbursement Anticipated Date         | Disbursement Information  | Disbursement Number =<br>"8"<br>DisbDt             |
| S143 - 8th Disbursement Anticipated Gross Amount | Disbursement Information  | Disbursement Number =<br>"8"<br>DisbAmt            |
| S146 - 9th Disbursement Anticipated Date         | Disbursement Information  | Disbursement Number =<br>"9"<br>DisbDt             |
| S147 - 9th Disbursement Anticipated Gross Amount | Disbursement Information  | Disbursement Number =<br>"9"<br>DisbAmt            |
| S150 - 10th Disbursement Anticipated Date        | Disbursement Information  | DisbAnn<br>Disbursement Number =<br>"10"<br>DisbDt |

| Direct Loan                                       |                          |                                                    |
|---------------------------------------------------|--------------------------|----------------------------------------------------|
| Common Common                                     |                          |                                                    |
| Loan Origination Change                           | Record<br>Block          | Record<br>Tag                                      |
| S151 - 10th Disbursement Anticipated Gross Amount | Disbursement Information | Disbursement Number = "10"                         |
| S154 - 11th Disbursement Anticipated Date         | Disbursement Information | DisbAmt<br>Disbursement Number =                   |
| 3134 - 11th Disoursement Anticipated Date         | Disoursement mormation   | "11"<br>DisbDt                                     |
| S155 - 11th Disbursement Anticipated Gross Amount | Disbursement Information | Disbursement Number =<br>"11"                      |
| S158 - 12th Disbursement Anticipated Date         | Disbursement Information | DisbAmt<br>Disbursement Number =<br>"12"<br>DisbDt |
| S159 - 12th Disbursement Anticipated Gross Amount | Disbursement Information | Disbusement Number =<br>"12"<br>DisbAmt            |
| S162 - 13th Disbursement Anticipated Date         | Disbursement Information | Disbursement Number =<br>"13"<br>DisbDt            |
| S163 - 13th Disbursement Anticipated Gross Amount | Disbursement Information | Disbursement Number = "13"                         |
| S166 - 14th Disbursement Anticipated Date         | Disbursement Information | DisbAmt<br>Disbursement Number =<br>"14"<br>DisbDt |
| S167 - 14th Disbursement Anticipated Gross Amount | Disbursement Information | Disbursement Number =<br>"14"<br>DisbAmt           |
| S170 - 15th Disbursement Anticipated Date         | Disbursement Information | Disbursement Number =<br>"15"<br>DisbDt            |
| S171 - 15th Disbursement Anticipated Gross Amount | Disbursement Information | Disbursement Number = "15"                         |
| S174 - 16th Disbursement Anticipated Date         | Disbursement Information | DisbAmt<br>Disbursement Number =<br>"16"<br>DisbDt |
| S175 - 16th Disbursement Anticipated Gross Amount | Disbursement Information | Disbursement Number =<br>"16"<br>DisbAmt           |
| S178 - 17th Disbursement Anticipated Date         | Disbursement Information | Disbursement Number =<br>"17"<br>DisbDt            |
| S179 - 17th Disbursement Anticipated Gross Amount | Disbursement Information | Disbursement Number =<br>"17"<br>DisbAmt           |
| S182 - 18th Disbursement Anticipated Date         | Disbursement Information | DisbAnn<br>Disbursement Number =<br>"18"<br>DisbDt |
| S143 - 18th Disbursement Anticipated Gross Amount | Disbursement Information | DisbDr<br>Disbursement Number =<br>"18"<br>DisbAmt |
| S186 - 19th Disbursement Anticipated Date         | Disbursement Information | Disbursement Number = "19"                         |
| S187 - 19th Disbursement Anticipated Gross Amount | Disbursement Information | DisbDt<br>Disbursement Number =<br>"19"<br>DisbAmt |

| Number of the second second  | Direct Loan                                                      |                          |                         |
|----------------------------------------------------------------------------------------------------|------------------------------------------------------------------|--------------------------|-------------------------|
| Number of the second second  | Loan Origination Change                                          | Record                   | Record                  |
| Share         "Do'<br>Disbam           S122 - Academic Year End Date         Loan Information - DL         ACYrEndDt           S121 - Academic Year Start Date         Loan Information - DL         ACYrEndDt           S121 - Additional Unsubsidized Eligibility for Dependent Student         Legacy Only         x           S110 - Additional Unsubsidized Eligibility for Health Profession         Award Information - DL         AddtHPA           Programs         Award Information - DL         AddtHPA           S019 - Borrower's Alien Registration Number         Legacy Only         x           S016 - Borrower's Date of Birth         Person Information #         BorrowertDofBirth = "           S107 - Borrower's Date of Birth         Person Information #         DLNum           S016 - Borrower's License Number         Person Information #         DLNum           S016 - Borrower's License State         Person Information #         DLNum           S016 - Borrower's License State         Person Information #         DLNum           S016 - Borrower's License State         Person Information #         DLNum           S016 - Borrower's License State         Person Information #         DLNum           S016 - Borrower's License State         Person Information #         DLASTME           S016 - Borrower's Permanent Address         Person Information #                                                                                                    | S190 - 20th Disbursement Anticipated Date                        | Disbursement Information |                         |
| S121 - Academic Year Start DateLoan Information - DLACYrBeginD1S123 - Additional Unsubsidized Eligibility for Dependent StudentLegacy OnlyxS110 - Additional Unsubsidized Eligibility for Health ProfessionAward Information - DLAddtHPPAProgramsS019 - Borrower's Alien Registration NumberLegacy OnlyxS018 - Borrower's Alien Registration NumberLegacy OnlyxS016 - Borrower's Date of BirthPerson Information *BorrowerDtofBirth = *''S016 - Borrower's Date of Birth Change DateLegacy OnlyxS107 - Borrower's Date of Birth Change DateLegacy OnlyxS105 - Borrower's Driver's License NumberPerson Information *DLNumS016 - Borrower's Driver's License NamePerson Information *DLNum State = *''S006 - Borrower's First NamePerson Information *LastNameS007 - Borrower's Last NamePerson Information *LastNameS008 - Borrower's Middle InitialPerson Information *MiddleInitialS009 - Borrower's Permanent AddressPerson Information *MiddleInitialS009 - Borrower's Permanent Address StatePerson Information *StateProvS011 - Borrower's Permanent Address StatePerson Information *StateProvS012 - Borrower's Social Security NumberLegacy OnlyxS013 - Borrower's Social Security NumberPerson Information *StateProvS014 - Borrower's Social Security NumberPerson Information *StateProvS015 - Borrower's Social Security NumberPerson Information *StatePro                                                                                                    | S191 - 20th Disbursement Anticipated Gross Amount                | Disbursement Information | "20"                    |
| 123 - Additional Unsubsidized Eligibility for Dependent StudentLegacy OnlyxS110 - Additional Unsubsidized Eligibility for Health Profession<br>ProgramsAward Information - DLAddtHPPAS019 - Borrower's Alien Registration NumberLegacy OnlyxS018 - Borrower's Alien Registration NumberLegacy OnlyxS016 - Borrower's Date of BirthPerson Information *BorrowerDtofBirth = *''S016 - Borrower's Date of Birth Change DateLegacy OnlyxS107 - Borrower's Driver's License NumberPerson Information *DLNumS016 - Borrower's Driver's License StatePerson Information *DLNum State = *''S060 - Borrower's First NamePerson Information *InsuftameS007 - Borrower's Last NamePerson Information *LastNameS008 - Borrower's First NamePerson Information *LastNameS009 - Borrower's Permanent AddressPerson Information *MiddleInitialS009 - Borrower's Permanent Address Change DateLegacy OnlyxS010 - Borrower's Permanent Address StatePerson Information *StateProvS012 - Borrower's Social Security NumberPerson Information *StateProvS012 - Borrower's Social Security NumberPerson Information *StateProvS013 - Borrower's Social Security Change DateLegacy OnlyxS014 - Borrower's Social Security NumberPerson Information *StateProvS015 - Borrower's Social Security NumberPerson Information *StateProvS016 - Borrower's Social Security Change DateLegacy Onlyx <td></td> <td></td> <td></td>                                                                                                    |                                                                  |                          |                         |
| S110 - Additional Unsubsidized Eligibility for Health Profession<br>Programs<br>S019 - Borrower's Alien Registration NumberAward Information - DL<br>Legacy OnlyAddithPPAS018 - Borrower's ClitizenshipPerson Information *CitzaStatusInd***S016 - Borrower's Date of BirthPerson Information *BorrowerDtofBirth = *''S107 - Borrower's Date of Birth Change DateLegacy OnlyxS105 - Borrower's Driver's License NumberPerson Information *DLNumS014 - Borrower's Driver's License StatePerson Information *DLNum State = *''S006 - Borrower's First NamePerson Information *LastNameS007 - Borrower's Last NamePerson Information *LastNameS022 - Borrower's Loan Default/Grant OverpaymentAward Information - DLLoefCOver<br>AppliesTo<br>ValueS008 - Borrower's Permanent AddressPerson Information *MiddleInitialS009 - Borrower's Permanent AddressPerson Information *MiddleInitialS019 - Borrower's Permanent AddressPerson Information *StateProv<br>StateProvS010 - Borrower's Permanent Address StatePerson Information *StateProvS016 - Borrower's Social Security NumberPerson Information *StateProvS016 - Borrower's Social Security Change DateLegacy OnlyxS010 - Borrower's Social Security NumberPerson Information *StateProvS016 - Borrower's Social Security Change DateLegacy OnlyxS016 - Borrower's Social Security Change DateLegacy OnlyxS017 - Dependency StatusAward Information - DL                                                                                                    |                                                                  |                          | ACYrBeginDt             |
| ProgramsImage: Constraint of the second second           | S123 - Additional Unsubsidized Eligibility for Dependent Student | Legacy Only              | х                       |
| S018 - Borrower's CitizenshipPerson Information *CitznStatusInd***S016 - Borrower's Date of BirthPerson Information *BorrowerDtofBirth = * ''S107 - Borrower's Date of Birth Change DateLegacy OnlyxS105 - Borrower's Driver's License NumberPerson Information *DLNumS014 - Borrower's Driver's License StatePerson Information *DLNum State = * ''S006 - Borrower's First NamePerson Information *LastNameS007 - Borrower's Last NamePerson Information *LastNameS002 - Borrower's Last NamePerson Information - DLDL/GOVer<br>Applies To<br>ValueS003 - Borrower's Middle InitialPerson Information - DLDL/GOVer<br>Applies To<br>ValueS004 - Borrower's Permanent AddressPerson Information *Addr1S005 - Borrower's Permanent AddressPerson Information *Addr1S006 - Borrower's Permanent Address Change DateLegacy OnlyxS011 - Borrower's Permanent Address StatePerson Information *StateProvS012 - Borrower's Social Security NumberPerson Information *StateProvS013 - Borrower's Telephone NumberPerson Information *SSNumS015 - Disclosure Statement Print IndicatorLoan Information - DLInteRebatePctS013 - Loan Period End DateLoan Information - DLAwardInfOrS013 - Loan Period End DateLoan Information - DLAwardInfOrS013 - Loan Period End DateLoan Information - DLAwardInfOrS013 - Loan Period End DateLoan Information - DLAwardEndDtS0                                                                                                    | Programs                                                         |                          | AddtHPPA                |
| Solie - Borrower's Date of BirthPerson Information *BorrowerDtofBirth = " "\$107 - Borrower's Date of Birth Change DateLegacy Onlyx\$105 - Borrower's Driver's License NumberPerson Information *DLNum\$014 - Borrower's Driver's License StatePerson Information *DLNum State = " "\$006 - Borrower's First NamePerson Information *LastName\$007 - Borrower's Last NamePerson Information *LastName\$007 - Borrower's Loan Default/Grant OverpaymentAward Information - DLLDefGOver<br>Applies TO<br>Value\$008 - Borrower's Permanent AddressPerson Information *MiddleInitial\$009 - Borrower's Permanent AddressPerson Information *Addr1\$019 - Borrower's Permanent AddressPerson Information *Addr1\$010 - Borrower's Permanent Address Change DateLegacy Onlyx\$011 - Borrower's Permanent Address StatePerson Information *StateProv\$012 - Borrower's Social Security NumberPerson Information *StateProv\$013 - Borrower's Social Security Change DateLegacy Onlyx\$104 - Borrower's Social Security Change DateLegacy Onlyx\$115 - Disclosuer Statement Print IndicatorAward Information *StateProv\$115 - Disclosuer Statement Print IndicatorLoan Information - DLDiscStmtPrtnd\$115 - Disclosuer Statement Print IndicatorLoan Information - DLNoreChange\$115 - Disclosuer Statement Print IndicatorLoan Information - DLAwardIndDr\$115 - Disclosuer Statement Print IndicatorLoan Infor                                                                                                    | S019 - Borrower's Alien Registration Number                      | Legacy Only              | х                       |
| S107 - Borrower's Date of Birth Change DateLegacy OnlyxS105 - Borrower's Driver's License NumberPerson Information *DLNumS014 - Borrower's Driver's License StatePerson Information *DLNum State = " "S006 - Borrower's First NamePerson Information *EastNameS007 - Borrower's Last NamePerson Information *LastNameS022 - Borrower's Loan Default/Grant OverpaymentAward Information - DLLDefGOver<br>AppliesTo<br>ValueS008 - Borrower's Middle InitialPerson Information *MiddleInitialS009 - Borrower's Permanent AddressPerson Information *Addr1S104 - Borrower's Permanent Address Change DateLegacy OnlyxS010 - Borrower's Permanent Address StatePerson Information *StateProvS012 - Borrower's Permanent Address StatePerson Information *StateProvS013 - Borrower's Social Security NumberPerson Information *StateProvS013 - Borrower's Social Security Change DateLegacy OnlyxS013 - Borrower's Social Security Change DateLegacy OnlyxS013 - Borrower's Social Security Change DateLegacy OnlyxS013 - Borrower's Social Security Change DateLegacy OnlyxS013 - Borrower's StatePerson Information *Person Information *S014 - Borrower's Social Security Change DateLoan Information - DLDiseStmtPrIIndS015 - Borrower's Social Security Change DateLoan Information - DLPerson Information *S016 - Borrower's Social Security Change DateLoan Information - DL                                                                                                    | S018 - Borrower's Citizenship                                    | Person Information *     | CitznStatusInd***       |
| S105 - Borrower's Driver's License StatePerson Information *DLNumS014 - Borrower's Driver's License StatePerson Information *DLNum State = " "S006 - Borrower's First NamePerson Information *EastNameS007 - Borrower's Last NamePerson Information *LastNameS022 - Borrower's Loan Default/Grant OverpaymentAward Information - DLLDefGOver<br>AppliesTo<br>ValueS008 - Borrower's Middle InitialPerson Information *MiddleInitialS009 - Borrower's Permanent AddressPerson Information *Addr1S104 - Borrower's Permanent Address Change DateLegacy OnlyxS101 - Borrower's Permanent Address StatePerson Information *CityS012 - Borrower's Permanent Address StatePerson Information *StateProvS013 - Borrower's Permanent Zip CodePerson Information *SNumS104 - Borrower's Social Security NumberPerson Information *SNumS105 - Borrower's Social Security Change DateLegacy OnlyxS103 - Borrower's Telephone NumberPerson Information *PhoneNumS105 - Borrower's Telephone NumberLoan Information - DLDiscStmtPrtIndS115 - Disclosure Statement Print IndicatorLoan Information - DLAwardAmtS103 - Loan Amount ApprovedAward Information - DLAwardEndDtS103 - Loan Period End DateLoan Information - DLAwardEndDtS103 - Loan Period End DateLoan Information - DLAwardEndDtS103 - Loan Period Start DateLoan Information - DLAwardBeginDtS115 - Origina                                                                                                    | S016 - Borrower's Date of Birth                                  | Person Information *     | BorrowerDtofBirth = " " |
| S014 - Borrower's Driver's License StatePerson Information *DLNum State = " "S006 - Borrower's First NamePerson Information *FirstNameS007 - Borrower's Last NamePerson Information *LastNameS022 - Borrower's Loan Default/Grant OverpaymentAward Information - DLLDefGOver<br>AppliesTo<br>ValueS008 - Borrower's Middle InitialPerson Information *MiddleInitialS009 - Borrower's Permanent AddressPerson Information *MiddleInitialS010 - Borrower's Permanent AddressPerson Information *Addr1S104 - Borrower's Permanent Address Change DateLegacy OnlyxS011 - Borrower's Permanent Address StatePerson Information *StateProvS012 - Borrower's Permanent Address StatePerson Information *StateProvS013 - Borrower's Social Security NumberPerson Information *SSNumS106 - Borrower's Social Security Change DateLegacy OnlyxS013 - Borrower's Telephone NumberPerson Information *PhoneNumS017 - Dependency StatusAward Information - DLInterest Rebate PercentageS115 - Disclosure Statement Print IndicatorLoan Information - DLInteresteleteCS029 - Loan Amount ApprovedAward Information - DLAwardEndDtS033 - Loan Period End DateLoan Information - DLAwardEndDtS032 - Loan Period Start DateLoan Information - DLAwardEndDtS033 - Loan Period Start DateLoan Information - DLPromNtPrtIndS033 - Promissory Note Print IndicatorLoan Information - DLPromNtPrtInd                                                                                                    | S107 - Borrower's Date of Birth Change Date                      | Legacy Only              | Х                       |
| S006 - Borrower's First NamePerson Information *First NameS007 - Borrower's Last NamePerson Information *LastNameS022 - Borrower's Loan Defaul/Grant OverpaymentAward Information - DL<br>AppliesTo<br>ValueLDefGOver<br>AppliesTo<br>ValueS008 - Borrower's Loan Defaul/Grant OverpaymentAward Information - DL<br>MiddleInitialLDefGOver<br>AppliesTo<br>ValueS009 - Borrower's Middle InitialPerson Information *MiddleInitialS009 - Borrower's Permanent AddressPerson Information *Addr1S104 - Borrower's Permanent Address Change DateLegacy OnlyxS010 - Borrower's Permanent Address StatePerson Information *StateProvS012 - Borrower's Permenent Zip CodePerson Information *StateProvS013 - Borrower's Social Security NumberPerson Information *SSNumS104 - Borrower's Social Security Change DateLegacy OnlyxS103 - Borrower's Telephone NumberPerson Information *PhoneNumS017 - Dependency StatusAward Information - DLDiscStmtPrIndS115 - Disclosure Statement Print IndicatorLoan Information - DLIntRebatePctS023 - Loan Amount ApprovedAwardLoan Information - DLAwardEndDtS033 - Loan Period End DateLoan Information - DLAwardEndDtS033 - Loan Period Start DateLoan Information - DLAwardEndDtS033 - Loan Period Start DateLoan Information - DLPrimtPrIndS033 - Loan Period Start DateLoan Information - DLPrimtPrIndS034 - Corigination Fee Percentage                                                                                                    | S105 - Borrower's Driver's License Number                        | Person Information *     | DLNum                   |
| S007 - Borrower's Last NamePerson Information *LastNameS022 - Borrower's Loan Default/Grant OverpaymentAward Information - DLLDefGOver<br>AppliesTo<br>ValueS008 - Borrower's Loan Default/Grant OverpaymentAward Information - DLLDefGOver<br>AppliesTo<br>ValueS009 - Borrower's Middle InitialPerson Information *MiddleInitialS009 - Borrower's Permanent AddressPerson Information *Addr1S104 - Borrower's Permanent Address Change DateLegacy OnlyxS010 - Borrower's Permanent Address CityPerson Information *StateProvS011 - Borrower's Permanent Address StatePerson Information *StateProvS012 - Borrower's Permenent Zip CodePerson Information *StateProvS013 - Borrower's Social Security NumberPerson Information *SSNumS106 - Borrower's Social Security Change DateLegacy OnlyxS017 - Dependency StatusAward Information - DLDiscStmtPrtIndS017 - Dependency StatusAward Information - DLDiscStmtPrtIndS115 - Disclosure Statement Print IndicatorLoan Information - DLIntRebatePctS029 - Loan Amount ApprovedAward Information - DLAwardAmtS033 - Loan Period End DateLoan Information - DLAwardEndDtS032 - Loan Period Start DateLoan Information - DLAwardEndDtS033 - Loan Period Start DateLoan Information - DLAwardEndDtS034 - Loan Information Fee PercentageLoan Information - DLAwardEndDtS035 - Promissory Note Print IndicatorLoan Information - DL <t< td=""><td>S014 - Borrower's Driver's License State</td><td>Person Information *</td><td>DLNum State = " "</td></t<>                                                                                                    | S014 - Borrower's Driver's License State                         | Person Information *     | DLNum State = " "       |
| S022 - Borrower's Loan Default/Grant OverpaymentAward Information - DLLDefGOver<br>AppliesTo<br>ValueS008 - Borrower's Middle InitialPerson Information *MiddleInitialS009 - Borrower's Permanent AddressPerson Information *Addr1S104 - Borrower's Permanent Address Change DateLegacy OnlyxS010 - Borrower's Permanent Address CityPerson Information *CityS011 - Borrower's Permanent Address StatePerson Information *StateProvS012 - Borrower's Permanent Address StatePerson Information *StateProvS012 - Borrower's Social Security NumberPerson Information *SNumS106 - Borrower's Social Security Change DateLegacy OnlyxS107 - Dependency StatusAward Information *PhoneNumS017 - Dependency StatusAward Information - DLDiscStmtPrIndS115 - Disclosure Statement Print IndicatorLoan Information - DLDiscStmtPrIndS103 - Loan Period End DateLoan Information - DLAwardEndDtS013 - Loan Period Statt DateLoan Information - DLAwardEndDtS013 - Loan Period Statt DateLoan Information - DLAwardEndDtS013 - Loan Period Statt DateLoan Information - DLAwardEndDtS013 - Loan Period Statt DateLoan Information - DLPromNtPrIndS013 - Loan Period Statt DateLoan Information - DLPromNtPrIndS013 - Loan Period Statt DateLoan Information - DLPromNtPrIndS013 - Loan Period Statt DateLoan Information - DLPromNtPrIndS014 - Origination Fee Percen                                                                                                    | S006 - Borrower's First Name                                     | Person Information *     | FirstName               |
| AppliesTo<br>ValueS008 - Borrower's Middle InitialS009 - Borrower's Permanent AddressPerson Information *S104 - Borrower's Permanent Address Change DateLegacy OnlyS10 - Borrower's Permanent Address Change DateLegacy OnlyS010 - Borrower's Permanent Address Change DateLegacy OnlyS011 - Borrower's Permanent Address StatePerson Information *S112 - Borrower's Permanent Address StatePerson Information *S12 - Borrower's Permanent Address StatePerson Information *S12 - Borrower's Social Security NumberPerson Information *S106 - Borrower's Social Security Change DateLegacy OnlyS103 - Borrower's Telephone NumberPerson Information *PhoneNumS017 - Dependency StatusS115 - Disclosure Statement Print IndicatorS103 - Information - DLS103 - Loan Period End DateLoan Information - DLS103 - Loan Period End DateS103 - Loan Period Start DateS104 - Borrower's Alter PercentageS105 - Loan Information - DLS105 - Dirigination Fee PercentageS106 - Origination Fee PercentageS106 - Origination Fee PercentageS106 - Origination Fee PercentageS116 - Origination Fee PercentageS116 - Origination Fee PercentageS116 - Origination Fee PercentageS116 - Origination Fee PercentageS116 - Origination Fee PercentageS116 - Origination Fee PercentageS116 - Origination Fee Percentage <t< td=""><td>S007 - Borrower's Last Name</td><td>Person Information *</td><td>LastName</td></t<>                                                                                                    | S007 - Borrower's Last Name                                      | Person Information *     | LastName                |
| Solo - Borrower's Permanent AddressPerson Information *Addr1S104 - Borrower's Permanent Address Change DateLegacy OnlyxS010 - Borrower's Permanent Address CityPerson Information *CityS011 - Borrower's Permanent Address StatePerson Information *StateProvS012 - Borrower's Permanent Address StatePerson Information *StateProvS013 - Borrower's Permenent Zip CodePerson Information *SSNumS106 - Borrower's Social Security NumberPerson Information *SSNumS106 - Borrower's Social Security Change DateLegacy OnlyxS013 - Borrower's Telephone NumberPerson Information *PhoneNumS017 - Dependency StatusAward Information - DLDependOverride***S115 - Disclosure Statement Print IndicatorLoan Information - DLIntRebatePctS029 - Loan Amount ApprovedAward Information - DLAwardEndDtS033 - Loan Period End DateLoan Information - DLAwardEndDtS032 - Loan Period Start DateLoan Information - DLAwardEndDtS033 - Promissory Note Print IndicatorLoan Information - DLPrintFreePctS033 - Promissory Note Print IndicatorLoan Information - DLPrintFreePctS033 - Promissory Note Print IndicatorLoan Information - DLPrintFreePctS033 - Promissory Note Print IndicatorLoan Information - DLPrintFreePctS033 - Promissory Note Print IndicatorLoan Information - DLPrintFreePctS033 - Promissory Note Print IndicatorLoan Information - DLPrintReb#ct*                                                                                                    | S022 - Borrower's Loan Default/Grant Overpayment                 | Award Information - DL   | AppliesTo               |
| S104 - Borrower's Permanent Address Change DateLegacy OnlyxS010 - Borrower's Permanent Address CityPerson Information *CityS011 - Borrower's Permanent Address StatePerson Information *StateProvS012 - Borrower's Permenent Zip CodePerson Information *ZipCdS005 - Borrower's Social Security NumberPerson Information *SSNumS106 - Borrower's Social Security Change DateLegacy OnlyxS013 - Borrower's Telephone NumberPerson Information *PhoneNumS017 - Dependency StatusAward Information - DLDependOverride***S115 - Disclosure Statement Print IndicatorLoan Information - DLDiscStmtPrtIndS023 - Loan Amount ApprovedAward Information - DLAwardAmtS033 - Loan Period End DateLoan Information - DLAwardEndDtS032 - Loan Period Start DateLoan Information - DLAwardBeginDtS116 - Origination Fee PercentageLoan Information - DLAwardBeginDtS116 - Origination Fee Print IndicatorLoan Information - DLOrigintFeePctS033 - Promissory Note Print IndicatorLoan Information - DLAwardBeginDtS116 - Origination Fee PercentageLoan Information - DLAwardBeginDtS116 - Origination Fee PercentageLoan Information - DLYenton YentonS033 - Promissory Note Print IndicatorLoan Information - DLYenton YentonS030 - Student's Alien Registration NumberLegacy OnlyxS030 - Student's Alien Registration NumberPerson Information - DLXenton YentonS030 - S                                                                                                    | S008 - Borrower's Middle Initial                                 | Person Information *     | MiddleInitial           |
| S010 - Borrower's Permanent Address CityPerson Information *CityS011 - Borrower's Permanent Address StatePerson Information *StateProvS012 - Borrower's Permenent Zip CodePerson Information *ZipCdS005 - Borrower's Social Security NumberPerson Information *SSNumS106 - Borrower's Social Security Change DateLegacy OnlyxS013 - Borrower's Telephone NumberPerson Information *PhoneNumS017 - Dependency StatusAward Information - DLDiscStmtPrtIndS115 - Disclosure Statement Print IndicatorLoan Information - DLIntRebatePctS029 - Loan Amount ApprovedAward Information - DLAwardAmtS033 - Loan Period End DateLoan Information - DLAwardEndDtS032 - Loan Period Start DateLoan Information - DLAvardBeginDtS116 - Origination Fee PercentageLoan Information - DLOrigintnFeePctS033 - Promissory Note Print IndicatorLoan Information - DLPromNtPrtIndS046 - Origination Fee PercentageLoan Information - DLAvardBeginDtS116 - Origination Fee PercentageLoan Information - DLPromNtPrtIndS033 - Promissory Note Print IndicatorLegacy OnlyxS043 - Promissory Note Print IndicatorPoromNtPrtIndPromNtPrtIndS045 - Origination Fee PercentageLoan Information - DLAvardBeginDtS046 - Origination Fiel Print IndicatorPoromNtPrtIndPromNtPrtIndS047 - Origination Fee PercentageLoan Information - DLPromNtPrtIndS048 - Promissory Note Print Indicator                                                                                                    | S009 - Borrower's Permanent Address                              | Person Information *     | Addr1                   |
| Solit - Borrower's Permanent Address StatePerson Information *StateProvS012 - Borrower's Permenent Zip CodePerson Information *ZipCdS005 - Borrower's Social Security NumberPerson Information *SSNumS106 - Borrower's Social Security Change DateLegacy OnlyxS013 - Borrower's Telephone NumberPerson Information *PhoneNumS017 - Dependency StatusAward InformationDependOverride***S115 - Disclosure Statement Print IndicatorLoan Information - DLDiscStmtPrIIndS193 - Interest Rebate PercentageLoan InformationAwardAmtS033 - Loan Period End DateLoan Information - DLAwardEndDtS032 - Loan Period Start DateLoan Information - DLAwardBeginDtS116 - Origination Fee PercentageLoan Information - DLOrigintFeePctS033 - Promissory Note Print IndicatorLoan Information - DLPrimtPrePctS033 - Promissory Note Print IndicatorLoan Information - DLAwardBeginDtS116 - Origination Fee PercentageLoan Information - DLPrimtPrePctS033 - Promissory Note Print IndicatorLoan Information - DLAvardBeginDtS116 - Origination Fee PercentageLoan Information - DLPrimtPrePctS033 - Promissory Note Print IndicatorLoan Information - DLVirgutFrePctS033 - Promissory Note Print IndicatorPoron Information - DLPromNtPrIIndP007 - Student's Alien Registration NumberPerson Information**CitznStatusInd***                                                                                                    | S104 - Borrower's Permanent Address Change Date                  | Legacy Only              | x                       |
| S012 - Borrower's Permenent Zip CodePerson Information *ZipCdS005 - Borrower's Social Security NumberPerson Information *SSNumS106 - Borrower's Social Security Change DateLegacy OnlyxS013 - Borrower's Telephone NumberPerson Information *PhoneNumS017 - Dependency StatusAward InformationDependOverride***S115 - Disclosure Statement Print IndicatorLoan Information - DLDiscStmtPrtIndS193 - Interest Rebate PercentageLoan InformationAwardAmtS033 - Loan Amount ApprovedAwardLoan Information - DLAwardEndDtS032 - Loan Period End DateLoan Information - DLAwardBeginDtS116 - Origination Fee PercentageLoan Information - DLOrigntnFeePctS033 - Promissory Note Print IndicatorLoan Information - DLPromNtPrtIndS033 - Student's Alien Registration NumberLegacy OnlyxP007 - Student's CitizenshipPerson Information **CitznStatusInd***                                                                                                    | S010 - Borrower's Permanent Address City                         | Person Information *     | City                    |
| SourcePerson InformationPerson InformationS005 - Borrower's Social Security NumberPerson InformationSSNumS106 - Borrower's Social Security Change DateLegacy OnlyxS013 - Borrower's Telephone NumberPerson InformationPhoneNumS017 - Dependency StatusAward InformationDependOverride***S115 - Disclosure Statement Print IndicatorLoan Information - DLDiscStmtPrtIndS193 - Interest Rebate PercentageLoan Information - DLIntRebatePctS029 - Loan Amount ApprovedAward Information - DLAwardAmtS033 - Loan Period End DateLoan Information - DLAwardEndDtS032 - Loan Period Start DateLoan Information - DLOrigntnFeePctS033 - Promissory Note Print IndicatorLoan Information - DLOrigntnFeePctS033 - Student's Alien Registration NumberLegacy OnlyxP007 - Student's CitizenshipPerson Information**CitznStatusInd***                                                                                                    | S011 - Borrower's Permanent Address State                        | Person Information *     | StateProv               |
| S106 - Borrower's Social Security Change DateLegacy OnlyxS013 - Borrower's Telephone NumberPerson Information *PhoneNumS017 - Dependency StatusAward InformationDependOverride***S115 - Disclosure Statement Print IndicatorLoan Information - DLDiscStmtPrIndS193 - Interest Rebate PercentageLoan Information - DLIntRebatePctS029 - Loan Amount ApprovedAward Information - DLAwardEndDtS033 - Loan Period End DateLoan Information - DLAwardEndDtS032 - Loan Period Start DateLoan Information - DLAwardBeginDtS116 - Origination Fee PercentageLoan Information - DLOrigntnFeePctS083 - Promissory Note Print IndicatorLoan Information - DLPromNtPrIndP008 - Student's Alien Registration NumberLegacy OnlyxP007 - Student's CitizenshipPerson Information**CitznStatusInd***                                                                                                    | S012 - Borrower's Permenent Zip Code                             | Person Information *     | ZipCd                   |
| S013 - Borrower's Telephone NumberPerson Information *PhoneNumS017 - Dependency StatusAward InformationDependOverride***S115 - Disclosure Statement Print IndicatorLoan Information - DLDiscStmtPrtIndS193 - Interest Rebate PercentageLoan Information - DLIntRebatePctS029 - Loan Amount ApprovedAward Information - DLAwardAmtS033 - Loan Period End DateLoan Information - DLAwardEndDtS032 - Loan Period Start DateLoan Information - DLAwardBeginDtS033 - Promissory Note Print IndicatorLoan Information - DLOrigntnFeePctS083 - Promissory Note Print IndicatorLoan Information - DLPromNtPrtIndP007 - Student's CitizenshipPerson Information**CitznStatusInd****                                                                                                    | S005 - Borrower's Social Security Number                         | Person Information *     | SSNum                   |
| Solar Loop Loop Plant of Aller Composition of Composition of Comp | S106 - Borrower's Social Security Change Date                    | Legacy Only              | X                       |
| S115 - Disclosure Statement Print IndicatorLoan Information - DLDiscStmtPrIndS193 - Interest Rebate PercentageLoan Information - DLIntRebatePctS029 - Loan Amount ApprovedAward InformationAwardAmtS033 - Loan Period End DateLoan Information - DLAwardEndDtS032 - Loan Period Start DateLoan Information - DLAwardBeginDtS116 - Origination Fee PercentageLoan Information - DLOrigntnFeePctS083 - Promissory Note Print IndicatorLoan Information - DLPromNtPrtIndP008 - Student's Alien Registration NumberLegacy OnlyxP007 - Student's CitizenshipPerson Information**CitznStatusInd***                                                                                                    | S013 - Borrower's Telephone Number                               | Person Information *     | PhoneNum                |
| S193 - Interest Rebate PercentageLoan Information - DLIntRebatePctS029 - Loan Amount ApprovedAward InformationAwardAmtS033 - Loan Period End DateLoan Information - DLAwardEndDtS032 - Loan Period Start DateLoan Information - DLAwardBeginDtS116 - Origination Fee PercentageLoan Information - DLOrigntnFeePctS083 - Promissory Note Print IndicatorLoan Information - DLPromNtPrtIndP008 - Student's Alien Registration NumberLegacy OnlyxP007 - Student's CitizenshipPerson Information**CitznStatusInd***                                                                                                    | S017 - Dependency Status                                         | Award Information        | DependOverride***       |
| SolutionSolutionSolutionSolutionAward InformationAwardAmtSolutionSolutionLoan Information - DLAwardEndDtSolutionSolutionLoan Information - DLAwardBeginDtSolutionSolutionFee PercentageLoan Information - DLOrigntnFeePctSolutionSolutionSolutionPromNtPrtIndPromNtPrtIndP008 - Student's Alien Registration NumberLegacy OnlyxPerson Information**CitznStatusInd***                                                                                                    | S115 - Disclosure Statement Print Indicator                      | Loan Information - DL    | DiscStmtPrtInd          |
| S033 - Loan Period End DateLoan Information - DLAwardEndDtS032 - Loan Period Start DateLoan Information - DLAwardBeginDtS116 - Origination Fee PercentageLoan Information - DLOrigntnFeePctS083 - Promissory Note Print IndicatorLoan Information - DLPromNtPrtIndP008 - Student's Alien Registration NumberLegacy OnlyxP007 - Student's CitizenshipPerson Information**CitznStatusInd***                                                                                                    | S193 - Interest Rebate Percentage                                | Loan Information - DL    | IntRebatePct            |
| S032 - Loan Period Start DateLoan Information - DLAwardBeginDtS116 - Origination Fee PercentageLoan Information - DLOrigntnFeePctS083 - Promissory Note Print IndicatorLoan Information - DLPromNtPrtIndP008 - Student's Alien Registration NumberLegacy OnlyxP007 - Student's CitizenshipPerson Information**CitznStatusInd***                                                                                                    | S029 - Loan Amount Approved                                      | Award Information        | AwardAmt                |
| S116 - Origination Fee PercentageLoan Information - DLOrigntnFeePctS083 - Promissory Note Print IndicatorLoan Information - DLPromNtPrtIndP008 - Student's Alien Registration NumberLegacy OnlyxP007 - Student's CitizenshipPerson Information**CitznStatusInd***                                                                                                    | S033 - Loan Period End Date                                      | Loan Information - DL    | AwardEndDt              |
| S083 - Promissory Note Print IndicatorLoan Information - DLPromNtPrtIndP008 - Student's Alien Registration NumberLegacy OnlyxP007 - Student's CitizenshipPerson Information**CitznStatusInd***                                                                                                    | S032 - Loan Period Start Date                                    | Loan Information - DL    | AwardBeginDt            |
| P008 - Student's Alien Registration Number     Legacy Only     x       P007 - Student's Citizenship     Person Information**     CitznStatusInd***                                                                                                    | S116 - Origination Fee Percentage                                | Loan Information - DL    | OrigntnFeePct           |
| P008 - Student's Alien Registration Number     Legacy Only     x       P007 - Student's Citizenship     Person Information**     CitznStatusInd***                                                                                                    | S083 - Promissory Note Print Indicator                           | Loan Information - DL    | PromNtPrtInd            |
| P007 - Student's Citizenship Person Information** CitznStatusInd***                                                                                                    |                                                                  | Legacy Only              | X                       |
|                                                                                                    |                                                                  |                          | CitznStatusInd***       |
|                                                                                                    | S026 - Student's College Grade Level                             |                          |                         |

| Direct Loan                                     |                           |                                 |
|-------------------------------------------------|---------------------------|---------------------------------|
| Loan Origination Change                         | Common<br>Record<br>Block | Common<br>Record<br>Tag         |
| P006 - Student's Date of Birth                  | Person Information**      | Student DtofBirth = " "         |
| S126 - Student's E-mail Address                 | Person Information**      | Email                           |
| P003 - Student's First Name                     | Person Information**      | FirstName                       |
| P004 - Student's Last Name                      | Person Information**      | Student LastName = " "          |
| P009 - Student's Loan Default/Grant Overpayment | Award Information - DL    | LDefGOver<br>AppliesTo<br>Value |
| S100 - Student's Local Address                  | Person Information**      | Temp = true<br>Addr             |
| S105 - Student's Local Address Change Date      | Legacy Only               | X                               |
| S101 - Student's Local Address City             | Person Information**      | Temp = true<br>City             |
| S102 - Student's Local Address State            | Person Information**      | Temp = true<br>StateProv        |
| S103 - Student's Local Zip Code                 | Person Information**      | Temp = true<br>ZipCd            |
| P005 - Student's Middle Initial                 | Person Information**      | MiddleInitial                   |
| P002 - Student's Social Security Number         | Person Information**      | Student SSNum = " "             |

| Direct Loan                              |                           |                                                |
|------------------------------------------|---------------------------|------------------------------------------------|
| MPN/PLUS Promissory Note Acknowledgement | Common<br>Record<br>Block | Common<br>Record<br>Tag                        |
| Promissory Note Acknowledgement Date     | Common Record             | ProcessDt                                      |
| Promissory Note Batch Identifier         | Legacy Only               | Х                                              |
| Loan Identifier                          | Award Information         | AwardId                                        |
| Promissory Note Status                   | Response Information      | MPNStat                                        |
| Promissory Note Reject Code              | Response Information      | RsErrorCd                                      |
| 1st - 20th Anticipated Gross Amount      | Disbursement Information  | Disbursement Number =<br>"1" - "20"<br>DisbAmt |
| Master Promissory Note Identification    | Response Information      | MPNId                                          |

| Direct Loan                          |                                |                         |
|--------------------------------------|--------------------------------|-------------------------|
| PLUS Credit Decision Acknowledgement | Common<br>Record<br>Block      | Common<br>Record<br>Tag |
| Credit Decision Date                 | Response<br>CrDecisionResponse | CrDecisionDt            |
| Loan Identifier                      | Award Information - DL         | AwardId                 |
| Credit Override                      | Response<br>CrDecisionResponse | CrOverrideInd           |
| Filler                               | Legacy Only                    | X                       |

# Appendix E – Edit Comment Codes and Descriptions

#### Introduction

This section provides a table illustrating the various edit codes used in the COD Process and their related comments. The information is grouped by the Common Record blocks with the following column headings:

- Edit Type/Error Code this column lists the edit error code and one of the three edit types. They are:
  - C Correction The system automatically corrects the data and sends a response to the entity that submitted the record indicating that a correction took place, the element corrected, the original value, and the corrected value. This only applies to Pell Grant data.
  - W Warning The system continues processing and sends a response to the entity that submitted the record indicating a warning, the warning type and the relevant element.
  - **R Reject** The system continues processing and sends a response to the entity that submitted the record indicating the reject, the reject reason(s) and the relevant element(s).

- **Message** this column gives an explanation of the prescribed edit condition. This message is returned with the Response Block.
- **Condition** this column provides a description of the situation that caused the edit, the action taken to resolve it, and/or the notification message sent to the school identifying the potential error.
- **How to Fix Record** this column explains what the user must do to resolve the mistaken condition.

At the end of the block-specific edits are general edits which could be returned in any block's Response Block. These are numbered 993-998.

|                             | DOCUMENT INFORMATION/ENTITY INFORMATION EDITS                                 |                                                                                                    |                                                                                                    |
|-----------------------------|-------------------------------------------------------------------------------|----------------------------------------------------------------------------------------------------|----------------------------------------------------------------------------------------------------|
| Edit<br>Type/ Error<br>Code | Message                                                                       | Condition                                                                                                    | How to Fix Record                                                                                                    |
| R<br>003                    | Duplicate Document (Batch) ID                                                 | Document ID has been previously submitted                                                                                                    | Review batch to determine if<br>duplicate. If not, resubmit with<br>unique batch number.                                                            |
| R<br>004                    | Entity ID Not Found On Participant File                                       | The Entity ID submitted does not<br>match any existing Entity ID on file at<br>COD.                                                                                               | Verify your Entity ID. For further<br>clarification, if needed, call your<br>Customer Service Representative.                                       |
| R<br>006                    | Document Create Date Greater Than<br>Current System Date                      | The date indicated in DateTime in the<br>Document ID is greater than the<br>current system date at COD.                                                                           | Correct Document (Batch) ID Create<br>Date Time and resubmit.                                                                                       |
| R<br>007                    | No Detail Records In Document                                                 | The Document (Batch) contained no detail records, cannot be processed.                                                                                                    | Resubmit Document (Batch) with detail records.                                                                                                    |
| W<br>008                    | Reported Number of Students Does<br>Not Equal Detail Count                    | The reported Total Number of<br>Students reported in the Document<br>Information Block does not equal the<br>total number of students in the<br>document (batch).                 | No action required.                                                                                                    |
| R<br>010                    | Phase-in Schools cannot submit<br>Common Record Documents                     | A Source Entity that is not a Full<br>Participant in the Common Origination<br>and Disbursement Process has<br>submitted a Common Record                                          | You must resubmit data using the<br>appropriate record layout for Phase-in<br>Schools<br>See appropriate Technical Reference<br>for record layouts. |
| W<br>090                    | Reported Amount of Disbursement<br>Does Not Equal Amount of Detail<br>Records | The 'Total Amount Reported' in the<br>Entity Block does not equal the<br>amount (sum of disbursements) of<br>detail records for the program for the<br>award year.<br>(Pell Only) | Compare the individual disbursement<br>amount to the Total Amount Reported.<br>Update if appropriate and resubmit.                                  |

#### Document Information/ Entity Information Edits

## Person Edits

|                             | PERSON EDITS                                                                                         |                                                                                                    |                                                                                                    |  |
|-----------------------------|----------------------------------------------------------------------------------------------------|----------------------------------------------------------------------------------------------------|----------------------------------------------------------------------------------------------------|--|
| Edit<br>Type/<br>Error Code | Message                                                                                              | Condition                                                                                                    | How to Fix Record                                                                                                    |  |
| R<br>011                    | No eligible SSN, DOB, and Last<br>Name Combination Match On CPS<br>For Student                       | The Student Identifier current SSN,<br>current Date of Birth, and current Last<br>Name (first two characters)<br>combination reported on the Common<br>Record cannot be found on the CPS.                                                                                                    | Review SSN, Date of Birth, and Last<br>Name combination reported in the<br>Common Record to the same data<br>elements on the student's ISIR. If any<br>of these identifiers do not match,<br>resubmit with the corrected data. If<br>the data on the ISIR is incorrect, the<br>student must submit a corrected<br>FAFSA. Once a corrected FAFSA is<br>processed by CPS, resubmit the<br>Common Record for this student. |  |
| W<br>012                    | No Eligible SSN, DOB, and Last<br>Name Combination Match Found On<br>CPS For Student; Record Pending | A correction or change was submitted<br>and the Student Identifier – current<br>SSN, current Date of Birth, and<br>current Last Name (first two<br>characters) combination reported in<br>the Common Record cannot be found<br>on CPS, this record is pending a valid<br>match.<br>COD will continue to attempt a match<br>for three days. If no match occurs<br>during that time, a reject will be sent. | Review the SSN, Date of Birth, and<br>Last Name combination reported in<br>the Common Record to the same data<br>elements on the student's ISIR. If any<br>of these identifiers do not match,<br>resubmit with the corrected data. If<br>identifiers are correct as submitted,<br>await confirmation of a match with<br>CPS. A record can remain pending for<br>three days awaiting confirmation of a<br>match.         |  |
| R<br>013                    | Citizenship Status Indicator for the<br>PLUS Borrower is not eligible                                | PLUS borrower's citizenship is not<br>"1" for U.S. citizen or "2" for eligible<br>non-citizen.<br>(PLUS Only)                                                                                                    | If this data is correct, the PLUS<br>borrower is not eligible for a PLUS<br>loan.<br>If this data is incorrect, update and<br>resubmit.                                                                                                    |  |
| R<br>014                    | Citizenship Status Indicator for PLUS student is not eligible                                        | Student's citizenship is not "1" for<br>U.S. citizen or "2" for eligible non-<br>citizen.<br>(PLUS Only)                                                                                                    | If this data is correct, the PLUS<br>borrower is not eligible for a loan. If<br>this data is incorrect, update and<br>resubmit.                                                                                                    |  |
| R<br>016                    | PLUS Borrower and Student Cannot<br>be the Same Person                                               | The PLUS borrower has the same SSN<br>as the student associated with this<br>PLUS loan. (PLUS Only)                                                                                                    | Verify the SSN of the parent borrower<br>and the student. Update records<br>appropriately and resubmit.                                                                                                    |  |
| R<br>017                    | PLUS Endorser and Student Cannot<br>Be The Same Person                                               | The PLUS Endorser has the same SSN<br>as the student associated with this<br>PLUS loan. (PLUS Only)                                                                                                    | Verify the SSN of the endorser and the student. Update records appropriately and resubmit.                                                                                                    |  |
| R<br>020                    | First Name and Last Name Blank                                                                       | First and Last names are both blank.                                                                                                    | Submit first name, last name or both.                                                                                                    |  |

|                             | PERSON EDITS          |                                                                                                    |                                                          |
|-----------------------------|-----------------------|----------------------------------------------------------------------------------------------------|----------------------------------------------------------|
| Edit<br>Type/<br>Error Code | Message               | Condition                                                                                                    | How to Fix Record                                        |
| R<br>021                    | Address is Incomplete | This edit ensures that - At least one<br>valid and complete Address is on file<br>for a specific Person Block. All three<br>components of the an Address are<br>required; Address 1 and when<br>applicable Address 2, City and Zip<br>Code. This<br>edit checks<br>1) that Address 1, City, State and Zip<br>Code are not all blank<br>2) Zip code is all zeros or not numeric<br>3) If Zip Code is populated and State<br>is blank<br>4) State Code is not blank and is not<br>CN, MX or FC and Zip Code is blank<br>5) State is an invalid value.<br>For Permanent Address, if the data<br>submitted meets any of these<br>conditions<br>reject the record.<br>For Temporary Address, if the data<br>submitted meets any of these<br>conditions,<br>a warning will be set.<br>If All fields of the Permanent Address<br>are BLANK (Address 1, City, State<br>and<br>Zip Code) pull data from Abbreviated<br>Applicant File" | If rejected, update and resubmit<br>address information. |

# Award Information Edits

|                             | AWARD INFORMATION EDITS                                  |                                                                                                    |                                                                                                    |  |
|-----------------------------|----------------------------------------------------------|----------------------------------------------------------------------------------------------------|----------------------------------------------------------------------------------------------------|--|
| Edit<br>Type/<br>Error Code | Message                                                  | Condition                                                                                                    | How to Fix Record                                                                                                    |  |
| R<br>001                    | Invalid Destination Mailbox ID                           | Occurs if the Entity ID is invalid or not<br>assigned to send Pell/ Direct Loan/<br>campus-based data from the school.                                                                                                    | Resubmit using the appropriate Destination Mailbox ID.                                                                                                    |  |
| C/R<br>023                  | Incorrect Low Tuition & Fees Code/<br>Correction Applied | The COA as reported by the school<br>(either in the record or as previously<br>reported) is greater than the low<br>tuition threshold or the student's EFC<br>is greater than the Low Tuition and<br>Fees minimum amount for the award<br>year.<br>If the school has chosen to have COD<br>correct its records, COD sets to blank.<br>(Pell Only)                          | Review the COA and EFC and<br>confirm. If correct, no action required.<br>If incorrect, update and resubmit.                                                                                                    |  |
| R<br>024                    | Reported CPS Transaction Number<br>Does Not Match CPS    | Transaction number reported for this student is not on file at the CPS.                                                                                                    | Review the Reported Transaction<br>Number and ensure that you have an<br>ISIR record on file for the student with<br>that transaction number. If incorrect,<br>update the Reported Transaction<br>Number and resubmit.                |  |
| R<br>025                    | Duplicate Match on CPS                                   | The Person Identifier – current SSN,<br>current Date of Birth, current Last<br>Name (first two characters), and<br>transaction number reported in the<br>Common Record has two or more<br>matches on CPS                                                                                                    | Go to the COD website and review the<br>CPS matches for this person. Select<br>the correct transaction.                                                                                                    |  |
| C/R<br>026                  | Incorrect Secondary EFC Used /<br>Correction Applied     | Ensures the reported Secondary EFC<br>Used Indicator is valid. The valid<br>values are O, S, and Blank. O is only<br>valid if the value currently on the COD<br>system is S. If the school has chosen to<br>have COD correct its records and an<br>invalid value is submitted, COD will<br>correct to the value currently on the<br>COD system or to blank.<br>(Pell Only) | Review the field for the correct value<br>and resubmit.<br>Ensure the value is S if you are using<br>the Secondary EFC; or O if you<br>originally reported you were using the<br>Secondary EFC and are now using the<br>Original EFC. |  |

|                             | AWARD INFORMATION EDITS                                                                               |                                                                                                    |                                                                                                    |
|-----------------------------|----------------------------------------------------------------------------------------------------|----------------------------------------------------------------------------------------------------|----------------------------------------------------------------------------------------------------|
| Edit<br>Type/<br>Error Code | Message                                                                                               | Condition                                                                                                    | How to Fix Record                                                                                                    |
| C/R<br>027                  | Incorrect Payment Methodology/<br>Correction Applied                                                  | If ANY of the following are true:<br>AC - Academic Calendar<br>PM - Payment Methodology<br><> - Not equal to<br>AC = 1 and PM $<>$ 3 or 5<br>AC = 2, 3 or 4 and PM = 4<br>AC = 6 and PM $<>$ 4<br>AC = 5 and PM $<>$ 5<br>If the school has chosen to have COD<br>correct its records and the submitted<br>value is a change and Accepted PM is<br>valid with current AC then COD will<br>set to previously accepted value.<br>Otherwise, if Accepted AC = 1, 2, 3 or<br>4, COD will set Accepted PM to 3.<br>Otherwise, COD will set Accepted PM<br>to 4.                                                                                                    | Review the field for the correct value<br>and resubmit                                                                                                    |
| C/R<br>028                  | Incorrect Academic Calendar/<br>Correction Applied                                                    | (Pell Only)The academic calendar (AC) dictateswhich Payment Methodology can beaccepted. Used in award amountvalidation. The following changes inAcademic Calendar indicate need tochange Payment Methodology.FromTo1to 2, 3, 4, or 52, 3, or 4to 1 or 55to 2, 3, 4, or 66to 1 or 5If the school has chosen to have CODcorrect its records and If AC invalid orBLANK, then set accepted value toprevious value orIf Attending Pell ID default ACpopulated, then set accepted value todefault.ELSE If Reporting Pell ID default ACpopulated, then set accepted value todefault.ELSE If Payment Methodology = 4,then set accepted value to 5.ELSE set accepted value to 3.(Pell Only) | <ul> <li>Review the field for the appropriate value and re-submit.</li> <li>Ensure the value is either Blank if Award Type is not equal to Pell or correct to: <ol> <li>if you measure academic progress in Credit Hours – nonstandard terms;</li> <li>if you measure academic progress in Credit Hours – standard terms of quarters;</li> <li>if you measure academic progress in Credit Hours – standard terms of semesters;</li> <li>if you measure academic progress in Credit Hours – standard terms of semesters;</li> <li>if you measure academic progress in Credit Hours – standard terms of semesters;</li> <li>if you measure academic progress in Credit Hours – standard terms of semesters;</li> <li>if you measure academic progress in Credit Hours – standard terms of trimesters;</li> </ol> </li> </ul> |
| C/R<br>029                  | Invalid Weeks of Instructional Time in<br>Program's Definition of Academic<br>Year/Correction Applied | Reported Payment Methodology is 2,<br>3, 4 or 5 and the Weeks of<br>Instructional Time Used in Program's<br>Definition of Academic Year is not in<br>the valid range (30 – 78).<br>The Reported Payment Methodology<br>is 1 and the Weeks of Instructional<br>Time Used in Program's Definition of<br>Academic Year is not BLANK.<br>(Pell Only)                                                                                                    | Verify that the Payment Methodology<br>and Academic Calendar are correct.<br>Correct the Payment Methodology,<br>Academic Calendar and/or Weeks of<br>Instructional Time and resubmit.                                                                                                    |

|                             | AWARD INFORMATION EDITS                                                                          |                                                                                                    |                                                                                                    |  |
|-----------------------------|--------------------------------------------------------------------------------------------------|----------------------------------------------------------------------------------------------------|----------------------------------------------------------------------------------------------------|--|
| Edit<br>Type/<br>Error Code | Message                                                                                          | Condition                                                                                                    | How to Fix Record                                                                                                    |  |
| R<br>030                    | Invalid Weeks of Instructional Time<br>used to Calculate<br>Payment                              | Reported Payment Methodology is 1<br>and Weeks of Instructional Time Used<br>to Calculate Payment is not BLANK.<br>Payment Methodology is 2 and Weeks<br>of Instructional Time Used to<br>Calculate Payment is not in the valid<br>range (00 – 29).<br>Payment Methodology is 3, 4 or 5 and<br>Weeks of Instructional Time Used to<br>Calculate Payment is not between<br>0000 and the value of Weeks of<br>Instructional Time used to Calculate<br>Payment.                                                          | Verify that the Payment Methodology<br>and Academic Calendar are correct.<br>Correct the Payment Methodology,<br>Academic Calendar and/or Weeks of<br>Instructional Time and resubmit.                                                                                                    |  |
| C/R<br>031                  | Invalid Credit or Clock Hours in<br>program's definition of academic year                        | <ul> <li>Paynent.</li> <li>(Pell Only)</li> <li>Academic Calendar is 1, 2, 3 or 4 and<br/>Credit or Clock Hours in Program's<br/>Definition of Academic Year is not<br/>BLANK.</li> <li>Academic Calendar is 5 and Credit or<br/>Clock Hours in Program's Definition<br/>of Academic Year is not in valid range<br/>(900 – 3120).</li> <li>If Academic Calendar is 6 and Credit<br/>or Clock Hours in Program's<br/>Definition of Academic Year is not in<br/>valid range (24 – 100).</li> <li>(Pell Only)</li> </ul> | Verify that the Payment Methodology<br>and Academic Calendar are correct<br>and our assumption is correct.<br>If this is correct, no further action is<br>necessary.<br>If it is not correct, update the Payment<br>Methodology and Academic Calendar<br>and Cr/Clock Hours and resubmit. |  |
| C/R<br>032                  | Invalid Credit or Clock Hours-in all<br>payment periods expected to complete<br>this school year | Academic Calendar is 1, 2, 3 or 4 and<br>Credit or Clock Hours in this<br>Student's Program of Study's<br>Academic Year is not BLANK.<br>Academic Calendar is 5 or 6 and<br>Credit or Clock Hours in this<br>Student's Program of Study Academic<br>Year is not between 0000 and the<br>value of Credit or Clock Hours in<br>Program's Definition of Academic<br>Year.<br>(Pell Only)                                                                                                    | Verify that the Payment Methodology<br>and Academic Calendar are correct. If<br>it is not correct, update the Payment<br>Methodology and Academic Calendar<br>and/or Credit/Clock Hours and<br>resubmit.                                                                                  |  |

### Award Edits

| AWARD EDITS |                                        |                                                                       |                                                                          |
|-------------|----------------------------------------|-----------------------------------------------------------------------|--------------------------------------------------------------------------|
| Edit        | Message                                | Condition                                                             | How to Fix Record                                                        |
| Type/ Error |                                        |                                                                       |                                                                          |
| Code        |                                        |                                                                       |                                                                          |
| R           | Reporting Entity ID is not eligible to | Reporting School                                                      | Resubmit using appropriate                                               |
| 002         | report.                                | Entity ID is not eligible to report.                                  | reporting school entity ID.                                              |
| R           | Duplicate Award ID                     | This Award ID is already established                                  | Create a new Award ID for this                                           |
| 033         |                                        | under a different student identifier.                                 | borrower.                                                                |
|             |                                        | (Direct Loan only)                                                    |                                                                          |
| R           | Attending School Entity Identifier has | The Attending School Entity Identifier                                | Verify the Attended Entity ID and the                                    |
| 034         | no relationship with the Reporting     | in the Award Block has no established                                 | Reporting Entity ID. If incorrect,                                       |
|             | School Entity Identifier               | relationship to the Reporting School                                  | update and resubmit.                                                     |
|             |                                        | Entity Identifier in the Entity Block.                                | •                                                                        |
| R           | Inconsistent Award Information Data    | Award Type listed in Award ID does                                    | Review the Award Type and Award                                          |
| 035         |                                        | not match Award Type in the Award                                     | Year fields to ensure they are the same                                  |
|             |                                        | Block and/or Award Year listed in                                     | as the values in the Award ID. Correct                                   |
|             |                                        | Award ID does not match Award Year                                    | the necessary field(s) and resubmit.                                     |
| ***         |                                        | in Award Information Block.                                           |                                                                          |
| W<br>036    | PLUS Credit Decision Status is not     | No credit decision has been accepted for this award.                  | PLUS Credit Decision Status for this                                     |
| 030         | accepted for this PLUS award           | for this award.                                                       | award is pending. Once a credit decision is received, a response will be |
|             |                                        | (PLUS Only)                                                           | sent.                                                                    |
| R           | Student Not Pell Eligible              | Award type listed is Pell and student is                              | Review student's ISIR for Pell                                           |
| 038         | Student Port Pen Englote               | not Pell eligible according to CPS                                    | eligibility. If student is eligible, review                              |
|             |                                        | record.                                                               | transaction number reported. If                                          |
|             |                                        |                                                                       | incorrect, update and resubmit.                                          |
|             |                                        | (Pell Only)                                                           |                                                                          |
| R           | Incorrect Award Amount                 | Award Amount exceeds the maximum                                      | Review the maximum annual limit for                                      |
| 039         |                                        | annual limit:                                                         | this award. If appropriate, update this                                  |
|             |                                        | DL Sub –                                                              | field and resubmit.                                                      |
|             |                                        | Grade Level = $0$ or $1$ Max = $2625$<br>Grade Level = $2$ Max $3500$ |                                                                          |
|             |                                        | Grade Level = $2$ Max 5500<br>Grade Level = $3,4,5$ Max = $5500$      |                                                                          |
|             |                                        | Grade Level $\geq 6$ Max = 8500                                       |                                                                          |
|             |                                        | DL Unsub - Grade Level = 0 or 1 Max                                   |                                                                          |
|             |                                        | = 6625                                                                |                                                                          |
|             |                                        | Grade Level = $2 \text{ Max } 7500$                                   |                                                                          |
|             |                                        | Grade Level = $3,4,5$ Max = $10500$                                   |                                                                          |
|             |                                        | Grade Level $\geq 6$ Max = 18500                                      |                                                                          |
|             |                                        | If Additional Unsubsidized Loan for                                   |                                                                          |
|             |                                        | Health Profession Programs (formerly                                  |                                                                          |
|             |                                        | HEAL eligible) = Y,                                                   |                                                                          |
|             |                                        | Grade Level = $4,5$ Max = $27167$                                     |                                                                          |
|             |                                        | Grade Level $\geq 6$ Max = 45167                                      |                                                                          |
|             |                                        | PLUS - 0-99999.99                                                     |                                                                          |
| 1           |                                        | Pell –                                                                |                                                                          |
|             |                                        | refer to the Pell Calculations Table in                               |                                                                          |
|             |                                        | Appendix H                                                            |                                                                          |
|             | 1                                      | -Tr sum ti                                                            |                                                                          |

|                             | AWARD EDITS                                                                                                    |                                                                                                    |                                                                                                    |
|-----------------------------|----------------------------------------------------------------------------------------------------|----------------------------------------------------------------------------------------------------|----------------------------------------------------------------------------------------------------|
| Edit<br>Type/ Error<br>Code | Message                                                                                                    | Condition                                                                                                    | How to Fix Record                                                                                                    |
| W<br>040                    | Changed Award Amount Is Less Than<br>Total Disbursements                                                                                                    | Award amount cannot be less than the<br>sum of the accepted funded<br>disbursements.<br>(Pell only)                                                                                                    | Reduce disbursement amounts to<br>correspond with the funded<br>disbursements and resubmit.<br>If an adjustment is not received within                                                                                                    |
| R<br>041                    | Changed Award Amount Is Less Than<br>Total Disbursements                                                                                                    | Award amount cannot be less than the<br>sum of the accepted funded<br>disbursements.<br>(Direct Loan only)                                                                                                    | 30 days, COD will process a decrease.<br>Review Award Amount and funded<br>disbursements. Update and resubmit.<br>If you are attempting to decrease the<br>loan, you must make adjustments to the<br>disbursements that have already been<br>processed.                                                                                                    |
| R<br>042                    | New Award Type Submitted with a Zero Award Amount                                                                                                    | For an initial submission for this<br>award type, the award amount is not<br>greater than zero.                                                                                                    | Enter an Award Amount and resubmit.                                                                                                    |
| R<br>043                    | New Award Amount or Award<br>Increase Received After End Of<br>Processing Year and Institution Has<br>Not Been Granted Administrative<br>Relief (Pell)/ Extended Processing<br>(DL) | <ul> <li>greater than zero.</li> <li>A new or increased award amount or was submitted after the processing deadline for the award year and the school has not been granted administrative relief/ extended processing.</li> <li>If ALL of the following are true:</li> <li> The Received Date is greater than the Award Year Processing Cycle End Date</li> <li> The school has not been granted administrative relief/ extended processing or an audit adjustment.</li> <li> An award for this student identifier is currently not in COD or the Award amount is an increase to the amount in COD.</li> </ul> | To disburse after the deadline of the<br>award year, your school must seek<br>either Administrative Relief for Pell or<br>Extended Processing for Direct Loan.<br>Contact your Customer Service<br>Representative if your school has been<br>granted either Administrative Relief or<br>Extended Processing or if you want to<br>apply for either of these extensions.                                               |
| R<br>044                    | Incorrect Flag For Additional<br>Unsubsidized Eligibility for Health<br>Profession Programs (formerly HEAL<br>eligible)                                                             | Additional Unsubsidized Eligibility<br>for Health Profession Programs value<br>is "Y" and school does not have<br>Health Profession Programs<br>OR.<br>Additional Unsubsidized Eligibility<br>for Health Profession Programs value<br>is "Y" and the student's grade level<br>code is not 4, 5, 6, or 7 (graduate<br>student).                                                                                                    | Review the record and ensure you are<br>providing the correct value for the<br>Additional Unsubsidized Eligibility for<br>Health Professions flag. If your school<br>is eligible to use this flag, ensure the<br>student's grade level is reported as<br>greater than 3 and resubmit.<br>If grade level is correct and you are<br>eligible to use this flag, please contact<br>your Customer Service Representative. |
| R<br>045                    | Incorrect Award Dates                                                                                                    | Difference between Award Begin Date<br>and Award End Date is greater than 12<br>months<br>OR<br>Award Begin Date is after the Award<br>End Date<br>OR<br>Award Begin Date and Award End<br>Date is not equal to or within the<br>student's academic year dates.                                                                                                    | Review the record and ensure the<br>Award Begin and End Dates are<br>accurate. If incorrect, update and<br>resubmit.                                                                                                    |

|                             | AWARD EDITS                                                                                                 |                                                                                                    |                                                                                                    |  |
|-----------------------------|----------------------------------------------------------------------------------------------------|----------------------------------------------------------------------------------------------------|----------------------------------------------------------------------------------------------------|--|
| Edit<br>Type/ Error<br>Code | Message                                                                                                    | Condition                                                                                                    | How to Fix Record                                                                                                    |  |
| R<br>046                    | Incorrect Academic Year Dates                                                                               | Academic Year Start Date is after the<br>Academic Year End Date<br>OR<br>Academic year is greater than 12<br>months                           | Review the record and ensure the<br>Academic Year Begin (Start) and End<br>Dates are accurate. If incorrect, update<br>and resubmit.                                                                                                    |  |
| R<br>047                    | Academic Year Dates Already Linked<br>to MPN                                                                | Academic Year Start Date cannot be<br>changed because a Direct Loan is<br>already linked to an MPN based on<br>specific academic year dates.  | Academic Year Begin (Start) Date<br>cannot be changed on this loan since it<br>is linked to a MPN based on the<br>existing Academic Year Begin (Start)<br>and End Dates.<br>If the academic year dates are<br>incorrect, you must obtain a new<br>promissory note and process a new<br>loan with the correct academic year<br>dates. |  |
| R                           | PLUS Loan Has a Denied Credit                                                                               | PLUS loan has a denied credit                                                                                                    | Award amount cannot be increased for                                                                                                    |  |
| 091                         | Decision, Award Amount Cannot Be<br>Increased                                                               | decision, award amount cannot be<br>increased until credit check results<br>have been resolved.<br>(Direct Loan, PLUS only)                   | this PLUS loan until an accepted credit<br>decision is renewed for this loan.<br>Resolve with borrower to determine if<br>an endorser of credit decision override<br>is being pursued.                                                                                                    |  |
| R<br>092                    | No Further Awards Can Be Accepted<br>For This Borrower, Person Is Deceased                                  | No further awards can be accepted for<br>this borrower. The Direct Loan<br>Servicing Center has notified COD<br>that this person is deceased. | Award cannot be accepted as the<br>borrower is deceased. Verify this<br>award has the correct last name, SSN,<br>and birth date.                                                                                                    |  |
| R<br>100                    | Sender does not have reporting<br>permission for the school identified in<br>the Reporting School Entity ID | Source Entity ID does not have<br>reporting permission for the school<br>identified in the Reporting School<br>Entity ID                      | Verify your School Entity ID.<br>For further clarification, if needed, call<br>your Customer Service Representative.                                                                                                    |  |
| W<br>101                    | The Reporting School Entity ID is<br>listed as ineligible upon receipt of<br>batch.                         | Reporting School is currently listed as ineligible on the file with PEPS/COD                                                                  | No action required.                                                                                                    |  |

# Disbursement Information Edits

|                             |                                                                                     | SEMENT INFORMATION EDITS                                                                                                    | 1                                                                                                    |
|-----------------------------|-------------------------------------------------------------------------------------|----------------------------------------------------------------------------------------------------|----------------------------------------------------------------------------------------------------|
| Edit<br>Type/<br>Error Code | Message                                                                             | Condition                                                                                                    | How to Fix Record                                                                                                    |
| R<br>048                    | School is Ineligible                                                                | Edit checks to ensure that<br>a. School is eligible to participate in<br>the Title IV programs<br>b. If school is requesting Pell Grant<br>funds, school is eligible to participate<br>in the Pell Grant program.<br>c. If school is requesting Direct Loan<br>funds, school is eligible to participate<br>in the Direct Loan program, is open<br>and not undergoing an ownership<br>change. | Review your Attend School Entity<br>Identifier to ensure it is correct and<br>that you are eligible to participate in<br>the program for which you are<br>submitting records and/or requesting<br>funds. If incorrect, update and<br>resubmit. |
| R<br>049                    | Disbursement Date Is More Than 120<br>Days After the Original Disbursement<br>Date  | Adjusted Disbursement Date is not<br>within 120 days of original<br>Disbursement Date.<br>(Direct Loan only)                                                                                                    | Review your adjusted disbursement<br>date in conjunction with your original<br>disbursement date. If incorrect, update<br>and resubmit.                                                                                                    |
| R<br>050                    | Disbursement Date Outside Allowable<br>Window                                       | Disbursement date is more than 10<br>days prior to the award begin date or<br>greater than 90 days after the award<br>end date.                                                                                                    | Review your award dates and your<br>disbursement dates. If incorrect,<br>update and resubmit.                                                                                                    |
| R<br>051                    | Disbursement Date With Payment<br>Trigger Set to Yes Outside of<br>Allowable Window | (Direct Loan only)Payment Trigger Flag is Yes and<br>disbursement date is outside of<br>allowable window.Pell Allowable Window:<br>Funds First (Advanced Pay) = 30<br>calendar days<br>Records First = 7 calendar days<br>Reimbursement = 0 days<br>Heightened Cash Monitoring = 0 daysDirect Loan Allowable Window:                                                                         | Review your Payment Trigger Flag<br>and submit a release based on the<br>disbursement date and your school's<br>allowable disbursement window.                                                                                                 |
|                             |                                                                                     | Funds First (Advance Pay) = 7<br>calendar days<br>Records First = 7 calendar days<br>Reimbursement = 0 days<br>Heightened Cash Monitoring = 0 days                                                                                                    |                                                                                                    |
| R<br>052                    | First Funded Disbursement Date Must<br>Be the Earliest                              | Subsequent Disbursement Date is not<br>after the Disbursement Date of the<br>first disbursement (Either<br>disbursement number 01 or the<br>disbursement with the first<br>disbursement flag).<br>(Direct Loan only)                                                                                                    | Review the disbursement dates of the<br>subsequent disbursement and the first<br>disbursement. If incorrect, update and<br>resubmit.                                                                                                    |
| R<br>053                    | Disbursement Date Cannot Be Blank<br>On Sequence Number 01                          | The Disbursement Date is not<br>populated on disbursement sequence<br>number 01.                                                                                                    | Resubmit disbursement number 01 with a disbursement date.                                                                                                    |

|                             |                                                                                                    | SEMENT INFORMATION EDITS                                                                                                    |                                                                                                    |
|-----------------------------|----------------------------------------------------------------------------------------------------|----------------------------------------------------------------------------------------------------|----------------------------------------------------------------------------------------------------|
| Edit<br>Type/<br>Error Code | Message                                                                                                    | Condition                                                                                                    | How to Fix Record                                                                                                    |
| W<br>054                    | Disbursement Date Within 7 Days or<br>Passed, Payment Trigger Set To "N"                                                                                                    | A record has been submitted with the<br>payment trigger flag set to "N" but the<br>disbursement date is within the 7<br>calendar day window or has passed.                                                                                                    | Review record to determine if a<br>payment trigger flag of "Y" is<br>appropriate. This record will not be<br>considered an actual disbursement<br>until a payment trigger flag of "Y" is<br>received. If you intended this to be an<br>actual disbursement, update the<br>payment trigger flag and resubmit.                                                                                                |
| W<br>055                    | Disbursement Information Received<br>30 Days or more after Date of<br>Disbursement                                                                                              | Disbursement Information was<br>received and processed by COD more<br>than 30 days later than the<br>Disbursement Date reported on the<br>record.                                                                                                    | No action required.                                                                                                    |
| R<br>056                    | Sequence Number Not In Sequential<br>Order                                                                                                    | Sequence Number is not one higher<br>than the last previously accepted<br>transaction for this disbursement.                                                                                                    | Review disbursement transactions and<br>disbursement sequence numbers for<br>this disbursement and resubmit all<br>transactions not yet accepted by COD<br>in the proper order.                                                                                                    |
| R<br>057                    | A change/ adjustment to a<br>Disbursement Date and Disbursement<br>Amount were submitted on the same<br>transaction. Adjustment to<br>Disbursement Amount has been<br>rejected. | A change to Disbursement Date and<br>an adjustment to a Disbursement<br>Amount were made at the same time,<br>i.e. in the same transaction with the<br>same Sequence Number for the same<br>Disbursement Number after the<br>Disbursement has been funded.                                                                                                    | The change to the Disbursement Date<br>is accepted but the change to the<br>disbursement amount is rejected.<br>Resubmit the adjustment to the<br>Disbursement Amount with a new<br>Sequence Number.                                                                                                    |
| R<br>058                    | Duplicate Disbursement Information<br>On File                                                                                                    | The reported Disbursement Number,<br>Sequence Number, and Payment<br>Trigger Flag are already on file with<br>COD.                                                                                                    | No action is required.<br>If you are attempting to make a<br>change, resubmit with a higher<br>sequence number.                                                                                                    |
| W<br>059                    | Duplicate Adjustment Information on File                                                                                                    | The Disbursement Number,<br>Disbursement Amount(s),<br>Disbursement Date, and Payment<br>Trigger Flag are already on file with<br>COD for this Disbursement<br>Adjustment.                                                                                                    | No action required.<br>If you are attempting to make a<br>change, update and resubmit.                                                                                                    |
| R<br>060                    | Insufficient Number of Disbursements<br>Based on School Type                                                                                                    | Disbursement Amount equals the<br>Total Net Loan Amount and the school<br>does not meet special condition status.<br>Special condition status includes<br>"Experimental Site Schools" and<br>schools with a less than 10 percent<br>cohort default rate for the last three<br>consecutive cohort years or less than<br>5% cohort default rate and the student<br>is enrolled in a study abroad program.<br>Only schools meeting special<br>condition status are allowed to make<br>one disbursement. A minimum of two<br>disbursements is required for all other<br>schools.<br>(Direct Loan only) | Since your school does not meet<br>special condition status, you must<br>disburse a loan in two or more<br>disbursements and the disbursement<br>amount (net disbursement) cannot<br>equal the total net loan amount.<br>Update the disbursement amount for<br>this record and resubmit.<br>If you believe your school does meet<br>special condition status, call your<br>Customer Service Representative. |
| R<br>061                    | Only One Disbursement Allowed for<br>Students with a Verification Status of<br>"W"                                                                                              | (Direct Loan only)<br>You can only make one disbursement<br>for a student with a Verification Status<br>of "W."<br>(Pell Grant only)                                                                                                    | You must perform verification on this<br>student's application data. Once<br>verification has been performed,<br>update the verification status to "V"<br>and resubmit.                                                                                                    |

|                             | DISBURSEMENT INFORMATION EDITS                                                                 |                                                                                                    |                                                                                               |  |  |  |
|-----------------------------|------------------------------------------------------------------------------------------------|----------------------------------------------------------------------------------------------------|-----------------------------------------------------------------------------------------------|--|--|--|
| Edit<br>Type/<br>Error Code | Message                                                                                        | Condition                                                                                                    | How to Fix Record                                                                             |  |  |  |
| R<br>062                    | Disbursement Amount(s) Is Less Than<br>Or Equal to Zero for Disbursement<br>Sequence Number 01 | Disbursement Amounts (Gross and<br>Net) are not populated or less than<br>zero for disbursement sequence<br>number 01.                                                                                                    | Resubmit disbursement sequence<br>number 01 with a disbursement<br>amount greater than zero.  |  |  |  |
| C/R<br>063                  | Incorrect Net Disbursement Amount                                                              | Disbursement amount(s) are not equal<br>to COD's calculated amount<br>For DL:<br>a. The Net Disbursement<br>Amount is calculated using the<br>following steps (+ or - \$1<br>tolerance):<br>Step 1: Calculate the Combined<br>Fee/Interest Rebate Percentage by<br>subtracting the Interest Rebate<br>Percentage<br>Step 2: Calculate the Combined<br>Fee/Interest Rebate Amount by<br>multiplying the Gross Amount by the<br>Combined Fee/Interest Rebate<br>Percentage (go out 3 decimal places)<br>and truncating the result<br>Step 3: Calculate the Net Amount<br>by subtracting the Combined<br>Fee/Interest Rebate Amount from the<br>Gross Amount<br>Step 4: Calculate the Loan Fee<br>Amount by multiplying the Gross<br>Amount by the Loan Fee Percentage<br>(go out to 3 decimal places) and<br>truncating the result<br>Step 4: Calculate the Loan Fee<br>Amount by multiplying the Gross<br>Amount by the Loan Fee Percentage<br>(go out to 3 decimal places) and<br>truncating the result<br>Step 5: Calculate the Interest<br>Rebate Amount from the Gross<br>Amount by the Loan Fee Percentage<br>(go out to 3 decimal places) and<br>truncating the result<br>Step 5: Calculate the Interest<br>Rebate Amount from the Gross<br>Amount and then subtracting the result<br>from the Net Amount.<br>b. Payment Trigger set to "Y"<br>and Disbursement Amount<br>exceeds annual loan limit<br>across schools. See<br>common record for loan<br>limit criteria.<br>For PelI:<br>The sum of the disbursements exceeds<br>the Award Amount<br>OR— | Verify your disbursement calculations<br>based on the award type. Resubmit if<br>appropriate. |  |  |  |
|                             |                                                                                                | The reported Disbursement Amount<br>exceeds 100% of the student's Total<br>Eligibility Used and the student is<br>already in a POP situation involving<br>two or more schools.                                                                                                    |                                                                                               |  |  |  |

|                             | DISBURS                                                                                                    | EMENT INFORMATION EDITS                                                                                                    |                                                                                                    |
|-----------------------------|----------------------------------------------------------------------------------------------------|----------------------------------------------------------------------------------------------------|----------------------------------------------------------------------------------------------------|
| Edit<br>Type/<br>Error Code | Message                                                                                                    | Condition                                                                                                    | How to Fix Record                                                                                                    |
| C/R<br>064                  | Disbursement Amount > 50% of<br>award with Verification Status of "W"                                                  | ALL of the following are true:<br>The Verification Status is W on the<br>award<br>AND<br>Disbursement Amount is >50% of the<br>Scheduled Award Amount<br>If the school has chosen to have COD<br>correct its records, COD will<br>set the Accepted Disbursement<br>Amount to the lesser of either the<br>Origination Award Amount or 50% of<br>the Schedule Award Amount<br>(Pell only)       | Review disbursement amount and<br>verification status or assumption<br>made. If incorrect, update and<br>resubmit.                                                                  |
| W<br>065                    | Insufficient Decrease in the<br>Disbursement amount. Disbursement<br>is expected for Amount of the<br>Negative Pending | <ul> <li>If ALL of the following are true:</li> <li>The Award has an "Over Paid" status</li> <li>The Disbursement Amount Adjustment is for a decrease and</li> <li>The decrease in the Disbursement Amount is &lt; the Negative Pending Disbursement Amount</li> <li>Update the Negative Pending Amount with the reported decrease in the Disbursement Amount</li> <li>(Pell only)</li> </ul> | No action required.                                                                                                    |
| R<br>066                    | Award is in "Overpaid" status.<br>Disbursement Increase cannot be<br>accepted"                                         | <ul> <li>If ALL of the following are true:</li> <li>School is Advance Funded or<br/>Just in Time (JIT)</li> <li>Award is in "Overpaid" Status</li> <li>A 'Disbursement Amount' that<br/>would increase the sum of the<br/>accepted Disbursements to an<br/>Amount greater than the 'Award<br/>Amount'</li> <li>The 'Attended Entity ID' is Eligible<br/>(Pell Only)</li> </ul>                |                                                                                                    |
| R<br>067                    | Incorrect Disbursement Gross Amount                                                                                    | Sum of all the gross Disbursement<br>Amounts is greater than the Award<br>Amount.<br>(Direct Loan Only)                                                                                                    | Review the gross disbursement amount<br>for each disbursement number and<br>compare to the award amount (Loan<br>Amount Approved). Update record<br>where appropriate and resubmit. |

|                             | DISBURSEMENT INFORMATION EDITS                              |                                                                                                    |                                                                                                    |  |  |  |  |
|-----------------------------|-------------------------------------------------------------|----------------------------------------------------------------------------------------------------|----------------------------------------------------------------------------------------------------|--|--|--|--|
| Edit<br>Type/<br>Error Code | Message                                                     | Condition                                                                                                    | How to Fix Record                                                                                                    |  |  |  |  |
| W<br>068                    | Potential Overaward Project- Notice<br>Sent Separately      | Two or more Pell disbursements for a<br>student have been received from two<br>or more schools and all of the<br>following are true:<br>Disbursement is not rejected<br>AND<br>Other Pell awards exist for the student<br>at different Attended School Entity<br>ID's for the current Award Year<br>AND<br>Total amount disbursed for any of the<br>other Pell awards is greater than zero<br>AND<br>Total of the Percentage Used is greater<br>than 100.00 (plus tolerance.)    | Review guidance contained in separate notice.                                                                                                    |  |  |  |  |
| W<br>069                    | Potential Concurrent Enrollment -<br>Notice Sent Separately | (Pell only)         Two or more Pell disbursements for a student have been received from two or more schools and all of the following are true:         Other Pell awards exist for the student at different Attended School Entity ID's for the current Award Year AND         Total amount disbursed for the student for any of the other Pell awards is greater than zero AND         Enrollment dates for the student are within 30 days of one another.         (Pell only) | Review guidance contained in separate notice.                                                                                                    |  |  |  |  |
| W<br>070                    | Payment Trigger is Blank                                    | Data in the disbursement block has<br>been received but the payment trigger<br>is not populated.                                                                                                    | When the Payment Trigger is blank,<br>COD records the Payment Trigger as<br>"N." If the payment trigger should be<br>"N", no further action is necessary. If<br>you want this record to be considered<br>an actual disbursement, update the<br>payment trigger flag to "Y" and<br>resubmit. |  |  |  |  |

|                             | DISBURS                                                                                                    | EMENT INFORMATION EDITS                                                                                                    |                                                                                                    |
|-----------------------------|----------------------------------------------------------------------------------------------------|----------------------------------------------------------------------------------------------------|----------------------------------------------------------------------------------------------------|
| Edit<br>Type/<br>Error Code | Message                                                                                                    | Condition                                                                                                    | How to Fix Record                                                                                                    |
| R<br>071                    | New Disbursement, Increase, or<br>Payment Trigger to "Y" Received<br>After End Of Processing Year and<br>Institution Has Not Been Granted<br>Administrative Relief (Pell)/Extended<br>Processing (DL) | A new disbursement, an increase, or a<br>payment trigger set to "Y" was<br>submitted after the processing<br>deadline for the award year and the<br>school has not been granted<br>administrative relief/ extended<br>processing.<br>Other than in the case of an increase<br>as a result of a student that had been<br>blocked (POP) prior to the deadline,<br>new disbursements and increases to<br>existing disbursements are only<br>permitted for schools that have been<br>granted administrative relief/ extended<br>processing or an audit adjustment | To disburse after the deadline of the<br>award year, your school must seek<br>either Administrative Relief for Pell or<br>Extended Processing for Direct Loan.<br>Contact your CSR if your school has<br>been granted either Administrative<br>Relief or Extended Processing or if<br>you want to apply for either of these<br>extensions. |
| R<br>072                    | Incomplete Disbursement Amounts                                                                                                    | If the disbursement sequence number<br>is 01 or greater, and any of the<br>disbursement amounts (gross amount,<br>loan fee amount, interest rebate<br>amount, or net amount) are populated,<br>then all four amounts must be present.<br>(Direct Loan only)                                                                                                    | Resubmit record with all disbursement amounts populated.                                                                                                    |
| R<br>073                    | Insufficient information with payment<br>trigger set to "Y"                                                                                                    | A record has been submitted with the<br>payment trigger flag set to "Y" but<br>there is insufficient data on file.<br>See Common Record Layout for fields<br>required prior to setting the payment                                                                                                    | Review the record in conjunction with<br>the Common Record Layout.<br>Resubmit with all required data<br>elements populated.                                                                                                    |
| R<br>074                    | Incorrect Adjustment to Payment<br>Trigger                                                                                                    | trigger flag to "Y".<br>Payment trigger adjusted to "N" after<br>disbursement became an actual<br>disbursement.                                                                                                    | No action required.<br>Payment trigger cannot be changed to<br>"N" after disbursement becomes an<br>actual disbursement. If you are<br>attempting to cancel a disbursement,<br>you must send an adjustment to the<br>disbursement amount.                                                                                                  |
| R<br>075                    | Multiple First Disbursement Flags                                                                                                    | More than one disbursement was<br>submitted to COD with a first<br>disbursement flag of "F" for this loan<br>in the same cycle.<br>(Direct Loan only)                                                                                                    | Review disbursements and resubmit<br>record with only one disbursement<br>flagged as the first disbursement.                                                                                                    |
| R<br>076                    | First Disbursement Flag Changed<br>More Than Twice                                                                                                    | First disbursement flag can be<br>changed a maximum of two times<br>before requiring Department of<br>Education's approval<br>(Direct Loan only)                                                                                                    | Contact your Customer Service<br>Representative for the procedures on<br>how to obtain the Department of<br>Education's approval to change the<br>first disbursement flag more than two<br>times.                                                                                                    |
| R<br>077                    | Incorrect Disbursement Loan Fee<br>Amount                                                                                                    | Disbursement fee amount does not<br>equal COD's calculated Loan Fee<br>Amount. (+ or - \$1 tolerance.)<br>(Direct Loan only)                                                                                                    | Review Disbursement Loan Fee<br>Amount calculation. Resubmit record<br>with corrected disbursement amounts.                                                                                                    |

|                             | DISDUKS                                                                                                    | SEMENT INFORMATION EDITS                                                                                                    |                                                                                                    |
|-----------------------------|----------------------------------------------------------------------------------------------------|----------------------------------------------------------------------------------------------------|----------------------------------------------------------------------------------------------------|
| Edit<br>Type/<br>Error Code | Message                                                                                                    | Condition                                                                                                    | How to Fix Record                                                                                                    |
| R<br>078                    | Incorrect Disbursement Rebate<br>Amount                                                                                    | Up-Front Interest Rebate amount does<br>not equal COD's calculated Up-Front<br>Interest Rebate Amount, (+ or - \$1<br>tolerance.), for this disbursement.<br>(Direct Loan only)                                                      | Review Disbursement Loan Fee<br>Amount calculation. Resubmit record<br>with corrected disbursement amounts.                                                            |
| R<br>079                    | Payment Period Start Date Not In<br>Eligible Range                                                                         | The school is ineligible and the<br>payment period start date does not fall<br>within the range of eligibility.                                                                                                    | Review the payment period start date<br>reported. If incorrect, update and<br>resubmit.                                                                                |
|                             |                                                                                                    | (Pell only)                                                                                                    | If correct, you are not eligible to<br>receive Pell Grant funds for this<br>student. No further action required.                                                       |
| R<br>080                    | No Accepted PLUS Credit Decision<br>Status                                                                                 | The payment trigger is set to "Y" and<br>there is no approved PLUS Credit<br>Decision Status on file for this loan.<br>An approved PLUS Credit Decision<br>Status must be obtained for a PLUS                                        | Resubmit payment trigger of "Y" after<br>an approved credit decision is obtained<br>for this PLUS borrower.                                                            |
|                             |                                                                                                    | borrower prior to disbursement.<br>(PLUS only)                                                                                                    |                                                                                                    |
| R<br>081                    | No Promissory Note on File                                                                                                 | The payment trigger is set to "Y",<br>there is no Master Promissory Note or<br>PLUS Promissory Note on file for this<br>loan, and the school is required to<br>have an MPN/ PLUS Promissory on<br>file at COD prior to disbursement. | Resubmit payment trigger of "Y" after<br>you receive a response record<br>indicating that an accepted MPN/<br>PLUS Promissory Note is on file at<br>COD for this loan. |
|                             |                                                                                                    | (Direct Loan only)                                                                                                    |                                                                                                    |
| R<br>082                    | Field Cannot Be Modified                                                                                                   | Non-modifiable field.                                                                                                    | Attempted to change a field that<br>cannot be modified. No action<br>required.                                                                                         |
| R<br>083                    | Case Management Office (CMO)<br>Rejected This Student For Inadequate/<br>Missing Eligibility Documentation/<br>Information | CMO rejected this student for<br>inadequate/missing eligibility<br>documentation / information.<br>(Reimbursement and HCM II Schools                                                                                                 | Contact your reimbursement analyst<br>for additional information about<br>correcting this record.                                                                      |
| R<br>084                    | CMO Rejected This Student For<br>Inadequate/ Missing Fiscal<br>Documentation/ Information                                  | only)<br>CMO rejected this student for<br>inadequate/missing eligibility<br>documentation / information.<br>(Reimbursement and HCM II Schools                                                                                        | Contact your reimbursement analyst<br>for additional information about<br>correcting this record.                                                                      |
| R<br>085                    | CMO Rejected This Student For<br>Inadequate/ Missing Award or<br>Disbursing Documentation/<br>Information                  | <ul> <li>(Reimbursement and HCM II Schools<br/>only)</li> <li>CMO rejected this student for<br/>inadequate/missing eligibility<br/>documentation / information.</li> <li>(Reimbursement and HCM II Schools<br/>only)</li> </ul>      | Contact your reimbursement analyst<br>for additional information about<br>correcting this record.                                                                      |
| R<br>086                    | CMO Rejected This Student For Not<br>Meeting Reporting Requirements                                                        | CMO rejected this student for<br>inadequate/missing eligibility<br>documentation / information.<br>(Reimbursement and HCM II Schools                                                                                                 | Contact your reimbursement analyst<br>for additional information about<br>correcting this record.                                                                      |

|                             | DISBURSEMENT INFORMATION EDITS                                                                                        |                                                                                                    |                                                                                                    |  |  |  |
|-----------------------------|----------------------------------------------------------------------------------------------------|----------------------------------------------------------------------------------------------------|----------------------------------------------------------------------------------------------------|--|--|--|
| Edit<br>Type/<br>Error Code | Message                                                                                                    | Condition                                                                                                    | How to Fix Record                                                                                                    |  |  |  |
| R<br>087                    | CMO Rejected This Student For<br>Failure To Comply With<br>Requirements                                               | CMO rejected this student for<br>inadequate/missing eligibility<br>documentation / information.<br>(Reimbursement and HCM II Schools<br>only)                                                    | Contact your reimbursement analyst<br>for additional information about<br>correcting this record.                                             |  |  |  |
| R<br>088                    | CMO Rejected This Student For<br>Inadequate or Missing Documentation                                                  | CMO rejected this student for<br>inadequate/missing eligibility<br>documentation / information.<br>(Reimbursement and HCM II Schools<br>only)                                                    | Contact your reimbursement analyst<br>for additional information about<br>correcting this record.                                             |  |  |  |
| R<br>089                    | Invalid Disbursement Due to Pending<br>Bankruptcy                                                                     | Invalid disbursement transaction. The<br>disbursement date is after the receipt<br>of a pending bankruptcy notification.<br>(Direct Loan only)                                                   | No further disbursements can be made<br>on this loan.                                                                                         |  |  |  |
| R<br>093                    | Invalid Disbursement Sequence<br>Number                                                                               | Invalid disbursement sequence number<br>must be 01-65.<br>(Direct Loan only)                                                                                                    | Verify disbursement sequence number<br>and resubmit.                                                                                          |  |  |  |
| R<br>094                    | Invalid Disbursement Due to a Loan<br>Discharge Notification for an<br>Unauthorized Signature/Unauthorized<br>Payment | Invalid disbursement transaction. The<br>disbursement date is after receipt of<br>loan discharge notification due to an<br>unauthorized signature/unauthorized<br>payment.<br>(Direct Loan only) | No further disbursements can be made<br>on this loan.                                                                                         |  |  |  |
| R<br>095                    | Invalid Disbursement, Person is<br>Deceased                                                                           | Invalid disbursement transaction. The disbursement date is after the receipt of a loan discharge                                                                                                 | No further disbursements can be made<br>on this loan.                                                                                         |  |  |  |
| R<br>096                    | Total Disbursed Amount cannot be<br>greater than the lesser of the Award<br>Amount of the Award Amount<br>Requested.  | The sum of all disbursement amounts<br>for a PLUS loan cannot exceed the<br>lesser of the Award Amount or the<br>Award Amount Requested.                                                         | Review the total disbursement amount<br>for this loan in conjunction with the<br>Award Amount Requested.<br>Update and resubmit disbursement. |  |  |  |

#### General Edits

|                             |                                    | GENERAL EDITS                                                                                                    |                                                                                                    |
|-----------------------------|------------------------------------|----------------------------------------------------------------------------------------------------|----------------------------------------------------------------------------------------------------|
| Edit<br>Type/ Error<br>Code | Message                            | Condition                                                                                                    | How to Fix Record                                                                                                    |
| R<br>998                    | Invalid Format                     | The content submitted did not<br>conform to the valid format outlined in<br>the Common Record Schema.<br>The content has not been loaded to<br>COD. | Review the Format and Valid Values<br>cell corresponding to the rejected tag.<br>Update data accordingly and resubmit. |
| W<br>997                    | Invalid Format; Correction Applied | The content submitted did not<br>conform to the valid format outlined in<br>the Common Record Schema.<br>Correction applied.                        | Correction applied.<br>No action required.                                                                             |
| R<br>996                    | Invalid Value                      | The content submitted did not<br>conform to valid values outlined in the<br>Common Record Schema.<br>The content has not been loaded to<br>COD.     | Review the Format and Valid Values<br>cell corresponding to the rejected tag.<br>Update data accordingly and resubmit. |
| W<br>995                    | Invalid Value; Correction Applied  | The content submitted did not<br>conform to valid values outlined in the<br>Common Record Schema.                                                   | Correction applied.<br>No action required.                                                                             |
| R<br>994                    | Missing Value                      | Content was not submitted for a required field.                                                                                                    | Review the Format and Valid Values<br>cell corresponding to the rejected tag.<br>Update data accordingly and resubmit. |
| W<br>993                    | Missing Value; Correction Applied  | Content was not submitted for a required field.                                                                                                    | No action required.<br>Correction applied.                                                                             |
| R<br>992                    | Field cannot be modified.          | Non-modifiable field.                                                                                                    | This data element cannot be changed.<br>No action required.                                                            |

# Appendix F – Direct Loan Edit Conversion Table

#### Overview

The Direct Loan Edit Conversion Table provides a crosswalk of edits in the Direct Loan Origination System, (DLOS) with those in the COD System.

The table lists the legacy error or reject code and the corresponding message with the COD error code and message. When applicable, the table references the COD error code and message that may be sent back after a legacy record is processed.

#### Batch Reject Codes from the Header Record

|        | BATCH REJECT CODES FROM THE HEADER RECORD |       |                           |                                     |  |  |
|--------|-------------------------------------------|-------|---------------------------|-------------------------------------|--|--|
| Legacy | Legacy Edit Message                       | COD   | COD Edit Message          | COD Error Code & Message for Legacy |  |  |
| Reject |                                           | Error |                           | Records Only                        |  |  |
| Code   |                                           | Code  |                           |                                     |  |  |
| 01     | Duplicate Batch ID                        | 003   | Duplicate Document        |                                     |  |  |
|        | Number                                    |       | (Batch) ID                |                                     |  |  |
| 02     | School code indicates non-                | 004   | Source Entity ID Not      |                                     |  |  |
|        | direct Loan Participant                   |       | Found On Participant File |                                     |  |  |
| 03     | File contains non-ASCII                   | N/A   | N/A for COD               | N/A for COD                         |  |  |
|        | keyboard printable                        |       |                           |                                     |  |  |
|        | characters                                |       |                           |                                     |  |  |

|        | BATCH REJECT CODES FROM THE HEADER RECORD |       |                            |                                          |  |
|--------|-------------------------------------------|-------|----------------------------|------------------------------------------|--|
| Legacy | Legacy Edit Message                       | COD   | COD Edit Message           | COD Error Code & Message for Legacy      |  |
| Reject |                                           | Error |                            | Records Only                             |  |
| Code   |                                           | Code  |                            |                                          |  |
| 04     | Batch not processed,                      | 001   | Invalid Destination        | 808 - Creation date must be numeric      |  |
|        | contact LOC for more                      |       | Mailbox ID                 | 809 - Creation time invalid              |  |
|        | information                               |       |                            | 810 - Batch Type Invalid                 |  |
|        |                                           | 002   | Reporting Entity ID is not | 812 - Discrepancy between different      |  |
|        |                                           |       | eligible to report.        | records with identical Batch ID          |  |
|        |                                           |       |                            | 817 – Data Record Length is not valid    |  |
|        |                                           | 006   | Document Create Date       | for Message Class                        |  |
|        |                                           |       | greater than Current       | 818 – Batch Type code in Batch ID        |  |
|        |                                           |       | System Date                | must equal record type for Message Class |  |
|        |                                           |       |                            | 819 - Batch ID indicates you have        |  |
|        |                                           | 007   | No Detail Records In       | included a Batch with data from a        |  |
|        |                                           |       | Document                   | different Award Year                     |  |
|        |                                           |       |                            | 821 - Trailer Message Class does not     |  |
|        |                                           |       |                            | match the Header                         |  |
|        |                                           |       |                            | 822 - Trailer Destination Mailbox ID     |  |
|        |                                           |       |                            | does not match the Header                |  |
| 05     | Invalid message class                     | N/A   | N/A for COD                | 816 - Invalid Message Class              |  |
|        |                                           |       |                            |                                          |  |

# Loan Origination/Change Reject Codes

|                          | LOAN ORIGINATION/CHANGE REJECT CODES                                              |                      |                                                                                                    |                                                     |  |  |
|--------------------------|-----------------------------------------------------------------------------------|----------------------|----------------------------------------------------------------------------------------------------|-----------------------------------------------------|--|--|
| Legacy<br>Reject<br>Code | Legacy Edit Message                                                               | COD<br>Error<br>Code | COD Edit Message                                                                                               | COD Error Code & Message for Legacy<br>Records Only |  |  |
| 01                       | Invalid School Code<br>(Loan Origination/Change)                                  | 100                  | Sender does not have<br>reporting permission for<br>the school identified in the<br>Reporting School Entity ID |                                                     |  |  |
| 02                       | Borrower's Address is<br>incomplete<br>(Loan Origination/Change)                  | 021                  | Address is incomplete                                                                                          |                                                     |  |  |
| 03                       | Invalid Borrower's Date of<br>Birth<br>(Loan Origination/Change)                  | 996<br>998           | Invalid Value OR<br>Invalid Format                                                                             |                                                     |  |  |
| 04                       | Invalid Borrower's Loan<br>Default/Grant Overpayment<br>(Loan Origination/Change) |                      | N/A for COD                                                                                                    |                                                     |  |  |
| 05                       | Invalid Borrower's<br>Citizenship<br>(Loan Origination/Change)                    | 013<br>996           | Citizenship Status<br>Indicator for PLUS<br>Borrower is not eligible<br>Invalid Value                          |                                                     |  |  |
| 06                       | Must provide Borrower's<br>First or Last Name<br>(Loan Origination/Change)        | 020                  | First Name and Last Name<br>Blank                                                                              |                                                     |  |  |

|                  | LOA                                                                                            | N ORIGINA    | ATION/CHANGE REJECT C                                         | ODES                                                                                                |
|------------------|------------------------------------------------------------------------------------------------|--------------|---------------------------------------------------------------|----------------------------------------------------------------------------------------------------|
| Legacy<br>Reject | Legacy Edit Message                                                                            | COD<br>Error | COD Edit Message                                              | COD Error Code & Message for Legacy<br>Records Only                                                 |
| Code             | M                                                                                              | Code         | N/A C COD                                                     |                                                                                                    |
| 07               | Must provide Borrower's<br>Alien Registration Number                                           | N/A          | N/A for COD                                                   |                                                                                                    |
| 08               | (Loan Origination/Change)<br>Anticipated Disbursement                                          | 050          | Disbursement Date                                             |                                                                                                    |
| 08               | Date Prior to the Loan                                                                         | 030          | Outside Allowable                                             |                                                                                                    |
|                  | Period Start Date (-10<br>Days)                                                                |              | Window                                                        |                                                                                                    |
|                  | (Loan Origination/Change)                                                                      |              |                                                               |                                                                                                    |
| 09               | Anticipated Disbursement<br>Date after the Loan Period<br>End Date (+90 Days)                  | 050          | Disbursement Date<br>Outside Allowable<br>Window              |                                                                                                    |
| 10               | (Loan Origination/Change)<br>Minimum of two                                                    | 0.00         | Insufficient Number of                                        |                                                                                                    |
| 10               | anticipated disbursements is required                                                          | 060          | Disbursements Based on<br>School Type                         |                                                                                                    |
| 11               | (Loan Origination)                                                                             | 052          | D'I D                                                         |                                                                                                    |
| 11               | Anticipated Disbursement<br>Date is blank                                                      | 053          | Disbursement Date<br>Cannot Be Blank On<br>Sequence Number 01 |                                                                                                    |
|                  | (Loan Origination/Change)                                                                      |              |                                                               |                                                                                                    |
| 12               | Total anticipated gross<br>amount must be less than or<br>equal to the Loan Amount<br>Approved | 067          | Incorrect Disbursement<br>Gross Amount                        | 846 - Total 'Anticipated Gross Amount'<br>must be less than or equal to the Loan<br>Amount Approved |
|                  | (Loan Origination/Change)                                                                      |              |                                                               |                                                                                                    |
| 13               | Anticipated Disbursement<br>Dates are not in<br>chronological order                            | N/A          | N/A for COD                                                   | 847 - Anticipated Disbursement Dates<br>are not in chronological order                              |
|                  | (Loan Origination)                                                                             |              |                                                               |                                                                                                    |
| 15               | Invalid Program Year                                                                           | 996          | Invalid Value OR                                              |                                                                                                    |
|                  |                                                                                                | 998          | Invalid Format                                                |                                                                                                    |
| 16               | Loan Identifier must be<br>unique                                                              | 033          | Duplicate Award ID                                            |                                                                                                    |
| 17               | (Loan Origination)                                                                             | NI / A       | N/A for COD                                                   |                                                                                                    |
| 17               | This borrower has the same<br>Social Security Number as<br>another direct loan borrower        | N/A          | N/A for COD                                                   |                                                                                                    |
|                  | (Loan Origination/Change)                                                                      |              |                                                               |                                                                                                    |
| 18               | Anticipated Loan Fee<br>Amount is not equal to the<br>LOC's calculated loan fee<br>amount      | 077          | Incorrect Disbursement<br>Loan Fee Amount                     |                                                                                                    |
|                  | (Loan Origination/Change)                                                                      |              |                                                               |                                                                                                    |
| 19               | Field cannot be modified                                                                       | 992          | Field Cannot Be Modified                                      |                                                                                                    |
| 20               | (Change)                                                                                       | 021          |                                                               |                                                                                                    |
| 20               | Invalid state code                                                                             | 021          | Address is Incomplete                                         |                                                                                                    |
|                  | (Loan Origination/Change)                                                                      | 996          | Invalid Value                                                 |                                                                                                    |

| LOAN ORIGINATION/CHANGE REJECT CODES |                                                                                                    |                      |                                                           |                                                     |
|--------------------------------------|----------------------------------------------------------------------------------------------------|----------------------|-----------------------------------------------------------|-----------------------------------------------------|
| Legacy<br>Reject<br>Code             | Legacy Edit Message                                                                                                    | COD<br>Error<br>Code | COD Edit Message                                          | COD Error Code & Message for Legacy<br>Records Only |
| 21                                   | Invalid Disclosure                                                                                                    | 996                  | Invalid Value                                             |                                                     |
|                                      | Statement Print Indicator                                                                                                   |                      |                                                           |                                                     |
|                                      | (Loan Origination/Change)                                                                                                   |                      |                                                           |                                                     |
| 22                                   | Invalid Change Field Number                                                                                                 | 996                  | Invalid Value OR                                          |                                                     |
|                                      | (Change)                                                                                                    | 998                  | Invalid Format                                            |                                                     |
| 24                                   | Loan Identifier does not exist (Change)                                                                                     | N/A                  | N/A for COD                                               |                                                     |
| 25                                   | Must provide Loan Period                                                                                                    | 994                  | Missing Value                                             |                                                     |
| 23                                   | Start and End Dates                                                                                                    | 994                  | wissing value                                             |                                                     |
| 26                                   | (Loan Origination/Change)<br>Loan Amount Approved                                                                           | 039                  | Incorrect Award Amount                                    |                                                     |
| 20                                   | exceeds the maximum<br>annual loan limits for this<br>borrower at your school for<br>equal or overlapping<br>academic years | 039                  | incorrect Award Amount                                    |                                                     |
|                                      | (Loan Origination/Change)                                                                                                   |                      |                                                           |                                                     |
| 27                                   | Anticipated Net Amount is<br>not equal to the LOC's<br>calculated net amount                                                | 063                  | Incorrect Disbursement<br>Amount                          |                                                     |
|                                      | (Loan Origination/Change)                                                                                                   |                      |                                                           |                                                     |
| 28                                   | Invalid Loan Type                                                                                                    | 996                  | Invalid Value OR                                          |                                                     |
|                                      | (Loan Origination/Change)                                                                                                   | 998                  | Invalid Format                                            |                                                     |
| 29                                   | Must provide<br>Borrower's/Student's Social<br>Security Number                                                              | 994                  | Missing Value                                             |                                                     |
|                                      | (Loan Origination/Change)                                                                                                   |                      |                                                           |                                                     |
| 30                                   | Invalid loan period                                                                                                    | 045                  | Incorrect Award Dates                                     |                                                     |
|                                      | (Loan Origination/Change)                                                                                                   | 996                  | Invalid Value OR                                          |                                                     |
|                                      |                                                                                                    | 998                  | Invalid Format                                            |                                                     |
| 31                                   | Loan Period Start Date is                                                                                                   | 045                  | Incorrect Award Dates                                     |                                                     |
|                                      | greater than the Loan Period<br>End Date                                                                                    | 996                  | Invalid Value OR                                          |                                                     |
|                                      | (Loan Origination/Change)                                                                                                   | 998                  | Invalid Format                                            |                                                     |
| 33                                   | Loan Amount Approved                                                                                                    | 042                  | New award type submitted                                  |                                                     |
|                                      | must be positive                                                                                                    |                      | with a zero award amount.                                 |                                                     |
|                                      | (Loan Origination/Change)                                                                                                   |                      |                                                           |                                                     |
| 34                                   | Invalid Promissory Note<br>Print Indicator                                                                                  | 996                  | Invalid Value                                             |                                                     |
|                                      | (Loan Origination/Change)                                                                                                   |                      |                                                           |                                                     |
| 36                                   | Borrower's and Student's<br>Social Security Numbers<br>cannot be the same                                                   | 016                  | PLUS Borrower and<br>Student Cannot be the<br>Same Person |                                                     |
|                                      |                                                                                                    |                      | Sumer ersom                                               |                                                     |
|                                      | (Loan Origination/Change)                                                                                                   |                      |                                                           |                                                     |

|                |                                                    |               | ATION/CHANGE REJECT C                         |                                     |
|----------------|----------------------------------------------------|---------------|-----------------------------------------------|-------------------------------------|
| Legacy         | Legacy Edit Message                                | COD           | COD Edit Message                              | COD Error Code & Message for Legacy |
| Reject<br>Code |                                                    | Error<br>Code |                                               | Records Only                        |
| 37             | Invalid Student's Date of                          | 996           | Invalid Value OR                              |                                     |
| 57             | Birth                                              | ,,,,,         | invine vince ore                              |                                     |
|                |                                                    | 998           | Invalid Format                                |                                     |
|                | (Loan Origination/Change)                          |               |                                               |                                     |
| 38             | Invalid Student's                                  | 014           | Citizenship Status                            |                                     |
|                | Citizenship                                        |               | Indicator for PLUS Student<br>is not eligible |                                     |
|                | (Loan Origination/Change)                          |               | is not engible                                |                                     |
| 39             | Invalid Student's Loan                             | N/A           | N/A for COD                                   |                                     |
|                | Default/Grant Overpayment                          |               |                                               |                                     |
| 40             | Must provide Student's                             | 020           | First Name and Last Name                      |                                     |
|                | First or Last Name                                 |               | Blank                                         |                                     |
|                | (Loan Origination/Change)                          |               |                                               |                                     |
| 41             | Must provide Student's                             |               | N/A for COD                                   |                                     |
|                | Alien Registration Number                          |               |                                               |                                     |
|                |                                                    |               |                                               |                                     |
| 10             | (Loan Origination/Change)<br>School is closed      | 0.40          |                                               |                                     |
| 42             | School is closed                                   | 048           | School is ineligible                          |                                     |
|                | (Loan Origination/Change)                          |               |                                               |                                     |
| 44             | School is ineligible                               | 048           | School is ineligible                          |                                     |
|                | -                                                  |               | -                                             |                                     |
|                | (Loan Origination/Change)                          |               |                                               |                                     |
| 46             | Invalid Borrower's Middle<br>Initial               | 996           | Invalid Value                                 |                                     |
|                | mitiai                                             |               |                                               |                                     |
|                | (Loan Origination/Change)                          |               |                                               |                                     |
| 47             | Invalid Student's Middle                           | 996           | Invalid Value                                 |                                     |
|                | Initial                                            |               |                                               |                                     |
|                | (Lean Origination/Change)                          |               |                                               |                                     |
| 48             | (Loan Origination/Change)<br>Invalid Borrower's    | 996           | Invalid Value                                 |                                     |
| 40             | Telephone Number                                   | <i>))</i> 0   | invalid value                                 |                                     |
|                | Ĩ                                                  |               |                                               |                                     |
|                | (Loan Origination/Change)                          |               |                                               |                                     |
| 52             | Invalid Date Format                                | 998           | Invalid Format                                |                                     |
|                | (Loan Origination/Change)                          |               |                                               |                                     |
| 55             | Invalid Zip Code                                   | 996           | Invalid Value                                 |                                     |
|                | 1                                                  |               |                                               |                                     |
|                | (Loan Origination/Change)                          | 021           | Address is incomplete                         |                                     |
| 56             | Invalid Borrower's State                           | 996           | Invalid Value                                 |                                     |
|                | Code                                               | 021           | Address is incomplete                         |                                     |
|                | (Loan Origination/Change)                          | 021           | radiess is meompiete                          |                                     |
| 57             | Borrower's Permanent Zip                           | 021           | Address is Incomplete                         |                                     |
|                | Code should not be blank                           |               |                                               |                                     |
|                | (Loop Origination (Char)                           |               |                                               |                                     |
| 59             | (Loan Origination/Change)<br>Invalid numeric field | 996           | Invalid Value                                 |                                     |
| 57             |                                                    | 270           |                                               |                                     |
|                | (Loan Origination/Change)                          |               |                                               |                                     |
| 60             | Invalid Dependency Status                          | N/A           | N/A for COD                                   |                                     |
|                |                                                    |               |                                               |                                     |
|                | (Loan Origination/Change)                          |               |                                               |                                     |

| LOAN ORIGINATION/CHANGE REJECT CODES |                                                                                                    |                                              |                                                                                                    |                                                        |
|--------------------------------------|----------------------------------------------------------------------------------------------------|----------------------------------------------|----------------------------------------------------------------------------------------------------|--------------------------------------------------------|
| Legacy<br>Reject<br>Code             | Legacy Edit Message                                                                                                    | COD<br>Error<br>Code                         | COD Edit Message                                                                                                    | COD Error Code & Message for Legacy<br>Records Only    |
| 72                                   | Total Anticipated Gross<br>Amount must be greater<br>than zero                                                            | N/A                                          | N/A for COD                                                                                                    |                                                        |
|                                      | (Loan Origination/Change)                                                                                                 |                                              |                                                                                                    |                                                        |
| 75                                   | Acknowledged but not applied                                                                                              | N/A                                          | N/A for COD                                                                                                    |                                                        |
|                                      | (Loan Origination/Change)                                                                                                 | 007                                          | 1 1111 OD                                                                                                    |                                                        |
| 76                                   | Invalid Loan Origination<br>Date                                                                                          | 996<br>998                                   | Invalid Value OR<br>Invalid Format                                                                                                    |                                                        |
|                                      | (Loan Origination)                                                                                                    | <i>,,,</i> ,,,,,,,,,,,,,,,,,,,,,,,,,,,,,,,,, | invalid Formut                                                                                                    |                                                        |
| 78                                   | Invalid Student's College<br>Grade Level                                                                                  | 996                                          | Invalid Value OR                                                                                                    |                                                        |
|                                      | (Loan Origination/Change)                                                                                                 | 998                                          | Invalid Format                                                                                                    |                                                        |
| 81                                   | Program Year and Cycle<br>Indicator do not match                                                                          | 035                                          | Inconsistent Award<br>Information Data                                                                                                    | 825 - Program Year and Cycle Indicator<br>do not match |
|                                      | (Loan Origination/Change)                                                                                                 |                                              |                                                                                                    |                                                        |
| 82                                   | Actual gross disbursement<br>amount exceeds Loan<br>Amount Approved                                                       | 041                                          | Changed Award Amount Is<br>Less Than Total<br>Disbursements                                                                                  |                                                        |
|                                      | (Change)                                                                                                    |                                              |                                                                                                    |                                                        |
| 83                                   | Borrower and student<br>cannot be the same person                                                                         | 016                                          | PLUS Borrower and<br>Student Cannot be the<br>Same Person                                                                                    |                                                        |
| 0.4                                  | (Loan Origination/Change)                                                                                                 | 0.15                                         |                                                                                                    |                                                        |
| 84                                   | Endorser and student<br>cannot be the same person<br>(Change)                                                             | 017                                          | PLUS Endorser and<br>Student Cannot Be the<br>Same Person                                                                                    |                                                        |
| 86                                   | Invalid Academic Year<br>Start and End Dates                                                                              | 046                                          | Incorrect Academic Year<br>Dates                                                                                                    |                                                        |
|                                      | (Loan Origination/Change)                                                                                                 | 996<br>998                                   | Invalid Value OR<br>Invalid Format                                                                                                    |                                                        |
| 87                                   | Invalid Additional<br>Unsubsidized Eligibility up<br>to Health Profession<br>Programs Amount<br>(Loan Origination/Change) | 044                                          | Invalid Format<br>Incorrect Flag For<br>Additional Unsubsidized<br>Eligibility for Health<br>Profession Programs<br>(formerly HEAL eligible) |                                                        |
| 88                                   | Invalid Additional<br>Unsubsidized Eligibility for<br>Dependent Student                                                   | N/A                                          | N/A for COD                                                                                                    |                                                        |
| ~ ~                                  | (Loan Origination/Change)                                                                                                 | A 4 -                                        |                                                                                                    |                                                        |
| 90                                   | All actual disbursements<br>must be adjusted to \$0<br>(Change)                                                           | 041                                          | Changed Award Amount<br>Is Less Than Total<br>Disbursements                                                                                  |                                                        |
| 91                                   | Anticipated disbursement                                                                                                  | N/A                                          | N/A for COD                                                                                                    |                                                        |
| 71                                   | gross amount(s) must be<br>greater than zero                                                                              | 14/11                                        |                                                                                                    |                                                        |
|                                      | (Change)                                                                                                    |                                              |                                                                                                    |                                                        |

|                          |                                                                                                    |                      | ATION/CHANGE REJECT C                                                           |                                                     |
|--------------------------|----------------------------------------------------------------------------------------------------|----------------------|---------------------------------------------------------------------------------|-----------------------------------------------------|
| Legacy<br>Reject<br>Code | Legacy Edit Message                                                                                                    | COD<br>Error<br>Code | COD Edit Message                                                                | COD Error Code & Message for Legacy<br>Records Only |
| 92                       | Loan Period Start and End<br>Dates exceed the Academic<br>Year Dates<br>(Loan Origination/Change)                                                                   | 045                  | Incorrect Award Dates                                                           |                                                     |
| 93                       | (Change)                                                                                                    | N/A                  | N/A for COD                                                                     |                                                     |
| 95                       | Only four anticipated<br>disbursements are allowed<br>for a PLUS loan<br>(Loan Origination/Change)                                                                  | 996                  | Invalid Value                                                                   |                                                     |
| 96                       | Loan not inactive for fee<br>change<br>(Change)                                                                                                    | N/A                  | N/A for COD                                                                     |                                                     |
| 97                       | Invalid Origination Fee<br>Percentage<br>(Loan Origination/Change)                                                                                                  | 996                  | Invalid Value                                                                   |                                                     |
| A2                       | First Anticipated<br>Disbursement Date must be<br>the earliest.<br>(Change)                                                                                         | 052                  | First Funded<br>Disbursement Date Must<br>Be the Earliest                       |                                                     |
| A5                       | Anticipated Interest Rebate<br>Amount is not equal to the<br>LOC's calculated interest<br>rebate amount                                                             | 078                  | Incorrect Disbursement<br>Rebate Amount                                         |                                                     |
| A6                       | (Loan Origination)<br>Cannot Change Academic<br>Year Start or End Date                                                                                              | 047                  | Academic Year Dates<br>Already Linked to MPN                                    |                                                     |
| A7                       | (Change)<br>Invalid Interest Rebate<br>Percentage                                                                                                    | 078                  | Incorrect Disbursement<br>Rebate Amount                                         |                                                     |
| A8                       | (Change)<br>All Actual Disbursements<br>Are Not Reduced to Zero<br>(Change)                                                                                         | 996<br>041           | Invalid Value<br>Changed Award Amount<br>Is Less Than Total<br>Disbursements    |                                                     |
|                          |                                                                                                    |                      |                                                                                 |                                                     |
| B3                       | No further Origination<br>Records can be accepted for<br>this borrower. The Direct<br>Loan Servicing Center has<br>notified the LOC that this<br>person is deceased | 092                  | No Further Awards Can<br>Be Accepted For This<br>Borrower Person Is<br>Deceased |                                                     |

# Disbursement Reject Codes

|                          |                                                                                                    | DISBUR               | SEMENT REJECT CODES                                                                                   |                                                                             |
|--------------------------|----------------------------------------------------------------------------------------------------|----------------------|----------------------------------------------------------------------------------------------------|-----------------------------------------------------------------------------|
| Legacy<br>Reject<br>Code | Legacy Edit Message                                                                                                    | COD<br>Error<br>Code | COD Edit Message                                                                                      | COD Error Code & Message for Legacy<br>Records Only                         |
| 1                        | Disbursement cancellation not allowed                                                                                                    | N/A                  | N/A for COD                                                                                           |                                                                             |
| 2                        | School is currently a non-<br>participating school                                                                                                    | 048                  | School is Ineligible                                                                                  |                                                                             |
| 4                        | Discrepancy being researched by the LOC                                                                                                    | N/A                  | N/A for COD                                                                                           |                                                                             |
| 5                        | Program Year and Cycle<br>Indicator do not match                                                                                                    | 035                  | Inconsistent Award<br>Information Data                                                                | 840 - Program Year and Cycle Indicator<br>do not match                      |
| 7                        | Disbursement Actual Net<br>Amount does not match<br>LOC's calculated net<br>amount                                                                                      | 063                  | Incorrect Disbursement<br>Amount                                                                      |                                                                             |
| 8                        | Invalid Disbursement<br>Actual Net Amount                                                                                                    | 062<br>996           | Disbursement Amount(s)<br>Is Less Than Or Equal to<br>Zero for Sequence Number<br>01<br>Invalid Value |                                                                             |
| 9                        | Disbursement Actual Loan<br>Fee Amount does not match<br>LOC's calculated loan fee<br>amount                                                                            | 077                  | Incorrect Disbursement<br>Loan Fee Amount                                                             |                                                                             |
| 11                       | Invalid Disbursement<br>Actual Loan Fee Amount                                                                                                    | 996                  | Invalid Value                                                                                         |                                                                             |
| 12                       | Invalid Disbursement<br>Actual Gross Amount                                                                                                    | 062<br>996           | Disbursement Amount(s)<br>Is Less Than Or Equal to<br>Zero for Sequence Number<br>01                  |                                                                             |
| 16                       | Disbursement Sequence<br>Number not in sequential<br>order                                                                                                    | 056                  | Invalid Value<br>Sequence Number Not In<br>Sequential Order                                           |                                                                             |
| 17                       | An actual disbursement<br>does not exist for this<br>disbursement number                                                                                                |                      | N/A for COD                                                                                           | 851 - An actual disbursement does not<br>exist for this disbursement number |
| 22                       | New disbursement date is<br>more than 120 days after the<br>original disbursement date                                                                                  | 049                  | Disbursement Date Is<br>More Than 120 Days After<br>the Original Disbursement<br>Date                 |                                                                             |
| 23                       | Original disbursement date<br>is invalid or missing                                                                                                    | 996                  | Invalid Value OR                                                                                      |                                                                             |
| 24                       | Disbursement Actual Gross<br>Amount exceeds the<br>maximum annual loan limit<br>for this borrower at all<br>enrolled schools for equal or<br>overlapping academic years | 998<br>N/A           | Invalid Value<br>N/A for COD                                                                          |                                                                             |

|                          |                                                                                                    | DISBUR               | SEMENT REJECT CODES                                                                                                    |                                                                              |
|--------------------------|----------------------------------------------------------------------------------------------------|----------------------|----------------------------------------------------------------------------------------------------|------------------------------------------------------------------------------|
| Legacy<br>Reject<br>Code | Legacy Edit Message                                                                                                    | COD<br>Error<br>Code | COD Edit Message                                                                                                    | COD Error Code & Message for Legacy<br>Records Only                          |
| 25                       | Total Disbursement Actual<br>Gross Amount cannot be<br>greater than the promissory<br>note amount at the LOC for<br>this PLUS loan | 096                  | Total Disbursed Amount<br>cannot be greated than the<br>lesser of the award amount<br>or the award amount<br>requested.                                                              |                                                                              |
| 26                       | Confirmation required prior<br>to disbursement                                                                                     | N/A                  | N/A for COD                                                                                                    |                                                                              |
| 29                       | Invalid Disbursement<br>Number for PLUS                                                                                            | 996                  | Invalid Value                                                                                                    |                                                                              |
| 31                       | Invalid Disbursement<br>Number for<br>Subsidized/Unsubsidized                                                                      | 996                  | Invalid Value                                                                                                    |                                                                              |
| 36                       | Disbursement Actual Gross<br>Amount is not numeric                                                                                 | 072                  | Incomplete Disbursement<br>Amount                                                                                                    |                                                                              |
| 37                       | Disbursement Actual Loan<br>Fee Amount is not numeric                                                                              | 072                  | Incomplete Disbursement<br>Amount                                                                                                    |                                                                              |
| 38                       | Disbursement Actual Net<br>Amount is not numeric                                                                                   | 072                  | Incomplete Disbursement<br>Amount                                                                                                    |                                                                              |
| 39                       | Invalid Disbursement<br>Actual Gross Amount                                                                                        | 057                  | A change/adjustment to a<br>Disbursement Date and<br>Disbursement Amount<br>were submitted on the<br>same transaction.<br>Adjustment to<br>Disbursement Amount has<br>been rejected. | 836 - Invalid Disbursement Actual<br>Gross Amount                            |
| 40                       | Duplicate date adjustment                                                                                                    | N/A                  | N/A for COD                                                                                                    |                                                                              |
| 41                       | Original disbursement date<br>does not match current<br>disbursement date                                                          | N/A                  | N/A for COD                                                                                                    | 839 - Original disbursement date does<br>not match current disbursement date |
| 42                       | Invalid loan fee rate                                                                                                    | 996                  | Invalid Value                                                                                                    |                                                                              |
| 43                       | Missing loan limit data                                                                                                    | N/A                  | N/A for COD                                                                                                    |                                                                              |
| 44                       | First actual disbursement<br>date cannot be after any<br>subsequent disbursements                                                  | 052                  | First Funded<br>Disbursement Date Must<br>Be the Earliest                                                                                                    |                                                                              |
| 45                       | Invalid First Disbursement<br>Flag                                                                                                 | 996                  | Invalid Value                                                                                                    |                                                                              |
| 46                       | First disbursement must be<br>received before any<br>subsequent disbursements                                                      | N/A                  | N/A for COD                                                                                                    |                                                                              |
| 47                       | First disbursement must be<br>received before any changes<br>to the first disbursement                                             | N/A                  | N/A for COD                                                                                                    |                                                                              |
| 48                       | First disbursement already received                                                                                                | N/A                  | N/A for COD                                                                                                    |                                                                              |
| 49                       | First disbursement changed more than twice                                                                                         | 076                  | First Disbursement Flag<br>Changed More Than<br>Twice                                                                                                    |                                                                              |
| 50                       | More than one<br>disbursement record<br>contains the same First<br>Disbursement Flag for this<br>loan                              | 075                  | Multiple First<br>Disbursement Flags                                                                                                    |                                                                              |
| 51                       | First disbursement must<br>have the earliest<br>disbursement date                                                                  | 052                  | First Funded<br>Disbursement Date Must<br>Be the Earliest                                                                                                    |                                                                              |

|                          |                                                                                                    |                      | RSEMENT REJECT CODES                                                                                                    |                                                            |
|--------------------------|----------------------------------------------------------------------------------------------------|----------------------|----------------------------------------------------------------------------------------------------|------------------------------------------------------------|
| Legacy<br>Reject<br>Code | Legacy Edit Message                                                                                           | COD<br>Error<br>Code | COD Edit Message                                                                                                    | COD Error Code & Message for Legacy<br>Records Only        |
| 52                       | Disbursement Interest<br>Rebate Amount is not<br>numeric                                                      | 072                  | Incomplete Disbursement<br>Amount                                                                                           |                                                            |
| 53                       | Invalid Disbursement<br>Interest Rebate Amount                                                                | 996                  | Invalid Value                                                                                                    |                                                            |
| 54                       | Disbursement Interest<br>Rebate Amount does not<br>equal the LOC's calculated<br>interest rebate amount       | 078                  | Incorrect Disbursement<br>Rebate Amount                                                                                     |                                                            |
| 55                       | Invalid Loan Fee Rate for<br>First Anticipated<br>Disbursement Date                                           | N/A                  | N/A for COD                                                                                                    |                                                            |
| 56                       | Invalid Adjusted<br>Disbursement Date fee<br>amount                                                           | 996                  | Invalid Value                                                                                                    |                                                            |
| 57                       | Invalid Adjusted<br>Disbursement Date net<br>amount                                                           | 996                  | Invalid Value                                                                                                    |                                                            |
| 58                       | Invalid Adjusted<br>Disbursement Date interest<br>rebate amount                                               | 996                  | Invalid Value                                                                                                    |                                                            |
| 59                       | Invalid disbursement<br>sequence number.<br>Disbursement sequence<br>number must be 01-65.                    | 093                  | Invalid disbursement<br>sequence number                                                                                     |                                                            |
| 60                       | Borrower in Pending<br>Bankruptcy Status                                                                      | 089                  | Invalid disbursement due<br>to pending bankruptcy                                                                           |                                                            |
| 61                       | Borrower is Deceased                                                                                          | 095                  | Invalid disbursement,<br>person is deceased                                                                                 |                                                            |
| 62                       | Loan is Affected by<br>Discharge                                                                              | 094                  | Invalid disbursement due<br>to a loan discharge<br>notification for an<br>unauthorized<br>signature/unauthorized<br>payment |                                                            |
| E                        | Invalid Disbursement<br>Activity                                                                              | 996                  | Invalid Value                                                                                                    |                                                            |
| F                        | Invalid Disbursement<br>Sequence Number                                                                       | 996                  | Invalid Value                                                                                                    |                                                            |
| G                        | Total Disbursement Actual<br>Gross Amounts cannot be<br>greater than the Loan<br>Amount<br>Approved/Requested | 067                  | Incorrect Disbursement<br>Gross Amount                                                                                      |                                                            |
| J                        | Credit check not yet<br>approved for this PLUS<br>loan.                                                       | 080                  | No Accepted PLUS<br>Credit Decision Status                                                                                  |                                                            |
| К                        | No Actual Disbursement<br>exists for this adjustment                                                          | N/A                  | N/A for COD                                                                                                    | 849 - No Actual Disbursement exists for<br>this adjustment |
| L                        | Unsatisfactory school eligibility conditions                                                                  | N/A                  | N/A for COD                                                                                                    | <i></i>                                                    |
| М                        | Duplicate disbursement<br>transaction                                                                         | 058                  | Duplicate Disbursement<br>Information On File                                                                               |                                                            |
| Р                        | Duplicate adjustment<br>transaction                                                                           | 058                  | Duplicate disbursement<br>information on file.                                                                              |                                                            |
| Q                        | Disbursement date outside of allowable window                                                                 | 050                  | Disbursement Date<br>Outside Allowable<br>Window                                                                            |                                                            |

|                          |                                                                            | DISBUR               | SEMENT REJECT CODES                                                                       |                                                     |
|--------------------------|----------------------------------------------------------------------------|----------------------|-------------------------------------------------------------------------------------------|-----------------------------------------------------|
| Legacy<br>Reject<br>Code | Legacy Edit Message                                                        | COD<br>Error<br>Code | COD Edit Message                                                                          | COD Error Code & Message for Legacy<br>Records Only |
|                          |                                                                            |                      |                                                                                           |                                                     |
| S                        | Disbursement date cannot<br>be more than 7 days after<br>the current date. | 051                  | Disbursement Date with a<br>Payment Trigger set to true<br>outside of allowable<br>window |                                                     |
| Т                        | Must have valid promissory note to disburse                                | 081                  | No Promissory Note on<br>File                                                             |                                                     |
| U                        | Invalid Loan Identifier                                                    | N/A                  | N\A for COD                                                                               |                                                     |
| V                        | Invalid disbursement date                                                  | 996<br>053           | Invalid Value<br>Disbursement Date cannot<br>be blank                                     |                                                     |
| Х                        | Invalid School Code                                                        | 996                  | Invalid Value                                                                             |                                                     |
| Y                        | School is physically closed<br>or ownership changed                        | N/A                  | N\A for COD                                                                               |                                                     |
| Z                        | School Code does not<br>match School Code on loan<br>record                | N/A                  | N\A for COD                                                                               |                                                     |

# Appendix G – Pell Grant Edit Conversion Table

#### Overview

The Pell Grant Edit Conversion Table provides a crosswalk of edits in the Recipient Financial Management System, (RFMS) with those in the COD System.

The table lists the legacy error or reject code and the corresponding message with the COD error code and message. When applicable, the table references the COD error code and message that may be sent back after a legacy record is processed.

|                          | BATCH EDIT/REJECT CODES                       |                      |                       |                                                     |  |  |
|--------------------------|-----------------------------------------------|----------------------|-----------------------|-----------------------------------------------------|--|--|
| Legacy<br>Reject<br>Code | Legacy Edit Message                           | COD<br>Error<br>Code | COD Edit Message      | COD Error Code & Message for Legacy<br>Records Only |  |  |
| 201                      | Missing/Mismatched Grant<br>Batch Header      | N/A                  | N/A for COD           | 801 - Missing/Mismatched Grant Batch<br>Header      |  |  |
| 202                      | Missing/Mismatched Grant<br>Batch Trailer     | N/A                  | N/A for COD           | 802 - Missing/Mismatched Grant Batch<br>Trailer     |  |  |
| 203                      | Duplicate Grant Batch<br>Header               | 003                  | Duplicate Document ID |                                                     |  |  |
| 206                      | Data Record Length must be numeric            | 998                  | Invalid Format        | 803 - Data Record Length must be numeric            |  |  |
| 207                      | Reported Number of Records<br>must be numeric | 998                  | Invalid Format        | 804 - Reported Number of Records must<br>be numeric |  |  |
| 208                      | Reported Total of Batch must be numeric       | 998                  | Invalid Format        | 805 - Reported Total of Batch must be<br>numeric    |  |  |
| 209                      | Invalid/Missing Batch<br>Number               | 994<br>996           | Missing Value         | 806 - Invalid/Missing Batch ID                      |  |  |
| 210                      | Year must be numeric                          | 998                  | Invalid Format        | 807 - Year must be numeric                          |  |  |
| 211                      | Pell ID must be numeric                       | 998                  | Invalid Format        |                                                     |  |  |

#### Batch Edit/Reject Codes

|                          |                                                                                                    | BATCI                | H EDIT/REJECT CODES                                                                    |                                                                                                    |
|--------------------------|----------------------------------------------------------------------------------------------------|----------------------|----------------------------------------------------------------------------------------|----------------------------------------------------------------------------------------------------|
| Legacy<br>Reject<br>Code | Legacy Edit Message                                                                                                    | COD<br>Error<br>Code | COD Edit Message                                                                       | COD Error Code & Message for Legacy<br>Records Only                                                                            |
| 212                      | Pell ID invalid or not found                                                                                                   | 004                  | Entity ID Not Found On<br>Participant File                                             |                                                                                                    |
| 213                      | Creation date must be numeric                                                                                                  | 998                  | Invalid Format                                                                         | 808 - Creation date must be numeric                                                                                            |
| 214                      | Creation time invalid                                                                                                    | 996                  | Invalid Value                                                                          | 809 - Creation time invalid                                                                                                    |
| 215                      | Batch Type Invalid                                                                                                    | 996                  | Invalid Value                                                                          | 810 - Batch Type Invalid                                                                                                    |
| 216                      | Grantee DUNS does not<br>match the institution's<br>Reporting Pell ID in Batch<br>Number for Award Years<br>prior to 2001-2002 | N/A                  | N/A for COD                                                                            | 811 - Grantee DUNS does not match the<br>institution's 'Reporting Pell ID' in 'Batch<br>ID' for Award Years prior to 2001-2002 |
| 217                      | Discrepancy between<br>different records with<br>identical batch number                                                        | N/A                  | N/A for COD                                                                            | 812 - Discrepancy between different<br>records with identical Batch ID                                                         |
| 218                      | Reported Number of Records<br>does not equal count of detail<br>records                                                        | 008                  | Reported Number of<br>Students Does Not Equal<br>Detail Count                          | 813 - Reported Number of Records does<br>not equal count of detail records                                                     |
| 219                      | Total of Batch does not equal<br>computed total of detail<br>record amounts                                                    | 090                  | Reported Amount of<br>Disbursements does not<br>equal Amount of detail<br>records      | 814 - Message Class, Batch ID,<br>Origination Award Amount,<br>Disbursement Amount, Reported Total of<br>Batch                 |
| 220                      | Reported Sign Indicator must<br>be a valid indicator                                                                           | N/A                  | N/A for COD                                                                            | 815 - Reported Sign Indicator must be a valid indicator                                                                        |
| 221                      | Reporting Campus Pell<br>Institution ID is a branch                                                                            | 002                  | Reporting Entity ID is Not<br>Eligible To Report                                       |                                                                                                    |
| 222                      | Institution is currently<br>ineligible upon receipt of<br>batch at RFMS                                                        | 101                  | The Reporting School<br>Entity ID is listed as<br>ineligible upon receipt of<br>batch. |                                                                                                    |
| 224                      | Invalid Message Class                                                                                                    | N/A                  | N/A for COD                                                                            | 816 - Invalid Message Class                                                                                                    |
| 225                      | Data Record Length is not<br>valid for Message Class                                                                           | N/A                  | N/A for COD                                                                            | 817 - Data Record Length is not valid for<br>Message Class                                                                     |
| 226                      | Batch type code in Batch<br>Number must equal record<br>type for Message Class                                                 | N/A                  | N/A for COD                                                                            | 818 - Batch Type code in Batch ID must<br>equal record type for Message Class                                                  |
| 227                      | Batch Create Date is greater<br>than current system date                                                                       | 006                  | Document Create Date<br>Greater Than Current<br>System Date                            |                                                                                                    |
| 228                      | Batch Number indicates you<br>have included a batch with<br>data from a different Award<br>Year                                | N/A                  | N/A for COD                                                                            | 819 - Batch ID indicates you have<br>included a Batch with data from a<br>different Award Year                                 |
| 229                      | Batch submitted prior to system start-up date                                                                                  | N/A                  | N/A for COD                                                                            |                                                                                                    |
| 230                      | Disbursements submitted<br>prior to award year start date                                                                      | N/A                  | N/A for COD                                                                            |                                                                                                    |
| 231                      | Reporting Institution must<br>send Special Disbursement<br>for Award Years prior to<br>2001-2002                               | N/A                  | N/A for COD                                                                            |                                                                                                    |
| 232                      | No detail records in Batch                                                                                                    | 007                  | No Detail Records In<br>Document                                                       |                                                                                                    |
| 233                      | Invalid Destination Mailbox<br>ID                                                                                              | 001                  | Invalid Destination<br>Mailbox ID                                                      |                                                                                                    |
| 236                      | Trailer Message Class does not match the Header                                                                                | N/A                  | N/A for COD                                                                            | 821 - Trailer Message Class does not<br>match the Header                                                                       |

|        | BATCH EDIT/REJECT CODES      |       |                  |                                             |  |
|--------|------------------------------|-------|------------------|---------------------------------------------|--|
| Legacy | Legacy Edit Message          | COD   | COD Edit Message | COD Error Code & Message for Legacy         |  |
| Reject |                              | Error |                  | Records Only                                |  |
| Code   |                              | Code  |                  |                                             |  |
| 238    | Trailer Destination Mailbox  | N/A   | N/A for COD      | 822 - Trailer Destination Mailbox ID does   |  |
|        | ID does not match the Header |       |                  | not match the Header                        |  |
| 240    | OPE ID Number does not       | N/A   | N/A for COD      | 823 - OPE ID Number does not match the      |  |
|        | match the Institutions       |       |                  | Institutions Reporting Pell ID in the Batch |  |
|        | Reporting Pell ID in the     |       |                  | ID for Award Years after 2000-2001          |  |
|        | Batch Number for Award       |       |                  |                                             |  |
|        | Years after 2000-2001        |       |                  |                                             |  |

# Origination Edit/Reject Codes

| ORIGINATION EDIT/REJECT CODES |                                                                                                    |             |                                                                                                    |                                                                                                    |  |
|-------------------------------|----------------------------------------------------------------------------------------------------|-------------|----------------------------------------------------------------------------------------------------|----------------------------------------------------------------------------------------------------|--|
| Legacy                        | Legacy Edit Message                                                                                                    | COD         | COD Edit Message                                                                                               | COD Error Code & Message for Legacy                                                                                                    |  |
| Reject                        |                                                                                                    | Error       |                                                                                                    | Records Only                                                                                                    |  |
| Code<br>301                   | Invalid Origination ID                                                                                                    | Code<br>N/A | N/A for COD                                                                                                    | 826 - Invalid Origination ID                                                                                                    |  |
| 501                           |                                                                                                    | 1N/A        | N/A IOI COD                                                                                                    | 820 - Invalid Origination ID                                                                                                    |  |
| 302                           | Duplicate Origination for                                                                                                    | N/A         | N/A for COD                                                                                                    |                                                                                                    |  |
|                               | Award Year 2001 and before                                                                                                    |             |                                                                                                    |                                                                                                    |  |
| 303                           | Invalid Original SSN<br>resulting in RFMS being<br>unable to match with the<br>Applicant record for Award<br>Year 2002 and beyond               | N/A         | N/A for COD                                                                                                    | 828 - Invalid Original SSN resulting in<br>COD being unable to match with the<br>Applicant record for Award Year 2002<br>and beyond              |  |
|                               | Invalid Original SSN or<br>Name Code resulting in<br>RFMS being unable to match<br>with the Applicant record for<br>Award Year 2001 and before. |             |                                                                                                    | Invalid Original SSN or Name Code<br>resulting in COD being unable to match<br>with the Applicant record for Award Year<br>2000-2001 and before. |  |
| 304                           | Attending and<br>Reporting/Funded campus<br>mismatch or Origination<br>Identifier Pell ID mismatch<br>with Attending campus Pell<br>ID          | 034         | Attending School Entity<br>Identifier has no<br>relationship with the<br>Reporting School Entity<br>Identifier |                                                                                                    |  |
| 305                           | Invalid Award<br>Amount/Correction Applied                                                                                                    | 039         | Incorrect Award Amount                                                                                         |                                                                                                    |  |
| 306                           | Invalid Disbursement<br>Date/Correction Applied                                                                                                 | 995         | Invalid Value; Correction<br>Applied                                                                           |                                                                                                    |  |
| 307                           | Invalid Enrollment<br>Date/Correction Applied                                                                                                   | 995         | Invalid Value; Correction<br>Applied                                                                           |                                                                                                    |  |
| 308                           | Invalid Low Tuition & Fees<br>Code/Correction Applied                                                                                           | 023         | Incorrect Low Tuition &<br>Fees Code/ Correction<br>Applied                                                    |                                                                                                    |  |
| 309                           | Invalid Verification Code/<br>Correction Applied                                                                                                | 995         | Invalid Value; Correction<br>Applied                                                                           |                                                                                                    |  |
| 310                           | Invalid Incarcerated Federal<br>Pell Recipient<br>Code/Correction Applied                                                                       | 995         | Invalid Value; Correction<br>Applied                                                                           |                                                                                                    |  |
| 311                           | Invalid Transaction Number                                                                                                    | 024         | Reported CPS Transaction<br>Number Does Not Match<br>CPS                                                       |                                                                                                    |  |
| 312                           | Invalid Expected Family<br>Contribution                                                                                                    | N/A         | N/A for COD                                                                                                    | 824 - Invalid Expected Family<br>Contribution                                                                                                    |  |

|                          | ORIGINATION EDIT/REJECT CODES                                                                                                    |                      |                                                                                                    |                                                                                                    |  |
|--------------------------|----------------------------------------------------------------------------------------------------|----------------------|----------------------------------------------------------------------------------------------------|----------------------------------------------------------------------------------------------------|--|
| Legacy<br>Reject<br>Code | Legacy Edit Message                                                                                                    | COD<br>Error<br>Code | COD Edit Message                                                                                            | COD Error Code & Message for Legacy<br>Records Only                                                                                                    |  |
| 313                      | Invalid Secondary Expected<br>Family<br>Contribution/Correction<br>Applied                                                                                                    | 026                  | Incorrect Secondary EFC<br>Used/ Correction Applied                                                         |                                                                                                    |  |
| 314                      | Invalid Academic<br>Calendar/Correction Applied                                                                                                    | 028                  | Incorrect Academic<br>Calendar/ Correction<br>Applied                                                       |                                                                                                    |  |
| 315                      | Invalid Payment<br>Methodology/Correction<br>Applied                                                                                                    | 027                  | Incorrect Payment<br>Methodology/ Correction<br>Applied                                                     |                                                                                                    |  |
| 316                      | Invalid number of Payment<br>Periods/ Correction Applied<br>for Award Year 2001 and<br>before                                                                                                | N/A                  | N/A for COD                                                                                                 |                                                                                                    |  |
| 317                      | Invalid Cost Of<br>Attendance/Correction<br>Applied                                                                                                    | 995                  | Invalid Value; Correction<br>Applied                                                                        |                                                                                                    |  |
| 318                      | Invalid Enrollment<br>Status/Correction Applied                                                                                                    | N/A                  | N/A for COD                                                                                                 |                                                                                                    |  |
| 319                      | Invalid Weeks of<br>Instructional Time in<br>Program's Definition of<br>Academic Year/Correction<br>Applied                                                                                  | 029                  | Invalid Weeks of<br>Instructional Time in<br>Program's Definition of<br>Academic Year/Correction<br>Applied |                                                                                                    |  |
| 320                      | Invalid Weeks of<br>Instructional Time used to<br>Calculate<br>Payment/Correction Applied                                                                                                    | 030                  | Invalid Weeks of<br>Instructional Time used to<br>Calculate Payment                                         |                                                                                                    |  |
| 321                      | Invalid Credit or Clock<br>Hours in program's<br>definition of academic<br>year/Correction Applied                                                                                           | 031                  | Invalid Credit or Clock<br>Hours in program's<br>definition of academic year                                |                                                                                                    |  |
| 322                      | Invalid Credit or—Clock<br>Hours in all payment periods<br>expected to complete this<br>school year/Correction<br>Applied                                                                    | 032                  | Invalid Credit or Clock<br>Hours in all payment<br>periods expected to<br>complete this school year         |                                                                                                    |  |
| 323                      | Origination is "Over Paid"<br>and Negative Disbursement<br>is Expected                                                                                                    | 040                  | Changed Award Amount Is<br>Less Than Total<br>Disbursements                                                 |                                                                                                    |  |
| 324                      | Invalid Name Code resulting<br>in RFMS being unable to<br>match with the Applicant<br>Record, or does not equal the<br>name code in the Origination<br>ID, for Award Year 2002 and<br>beyond | N/A                  | N/A for COD                                                                                                 | 829 - Invalid Name Code resulting in<br>COD being unable to match with the<br>Applicant Record, or does not equal the<br>name code in the Origination ID, for<br>Award Year 2002 and beyond |  |
| 325                      | Invalid Origination ID - Pell<br>ID is non-numeric for Award<br>Year 2002 and beyond                                                                                                    | 998                  | Invalid Format                                                                                              | 830 - Invalid Origination ID - Pell ID is<br>non-numeric for Award Year 2001- 2002<br>and beyond                                                                                            |  |
| 326                      | Invalid Origination ID -<br>Invalid Award Year for the<br>Batch for Award Year 2002<br>and beyond                                                                                            | 996                  | Invalid Value                                                                                               | 831 - Invalid Origination ID - Invalid<br>Award Year for the Batch for Award Year<br>2001-2002 and beyond                                                                                   |  |
| 327                      | Invalid Origination ID -<br>Sequence Number is not<br>"00" for Award Year 2002<br>and beyond.                                                                                                | 996                  | Invalid Value                                                                                               | 832 - Invalid Origination ID -Sequence<br>Number is not "00" for Award Year 2001-<br>2002 and beyond                                                                                        |  |
| 328                      | Invalid Origination ID - SSN<br>is non-numeric, or is not<br>>=001010001 and <=<br>999999999 for Award Year<br>2002 and beyond                                                               | N/A                  | N/A for COD                                                                                                 | 833 - Invalid Origination ID - SSN is non-<br>numeric, or is not >=001010001 and <=<br>999999999 for Award Year 2001-2002<br>and beyond                                                     |  |

|                          |                                                                                                    | ORIGINA              | TION EDIT/REJECT CODES                                                                                                    | 5                                                                                             |
|--------------------------|----------------------------------------------------------------------------------------------------|----------------------|----------------------------------------------------------------------------------------------------|-----------------------------------------------------------------------------------------------|
| Legacy<br>Reject<br>Code | Legacy Edit Message                                                                                                    | COD<br>Error<br>Code | COD Edit Message                                                                                                    | COD Error Code & Message for Legacy<br>Records Only                                           |
| 329                      | Invalid Origination ID –<br>Name code not "A-Z" or ","<br>or "-" for award year 2002<br>and beyond.                                            | N/A                  | N/A for COD                                                                                                    |                                                                                               |
| 330                      | Duplicate SAR ID may be<br>shared by two students for<br>Award Year 2002 or beyond                                                             | N/A                  | N/A for COD                                                                                                    | 835 - Duplicate SAR ID may be shared by<br>two students for Award Year 2001-2002<br>or beyond |
| 331                      | Duplicate Origination for<br>Award Year 2002 and<br>beyond                                                                                     | N/A                  | N/A for COD                                                                                                    | 827 - Duplicate Origination for Award<br>Year                                                 |
| 332                      | Invalid Reported Current<br>SSN for Award Year 2003<br>and beyond.                                                                             | 011                  | No eligible SSN, DOB, and<br>last name combination<br>match on CPS for student                                                                                                    |                                                                                               |
| 333                      | Invalid Reported Date of<br>Birth for Award Year 2003<br>and beyond                                                                            | 011                  | No eligible SSN, DOB, and<br>last name combination<br>match on CPS for student                                                                                                    |                                                                                               |
| 334                      | Invalid Reported Last Name<br>for Award Year 2003 and<br>beyond.                                                                               | 011                  | No eligible SSN, DOB, and<br>last name combination<br>match on CPS for student                                                                                                    |                                                                                               |
|                          |                                                                                                    | 020                  | First and last name blank.                                                                                                    |                                                                                               |
| 335                      | Invalid Reported First Name<br>for Award Year 2003 and<br>beyond.                                                                              | 020                  | First and last name blank.                                                                                                    |                                                                                               |
| 336                      | Invalid Reported Middle<br>Initial for Award Year 2003<br>and beyond.                                                                          | 996                  | Invalid Value                                                                                                    |                                                                                               |
| 337                      | Student not Pell eligible for<br>Award Year 2003 and<br>beyond.                                                                                | 038                  | Student not Pell Eligible                                                                                                    |                                                                                               |
| 338                      | Duplicate match on CPS for<br>Award Year 2003 and<br>beyond                                                                                    | 025                  | Duplicate match on CPS                                                                                                    |                                                                                               |
| 339                      | Origination Record reported<br>with Zero Award Amount for<br>Award year 2003 and<br>beyond.                                                    | 042                  | New award type submitted<br>with a zero award amount                                                                                                    |                                                                                               |
| 399                      | New Origination Award or<br>increase received after end of<br>processing year and<br>institution has not been<br>granted Administrative Relief | 043                  | New Award Amount or<br>Award Increase Received<br>After End Of Processing<br>Year and Institution Has<br>Not Been Granted<br>Administrative Relief<br>(Pell)/ Extended Processing<br>(DL) |                                                                                               |

# Disbursement Edit/Reject Codes

|                          |                                                                                                    | DISBURSE             | MENT EDIT/REJECT CODE                                                                                                    | ES                                                                                                    |
|--------------------------|----------------------------------------------------------------------------------------------------|----------------------|----------------------------------------------------------------------------------------------------|----------------------------------------------------------------------------------------------------|
| Legacy<br>Reject<br>Code | Legacy Edit Message                                                                                                    | COD<br>Error<br>Code | COD Edit Message                                                                                                    | COD Error Code & Message for Legacy<br>Records Only                                                    |
| 401                      | Invalid Origination ID                                                                                                    | N/A                  | N/A for COD                                                                                                    |                                                                                                    |
| 402                      | Origination ID does not<br>match on RFMS                                                                                                    | N/A                  | N/A for COD                                                                                                    | 848 - Origination ID does not match on<br>COD                                                          |
| 403                      | Disbursement Reference<br>Number Already on File                                                                                                    | N/A                  | N/A for COD                                                                                                    | 841 - Disbursement Reference Number<br>Already on File                                                 |
| 404                      | Debit/Credit Indicator Flag<br>Not Valid                                                                                                    | N/A                  | N/A for COD                                                                                                    | 842 - Debit/Credit Indicator Flag Not<br>Valid                                                         |
| 405                      | Disbursement Amount Not<br>Valid because amount is non-<br>numeric                                                                                       | 996                  | Invalid Value                                                                                                    |                                                                                                    |
| 406                      | Disbursement Amount Is Not<br>in Valid Range                                                                                                    | 067                  | Incorrect Disbursement<br>Amount                                                                                          |                                                                                                    |
| 407                      | Disbursement Date is Not<br>Valid Date because date is<br>non-numeric                                                                                    | 998                  | Invalid Format                                                                                                    |                                                                                                    |
| 408                      | Disbursement Date is Not<br>Valid for Processing Date,<br>not in Valid Range, or not a<br>valid RFMS Date format                                         | 051                  | Disbursement Date With<br>Payment Trigger Set to Yes<br>Outside of Allowable<br>Window                                    |                                                                                                    |
|                          |                                                                                                    | 053                  | Disbursement Date cannot be blank.                                                                                        |                                                                                                    |
|                          |                                                                                                    | 996                  | Invalid Format                                                                                                    |                                                                                                    |
|                          |                                                                                                    | 998                  | Invalid Value                                                                                                    |                                                                                                    |
| 410                      | Potential Concurrent<br>Enrollment – Multiple<br>Reporting. Sent separately                                                                              | 069                  | Potential Concurrent<br>Enrollment - Notice Sent<br>Separately                                                            |                                                                                                    |
| 411                      | Potential Overaward Project<br>– Multiple Reporting. Sent<br>separately                                                                                  | 068                  | Potential Overaward<br>Project- Notice Sent<br>Separately                                                                 |                                                                                                    |
| 412                      | Negative Disbursement<br>cannot be accepted without a<br>previous positive<br>disbursement                                                               | 996                  | Invalid value                                                                                                    | 843 - Negative Disbursement cannot be<br>accepted without a previous accepted<br>positive disbursement |
| 413                      | Insufficient Negative<br>Disbursement amount.<br>Negative Disbursement is<br>expected for difference<br>amount                                           | 065                  | Insufficient Decrease in the<br>Disbursement amount.<br>Disbursement is expected<br>for Amount of the Negative<br>Pending |                                                                                                    |
| 414                      | Origination is in "Overpaid"<br>status. Positive<br>Disbursement cannot be<br>accepted                                                                   | 066                  | Award is in "Overpaid"<br>status. Disbursement<br>Increase cannot be accepted                                             |                                                                                                    |
| 415                      | Institution Eligibility Status<br>indicates the Institution must<br>submit a Special<br>Disbursement Record and<br>Award Year is 2000 – 2001<br>or prior | N/A                  | N/A for COD                                                                                                    |                                                                                                    |
| 416                      | Negative Disbursement<br>adjusted to reflect accepted<br>Previous Disbursement<br>Balance                                                                | N/A                  | N/A for COD                                                                                                    | 844 - Negative Disbursement adjusted to<br>reflect accepted Previous Disbursement<br>Balance           |

|                          |                                                                                                    | DISBURSE             | MENT EDIT/REJECT CODE                                                                                                    | ES                                                  |
|--------------------------|----------------------------------------------------------------------------------------------------|----------------------|----------------------------------------------------------------------------------------------------|-----------------------------------------------------|
| Legacy<br>Reject<br>Code | Legacy Edit Message                                                                                                    | COD<br>Error<br>Code | COD Edit Message                                                                                                    | COD Error Code & Message for Legacy<br>Records Only |
| 417                      | Disbursement submitted after<br>end of processing year and<br>institution has not been<br>granted Administrative Relief                                                                                                    | 071                  | New Disbursement,<br>Increase, or Payment<br>Trigger to "Y" Received<br>After End Of Processing<br>Year and Institution Has<br>Not Been Granted<br>Administrative Relief<br>(Pell)/Extended Processing<br>(DL) |                                                     |
| 418                      | Origination indicates<br>Verification Status 'W',<br>Disbursement adjusted to the<br>Origination Award Amount<br>or 50% of the Scheduled<br>Award Amount, whichever is<br>lesser, and Award Year is<br>2000 – 2001 or prior | 064                  | Disbursement Amount ><br>50% of award with<br>Verification Status of "W"                                                                                                    |                                                     |
| 419                      | Origination indicates<br>Verification Status 'W'.<br>Verification W needs to be<br>updated on the Origination<br>record in RFMS.                                                                                            | N/A                  | N/A for COD                                                                                                    | "Legacy Edit to be added"                           |
| 420                      | Origination indicates<br>Verification Status 'W', only<br>one disbursement allowed,<br>and Award Year is 2000 –<br>2001 or prior                                                                                            | 061                  | Only One Disbursement<br>Allowed for Students with a<br>Verification Status of "W"                                                                                                    |                                                     |
| 422                      | Institution is eligible,<br>Payment Period Start Date is<br>invalid or not in a valid range<br>and Award Year is 2001 –<br>2002 or beyond                                                                                   | 996                  | Invalid Value                                                                                                    |                                                     |
| 423                      | Institution is not eligible,<br>Payment Period Start Date is<br>invalid or not in a valid range<br>and Award Year is 2001 –<br>2002 or beyond                                                                               | 996                  | Invalid Value                                                                                                    |                                                     |
| 424                      | Institution is not eligible,<br>Payment Period Start Date is<br>not in the eligible range and<br>Award Year is 2001 – 2002                                                                                                  | 079<br>048           | Payment Period Start Date<br>Not In Eligible Range<br>School is ineligible                                                                                                    |                                                     |
| 425                      | or beyond<br>Invalid Origination ID - Pell<br>ID is non-numeric for Award<br>Year 2002 and beyond                                                                                                    | N/A                  | N/A for COD                                                                                                    |                                                     |
| 426                      | Invalid Origination ID -<br>Invalid Award Year for the<br>Batch for Award Year 2002<br>and beyond                                                                                                    | N/A                  | N/A for COD                                                                                                    |                                                     |
| 427                      | Invalid Origination ID -<br>Sequence number is not "00"<br>for Award Year 2002 and<br>beyond                                                                                                    | N/A                  | N/A for COD                                                                                                    |                                                     |
| 428                      | Invalid Origination ID - SSN<br>is not >=001010001 and <=<br>9999999999 for Award Year<br>2002 and beyond                                                                                                    | N/A                  | N/A for COD                                                                                                    |                                                     |

|                          |                                                                                                    | DISBURSE             | MENT EDIT/REJECT CODE                                                                                                    | CS                                                                                                    |
|--------------------------|----------------------------------------------------------------------------------------------------|----------------------|----------------------------------------------------------------------------------------------------|----------------------------------------------------------------------------------------------------|
| Legacy<br>Reject<br>Code | Legacy Edit Message                                                                                                    | COD<br>Error<br>Code | COD Edit Message                                                                                                    | COD Error Code & Message for Legacy<br>Records Only                                                                              |
| 429                      | Invalid Origination ID -<br>Name Code not<br>A-Z or<br>"." or<br>"-" or<br>" or<br>" or<br>for Award Year 2002 and<br>beyond   | N/A                  | N/A for COD                                                                                                    |                                                                                                    |
| 430                      | Duplicate Disbursement<br>reference number. Reference<br>number already at RFMS                                                | 058                  | Duplicate Disbursement<br>Information On File                                                                                    |                                                                                                    |
| 431                      | Award Year is 2002 or<br>greater and the Disbursement<br>Reference number is<br>nonnumeric or not between<br>01 to 90          | 998<br>996           | Invalid Format<br>Invalid Value                                                                                                  |                                                                                                    |
| 432                      | Disbursement amount would<br>have been corrected to zero<br>by RFMS calculations so the<br>disbursement record was<br>rejected | N/A                  | N/A for COD                                                                                                    | 845 - Disbursement amount would have<br>been corrected to zero by COD<br>calculations so the disbursement record<br>was rejected |
| 440                      | CMO rejected this student<br>for inadequate/missing<br>eligibility documentation/                                              | 083                  | Case Management Office<br>(CMO) Rejected This<br>Student For Inadequate/<br>Missing Eligibility<br>Documentation/<br>Information |                                                                                                    |
| 441                      | CMO rejected this student<br>for inadequate/missing fiscal<br>documentation/information                                        | 084                  | CMO Rejected This<br>Student For Inadequate/<br>Missing Fiscal<br>Documentation/<br>Information                                  |                                                                                                    |
| 442                      | CMO rejected this student<br>for inadequate/missing award<br>or disbursing<br>documentation/information                        | 085                  | CMO Rejected This<br>Student For Inadequate/<br>Missing Award or<br>Disbursing Documentation/<br>Information                     |                                                                                                    |
| 443                      | CMO rejected this student<br>for not meeting reporting<br>requirements                                                         | 086                  | CMO Rejected This<br>Student For Not Meeting<br>Reporting Requirements                                                           |                                                                                                    |
| 444                      | CMO rejected this student<br>for failure to comply with<br>requirements                                                        | 087                  | CMO Rejected This<br>Student For Failure To<br>Comply With Requirements                                                          |                                                                                                    |
| 445                      | CMO rejected this student<br>for inadequate or missing<br>documentation                                                        | 088                  | CMO Rejected This<br>Student For Inadequate or<br>Missing Documentation                                                          |                                                                                                    |

# Appendix H – Pell Calculations Table

## Introduction

The Federal Pell Grant Calculation chart briefly describes the programs of study and academic calendar to which each Pell Grant Payment Methodology applies. It also documents the data elements required for calculating the student's Pell award under each methodology and the acceptable range of values for each element. Finally, it depicts the relationship between Scheduled Federal Pell Grant, Annual award, and the result of the Payment Methodology calculation. For further details and examples of Pell Grant calculations, please refer to the Student Financial Aid Handbook, Pell Grant chapter.

| Regulation<br>Reference  | (a)                                                                                                    | (b)                  | (c)                      | (d)                                                                        | (e)                                                                    | ( <b>f</b> )                                               | (g)                                                        | ( <b>h</b> )                                  | (i)                                                                   | (j)                                                                 |
|--------------------------|----------------------------------------------------------------------------------------------------|----------------------|--------------------------|----------------------------------------------------------------------------|------------------------------------------------------------------------|------------------------------------------------------------|------------------------------------------------------------|-----------------------------------------------|-----------------------------------------------------------------------|---------------------------------------------------------------------|
| Kelerenci                | All Programs                                                                                                    | All<br>'rograms      | Term<br>Programs<br>Only | Clock hour<br>programs, or<br>Credit hour<br>orograms without<br>terms     | Clock hour<br>programs, or<br>Credit hour<br>programs<br>without terms | Terms and<br>Nonterm<br>programs<br>not using<br>Formula 1 | Terms and<br>Nonterm<br>programs<br>not using<br>Formula 1 |                                               |                                                                       | -, -                                                                |
|                          | Payment Methodology                                                                                                    | vcademic<br>Calendar | nrollmer<br>Status       | Hours/Credits<br>expected to<br>complete – Paid<br>from this award<br>year | Hours/Credits<br>in program's<br>academic year<br>definition           | Weeks used<br>to calculate<br>payment                      | Week's in<br>program's<br>academic<br>year                 | Scheduled<br>Federal Pell<br>Grant            | Annual<br>Award                                                       | Ceiling on<br>Expected<br>Total<br>Payment<br>(aka Award<br>amount) |
| 690.63<br>thru<br>690.67 | <ul> <li>I</li> <li>Student enrolled in eligible program:</li> <li>(a) that measures progress in credit hours;</li> <li>(b) that uses standard terms;</li> <li>(c) in which the fall through spring terms</li> <li>(i) equal or exceed 30 weeks of instructional time; or</li> <li>(ii) equal or exceed the weeks in its academic year if the program receives a waiver</li> </ul> | 2,3,4                | 1<br>Full-time           | Blank                                                                      | Blank                                                                  | Blank                                                      | Blank                                                      | From<br>Payment<br>Schedule<br>for<br>EFC/COA | Same as<br>SFPG                                                       | Same as<br>SFPG                                                     |
|                          |                                                                                                    | 2,3,4                | 2<br>3⁄4 time            | Blank                                                                      | Blank                                                                  | Blank                                                      | Blank                                                      | Same as<br>above                              | From <sup>3</sup> / <sub>4</sub><br>Disb<br>Sched for<br>EFC/COA      | Same as<br>Annual<br>award                                          |
|                          |                                                                                                    | 2,3,4                | 3<br>1⁄2 time            | Blank                                                                      | Blank                                                                  | Blank                                                      | Blank                                                      | Same as<br>above                              | From <sup>1</sup> / <sub>2</sub><br>time Disb<br>Sched for<br>EFC/COA | Same as<br>Annual<br>award                                          |
|                          |                                                                                                    | 2,3,4                | 4<br>LT ½ time           | Blank                                                                      | Blank                                                                  | Blank                                                      | Blank                                                      | Same as<br>above                              | From LT<br><sup>1</sup> /2 Disb<br>Sched for<br>EFC/COA               | Same as<br>Annual<br>award                                          |
|                          |                                                                                                    | 2,3,4                | 5<br>Other               | Blank                                                                      | Blank                                                                  | Blank                                                      | Blank                                                      | Same as above                                 | Same as<br>SFPG                                                       | Same as<br>Annual<br>award                                          |

| Regulation               | (a)                                                                                                    | (b)                  | (c)                     | (d)                                                                        | (e)                                                                    | ( <b>f</b> )                                               | (g)                                                        | ( <b>h</b> )                                  | (i)                                                                   | (j)                                                                                                    |
|--------------------------|----------------------------------------------------------------------------------------------------|----------------------|-------------------------|----------------------------------------------------------------------------|------------------------------------------------------------------------|------------------------------------------------------------|------------------------------------------------------------|-----------------------------------------------|-----------------------------------------------------------------------|----------------------------------------------------------------------------------------------------|
| Referenc                 | All Programs                                                                                                    | All<br>'rograms      | Term<br>Program<br>Only | Clock hour<br>programs, or<br>Credit hour<br>)rograms without<br>terms     | Clock hour<br>programs, or<br>Credit hour<br>programs<br>without terms | Terms and<br>Nonterm<br>programs<br>not using<br>Formula 1 | Terms and<br>Nonterm<br>programs<br>not using<br>Formula 1 |                                               |                                                                       |                                                                                                    |
|                          | Payment Methodology                                                                                                    | scademic<br>Calendar | nrollmer<br>Status      | Hours/Credits<br>expected to<br>complete – Paid<br>from this award<br>year | Hours/Credits<br>in program's<br>academic year<br>definition           | Weeks used<br>to calculate<br>payment                      | Week's in<br>program's<br>academic<br>year                 | Scheduled<br>Federal Pell<br>Grant            | Annual<br>Award                                                       | Ceiling on<br>Expected<br>Total<br>Payment<br>(aka Award<br>amount)                                           |
| 690.63<br>thru<br>690.67 | <ul> <li>2</li> <li>Student enrolled in eligible program:</li> <li>(a) that measures progress in credit hours;</li> <li>(b) that uses standard terms;</li> <li>(c) in which the fall through spring terms</li> <li>(i) are less than 30 weeks of instructional time;</li> <li>AND</li> <li>(ii) the program did not receive a waiver of the 30 week minimum</li> </ul> | 2,3,4                | 1<br>Full-time          | Blank                                                                      | Blank                                                                  | Numeric &<br>LE (g) &<br>LT 30                             | Numeric &<br>GE 30 &<br>LE 78                              | From<br>Payment<br>Schedule<br>for<br>EFC/COA | Same as<br>SFPG                                                       | (Annual<br>Award *<br>Weeks<br>used to<br>calculate<br>payment)/<br>Weeks in<br>program's<br>academic<br>year |
|                          |                                                                                                    | 2,3,4                | 2<br>¾ time             | Blank                                                                      | Blank                                                                  | Numeric &<br>LE (g) &<br>LT 30                             | Numeric &<br>GE 30 &<br>LE 78                              | Same as<br>above                              | From <sup>3</sup> / <sub>4</sub><br>Disb<br>Sched for<br>EFC/COA      | (Annual<br>Award *<br>Weeks<br>used to<br>calculate<br>payment)/<br>Weeks in<br>program's<br>academic<br>year |
|                          |                                                                                                    | 2,3,4                | 3<br>1⁄2 time           | Blank                                                                      | Blank                                                                  | Numeric &<br>LE (g) &<br>LT 30                             | Numeric &<br>GE 30 &<br>LE 78                              | Same as<br>above                              | From <sup>1</sup> / <sub>2</sub><br>time Disb<br>Sched for<br>EFC/COA | (Annual<br>Award *<br>Weeks<br>used to<br>calculate<br>payment)/<br>Weeks in<br>program's<br>academic<br>year |

| 2, | 2,3,4 4<br>LT ½ | Blank | Blank | Numeric &<br>LE (g) &<br>LT 30 | Numeric &<br>GE 30 &<br>LE 78 | Same as<br>above | From LT<br>½ Disb<br>Sched for<br>EFC/COA | (Annual<br>Award *<br>Weeks<br>used to<br>calculate<br>payment)/<br>Weeks in<br>program's<br>academic |
|----|-----------------|-------|-------|--------------------------------|-------------------------------|------------------|-------------------------------------------|----------------------------------------------------------------------------------------------------|
| 2, | 2,3,4 5<br>Oth  | Blank | Blank | Numeric &<br>LE (g) &<br>LT 30 | Numeric &<br>GE 30 &<br>LE 78 | Same as<br>above | Same as<br>SFPG                           | (Annual<br>Award *<br>Weeks<br>used to<br>calculate                                                   |
|    |                 |       |       |                                |                               |                  |                                           | payment)/<br>Weeks in<br>program's<br>academic<br>year                                                |

| Regulatio                | ( <b>a</b> )                                                                                                    | (b)                  | (c)                     | ( <b>d</b> )                                                               | (e)                                                                    | ( <b>f</b> )                                               | (g)                                                        | ( <b>h</b> )                                  | (i)                                                              | (j)                                                                                                    |
|--------------------------|----------------------------------------------------------------------------------------------------|----------------------|-------------------------|----------------------------------------------------------------------------|------------------------------------------------------------------------|------------------------------------------------------------|------------------------------------------------------------|-----------------------------------------------|------------------------------------------------------------------|----------------------------------------------------------------------------------------------------|
| Referenc                 | All Programs                                                                                                    | All<br>'rograms      | Term<br>Program<br>Only | Clock hour<br>programs, or<br>Credit hour<br>orograms without<br>terms     | Clock hour<br>programs, or<br>Credit hour<br>programs<br>without terms | Terms and<br>Nonterm<br>programs<br>not using<br>Formula 1 | Terms and<br>Nonterm<br>programs<br>not using<br>Formula 1 |                                               |                                                                  |                                                                                                    |
|                          | Payment Methodology                                                                                                    | icademic<br>Calendar | nrollmeı<br>Status      | Hours/Credits<br>expected to<br>complete – Paid<br>from this award<br>year | Hours/Credits<br>in program's<br>academic year<br>definition           | Weeks used<br>to calculate<br>payment                      | Week's in<br>program's<br>academic<br>year                 | Scheduled<br>Federal Pell<br>Grant            | Annual<br>Award                                                  | Ceiling on<br>Expected<br>Total<br>Payment<br>(aka Award<br>amount)                                           |
| 690.63<br>thru<br>690.67 | 3<br>Student enrolled in<br>eligible program:<br>(a) that measures<br>progress in credit<br>hours;<br>(b) that uses terms<br>(standard or<br>nonstandard) | 1,2,3,4              | 1<br>Full-time          | Blank                                                                      | Blank                                                                  | Numeric &<br>LE (g)                                        | Numeric &<br>GE 30 &<br>LE 78                              | From<br>Payment<br>Schedule<br>for<br>EFC/COA | Same as<br>SFPG                                                  | (Annual<br>Award *<br>Weeks<br>used to<br>calculate<br>payment)/<br>Weeks in<br>program's<br>academic<br>year |
|                          |                                                                                                    | 1,2,3,4              | 2<br>3⁄4 time           | Blank                                                                      | Blank                                                                  | Numeric &<br>LE (g)                                        | Numeric &<br>GE 30 &<br>LE 78                              | Same as<br>above                              | From <sup>3</sup> / <sub>4</sub><br>Disb<br>Sched for<br>EFC/COA | (Annual<br>Award *<br>Weeks<br>used to<br>calculate<br>payment)/<br>Weeks in<br>program's<br>academic<br>year |
|                          |                                                                                                    | 1,2,3,4              | 3<br>1⁄2 time           | Blank                                                                      | Blank                                                                  | Numeric &<br>LE (g)                                        | Numeric &<br>GE 30 &<br>LE 78                              | Same as<br>above                              | From <sup>1</sup> /2<br>time Disb<br>Sched for<br>EFC/COA        | (Annual<br>Award *<br>Weeks<br>used to<br>calculate<br>payment)/<br>Weeks in<br>program's<br>academic<br>year |
|                          |                                                                                                    | 1,2,3,4              | 4<br>LT ½ time          | Blank                                                                      | Blank                                                                  | Numeric &<br>LE (g)                                        | Numeric &<br>GE 30 &<br>LE 78                              | Same as<br>above                              | From LT<br>½ Disb<br>Sched for<br>EFC/COA                        | (Annual<br>Award *<br>Weeks<br>used to<br>calculate<br>payment)/<br>Weeks in<br>program's<br>academic<br>year |
|                          |                                                                                                    | 1,2,3,4              | 5<br>Other              | Blank                                                                      | Blank                                                                  | Numeric &<br>LE (g)                                        | Numeric &<br>GE 30 &<br>LE 78                              | Same as<br>above                              | Same as<br>SFPG                                                  | (Annual<br>Award *<br>Weeks<br>used to<br>calculate<br>payment)/<br>Weeks in<br>program's<br>academic<br>year |

| Regulation<br>Reference  | ( <b>a</b> )                                                                                                    | (b)                  | (c)                     | ( <b>d</b> )                                                               | (e)                                                                    | ( <b>f</b> )                                               | (g)                                                        | (h)                                           | (i)             | (j)                                                                                                    |
|--------------------------|----------------------------------------------------------------------------------------------------|----------------------|-------------------------|----------------------------------------------------------------------------|------------------------------------------------------------------------|------------------------------------------------------------|------------------------------------------------------------|-----------------------------------------------|-----------------|----------------------------------------------------------------------------------------------------|
| Keterenci                | All Programs                                                                                                    | All<br>'rograms      | Term<br>Program<br>Only | Clock hour<br>programs, or<br>Credit hour<br>)rograms without<br>terms     | Clock hour<br>programs, or<br>Credit hour<br>programs<br>without terms | Terms and<br>Nonterm<br>programs<br>not using<br>Formula 1 | Terms and<br>Nonterm<br>programs<br>not using<br>Formula 1 |                                               |                 |                                                                                                    |
|                          | Payment Methodology                                                                                                    | Academic<br>Calendar | nrollmer<br>Status      | Hours/Credits<br>expected to<br>complete – Paid<br>from this award<br>year | Hours/Credits<br>in program's<br>academic year<br>definition           | Weeks used<br>to calculate<br>payment                      | Week's in<br>program's<br>academic<br>year                 | Scheduled<br>Federal Pell<br>Grant            | Annual<br>Award | Ceiling on<br>Expected<br>Total<br>Payment<br>(aka Award<br>amount)                                                                                                    |
| 690.63<br>thru<br>690.67 | 4<br>Student enrolled in<br>eligible program:<br>(a) that measures<br>progress in clock<br>hours;<br>or<br>(b) that measures<br>progress in credit<br>hours BUT DOES<br>NOT HAVE<br>TERMS | 5                    | Blank                   | Numeric & LE<br>(e)                                                        | Numeric & GE<br>900 & LE<br>3120                                       | Numeric &<br>LE (g)                                        | Numeric &<br>GE 30 &<br>LE 78                              | From<br>Payment<br>Schedule<br>for<br>EFC/COA | Same as<br>SFPG | (Annual<br>Award *<br>Weeks used<br>to calculate<br>payment)/<br>Weeks in<br>program's<br>academic<br>year;<br>(Results *<br>Hours<br>expected to<br>complete –<br>Paid from<br>this award<br>year)/Hours<br>in<br>program's<br>academic<br>year<br>definition |
|                          |                                                                                                    | 6                    | Blank                   | Numeric & LE<br>(e)                                                        | Numeric & GE<br>24 & LE 100                                            | Numeric &<br>LE (g)                                        | Numeric &<br>GE 30 &<br>LE 78                              | Same as<br>above                              | Same as<br>SFPG | (Annual<br>Award *<br>Weeks used<br>to calculate<br>payment)/<br>Weeks in<br>program's<br>academic<br>year;<br>(Results *<br>Hours<br>expected to<br>complete –<br>Paid from<br>this award<br>year)/Hours<br>in<br>program's<br>academic<br>year<br>definition |

| <b>legulatio</b><br>Reference | (a)<br>All Programs<br>Payment Methodology                                                                          | (b)<br>All<br>'rograms<br>.cademic<br>Calendar | (c)<br>Term<br>Program:<br>Only<br>nrollmer<br>Status | (d)<br>Clock hour<br>programs, or<br>Credit hour<br>programs without<br>terms<br>Hours/Credits<br>expected to<br>complete – Paid<br>from this award<br>year | (e)<br>Clock hour<br>programs, or<br>Credit hour<br>programs<br>without terms<br>Hours/Credits<br>in program's<br>academic year<br>definition | (f)<br>Terms and<br>Nonterm<br>programs<br>not using<br>Formula 1<br>Weeks used<br>to calculate<br>payment | (g)<br>Terms and<br>Nonterm<br>programs<br>not using<br>Formula 1<br>Week's in<br>program's<br>academic<br>year | (h)<br>Scheduled<br>Federal Pell<br>Grant     | (i)<br>Annual<br>Award                                                | (j)<br>Ceiling on<br>Expected<br>Total<br>Payment<br>(aka Award<br>amount)                                                                                                    |
|-------------------------------|----------------------------------------------------------------------------------------------------|------------------------------------------------|-------------------------------------------------------|----------------------------------------------------------------------------------------------------|----------------------------------------------------------------------------------------------------|----------------------------------------------------------------------------------------------------|----------------------------------------------------------------------------------------------------|-----------------------------------------------|-----------------------------------------------------------------------|----------------------------------------------------------------------------------------------------|
| 690.63<br>thru<br>690.67      | 5<br>Student enrolled in<br>eligible program;<br>nonresidential portion<br>by correspondence and<br>NOT USING TERMS | 6                                              | 3<br><sup>1</sup> /2 time                             | Numeric & LE<br>(e)                                                                                                    | Numeric & GE<br>24 & LE 100                                                                                                    | Numeric &<br>LE (g)                                                                                        | Numeric &<br>GE 30 &<br>LE 78                                                                                   | From<br>Payment<br>Schedule<br>for<br>EFC/COA | From <sup>1</sup> / <sub>2</sub><br>time Disb<br>Sched for<br>EFC/COA | (Annual<br>Award *<br>Weeks used<br>to calculate<br>payment)/<br>Weeks in<br>program's<br>academic<br>year;<br>(Results *<br>Credits<br>expected to<br>complete –<br>Paid from<br>this award<br>year)/Credits<br>in program's<br>academic<br>year<br>definition |

| Reference                | (a)<br>All Programs<br>Payment Methodology                                                                                 | (b)<br>All<br>'rograms<br>.cademic<br>Calendar | (c)<br>Term<br>Program:<br>Only<br>nrollmer<br>Status | (d)<br>Clock hour<br>programs, or<br>Credit hour<br>programs without<br>terms<br>Hours/Credits<br>expected to<br>complete – Paid<br>from this award<br>year | (e)<br>Clock hour<br>programs, or<br>Credit hour<br>programs<br>without terms<br>Hours/Credits<br>in program's<br>academic year<br>definition | (f)<br>Terms and<br>Nonterm<br>programs<br>not using<br>Formula 1<br>Weeks used<br>to calculate<br>payment | (g)<br>Terms and<br>Nonterm<br>programs<br>not using<br>Formula 1<br>Week's in<br>program's<br>academic<br>year | (h)<br>Scheduled<br>Federal Pell<br>Grant     | (i)<br>Annual<br>Award                                         | (j)<br>Ceiling on<br>Expected<br>Total<br>Payment<br>(aka Award<br>amount)                                  |
|--------------------------|----------------------------------------------------------------------------------------------------|------------------------------------------------|-------------------------------------------------------|----------------------------------------------------------------------------------------------------|----------------------------------------------------------------------------------------------------|----------------------------------------------------------------------------------------------------|----------------------------------------------------------------------------------------------------|-----------------------------------------------|----------------------------------------------------------------|----------------------------------------------------------------------------------------------------|
| 690.63<br>thru<br>690.67 | 5, continued<br>Student enrolled in<br>eligible program;<br>nonresidential portion<br>by correspondence and<br>USING TERMS | 1,2,3,4                                        | 3<br>½ time                                           | Blank                                                                                                    | Blank                                                                                                    | Numeric &<br>LE (g)                                                                                        | Numeric &<br>GE 30 &<br>LE 78                                                                                   | From<br>Payment<br>Schedule<br>for<br>EFC/COA | From <sup>1</sup> /2<br>time Disb<br>Sched for<br>EFC/COA      | (Annual<br>Award *<br>Weeks used<br>to calculate<br>payment)/<br>Weeks in<br>program's<br>academic<br>year; |
|                          |                                                                                                    | 1,2,3,4                                        | 4<br>LT ½ time                                        | Blank                                                                                                    | Blank                                                                                                    | Numeric &<br>LE (g)                                                                                        | Numeric &<br>GE 30 &<br>LE 78                                                                                   | Same as<br>above                              | From LT<br><sup>1/2</sup> time<br>Disb<br>Sched for<br>EFC/COA | (Annual<br>Award *<br>Weeks used<br>to calculate<br>payment)/<br>Weeks in<br>program's<br>academic<br>year; |

# Appendix J – Common Record Physical Layout

#### Introduction

This section provides standards for the physical layout of the Common Record XML Document file. Standards on the physical layout of the Common Record XML Document file are required to ensure all systems transmitting or processing an instance of the file can do so without encountering physical constraint errors.

Examples of physical constraint errors include: exceeding available memory, exceeding available disk space, or exceeding available network bandwidth (and timing out). While most physical constraint errors can be avoided by proper coding techniques on the host system, there are some error conditions best handled through the definition of, and adherence to, a set of well-defined and well-publicized standards. Such error conditions and their corresponding standards for resolution are provided in this section.

XML and its associated technologies, (XML Schema, Document Type Definitions), do not provide for a mechanism to define the physical layout of a file. In fact, XML does not depend on the physical layout of the elements by design. Whitespace and line lengths are not relevant to the logical construction and reading of an XML document. Therefore, the Common Record XML file physical layout standards are defined as guidelines and examples presented in this Appendix.

## 32 K Line Length Limitation on Mainframe Systems

#### Issue:

Some mainframe systems cannot create or read a line longer than 32 kilobytes. A line consists of a string of data with an 'end of line marker.' The phrase 'end of line marker' in this document refers to whatever mechanism is used on a platform to terminate an individual line or record. For example, an end of line marker can be set by the writing out of a record (on a mainframe), by inserting a <CR><LF> character sequence (on a PC), or by inserting a <CR> character (on Unix). <CR>

(carriage return character) and <LF> (linefeed) are ASCII codes 10 and 13, respectively.

Systems with this limitation cannot handle a string of data longer than 32 kilobytes without encountering some type of data corruption (most likely truncation). By rule, XML ignores whitespace, which includes tabs, linefeeds, and carriage returns. Since XML has no means to regulate line lengths, a separate standard must be set to ensure lines do not exceed 32 kilobytes.

#### Solution:

The solution, in its general form, is to make sure an end of line marker is always set before a particular output stream of data reaches 32 kilobytes. This end of line marker should be created in the format native to the system where the file is being created.

The data transmission software used by COD and by participating schools handles the translation of end of line markers across platforms. For example, if a file were sent from a PC to a Unix box, the <CR><LF> character sequence would be automatically changed to <CR> characters. Therefore, the insertion of an end of line marker does not have to take into consideration the platform of the destination system. This same principle holds true between mainframes (EBCDIC or ASCII), PCs and UNIX boxes.

**Note:** The following standard is a strongly recommended approach for schools and vendors who want to guarantee their files will not exceed the 32 kilobyte limitation. If a school or vendor can ensure their submitted files will not exceed the 32 kilobyte limitation by some other means, those files will be accepted by COD. However, the burden of responsibility will then rest with the school or vendor for files incorrectly submitted.

#### Standard

In order to ensure no line grows larger than 32 kilobytes, all Common Record XML files submitted to COD should be constructed with end of line markers inserted at specified points in the document. These points are tied to specific elements in the XML document. The points are:

- After the Attending School element opening tag, <AttendingSchl>
- After every Student element closing tag, </ Student>
- Before beginning an 'Award' element opening tag, which could be <Pell>, <DLSub>, <DLUnsub>, <DLPLUS>, <Perkins>, <SEOG>, <FWSP>, <CWC>, and the opening tags of all other elements designated as part of the Award substitution group in the Common Record XML Schema specification

• Before beginning a Disbursement element opening tag, -<Disbursement>, for every disbursement under each of the 'Award' elements listed above.

The Common Record XML Schema has been evaluated to confirm that if the above standard is maintained, the maximum size of the data sent in any one of these lines will never exceed 32 kilobytes. The maximum line size takes into account all tags, all maximum data lengths for each element, and all maximum number of repetitions of nested data elements.

The example found on the following page is a skeleton submission file correctly formatted according to the end of line marker standards. In this example, for clarity, sub-elements are not listed, and the characters, [EOL], explicitly mark the end of a line.

COD guarantees the Response Document files it produces will not contain lines longer than 32 kilobytes, but the files will not necessarily match the line breaks as specified for submissions. This is due in part to the additional space used by the Response blocks.

# Coding Guidelines

The code should track the Common Record elements as they are written to the output stream and write out a line of XML text (via the appropriate end of line marker) as any of the EOL points are encountered. Code to construct the Common Record can vary greatly depending on the platform, libraries, and languages used, so specific examples are not provided.

# Appendix K – Rules of Behavior

## Introduction

Schools are encouraged, but not required, to establish Rules of Behavior as part of their business processes related to the COD system. The following are the Rules of Behavior that the United States Department of Education has developed for the COD System, available for reference. Please note that these rules have been established for Department of Education employees. Your institution's rules may be different, but should cover all the areas covered in this example.

## Rules of Behavior

#### Introduction

A good security posture supports the business purpose of the organization. Rules of behavior are designed to provide a schema for sustaining the business process, minimizing disruption, maintaining the ability to continue customer support, and supporting a planned and orderly restoration of service in an emergency.

Student Financial Assistance (SFA), Common Origination and Disbursement (COD), processes and stores a variety of sensitive data that is provided by students, colleges/universities, financial, and Government institutions. This information requires protection from unauthorized access, disclosure, or modification based on confidentiality, integrity, and availability requirements. The "Rules of Behavior" apply to all employees/users (including corporate, Government, Modernization Partner, and Trading Partner) of the SFA/COD computer system and their host applications.

The rules delineate responsibilities and expectations for all individuals supporting the COD program. Non-compliance of these rules will be enforced through sanctions commensurate with the level of infraction. Depending on the severity of the violation, sanctions may range from a verbal or written warning, removal of system privileges/access for a specific period of time, reassignment to other duties, or termination. Violation of these rules and responsibilities could potentially result in prosecution under local, State, and/or Federal law.

#### **Physical Security**

- Keep all badges, access codes, and keys under personal protection.
- Wear your assigned identification security badge at all times while in the office/building.
- Ensure your visitors have signed the visitor's log/are escorted at all times.
- Never allow any individual who does not have proper identification access to the office space.
- Stop and question any individual who does not have proper identification, and contact Security immediately. Seek the support and cooperation of coworkers as appropriate.
- Maintain control over your corporate/Government provided hardware/software to prevent theft, unauthorized use/disclosure, misuse, denial of service, destruction/alteration of data, violation of Privacy Act restrictions.
- Keep your desk clean to ensure that sensitive and proprietary information does not get hidden in minutia and therefore not properly secured/protected when not in use because it is not visible.

#### **Computer Virus Protection**

- Use the approved anti-virus software on your personal computer.
- Avoid booting from the A: drive.
- Scan all new diskettes before using or distributing them.
- Write-protect all original vendor-supplied diskettes.
- Back up all data on your workstation and file server regularly.
- Use only authorized and appropriately licensed software.
- Report all incidents of computer viruses to your SSO or manager.
- Do not download, introduce, or use malicious software such as computer viruses, Trojan horses, or worms. All users are required to comply with safe computing practices to reduce the risk of damage by any type of computer virus.

#### **Computer System Responsibilities**

- Do not make copies of system configuration files for your own use, unauthorized use, or to provide to others for unauthorized use.
- Do not attempt to access any data or programs on the COD system for which you do not have authorization or explicit consent from the owner of the data or program.
- Do not, without specific authorization, read, alter, or delete any other person's computer files or electronic mail (E-mail), even if the operating system of the computer allows you to do so.
- Do not engage in, encourage, conceal any "hacking" or "cracking," denial of service, unauthorized tampering, or unauthorized attempted use of (or deliberate disruption of) any computer system within the COD program.
- Do not purposely engage in any activity with the intent to:
  - Degrade the performance of the system;
  - o Deprive an authorized user access to a resource;
  - Obtain or attempt to obtain extra resources beyond those allocated; or
  - Circumvent security measures in order to gain access to any automated system for which proper authorization has not been granted.
- Do not download, install, or run security programs or utilities that might reveal weaknesses in the security measures or access privileges of any system. Inform the SSO when you find such a weakness.
- No user, software developer, or Web developer should write or put into production any computer code, program, or script that is considered to be a Trojan Horse (applications that attempt to circumvent any security measures) or any "back door" means of accessing the system or applications.
- Any user that is found to introduce "Trojan Horse" type code, program, or script, is subject to prosecution under local, State, and Federal law and is subject to local department/corporate policies that enforce disciplinary action up to and including dismissal. This policy includes the use of *.rhosts* and

*.netrc* files in any user's home directory for the purpose of avoiding entering keystrokes to gain access to any system.

- No user of any software application should attempt to circumvent any security measures for that application.
- Users should access only the resources of an application that is necessary to perform their job assignments, even though an application may grant further access privileges.

#### **Unofficial use of Government equipment**

- Users should be aware that personal use of information resources is not authorized unless sanctioned by management.
- Do not utilize corporate/Government resources for commercial activity or any venture related to personal profit or gain.
- Do not utilize corporate/Government resources for behaviors that are unethical or unacceptable for the work environment.

#### Work at home

The COD Personnel Policy Directive authorizes Division Directors to designate specific employees (e.g., critical job series, employees on maternity leave, employees with certain medical conditions) as eligible for working at home. Any work-at-home arrangement should:

- Be confirmed writing.
- Stipulate the duration of the arrangement.
- Identify what corporate/Government equipment/supplies the employee will need, and how the equipment/supplies will be transferred, protected, and accounted for.
- Be discussed with the SSO prior to the start of the employee working at home.
- Reviewed by the Personnel Office prior to commencement.

#### **Dial-in access**

The CIO may authorize dial-in access to the COD System. It is understood that dial-in access poses additional security risks, but may become necessary for certain job functions.

If dial-in access is allowed, the CIO and the security office will regularly review telecommunications logs and COD phone records, and conduct spot-checks to determine if COD business functions are complying with controls placed on the use of dial-in lines.

All dial-in calls will use one-time passwords.

If dial-in access is allowed to other applications on the system on which COD resides, the managers of those applications should also determine if such access could pose a risk to COD data.

Do not divulge dial-up modem phone numbers to anyone. If an employee needs dial-up access, refer him or her to the LAN team.

#### **Connection to the Internet**

Use of corporate/Government resources to access the Internet must be approved, and the access should be used for authorized business purposes only. Use of corporate/Government resources for accessing the Internet for personal gain or profit, even though you may be using your own ISP, and on your lunch hour/break, is unacceptable.

Use of corporate/Government provided Internet access is subject to monitoring. Accessing web sites that contain material that is deemed by management to be inappropriate for the workplace, including but not limited to obscene, or sexually oriented material, is prohibited. Disciplinary action may be taken.

#### E-Mail

- Users will take full responsibility for messages that they transmit through corporate/Government computers and networks facilities.
- Laws and policies against fraud, harassment, obscenity, and other objectionable material apply to electronic communications as well as any other media. Corporate, local, state, and federal laws/rules and regulations may also apply.
- All e-mail that is transmitted on corporate/Government servers is subject to monitoring by corporate/Government personnel.

#### Copyright

- Never install or use any software that has not been specifically licensed or authorized for use.
- Never download software from the Internet to corporate/Government systems (which is strictly prohibited) without prior authorization/approval. Follow defined procedures for downloading software.
- Adhere to all purchased software copyright, duplication requirements, and license agreements that are imposed by the vendor. Violations place the individual, the corporation, and/or the Government at risk.
- Copyright licenses for software used by COD program personnel must be understood and complied with.

#### **User IDs**

- Do not share user identification (IDs) or system accounts with any individual.
- When leaving a session unattended for a short period of time, lock the keyboard with a password-protected screen saver.
- Employ the automatic password/screen saver option feature offered by the operating system (in Windows, use SETTINGS/DISPLAY/SCREEN SAVER) and set the time for 15 minutes as a minimum.)
- Logoff when leaving your session unattended for an extended period of time.
- Be aware of logon and logoff times to ensure that someone else is not using your ID.

#### Passwords

Your password SHOULD .....

- Be difficult to guess (Do not use names that are easily identified with you or appear in a dictionary, to include anniversary dates, etc.)
- Be changed frequently (at least every 90 days).
- Contain a minimum of 8 characters in length.
- Contain alphabetic and numeric characters (1 special character, 4/5 alphabet, 3/2 numeric).
- Contain at least three of the four criteria: upper case, lower case, numeric, or special character.
- Be changed immediately if you suspect it has been compromised.

#### Your password SHOULD NOT.....

- Have the same character/alphanumeric appear more than once.
- Be shared with anyone.
- Be written down, posted on a "yellow stickie" stuck to your monitor or computer, documented on your calendar, stored in your wallet or purse, etc.
- Be stored on a programmable key.
- Do Not check the memorize password feature on your system, which would eliminate the necessity to respond to a password prompt with other than pressing the RETURN key.

#### Users

- Users are personnel authorized and able to access department IT assets. They include operators, administrators, and system/network maintenance personnel.
- All users are expected to understand and comply with this policy document and its requirements.
- Questions about the policy should be directed to the appropriate CSO or the DCIO/IA.

All users will report security problems or incidents to their respective SSOs or other appropriate security official as soon as practical. Violations of security

policies may lead to revocation of system access or disciplinary action up to and including termination.

#### **Other Policies and Procedures**

The Rules of Behavior are not to be used in place of existing policy, rather they are intended to enhance and further define the specific rules each user must follow while accessing the COD system. The rules are consistent with the policy and procedures described, but not limited to, the following directives:

- Freedom of Information Act.
- Privacy Act.
- Computer Security Act.
- Government Information Security Reform Act (GISRA).
- OMB publications.
- National Institute of Standards and Technology (NIST) publications.
- Network security manuals/procedures.
- System security manuals/procedures.
- Personnel security manuals/procedures.
- Software security manuals/procedures.
- Department of Education publications.

These responsibilities will be reinforced through scheduled security awareness training.

I acknowledge receipt of, understand my responsibilities, and will comply with the "Rules of Behavior" for the COD System. I understand that failure to abide by the above rules and responsibilities may lead to disciplinary action up to and including dismissal. I further understand that violation of these rules and responsibilities may be prosecutable under local, State, and/or Federal law.

| Print Name: |
|-------------|
|             |

Signature:\_\_\_\_\_

Date:\_\_\_\_\_

# Appendix L – Print Specifications

## Introduction

This section provides print specifications for Direct Loan Disclosure Statements, Master Promissory Notes, Federal Direct PLUS Loan Application and Promissory Note.

# Direct Loan Disclosure Statement Print Specifications

| Borrower Information           Label and Position         Field         Print Instructions           BORROWER         Section Heading         From left to right, print label "BORROWER           INFORMATION         Data element label         From left to right in column 1, print data element           1. Name and Address         Data element label         From left to right, print the Student Borrower's Last Name, First Name, and Middle Initial           1. Name and Address         Student Borrower's         From left to right, print the Student Borrower's Last Name, First Name, and Middle Initial           1. Name and Address         Student Borrower's         From left to right, print the Student Borrower's Street           Address         Student Borrower's         Permanent Address           Line 7, column 1         Student Borrower's         From left to right, print the Student Borrower's City, Mailing State, and Zip Code           1. Name and         Student Borrower's         From left to right, print the Student Borrower's City, Mailing State, and Zip Code.           1. Name and         Student Borrower's         Local Address         From left to right in column 2, print data element label           2. Date of Disclosure         Statement Line 2, column 2         Data element label         From left to right in column 2, print data element label           2. Date of Disclosure         Statement is printed.         Statement is printed.                                                                                                    | Direct Loan Disclosure Statement Print Specifications |                       |                                                             |  |
|----------------------------------------------------------------------------------------------------|-------------------------------------------------------|-----------------------|-------------------------------------------------------------|--|
| BORROWER<br>INFORMATION<br>Line 1         Section Heading         From left to right, print label "BORROWER<br>INFORMATION'' succeeded by dashes across page<br>INFORMATION'' succeeded by dashes across page           1. Name and Address<br>Line 2, column 1         Data element label         From left to right, print the Student Borrower's Last<br>Last Name, First Name, and Middle Initial. Print a comma<br>and Middle Initial         From left to right, print the Student Borrower's Last<br>Name, First Name, and Middle Initial. Print a comma<br>and space following Last Name and a space after the<br>First Name. Left justify within the print field.           1. Name and<br>Address         Student Borrower's<br>Permanent Address         From left to right, print the Student Borrower's Street<br>Address           1. Name and<br>Address         Student Borrower's<br>Docal Address         From left to right, print the Student Borrower's City,<br>Mailing State, and Zip Code.<br>Student Borrower's<br>Local City, State, and<br>Zip Code         From left to right, print the Student Borrower's City,<br>Mailing State, and Zip Code.<br>Student Borrower's<br>Local City, State, and<br>Zip Code           2. Date of Disclosure<br>Statement<br>Line 2, column 2         Data element label         From left to right in column 2, print data element label<br>"2. Date of<br>Disclosure Statement is printed.           2. Date of<br>Disclosure Statement<br>Line 5, column 2         Data element label         From left to right in column 2, print data element label<br>"3. Area<br>Code/Telephone<br>Number           3. Area<br>Code/Telephone<br>Number         Student Borrower's<br>Permanent Telephone<br>Number         Print the Student Borrower's Permanent Telephone<br>Number | Borrower Information                                  |                       |                                                             |  |
| INFORMATION<br>Line 1         INFORMATION'' succeeded by dashes across page           1. Name and Address         Data element label         From left to right in column 1, print data element<br>label, '1. Name and Address'           1. Name and Address         Student Borrower's<br>Last Name, First Name<br>and Middle Initial         From left to right, print the Student Borrower's Last<br>Name, First Name, and Middle Initial.           1. Name and<br>Address         Student Borrower's<br>Local Address         From left to right, print the Student Borrower's Street<br>Address           1. Name and<br>Address         Student Borrower's<br>Local Address         From left to right, print the Student Borrower's Street<br>Address           1. Name and<br>Address         Student Borrower's<br>Local Address         From left to right, print the Student Borrower's City,<br>Mailing State, and Zip Code<br>OR           2. Date of Disclosure<br>Student Borrower's<br>Local City, State,<br>and Zip Code         From left to right in column 2, print data element label           2. Date of Disclosure<br>Statement<br>Line 2, column 2         Data element label         From left to right in column 2, print data element label           3. Area<br>Code/Telephone<br>Number         Data element label         From left to right in column 2, print label           3. Area<br>Code/Telephone<br>Number         Student Borrower's<br>Permanent Telephone<br>Number         Print the Student Borrower's Permanent Telephone<br>Number                                                                                                    | Label and Position                                    | Field                 | Print Instructions                                          |  |
| Line 1Data element labelFrom left to right, print the Student Borrower's Last Name, AddressLine 2, column 1Student Borrower's<br>Last Name, First Name<br>and Middle InitialFrom left to right, print the Student Borrower's Last<br>Name, First Name, and Student Borrower's<br>Permanent AddressFrom left to right, print the Student Borrower's Last<br>Name, First Name, and Student Borrower's<br>Cocal Address1. Name and<br>AddressStudent Borrower's<br>Permanent AddressFrom left to right, print the Student Borrower's Street<br>Address1. Name and<br>AddressStudent Borrower's<br>Dora AddressFrom left to right, print the Student Borrower's Street<br>Address1. Name and<br>AddressStudent Borrower's<br>Local AddressFrom left to right, print the Student Borrower's City,<br>Mailing State, and Zip Code.2. Date of Disclosure<br>Statement<br>Line 2, column 2Data element labelFrom left to right in column 2, print data element label<br>"2. Date of Disclosure<br>Statement is printed.3. Area<br>Code/Clephone<br>NumberData element labelFrom left to right in column 2, print label<br>"3. Area Code/Telephone<br>Number3. Area<br>Code/Clephone<br>NumberStudent Borrower's<br>Permanent Telephone<br>NumberPrint the Student Borrower's Permanent Telephone<br>Number in (999) 999-9999 format.                                                                                                    | BORROWER                                              | Section Heading       | From left to right, print label "BORROWER                   |  |
| 1. Name and Address       Data element label       From left to right in column 1, print data element label, "1. Name and Address"         1. Name and Address       Student Borrower's       From left to right, print the Student Borrower's Last Name, and Middle Initial         1. Name and Address       Student Borrower's       From left to right, print the Student Borrower's Last Name, and Middle Initial         1. Name and Address       Student Borrower's       From left to right, print the Student Borrower's Street Address         1. Name and Address       Student Borrower's       From left to right, print the Student Borrower's Caladdress         1. Name and Address       Student Borrower's       From left to right, print the Student Borrower's Caladdress         1. Name and Address       Student Borrower's       From left to right, print the Student Borrower's Caladdress         1. Name and Address       Student Borrower's       From left to right, print the Student Borrower's Caladdress         1. Name and Address       Student Borrower's       From left to right, print the Student Borrower's Caladdress         2. Date of Disclosure       Student Borrower's       From left to right in column 2, print data element label         2. Date of Disclosure       Date element label       From left to right in column 2, print data element label         2. Date of Disclosure       Statement is printed.       From left to right in column 2, print label         3. Area <td>INFORMATION</td> <td></td> <td>INFORMATION" succeeded by dashes across page</td>                                                                                                    | INFORMATION                                           |                       | INFORMATION" succeeded by dashes across page                |  |
| Line 2, column 1Iabel, "1. Name and Address"1. Name and AddressStudent Borrower's<br>Last Name, First Name<br>and Middle InitialFrom left to right, print the Student Borrower's Last<br>Name, First Name, and Middle Initial. Print a comma<br>and space following Last Name and a space after the<br>First Name. Left justify within the print field.1. Name and<br>AddressStudent Borrower's<br>Permanent AddressFrom left to right, print the Student Borrower's Street<br>Address.1. Name and<br>AddressStudent Borrower's<br>Local AddressFrom left to right, print the Student Borrower's Code<br>R Student Borrower's<br>Local Address1. Name and<br>AddressStudent Borrower's<br>Permanent City, State,<br>and Zip CodeFrom left to right, print the Student Borrower's City,<br>Mailing State, and Zip Code. Separate each field<br>with a space and follow city with a comma. Left<br>justify within the print field.2. Date of Disclosure<br>Statement<br>Line 2, column 2Date Disclosure<br>Statement is printed.From left to right in column 2, print data element label<br>"2. Date of Disclosure<br>Statement is printed.3. Area<br>Code/Telephone<br>NumberData element labelFrom left to right in column 2, print label<br>"3. Area Code/Telephone<br>Number3. Area<br>Code/Telephone<br>NumberStudent Borrower's Permanent Telephone<br>NumberPrint the Student Borrower's Permanent Telephone<br>Number                                                                                                    | Line 1                                                |                       |                                                             |  |
| 1. Name and Address       Student Borrower's       From left to right, print the Student Borrower's Last         Line 5, column 1       Address       Last Name, First Name, and Middle Initial       Print the Student Borrower's Last         1. Name and       Student Borrower's       Permanent Address       Permanent Address         Line 6, column 1       Student Borrower's       Permanent Address       From left to right, print the Student Borrower's Street         1. Name and       Student Borrower's       Permanent Address       From left to right, print the Student Borrower's Street         1. Name and       Student Borrower's       Permanent City, State, and Zip Code       From left to right, print the Student Borrower's City, Mailing State, and Zip Code. Separate each field with a space and follow city with a comma. Left justify within the print field.         2. Date of Disclosure       State element label       From left to right in column 2, print data element label         2. Date of Disclosure       Statement is printed.       Print date in MM/DD/CCYY format.         2. Date of Disclosure       Statement is printed.       Print the Student Borrower's Permanent Telephone         3. Area       Code/Telephone       Data element label       From left to right in column 2, print label         3. Area       Student Borrower's       Print the Student Borrower's Permanent Telephone         Number       Number       Student Borower's </td <td></td> <td>Data element label</td> <td>From left to right in column 1, print data element</td>                                                                                                    |                                                       | Data element label    | From left to right in column 1, print data element          |  |
| Line 5, column 1Last Name, First Name<br>and Middle InitialName, First Name, and Middle Initial.Print a comma<br>and space following Last Name and a space after the<br>First Name. Left justify within the print field.1. Name and<br>AddressStudent Borrower's<br>Permanent AddressFrom left to right, print the Student Borrower's Street<br>Address.1. Name and<br>AddressStudent Borrower's<br>Local AddressFrom left to right, print the Student Borrower's City,<br>Mailing State, and Zip Code<br>OR<br>Student Borrower's<br>Local City, State,<br>and Zip CodeFrom left to right, print the Student Borrower's City,<br>Mailing State, and Zip Code.2. Date of Disclosure<br>Statement<br>                                                                                                    | Line 2, column 1                                      |                       | label, "1. Name and Address"                                |  |
| and Middle Initialand space following Last Name and a space after the<br>First Name. Left justify within the print field.1. Name and<br>AddressStudent Borrower's<br>Permanent Address<br>OR<br>Student Borrower's<br>Local AddressFrom left to right, print the Student Borrower's Street<br>Address. Left justify within the print field.1. Name and<br>AddressStudent Borrower's<br>Local AddressFrom left to right, print the Student Borrower's City,<br>Mailing State, and Zip Code.1. Name and<br>AddressStudent Borrower's<br>Local City, State,<br>and Zip CodeFrom left to right, print the Student Borrower's City,<br>Mailing State, and Zip Code. Separate each field<br>with a space and follow city with a comma. Left<br>justify within the print field.2. Date of Disclosure<br>Statement<br>Line 2, column 2Data element labelFrom left to right in column 2, print data element label<br>"2. Date of<br>Statement is printed.2. Date of<br>Disclosure<br>Statement<br>Line 5, column 2Data element labelPrint date in MM/DD/CCYY format.3. Area<br>Code/Telephone<br>NumberData element labelFrom left to right in column 2, print label<br>"3. Area Code/Telephone Number"3. Area<br>Code/Telephone<br>NumberStudent Borrower's<br>Permanent Telephone<br>NumberPrint the Student Borrower's Permanent Telephone<br>Number in (999) 999-9999 format.                                                                                                    | 1. Name and Address                                   | Student Borrower's    | From left to right, print the Student Borrower's Last       |  |
| First NameFirst Name<                                                                                                    | Line 5, column 1                                      | Last Name, First Name | Name, First Name, and Middle Initial. Print a comma         |  |
| 1. Name and<br>Address<br>Line 6, column 1Student Borrower's<br>Permanent Address<br>OR<br>Student Borrower's<br>Local AddressFrom left to right, print the Student Borrower's Street<br>Address. Left justify within the print field.1. Name and<br>Address<br>Line 7, column 1Student Borrower's<br>Permanent City, State,<br>and Zip Code<br>OR<br>Student Borrower's<br>Local City, State, and Zip CodeFrom left to right, print the Student Borrower's City,<br>Mailing State, and Zip Code. Separate each field<br>with a space and follow city with a comma. Left<br>justify within the print field.2. Date of Disclosure<br>Statement<br>Line 2, column 2Data element labelFrom left to right in column 2, print data element label<br>"2. Date of Disclosure<br>Statement<br>Line 5, column 23. Area<br>Code/Telephone<br>NumberData element labelFrom left to right in column 2, print label<br>"3. Area Code/Telephone<br>Number3. Area<br>Code/Telephone<br>NumberStudent Borrower's<br>Permanent Telephone<br>NumberPrint the Student Borrower's Permanent Telephone<br>Number                                                                                                    |                                                       | and Middle Initial    | and space following Last Name and a space after the         |  |
| Address<br>Line 6, column 1Permanent Address<br>OR<br>Student Borrower's<br>Local AddressAddress. Left justify within the print field.1. Name and<br>AddressStudent Borrower's<br>Student Borrower's<br>Permanent City, State,<br>and Zip Code<br>OR<br>Student Borrower's<br>Local City, State, and<br>Zip Code<br>OR<br>Student Borrower's<br>Local City, State, and<br>Zip CodeFrom left to right, print the Student Borrower's City,<br>Mailing State, and Zip Code. Separate each field<br>with a space and follow city with a comma. Left<br>justify within the print field.2. Date of Disclosure<br>Statement<br>Line 2, column 2Data element labelFrom left to right in column 2, print data element label<br>"2. Date of Disclosure<br>Statement is printed.3. Area<br>Code/Telephone<br>NumberData element labelFrom left to right in column 2, print label<br>"3. Area3. Area<br>Code/Telephone<br>NumberStudent Borrower's<br>Permanent Telephone<br>NumberPrint the Student Borrower's Permanent Telephone<br>Number<br>Number                                                                                                    |                                                       |                       |                                                             |  |
| Line 6, column 1OR<br>Student Borrower's<br>Local AddressOR<br>Student Borrower's<br>Local Address1. Name and<br>AddressStudent Borrower's<br>Permanent City, State,<br>and Zip CodeFrom left to right, print the Student Borrower's City,<br>Mailing State, and Zip Code. Separate each field<br>with a space and follow city with a comma. Left<br>justify within the print field.2. Date of Disclosure<br>Statement<br>Line 2, column 2Data element labelFrom left to right in column 2, print data element label<br>"2. Date of Disclosure<br>Statement is printed.3. Area<br>Code/Telephone<br>NumberData element labelFrom left to right in column 2, print label<br>"3. Area<br>Code/Telephone<br>Number3. Area<br>Code/Telephone<br>NumberStudent Borrower's<br>Permanent Telephone<br>NumberPrint the Student Borrower's Permanent Telephone<br>Number in (999) 999-9999 format.                                                                                                    |                                                       |                       |                                                             |  |
| Student Borrower's<br>Local AddressStudent Borrower's<br>Local Address1. Name and<br>AddressStudent Borrower's<br>Permanent City, State,<br>and Zip CodeFrom left to right, print the Student Borrower's City,<br>Mailing State, and Zip Code. Separate each field<br>with a space and follow city with a comma. Left<br>justify within the print field.2. Date of Disclosure<br>Statement<br>Line 2, column 2Data element labelFrom left to right in column 2, print data element label<br>"2. Date of Disclosure<br>Statement is printed.2. Date of<br>Disclosure<br>Statement<br>Line 5, column 2Date Disclosure<br>Statement labelPrint date in MM/DD/CCYY format.3. Area<br>Code/Telephone<br>NumberData element labelFrom left to right in column 2, print label<br>"3. Area Code/Telephone<br>Number3. Area<br>Code/Telephone<br>NumberStudent Borrower's<br>Permanent Telephone<br>NumberPrint the Student Borrower's Permanent Telephone<br>Number in (999) 999-9999 format.                                                                                                    |                                                       | Permanent Address     | Address. Left justify within the print field.               |  |
| Local Address1. Name and<br>AddressStudent Borrower's<br>Permanent City, State,<br>and Zip Code<br>OR<br>Student Borrower's<br>Local City, State, and<br>Zip CodeFrom left to right, print the Student Borrower's City,<br>Mailing State, and Zip Code. Separate each field<br>with a space and follow city with a comma. Left<br>justify within the print field.2. Date of Disclosure<br>Statement<br>Line 2, column 2Data element labelFrom left to right in column 2, print data element label<br>"2. Date of Disclosure Statement"<br>Statement<br>Line 5, column 2From left to right in column 2, print data element label<br>"3. Area<br>Code/Telephone<br>NumberPrint date in MM/DD/CCYY format.3. Area<br>Code/Telephone<br>NumberStudent Borrower's<br>Permanent Telephone<br>NumberPrint the Student Borrower's Permanent Telephone<br>Number in (999) 999-9999 format.                                                                                                    | Line 6, column 1                                      |                       |                                                             |  |
| 1. Name and<br>Address<br>Line 7, column 1Student Borrower's<br>Permanent City, State,<br>and Zip Code<br>OR<br>Student Borrower's<br>Local City, State, and<br>Zip CodeFrom left to right, print the Student Borrower's City,<br>Mailing State, and Zip Code. Separate each field<br>with a space and follow city with a comma. Left<br>justify within the print field.2. Date of Disclosure<br>Statement<br>Line 2, column 2Data element labelFrom left to right in column 2, print data element label<br>"2. Date of Disclosure<br>Statement<br>Line 5, column 23. Area<br>Code/Telephone<br>NumberData element labelFrom left to right in column 2, print label<br>"3. Area Code/Telephone<br>Number3. Area<br>Code/Telephone<br>NumberStudent Borrower's<br>Permanent Telephone<br>NumberPrint the Student Borrower's Permanent Telephone<br>Number                                                                                                    |                                                       |                       |                                                             |  |
| Address<br>Line 7, column 1Permanent City, State,<br>and Zip CodeMailing State, and Zip Code. Separate each field<br>with a space and follow city with a comma. Left<br>justify within the print field.2. Date of Disclosure<br>Statement<br>Line 2, column 2Data element labelFrom left to right in column 2, print data element label<br>"2. Date of<br>Date Disclosure<br>Statement is printed.From left to right in column 2, print data element label<br>"2. Date of Disclosure<br>Statement<br>Line 2, column 23. Area<br>Code/Telephone<br>NumberData element labelFrom left to right in column 2, print label<br>"3. Area<br>Code/Telephone<br>Number3. Area<br>Code/Telephone<br>NumberStudent Borrower's<br>Permanent Telephone<br>NumberPrint the Student Borrower's Permanent Telephone<br>Number in (999) 999-9999 format.                                                                                                    |                                                       |                       |                                                             |  |
| Line 7, column 1and Zip Code<br>OR<br>Student Borrower's<br>Local City, State, and<br>Zip Codewith a space and follow city with a comma. Left<br>justify within the print field.2. Date of Disclosure<br>Statement<br>Line 2, column 2Data element labelFrom left to right in column 2, print data element label<br>"2. Date of Disclosure Statement"2. Date of<br>Disclosure<br>Statement<br>Line 5, column 2Date Disclosure<br>Statement labelFrom left to right in column 2, print data element label<br>"2. Date of Disclosure Statement"3. Area<br>Code/Telephone<br>NumberData element labelFrom left to right in column 2, print label<br>"3. Area Code/Telephone Number"3. Area<br>Code/Telephone<br>NumberStudent Borrower's<br>Permanent Telephone<br>NumberPrint the Student Borrower's Permanent Telephone<br>Number in (999) 999-9999 format.                                                                                                    |                                                       |                       |                                                             |  |
| OR<br>Student Borrower's<br>Local City, State, and<br>Zip Codejustify within the print field.2. Date of Disclosure<br>Statement<br>Line 2, column 2Data element labelFrom left to right in column 2, print data element label<br>"2. Date of Disclosure Statement"2. Date of<br>Disclosure<br>Statement<br>Line 5, column 2Date Disclosure<br>Statement labelFrom left to right in column 2, print data element label<br>"2. Date of Disclosure Statement"3. Area<br>Code/Telephone<br>NumberData element labelFrom left to right in column 2, print label<br>"3. Area Code/Telephone Number"3. Area<br>Code/Telephone<br>NumberStudent Borrower's<br>Permanent Telephone<br>NumberPrint the Student Borrower's Permanent Telephone<br>Number in (999) 999-9999 format.                                                                                                    |                                                       |                       |                                                             |  |
| Student Borrower's<br>Local City, State, and<br>Zip CodeFrom left to right in column 2, print data element label<br>"2. Date of Disclosure<br>Statement<br>Line 2, column 22. Date of<br>Date of<br>Date Disclosure<br>Statement<br>Line 5, column 2Date Disclosure<br>Statement is printed.From left to right in column 2, print data element label<br>"2. Date of Disclosure Statement"3. Area<br>Code/Telephone<br>Number<br>Line 7, column 2Data element labelFrom left to right in column 2, print label<br>"3. Area Code/Telephone Number"3. Area<br>Code/Telephone<br>NumberStudent Borrower's<br>Permanent Telephone<br>NumberPrint the Student Borrower's Permanent Telephone<br>Number in (999) 999-9999 format.                                                                                                    | Line 7, column 1                                      |                       |                                                             |  |
| Local City, State, and<br>Zip CodeFrom left to right in column 2, print data element label2. Date of Disclosure<br>Statement<br>Line 2, column 2Data element label"2. Date of Disclosure Statement"2. Date of<br>Disclosure<br>Statement<br>Line 5, column 2Date Disclosure<br>Statement labelPrint date in MM/DD/CCYY format.3. Area<br>Code/Telephone<br>NumberData element labelFrom left to right in column 2, print label<br>"3. Area Code/Telephone<br>NumberFrom left to right in column 2, print label<br>"3. Area3. Area<br>Code/Telephone<br>NumberStudent Borrower's<br>Permanent Telephone<br>NumberPrint the Student Borrower's Permanent Telephone<br>Number in (999) 999-9999 format.                                                                                                    |                                                       | -                     | justify within the print field.                             |  |
| Zip Code2. Date of Disclosure<br>Statement<br>Line 2, column 2Data element labelFrom left to right in column 2, print data element label<br>"2. Date of Disclosure Statement"<br>Print date in MM/DD/CCYY format.2. Date of<br>Disclosure<br>Statement<br>Line 5, column 2Date Disclosure<br>Statement is printed.Print date in MM/DD/CCYY format.3. Area<br>Code/Telephone<br>NumberData element labelFrom left to right in column 2, print label<br>"3. Area Code/Telephone Number"3. Area<br>Line 7, column 2Student Borrower's<br>Permanent Telephone<br>NumberPrint the Student Borrower's Permanent Telephone<br>Number in (999) 999-9999 format.                                                                                                    |                                                       |                       |                                                             |  |
| 2. Date of Disclosure<br>Statement<br>Line 2, column 2Data element labelFrom left to right in column 2, print data element label<br>"2. Date of Disclosure Statement"<br>Print date in MM/DD/CCYY format.2. Date of<br>Disclosure<br>Statement<br>Line 5, column 2Date Disclosure<br>Statement labelPrint date in MM/DD/CCYY format.3. Area<br>Code/Telephone<br>NumberData element labelFrom left to right in column 2, print label<br>"3. Area Code/Telephone Number"3. Area<br>Code/Telephone<br>NumberStudent Borrower's<br>Permanent Telephone<br>NumberPrint the Student Borrower's Permanent Telephone<br>Number in (999) 999-9999 format.                                                                                                    |                                                       |                       |                                                             |  |
| Statement<br>Line 2, column 2"2. Date of Disclosure Statement"2. Date of<br>Disclosure<br>Statement<br>Line 5, column 2Date Disclosure<br>Statement labelPrint date in MM/DD/CCYY format.3. Area<br>Code/Telephone<br>Number<br>Line 7, column 2Data element labelFrom left to right in column 2, print label<br>"3. Area Code/Telephone Number"3. Area<br>Code/Telephone<br>NumberStudent Borrower's<br>Permanent Telephone<br>NumberPrint the Student Borrower's Permanent Telephone<br>Number in (999) 999-9999 format.                                                                                                    |                                                       |                       | From left to visit in only way 0, which dots also out tobal |  |
| Line 2, column 2Date Disclosure2. Date of<br>Disclosure<br>Statement<br>Line 5, column 2Date Disclosure<br>Statement labelPrint date in MM/DD/CCYY format.3. Area<br>Code/Telephone<br>Number<br>Line 7, column 2Data element labelFrom left to right in column 2, print label<br>"3. Area Code/Telephone Number"3. Area<br>Code/Telephone<br>NumberStudent Borrower's<br>Permanent Telephone<br>NumberPrint the Student Borrower's Permanent Telephone<br>Number in (999) 999-9999 format.                                                                                                    |                                                       | Data element label    |                                                             |  |
| 2. Date of<br>Disclosure<br>Statement<br>Line 5, column 2Date Disclosure<br>Statement is printed.Print date in MM/DD/CCYY format.3. Area<br>Code/Telephone<br>Number<br>Line 7, column 2Data element labelFrom left to right in column 2, print label<br>"3. Area Code/Telephone Number"3. Area<br>Code/Telephone<br>NumberStudent Borrower's<br>Permanent Telephone<br>NumberPrint the Student Borrower's Permanent Telephone<br>Number in (999) 999-9999 format.                                                                                                    |                                                       |                       | 2. Date of Disclosure Statement                             |  |
| Disclosure<br>Statement<br>Line 5, column 2Statement is printed.3. Area<br>Code/Telephone<br>Number<br>Line 7, column 2Data element labelFrom left to right in column 2, print label<br>"3. Area Code/Telephone Number"3. Area<br>Code/Telephone<br>NumberStudent Borrower's<br>Permanent Telephone<br>NumberPrint the Student Borrower's Permanent Telephone<br>Number in (999) 999-9999 format.                                                                                                    |                                                       | Data Diaglagura       | Drint data in MM/DD/CCV/V format                            |  |
| Statement<br>Line 5, column 2Data element labelFrom left to right in column 2, print label<br>"3. Area Code/Telephone Number<br>Line 7, column 23. Area<br>Code/Telephone<br>NumberStudent Borrower's<br>Permanent Telephone<br>NumberPrint the Student Borrower's Permanent Telephone<br>Number in (999) 999-9999 format.                                                                                                    |                                                       |                       |                                                             |  |
| Line 5, column 2Data element labelFrom left to right in column 2, print label<br>"3. Area Code/Telephone Number"3. Area<br>Line 7, column 2Data element labelFrom left to right in column 2, print label<br>"3. Area Code/Telephone Number"3. Area<br>Code/Telephone<br>NumberStudent Borrower's<br>Permanent Telephone<br>NumberPrint the Student Borrower's Permanent Telephone<br>Number in (999) 999-9999 format.                                                                                                    |                                                       | Statement is printed. |                                                             |  |
| 3. Area<br>Code/Telephone<br>Number<br>Line 7, column 2Data element labelFrom left to right in column 2, print label<br>"3. Area Code/Telephone Number"3. Area<br>Code/Telephone<br>NumberStudent Borrower's<br>Permanent Telephone<br>NumberPrint the Student Borrower's Permanent Telephone<br>Number in (999) 999-9999 format.                                                                                                    |                                                       |                       |                                                             |  |
| Code/Telephone<br>Number"3. Area Code/Telephone Number"Line 7, column 2"3. Area3. Area<br>Code/Telephone<br>NumberStudent Borrower's<br>Permanent Telephone<br>NumberPrint the Student Borrower's Permanent Telephone<br>Number in (999) 999-9999 format.                                                                                                    |                                                       | Data element label    | From left to right in column 2, print labol                 |  |
| NumberStudent Borrower'sPrint the Student Borrower's Permanent Telephone3. AreaStudent Borrower'sPrint the Student Borrower's Permanent TelephoneCode/TelephoneNumberNumber in (999) 999-9999 format.                                                                                                    |                                                       | שמומ בובווובווג ומטפו |                                                             |  |
| Line 7, column 2Print the Student Borrower's Permanent Telephone3. AreaStudent Borrower'sCode/TelephonePermanent TelephoneNumberNumber                                                                                                    |                                                       |                       |                                                             |  |
| 3. AreaStudent Borrower'sPrint the Student Borrower's Permanent TelephoneCode/TelephonePermanent TelephoneNumber in (999) 999-9999 format.NumberNumberNumber in (999) 999-9999 format.                                                                                                    |                                                       |                       |                                                             |  |
| Code/Telephone<br>NumberPermanent Telephone<br>Number in (999) 999-9999 format.                                                                                                    |                                                       | Student Borrower's    | Print the Student Borrower's Permanent Telephone            |  |
| Number Number                                                                                                    |                                                       |                       |                                                             |  |
|                                                                                                    | -                                                     |                       |                                                             |  |
|                                                                                                    | Line 8, column 2                                      |                       |                                                             |  |

| Direct Loan Disclosure Statement Print Specifications       |                         |                                                                                                    |  |
|-------------------------------------------------------------|-------------------------|----------------------------------------------------------------------------------------------------|--|
| School Information                                          |                         |                                                                                                    |  |
| Label and Position                                          | Field                   | Print Instructions                                                                                                    |  |
| SCHOOL<br>INFORMATION<br>Line 9                             | Section Heading         | From left to right, print section heading "SCHOOL<br>INFORMATION" succeeded by dashes across the<br>page                                                                                                    |  |
| 4. School Name<br>and Address<br>Line 10, column 1          | Data element label      | From left to right in column 1, print data element label "4. School Name and Address"                                                                                                    |  |
| 4. School Name<br>and Address<br>Line 11, column 1          | School Name             | From left to right, print the School Name<br>associated with the Direct Loan School Code on<br>the Full Loan Origination record (LOR). Left justify<br>within the print field                                                      |  |
| 4. School Name<br>and Address<br>Line 12, column 1          | School Address          | From left to right, print the School's Street Address.<br>Left justify within the print field                                                                                                    |  |
| 4. School Name<br>and Address<br>Line 13, column 1          | School Address          | From left to right, print the school's city, state, and<br>zip code associated with the Direct Loan School<br>Code above. Separate each field with a space and<br>follow city with a comma. Left justify within the print<br>field |  |
| 5. School<br>Code/Branch<br>Line 10, column 2               | Data element label      | From left to right in column 2, print data element label "5. School Code/Branch"                                                                                                    |  |
| 5. School<br>Code/Branch<br>Line 12, column 2               | Direct Loan School Code | Print the Direct Loan School Code on the LOR                                                                                                    |  |
|                                                             | Loan Ir                 | nformation                                                                                                    |  |
| LOAN<br>INFORMATION—<br>Line 14                             | Section Heading         | From left to right, print section heading "LOAN<br>INFORMATION" succeeded by dashes across the<br>page.                                                                                                    |  |
| 6. Loan<br>Identification<br>Number(s)<br>Line 15, column 1 | Data element label      | From left to right in column 1, print label<br>"6. Loan Identification Number(s)"                                                                                                    |  |
| 6. Loan<br>Identification<br>Number(s)<br>Line 16, column 1 | Loan ID                 | Print the Loan ID of Subsidized loan record in 9999999990303X9999999 format.                                                                                                    |  |
| 6. Loan<br>Identification<br>Number(s)<br>Line 17, column1  | Loan ID                 | Print the Loan ID of Unsubsidized loan record in 999999999003X9999999 format                                                                                                    |  |

| Direct Loan Disclosure Statement Print Specifications |                           |                                                      |
|-------------------------------------------------------|---------------------------|------------------------------------------------------|
| Loan Information, continued                           |                           |                                                      |
| Label and Position                                    | Field                     | Print Instructions                                   |
| 7. Loan Period(s)                                     | Data element label        | From left to right in column 2, print data element   |
| Line 15, column 2                                     |                           | label "7. Loan Period(s)"                            |
| 7. Loan Period(s)                                     | Loan Period Start and End | Print Loan Period Start and End Date of              |
| Line 16, column 2                                     | Date                      | Subsidized loan record in MM/DD/CCYY –               |
|                                                       |                           | MM/DD/CCYY format.                                   |
| 7. Loan Period(s)                                     | Loan Period Start and End | Print Loan Period Start and End Date of              |
| Line 17, column 2                                     | Date                      | Unsubsidized loan record in MM/DD/CCYY –             |
|                                                       |                           | MM/DD/CCYY format.                                   |
| 8. Loan Fee %                                         | Data element label        | From left to right in column 3, print label          |
| Line 15, column 3                                     |                           | "8. Loan Fee %"                                      |
| 8. Loan Fee %                                         | Loan Fee Percentage       | Print Loan Fee Rate of Subsidized loan record in     |
| Line 16, column 3                                     |                           | 9.999 % format.                                      |
| 8. Loan Fee %                                         | Loan Fee Percentage       | Print Loan Fee Rate of Unsubsidized loan record      |
| Line 17, column 3                                     |                           | in 9.999 % format.                                   |
|                                                       | Section separator         | From left to right, print dashes across page to form |
| Line 18                                               |                           | a separator line.                                    |
| 9. Information                                        | Text Statement            | From left to right, print statements "9. Information |
| about the loan(s)                                     |                           | about the loan(s) that your school plans to          |
| that your school                                      |                           | disburse (payout) follows. This information is       |
| plans to disburse                                     |                           | explained in detail on the back. The actual          |
| (payout) follows.                                     |                           | disbursement dates and amounts may be different      |
| This information is                                   |                           | than the anticipated dates and amounts below.        |
| explained in detail                                   |                           | Your school and the Direct Loan Servicing Center     |
| on the back. The                                      |                           | will notify you of the actual disbursement dates     |
| actual disbursement                                   |                           | and amounts."                                        |
| dates and amounts                                     |                           |                                                      |
| may be different                                      |                           |                                                      |
| than the anticipated                                  |                           |                                                      |
| dates and amounts                                     |                           |                                                      |
| below. Your school                                    |                           |                                                      |
| and the Direct Loan                                   |                           |                                                      |
| Servicing Center                                      |                           |                                                      |
| will notify you of the                                |                           |                                                      |
| actual disbursement                                   |                           |                                                      |
| dates and amounts.                                    |                           |                                                      |
| Line 19, 20, 21 and                                   |                           |                                                      |
| 22                                                    | Diank line                | Incent a blank line                                  |
| Line 23                                               | Blank line                | Insert a blank line                                  |

| Direct Loan Disclosure Statement Print Specifications |                              |                                                                        |
|-------------------------------------------------------|------------------------------|------------------------------------------------------------------------|
| Chart of Anticipated Disbursements                    |                              |                                                                        |
| Direct Subsidized Loan                                |                              |                                                                        |
| Label and Position                                    | Field                        | Print Instructions                                                     |
| Direct                                                | Label                        | From left to right in column 1, print the label                        |
| Line 24, column 1                                     |                              | "Direct"                                                               |
| Subsidized                                            | Label                        | From left to right in column 1, print the label                        |
| Line 25, column 1                                     |                              | "Subsidized"                                                           |
| Loan                                                  | Label                        | From left to right in column 1, print the label                        |
| Line 26, column 1                                     | <b>.</b>                     | "Loan"                                                                 |
| Gross Loan Amount                                     | Column heading               | From left to right in column 2, print the label                        |
| Line 24, column 2                                     |                              | "Gross Loan Amount"                                                    |
|                                                       | Minus sign                   | Print the minus sign ""                                                |
| Line 24                                               | Column heading               | From left to right in column 2, print the                              |
| Loan Fee Amount                                       | Column heading               | From left to right in column 3, print the<br>heading "Loan Fee Amount" |
| Line 24, column 3                                     | Plus sign                    | Print the Plus sign "+"                                                |
| Line 24                                               | Flus sign                    |                                                                        |
| Interest Rebate                                       | Column heading               | From left to right in column 4, print the                              |
| Amount                                                | Coldmit fieldding            | heading "Interest Rebate Amount"                                       |
| Line 24, column 4                                     |                              | housing interest Resate / internet                                     |
| =                                                     | Equal sign                   | Print the equal sign "="                                               |
| Line 24                                               | 1                            |                                                                        |
| Net Loan Amount                                       | Column heading               | From left to right in column 5, print the                              |
| Line 24, column 5                                     |                              | heading "Net Loan Amount"                                              |
| Gross Loan Amount                                     | Total gross loan amount      | Print total anticipated disbursement gross                             |
| Line 25, column 2                                     |                              | amount of Subsidized loan record in                                    |
|                                                       |                              | \$99999.99 format                                                      |
| -                                                     | Minus sign                   | Print the minus sign "-"                                               |
| Line 25                                               |                              |                                                                        |
| Loan Fee Amount                                       | Total loan fee amount        | Print total anticipated disbursement loan fee                          |
| Line 25, column 3                                     |                              | amount of Subsidized loan record in                                    |
|                                                       |                              | \$99999.99 format                                                      |
| +                                                     | Plus sign                    | Print the Plus sign "+"                                                |
| Line 25                                               |                              |                                                                        |
| Interest Rebate                                       | Total interest rebate amount | Print total anticipated disbursement interest                          |
| Amount                                                |                              | rebate amount of Subsidized loan record in                             |
| Line 25, column 4                                     | Equal size                   | \$99999.99 format                                                      |
| =<br>Line 25                                          | Equal sign                   | Print the equal sign "="                                               |
|                                                       |                              |                                                                        |

| C                                                                                 | Direct Loan Disclosure Statem              | nent Print Specifications                                                                                                    |  |
|-----------------------------------------------------------------------------------|--------------------------------------------|----------------------------------------------------------------------------------------------------|--|
| Chart of Anticipated Disbursements                                                |                                            |                                                                                                    |  |
| Lahaland Dasitian                                                                 | Direct Subsidized Lo                       |                                                                                                    |  |
| Label and Position                                                                | Field                                      | Print Instructions                                                                                                    |  |
| Net Loan Amount<br>Line 25, column 5                                              | Total net loan amount                      | Print total anticipated disbursement net<br>amount of Subsidized loan record in<br>\$99999.99 format                           |  |
| Your school plans<br>to disburse the Net<br>Loan Amount as<br>follows:<br>Line 27 | Text Statement                             | From left to right starting in column 2, print<br>statement "Your school plans to disburse the<br>Net Loan Amount as follows:" |  |
| Line 28                                                                           | Blank line                                 | Insert a blank line                                                                                                    |  |
| Date<br>Line 29, column 2                                                         | Column Heading                             | In column 2, print heading "Date"                                                                                              |  |
| Net Disbursement<br>Amount<br>Line 29, column 3                                   | Column Heading                             | In column 3, print heading "Net<br>Disbursement Amount"                                                                        |  |
| Date<br>Line 29, column 4                                                         | Column Heading                             | In column 4, print heading "Date"                                                                                              |  |
| Net Disbursement<br>Amount<br>Line 29, column 5                                   | Column Heading                             | In column 5, print heading "Net<br>Disbursement Amount"                                                                        |  |
| (Variable<br>Line 30, column 1                                                    | Label                                      | Print and left justify the label "(Variable"                                                                                   |  |
| Interest<br>Line 31, column 1                                                     | Label                                      | Print and left justify label "Interest"                                                                                        |  |
| Rate)<br>Line 32, column 1                                                        | Label                                      | Print and left justify label "Rate)"                                                                                           |  |
| Date<br>Line 30, column 2                                                         | 1st Anticipated Disbursement<br>Date       | Print 1st Anticipated Disbursement Date of<br>Subsidized loan record in MM/DD/CCYY<br>format                                   |  |
| Net Disbursement<br>Amount<br>Line 30, column 3                                   | 1st Anticipated Net<br>Disbursement Amount | Print 1st Anticipated Net Disbursement<br>Amount of Subsidized loan record in<br>\$99999.99 format                             |  |
| Date<br>Line 31, column 2                                                         | 2nd Anticipated Disbursement<br>Date       | Print 2nd Anticipated Disbursement Date of<br>Subsidized loan record in MM/DD/CCYY<br>format                                   |  |
| Net Disbursement<br>Amount<br>Line 31, column 3                                   | 2nd Anticipated Net<br>Disbursement Amount | Print 2nd Anticipated Net Disbursement<br>Amount of Subsidized loan record in<br>\$99999.99 format                             |  |

| D                                               | Direct Loan Disclosure Staten              | nent Print Specifications                                                                          |
|-------------------------------------------------|--------------------------------------------|----------------------------------------------------------------------------------------------------|
| Chart of Anticipated Disbursements              |                                            |                                                                                                    |
|                                                 | Direct Subsidized Lo                       |                                                                                                    |
| Label and Position                              | Field                                      | Print Instructions                                                                                 |
| Date<br>Line 32, column 2                       | 3rd Anticipated Disbursement<br>Date       | Print 3rd Anticipated Disbursement Date of<br>Subsidized Ioan record in MM/DD/CCYY<br>format       |
| Net Disbursement<br>Amount<br>Line 32, column 3 | 3rd Anticipated Net<br>Disbursement Amount | Print 3rd Anticipated Net Disbursement<br>Amount of Subsidized loan record in<br>\$99999.99 format |
| Date<br>Line 33, column 2                       | 4th Anticipated Disbursement<br>Date       | Print 4th Anticipated Disbursement Date of<br>Subsidized loan record in MM/DD/CCYY<br>format       |
| Net Disbursement<br>Amount<br>Line 33, column 3 | 4th Anticipated Net<br>Disbursement Amount | Print 4th Anticipated Net Disbursement<br>Amount of Subsidized loan record in<br>\$99999.99 format |
| Date<br>Line 34, column 2                       | 5th Anticipated Disbursement<br>Date       | Print 5th Anticipated Disbursement Date of<br>Subsidized loan record in MM/DD/CCYY<br>format       |
| Net Disbursement<br>Amount<br>Line 34, column 3 | 5th Anticipated Net<br>Disbursement Amount | Print 5th Anticipated Net Disbursement<br>Amount of Subsidized loan record in<br>\$99999.99 format |
| Date<br>Line 35, column 2                       | 6th Anticipated Disbursement<br>Date       | Print 6th Anticipated Disbursement Date of<br>Subsidized loan record in MM/DD/CCYY<br>format       |
| Net Disbursement<br>Amount<br>Line 35, column 3 | 6th Anticipated Net<br>Disbursement Amount | Print 6th Anticipated Net Disbursement<br>Amount of Subsidized loan record in<br>\$99999.99 format |
| Date<br>Line 36, column 2                       | 7th Anticipated Disbursement Date          | Print 7th Anticipated Disbursement Date of<br>Subsidized loan record in MM/DD/CCYY<br>format       |
| Net Disbursement<br>Amount<br>Line 36, column 3 | 7th Anticipated Net<br>Disbursement Amount | Print 7th Anticipated Net Disbursement<br>Amount of Subsidized loan record in<br>\$99999.99 format |
| Date<br>Line 37, column 2                       | 8th Anticipated Disbursement<br>Date       | Print 8th Anticipated Disbursement Date of<br>Subsidized loan record in MM/DD/CCYY<br>format       |
| Net Disbursement<br>Amount<br>Line 37, column 3 | 8th Anticipated Net<br>Disbursement Amount | Print 8th Anticipated Net Disbursement<br>Amount of Subsidized loan record in<br>\$99999.99 format |
| Date<br>Line 38, column 2                       | 9th Anticipated Disbursement<br>Date       | Print 9th Anticipated Disbursement Date of<br>Subsidized loan record in MM/DD/CCYY<br>format       |

| C                                  | Direct Loan Disclosure Statem | ent Print Specifications                                                         |
|------------------------------------|-------------------------------|----------------------------------------------------------------------------------|
| Chart of Anticipated Disbursements |                               |                                                                                  |
|                                    | Direct Subsidized Loa         |                                                                                  |
| Label and Position                 | Field                         | Print Instructions                                                               |
| Net Disbursement                   | 9th Anticipated Net           | Print 9th Anticipated Net Disbursement                                           |
| Amount                             | Disbursement Amount           | Amount of Subsidized loan record in                                              |
| Line 38, column 3                  |                               | \$99999.99 format                                                                |
| Date                               | 10th Anticipated Disbursement | Print 10th Anticipated Disbursement Date of                                      |
| Line 39, column 2                  | Date                          | Subsidized loan record in MM/DD/CCYY                                             |
|                                    |                               | format                                                                           |
| Net Disbursement                   | 10th Anticipated Net          | Print 10th Anticipated Net Disbursement                                          |
| Amount                             | Disbursement Amount           | Amount of Subsidized loan record in                                              |
| Line 39, column 3                  |                               | \$99999.99 format                                                                |
| Date                               | 11th Anticipated Disbursement | Print 11th Anticipated Disbursement Date of                                      |
| Line 30, column 4                  | Date                          | Subsidized loan record in MM/DD/CCYY                                             |
|                                    |                               | format                                                                           |
| Net Disbursement                   | 11th Anticipated Net          | Print 11th Anticipated Net Disbursement                                          |
| Amount                             | Disbursement Amount           | Amount of Subsidized loan record in                                              |
| Line 30, column 5                  | 40th Auticipated Dishumannant | \$99999.99 format                                                                |
| Date                               | 12th Anticipated Disbursement | Print 12th Anticipated Disbursement Date of Subsidized loan record in MM/DD/CCYY |
| Line 31, column 4                  | Date                          | format                                                                           |
| Net Disbursement                   | 12th Anticipated Net          | Print 12th Anticipated Net Disbursement                                          |
| Amount                             | Disbursement Amount           | Amount of Subsidized Ioan record in                                              |
| Line 31, column 5                  | Disbursement Amount           | \$99999.99 format                                                                |
| Date                               | 13th Anticipated Disbursement | Print 13th Anticipated Disbursement Date of                                      |
| Line 32, column 4                  | Date                          | Subsidized Ioan record in MM/DD/CCYY                                             |
|                                    | Dato                          | format                                                                           |
| Net Disbursement                   | 13th Anticipated Net          | Print 13th Anticipated Net Disbursement                                          |
| Amount                             | Disbursement Amount           | Amount of Subsidized Ioan record in                                              |
| Line 32, column 5                  |                               | \$99999.99 format                                                                |
| Date                               | 14th Anticipated Disbursement | Print 14th Anticipated Disbursement Date of                                      |
| Line 33, column 4                  | Date                          | Subsidized loan record in MM/DD/CCYY                                             |
| ,                                  |                               | format                                                                           |
| Net Disbursement                   | 14th Anticipated Net          | Print 14th Anticipated Net Disbursement                                          |
| Amount                             | Disbursement Amount           | Amount of Subsidized loan record in                                              |
| Line 33, column 5                  |                               | \$99999.99 format                                                                |
| Date                               | 15th Anticipated Disbursement | Print 15th Anticipated Disbursement Date of                                      |
| Line 34, column 4                  | Date                          | Subsidized loan record in MM/DD/CCYY                                             |
|                                    |                               | format                                                                           |
| Net Disbursement                   | 15th Anticipated Net          | Print 15th Anticipated Net Disbursement                                          |
| Amount                             | Disbursement Amount           | Amount of Subsidized loan record in                                              |
| Line 34, column 5                  |                               | \$99999.99 format                                                                |

| Direct Loan Disclosure Statement Print Specifications |                                       |                                                                                     |
|-------------------------------------------------------|---------------------------------------|-------------------------------------------------------------------------------------|
| Chart of Anticipated Disbursements                    |                                       |                                                                                     |
| Direct Subsidized Loan, continued                     |                                       |                                                                                     |
| Label and Position                                    | Field                                 | Print Instructions                                                                  |
| Date                                                  | 16th Anticipated Disbursement         | Print 16th Anticipated Disbursement Date of                                         |
| Line 35, column 4                                     | Date                                  | Subsidized loan record in MM/DD/CCYY<br>format                                      |
| Net Disbursement                                      | 16th Anticipated Net                  | Print 16th Anticipated Net Disbursement                                             |
| Amount                                                | Disbursement Amount                   | Amount of Subsidized loan record in                                                 |
| Line 35, column 5                                     |                                       | \$99999.99 format                                                                   |
| Date<br>Line 36, column 4                             | 17th Anticipated Disbursement<br>Date | Print 17th Anticipated Disbursement Date of<br>Subsidized loan record in MM/DD/CCYY |
|                                                       | Date                                  | format                                                                              |
| Net Disbursement                                      | 17th Anticipated Net                  | Print 17th Anticipated Net Disbursement                                             |
| Amount                                                | Disbursement Amount                   | Amount of Subsidized loan record in                                                 |
| Line 36, column 5                                     |                                       | \$99999.99 format                                                                   |
| Date                                                  | 18th Anticipated Disbursement         | Print 18th Anticipated Disbursement Date of                                         |
| Line 37, column 4                                     | Date                                  | Subsidized loan record in MM/DD/CCYY format                                         |
| Net Disbursement                                      | 18th Anticipated Net                  | Print 18th Anticipated Net Disbursement                                             |
| Amount                                                | Disbursement Amount                   | Amount of Subsidized loan record in                                                 |
| Line 37, column 5                                     |                                       | \$99999.99 format                                                                   |
| Date                                                  | 19th Anticipated Disbursement         | Print 19th Anticipated Disbursement Date of                                         |
| Line 38, column 4                                     | Date                                  | Subsidized loan record in MM/DD/CCYY                                                |
|                                                       |                                       | format                                                                              |
| Net Disbursement                                      | 19th Anticipated Net                  | Print 19th Anticipated Net Disbursement                                             |
| Amount                                                | Disbursement Amount                   | Amount of Subsidized loan record in                                                 |
| Line 38, column 5                                     |                                       | \$99999.99 format                                                                   |
| Date                                                  | 20th Anticipated Disbursement         | Print 20th Anticipated Disbursement Date of                                         |
| Line 39, column 4                                     | Date                                  | Subsidized loan record in MM/DD/CCYY                                                |
|                                                       |                                       | format                                                                              |
| Net Disbursement                                      | 20th Anticipated Net                  | Print 20th Anticipated Net Disbursement                                             |
| Amount                                                | Disbursement Amount                   | Amount of Subsidized loan record in                                                 |
| Line 39, column 5                                     |                                       | \$99999.99 format                                                                   |
| Line 40                                               | Blank line                            | Insert a blank line                                                                 |

| Direct Loan Disclosure Statement Print Specifications |                              |                                                                                                    |  |  |
|-------------------------------------------------------|------------------------------|----------------------------------------------------------------------------------------------------|--|--|
| Chart of Anticipated Disbursements                    |                              |                                                                                                    |  |  |
|                                                       | Direct Unsubsidized Loan     |                                                                                                    |  |  |
| Label and Position                                    | Field                        | Print Instructions                                                                                    |  |  |
| Direct                                                | Label                        | From left to right in column 1, print the label                                                       |  |  |
| Line 41, column 1                                     |                              | "Direct"                                                                                              |  |  |
| Unsubsidized                                          | Label                        | Print and left justify the label "Unsubsidized"                                                       |  |  |
| Line 42, column 1                                     |                              |                                                                                                    |  |  |
| Loan<br>Line 43, column 1                             | Label                        | Print and left justify the label "Loan"                                                               |  |  |
| Gross Loan Amount<br>Line 41, column 2                | Column heading               | From left to right in column 2, print the<br>heading "Gross Loan Amount"                              |  |  |
| –<br>Line 41                                          | Minus sign                   | Print the minus sign "–"                                                                              |  |  |
| Loan Fee Amount<br>Line 41, column 3                  | Column heading               | From left to right in column 3, print the heading "Loan Fee Amount"                                   |  |  |
| +<br>Line 41                                          | Plus sign                    | Print the Plus sign "+"                                                                               |  |  |
| Interest Rebate<br>Amount<br>Line 41, column 4        | Column heading               | From left to right in column 4, print the heading "Interest Rebate Amount"                            |  |  |
| =<br>Line 41                                          | Equal sign                   | Print the equal sign "="                                                                              |  |  |
| Net Disbursement<br>Amount<br>Line 41, column 5       | Column heading               | From left to right in column 5, print the heading "Net Disbursement Amount"                           |  |  |
| Gross Loan Amount<br>Line 42, column 2                | Total gross loan amount      | Print total anticipated gross loan amount of<br>Unsubsidized loan record in \$99999.99<br>format      |  |  |
| –<br>Line 42                                          | Minus sign                   | Print the minus sign ""                                                                               |  |  |
| Loan Fee Amount<br>Line 42, column 3                  | Total loan fee amount        | Print total anticipated loan fee amount of<br>Unsubsidized loan record in \$99999.99<br>format        |  |  |
| +<br>Line 42                                          | Plus sign                    | Print the Plus sign "+"                                                                               |  |  |
| Interest Rebate<br>Amount<br>Line 42, column 4        | Total interest rebate amount | Print total anticipated interest rebate amount<br>of Unsubsidized loan record in \$99999.99<br>format |  |  |
| =<br>Line 42                                          | Equal sign                   | Print the equal sign "="                                                                              |  |  |

| Direct Loan Disclosure Statement Print Specifications |                              |                                                |  |
|-------------------------------------------------------|------------------------------|------------------------------------------------|--|
| Chart of Anticipated Disbursements                    |                              |                                                |  |
| Direct Unsubsidized Loan, continued                   |                              |                                                |  |
| Label and Position                                    | Field                        | Print Instructions                             |  |
| Net Disbursement                                      | Total net loan amount        | Print total anticipated net loan amount of     |  |
| Amount                                                |                              | Unsubsidized loan record in \$99999.99         |  |
| Line 42, column 5                                     |                              | format                                         |  |
| Your school plans                                     | Statement                    | From left to right starting in column 2, print |  |
| to disburse the Net                                   |                              | statement "Your school plans to disburse the   |  |
| Loan Amount as                                        |                              | Net Loan Amount as follows:"                   |  |
| follows:                                              |                              |                                                |  |
| Line 44                                               | Diantalian                   | la set s blask Bas                             |  |
| Line 45                                               | Blank line                   | Insert a blank line                            |  |
| Date                                                  | Column heading               | In column 2, center heading "Date"             |  |
| Line 46, column 2                                     |                              |                                                |  |
| Net Disbursement                                      | Column heading               | In column 3, center heading "Net               |  |
| Amount                                                |                              | Disbursement Amount"                           |  |
| Line 46, column 3                                     |                              |                                                |  |
| Date                                                  | Column heading               | In column 4, center heading "Date"             |  |
| Line 46, column 4                                     |                              |                                                |  |
| Net Disbursement                                      | Column heading               | In column 5, center heading "Net               |  |
| Amount                                                |                              | Disbursement Amount"                           |  |
| Line 46, column 5                                     |                              |                                                |  |
| (Variable                                             | Label                        | Print and left justify the label "(Variable"   |  |
| Line 47, column 1                                     |                              |                                                |  |
| Interest                                              | Label                        | Print and left justify label "Interest"        |  |
| Line 48, column 1                                     |                              |                                                |  |
| Rate)                                                 | Label                        | Print and left justify label "Rate)"           |  |
| Line 49, Column 1                                     |                              |                                                |  |
| Date                                                  | 1st Anticipated Disbursement | Print 1st Anticipated Disbursement Date of     |  |
| Line 47, column 2                                     | Date                         | Unsubsidized loan record in MM/DD/CCYY         |  |
|                                                       |                              | format                                         |  |
| Net Disbursement                                      | 1st Anticipated Net          | Print 1st Anticipated Net Disbursement         |  |
| Amount                                                | Disbursement Amount          | Amount of Unsubsidized loan record in          |  |
| Line 47, column 3                                     |                              | \$99999.99 format                              |  |
| Date                                                  | 2nd Anticipated Disbursement | Print 2nd Anticipated Disbursement Date of     |  |
| Line 48, column 2                                     | Date                         | Unsubsidized loan record in MM/DD/CCYY format  |  |
| Net Disbursement                                      | 2nd Anticipated Net          | Print 2nd Anticipated Net Disbursement         |  |
| Amount                                                | Disbursement Amount          | Amount of Unsubsidized loan record in          |  |
| Line 48, column 3                                     |                              | \$99999.99 format                              |  |

| D                                               | Direct Loan Disclosure Staten              | nent Print Specifications                                                                            |
|-------------------------------------------------|--------------------------------------------|----------------------------------------------------------------------------------------------------|
| Chart of Anticipated Disbursements              |                                            |                                                                                                    |
|                                                 | Direct Unsubsidized L                      |                                                                                                    |
| Label and Position                              | Field                                      | Print Instructions                                                                                   |
| Date<br>Line 49, column 2                       | 3rd Anticipated Disbursement<br>Date       | Print 3rd Anticipated Disbursement Date of<br>Unsubsidized loan record in MM/DD/CCYY<br>format       |
| Net Disbursement<br>Amount<br>Line 49, column 3 | 3rd Anticipated Net<br>Disbursement Amount | Print 3rd Anticipated Net Disbursement<br>Amount of Unsubsidized loan record in<br>\$99999.99 format |
| Date<br>Line 50, column 2                       | 4th Anticipated Disbursement<br>Date       | Print 4th Anticipated Disbursement Date of<br>Unsubsidized loan record in MM/DD/CCYY<br>format       |
| Net Disbursement<br>Amount<br>Line 50, column 3 | 4th Anticipated Net<br>Disbursement Amount | Print 4th Anticipated Net Disbursement<br>Amount of Unsubsidized loan record in<br>\$99999.99 format |
| Date<br>Line 51, column 2                       | 5th Anticipated Disbursement<br>Date       | Print 5th Anticipated Disbursement Date of<br>Unsubsidized loan record in MM/DD/CCYY<br>format       |
| Net Disbursement<br>Amount<br>Line 51, column 3 | 5th Anticipated Net<br>Disbursement Amount | Print 5th Anticipated Net Disbursement<br>Amount of Unsubsidized loan record in<br>\$99999.99 format |
| Date<br>Line 52, column 2                       | 6th Anticipated Disbursement<br>Date       | Print 6th Anticipated Disbursement Date of<br>Unsubsidized loan record in MM/DD/CCYY<br>format       |
| Net Disbursement<br>Amount<br>Line 52, column 3 | 6th Anticipated Net<br>Disbursement Amount | Print 6th Anticipated Net Disbursement<br>Amount of Unsubsidized loan record in<br>\$99999.99 format |
| Date<br>Line 53, column 2                       | 7th Anticipated Disbursement<br>Date       | Print 7th Anticipated Disbursement Date of<br>Unsubsidized loan record in MM/DD/CCYY<br>format       |
| Net Disbursement<br>Amount<br>Line 53, column 3 | 7th Anticipated Net<br>Disbursement Amount | Print 7th Anticipated Net Disbursement<br>Amount of Unsubsidized loan record in<br>\$99999.99 format |
| Date<br>Line 54, column 2                       | 8th Anticipated Disbursement<br>Date       | Print 8th Anticipated Disbursement Date of<br>Unsubsidized loan record in MM/DD/CCYY<br>format       |
| Net Disbursement<br>Amount<br>Line 54, column 3 | 8th Anticipated Net<br>Disbursement Amount | Print 8th Anticipated Net Disbursement<br>Amount of Unsubsidized loan record in<br>\$99999.99 format |
| Date<br>Line 55, column 2                       | 9th Anticipated Disbursement<br>Date       | Print 9th Anticipated Disbursement Date of<br>Unsubsidized loan record in MM/DD/CCYY<br>format       |

| D                                               | Pirect Loan Disclosure Statem               | ent Print Specifications                                                                              |
|-------------------------------------------------|---------------------------------------------|----------------------------------------------------------------------------------------------------|
| Chart of Anticipated Disbursements              |                                             |                                                                                                    |
|                                                 | Direct Unsubsidized Lo                      | pan, continued                                                                                        |
| Label and Position                              | Field                                       | Print Instructions                                                                                    |
| Net Disbursement                                | 9th Anticipated Net                         | Print 9th Anticipated Net Disbursement                                                                |
| Amount<br>Line 55, column 3                     | Disbursement Amount                         | Amount of Unsubsidized loan record in \$99999.99 format                                               |
| Date<br>Line 56, column 2                       | 10th Anticipated Disbursement<br>Date       | Print 10th Anticipated Disbursement Date of<br>Unsubsidized loan record in MM/DD/CCYY<br>format       |
| Net Disbursement<br>Amount<br>Line 56, column 3 | 10th Anticipated Net<br>Disbursement Amount | Print 10th Anticipated Net Disbursement<br>Amount of Unsubsidized loan record in<br>\$99999.99 format |
| Date<br>Line 47, column 4                       | 11th Anticipated Disbursement<br>Date       | Print 11th Anticipated Disbursement Date of<br>Unsubsidized loan record in MM/DD/CCYY<br>format       |
| Net Disbursement<br>Amount<br>Line 47, column 5 | 11th Anticipated Net<br>Disbursement Amount | Print 11th Anticipated Net Disbursement<br>Amount of Unsubsidized loan record in<br>\$99999.99 format |
| Date<br>Line 48, column 4                       | 12th Anticipated Disbursement<br>Date       | Print 12th Anticipated Disbursement Date of<br>Unsubsidized loan record in MM/DD/CCYY<br>format       |
| Net Disbursement<br>Amount<br>Line 48, column 5 | 12th Anticipated Net<br>Disbursement Amount | Print 12th Anticipated Net Disbursement<br>Amount of Unsubsidized loan record in<br>\$99999.99 format |
| Date<br>Line 49, column 4                       | 13th Anticipated Disbursement<br>Date       | Print 13th Anticipated Disbursement Date of<br>Unsubsidized loan record in MM/DD/CCYY<br>format       |
| Net Disbursement<br>Amount<br>Line 49, column 5 | 13th Anticipated Net<br>Disbursement Amount | Print 13th Anticipated Net Disbursement<br>Amount of Unsubsidized loan record in<br>\$99999.99 format |
| Date<br>Line 50, column 4                       | 14th Anticipated Disbursement<br>Date       | Print 14th Anticipated Disbursement Date of<br>Unsubsidized loan record in MM/DD/CCYY<br>format       |
| Net Disbursement<br>Amount<br>Line 50, column 5 | 14th Anticipated Net<br>Disbursement Amount | Print 14th Anticipated Net Disbursement<br>Amount of Unsubsidized loan record in<br>\$99999.99 format |
| Date<br>Line 51, column 4                       | 15th Anticipated Disbursement<br>Date       | Print 15th Anticipated Disbursement Date of<br>Unsubsidized loan record in MM/DD/CCYY<br>format       |
| Net Disbursement<br>Amount<br>Line 51, column 5 | 15th Anticipated Net<br>Disbursement Amount | Print 15th Anticipated Net Disbursement<br>Amount of Unsubsidized loan record in<br>\$99999.99 format |

| Direct Loan Disclosure Statement Print Specifications |                                             |                                                                                                    |
|-------------------------------------------------------|---------------------------------------------|----------------------------------------------------------------------------------------------------|
| Chart of Anticipated Disbursements                    |                                             |                                                                                                    |
|                                                       | Direct Unsubsidized Lo                      |                                                                                                    |
| Label and Position                                    | Field                                       | Print Instructions                                                                                    |
| Date<br>Line 52, column 4                             | 16th Anticipated Disbursement<br>Date       | Print 16th Anticipated Disbursement Date of<br>Unsubsidized loan record in MM/DD/CCYY<br>format       |
| Net Disbursement<br>Amount<br>Line 52, column 5       | 16th Anticipated Net<br>Disbursement Amount | Print 16th Anticipated Net Disbursement<br>Amount of Unsubsidized loan record in<br>\$99999.99 format |
| Date<br>Line 53, column 4                             | 17th Anticipated Disbursement<br>Date       | Print 17th Anticipated Disbursement Date of<br>Unsubsidized loan record in MM/DD/CCYY<br>format       |
| Net Disbursement<br>Amount<br>Line 53, column 5       | 17th Anticipated Net<br>Disbursement Amount | Print 17th Anticipated Net Disbursement<br>Amount of Unsubsidized loan record in<br>\$99999.99 format |
| Date<br>Line 54, column 4                             | 18th Anticipated Disbursement<br>Date       | Print 18th Anticipated Disbursement Date of<br>Unsubsidized loan record in MM/DD/CCYY<br>format       |
| Net Disbursement<br>Amount<br>Line 54, column 5       | 18th Anticipated Net<br>Disbursement Amount | Print 18th Anticipated Net Disbursement<br>Amount of Unsubsidized loan record in<br>\$99999.99 format |
| Date<br>Line 55, column 4                             | 19th Anticipated Disbursement<br>Date       | Print 19th Anticipated Disbursement Date of<br>Unsubsidized loan record in MM/DD/CCYY<br>format       |
| Net Disbursement<br>Amount<br>Line 55, column 5       | 19th Anticipated Net<br>Disbursement Amount | Print 19th Anticipated Net Disbursement<br>Amount of Unsubsidized loan record in<br>\$99999.99 format |
| Date<br>Line 56, column 4                             | 20th Anticipated Disbursement Date          | Print 20th Anticipated Disbursement Date of<br>Unsubsidized loan record in MM/DD/CCYY<br>format       |
| Net Disbursement<br>Amount<br>Line 56, column 5       | 20th Anticipated Net<br>Disbursement Amount | Print 20th Anticipated Net Disbursement<br>Amount of Unsubsidized loan record in<br>\$99999.99 format |

## Master Promissory Note Print Specifications

The Master Promissory Note (MPN) has a unique 21-character MPN Identification Number (MPN ID). No dollar amount is printed on the MPN, and one note can be used for multiple subsidized and unsubsidized loans.

Following are the specifications for printing the variable data on the MPN:

**Note**: The following fields correspond to numbered data elements on the preprinted paper MPN.

| Master Promissory Note Print Specifications |                                                                                     |                                                                                      |                                                                                                    |  |  |
|---------------------------------------------|-------------------------------------------------------------------------------------|--------------------------------------------------------------------------------------|----------------------------------------------------------------------------------------------------|--|--|
| Section A: To Be                            | Section A: To Be Completed By The Borrower (Print this label on line 1 in italics.) |                                                                                      |                                                                                                    |  |  |
| Form<br>Label/Position                      | Label<br>Line #                                                                     | Field Name                                                                           | Print Instructions                                                                                                    |  |  |
| 1. Driver's<br>License State<br>and Number  | 2                                                                                   | Student Borrower's Driver's<br>License State and Number                              | From left to right, print Student Borrower's<br>Driver's License State and Number<br>separating them by a dash on line 3 |  |  |
| 2. Social<br>Security<br>Number             | 2                                                                                   | Student Borrower's SSN                                                               | Print the Student Borrower's SSN in 999-<br>99-9999 format on line 4                                                     |  |  |
| 3. E-mail<br>Address                        | 4                                                                                   | Student Borrower's Current E-<br>mail Address                                        | From left to right, print the Student<br>Borrower's E-mail address on line 5                                             |  |  |
| 4. Name and<br>Address<br>(street, city,    | 6                                                                                   | Student Borrower's Last Name,<br>First Name, Middle Initial                          | From left to right, print the Student<br>Borrower's Last Name, First Name, and<br>Middle Initial                         |  |  |
| state, zip<br>code)                         |                                                                                     |                                                                                      | Print a comma and space following the<br>Last Name and a space after the First<br>Name                                   |  |  |
|                                             |                                                                                     |                                                                                      | Following the Middle Initial, print the label: <-Last, First, M.I.                                                       |  |  |
| 4. Name and<br>Address<br>(continued)       | 6                                                                                   | Student Borrower's Permanent<br>Address<br>OR<br>Student Borrower's Local<br>Address | From left to right, print the Student<br>Borrower's Street Address on line 9                                             |  |  |
| 4. Name and<br>Address<br>(continued)       | 6                                                                                   | Student Borrower's Permanent<br>City, State, and Zip Code                            | From left to right, print the Student<br>Borrower's City, Mailing State, and Zip<br>Code on line 10                      |  |  |
|                                             |                                                                                     | Student Borrower's Local City,<br>State, and Zip Code                                | Separate each field with a space and follow city with a comma                                                            |  |  |
| 5. Date of<br>Birth                         | 7                                                                                   | Student Borrower's Date of Birth                                                     | Print in MM/DD/YYYY format on line 7                                                                                     |  |  |
| 6. Area<br>Code/Telepho<br>ne No.           | 8                                                                                   | Student Borrower's Permanent<br>Telephone Number                                     | Print in (999) 999-9999 format on line 9                                                                                 |  |  |

|                                  | Master Promissory Note Print Specifications |                                                                                                    |                                                                                                    |  |  |  |
|----------------------------------|---------------------------------------------|----------------------------------------------------------------------------------------------------|----------------------------------------------------------------------------------------------------|--|--|--|
| Section B: To Be                 | e Complete                                  | ed By The School (Print this label of                                                                                                    | n line 26 <b>in italics.)</b>                                                                               |  |  |  |
| Form<br>Label/Position           | Label<br>Line #                             | Print Instructions                                                                                                    |                                                                                                    |  |  |  |
| 9. School<br>Name and<br>Address | 27                                          | School Name                                                                                                    | From left to right, print the School Name<br>associated with the DL school code on the<br>record on line 28 |  |  |  |
| 9. School<br>Name and<br>Address | 27                                          | School Address                                                                                                    | From left to right, print the School's Street<br>Address associated with the DL school<br>code on line 29   |  |  |  |
| (continued)                      |                                             |                                                                                                    |                                                                                                    |  |  |  |
| 9. School<br>Name and            | 27                                          | School's City, State, and Zip<br>Code                                                                                                    | From left to right, print the School's City,<br>State and Zip Code on line 30                               |  |  |  |
| Address<br>(continued)           |                                             |                                                                                                    | Separate each field with a space and follow city with a comma                                               |  |  |  |
| 10. School                       | 27                                          | Direct Loan School Code                                                                                                    | Print the Direct Loan School Code on the                                                                    |  |  |  |
| Code/Branch                      | 28                                          |                                                                                                    | Loan Record on line 29                                                                                      |  |  |  |
| 11.<br>Identification<br>No.     | 27                                          | Master Promissory Note<br>identification number, use 21<br>character Loan ID of one of the<br>loans associated with this<br>Master Promissory Note with<br>loan type code field of the Loan<br>ID replaced with "M" instead of<br>"S" or "U" | Print in 9999999999-M-99-99999-9-99 format<br>on line 30                                                    |  |  |  |

# Federal Direct PLUS Loan Application and Promissory Note Print Specifications

The following specifications are for printing the variable data on the PLUS Promissory Note. If specific data is not present, leave the field blank.

**Note:** The following fields correspond to numbered data elements on the paper PLUS Promissory Note.

#### Federal Direct PLUS Loan Application and Promissory Note Print Specifications

Section A: To Be Completed By Borrower (Print this label on line 1 in italics.)

| Form<br>Label/Position                        | Line # | Field Name                          | Print Instructions                                                                                      |
|-----------------------------------------------|--------|-------------------------------------|----------------------------------------------------------------------------------------------------|
| 1.<br>Identification<br>Number                | 2      | Loan ID                             | <b>Print Loan ID of P type Loan record in</b><br><b>9999999999-X-99-X99999-9-99 format</b> on line<br>4 |
| 1.<br>Identification<br>Number<br>(continued) | 2      | Promissory Note Print<br>Sequence # | Print Promissory Note Sequence # of P<br>type Loan record in 99 format on line 4                        |
| 2. Social<br>Security<br>Number               | 2      | Borrower's Current SSN              | Print the Borrower's SSN in 999-99-9999<br>format on line 4                                             |
| 3. Loan Amt.<br>Requested                     | 2      | Loan Amount Requested               | Print in \$99999 format on line 4                                                                       |
| 4. Date of<br>Birth                           | 6      | Borrower's Date of Birth            | Print in MM/DD/CCYY format on line 6                                                                    |

| Federal Direct PLUS Loan Application and Promissory Note Print Specifications                         |             |                                                     |                                                                                                    |  |
|----------------------------------------------------------------------------------------------------|-------------|-----------------------------------------------------|----------------------------------------------------------------------------------------------------|--|
| Section A, contin                                                                                     | nued        |                                                     |                                                                                                    |  |
| Form<br>Label/Position                                                                                | Line #      | Field Name                                          | Print Instructions                                                                                                    |  |
| 5. U.S.<br>Citizenship<br>Status (Check<br>One)                                                       | 6           | Citizenship Status and Alien<br>Registration Number | If 1, print X on line 7 in the left []<br>If 2, print X in on line 8 in the [], and print<br>Alien Registration Number on line 9<br>following the label A9999999999 format                     |  |
| 1 [] U.S.<br>Citizen or<br>national<br>2 []<br>Permanent<br>resident /<br>other eligible              | 7<br>8<br>9 |                                                     | If 3, print X on line 7 in the right [ ],<br>however, in this case a Promissory Note<br>should not be printed                                                                                  |  |
| alien<br>3 [ ] Neither 1<br>nor 2                                                                     |             |                                                     |                                                                                                    |  |
| If 2, Alien<br>Registration<br>No.                                                                    |             |                                                     |                                                                                                    |  |
| 6. Name and<br>Address<br>(last, first,<br>middle initial)<br>(street), (city,<br>state, zip<br>code) | 7<br>8<br>9 | Borrower's Last Name, First<br>Name, Middle Initial | From left to right, print the Borrower's Last<br>Name, First Name, and Middle Initial on line<br>10<br>Print a comma and space following Last<br>Name, and a space after First Name            |  |
| 6. Name and<br>Address<br>(continued)                                                                 | 7<br>8<br>9 | Borrower's Permanent Address                        | From left to right, print the Borrower's Street Address on line 11                                                                                                    |  |
| 6. Name and<br>Address<br>(continued)                                                                 | 7<br>8<br>9 | Borrower's Permanent City,<br>State, and Zip Code   | From left to right, print the Borrower's City,<br>Mailing State, and Zip Code on line 12<br>Separate each field with a space and follow<br>city with a comma<br>Left justify within each field |  |
| 7. Driver's<br>License<br>(State-<br>Number)                                                          | 10          | Borrower's Driver's License<br>State and Number     | Print Borrower's Driver's License State and<br>Number separating them by a dash on line<br>11                                                                                                  |  |

| Federal Direct PLUS Loan Application and Promissory Note Print Specifications |                                                                                |                                                    |                                                                                                    |  |  |  |
|-------------------------------------------------------------------------------|--------------------------------------------------------------------------------|----------------------------------------------------|----------------------------------------------------------------------------------------------------|--|--|--|
| Section B: To Be                                                              | Section B: To Be Completed By School (Print this label on line 16 in italics.) |                                                    |                                                                                                    |  |  |  |
| Form<br>Label/Position                                                        | Line#                                                                          | Field Name Print Instructions                      |                                                                                                    |  |  |  |
| 8. Area<br>Code/Telepho<br>ne Number                                          | 12                                                                             | Borrower's Permanent<br>Telephone Number           | Print in (999) 999-9999 format on line 13                                                                 |  |  |  |
| 9. Loan Period<br>(MMDDYYYY<br>to<br>MMDDYYYY)                                | 14                                                                             | Loan Period Start Date and<br>Loan Period End Date | Print Loan Period Start and End Dates<br>separated by two spaces in MM/DD/YYYY<br>format on line 15       |  |  |  |
| 10. School<br>Name and<br>Address                                             | 17                                                                             | School Name                                        | Print the School Name associated with the DL school code on the record on line 18                         |  |  |  |
| 10. School<br>Name and<br>Address<br>(continued)                              | 17                                                                             | School's Street Address                            | From left to right, print the School's Street<br>Address associated with the DL school<br>code on line 19 |  |  |  |
| 10. School<br>Name and                                                        | 17                                                                             | School's City, State, and Zip<br>Code              | From left to right, print the School's City,<br>State, and Zip Code on line 20                            |  |  |  |
| Address<br>(continued)                                                        |                                                                                |                                                    | Separate each field with a space and follow city with a comma                                             |  |  |  |
| 11. Loan<br>Period                                                            | 17                                                                             | Loan Period Start Date and<br>Loan Period End Date | Print Loan Period Start and End Dates<br>separated by two spaces in MM/DD/CCYY<br>format on line 18       |  |  |  |
| 12. School<br>Code/Branch                                                     | 19                                                                             | Direct Loan School Code                            | Print the DL school code on line 19                                                                       |  |  |  |
| 13. Certified<br>Loan Amount                                                  | 20                                                                             | Loan Amount Approved                               | Print in \$99999 format on line 20                                                                        |  |  |  |

| Federal Direct PLUS Loan Application and Promissory Note Print Specifications |                      |                                                        |                                                                                                    |  |  |  |
|-------------------------------------------------------------------------------|----------------------|--------------------------------------------------------|----------------------------------------------------------------------------------------------------|--|--|--|
| Section B, continu                                                            | Section B, continued |                                                        |                                                                                                    |  |  |  |
| Form<br>Label/Position                                                        | Line<br>#            | Field Name                                             | Print Instructions                                                                                                    |  |  |  |
| 14.<br>Anticipated<br>Disbursement<br>Date(s)<br>(MMDDYYYY)<br>1st            | 22<br>23             | 1st Anticipated Disbursement<br>Date                   | Print 1st Anticipated Disbursement Date in<br>MM/DD/CCYY format if disbursement<br>cancellation code is blank on line 23                                                           |  |  |  |
| 14.<br>Anticipated<br>Disbursement<br>Date(s)<br>(MMDDYYYY)<br>2nd            | 22<br>23             | 2nd Anticipated Disbursement<br>Date                   | Print 2nd Anticipated Disbursement Date in<br>MM/DD/CCYY format if disbursement<br>cancellation code is blank on line 23                                                           |  |  |  |
| 14.<br>Anticipated<br>Disbursement<br>Date(s)<br>(MMDDYYYY)<br>3rd            | 22<br>23             | 3rd Anticipated Disbursement<br>Date                   | Print 3rd Anticipated Disbursement Date in<br>MM/DD/CCYY format if disbursement<br>cancellation code is blank on line 23                                                           |  |  |  |
| 14.<br>Anticipated<br>Disbursement<br>Date(s)<br>(MMDDYYYY)<br>4th            | 22<br>23             | 4th Anticipated Disbursement<br>Date                   | Print 4th Anticipated Disbursement Date in<br>MM/DD/CCYY format if disbursement<br>cancellation code is blank on line 23                                                           |  |  |  |
| 15. Name<br>(last, first,<br>middle initial)                                  | 25                   | Student's Last Name, First<br>Name, and Middle Initial | From left to right, print the Student's Last<br>Name, First Name, and Middle Initial on line<br>26<br>Print a comma and space following Last<br>Name, and a space after First Name |  |  |  |
| 16. Social<br>Security<br>Number                                              | 25                   | Student's Current SSN                                  | Print in 999-99-9999 format on line 26                                                                                                    |  |  |  |

| Federal Direct PLUS Loan Application and Promissory Note Print Specifications |           |                                     |                                                                                                    |  |
|-------------------------------------------------------------------------------|-----------|-------------------------------------|----------------------------------------------------------------------------------------------------|--|
| Section C, contin                                                             | ued       |                                     |                                                                                                    |  |
| Form<br>Label/Position                                                        | Line<br># | Field Name                          | Print Instructions                                                                                                    |  |
| 17. U.S.                                                                      | 27        | Student's Citizenship               | If 1, print X on line 28 in the left []                                                                                           |  |
| Citizenship<br>Status (Check<br>One)                                          |           | Status/Alien Registration<br>Number | If 2, print X in on line 29 in the [], and print<br>Alien Registration Number on line 30<br>following the label A999999999 format |  |
| 1 [ ] U.S.<br>Citizen or<br>national                                          | 28        |                                     | If 3, print X on line 28 in the right [ ]<br>However, in this case a Promissory Note                                              |  |
| 2 [ ]<br>Permanent                                                            | 29        |                                     | should not be printed                                                                                                    |  |
| resident /<br>other eligible<br>alien                                         | 30        |                                     |                                                                                                    |  |
| 3 [ ] Neither 1<br>nor 2                                                      |           |                                     |                                                                                                    |  |
| If 2, Alien<br>Registration<br>Number                                         |           |                                     |                                                                                                    |  |
| 18. Date of<br>Birth                                                          | 28        | Student's Date of Birth             | Print in MM/DD/CCYY format on line 29                                                                                             |  |

## Appendix M - COD Message Class Table

## Introduction

The COD Message Class table describes the message classes that are to be used in production by all Full Participants for sending and receiving data to and from the COD System. This includes:

- Full Participants passing records through SAIG to and from the COD System or
- Full Participants passing records to and from mainframe to mainframe (COD System).

| Message Class | Data Description                                                                                                    | Destination Mailbox |
|---------------|----------------------------------------------------------------------------------------------------|---------------------|
| COMRECIN      | Common Record Documents sent from school to COD System                                                                                                    | To TG71900          |
| COMRECOP      | Receipts sent from COD System to school<br>OR<br>Responses sent from COD System to school including the<br>following system-generated responses:<br>For Pell:<br>• System-Generated Disbursements<br>For Direct Loan:<br>• Promissory Note Responses<br>• Credit Decision Override Response<br>• Booking Notifications<br>• Payment to Servicing | From TG71900        |

| PELL GRANT REPORTS<br>From the COD System                   |                                             |              |  |  |  |
|-------------------------------------------------------------|---------------------------------------------|--------------|--|--|--|
| Message Class     Data Description     Destination Material |                                             |              |  |  |  |
| PGRQ03IN                                                    | Pell Data Requests                          | To TG71900   |  |  |  |
| PGRA03OP                                                    | Pell Data Request Response                  | From TG71900 |  |  |  |
| PGAS03OP                                                    | Pell Electronic Statement of Account (ESOA) | From TG71900 |  |  |  |
| PGMR03OP                                                    | Pell Multiple Reporting Record (MRR)        | From TG71900 |  |  |  |
| PGRC03OP                                                    | Pell Reconciliation Report                  | From TG71900 |  |  |  |
| PGYR03OP                                                    | Pell Year-to-Date Record                    | From TG71900 |  |  |  |
| PGSN03OP                                                    | Pell SSN/Name/Date of Birth Change Report   | From TG71900 |  |  |  |
| PGTX03OP                                                    | Pell Text File                              | From TG71900 |  |  |  |

|               | DIRECT LOAN REPORTS |              |                                                                  |                        |  |  |  |
|---------------|---------------------|--------------|------------------------------------------------------------------|------------------------|--|--|--|
|               | From the COD System |              |                                                                  |                        |  |  |  |
| Pre-formatted | Delimited           | Fixed length |                                                                  | Destination<br>Mailbox |  |  |  |
|               |                     | CODRBFOP     | Direct Loan Rebuild File                                         | From<br>TG71900        |  |  |  |
| DIWR03OP      | DIWC03OP            |              | 30 Day Warning Report                                            | From<br>TG71900        |  |  |  |
| DIAA03OP      | DALC03OP            |              | Pending Disbursement List                                        | From<br>TG71900        |  |  |  |
| DIAO03OP      | DARC03OP            |              | Funded Disbursement List                                         | From<br>TG71900        |  |  |  |
|               | DSDD03OP            | DSDF03OP     | Statement of Account (SAS)<br>(Loan Detail – Disbursement Level) | From<br>TG71900        |  |  |  |
|               | DSLD03OP            | DSLF03OP     | Statement of Account (SAS)<br>(Loan Detail – Loan Level)         | From<br>TG71900        |  |  |  |
| DUPLPFOP      | DUPLCDOP            |              | Duplicate Student Borrower Report                                | From<br>TG71900        |  |  |  |
| SNDCPFOP      | SNDCCDOP            |              | SSN/Name/Date of Birth Change Report                             | From<br>TG71900        |  |  |  |
| INACPFOP      | INACCDOP            |              | Inactive Loan Report                                             | From<br>TG71900        |  |  |  |
| DABSPFOP      | DABSCDOP            |              | Disbursement Activity Not Yet Booked<br>at Servicing Report      | From<br>TG71900        |  |  |  |
|               | •                   |              | LO On-Line                                                       |                        |  |  |  |
| Pre-formatted | Delimited           | Fixed length |                                                                  | Destination<br>Mailbox |  |  |  |
| DECP03OP      | DECC03OP            | DECF03OP     | Entrance Counseling Results From LO<br>On-Line Application       | From<br>TG50005        |  |  |  |
|               | From Servicing      |              |                                                                  |                        |  |  |  |
| Pre-formatted | Delimited           | Fixed length |                                                                  | Destination<br>Mailbox |  |  |  |
| DLFM03OP      | DLCM03OP            | DLFF03OP     | Exit Counseling Results From Servicing<br>Website                | From<br>TG58641        |  |  |  |
| ED0403OP      | DQBD03OP            |              | Delinquent Borrower<br>Report/Delinquency File From Servicing    | From<br>TG58641        |  |  |  |

## Appendix N – Glossary

#### **Actual Disbursement Record**

A Common Record submitted to the COD System in order to request or substantiate funding. Actual Disbursement Records post to a student/borrower's award (loan or grant). They either release funds available to a school via drawdown or FedWire/ACH or substantiate money already made available to the school. They must be submitted with a payment trigger set to "Y". An Actual Disbursement Record refers only to Pell Grant and Direct Loan Awards.

#### **Attended School Entity Identifier**

The location where the student will be attending classes for which Federal Financial Aid funds are being used.

#### Award

An Award refers to the amount of money given to a student for a given award year. Awards are designated by program, (ie. Direct Loan, Pell Grant or campus-based programs).

#### **Campus-Based Programs**

The term applied to three federal Title IV student aid programs administered on campus by eligible institutions of postsecondary education: Federal Perkins Loan Program Federal Work-Study (FWS) Program Federal Supplemental Educational Opportunity Grant (FSEOG) Program

## **Central Processing System (CPS)**

This is the ED system that processes information from the Free Application for Federal Student Aid (FAFSA), calculates the Expected Family Contribution (EFC) for each applicant, prints the Student Aid Report (SAR), and transmits Institutional Student Information Record (ISIR) data electronically.

#### Changes

Corrections made to a previously submitted Common Record are referred to as Changes.

## **Common Origination and Disbursement (COD) Process**

The COD Process is a common process integrated with a system designed to support origination, disbursement and reporting.

## Common Origination and Disbursement (COD) System

The COD System is a technical solution designed to accommodate the COD Process for Pell Grant and Direct Loan funding and campus-based reporting.

#### **Common Record**

The Common Record is a data transport mechanism exchanged by trading partners participating in Student Financial Assistance. The Common Record is a document formatted in Extensible Markup Language.

## **Complex Element**

An XML Element that contains other elements. It may also contain text but it isn't required to. Elements contain other elements in order to provide for logical groupings of data. For example, an applicant's address information can be represented by the following XML:

<home\_address>

```
<street>1 Country Drive</street>
<city>Small Town</city>
<state>VA</state>
<zip>11111</zip>
</home_address>
<work_address>
<street>1 Main Street</street>
<city>Big City</city>
<state>VA</state>
<zip>22222</zip>
</work address>
```

Through the nesting of street, city, state, and zip code information in the home\_address and work\_address complex elements, the information is logically grouped and the meaning of each group of address information is very clear. Complex elements can contain other complex elements so many levels of nesting and organization are possible.

#### **CPS Transaction Number**

A transaction number from an eligible SAR.

#### **Direct Loan Program**

A Federal program where the government provides four types of education loans to student and parent borrowers:

- Federal Direct Stafford Loan (subsidized, for students)
- Federal Direct Unsubsidized Stafford Loan (for students)
- Federal Direct PLUS Loan (for parents)
- Federal Direct Consolidation Loan (for students and parents)

These loans, which are referred to collectively as Direct Loans, are guaranteed by the Department of Education.

#### Disbursement

Title IV program funds are disbursed when a school credits a student's account with funds or pays a student or parent directly with either:

- Title IV funds received from ED
- Federal Family Education Loan (FFEL) Program funds received from a lender, or
- Institution funds used before receiving Title IV program funds.

#### Document

In the context of XML, a document is a message or data transmission and is a combination of markup and content. Markup is a type of language contained within start and end tags. Content is the data that falls between the tags. A Common Record message or transmission is considered to be an XML document.

#### EAI Bus

See Enterprise Application Integration BUS

#### **Edit Only Records**

Edit Only Records are records sent as edits only, and are not intended to request or report funds.

#### Element

XML documents consist of elements that are preceded and terminated with tags. An example of an element is <LastName> Smith </LastName>, where LastName is an element.

## **Enterprise Application Integration Bus (EAI Bus)**

This system acts as a bridge between schools and the COD System. It transmits information from schools to COD and vice versa. Schools send information to the EAI Bus via Direct Loan and Pell Grant Origination and Disbursement records or Common Records. The EAI Bus sends origination and disbursement information to the COD System.

#### **Enterprise Wide**

SFA is seeking solutions which support all of the SFA enterprise, not just a departmental solution.

## **Entity Identifier**

Unique identifier for each data exchange partner.

## **Expected Family Contribution (EFC)**

The figure that indicates how much of a family's financial resources should be available to help pay a student's postsecondary education expenses. This figure, which is determined according to a statutorily defined method known as the federal Need Analysis Methodology, is used for all students in determining eligibility for Title IV student financial aid.

## **Full Participant**

A Full Participant is a school that will be submitting the Common Record in the new XML format to COD for origination and disbursement of the Pell Grant and Direct Loan programs over the Student Aid Internet Gateway (SAIG). This is instead of submitting the multiple layouts in fixed file formats, or "legacy records".

#### **Instance of Award**

Multiple awards may be reported on a single Common Record. Each Instance of Award refers to each award that may be present on a single Common Record.

## Institutional Student Information Record (ISIR)

This is the electronic version of the Student Aid Report (SAR) that indicates eligibility for the Federal Pell Grant Program.

The ISIR contains the family's financial and other information reported on the Free Application for Federal Student Aid (FAFSA), as well as key processing

results and National Student Loan Data System (NSLDS) Financial Aid History information.

It is transmitted electronically to postsecondary schools and state educational agencies.

## National Student Loan Data System (NSLDS)

As a Title IV automated system, the National Student Loan Data System, or NSLDS, is a national database of information about loans and other financial aid awarded to students under Title IV of the Higher Education Act of 1965. This system prescreens applications for Title IV aid, supports program administrative research functions, and improves Title IV aid delivery through automation and standardization.

#### **Payment to Servicer Amount**

Amount of payment sent to the Servicer by the borrower within 120 days of the disbursement date.

## Payment Trigger Flag

The Payment Trigger Flag is a field on the Common Record that designates a record as an Actual Disbursement Record. It signals the COD System to post the amount of disbursement to an award (loan/grant).

## Performance Based Organization (PBO)

Performance Based Organization is an organization based on the principle that it is held accountable for producing measurable results that customers value. In return, the organization is given unusual flexibility in how it can pursue those results.

#### **Phase-in Participant**

The Phase-In Participant is a school that communicates with COD over the Student Aid Internet Gateway using the "legacy" record formats defined in the Direct Loan and Pell Grant RFMS Technical Reference documents. This is instead of using the Common Record in XML to communicate with COD.

## Postsecondary Education Participants System (PEPS)

PEPS is the system that provides the Recipient Financial Management System (RFMS), and now the COD system, with school eligibility information.

## Potential Overaward Project (POP)

Federal Pell Grant recipients are allowed to receive a maximum of one full Scheduled Pell Grant (SPG) during an award year. The COD System is programmed to calculate the percentage of SPG used each time a school reports a recipient's award. Any amount exceeding 100 percent of a full SPG represents an overaward and is disallowed.

#### **Processing Termination**

COD Process termination occurs when a Common Record designated as an Actual Disbursement substantiates a draw down.

## **Program Specific**

In the context of the edits, some edits performed in the COD System are program specific. They apply only to Direct Loans, such as loan limits, or only to Pell Grants.

#### **Real-time**

Describes an application that requires a program or process to respond immediately, typically on-line while an operator waits for the response or update. The alternative is batch processing which is done for high volumes and does not require the operator to wait for each response.

## **Reasonability Checks**

Checks that confirm information is within prescribed parameters to allow posting to the COD database (e.g., date of birth is numeric and between 19901231 and 19020101).

## Receipt

The COD System returns a receipt after it performs an XML Schema check. The receipt is sent to the Full Participant after the Common Record is received by the COD System, but before actual processing of the Common Record.

#### Response

The Common Record sent back to the school after processing is complete. This Common Record contains updated information including edit comments and rejects, if necessary.

## Simple Element

An XML Element that does not contain any other elements. A Simple Element contains only text. An example of a Simple Element is: <simple\_element\_name>text for this simple element</simple\_element\_name>

#### SFA

Office of Student Financial Assistance.

## Student Aid Report (SAR)

After the student's application is received by the processing system, the processor will produce a Student Aid Report (SAR). The SAR will report the information from the student's application and, if there are no questions or problems with the application, the SAR will report the Expected Family Contribution (EFC), the number used in determining the eligibility for federal student aid. The EFC will appear in the upper right-hand portion of the student's SAR. The results will be sent to the student and to the schools that he or she listed on the application.

#### Substantiate

The act of accounting for funds already drawn. In the COD Process, schools can substantiate funds by sending in an Actual Disbursement Record (where the payment trigger is set to "Y")detailing disbursement amount and date.

#### Tag

A tag is an element name that is used inside brackets to denote the beginning and end of content. For example, <LastName>Jones</LastName> uses the tag of LastName.

## **Title IV Student Financial Aid**

Federal financial aid programs for students attending postsecondary educational schools, authorized under Title IV of the Higher Education Act of 1965, as amended. The programs are administered by the U.S. Department of ED. Title IV programs consist of:

- Academic Achievement Incentive Scholarship Program
- Pell Grants
- FSEOGs
- FWS
- Federal Perkins Loans
- Federal Direct Student Loans
- FFEL Program
- Federal Consolidation Loans
- Gaining Early Awareness and Readiness for Undergraduates Program (GEAR-UP)
- LEAP
- Robert C. Byrd Honors Scholarships

#### **Trading Partner**

Two parties that exchange electronic data. Those parties that do not exchange data through the COD System can use the Common Record as a means of data exchange. These organizations are known as trading partners. Examples of

trading partners are: FFEL partners and schools; state grant agencies and schools, alternative loan partners and schools.

## **Verification Status Code**

A field by which the school can inform SFA that they have paid a Pell Grant without supporting documentation for a student who was selected for verification. The Verification Status Codes are:

- V Verified
- W Without Documentation

## XML Schema

XML Schema specifies the rules surrounding the structure of an XML document. It defines the elements present in the document and the order in which they appear, as well as any attributes that may be associated with an element.